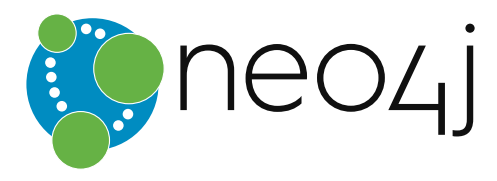

# The Neo4j Developer Manual v3.3

# Table of Contents

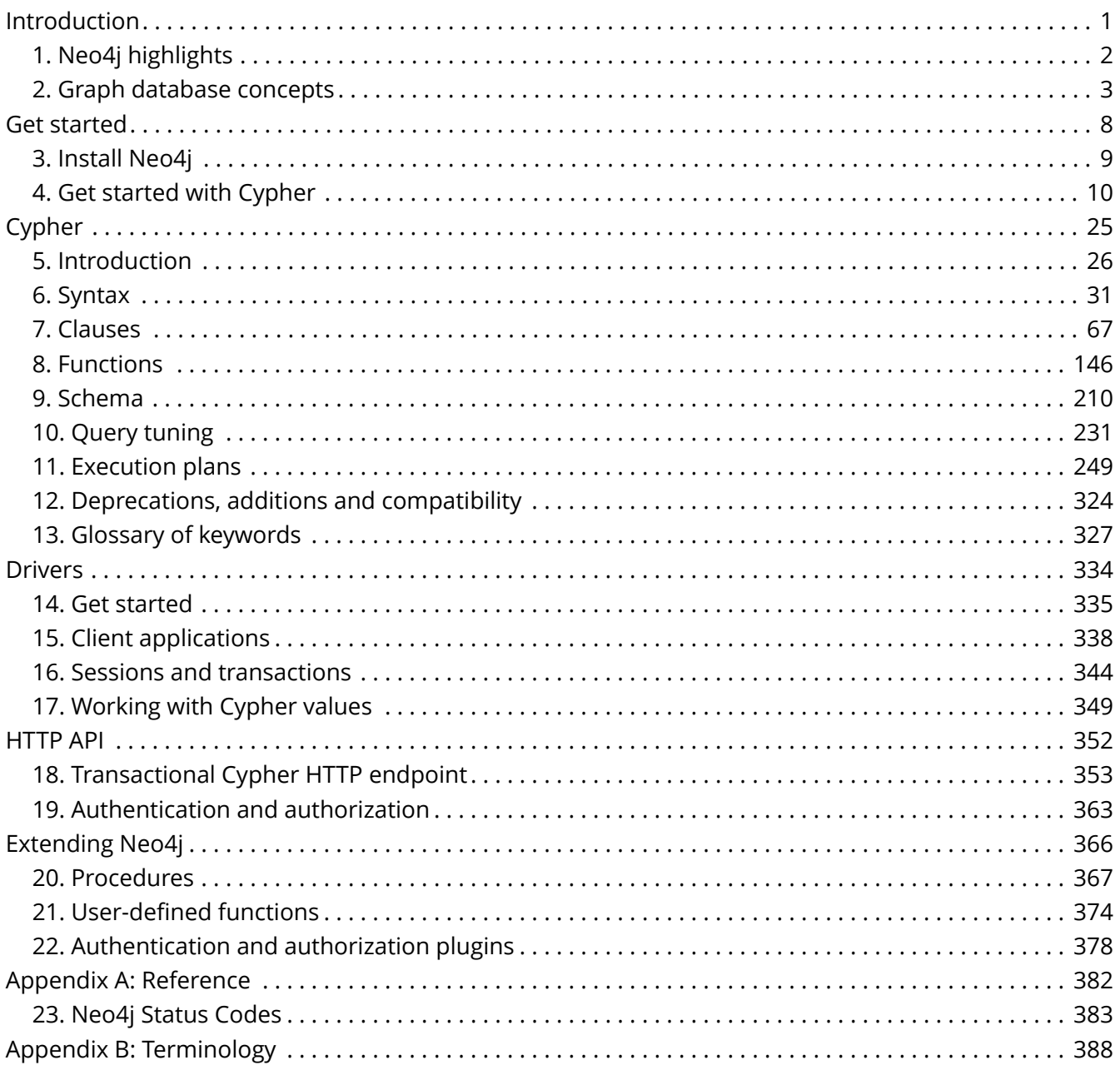

#### © 2018 Neo4j, Inc.

License: [Creative Commons 4.0](#page-394-0)

*This is the developer manual for Neo4j version 3.3, authored by the Neo4j Team.*

The main parts of the manual are:

- [Introduction](#page-2-0) Introducing graph database concepts and Neo4j.
- [Get started](#page-9-0) Get started using Neo4j: Cypher and Drivers.
- [Cypher](#page-26-0) Reference for the Cypher query language.
- [Drivers](#page-335-0) Uniform language driver manual.
- [HTTP API](#page-353-0) Reference for the HTTP API for operating and querying Neo4j.
- [Extending Neo4j](#page-367-0) How to use procedures, user-defined functions, and authentication and authorization plugins for extending Neo4j.
- [Reference](#page-383-0) Neo4j status code reference.
- [Terminology](#page-389-0) Graph database terminology.

#### *Who should read this?*

This manual is written for the developer of a Neo4j client application.

# <span id="page-2-0"></span>Introduction

*This chapter introduces graph database concepts and Neo4j highlights.*

# <span id="page-3-0"></span>Chapter 1. Neo4j highlights

Connected data is all around us. Neo4j supports rapid development of graph powered systems that take advantage of the rich connectedness of data.

**A native graph database:** Neo4j is built from the ground up to be a graph database. The architecture is designed for optimizing fast management, storage, and traversal of nodes and relationships. In Neo4j, relationships are first class citizens that represent pre-materialized connections between entities. An operation known in the relational database world as a join, whose performance degrades exponentially with the number of relationships, is performed by Neo4j as navigation from one node to another, whose performance is linear.

This different approach to storing and querying connections between entities provides traversal performance of up to 4 million hops per second and core. As most graph searches are local to the larger neighborhood of a node, the total amount of data stored in a database will not affect operations runtime. Dedicated memory management, and highly scalable and memory efficient operations, contribute to the benefits.

**Whiteboard friendly:** The property graph approach allows consistent use of the same model throughout conception, design, implementation, storage, and visualization of any domain or use case. This allows all business stakeholders to participate throughout the development cycle. With the schema optional model, the domain model can be evolved continuously as requirements change, without penalty of expensive schema changes and migrations.

Cypher, the declarative graph query language, is designed to visually represent graph patterns of nodes and relationships. This highly capable, yet easily readable, query language is centered around the patterns that express concepts or questions from a specific domain. Cypher can also be extended for narrow optimizations for specific use cases.

**Supports rapid development:** Neo4j supports fast development of graph powered systems. Neo4j's development stems from the need to run real-time queries on highly related information; something no other database can provide. These unique Neo4j features get you up and running quickly and sustain fast application development for highly scalable applications.

**Provides true data safety through ACID transactions:** Neo4j uses transactions to guarantee that data is persisted in the case of hardware failure or system crashes.

**Designed for business-critical and high-performance operations:** Neo4j clustering is designed to support business-critical and high-performance applications. It can store hundreds of trillions of entities for the largest datasets imaginable while being sensitive to compact storage. Neo4j can be deployed as a scalable, fault-tolerant cluster of machines. Due to its high scalability, Neo4j clusters require only tens of machines, not hundreds or thousands, saving on cost and operational complexity. Other features for production applications include hot-backups and extensive monitoring.

**Neo4j's application is only limited by your imagination.**

# <span id="page-4-0"></span>Chapter 2. Graph database concepts

*This chapter contains an introduction to the graph data model.*

# 2.1. The Neo4j graph database

A graph database stores data in a graph, the most generic of data structures, capable of elegantly representing any kind of data in a highly accessible way. The Neo4j graph is based on the [property](https://github.com/opencypher/openCypher/blob/master/docs/property-graph-model.adoc) [graph model](https://github.com/opencypher/openCypher/blob/master/docs/property-graph-model.adoc) *(https://github.com/opencypher/openCypher/blob/master/docs/property-graph-model.adoc)*.

For graph database terminology, see [Terminology.](#page-389-0)

Here's an example graph which we will approach step by step in the following sections:

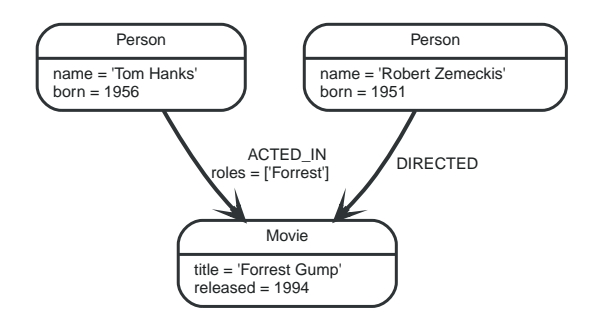

#### 2.1.1. Nodes

*A node in Neo4j is a node as described in the [property graph model](https://github.com/opencypher/openCypher/blob/master/docs/property-graph-model.adoc#pgm-definitions-node) (https://github.com/opencypher/openCypher/blob/master/docs/property-graph-model.adoc#pgmdefinitions-node), with [properties](#page-6-0) and [labels.](#page-6-1)*

Nodes are often used to represent *entities,* but depending on the domain relationships may be used for that purpose as well.

The simplest possible graph is a single node. Consider the graph below, consisting of one node with a single property title:

title = 'Forrest Gump'

Let's add two more nodes and one more property on the node in the previous example:

name = 'Tom Hanks' born = 1956

title = 'Forrest Gump'  $released = 1994$ 

name = 'Robert Zemeckis'  $born = 1951$ 

#### 2.1.2. Relationships

*A relationship in Neo4j is a relationship as described in the [property graph model](https://github.com/opencypher/openCypher/blob/master/docs/property-graph-model.adoc#pgm-definitions-relationship) (https://github.com/opencypher/openCypher/blob/master/docs/property-graph-model.adoc#pgmdefinitions-relationship), with a relationship type and [properties](#page-6-0).*

Relationships between nodes are the key feature of graph databases, as they allow for finding related

data. A relationship connects two nodes, and is guaranteed to have a valid source and target node.

Relationships organize nodes into arbitrary structures, allowing a graph to resemble a list, a tree, a map, or a compound entity — any of which may be combined into yet more complex, richly interconnected structures.

Our example graph will make a lot more sense once we add relationships to it:

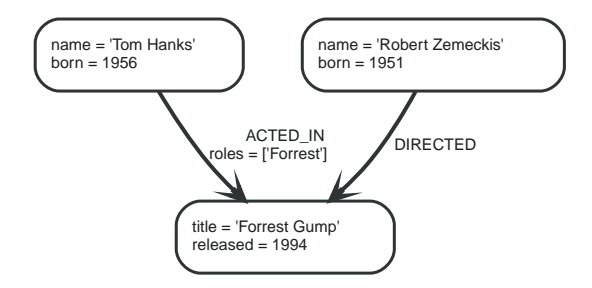

Our example uses ACTED\_IN and DIRECTED as relationship types. The roles property on the ACTED\_IN relationship has an array value with a single item in it.

Below is an ACTED\_IN relationship, with the Tom Hanks node as the *source node* and Forrest Gump as the *target node*.

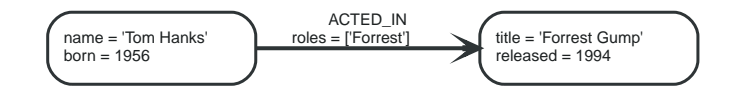

We observe that the Tom Hanks node has an *outgoing* relationship, while the Forrest Gump node has an *incoming* relationship.

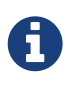

*Relationships are equally well traversed in either direction.*

This means that there is no need to add duplicate relationships in the opposite direction (with regard to traversal or performance).

While relationships always have a direction, you can ignore the direction where it is not useful in your application.

Note that a node can have relationships to itself as well:

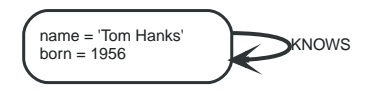

The example above would mean that Tom Hanks KNOWS himself.

Let's have a look at what can be found by simply following the relationships of a node in our example graph:

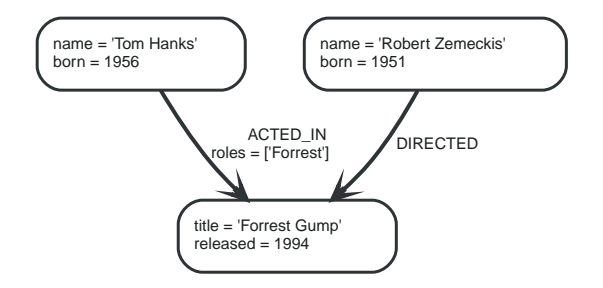

*Table 1. Using relationship direction and type*

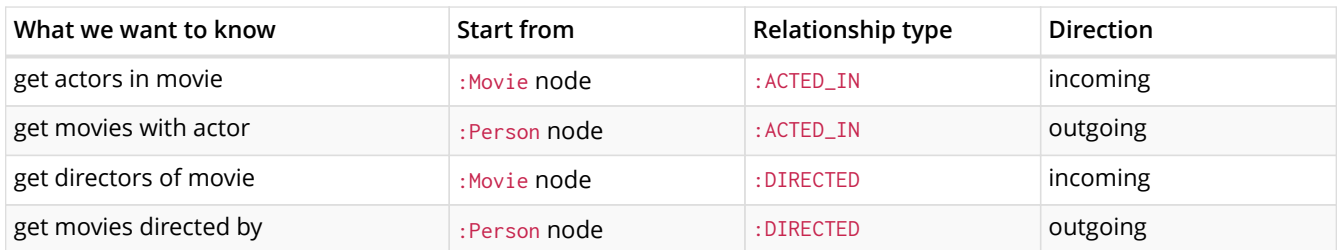

#### <span id="page-6-0"></span>2.1.3. Properties

*A property in Neo4j is a property as described in the [property graph model](https://github.com/opencypher/openCypher/blob/master/docs/property-graph-model.adoc#pgm-definitions-property) (https://github.com/opencypher/openCypher/blob/master/docs/property-graph-model.adoc#pgmdefinitions-property). Both nodes and relationships may have properties.*

Properties are named values where the name (or key) is a string. The supported property values are:

- Numeric values
- String values
- Boolean values
- Lists of any of the above values

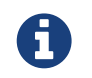

null is not a valid property value. Instead of storing it in the database, null can be modeled by the absence of a property key.

*Table 2. Property value types*

| Type    | Description                           | Value range                                               |
|---------|---------------------------------------|-----------------------------------------------------------|
| boolean | binary logic value                    | true/false                                                |
| integer | 64-bit integer                        | -9223372036854775808 to<br>9223372036854775807, inclusive |
| float   | 64-bit IEEE 754 floating-point number |                                                           |
| String  | sequence of Unicode characters        | infinite                                                  |

For further details on types and values, see [the Cypher type system CIP](https://github.com/opencypher/openCypher/blob/master/cip/1.accepted/CIP2015-09-16-public-type-system-type-annotation.adoc) *(https://github.com/opencypher/openCypher/blob/master/cip/1.accepted/CIP2015-09-16-public-type-system-typeannotation.adoc)*.

#### <span id="page-6-1"></span>2.1.4. Labels

*A label in Neo4j is a label as described in the [property graph model](https://github.com/opencypher/openCypher/blob/master/docs/property-graph-model.adoc#pgm-definitions-label) (https://github.com/opencypher/openCypher/blob/master/docs/property-graph-model.adoc#pgmdefinitions-label). Labels assign roles or types to nodes.*

A label is a named graph construct that is used to group nodes into sets; all nodes labeled with the same label belongs to the same set. Many database queries can work with these sets instead of the whole graph, making queries easier to write and more efficient to execute. A node may be labeled with any number of labels, including none, making labels an optional addition to the graph.

Labels are used when defining constraints and adding indexes for properties (see [Schema\)](#page-8-0).

For example, all nodes representing users could be labeled with the label : User. With that in place, you

can ask Neo4j to perform operations only on your user nodes, such as finding all users with a given name.

However, you can use labels for much more. For instance, since labels can be added and removed during runtime, they can be used to mark temporary states for your nodes. A : Suspended label could be used to denote bank accounts that are suspended, a : Seasonal label to denote vegetables that are currently in season, and so on.

In our example, we'll add :Person and :Movie labels to our graph:

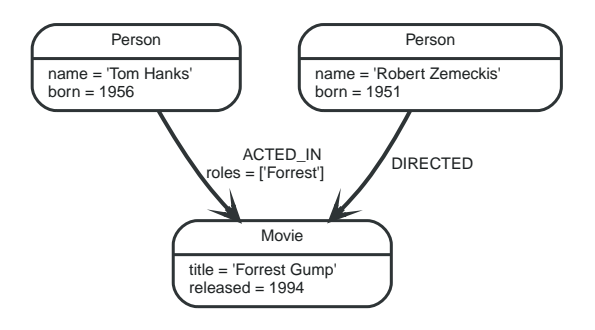

To exemplify how nodes may have multiple labels, let's add an : Actor label to the Tom Hanks node.

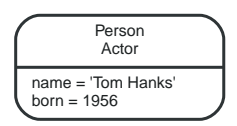

#### Label names

Any non-empty Unicode string can be used as a label name. In Cypher, you may need to use the backtick (`) syntax to avoid clashes with Cypher identifier rules or to allow non-alphanumeric characters in a label. By convention, labels are written with CamelCase notation, with the first letter in upper case; for instance, User or CarOwner. For more information on styling Cypher queries, refer to the [Cypher style guide](https://s3.amazonaws.com/artifacts.opencypher.org/M06/docs/style-guide.pdf) *(https://s3.amazonaws.com/artifacts.opencypher.org/M06/docs/style-guide.pdf)*.

Labels have an id space of an int, meaning the maximum number of labels the database can contain is roughly 2 billion.

#### 2.1.5. Traversal

*A traversal navigates through a graph to find paths.*

A traversal is how you query a graph, navigating from starting nodes to related nodes, finding answers to questions like "what music do my friends like that I don't yet own," or "if this power supply goes down, what web services are affected?"

Traversing a graph means visiting its nodes, following relationships according to some rules. In most cases only a subgraph is visited, as you already know where in the graph the interesting nodes and relationships are found.

Cypher provides a declarative way to query the graph powered by traversals and other techniques. See [Cypher](#page-26-0) for more information.

If we want to find out which movies Tom Hanks acted in according to our tiny example database, the traversal would start from the Tom Hanks node, follow any :ACTED\_IN relationships connected to the node, and end up with Forrest Gump as the result (see the dashed lines):

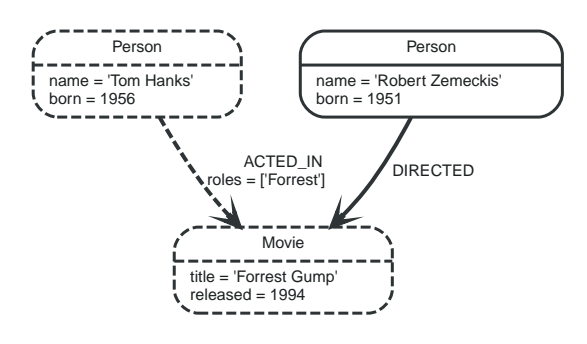

#### 2.1.6. Paths

*A path in Neo4j is a path as described in the [property graph model](https://github.com/opencypher/openCypher/blob/master/docs/property-graph-model.adoc#pgm-definitions-path) (https://github.com/opencypher/openCypher/blob/master/docs/property-graph-model.adoc#pgmdefinitions-path). Paths are retrieved from a Cypher query or traversal.*

In the previous example, the traversal result could be returned as a path:

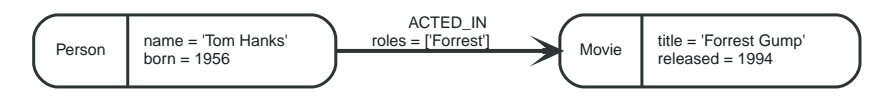

The path above has length one.

The shortest possible path has length zero — that is, it contains only a single node and no relationships — and can look like this:

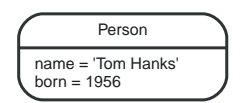

This path has length one:

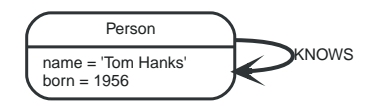

### <span id="page-8-0"></span>2.1.7. Schema

*Neo4j is a schema-optional graph database.*

You can use Neo4j without any schema. Optionally, you can introduce it in order to gain performance or modeling benefits. This allows a way of working where the schema does not get in your way until you are at a stage where you want to reap the benefits of having one.

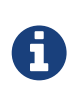

Schema commands can only be applied on the master machine in a Neo4j cluster. If you apply them on a slave you will receive a Neo.ClientError.Transaction.InvalidType error code (see [Neo4j Status Codes\)](#page-384-0).

#### Indexes

*Performance is gained by creating indexes, which improve the speed of looking up nodes in the database.*

Once you have specified which properties to index, Neo4j will make sure your indexes are kept up to date as your graph evolves. Any operation that looks up nodes by the newly indexed properties will see a significant performance boost.

Indexes in Neo4j are *eventually available*. That means that when you first create an index the operation returns immediately. The index is *populating* in the background and so is not immediately available for querying. When the index has been fully populated it will eventually come *online*. That means that it is now ready to be used in queries.

If something should go wrong with the index, it can end up in a **failed** state. When it is failed, it will not be used to speed up queries. To rebuild it, you can drop and recreate the index. Look at logs for clues about the failure.

For working with indexes in Cypher, see [Indexes.](#page-211-1)

#### **Constraints**

Neo4j can help keep your data clean. It does so using constraints. Constraints allow you to specify the rules for what your data should look like. Any changes that break these rules will be denied.

For working with constraints in Cypher, see [Constraints.](#page-221-0)

# <span id="page-9-0"></span>Get started

*This chapter helps you get started quickly with Neo4j and the Cypher query language.*

# <span id="page-10-0"></span>Chapter 3. Install Neo4j

*Get started installing Neo4j.*

Setting up a local environment for developing an application with Neo4j and its query language Cypher is easy. Download Neo4j from <http://neo4j.com/download/>and follow the installation instructions for your operating system. Read more about deploying Neo4j in the [Neo4j Operations](operations-manual.pdf#installation) Manual □ Deployment. To get started with Cypher, continue reading. Open up a web browser and point it to http://localhost:7474 to follow along and try out the queries explained below.

# <span id="page-11-0"></span>Chapter 4. Get started with Cypher

This guide will introduce you to Cypher, Neo4j's query language. It will help you:

- start thinking about graphs and patterns
- apply this knowledge to simple problems
- learn how to write Cypher statements

### 4.1. Patterns

- [Node syntax](#page-12-0)
- [Relationship syntax](#page-12-1)
- [Pattern syntax](#page-12-2)
- [Pattern variables](#page-13-0)
- [Clauses](#page-13-1)

Neo4j's Property Graphs are composed of nodes and relationships, either of which may have properties. Nodes represent entities, for example concepts, events, places and things. Relationships connect pairs of nodes.

However, nodes and relationships are simply low-level building blocks. The real strength of the property graph lies in its ability to encode *patterns* of connected nodes and relationships. A single node or relationship typically encodes very little information, but a pattern of nodes and relationships can encode arbitrarily complex ideas.

Cypher, Neo4j's query language, is strongly based on patterns. Specifically, patterns are used to match desired graph structures. Once a matching structure has been found or created, Neo4j can use it for further processing.

A simple pattern, which has only a single relationship, connects a pair of nodes (or, occasionally, a node to itself). For example, *a Person* LIVES\_IN *a City* or *a City is* PART\_OF *a Country*.

Complex patterns, using multiple relationships, can express arbitrarily complex concepts and support a variety of interesting use cases. For example, we might want to match instances where *a Person* LIVES\_IN *a Country*. The following Cypher code combines two simple patterns into a (mildly) complex pattern which performs this match:

```
(:Person) -[:LIVES_IN]-> (:City) -[:PART_OF]-> (:Country)
```
Pattern recognition is fundamental to the way that the brain works. Consequently, humans are very good at working with patterns. When patterns are presented visually, for example in a diagram or map, humans can use them to recognize, specify, and understand concepts. As a pattern-based language, Cypher takes advantage of this capability.

Like SQL, used in relational databases, Cypher is a textual declarative query language. It uses a form of [ASCII art](https://en.wikipedia.org/wiki/ASCII_art) *(https://en.wikipedia.org/wiki/ASCII\_art)* to represent graph-related patterns. SQL-like clauses and keywords, for example MATCH, WHERE and DELETE are used to combine these patterns and specify desired actions.

This combination tells Neo4j which patterns to match and what to do with the matching items, for example nodes, relationships, paths and lists. However, Cypher does *not* tell Neo4j *how* to find nodes, traverse relationships etc.

Diagrams made up of icons and arrows are commonly used to visualize graphs. Textual annotations

provide labels, define properties etc.

#### <span id="page-12-0"></span>4.1.1. Node syntax

Cypher uses a pair of parentheses (usually containing a text string) to represent a node, eg: (), (foo). This is reminiscent of a circle or a rectangle with rounded end caps. Here are some ASCII-art encodings for example Neo4j nodes, providing varying types and amounts of detail:

 $($ ) (matrix) (:Movie) (matrix:Movie) (matrix:Movie {title: "The Matrix"}) (matrix:Movie {title: "The Matrix", released: 1997})

The simplest form, (), represents an anonymous, uncharacterized node. If we want to refer to the node elsewhere, we can add a variable, for example: (matrix). A variable is restricted to a single statement. It may have different (or no) meaning in another statement.

The Movie label (prefixed in use with a colon) declares the node's type. This restricts the pattern, keeping it from matching (say) a structure with an Actor node in this position. Neo4j's node indexes also use labels: each index is specific to the combination of a label and a property.

The node's properties, for example title, are represented as a list of key/value pairs, enclosed within a pair of braces, for example: {name: "Keanu Reeves"}. Properties can be used to store information and/or restrict patterns.

#### <span id="page-12-1"></span>4.1.2. Relationship syntax

Cypher uses a pair of dashes (--) to represent an undirected relationship. Directed relationships have an arrowhead at one end  $\langle -,-,-\rangle$ . Bracketed expressions  $([-,-])$  can be used to add details. This may include variables, properties, and/or type information:

```
-->
-[role]->
-[:ACTED_IN]->
-[role:ACTED_IN]->
-[role:ACTED_IN {roles: ["Neo"]}]->
```
The syntax and semantics found within a relationship's bracket pair are very similar to those used between a node's parentheses. A variable (eg, role) can be defined, to be used elsewhere in the statement. The relationship's type (eg, ACTED\_IN) is analogous to the node's label. The properties (eg, roles) are entirely equivalent to node properties. (Note that the value of a property may be an array.)

#### <span id="page-12-2"></span>4.1.3. Pattern syntax

Combining the syntax for nodes and relationships, we can express patterns. The following could be a simple pattern (or fact) in this domain:

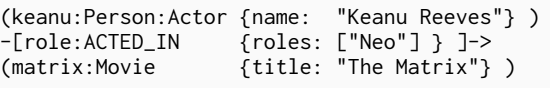

Like with node labels, the relationship type ACTED\_IN is added as a symbol, prefixed with a colon: :ACTED\_IN. Variables (eg, role) can be used elsewhere in the statement to refer to the relationship. Node and relationship properties use the same notation. In this case, we used an array property for the roles, allowing multiple roles to be specified.

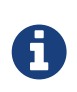

*Pattern Nodes vs. Database Nodes*

When a node is used in a pattern, it *describes* zero or more nodes in the database. Similarly, each pattern describes zero or more paths of nodes and relationships.

#### <span id="page-13-0"></span>4.1.4. Pattern variables

To increase modularity and reduce repetition, Cypher allows patterns to be assigned to variables. This allows the matching paths to be inspected, used in other expressions, etc.

acted\_in = (:Person)-[:ACTED\_IN]->(:Movie)

The acted\_in variable would contain two nodes and the connecting relationship for each path that was found or created. There are a number of functions to access details of a path, including nodes(path), relationships(path), and length(path).

#### <span id="page-13-1"></span>4.1.5. Clauses

Cypher statements typically have multiple *clauses*, each of which performs a specific task, for example:

- create and match patterns in the graph
- filter, project, sort, or paginate results
- compose partial statements

By combining Cypher clauses, we can compose more complex statements that express what we want to know or create. Neo4j then figures out how to achieve the desired goal in an efficient manner.

### 4.2. Patterns in practice

- [Creating data](#page-13-2)
- [Matching patterns](#page-15-0)
- [Attaching structures](#page-16-0)
- [Completing patterns](#page-16-1)

#### <span id="page-13-2"></span>4.2.1. Creating data

We'll start by looking into the clauses that allow us to create data.

To add data, we just use the patterns we already know. By providing patterns we can specify what graph structures, labels and properties we would like to make part of our graph.

Obviously the simplest clause is called CREATE. It will just go ahead and directly create the patterns that you specify.

For the patterns we've looked at so far this could look like the following:

```
CREATE (:Movie { title:"The Matrix",released:1997 })
```
If we execute this statement, Cypher returns the number of changes, in this case adding 1 node, 1 label and 2 properties.

```
+-------------------+
| No data returned. |
+-------------------+
Nodes created: 1
Properties set: 2
Labels added: 1
```
As we started out with an empty database, we now have a database with a single node in it:

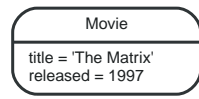

If case we also want to return the created data we can add a RETURN clause, which refers to the variable we've assigned to our pattern elements.

```
CREATE (p:Person { name:"Keanu Reeves", born:1964 })
RETURN p
```
This is what gets returned:

```
+----------------------------------------+
| p |+----------------------------------------+
| Node[1]{name:"Keanu Reeves",born:1964} |
+----------------------------------------+
1 rowNodes created: 1
Properties set: 2
Labels added: 1
```
If we want to create more than one element, we can separate the elements with commas or use multiple CREATE statements.

We can of course also create more complex structures, like an ACTED\_IN relationship with information about the character, or DIRECTED ones for the director.

```
CREATE (a:Person { name:"Tom Hanks",
    born:1956 })-[r:ACTED_IN { roles: ["Forrest"]}]->(m:Movie { title:"Forrest Gump",released:1994 })
CREATE (d:Person { name:"Robert Zemeckis", born:1951 })-[:DIRECTED]->(m)
RETURN a,d,r,m
```
This is the part of the graph we just updated:

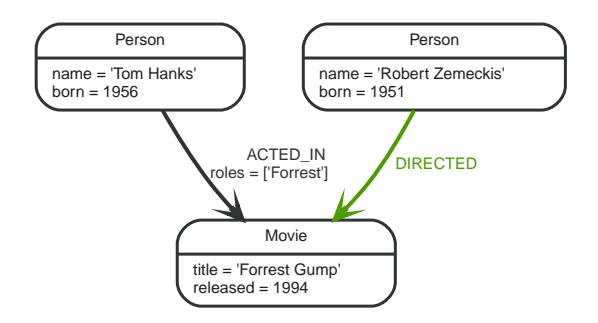

In most cases, we want to connect new data to existing structures. This requires that we know how to find existing patterns in our graph data, which we will look at next.

#### <span id="page-15-0"></span>4.2.2. Matching patterns

Matching patterns is a task for the MATCH statement. We pass the same kind of patterns we've used so far to MATCH to describe what we're looking for. It is similar to *query by example*, only that our examples also include the structures.

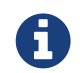

A MATCH statement will search for the patterns we specify and return *one row per successful pattern match*.

To find the data we've created so far, we can start looking for all nodes labeled with the Movie label.

```
MATCH (m:Movie)
RETURN m
```
Here's the result:

This should show both *The Matrix* and *Forrest Gump*.

We can also look for a specific person, like *Keanu Reeves*.

```
MATCH (p:Person { name: "Keanu Reeves" })
RETURN p
```
This query returns the matching node:

Note that we only provide enough information to find the nodes, not all properties are required. In most cases you have key-properties like SSN, ISBN, emails, logins, geolocation or product codes to look for.

We can also find more interesting connections, like for instance the movies titles that *Tom Hanks* acted in and the roles he played.

```
MATCH (p:Person { name: "Tom Hanks" })-[r:ACTED IN]->(m:Movie)
RETURN m.title, r.roles
```

```
+------------------------------+
| m.title | r.roles |
+------------------------------+
| "Forrest Gump" | ["Forrest"] |
+------------------------------+
1 row
```
In this case we only returned the properties of the nodes and relationships that we were interested in. You can access them everywhere via a dot notation identifer.property.

Of course this only lists his role as *Forrest* in *Forrest Gump* because that's all data that we've added.

Now we know enough to connect new nodes to existing ones and can combine MATCH and CREATE to attach structures to the graph.

#### <span id="page-16-0"></span>4.2.3. Attaching structures

To extend the graph with new information, we first match the existing connection points and then attach the newly created nodes to them with relationships. Adding *Cloud Atlas* as a new movie for *Tom Hanks* could be achieved like this:

```
MATCH (p:Person { name: "Tom Hanks" })
CREATE (m:Movie { title:"Cloud Atlas",released:2012 })
CREATE (p)-[r:ACTED_IN { roles: ['Zachry']}]->(m)
RETURN p,r,m
```
Here's what the structure looks like in the database:

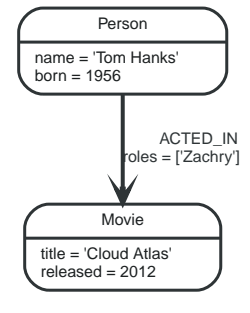

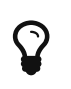

It is important to remember that we can assign variables to both nodes and relationships and use them later on, no matter if they were created or matched.

It is possible to attach both node and relationship in a single CREATE clause. For readability it helps to split them up though.

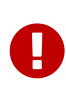

A tricky aspect of the combination of MATCH and CREATE is that we get *one row per matched pattern*. This causes subsequent CREATE statements to be executed once for each row. In many cases this is what you want. If that's not intended, please move the CREATE statement before the MATCH, or change the cardinality of the query with means discussed later or use the *get or create* semantics of the next clause: MERGE.

#### <span id="page-16-1"></span>4.2.4. Completing patterns

Whenever we get data from external systems or are not sure if certain information already exists in the graph, we want to be able to express a repeatable (idempotent) update operation. In Cypher MERGE has this function. It acts like a combination of MATCH *or* CREATE, which checks for the existence of data first before creating it. With MERGE you define a pattern to be found or created. Usually, as with MATCH you only want to include the key property to look for in your core pattern. MERGE allows you to provide additional properties you want to set ON CREATE.

If we wouldn't know if our graph already contained *Cloud Atlas* we could merge it in again.

```
MERGE (m:Movie { title:"Cloud Atlas" })
ON CREATE SET m.released = 2012
RETURN m
```

```
+--------------------------------------------+
\mid m \mid+--------------------------------------------+
| Node[5]{title:"Cloud Atlas",released:2012} |
+--------------------------------------------+
1 row
```
We get a result in any both cases: either the data (potentially more than one row) that was already in the graph or a single, newly created Movie node.

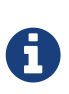

A MERGE clause without any previously assigned variables in it either matches the full pattern or creates the full pattern. It never produces a partial mix of matching and creating within a pattern. To achieve a partial match/create, make sure to use already defined variables for the parts that shouldn't be affected.

So foremost MERGE makes sure that you can't create duplicate information or structures, but it comes with the cost of needing to check for existing matches first. Especially on large graphs it can be costly to scan a large set of labeled nodes for a certain property. You can alleviate some of that by creating supporting indexes or constraints, which we'll discuss later. But it's still not for free, so whenever you're sure to not create duplicate data use CREATE over MERGE.

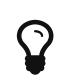

MERGE can also assert that a relationship is only created once. For that to work you *have to pass in* both nodes from a previous pattern match.

```
MATCH (m:Movie { title:"Cloud Atlas" })
MATCH (p:Person { name: "Tom Hanks" })
MERGE (p)-[r:ACTED_IN]->(m)
ON CREATE SET r.roles =['Zachry']
RETURN p,r,m
```
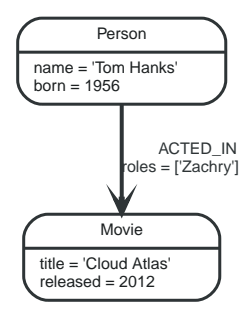

In case the direction of a relationship is arbitrary, you can leave off the arrowhead. MERGE will then check for the relationship in either direction, and create a new directed relationship if no matching relationship was found.

If you choose to pass in only one node from a preceding clause, MERGE offers an interesting functionality. It will then only match within the direct neighborhood of the provided node for the given pattern, and, if not found create it. This can come in very handy for creating for example tree structures.

```
CREATE (y:Year { year:2014 })
MERGE (y)<-[:IN_YEAR]-(m10:Month { month:10 })
MERGE (y)<-[:IN_YEAR]-(m11:Month { month:11 })
RETURN y,m10,m11
```
This is the graph structure that gets created:

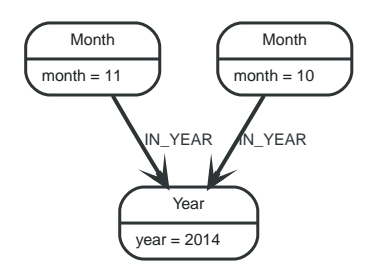

Here there is no global search for the two Month nodes; they are only searched for in the context of the *2014* Year node.

### 4.3. Getting correct results

- [Filtering results](#page-18-0)
- [Returning results](#page-19-0)
- [Aggregating information](#page-20-0)
- [Ordering and pagination](#page-21-0)
- [Collecting aggregation](#page-21-1)

Let's first get some data in to retrieve results from:

```
CREATE (matrix:Movie { title:"The Matrix",released:1997 })
CREATE (cloudAtlas:Movie { title:"Cloud Atlas",released:2012 })
CREATE (forrestGump:Movie { title:"Forrest Gump",released:1994 })
CREATE (keanu:Person { name:"Keanu Reeves", born:1964 })
CREATE (robert:Person { name:"Robert Zemeckis", born:1951 })
CREATE (tom:Person { name:"Tom Hanks", born:1956 })
CREATE (tom)-[:ACTED_IN { roles: ["Forrest"]}]->(forrestGump)
CREATE (tom)-[:ACTED_IN { roles: ['Zachry']}]->(cloudAtlas)
CREATE (robert)-[:DIRECTED]->(forrestGump)
```
This is the data we will start out with:

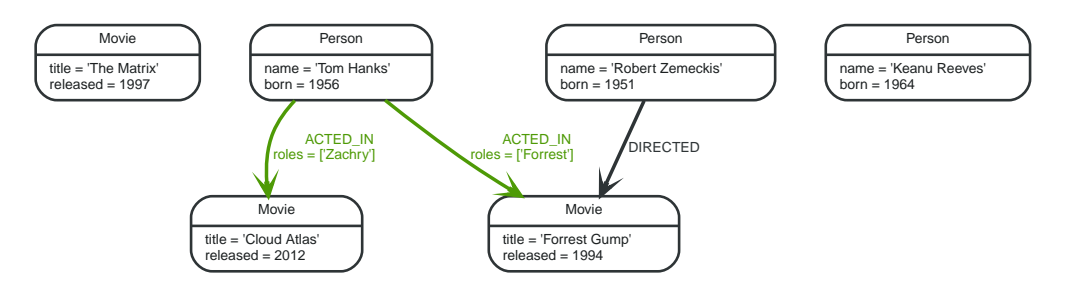

#### <span id="page-18-0"></span>4.3.1. Filtering results

So far we've matched patterns in the graph and always returned all results we found. Quite often there are conditions in play for what we want to see. Similar to in *SQL* those filter conditions are expressed in a WHERE clause. This clause allows to use any number of boolean expressions (predicates) combined with AND, OR, XOR and NOT. The simplest predicates are comparisons, especially equality.

```
MATCH (m:Movie)
WHERE m.title = "The Matrix"
RETURN m
```

```
+-------------------------------------------+
\mid m \mid+-------------------------------------------+
| Node[0]{title:"The Matrix",released:1997} |
+-------------------------------------------+
1 row
```
For equality on one or more properties, a more compact syntax can be used as well:

```
MATCH (m:Movie { title: "The Matrix" })
RETURN m
```
Other options are numeric comparisons, matching regular expressions and checking the existence of values within a list.

The WHERE clause below includes a regular expression match, a greater than comparison and a test to see if a value exists in a list.

```
MATCH (p:Person)-[r:ACTED_IN]->(m:Movie)
WHERE p.name =~ "K.+" OR m.released > 2000 OR "Neo" IN r.roles
RETURN p,r,m
```

```
+----------------------------------------------------------------------------------------------------
----------+
| p | r | m | m
|
+----------------------------------------------------------------------------------------------------
----------+
| Node[5]{name:"Tom Hanks",born:1956} | :ACTED_IN[1]{roles:["Zachry"]} | Node[1]{title:"Cloud
Atlas",released:2012} |
+----------------------------------------------------------------------------------------------------
----------+
1 row
```
One aspect that might be a little surprising is that you can even use patterns as predicates. Where MATCH expands the number and shape of patterns matched, a pattern predicate restricts the current result set. It only allows the paths to pass that satisfy the additional patterns as well (or NOT).

```
MATCH (p:Person)-[:ACTED_IN]->(m)
WHERE NOT (p)-[:DIRECTED]->()
RETURN p,m
```

```
+-----------------------------------------------------------------------------------+
| p | m |
+-----------------------------------------------------------------------------------+
| Node[5]{name:"Tom Hanks",born:1956} | Node[1]{title:"Cloud Atlas",released:2012} |
| Node[5]{name:"Tom Hanks",born:1956} | Node[2]{title:"Forrest Gump",released:1994} |
+-----------------------------------------------------------------------------------+
2 rows
```
Here we find actors, because they sport an ACTED\_IN relationship but then skip those that ever DIRECTED any movie.

There are also more advanced ways of filtering like list-predicates which we will look at later on.

#### <span id="page-19-0"></span>4.3.2. Returning results

So far we've returned only nodes, relationships, or paths directly via their variables. But the RETURN clause can actually return any number of expressions. But what are actually expressions in Cypher?

The simplest expressions are literal values like numbers, strings and arrays as [1,2,3], and maps like {name:"Tom Hanks", born:1964, movies:["Forrest Gump", …], count:13}. You can access individual properties of any node, relationship, or map with a dot-syntax like n. name. Individual elements or slices of arrays can be retrieved with subscripts like names $[0]$  or movies $[1, -1]$ . Each function evaluation like length(array), toInteger("12"), substring("2014-07-01",0,4), or coalesce(p.nickname,"n/a") is also an expression.

Predicates that you'd use in WHERE count as boolean expressions.

Of course simpler expressions can be composed and concatenated to form more complex expressions.

By default the expression itself will be used as label for the column, in many cases you want to alias that with a more understandable name using expression AS alias. You can later on refer to that column using its alias.

```
MATCH (p:Person)
RETURN p, p.name AS name, toUpper(p.name), coalesce(p.nickname,"n/a") AS nickname, { name: p.name,
   label:head(labels(p))} AS person
```
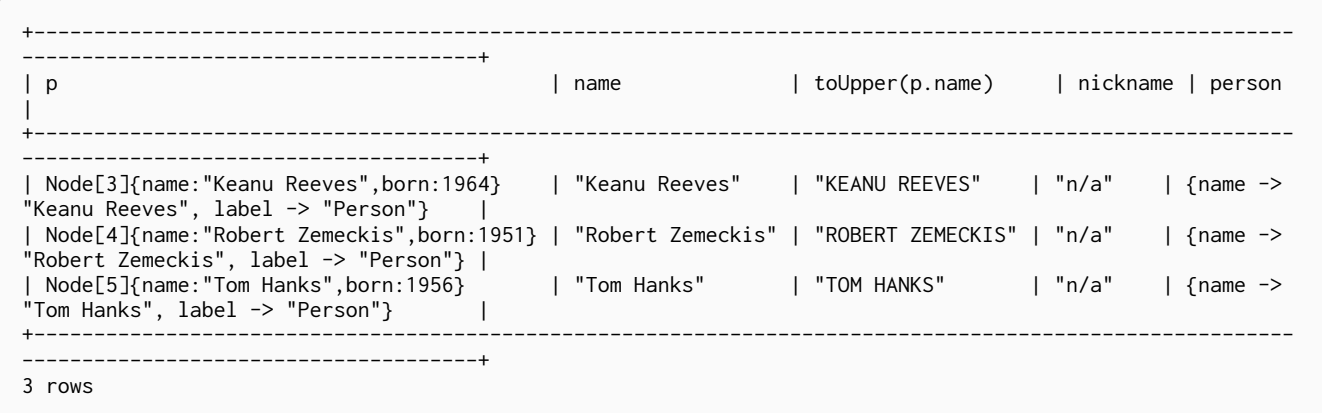

If you're interested in unique results you can use the DISTINCT keyword after RETURN to indicate that.

#### <span id="page-20-0"></span>4.3.3. Aggregating information

In many cases you want to aggregate or group the data that you encounter while traversing patterns in your graph. In Cypher aggregation happens in the RETURN clause while computing your final results. Many common aggregation functions are supported, e.g. count, sum, avg, min, and max, but there are several more.

Counting the number of people in your database could be achieved by this:

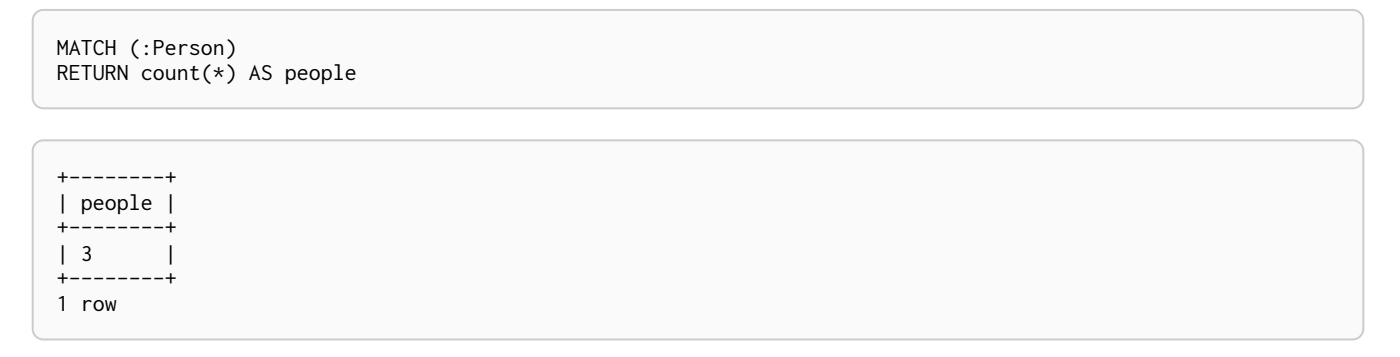

Please note that NULL values are skipped during aggregation. For aggregating only unique values use DISTINCT, like in count(DISTINCT role).

Aggregation in Cypher just works. You specify which result columns you want to aggregate and *Cypher will use all non-aggregated columns as grouping keys*.

Aggregation affects which data is still visible in ordering or later query parts.

To find out how often an actor and director worked together, you'd run this statement:

```
MATCH (actor:Person)-[:ACTED_IN]->(movie:Movie)<-[:DIRECTED]-(director:Person)
RETURN actor,director,count(*) AS collaborations
```
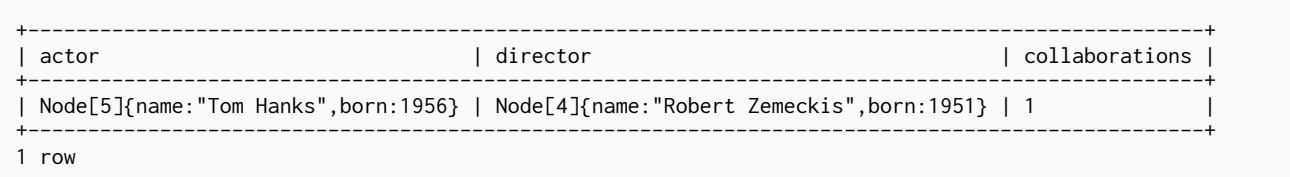

Frequently you want to sort and paginate after aggregating a  $count(x)$ .

#### <span id="page-21-0"></span>4.3.4. Ordering and pagination

Ordering works like in other query languages, with an ORDER BY expression [ASC|DESC] clause. The expression can be any expression discussed before as long as it is computable from the returned information.

So for instance if you return person.name you can still ORDER BY person.age as both are accessible from the person reference. You cannot order by things that you can't infer from the information you return. This is especially important with aggregation and DISTINCT return values as both remove the visibility of data that is aggregated.

Pagination is a straightforward use of SKIP {offset} LIMIT {count}.

A common pattern is to aggregate for a count (score or frequency), order by it and only return the topn entries.

For instance to find the most prolific actors you could do:

```
MATCH (a:Person)-[:ACTED_IN]->(m:Movie)
RETURN a,count(*) AS appearances
ORDER BY appearances DESC LIMIT 10;
+---------------------------------------------------+
| a | appearances | appearances | appearances | appearances | appearances | appearances | appearances | appearances | appearances | appearances | appearances | appearances | appearances | appearances | appearances | appear
                                                             +---------------------------------------------------+
| Node[5]{name:"Tom Hanks",born:1956} | 2 |
+---------------------------------------------------+
1 row
```
#### <span id="page-21-1"></span>4.3.5. Collecting aggregation

The most helpful aggregation function is collect(), which, appropriately collects all aggregated values into a list. This comes very handy in many situations as no information of details is lost while aggregating.

collect() is well suited for retrieving typical parent-child structures, where one core entity (parent, root or head) is returned per row with all its dependent information in associated lists created with collect(). This means that there is no need to repeat the parent information per each child-row, or even running n+1 statements to retrieve the parent and its children individually.

To retrieve the cast of each movie in our database this statement could be used:

```
MATCH (m:Movie)<-[:ACTED_IN]-(a:Person)
RETURN m.title AS movie, collect(a.name) AS cast, count(*) AS actors
```
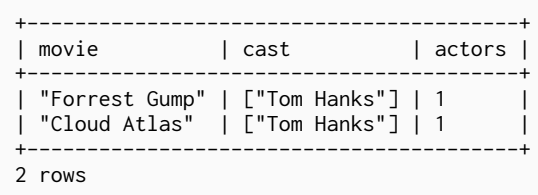

The lists created by collect() can either be used from the client consuming the Cypher results or directly within a statement with any of the list functions or predicates.

#### 4.4. Composing large statements

- [UNION](#page-22-0)
- [WITH](#page-22-1)

Let's first get some data in to retrieve results from:

```
CREATE (matrix:Movie { title:"The Matrix",released:1997 })
CREATE (cloudAtlas:Movie { title:"Cloud Atlas",released:2012 })
CREATE (forrestGump:Movie { title:"Forrest Gump",released:1994 })
CREATE (keanu:Person { name:"Keanu Reeves", born:1964 })
CREATE (robert:Person { name:"Robert Zemeckis", born:1951 })
CREATE (tom:Person { name:"Tom Hanks", born:1956 })
CREATE (tom)-[:ACTED_IN { roles: ["Forrest"]}]->(forrestGump)
CREATE (tom)-[:ACTED_IN { roles: ['Zachry']}]->(cloudAtlas)
CREATE (robert)-[:DIRECTED]->(forrestGump)
```
#### <span id="page-22-0"></span>4.4.1. UNION

A Cypher statement is usually quite compact. Expressing references between nodes as visual patterns makes them easy to understand.

If you want to combine the results of two statements that have the same result structure, you can use UNTON **[ALL]** 

For instance if you want to list both actors and directors without using the alternative relationshiptype syntax ()-[:ACTED\_IN|:DIRECTED]->() you can do this:

```
MATCH (actor:Person)-[r:ACTED_IN]->(movie:Movie)
RETURN actor.name AS name, type(r) AS acted_in, movie.title AS title
UNION
MATCH (director:Person)-[r:DIRECTED]->(movie:Movie)
RETURN director.name AS name, type(r) AS acted_in, movie.title AS title
```

```
+-------------------------------------------------+
| name | acted_in | title
+-------------------------------------------------+
| "Tom Hanks" | "ACTED_IN" | "Cloud Atlas" |
| "Tom Hanks" | "ACTED_IN" | "Forrest Gump" |
| "Robert Zemeckis" | "DIRECTED" | "Forrest Gump" |
+-------------------------------------------------+
3 rows
```
#### <span id="page-22-1"></span>4.4.2. WITH

In Cypher it's possible to chain fragments of statements together, much like you would do within a data-flow pipeline. Each fragment works on the output from the previous one and its results can feed into the next one.

You use the WITH clause to combine the individual parts and declare which data flows from one to the other. WITH is very much like RETURN with the difference that it doesn't finish a query but prepares the input for the next part. You can use the same expressions, aggregations, ordering and pagination as in the RETURN clause.

The only difference is that you *must* alias all columns as they would otherwise not be accessible. Only columns that you declare in your WITH clause is available in subsequent query parts.

See below for an example where we collect the movies someone appeared in, and then filter out those which appear in only one movie.

```
MATCH (person:Person)-[:ACTED IN]->(m:Movie)
WITH person, count(*) AS appearances, collect(m.title) AS movies
WHERE appearances > 1
RETURN person.name, appearances, movies
```

```
+------------------------------------------------------------+
| person.name | appearances | movies |
+------------------------------------------------------------+
| "Tom Hanks" | 2 | ["Cloud Atlas","Forrest Gump"] |
+------------------------------------------------------------+
1 row
```
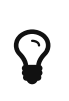

If you want to filter by an aggregated value in SQL or similar languages you would have to use HAVING. That's a single purpose clause for filtering aggregated information. In Cypher, WHERE can be used in both cases.

### 4.5. Constraints and indexes

Labels are a convenient way to group nodes together. They are used to restrict queries, define constraints and create indexes.

#### 4.5.1. Using constraints

You can specify unique constraints that guarantee uniqueness of a certain property on nodes with a specific label. These constraints are also used by the MERGE clause to make certain that a node only exists once.

The following is an example of how to use labels and add constraints and indexes to them. Let's start out by adding a constraint. In this case we decide that every Movie node should have a unique title.

```
CREATE CONSTRAINT ON (movie:Movie) ASSERT movie.title IS UNIQUE
```
Note that adding the unique constraint will implicitly add an index on that property, so we won't have to do that separately. If we drop a constraint but still want an index on that property, we will have to create the index explicitly.

Constraints can be added after a label is already in use, but that requires that the existing data complies with the constraints.

#### 4.5.2. Using indexes

The main reason for using indexes in a graph database is to find the starting point in the graph as fast as possible. After that seek you rely on in-graph structures and the first class citizenship of relationships in the graph database to achieve high performance. Thus graph queries themselves do not need indexes to run fast.

Indexes can be added at any time. Note that it will take some time for an index to come online when there's existing data.

In this case we want to create an index to speed up finding actors by name in the database:

CREATE INDEX ON :Actor(name)

Now, let's add some data.

```
CREATE (actor:Actor { name:"Tom Hanks" }),(movie:Movie { title:'Sleepless IN Seattle' }),
   (actor)-[:ACTED_IN]->(movie);
```
Normally you don't specify indexes when querying for data. They will be used automatically. This means we that can simply look up the Tom Hanks node, and the index will kick in behind the scenes to boost performance.

```
MATCH (actor:Actor { name: "Tom Hanks" })
RETURN actor;
```
#### 4.6. Importing CSV files with Cypher

*This tutorial will show you how to import data from CSV files using LOAD CSV.* 

In this example, we're given three CSV files: a list of persons, a list of movies, and a list of which role was played by some of these persons in each movie.

CSV files can be stored on the database server and are then accessible using a file:// URL. Alternatively, LOAD CSV also supports accessing CSV files via HTTPS, HTTP, and FTP. LOAD CSV will follow HTTP redirects but for security reasons it will not follow redirects that changes the protocol, for example if the redirect is going from HTTPS to HTTP.

For more details, see [LOAD CSV.](#page-142-0)

Using the following Cypher queries, we'll create a node for each person, a node for each movie and a relationship between the two with a property denoting the role. We're also keeping track of the country in which each movie was made.

Let's start with importing the persons:

```
LOAD CSV WITH HEADERS FROM "{csv-dir}/import/persons.csv" AS csvLine
CREATE (p:Person { id: toInteger(csvLine.id), name: csvLine.name })
```
The CSV file we're using looks like this:

*persons.csv*

id,name 1,Charlie Sheen 2,Oliver Stone 3,Michael Douglas 4,Martin Sheen 5,Morgan Freeman

Now, let's import the movies. This time, we're also creating a relationship to the country in which the movie was made. If you are storing your data in a SQL database, this is the one-to-many relationship type.

We're using MERGE to create nodes that represent countries. Using MERGE avoids creating duplicate country nodes in the case where multiple movies have been made in the same country.

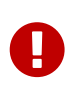

When using MERGE or MATCH with LOAD CSV we need to make sure we have an index (see [Indexes](#page-211-1)) or a unique constraint (see [Constraints](#page-221-0)) on the property we're merging. This will ensure the query executes in a performant way.

Before running our query to connect movies and countries we'll create an index for the name property on the Country label to ensure the query runs as fast as it can:

CREATE INDEX ON :Country(name)

```
LOAD CSV WITH HEADERS FROM "{csv-dir}/import/movies.csv" AS csvLine
MERGE (country:Country { name: csvLine.country })
CREATE (movie:Movie { id: toInteger(csvLine.id), title: csvLine.title, year:toInteger(csvLine.year)})
CREATE (movie)-[:MADE_IN]->(country)
```
*movies.csv*

```
id,title,country,year
1,Wall Street,USA,1987
2,The American President,USA,1995
3,The Shawshank Redemption,USA,1994
```
Lastly, we create the relationships between the persons and the movies. Since the relationship is a many to many relationship, one actor can participate in many movies, and one movie has many actors in it. We have this data in a separate file.

We'll index the id property on Person and Movie nodes. The id property is a temporary property used to look up the appropriate nodes for a relationship when importing the third file. By indexing the id property, node lookup (e.g. by MATCH) will be much faster. Since we expect the ids to be unique in each set, we'll create a unique constraint. This protects us from invalid data since constraint creation will fail if there are multiple nodes with the same id property. Creating a unique constraint also creates a unique index (which is faster than a regular index).

CREATE CONSTRAINT ON (person:Person) ASSERT person.id IS UNIQUE

CREATE CONSTRAINT ON (movie:Movie) ASSERT movie.id IS UNIQUE

Now importing the relationships is a matter of finding the nodes and then creating relationships between them.

For this query we'll use USING PERIODIC COMMIT (see [PERIODIC COMMIT](#page-248-0) [query hint\)](#page-248-0) which is helpful for queries that operate on large CSV files. This hint tells Neo4j that the query might build up inordinate amounts of transaction state, and so needs to be periodically committed. In this case we also set the limit to 500 rows per commit.

```
USING PERIODIC COMMIT 500
LOAD CSV WITH HEADERS FROM "{csv-dir}/import/roles.csv" AS csvLine
MATCH (person: Person { id: toInteger(csvLine.personId)}),
    (movie:Movie { id: toInteger(csvLine.movieId)})
CREATE (person)-[:PLAYED { role: csvLine.role }]->(movie)
```
personId,movieId,role  $1, 1$ , Bud Fox 4,1,Carl Fox 3,1,Gordon Gekko 4,2,A.J. MacInerney 3,2,President Andrew Shepherd 5,3,Ellis Boyd 'Red' Redding

Finally, as the id property was only necessary to import the relationships, we can drop the constraints and the id property from all movie and person nodes.

DROP CONSTRAINT ON (person:Person) ASSERT person.id IS UNIQUE

DROP CONSTRAINT ON (movie:Movie) ASSERT movie.id IS UNIQUE

MATCH (n) WHERE n:Person OR n:Movie REMOVE n.id

# <span id="page-26-0"></span>Cypher

*This chapter contains the complete and authoritative documentation for the Cypher query language.*

# <span id="page-27-0"></span>Chapter 5. Introduction

For a short introduction, see [What is Cypher?](#page-27-1). To take your first steps with Cypher, see [Get started](#page-11-0) [with Cypher.](#page-11-0) For the terminology used, see [Terminology.](#page-389-0)

- [What is Cypher?](#page-27-1)
- [Querying and updating the graph](#page-29-0)
- [Transactions](#page-30-0)
- [Uniqueness](#page-30-1)

## <span id="page-27-1"></span>5.1. What is Cypher?

*Cypher* is a declarative graph query language that allows for expressive and efficient querying and updating of the graph store. Cypher is a relatively simple but still very powerful language. Very complicated database queries can easily be expressed through Cypher. This allows you to focus on your domain instead of getting lost in database access.

Cypher is designed to be a humane query language, suitable for both developers and (importantly, we think) operations professionals. Our guiding goal is to make the simple things easy, and the complex things possible. Its constructs are based on English prose and neat iconography which helps to make queries more self-explanatory. We have tried to optimize the language for reading and not for writing.

Being a declarative language, Cypher focuses on the clarity of expressing *what* to retrieve from a graph, not on *how* to retrieve it. This is in contrast to imperative languages like Java, scripting languages like [Gremlin](http://gremlin.tinkerpop.com) *(http://gremlin.tinkerpop.com)*, and [the JRuby Neo4j bindings](https://github.com/neo4jrb/neo4j/) *(https://github.com/neo4jrb/neo4j/)*. This approach makes query optimization an implementation detail instead of burdening the user with it and requiring her to update all traversals just because the physical database structure has changed (new indexes etc.).

Cypher is inspired by a number of different approaches and builds upon established practices for expressive querying. Most of the keywords like WHERE and ORDER BY are inspired by [SQL](http://en.wikipedia.org/wiki/SQL) *(http://en.wikipedia.org/wiki/SQL)*. Pattern matching borrows expression approaches from [SPARQL](http://en.wikipedia.org/wiki/SPARQL) *(http://en.wikipedia.org/wiki/SPARQL)*. Some of the list semantics have been borrowed from languages such as Haskell and Python.

#### **Structure**

Cypher borrows its structure from SQL — queries are built up using various clauses.

Clauses are chained together, and they feed intermediate result sets between each other. For example, the matching variables from one MATCH clause will be the context that the next clause exists in.

The query language is comprised of several distinct clauses. You can read more details about them later in the manual.

Here are a few clauses used to read from the graph:

- MATCH: The graph pattern to match. This is the most common way to get data from the graph.
- WHERE: Not a clause in its own right, but rather part of MATCH, OPTIONAL MATCH and WITH. Adds constraints to a pattern, or filters the intermediate result passing through WITH.
- RETURN: What to return.

Let's see MATCH and RETURN in action.

Imagine an example graph like the following one:

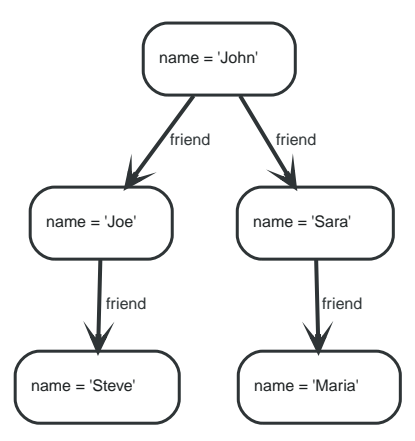

*Figure 1. Example Graph*

For example, here is a query which finds a user called **'John'** and **'John's'** friends (though not his direct friends) before returning both **'John'** and any friends-of-friends that are found.

```
MATCH (john {name: 'John'})-[:friend]->()-[:friend]->(fof)
RETURN john.name, fof.name
```
Resulting in:

```
+----------------------+
| john.name | fof.name |
+----------------------+
| "John" | "Maria" |
          | "Steve"
+----------------------+
2 rows
```
Next up we will add filtering to set more parts in motion:

We take a list of user names and find all nodes with names from this list, match their friends and return only those followed users who have a **'name'** property starting with **'S'**.

```
MATCH (user)-[:friend]->(follower)
WHERE user.name IN ['Joe', 'John', 'Sara', 'Maria', 'Steve'] AND follower.name =~ 'S.*'
RETURN user.name, follower.name
```
Resulting in:

```
+---------------------------+
| user.name | follower.name |
+---------------------------+
| "Joe" | "Steve" |
| "John" | "Sara" |
+---------------------------+
2 rows
```
And here are examples of clauses that are used to update the graph:

- CREATE (and DELETE): Create (and delete) nodes and relationships.
- SET (and REMOVE): Set values to properties and add labels on nodes using SET and use REMOVE to remove them.
- MERGE: Match existing or create new nodes and patterns. This is especially useful together with unique constraints.

## <span id="page-29-0"></span>5.2. Querying and updating the graph

Cypher can be used for both querying and updating your graph.

#### 5.2.1. The structure of update queries

A Cypher query part can't both match and update the graph at the same time.

Every part can either read and match on the graph, or make updates on it.

If you read from the graph and then update the graph, your query implicitly has two parts — the reading is the first part, and the writing is the second part.

If your query only performs reads, Cypher will be lazy and not actually match the pattern until you ask for the results. In an updating query, the semantics are that *all* the reading will be done before any writing actually happens.

The only pattern where the query parts are implicit is when you first read and then write — any other order and you have to be explicit about your query parts. The parts are separated using the WITH statement. WITH is like an event horizon — it's a barrier between a plan and the finished execution of that plan.

When you want to filter using aggregated data, you have to chain together two reading query parts — the first one does the aggregating, and the second filters on the results coming from the first one.

```
MATCH (n {name: 'John'})-[:FRIEND]-(friend)
WITH n, count(friend) AS friendsCount
WHERE friendsCount > 3
RETURN n, friendsCount
```
Using WITH, you specify how you want the aggregation to happen, and that the aggregation has to be finished before Cypher can start filtering.

Here's an example of updating the graph, writing the aggregated data to the graph:

```
MATCH (n {name: 'John'})-[:FRIEND]-(friend)
WITH n, count(friend) AS friendsCount
SET n.friendsCount = friendsCount
RETURN n.friendsCount
```
You can chain together as many query parts as the available memory permits.

#### 5.2.2. Returning data

Any query can return data. If your query only reads, it has to return data — it serves no purpose if it doesn't, and it is not a valid Cypher query. Queries that update the graph don't have to return anything, but they can.

After all the parts of the query comes one final RETURN clause. RETURN is not part of any query part — it is a period symbol at the end of a query. The RETURN clause has three sub-clauses that come with it: SKIP/LIMIT and ORDER BY.

If you return graph elements from a query that has just deleted them — beware, you are holding a pointer that is no longer valid. Operations on that node are undefined.

## <span id="page-30-0"></span>5.3. Transactions

Any query that updates the graph will run in a transaction. An updating query will always either fully succeed, or not succeed at all.

Cypher will either create a new transaction or run inside an existing one:

- If no transaction exists in the running context Cypher will create one and commit it once the query finishes.
- In case there already exists a transaction in the running context, the query will run inside it, and nothing will be persisted to disk until that transaction is successfully committed.

This can be used to have multiple queries be committed as a single transaction:

- 1. Open a transaction,
- 2. run multiple updating Cypher queries,
- 3. and commit all of them in one go.

Note that a query will hold the changes in memory until the whole query has finished executing. A large query will consequently need a JVM with lots of heap space.

For using transactions over the REST API, see [rest-api-transactional].

When writing server extensions or using Neo4j embedded, remember that all iterators returned from an execution result should be either fully exhausted or closed to ensure that the resources bound to them will be properly released. Resources include transactions started by the query, so failing to do so may, for example, lead to deadlocks or other weird behavior.

### <span id="page-30-1"></span>5.4. Uniqueness

While pattern matching, Neo4j makes sure to not include matches where the same graph relationship is found multiple times in a single pattern. In most use cases, this is a sensible thing to do.

Example: looking for a user's friends of friends should not return said user.

Let's create a few nodes and relationships:

```
CREATE (adam:User { name: 'Adam' }),(pernilla:User { name: 'Pernilla' }),(david:User { name: 'David'
   }),
    (adam)-[:FRIEND]->(pernilla),(pernilla)-[:FRIEND]->(david)
```
Which gives us the following graph:

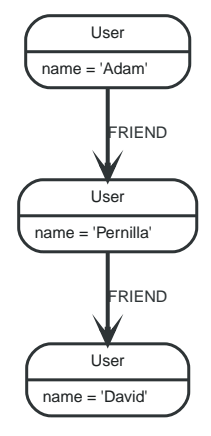

```
MATCH (user:User { name: 'Adam' })-[r1:FRIEND]-()-[r2:FRIEND]-(friend_of_a_friend)
RETURN friend_of_a_friend.name AS fofName
```

```
+---------+
| fofName |
+---------+
| "David" |
+---------+
1 row
```
In this query, Cypher makes sure to not return matches where the pattern relationships r1 and r2 point to the same graph relationship.

This is however not always desired. If the query should return the user, it is possible to spread the matching over multiple MATCH clauses, like so:

```
MATCH (user:User { name: 'Adam' })-[r1:FRIEND]-(friend)
MATCH (friend)-[r2:FRIEND]-(friend_of_a_friend)
RETURN friend_of_a_friend.name AS fofName
```
+---------+ | fofName | +---------+ | "David" | | "Adam" | +---------+ 2 rows

Note that while the following query looks similar to the previous one, it is actually equivalent to the one before.

```
MATCH (user:User { name: 'Adam' })-[r1:FRIEND]-(friend),(friend)-[r2:FRIEND]-(friend_of_a_friend)
RETURN friend_of_a_friend.name AS fofName
```
Here, the MATCH clause has a single pattern with two paths, while the previous query has two distinct patterns.

+---------+ | fofName | +---------+ | "David" | +---------+ 1 row

# <span id="page-32-0"></span>Chapter 6. Syntax

*This section describes the syntax of the Cypher query language.*

- [Values and types](#page-33-0)
- [Naming rules and recommendations](#page-35-0)
- [Expressions](#page-36-0)
	- [Expressions in general](#page-36-1)
	- [Note on string literals](#page-37-0)
	- [CASE](#page-37-1) [Expressions](#page-37-1)
- [Variables](#page-40-0)
- [Reserved keywords](#page-40-1)
- [Parameters](#page-43-0)
	- [String literal](#page-44-0)
	- [Regular expression](#page-44-1)
	- [Case-sensitive string pattern matching](#page-45-0)
	- [Create node with properties](#page-45-1)
	- [Create multiple nodes with properties](#page-45-2)
	- [Setting all properties on a node](#page-46-0)
	- [SKIP](#page-46-1) [and](#page-46-1) [LIMIT](#page-46-1)
	- [Node id](#page-46-2)
	- [Multiple node ids](#page-46-3)
	- [Calling procedures](#page-47-0)
	- [Index value \(explicit indexes\)](#page-47-1)
	- [Index query \(explicit indexes\)](#page-47-2)
- [Operators](#page-47-3)
	- [Operators at a glance](#page-48-0)
	- [General operators](#page-48-1)
	- [Mathematical operators](#page-50-0)
	- [Comparison operators](#page-50-1)
	- [Boolean operators](#page-51-0)
	- [String operators](#page-52-0)
	- [List operators](#page-53-0)
	- [Property operators](#page-54-0)
	- [Equality and comparison of values](#page-54-1)
	- [Ordering and comparison of values](#page-54-2)
	- [Chaining comparison operations](#page-55-0)
- [Comments](#page-55-1)
- [Patterns](#page-55-2)
- [Patterns for nodes](#page-56-0)
- [Patterns for related nodes](#page-56-1)
- [Patterns for labels](#page-57-0)
- [Specifying properties](#page-57-1)
- [Patterns for relationships](#page-58-0)
- [Variable-length pattern matching](#page-58-1)
- [Assigning to path variables](#page-60-0)
- [Lists](#page-60-1)
	- [Lists in general](#page-60-2)
	- [List comprehension](#page-62-0)
	- [Pattern comprehension](#page-63-0)
- [Maps](#page-64-0)
	- [Literal maps](#page-64-1)
	- [Map projection](#page-64-2)
- [Working with](#page-66-0) [null](#page-66-0)
	- [Introduction to](#page-66-1) [null](#page-66-1) [in Cypher](#page-66-1)
	- [Logical operations with](#page-66-2) [null](#page-66-2)
	- [The](#page-66-3) [IN](#page-66-3) [operator and](#page-66-3) [null](#page-66-3)
	- [Expressions that return](#page-67-0) [null](#page-67-0)

## <span id="page-33-0"></span>6.1. Values and types

Cypher provides first class support for a number of data types.

These fall into several categories which will be described in detail in the following subsections:

- Property types
- Structural types
- Composite types

#### 6.1.1. Property types

- ☑ Can be returned from Cypher queries
- ☑ Can be used as [parameters](#page-43-0)
- ☑ Can be stored as properties
- ☑ Can be constructed with [Cypher literals](#page-36-0)

Property types comprise:

- *Number*, an abstract type, which has the following subtypes:
	- Integer
	- Float
- String

• Boolean

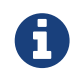

The adjective 'numeric' — when used in the context of describing Cypher functions or expressions — indicates that any type of Number applies (Integer or Float).

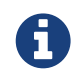

Homogeneous lists of simple types can also be stored as properties, although lists in general (see [Composite types](#page-34-0)) cannot be stored.

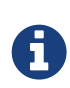

Cypher also provides pass-through support for byte arrays, which can be stored as property values. Byte arrays are *not* considered a first class data type by Cypher, so do not have a literal representation.

#### 6.1.2. Structural types

- ☑ Can be returned from Cypher queries
- ☐ Cannot be used as [parameters](#page-43-0)
- ☐ Cannot be stored as properties
- **□ Cannot be constructed with [Cypher literals](#page-36-0)**

Structural types comprise:

- Nodes, comprising:
	- Id
	- Label(s)
	- Map (of properties)
- Relationships, comprising:
	- Id
	- Type
	- Map (of properties)
	- Id of the start and end nodes
- Paths
	- An alternating sequence of nodes and relationships

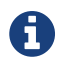

**CO** Nodes, relationships, and paths are returned as a result of pattern matching.

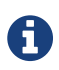

**CO** Labels are not values but are a form of pattern syntax.

#### <span id="page-34-0"></span>6.1.3. Composite types

- ☑ Can be returned from Cypher queries
- ☑ Can be used as [parameters](#page-43-0)
- ☐ Cannot be stored as properties
- ☑ Can be constructed with [Cypher literals](#page-36-0)

Composite types comprise:

- **Lists** are heterogeneous, ordered collections of values, each of which has any property, structural or composite type.
- **Maps** are heterogeneous, unordered collections of (key, value) pairs, where:
	- the key is a String
	- the value has any property, structural or composite type

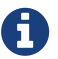

**Composite values can also contain null.** 

Special care must be taken when using null (see [Working with](#page-66-0) [null](#page-66-0)).

## <span id="page-35-0"></span>6.2. Naming rules and recommendations

We describe here rules and recommendations for the naming of node labels, relationship types, property names and [variables](#page-40-0).

#### 6.2.1. Naming rules

- Must begin with an alphabetic letter.
	- This includes "non-English" characters, such as å, ä, ö, ü etc.
	- If a leading non-alphabetic character is required, use backticks for escaping; e.g.  $\Delta n$ .
- Can contain numbers, but not as the first character.
	- To illustrate, 1first is not allowed, whereas first1 is allowed.
	- If a leading numeric character is required, use backticks for escaping; e.g. `1first`.
- Cannot contain symbols.
	- An exception to this rule is using underscore, as given by my\_variable.
	- An ostensible exception to this rule is using \$ as the first character to denote a [parameter,](#page-43-0) as given by \$myParam.
	- If a leading symbolic character is required, use backticks for escaping; e.g. `\$\$n`.
- Can be very long, up to 65535 (2^16 1) or 65534 characters, depending on the version of Neo4j.
- Are case-sensitive.
	- Thus, :PERSON, :Person and :person are three different labels, and n and N are two different variables.
- Whitespace characters:
	- Leading and trailing whitespace characters will be removed automatically. For example, MATCH ( a ) RETURN a is equivalent to MATCH (a) RETURN a.
	- If spaces are required within a name, use backticks for escaping; e.g. `my variable has spaces`.

#### 6.2.2. Scoping and namespace rules

- Node labels, relationship types and property names may re-use names.
	- The following query with a for the label, type and property name is valid: CREATE (a:a  $\{a:$
'a'})-[r:a]→(b:a {a: 'a'}).

- Variables for nodes and relationships must not re-use names within the same query scope.
	- The following query is not valid as the node and relationship both have the name a: CREATE  $(a)-[a]\rightarrow(b)$ .

## 6.2.3. Recommendations

Here are the naming conventions we recommend using:

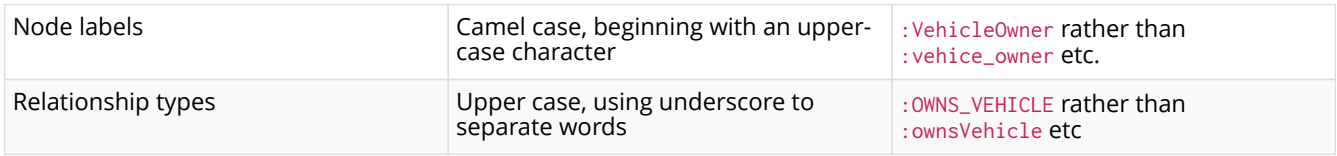

# 6.3. Expressions

- [Expressions in general](#page-36-0)
- [Note on string literals](#page-37-0)
- [CASE](#page-37-1) [expressions](#page-37-1)
	- [Simple](#page-37-2) [CASE](#page-37-2) [form: comparing an expression against multiple values](#page-37-2)
	- [Generic](#page-38-0) [CASE](#page-38-0) [form: allowing for multiple conditionals to be expressed](#page-38-0)
	- [Distinguishing between when to use the simple and generic](#page-39-0) [CASE](#page-39-0) [forms](#page-39-0)

## <span id="page-36-0"></span>6.3.1. Expressions in general

An expression in Cypher can be:

- A decimal (integer or double) literal: 13, -40000, 3.14, 6.022E23.
- A hexadecimal integer literal (starting with 0x): 0x13zf, 0xFC3A9, -0x66eff.
- An octal integer literal (starting with 0): 01372, 02127, -05671.
- A string literal: 'Hello', "World".
- A boolean literal: true, false, TRUE, FALSE.
- A variable: n, x, rel, myFancyVariable, `A name with weird stuff in it[]!`.
- A property: n.prop, x.prop, rel.thisProperty, myFancyVariable.`(weird property name)`.
- A dynamic property: n["prop"], rel[n.city + n.zip], map[coll[0]].
- A parameter: \$param, \$0
- A list of expressions: ['a', 'b'], [1, 2, 3], ['a', 2, n.property, \$param], [].
- A function call: length(p), nodes(p).
- An aggregate function: avg(x.prop), count(\*).
- A path-pattern:  $(a)$ --> $(\)$  <-- $(b)$ .
- An operator application:  $1 + 2$  and  $3 \le 4$ .
- A predicate expression is an expression that returns true or false: a, prop = 'Hello', length(p)  $>$ 10, exists(a.name).
- A regular expression: a.name = ~ 'Tob. \*'
- A case-sensitive string matching expression: a.surname STARTS WITH 'Sven', a.surname ENDS WITH 'son' or a.surname CONTAINS 'son'
- A CASE expression.

## <span id="page-37-0"></span>6.3.2. Note on string literals

String literals can contain the following escape sequences:

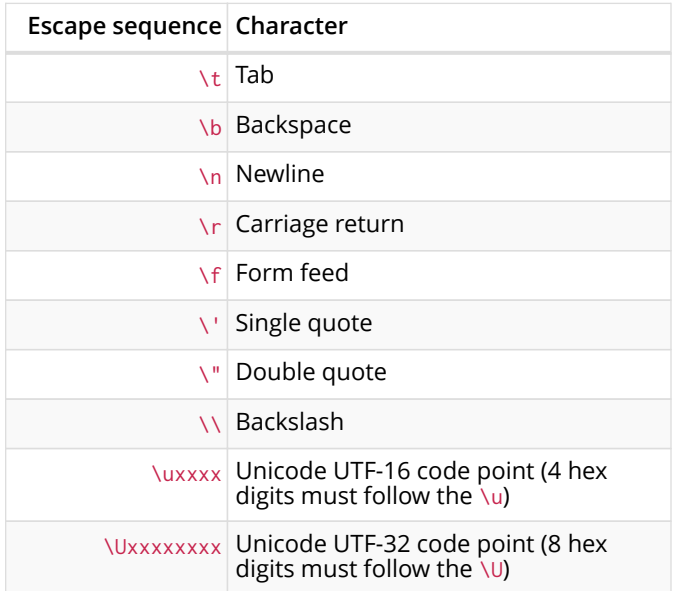

### <span id="page-37-1"></span>6.3.3. CASE expressions

Generic conditional expressions may be expressed using the well-known CASE construct. Two variants of CASE exist within Cypher: the simple form, which allows an expression to be compared against multiple values, and the generic form, which allows multiple conditional statements to be expressed.

The following graph is used for the examples below:

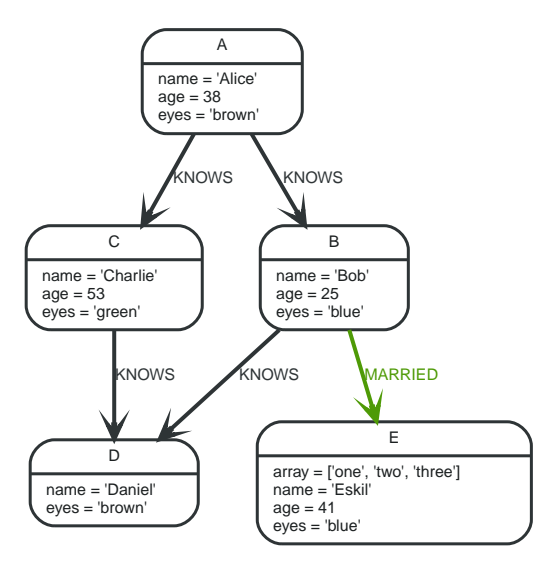

*Figure 2. Graph*

<span id="page-37-2"></span>Simple CASE form: comparing an expression against multiple values

The expression is calculated, and compared in order with the WHEN clauses until a match is found. If no match is found, the expression in the ELSE clause is returned. However, if there is no ELSE case and no match is found, null will be returned.

#### **Syntax:**

```
CASE test
  WHEN value THEN result
  [WHEN ...]
  [ELSE default]
END
```
#### **Arguments:**

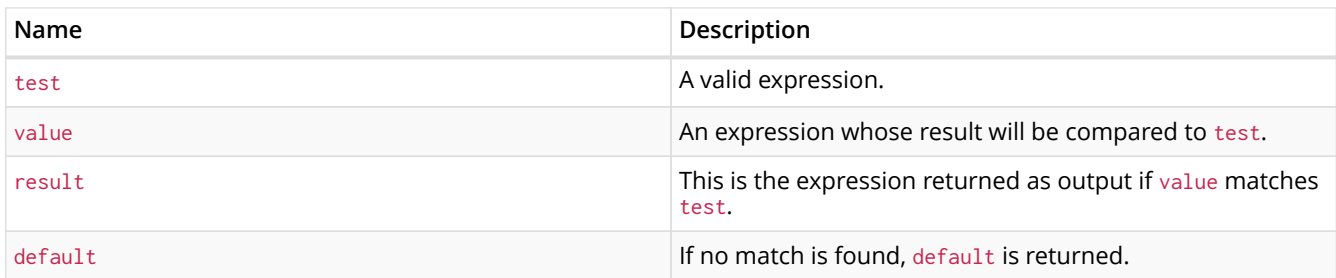

*Query*

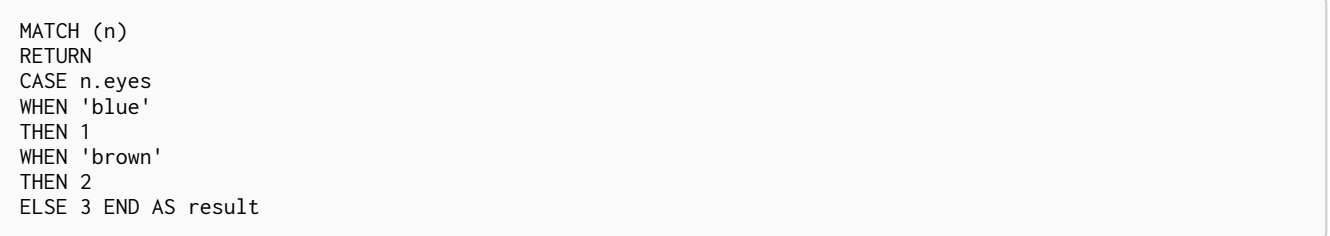

#### *Table 3. Result*

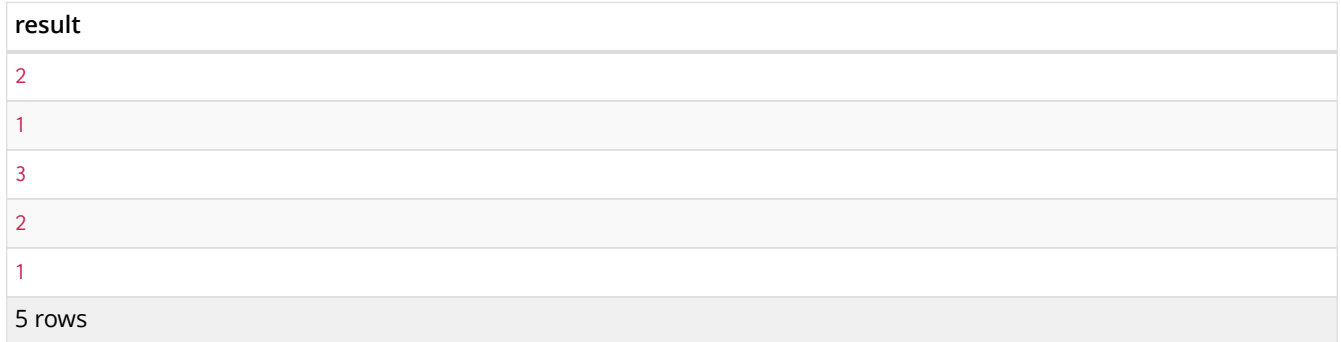

### <span id="page-38-0"></span>Generic CASE form: allowing for multiple conditionals to be expressed

The predicates are evaluated in order until a true value is found, and the result value is used. If no match is found, the expression in the ELSE clause is returned. However, if there is no ELSE case and no match is found, null will be returned.

#### **Syntax:**

```
CASE
WHEN predicate THEN result
   [WHEN ...]
    [ELSE default]
END
```
#### **Arguments:**

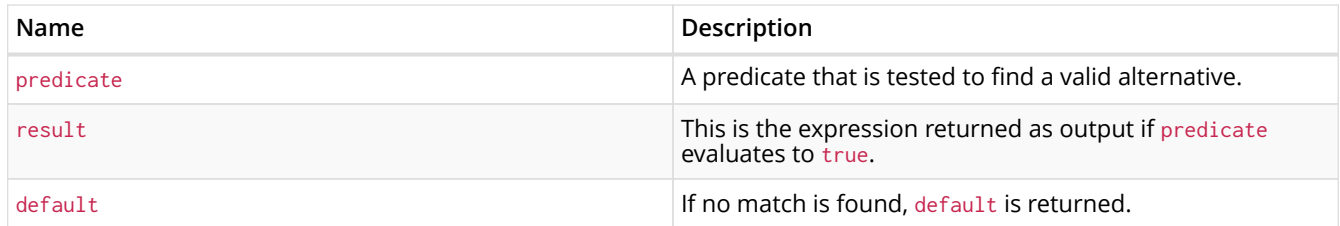

#### *Query*

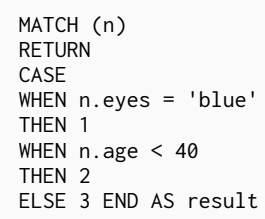

#### *Table 4. Result*

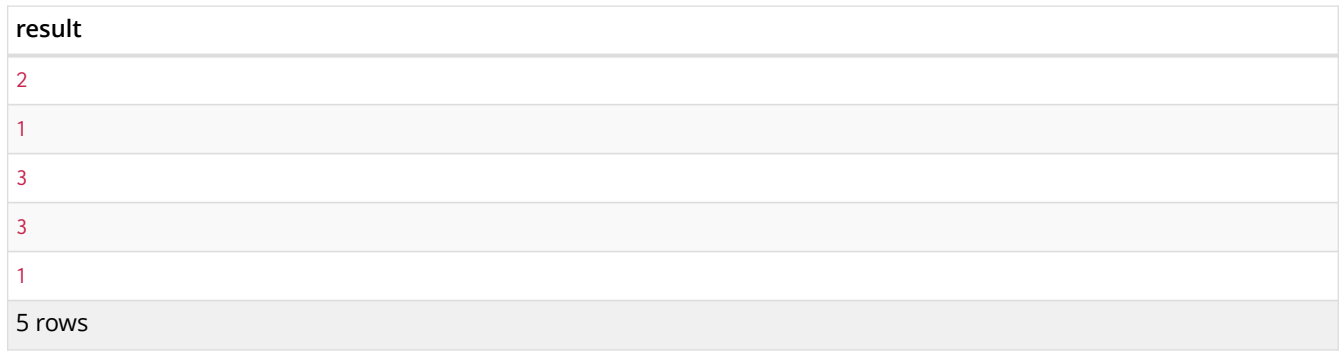

#### <span id="page-39-0"></span>Distinguishing between when to use the simple and generic CASE forms

Owing to the close similarity between the syntax of the two forms, sometimes it may not be clear at the outset as to which form to use. We illustrate this scenario by means of the following query, in which there is an expectation that age\_10\_years\_ago is -1 if n. age is null:

*Query*

```
MATCH (n)
RETURN n.name,
CASE n.age
WHEN n.age IS NULL THEN -1
ELSE n.age - 10 END AS age_10_years_ago
```
However, as this query is written using the simple CASE form, instead of age\_10\_years\_ago being -1 for the node named Daniel, it is null. This is because a comparison is made between  $n$ . age and  $n$ . age IS NULL. As n. age IS NULL is a boolean value, and n. age is an integer value, the WHEN n. age IS NULL THEN -1 branch is never taken. This results in the ELSE n.age - 10 branch being taken instead, returning null.

#### *Table 5. Result*

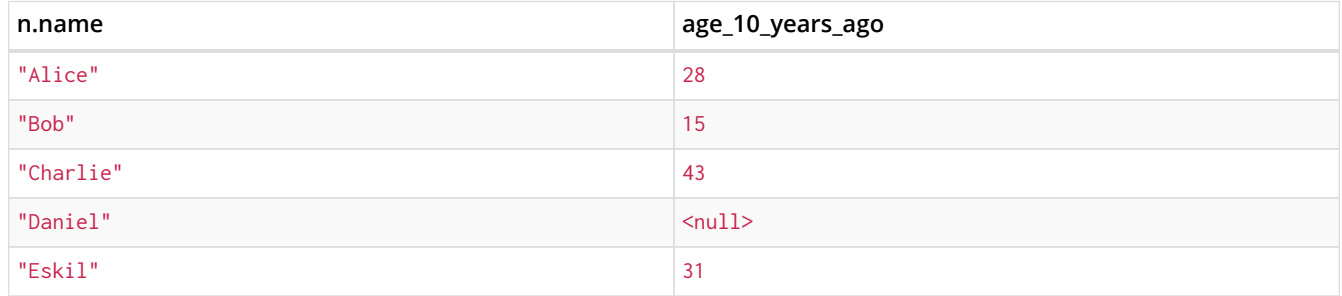

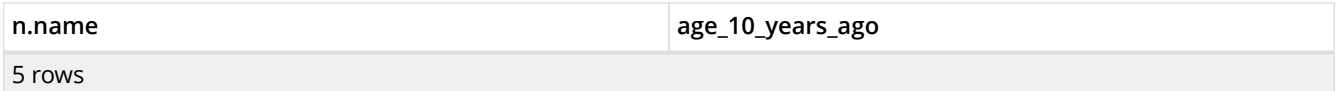

The corrected query, behaving as expected, is given by the following generic CASE form:

*Query*

```
MATCH (n)
RETURN n.name,
CASE
WHEN n.age IS NULL THEN -1
ELSE n.age - 10 END AS age_10_years_ago
```
We now see that the age\_10\_years\_ago correctly returns -1 for the node named Daniel.

*Table 6. Result*

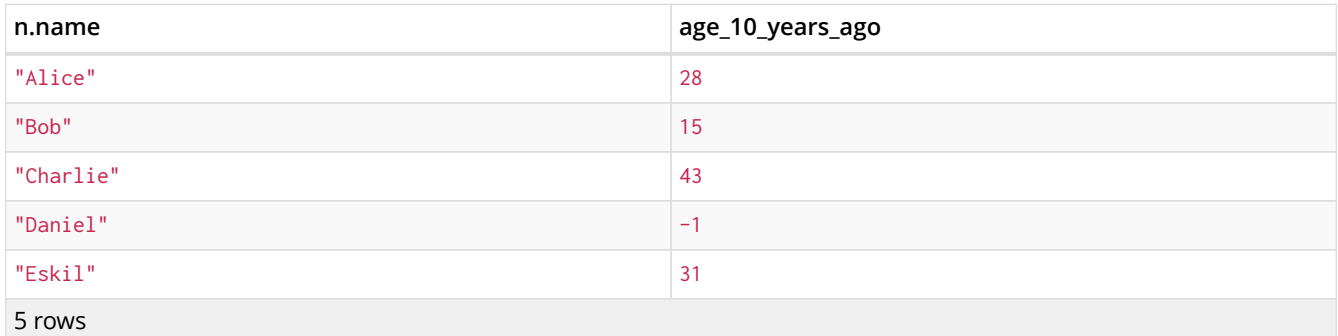

## 6.4. Variables

When you reference parts of a pattern or a query, you do so by naming them. The names you give the different parts are called variables.

In this example:

MATCH (n)-->(b) RETURN b

The variables are n and b.

Information regarding the naming of variables may be found [here](#page-35-0).

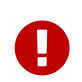

*Variables are only visible in the same query part*

Variables are not carried over to subsequent queries. If multiple query parts are chained together using WITH, variables have to be listed in the WITH clause to be carried over to the next part. For more information see [WITH](#page-87-0).

# 6.5. Reserved keywords

We provide here a listing of reserved words, grouped by the categories from which they are drawn, all of which have a special meaning in Cypher. In addition to this, we list a number of words that are reserved for future use.

These reserved words are not permitted to be used as identifiers in the following contexts:

• Variables

- Function names
- Parameters

If any reserved keyword is escaped — i.e. is encapsulated by backticks `, such as `AND` — it would become a valid identifier in the above contexts.

### 6.5.1. Clauses

- CALL
- CREATE
- DELETE
- DETACH
- EXISTS
- FOREACH
- LOAD
- MATCH
- MERGE
- OPTIONAL
- REMOVE
- RETURN
- SET
- START
- UNION
- UNWIND
- WITH

## 6.5.2. Subclauses

- LIMIT
- ORDER
- SKIP
- WHERE
- YIELD

### 6.5.3. Modifiers

- ASC
- ASCENDING
- ASSERT
- BY
- CSV
- DESC
- DESCENDING

• ON

## 6.5.4. Expressions

- ALL
- CASE
- ELSE
- END
- THEN
- WHEN

## 6.5.5. Operators

- AND
- AS
- CONTAINS
- DISTINCT
- ENDS
- IN
- IS
- NOT
- OR
- STARTS
- XOR

## 6.5.6. Schema

- CONSTRAINT
- CREATE
- DROP
- EXISTS
- INDEX
- NODE
- KEY
- UNIQUE

### 6.5.7. Hints

- INDEX
- JOIN
- PERIODIC
- COMMIT
- SCAN

• USING

### 6.5.8. Literals

- false
- null
- true

### 6.5.9. Reserved for future use

- ADD
- DO
- FOR
- MANDATORY
- OF
- REQUIRE
- SCALAR

# 6.6. Parameters

- [Introduction](#page-43-0)
- [String literal](#page-44-0)
- [Regular expression](#page-44-1)
- [Case-sensitive string pattern matching](#page-45-0)
- [Create node with properties](#page-45-1)
- [Create multiple nodes with properties](#page-45-2)
- [Setting all properties on a node](#page-46-0)
- [SKIP](#page-46-1) [and](#page-46-1) [LIMIT](#page-46-1)
- [Node id](#page-46-2)
- [Multiple node ids](#page-46-3)
- [Calling procedures](#page-47-0)
- [Index value \(explicit indexes\)](#page-47-1)
- [Index query \(explicit indexes\)](#page-47-2)

## <span id="page-43-0"></span>6.6.1. Introduction

Cypher supports querying with parameters. This means developers don't have to resort to string building to create a query. Additionally, parameters make caching of execution plans much easier for Cypher, thus leading to faster query execution times.

Parameters can be used for:

- literals and expressions
- node and relationship ids
- for explicit indexes only: index values and queries

Parameters cannot be used for the following constructs, as these form part of the query structure that is compiled into a query plan:

- property keys; so, MATCH (n) WHERE n.\$param = 'something' is invalid
- relationship types
- labels

Parameters may consist of letters and numbers, and any combination of these, but cannot start with a number or a currency symbol.

For details on using parameters via the Neo4j REST API, see [rest-api-transactional].

We provide below a comprehensive list of examples of parameter usage. In these examples, parameters are given in JSON; the exact manner in which they are to be submitted depends upon the driver being used.

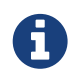

It is recommended that the new parameter syntax \$param is used, as the old syntax {param} is deprecated and will be removed altogether in a later release.

## <span id="page-44-0"></span>6.6.2. String literal

#### *Parameters*

```
{
    "name" : "Johan"
}
```
#### *Query*

```
MATCH (n:Person)
WHERE n.name = $name
RETURN n
```
You can use parameters in this syntax as well:

#### *Parameters*

```
{
    "name" : "Johan"
}
```
#### *Query*

```
MATCH (n:Person { name: $name })
RETURN n
```
### <span id="page-44-1"></span>6.6.3. Regular expression

#### *Parameters*

```
{
    "regex" : ".*h.*"
}
```
#### *Query*

```
MATCH (n:Person)
WHERE n.name = ~$regex
RETURN n.name
```
## <span id="page-45-0"></span>6.6.4. Case-sensitive string pattern matching

#### *Parameters*

```
{
    "name" : "Michael"
}
```
#### *Query*

```
MATCH (n:Person)
WHERE n.name STARTS WITH $name
RETURN n.name
```
## <span id="page-45-1"></span>6.6.5. Create node with properties

#### *Parameters*

```
{
  "props" : {
  "name" : "Andres",
      "position" : "Developer"
   }
}
```
#### *Query*

CREATE (\$props)

## <span id="page-45-2"></span>6.6.6. Create multiple nodes with properties

*Parameters*

```
{
    "props" : [ {
  "awesome" : true,
  "name" : "Andres",
      "position" : "Developer"
  }, {
  "children" : 3,
  "name" : "Michael",
  "position" : "Developer"
    } ]
}
```
#### *Query*

```
UNWIND $props AS properties
CREATE (n:Person)
SET n = properties
RETURN<sub>n</sub>
```
## <span id="page-46-0"></span>6.6.7. Setting all properties on a node

Note that this will replace all the current properties.

#### *Parameters*

```
{
  "props" : {
  "name" : "Andres",
      "position" : "Developer"
    }
}
```
#### *Query*

```
MATCH (n:Person)
WHERE n.name='Michaela'
SET n = $props
```
## <span id="page-46-1"></span>6.6.8. SKIP and LIMIT

#### *Parameters*

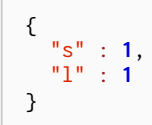

#### *Query*

```
MATCH (n:Person)
RETURN n.name
SKIP $s
LIMIT $l
```
## <span id="page-46-2"></span>6.6.9. Node id

#### *Parameters*

{ "id" : **0** }

#### *Query*

MATCH (n) WHERE id(n)= \$id RETURN n.name

## <span id="page-46-3"></span>6.6.10. Multiple node ids

#### *Parameters*

{ "ids" : [ **0**, **1**, **2** ] }

#### *Query*

MATCH (n) WHERE  $id(n)$  IN \$ids RETURN n.name

## <span id="page-47-0"></span>6.6.11. Calling procedures

#### *Parameters*

```
{
    "indexname" : ":Person(name)"
}
```
#### *Query*

```
CALL db.resampleIndex($indexname)
```
## <span id="page-47-1"></span>6.6.12. Index value (explicit indexes)

#### *Parameters*

```
{
    "value" : "Michaela"
}
```
#### *Query*

```
START n=node:people(name = $value)
RETURN n
```
## <span id="page-47-2"></span>6.6.13. Index query (explicit indexes)

#### *Parameters*

```
{
    "query" : "name:Andreas"
}
```
#### *Query*

```
START n=node:people($query)
RETURN n
```
# 6.7. Operators

- [Operators at a glance](#page-48-0)
- [General operators](#page-48-1)
	- [Using the](#page-48-2) [DISTINCT](#page-48-2) [operator](#page-48-2)
	- [Accessing properties of a nested literal map using the](#page-49-0) [.](#page-49-0) [operator](#page-49-0)
	- [Filtering on a dynamically-computed property key using the](#page-49-1) [\[\]](#page-49-1) [operator](#page-49-1)
- [Mathematical operators](#page-50-0)
	- [Using the exponentiation operator](#page-50-1) [^](#page-50-1)
- [Using the unary minus operator](#page-50-2) [-](#page-50-2)
- [Comparison operators](#page-50-3)
	- [Comparing two numbers](#page-51-0)
	- [Using](#page-51-1) [STARTS WITH](#page-51-1) [to filter names](#page-51-1)
- [Boolean operators](#page-51-2)
	- [Using boolean operators to filter numbers](#page-52-0)
- [String operators](#page-52-1)
	- [Using a regular expression with](#page-52-2) [=~](#page-52-2) [to filter words](#page-52-2)
- [List operators](#page-53-0)
	- [Concatenating two lists using](#page-53-1) [+](#page-53-1)
	- [Using](#page-53-2) [IN](#page-53-2) [to check if a number is in a list](#page-53-2)
	- [Accessing elements in a list using the](#page-53-3) [\[\]](#page-53-3) [operator](#page-53-3)
- [Property operators](#page-54-0)
- [Equality and comparison of values](#page-54-1)
- [Ordering and comparison of values](#page-54-2)
- [Chaining comparison operations](#page-55-0)

## <span id="page-48-0"></span>6.7.1. Operators at a glance

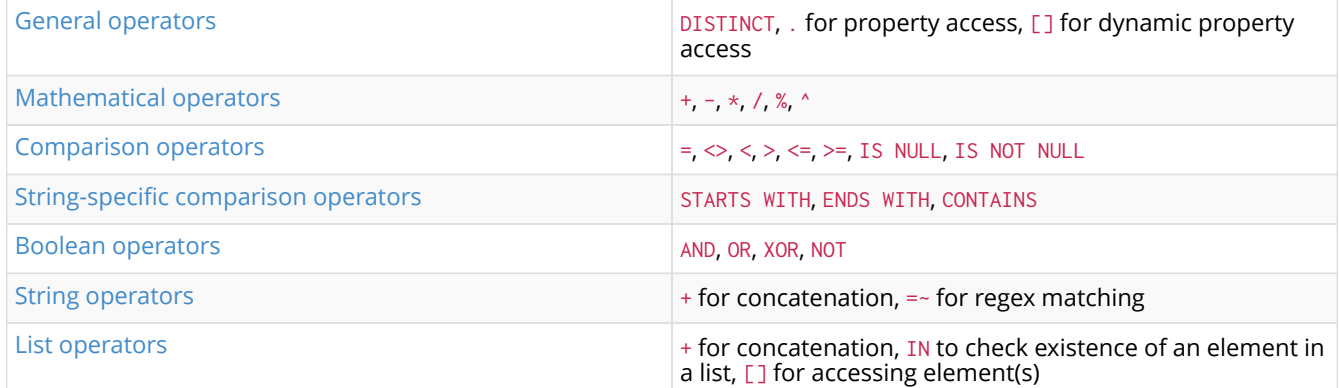

## <span id="page-48-1"></span>6.7.2. General operators

The general operators comprise:

- remove duplicates values: DISTINCT
- access the property of a node, relationship or literal map using the dot operator: .
- dynamic property access using the subscript operator: []

### <span id="page-48-2"></span>Using the DISTINCT operator

Retrieve the unique eye colors from Person nodes.

#### *Query*

```
CREATE (a:Person { name: 'Anne', eyeColor: 'blue' }),(b:Person { name: 'Bill', eyeColor: 'brown'
}),(c:Person { name: 'Carol', eyeColor: 'blue' })
WITH [a, b, c] AS ps
UNWIND ps AS p
RETURN DISTINCT p.eyeColor
```
Even though both **'Anne'** and **'Carol'** have blue eyes, **'blue'** is only returned once.

#### *Table 7. Result*

#### **p.eyeColor**

"blue"

"brown"

2 rows Nodes created: 3 Properties set: 6 Labels added: 3

DISTINCT is commonly used in conjunction with [aggregating functions](#page-165-0).

#### <span id="page-49-0"></span>Accessing properties of a nested literal map using the . operator

#### *Query*

```
WITH { person: { name: 'Anne', age: 25 }} AS p
RETURN p.person.name
```
#### *Table 8. Result*

**p.person.name**

"Anne"

1 row

### <span id="page-49-1"></span>Filtering on a dynamically-computed property key using the [] operator

*Query*

```
CREATE (a:Restaurant { name: 'Hungry Jo', rating_hygiene: 10, rating_food: 7 }),(b:Restaurant { name:
'Buttercup Tea Rooms', rating_hygiene: 5, rating_food: 6 }),(c1:Category { name: 'hygiene' }),(c2:Category
{ name: 'food' })
WITH a, b, c1, c2
MATCH (restaurant:Restaurant),(category:Category)
WHERE restaurant["rating_" + category.name]> 6
RETURN DISTINCT restaurant.name
```
#### *Table 9. Result*

**restaurant.name**

"Hungry Jo"

1 row Nodes created: 4 Properties set: 8 Labels added: 4

See [Basic usage](#page-94-0) for more details on dynamic property access.

## <span id="page-50-0"></span>6.7.3. Mathematical operators

The mathematical operators comprise:

- addition: +
- subtraction or unary minus: -
- multiplication: \*
- division: /
- modulo division: %
- exponentiation: ^

### <span id="page-50-1"></span>Using the exponentiation operator  $\gamma$

#### *Query*

```
WITH 2 AS number, 3 AS exponent
RETURN number \land exponent AS result
```
#### *Table 10. Result*

#### **result**

8.0

1 row

### <span id="page-50-2"></span>Using the unary minus operator -

#### *Query*

```
WITH -3 AS a, 4 AS bRETURN b - a AS result
```
#### *Table 11. Result*

**result** 7 1 row

### <span id="page-50-3"></span>6.7.4. Comparison operators

The comparison operators comprise:

- equality: =
- inequality:  $\leftrightarrow$
- less than: <
- greater than: >
- less than or equal to: <=
- greater than or equal to: >=
- IS NULL
- IS NOT NULL

<span id="page-51-3"></span>String-specific comparison operators comprise:

- STARTS WITH: perform case-sensitive prefix searching on strings
- ENDS WITH: perform case-sensitive suffix searching on strings
- CONTAINS: perform case-sensitive inclusion searching in strings

#### <span id="page-51-0"></span>Comparing two numbers

#### *Query*

WITH 4 AS one, 3 AS two RETURN one  $>$  two AS result

#### *Table 12. Result*

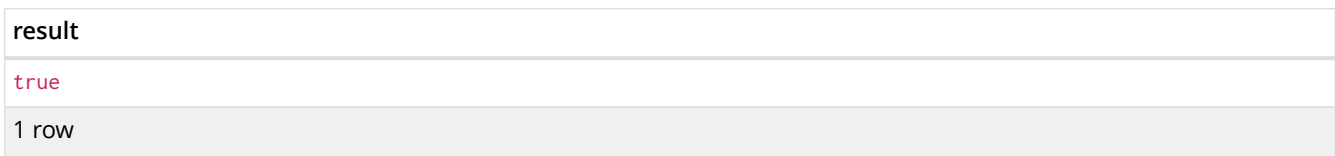

See [Equality and comparison of values](#page-54-1) for more details on the behavior of comparison operators, and [Using ranges](#page-102-0) for more examples showing how these may be used.

#### <span id="page-51-1"></span>Using STARTS WITH to filter names

#### *Query*

```
WITH ['John', 'Mark', 'Jonathan', 'Bill'] AS somenames
UNWIND somenames AS names
WITH names AS candidate
WHERE candidate STARTS WITH 'Jo'
RETURN candidate
```
#### *Table 13. Result*

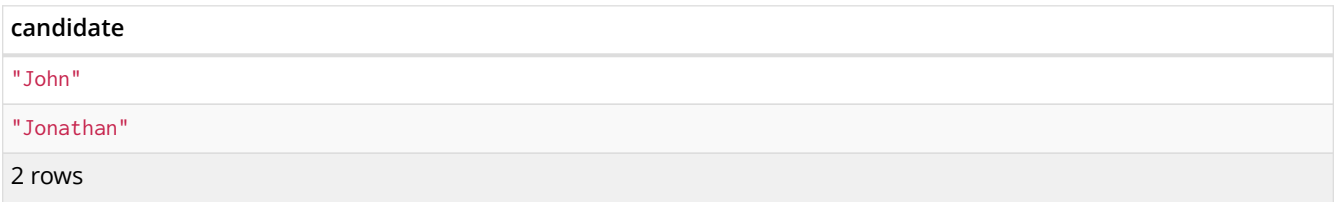

[String matching](#page-96-0) contains more information regarding the string-specific comparison operators as well as additional examples illustrating the usage thereof.

### <span id="page-51-2"></span>6.7.5. Boolean operators

The boolean operators — also known as logical operators — comprise:

- conjunction: AND
- disjunction: OR,
- exclusive disjunction: XOR
- negation: NOT

Here is the truth table for AND, OR, XOR and NOT.

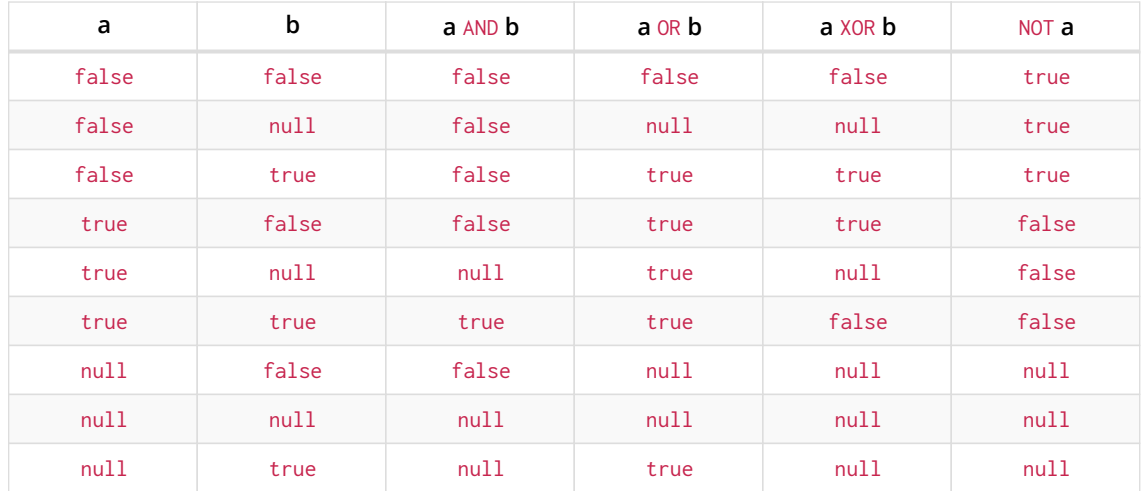

### <span id="page-52-0"></span>Using boolean operators to filter numbers

#### *Query*

```
WITH [2, 4, 7, 9, 12] AS numberlist
UNWIND numberlist AS number
WITH number
WHERE number = 4 OR (number > 6 AND number < 10)
RETURN number
```
#### *Table 14. Result*

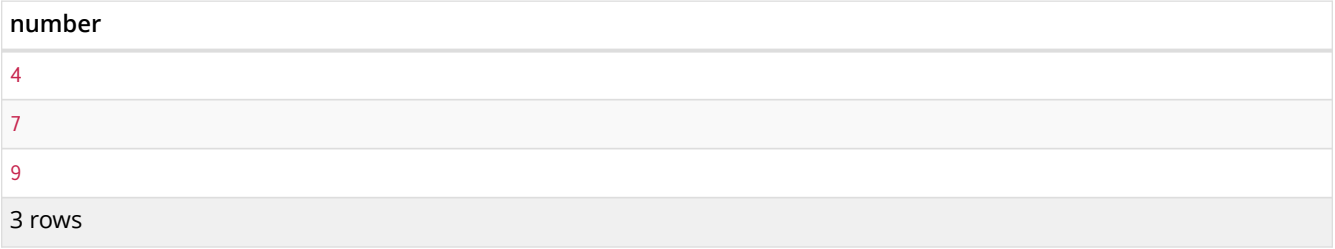

### <span id="page-52-1"></span>6.7.6. String operators

String operators comprise:

- concatenating strings: +
- matching a regular expression: =~

### <span id="page-52-2"></span>Using a regular expression with =~ to filter words

*Query*

```
WITH ['mouse', 'chair', 'door', 'house'] AS wordlist
UNWIND wordlist AS word
WITH word
WHERE word =~ '.*ous.*'
RETURN word
```
*Table 15. Result*

**word**

"mouse"

"house"

2 rows

Further information and examples regarding the use of regular expressions in filtering can be found in [Regular expressions](#page-97-0). In addition, refer to [String-specific comparison operators comprise:](#page-51-3) for details on string-specific comparison operators.

### <span id="page-53-0"></span>6.7.7. List operators

List operators comprise:

- concatenating lists: +
- checking if an element exists in a list: IN
- accessing an element(s) in a list using the subscript operator: []

<span id="page-53-1"></span>Concatenating two lists using +

#### *Query*

RETURN [1,2,3,4,5]+[6,7] AS myList

#### *Table 16. Result*

**myList**  $[1, 2, 3, 4, 5, 6, 7]$ 1 row

### <span id="page-53-2"></span>Using IN to check if a number is in a list

#### *Query*

```
WITH [2, 3, 4, 5] AS numberlist
UNWIND numberlist AS number
WITH number
WHERE number IN [2, 3, 8]
RETURN number
```
#### *Table 17. Result*

**number** 2 3 2 rows

<span id="page-53-3"></span>Accessing elements in a list using the [] operator

*Query*

```
WITH ['Anne', 'John', 'Bill', 'Diane', 'Eve'] AS names
RETURN names[1..3] AS result
```
The square brackets will extract the elements from the start index 1, and up to (but excluding) the end index 3.

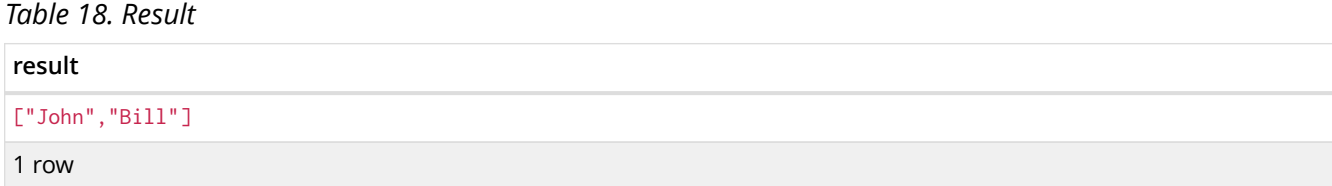

More details on lists can be found in [Lists in general](#page-60-0).

### <span id="page-54-0"></span>6.7.8. Property operators

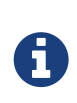

Since version 2.0, the previously supported property operators ? and ! have been removed. This syntax is no longer supported. Missing properties are now returned as null. Please use (NOT(exists(<ident>.prop)) OR <ident>.prop=<value>) if you really need the old behavior of the ? operator. — Also, the use of ? for optional relationships has been removed in favor of the newly-introduced OPTIONAL MATCH clause.

### <span id="page-54-1"></span>6.7.9. Equality and comparison of values

### Equality

Cypher supports comparing values (see [Values and types](#page-33-0)) by equality using the  $=$  and  $\le$  operators.

Values of the same type are only equal if they are the same identical value (e.g.  $3 = 3$  and " $x'' \le 3$  $"xy"$ ).

Maps are only equal if they map exactly the same keys to equal values and lists are only equal if they contain the same sequence of equal values (e.g.  $[3, 4] = [1+2, 8/2]$ ).

Values of different types are considered as equal according to the following rules:

- Paths are treated as lists of alternating nodes and relationships and are equal to all lists that contain that very same sequence of nodes and relationships.
- Testing any value against null with both the  $=$  and the  $\leq$  operators always is null. This includes null = null and null  $\Diamond$  null. The only way to reliably test if a value v is null is by using the special v IS NULL, or v IS NOT NULL equality operators.

All other combinations of types of values cannot be compared with each other. Especially, nodes, relationships, and literal maps are incomparable with each other.

It is an error to compare values that cannot be compared.

### <span id="page-54-2"></span>6.7.10. Ordering and comparison of values

The comparison operators  $\leq$ ,  $\leq$  (for ascending) and  $\geq$ ,  $\geq$  (for descending) are used to compare values for ordering. The following points give some details on how the comparison is performed.

- Numerical values are compared for ordering using numerical order (e.g.  $3 < 4$  is true).
- The special value java. Lang. Double. NaN is regarded as being larger than all other numbers.
- String values are compared for ordering using lexicographic order (e.g. " $x'' <$  " $xy$ ").
- Boolean values are compared for ordering such that false < true.
- Comparing for ordering when one argument is  $null$  (e.g.  $null < 3$  is  $null$ ).

• It is an error to compare other types of values with each other for ordering.

### <span id="page-55-0"></span>6.7.11. Chaining comparison operations

Comparisons can be chained arbitrarily, e.g.,  $x < y \le z$  is equivalent to  $x < y$  AND  $y \le z$ .

Formally, if a, b, c,  $\dots$ , y, z are expressions and  $\text{op1}$ ,  $\text{op2}$ ,  $\dots$ ,  $\text{opN}$  are comparison operators, then a op1 b op2 c  $\ldots$  y opN z is equivalent to a op1 b and b op2 c and  $\ldots$  y opN z.

Note that a op1 b op2 c does not imply any kind of comparison between a and c, so that, e.g.,  $x < y >$ z is perfectly legal (although perhaps not elegant).

The example:

MATCH (n) WHERE  $21 < n \cdot \text{age} \leq 30$  RETURN n

is equivalent to

MATCH (n) WHERE 21 < n.age AND n.age <= 30 RETURN n

Thus it will match all nodes where the age is between 21 and 30.

This syntax extends to all equality and inequality comparisons, as well as extending to chains longer than three.

For example:

```
a < b = c \leq d \leq e
```
Is equivalent to:

```
a < b AND b = c AND c < b AND d < b
```
For other comparison operators, see [Comparison operators](#page-50-3).

### 6.8. Comments

To add comments to your queries, use double slash. Examples:

MATCH (n) RETURN n //This is an end of line comment

```
MATCH (n)
//This is a whole line comment
RETURN n
```
MATCH (n) WHERE n.property = '//This is NOT a comment' RETURN n

### <span id="page-55-1"></span>6.9. Patterns

• [Introduction](#page-56-0)

- [Patterns for nodes](#page-56-1)
- [Patterns for related nodes](#page-56-2)
- [Patterns for labels](#page-57-0)
- [Specifying properties](#page-57-1)
- [Patterns for relationships](#page-58-0)
- [Variable-length pattern matching](#page-58-1)
- [Assigning to path variables](#page-60-1)

### <span id="page-56-0"></span>6.9.1. Introduction

Patterns and pattern-matching are at the very heart of Cypher, so being effective with Cypher requires a good understanding of patterns.

Using patterns, you describe the shape of the data you're looking for. For example, in the MATCH clause you describe the shape with a pattern, and Cypher will figure out how to get that data for you.

The pattern describes the data using a form that is very similar to how one typically draws the shape of property graph data on a whiteboard: usually as circles (representing nodes) and arrows between them to represent relationships.

Patterns appear in multiple places in Cypher: in MATCH, CREATE and MERGE clauses, and in pattern expressions. Each of these is described in more detail in:

- [MATCH](#page-70-0)
- [OPTIONAL MATCH](#page-81-0)
- [CREATE](#page-108-0)
- [MERGE](#page-121-0)
- [Using path patterns in](#page-99-0) [WHERE](#page-99-0)

### <span id="page-56-1"></span>6.9.2. Patterns for nodes

The very simplest 'shape' that can be described in a pattern is a node. A node is described using a pair of parentheses, and is typically given a name. For example:

 $(a)$ 

This simple pattern describes a single node, and names that node using the variable a.

### <span id="page-56-2"></span>6.9.3. Patterns for related nodes

A more powerful construct is a pattern that describes multiple nodes and relationships between them. Cypher patterns describe relationships by employing an arrow between two nodes. For example:

 $(a)$ --> $(b)$ 

This pattern describes a very simple data shape: two nodes, and a single relationship from one to the other. In this example, the two nodes are both named as a and b respectively, and the relationship is 'directed': it goes from a to b.

This manner of describing nodes and relationships can be extended to cover an arbitrary number of

nodes and the relationships between them, for example:

 $(a)$ --> $(b)$  <-- $(c)$ 

Such a series of connected nodes and relationships is called a "path".

Note that the naming of the nodes in these patterns is only necessary should one need to refer to the same node again, either later in the pattern or elsewhere in the Cypher query. If this is not necessary, then the name may be omitted, as follows:

 $(a)$ --> $(\)$  <-- $(c)$ 

### <span id="page-57-0"></span>6.9.4. Patterns for labels

In addition to simply describing the shape of a node in the pattern, one can also describe attributes. The most simple attribute that can be described in the pattern is a label that the node must have. For example:

 $(a:User) \rightarrow (b)$ 

One can also describe a node that has multiple labels:

(a:User:Admin)-->(b)

### <span id="page-57-1"></span>6.9.5. Specifying properties

Nodes and relationships are the fundamental structures in a graph. Neo4j uses properties on both of these to allow for far richer models.

Properties can be expressed in patterns using a map-construct: curly brackets surrounding a number of key-expression pairs, separated by commas. E.g. a node with two properties on it would look like:

```
(a {name: 'Andres', sport: 'Brazilian Ju-Jitsu'})
```
A relationship with expectations on it is given by:

(a)-[{blocked: false}]->(b)

When properties appear in patterns, they add an additional constraint to the shape of the data. In the case of a CREATE clause, the properties will be set in the newly-created nodes and relationships. In the case of a MERGE clause, the properties will be used as additional constraints on the shape any existing data must have (the specified properties must exactly match any existing data in the graph). If no matching data is found, then MERGE behaves like CREATE and the properties will be set in the newly created nodes and relationships.

Note that patterns supplied to CREATE may use a single parameter to specify properties, e.g: CREATE (node \$paramName). This is not possible with patterns used in other clauses, as Cypher needs to know the property names at the time the query is compiled, so that matching can be done effectively.

### <span id="page-58-0"></span>6.9.6. Patterns for relationships

The simplest way to describe a relationship is by using the arrow between two nodes, as in the previous examples. Using this technique, you can describe that the relationship should exist and the directionality of it. If you don't care about the direction of the relationship, the arrow head can be omitted, as exemplified by:

 $(a)$ -- $(b)$ 

As with nodes, relationships may also be given names. In this case, a pair of square brackets is used to break up the arrow and the variable is placed between. For example:

 $(a)$ -[r]->(b)

Much like labels on nodes, relationships can have types. To describe a relationship with a specific type, you can specify this as follows:

(a)-[r:REL\_TYPE]->(b)

Unlike labels, relationships can only have one type. But if we'd like to describe some data such that the relationship could have any one of a set of types, then they can all be listed in the pattern, separating them with the pipe symbol  $|$  like this:

(a)-[r:TYPE1|TYPE2]->(b)

Note that this form of pattern can only be used to describe existing data (ie. when using a pattern with MATCH or as an expression). It will not work with CREATE or MERGE, since it's not possible to create a relationship with multiple types.

As with nodes, the name of the relationship can always be omitted, as exemplified by:

(a)-[:REL\_TYPE]->(b)

 $\blacklozenge$ 

### <span id="page-58-1"></span>6.9.7. Variable-length pattern matching

Variable length pattern matching in versions 2.1.x and earlier does not enforce relationship uniqueness for patterns described within a single MATCH clause. This means that a query such as the following: MATCH (a)-[r]->(b), p = (a)-[**]->(c) RETURN \*, relationships(p) AS rs** may include r as part of the rs set. This behavior has changed in versions 2.2.0 and later, in such a way that r will be excluded from the result set, as this better adheres to the rules of relationship uniqueness as documented here [Uniqueness](#page-30-0). If you have a query pattern that needs to retrace relationships rather than ignoring them as the relationship uniqueness rules normally dictate, you can accomplish this using multiple match clauses, as follows: MATCH  $(a)-[r]->(b)$  MATCH  $p = (a)-[]-((c))$ RETURN  $*$ , relationships(p). This will work in all versions of Neo4j that support the MATCH clause, namely 2.0.0 and later.

Rather than describing a long path using a sequence of many node and relationship descriptions in a pattern, many relationships (and the intermediate nodes) can be described by specifying a length in the relationship description of a pattern. For example:

```
(a)-[*2]->(b)
```
This describes a graph of three nodes and two relationship, all in one path (a path of length 2). This is equivalent to:

 $(a)$ -->()-->(b)

A range of lengths can also be specified: such relationship patterns are called 'variable length relationships'. For example:

 $(a)$ -[\*3..5]->(b)

This is a minimum length of 3, and a maximum of 5. It describes a graph of either 4 nodes and 3 relationships, 5 nodes and 4 relationships or 6 nodes and 5 relationships, all connected together in a single path.

Either bound can be omitted. For example, to describe paths of length 3 or more, use:

 $(a)$ -[\*3..]->(b)

To describe paths of length 5 or less, use:

 $(a)$ -[\*..5]->(b)

Both bounds can be omitted, allowing paths of any length to be described:

 $(a)$ -[\*]->(b)

As a simple example, let's take the graph and query below:

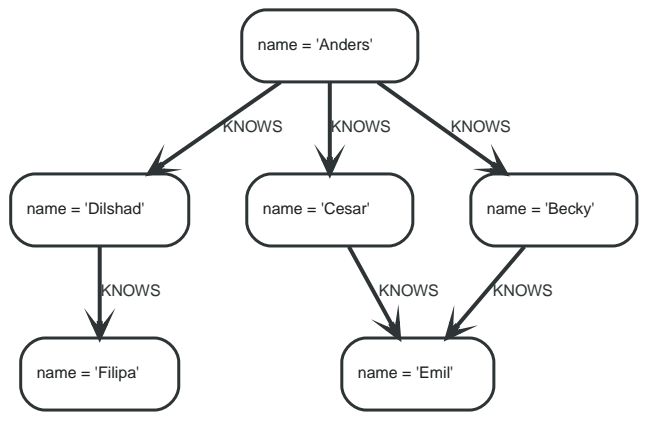

#### *Figure 3. Graph*

*Query*

```
MATCH (me)-[:KNOWS*1..2]-(remote_friend)
WHERE me.name = 'Filipa'
RETURN remote_friend.name
```
*Table 19. Result*

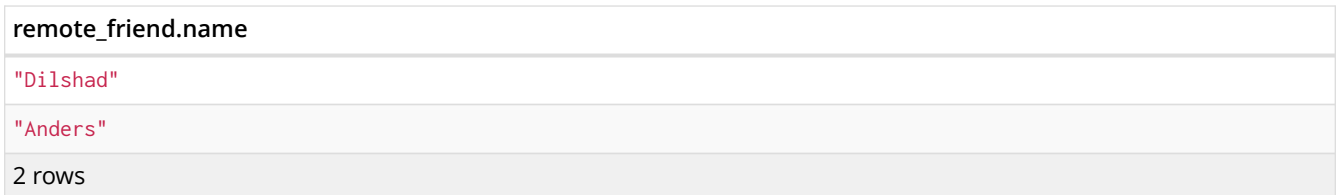

This query finds data in the graph which a shape that fits the pattern: specifically a node (with the name property **'Filipa'**) and then the KNOWS related nodes, one or two hops away. This is a typical example of finding first and second degree friends.

Note that variable length relationships cannot be used with CREATE and MERGE.

### <span id="page-60-1"></span>6.9.8. Assigning to path variables

As described above, a series of connected nodes and relationships is called a "path". Cypher allows paths to be named using an identifer, as exemplified by:

 $p = (a) - [ *3..5] - > (b)$ 

You can do this in MATCH, CREATE and MERGE, but not when using patterns as expressions.

## 6.10. Lists

*Cypher has comprehensive support for lists.*

- [Lists in general](#page-60-0)
- [List comprehension](#page-62-0)
- [Pattern comprehension](#page-63-0)

### <span id="page-60-0"></span>6.10.1. Lists in general

A literal list is created by using brackets and separating the elements in the list with commas.

```
Query
```

```
RETURN [0, 1, 2, 3, 4, 5, 6, 7, 8, 9] AS list
```
*Table 20. Result*

```
list
[0,1,2,3,4,5,6,7,8,9]1 row
```
In our examples, we'll use the [range](#page-179-0) function. It gives you a list containing all numbers between given start and end numbers. Range is inclusive in both ends.

To access individual elements in the list, we use the square brackets again. This will extract from the start index and up to but not including the end index.

*Query*

```
RETURN range(0, 10)[3]
```
*Table 21. Result*

**range(0, 10)[3]** 3 1 row

You can also use negative numbers, to start from the end of the list instead.

#### *Query*

RETURN range(0, 10)[-3]

#### *Table 22. Result*

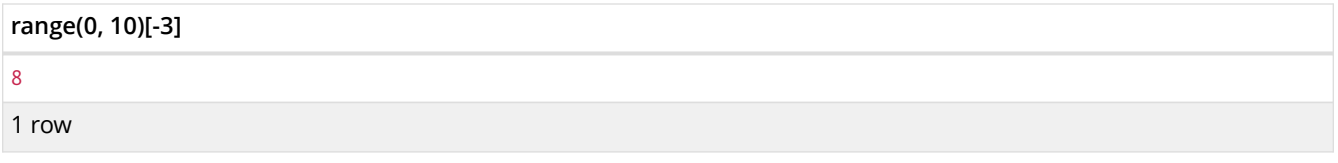

#### Finally, you can use ranges inside the brackets to return ranges of the list.

#### *Query*

RETURN range(0, 10)[0..3]

#### *Table 23. Result*

**range(0, 10)[0..3]**

#### [0,1,2]

1 row

#### *Query*

RETURN range(0, 10)[0..-5]

#### *Table 24. Result*

**range(0, 10)[0..-5]**

#### [0,1,2,3,4,5]

1 row

#### *Query*

RETURN range(0, 10)[-5..]

#### *Table 25. Result*

**range(0, 10)[-5..]**

#### [6,7,8,9,10]

1 row

#### *Query*

RETURN range(0, 10)[..4]

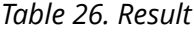

**range(0, 10)[..4]**

#### [0,1,2,3]

1 row

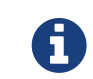

Out-of-bound slices are simply truncated, but out-of-bound single elements return null.

#### *Query*

RETURN range(0, 10)[15]

#### *Table 27. Result*

**range(0, 10)[15]**

 $<sub>null</sub>$ </sub>

1 row

#### *Query*

RETURN range(0, 10)[5..15]

#### *Table 28. Result*

**range(0, 10)[5..15]**

[5,6,7,8,9,10]

1 row

#### You can get the [size](#page-160-0) of a list as follows:

#### *Query*

RETURN size(range(0, 10)[0..3])

#### *Table 29. Result*

**size(range(0, 10)[0..3])** 3 1 row

### <span id="page-62-0"></span>6.10.2. List comprehension

List comprehension is a syntactic construct available in Cypher for creating a list based on existing lists. It follows the form of the mathematical set-builder notation (set comprehension) instead of the use of map and filter functions.

#### *Query*

RETURN [x IN range(0,10) WHERE x % 2 = 0 | x^3] AS result

*Table 30. Result*

#### **result**

```
[0.0,8.0,64.0,216.0,512.0,1000.0]
```
1 row

Either the WHERE part, or the expression, can be omitted, if you only want to filter or map respectively.

*Query*

RETURN [x IN range(0,10) WHERE  $x % 2 = 0$ ] AS result

#### *Table 31. Result*

#### **result**

[0,2,4,6,8,10]

1 row

#### *Query*

```
RETURN [x IN range(0,10)| x^3] AS result
```
#### *Table 32. Result*

#### **result**

```
[0.0,1.0,8.0,27.0,64.0,125.0,216.0,343.0,512.0,729.0,1000.0]
```
1 row

### <span id="page-63-0"></span>6.10.3. Pattern comprehension

Pattern comprehension is a syntactic construct available in Cypher for creating a list based on matchings of a pattern. A pattern comprehension will match the specified pattern just like a normal MATCH clause, with predicates just like a normal WHERE clause, but will yield a custom projection as specified.

The following graph is used for the example below:

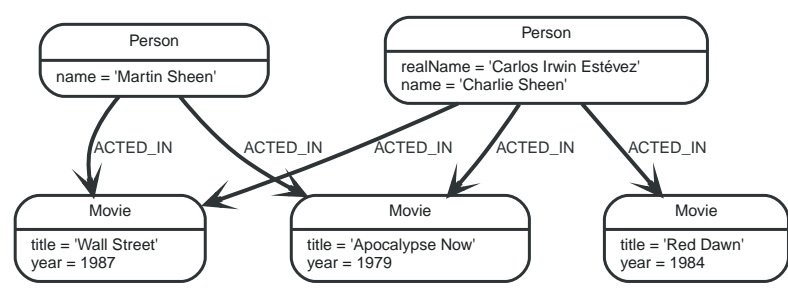

#### *Figure 4. Graph*

#### *Query*

```
MATCH (a:Person { name: 'Charlie Sheen' })
RETURN [(a)-->(b) WHERE b:Movie | b.year] AS years
```
#### *Table 33. Result*

#### **years**

[1979,1984,1987]

```
years
```
1 row

The whole predicate, including the WHERE keyword, is optional and may be omitted.

## 6.11. Maps

*Cypher has solid support for maps.*

- [Literal maps](#page-64-0)
- [Map projection](#page-64-1)
	- [Examples of map projection](#page-65-0)

The following graph is used for the examples below:

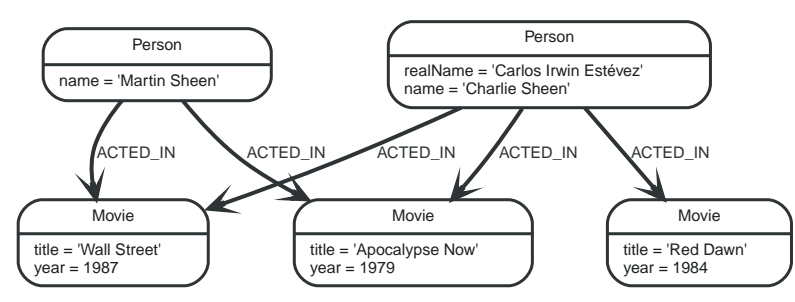

*Figure 5. Graph*

## <span id="page-64-0"></span>6.11.1. Literal maps

From Cypher, you can also construct maps. Through REST you will get JSON objects; in Java they will be java.util.Map<String,Object>.

*Query*

```
RETURN { key: 'Value', listKey: [{ inner: 'Map1' }, { inner: 'Map2' }]}
```
*Table 34. Result*

```
{ key: 'Value', listKey: [{ inner: 'Map1' }, { inner: 'Map2' }]}
{listKey \rightarrow [{inner -> "Map1"},{inner -> "Map2"}], key -> "Value"}
1 row
```
## <span id="page-64-1"></span>6.11.2. Map projection

Cypher supports a concept called "map projections". It allows for easily constructing map projections from nodes, relationships and other map values.

A map projection begins with the variable bound to the graph entity to be projected from, and contains a body of comma-separated map elements, enclosed by  $\{$  and  $\}$ .

```
map_variable {map_element, [, …n]}
```
A map element projects one or more key-value pairs to the map projection. There exist four different types of map projection elements:

- Property selector Projects the property name as the key, and the value from the map\_variable as the value for the projection.
- Literal entry This is a key-value pair, with the value being arbitrary expression key: <expression>.
- Variable selector Projects a variable, with the variable name as the key, and the value the variable is pointing to as the value of the projection. Its syntax is just the variable.
- All-properties selector projects all key-value pairs from the map\_variable value.

Note that if the map\_variable points to a null value, the whole map projection will evaluate to null.

### <span id="page-65-0"></span>Examples of map projections

Find **'Charlie Sheen'** and return data about him and the movies he has acted in. This example shows an example of map projection with a literal entry, which in turn also uses map projection inside the aggregating collect().

#### *Query*

```
MATCH (actor:Person { name: 'Charlie Sheen' })-[:ACTED_IN]->(movie:Movie)
RETURN actor { .name, .realName, movies: collect(movie { .title, .year })}
```
#### *Table 35. Result*

```
actor
{name -> "Charlie Sheen", movies -> [{title -> "Apocalypse Now", year -> 1979},{title -> "Red Dawn", year ->
1984},{title -> "Wall Street", year -> 1987}], realName -> "Carlos Irwin Estévez"}
1 row
```
Find all persons that have acted in movies, and show number for each. This example introduces an variable with the count, and uses a variable selector to project the value.

#### *Query*

```
MATCH (actor:Person)-[:ACTED_IN]->(movie:Movie)
WITH actor, count(movie) AS nrOfMovies
RETURN actor { .name, nrOfMovies }
```
*Table 36. Result*

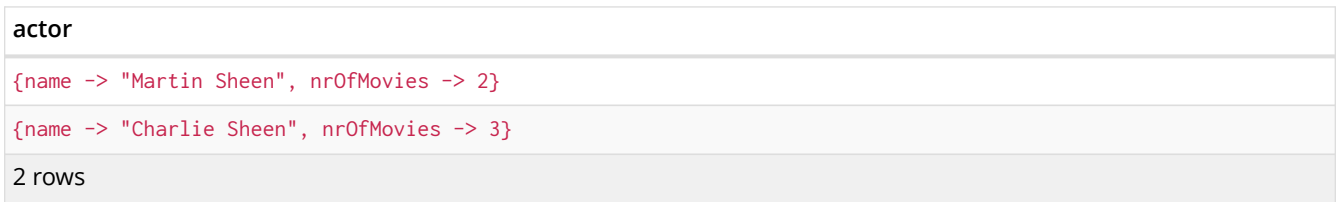

Again, focusing on **'Charlie Sheen'**, this time returning all properties from the node. Here we use an all-properties selector to project all the node properties, and additionally, explicitly project the property age. Since this property does not exist on the node, a null value is projected instead.

#### *Query*

```
MATCH (actor:Person { name: 'Charlie Sheen' })
RETURN actor { \cdot *, .age }
```
*Table 37. Result*

```
actor
{name -> "Charlie Sheen", realName -> "Carlos Irwin Estévez", age -> <null>}
1 row
```
# 6.12. Working with null

- [Introduction to](#page-66-0) [null](#page-66-0) [in Cypher](#page-66-0)
- [Logical operations with](#page-66-1) [null](#page-66-1)
- [The](#page-66-2) [IN](#page-66-2) [operator and](#page-66-2) [null](#page-66-2)
- [Expressions that return](#page-67-0) [null](#page-67-0)

## <span id="page-66-0"></span>6.12.1. Introduction to null in Cypher

In Cypher, null is used to represent missing or undefined values. Conceptually, null means 'a missing unknown value' and it is treated somewhat differently from other values. For example getting a property from a node that does not have said property produces null. Most expressions that take null as input will produce null. This includes boolean expressions that are used as predicates in the WHERE clause. In this case, anything that is not true is interpreted as being false.

null is not equal to null. Not knowing two values does not imply that they are the same value. So the expression  $null = null$  yields  $null$  and not true.

### <span id="page-66-1"></span>6.12.2. Logical operations with null

The logical operators (AND, OR, XOR, NOT) treat null as the 'unknown' value of three-valued logic.

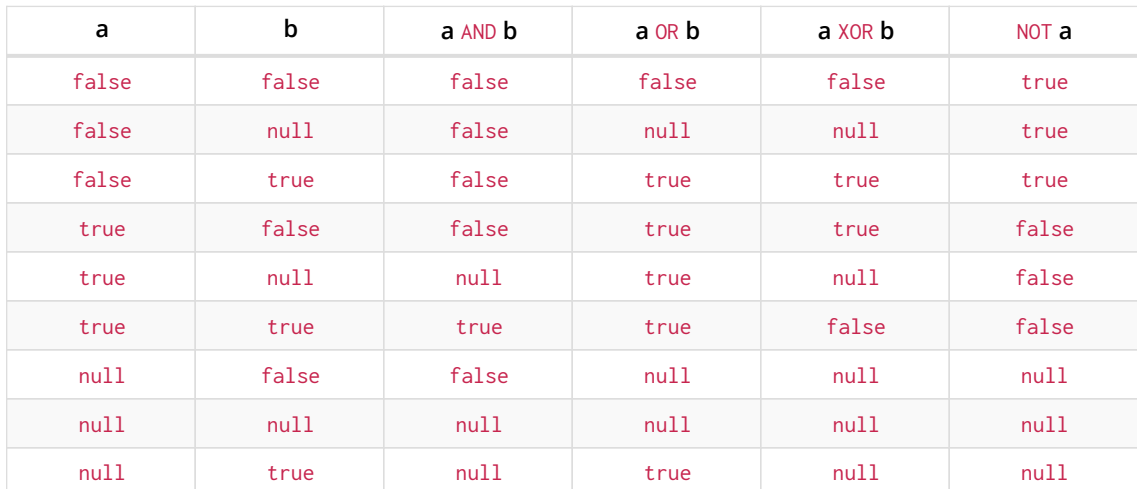

Here is the truth table for AND, OR, XOR and NOT.

### <span id="page-66-2"></span>6.12.3. The IN operator and null

The IN operator follows similar logic. If Cypher knows that something exists in a list, the result will be true. Any list that contains a null and doesn't have a matching element will return null. Otherwise, the result will be false. Here is a table with examples:

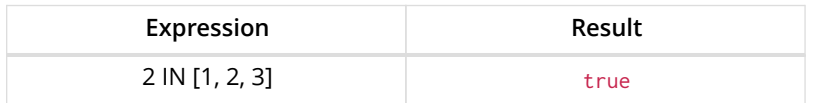

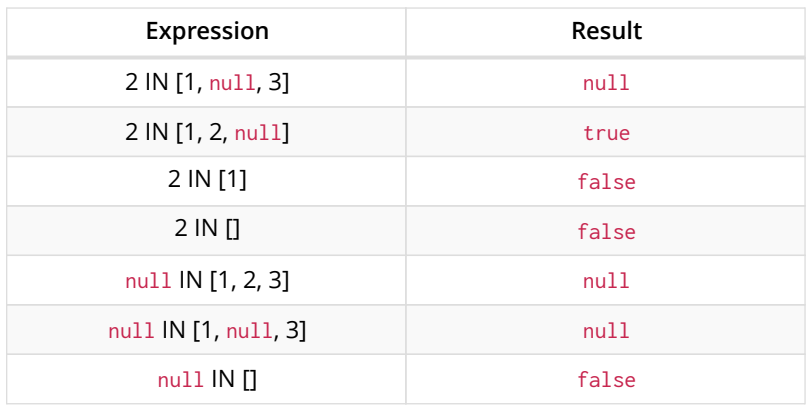

Using all, any, none, and single follows a similar rule. If the result can be calculated definitely, true or false is returned. Otherwise null is produced.

### <span id="page-67-0"></span>6.12.4. Expressions that return null

- Getting a missing element from a list: [][0], head([])
- Trying to access a property that does not exist on a node or relationship: n.missingProperty
- Comparisons when either side is null: 1 < null
- Arithmetic expressions containing null: 1 + null
- Function calls where any arguments are null: sin(null)

# Chapter 7. Clauses

*This section contains information on all the clauses in the Cypher query language.*

- [Reading clauses](#page-68-0)
- [Projecting clauses](#page-68-1)
- [Reading sub-clauses](#page-68-2)
- [Reading hints](#page-69-0)
- [Writing clauses](#page-69-1)
- [Reading/Writing clauses](#page-69-2)
- [Set operations](#page-69-3)
- [Importing data](#page-70-1)
- [Schema clauses](#page-70-2)

#### <span id="page-68-0"></span>**Reading clauses**

These comprise clauses that read data from the database.

The flow of data within a Cypher query is an unordered sequence of maps with key-value pairs — a set of possible bindings between the variables in the query and values derived from the database. This set is refined and augmented by subsequent parts of the query.

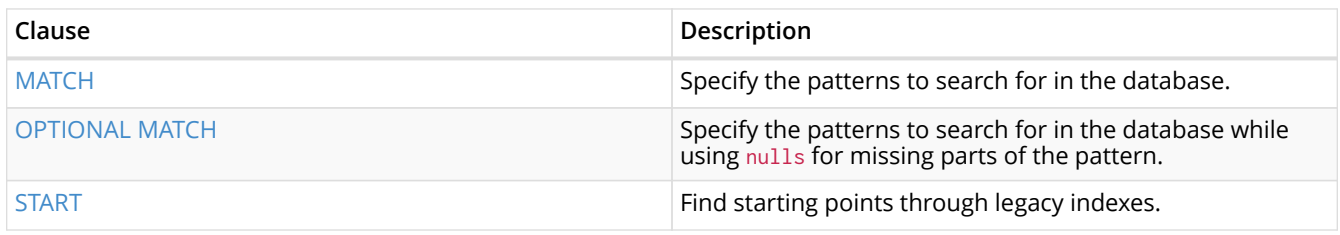

#### <span id="page-68-1"></span>**Projecting clauses**

These comprise clauses that define which expressions to return in the result set. The returned expressions may all be aliased using AS.

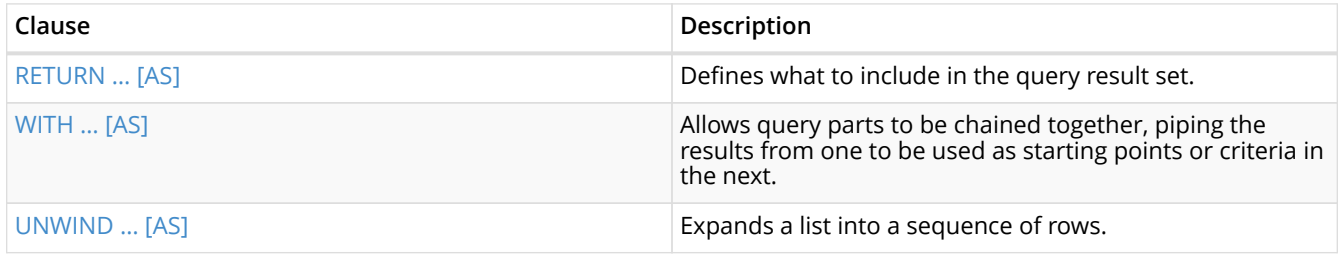

#### <span id="page-68-2"></span>**Reading sub-clauses**

These comprise sub-clauses that must operate as part of reading clauses.

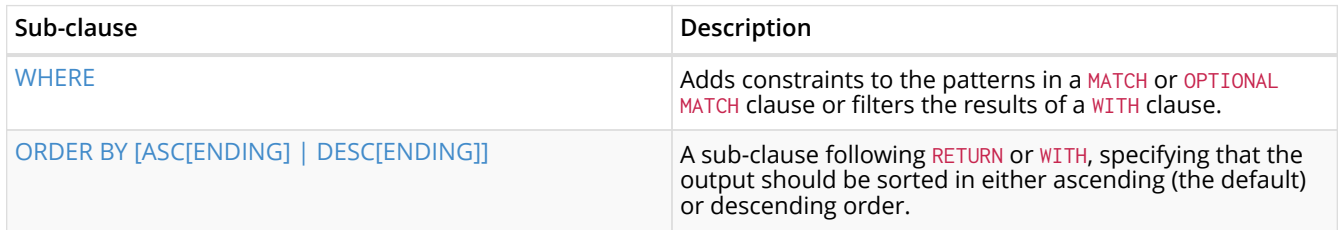

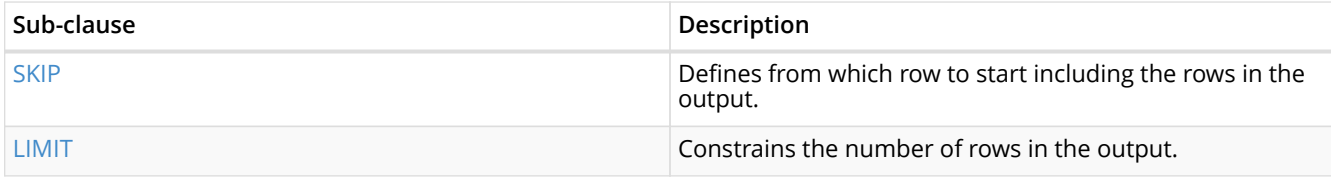

#### <span id="page-69-0"></span>**Reading hints**

These comprise clauses used to specify planner hints when tuning a query. More details regarding the usage of these — and query tuning in general — can be found in [Planner hints and the USING](#page-238-0) [keyword](#page-238-0).

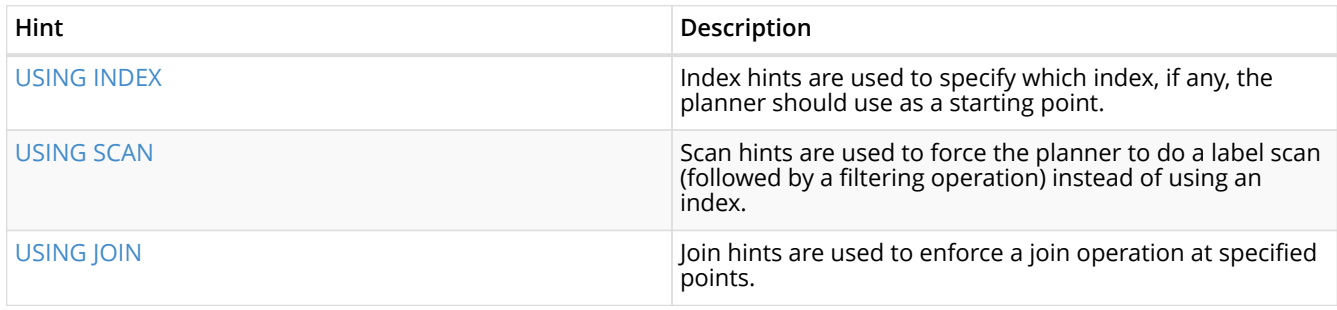

#### <span id="page-69-1"></span>**Writing clauses**

These comprise clauses that write the data to the database.

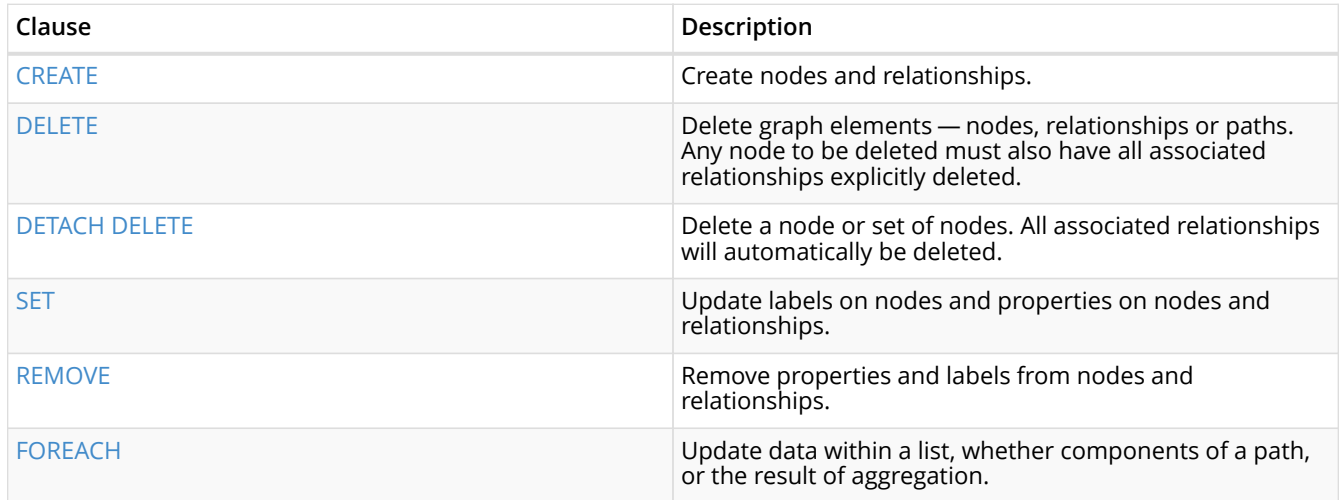

#### <span id="page-69-2"></span>**Reading/Writing clauses**

These comprise clauses that both read data from and write data to the database.

<span id="page-69-3"></span>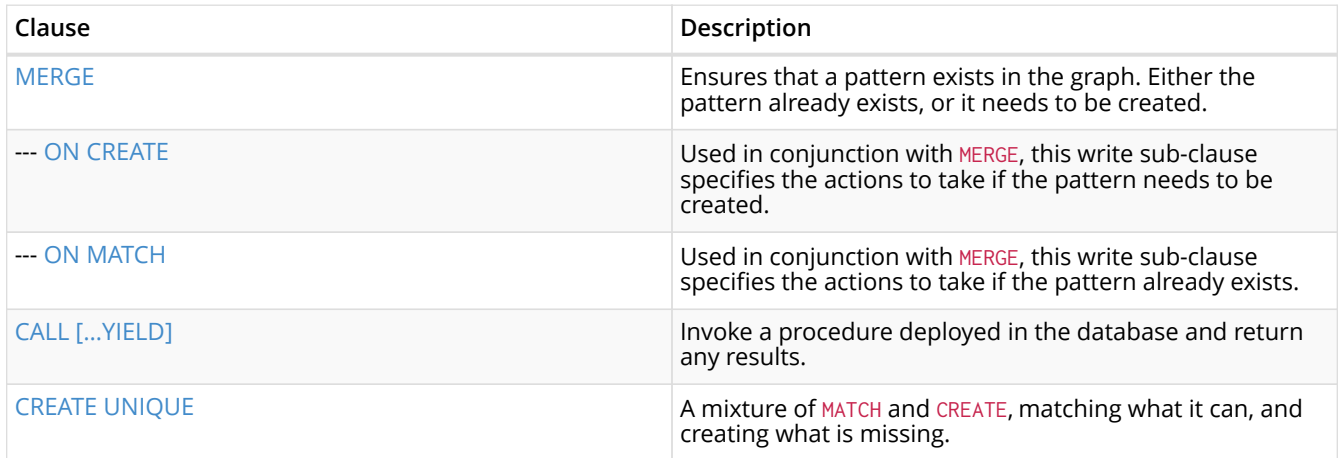

#### **Set operations**

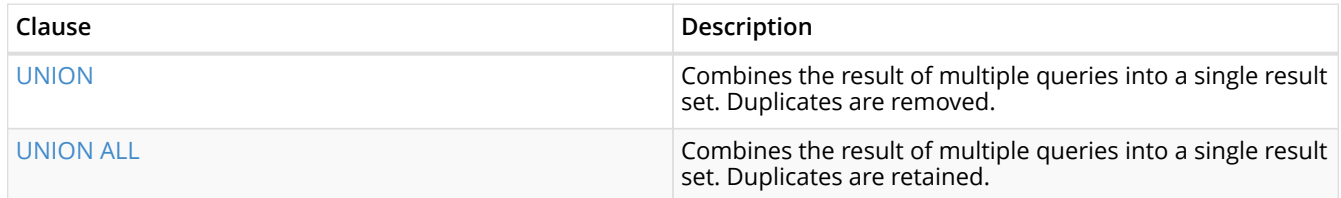

#### <span id="page-70-1"></span>**Importing data**

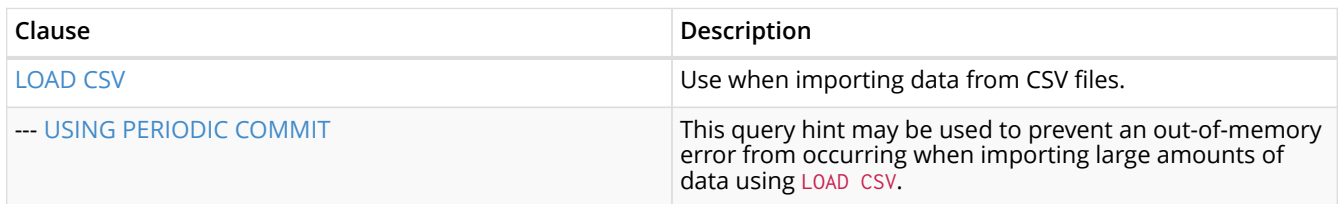

#### <span id="page-70-2"></span>**Schema clauses**

These comprise clauses used to manage the schema; further details can found in [Schema.](#page-211-0)

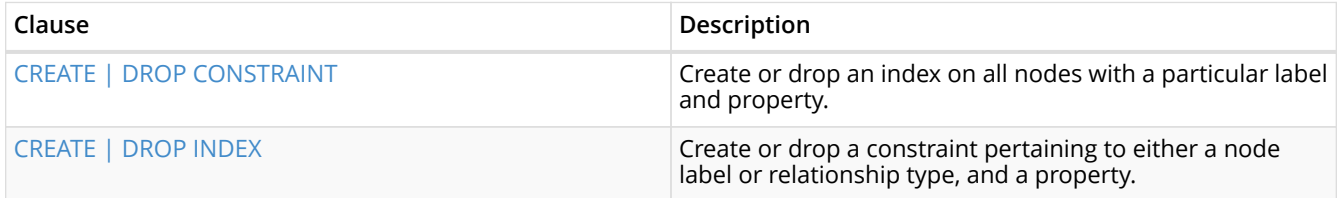

## <span id="page-70-0"></span>7.1. MATCH

*The* MATCH *clause is used to search for the pattern described in it.*

- [Introduction](#page-71-0)
- [Basic node finding](#page-72-0)
	- [Get all nodes](#page-72-1)
	- [Get all nodes with a label](#page-72-2)
	- [Related nodes](#page-72-3)
	- [Match with labels](#page-73-0)
- [Relationship basics](#page-73-1)
	- [Outgoing relationships](#page-73-2)
	- [Directed relationships and variable](#page-73-3)
	- [Match on relationship type](#page-74-0)
	- [Match on multiple relationship types](#page-74-1)
	- [Match on relationship type and use a variable](#page-74-2)
- [Relationships in depth](#page-75-0)
	- [Relationship types with uncommon characters](#page-75-1)
	- [Multiple relationships](#page-76-0)
	- [Variable length relationships](#page-76-1)
- [Relationship variable in variable length relationships](#page-76-2)
- [Match with properties on a variable length path](#page-77-0)
- [Zero length paths](#page-77-1)
- [Named paths](#page-78-0)
- [Matching on a bound relationship](#page-78-1)
- [Shortest path](#page-79-0)
	- [Single shortest path](#page-79-1)
	- [Single shortest path with predicates](#page-79-2)
	- [All shortest paths](#page-79-3)
- [Get node or relationship by id](#page-80-0)
	- [Node by id](#page-80-1)
	- [Relationship by id](#page-80-2)
	- [Multiple nodes by id](#page-81-1)

## <span id="page-71-0"></span>7.1.1. Introduction

The MATCH clause allows you to specify the patterns Neo4j will search for in the database. This is the primary way of getting data into the current set of bindings. It is worth reading up more on the specification of the patterns themselves in [Patterns.](#page-55-1)

MATCH is often coupled to a WHERE part which adds restrictions, or predicates, to the MATCH patterns, making them more specific. The predicates are part of the pattern description, and should not be considered a filter applied only after the matching is done. *This means that* WHERE *should always be put together with the* MATCH *clause it belongs to.*

MATCH can occur at the beginning of the query or later, possibly after a WITH. If it is the first clause, nothing will have been bound yet, and Neo4j will design a search to find the results matching the clause and any associated predicates specified in any WHERE part. This could involve a scan of the database, a search for nodes having a certain label, or a search of an index to find starting points for the pattern matching. Nodes and relationships found by this search are available as *bound pattern elements,* and can be used for pattern matching of sub-graphs. They can also be used in any further MATCH clauses, where Neo4j will use the known elements, and from there find further unknown elements.

Cypher is declarative, and so usually the query itself does not specify the algorithm to use to perform the search. Neo4j will automatically work out the best approach to finding start nodes and matching patterns. Predicates in WHERE parts can be evaluated before pattern matching, during pattern matching, or after finding matches. However, there are cases where you can influence the decisions taken by the query compiler. Read more about indexes in [Indexes,](#page-211-1) and more about specifying hints to force Neo4j to solve a query in a specific way in [Planner hints and the USING keyword](#page-238-0).

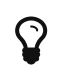

To understand more about the patterns used in the MATCH clause, read [Patterns](#page-55-1)

The following graph is used for the examples below:

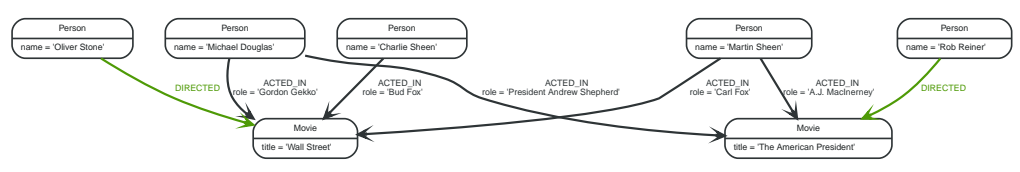

*Figure 6. Graph*
# 7.1.2. Basic node finding

### Get all nodes

By just specifying a pattern with a single node and no labels, all nodes in the graph will be returned.

*Query*

MATCH (n) RETURN n

Returns all the nodes in the database.

### *Table 38. Result*

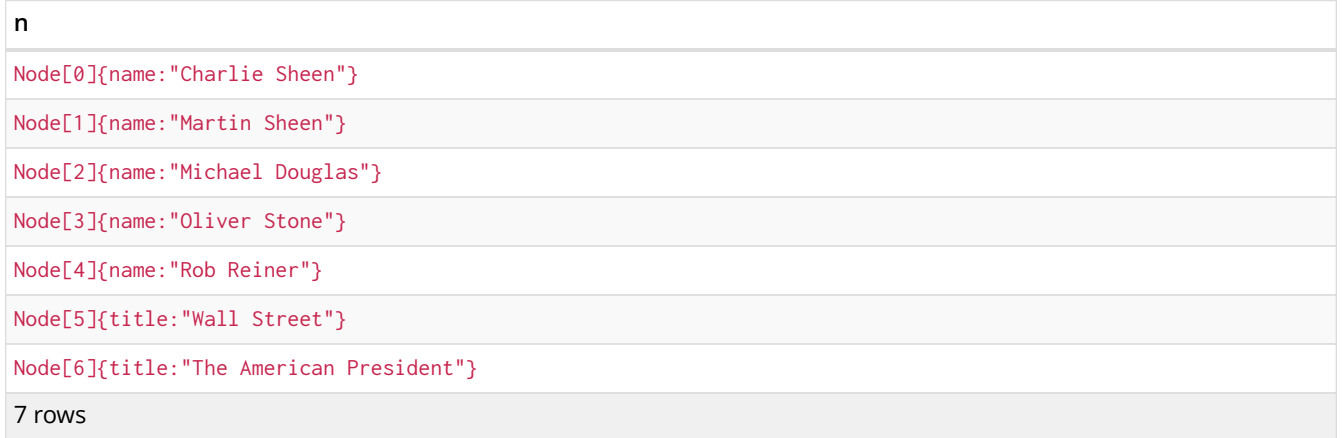

### Get all nodes with a label

Getting all nodes with a label on them is done with a single node pattern where the node has a label on it.

*Query*

```
MATCH (movie:Movie)
RETURN movie.title
```
Returns all the movies in the database.

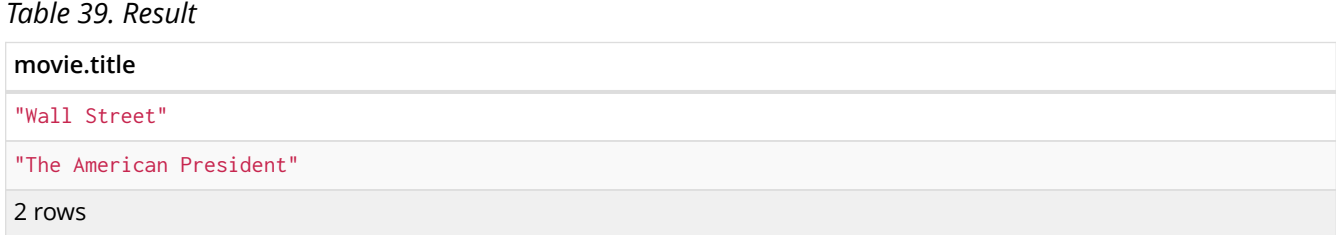

## Related nodes

The symbol -- means *related to,* without regard to type or direction of the relationship.

### *Query*

```
MATCH (director { name: 'Oliver Stone' })--(movie)
RETURN movie.title
```
Returns all the movies directed by **'Oliver Stone'**.

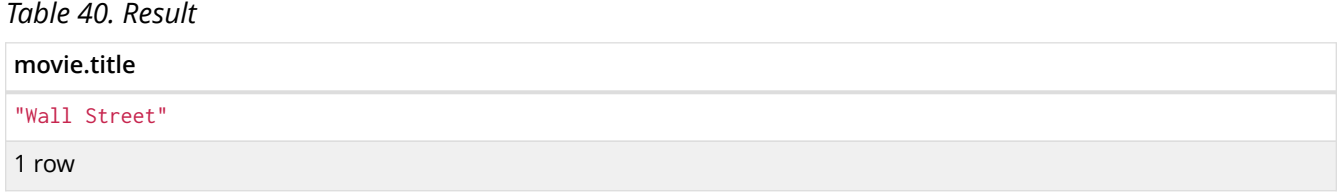

## Match with labels

To constrain your pattern with labels on nodes, you add it to your pattern nodes, using the label syntax.

*Query*

```
MATCH (:Person { name: 'Oliver Stone' })--(movie:Movie)
RETURN movie.title
```
Returns any nodes connected with the Person **'Oliver'** that are labeled Movie.

### *Table 41. Result*

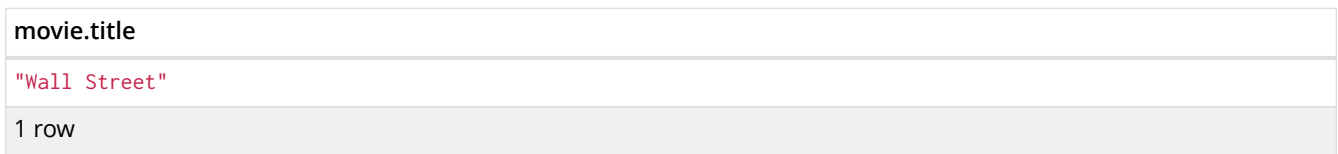

## 7.1.3. Relationship basics

### Outgoing relationships

When the direction of a relationship is of interest, it is shown by using  $\rightarrow$  or  $\leftarrow$ , like this:

*Query*

```
MATCH (:Person { name: 'Oliver Stone' })-->(movie)
RETURN movie.title
```
Returns any nodes connected with the Person **'Oliver'** by an outgoing relationship.

*Table 42. Result*

**movie.title**

"Wall Street"

1 row

### Directed relationships and variable

If a variable is required, either for filtering on properties of the relationship, or to return the relationship, this is how you introduce the variable.

*Query*

```
MATCH (:Person { name: 'Oliver Stone' })-[r]->(movie)
RETURN type(r)
```
Returns the type of each outgoing relationship from **'Oliver'**.

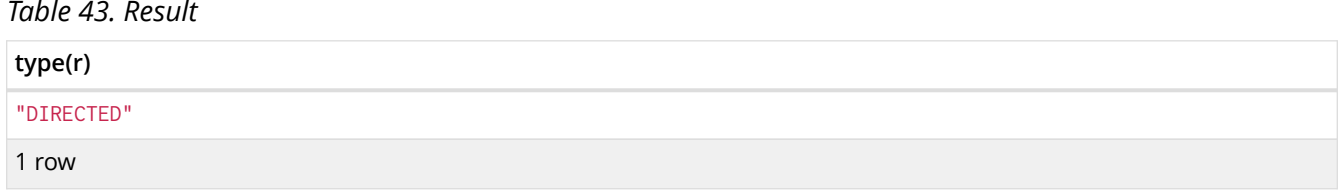

### Match on relationship type

When you know the relationship type you want to match on, you can specify it by using a colon together with the relationship type.

### *Query*

```
MATCH (wallstreet:Movie { title: 'Wall Street' })<-[:ACTED_IN]-(actor)
RETURN actor.name
```
### Returns all actors that ACTED\_IN **'Wall Street'**.

### *Table 44. Result*

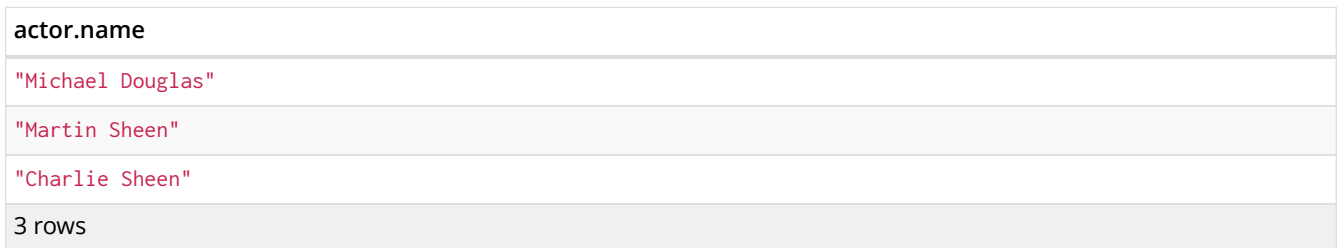

### Match on multiple relationship types

To match on one of multiple types, you can specify this by chaining them together with the pipe symbol |.

*Query*

```
MATCH (wallstreet { title: 'Wall Street' })<-[:ACTED_IN|:DIRECTED]-(person)
RETURN person.name
```
### Returns nodes with an ACTED\_IN or DIRECTED relationship to **'Wall Street'**.

### *Table 45. Result*

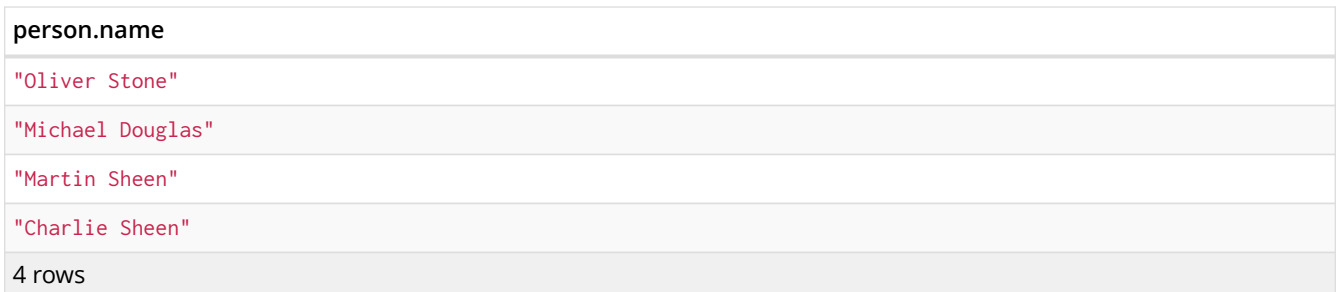

Match on relationship type and use a variable

If you both want to introduce an variable to hold the relationship, and specify the relationship type you want, just add them both, like this:

```
MATCH (wallstreet { title: 'Wall Street' })<-[r:ACTED_IN]-(actor)
RETURN r.role
```
### Returns ACTED\_IN roles for **'Wall Street'**.

#### *Table 46. Result*

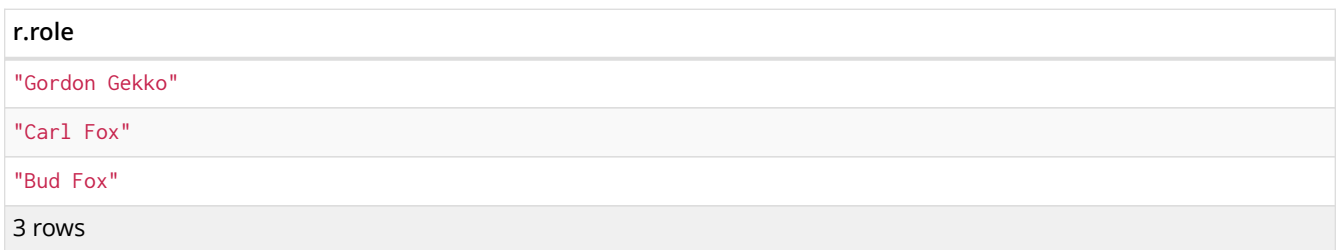

## 7.1.4. Relationships in depth

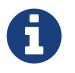

Inside a single pattern, relationships will only be matched once. You can read more about this in [Uniqueness](#page-30-0).

### Relationship types with uncommon characters

Sometimes your database will have types with non-letter characters, or with spaces in them. Use ` (backtick) to quote these. To demonstrate this we can add an additional relationship between **'Charlie Sheen'** and **'Rob Reiner'**:

#### *Query*

```
MATCH (charlie:Person { name: 'Charlie Sheen' }),(rob:Person { name: 'Rob Reiner' })
CREATE (rob)-[:`TYPE
WITH SPACE`]->(charlie)
```
Which leads to the following graph:

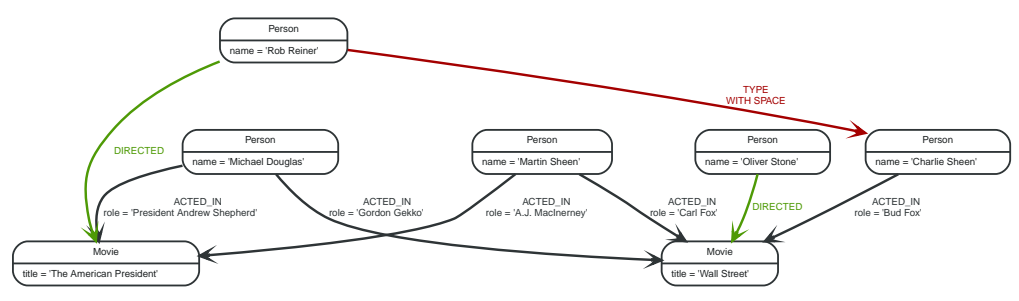

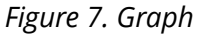

*Query*

```
MATCH (n { name: 'Rob Reiner' })-[r:`TYPE
WITH SPACE`]->()
RETURN type(r)
```
Returns a relationship type with a space in it

*Table 47. Result*

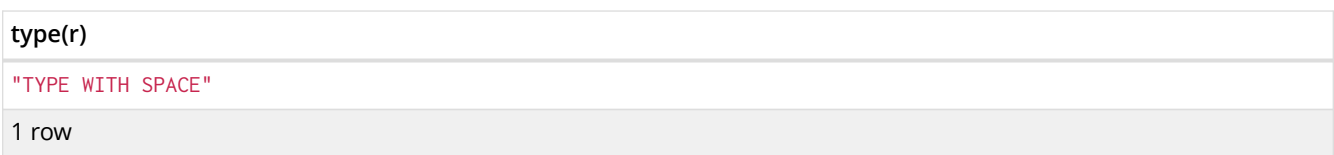

## Multiple relationships

Relationships can be expressed by using multiple statements in the form of  $()$  -- $()$ , or they can be strung together, like this:

### *Query*

MATCH (charlie { name: 'Charlie Sheen' })-[:ACTED\_IN]->(movie)<-[:DIRECTED]-(director) RETURN movie.title, director.name

### Returns the movie **'Charlie Sheen'** acted in and its director.

#### *Table 48. Result*

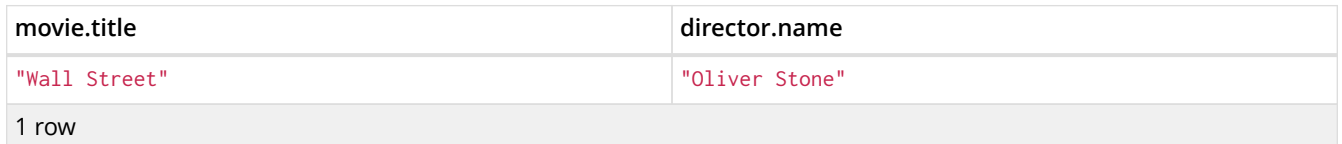

### Variable length relationships

Nodes that are a variable number of relationship□node hops away can be found using the following syntax:  $-[:TYPE*minHops...maxHops]$ →. minHops and maxHops are optional and default to 1 and infinity respectively. When no bounds are given the dots may be omitted. The dots may also be omitted when setting only one bound and this implies a fixed length pattern.

#### *Query*

```
MATCH (martin { name: 'Charlie Sheen' })-[:ACTED_IN*1..3]-(movie:Movie)
RETURN movie.title
```
### Returns all movies related to **'Charlie Sheen'** by 1 to 3 hops.

#### *Table 49. Result*

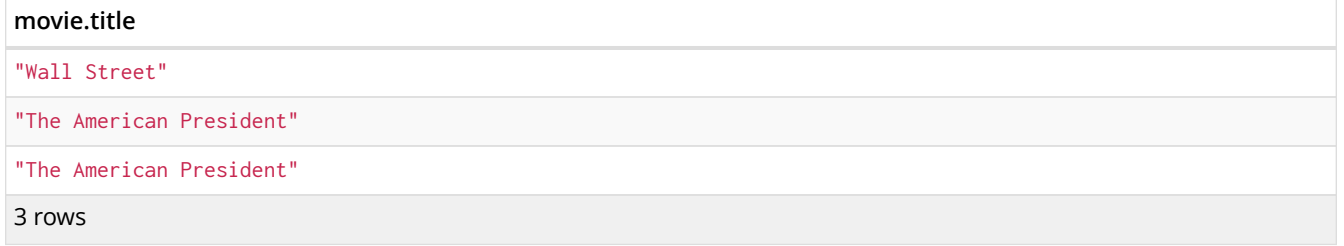

### Relationship variable in variable length relationships

When the connection between two nodes is of variable length, the list of relationships comprising the connection can be returned using the following syntax:

*Query*

```
MATCH p =(actor { name: 'Charlie Sheen' })-[:ACTED_IN*2]-(co_actor)
RETURN relationships(p)
```
Returns a list of relationships.

*Table 50. Result*

```
relationships(p)
[:ACTED_IN[0]{role:"Bud Fox"},:ACTED_IN[1]{role:"Carl Fox"}]
[:ACTED_IN[0]{role:"Bud Fox"},:ACTED_IN[2]{role:"Gordon Gekko"}]
2 rows
```
### Match with properties on a variable length path

A variable length relationship with properties defined on in it means that all relationships in the path must have the property set to the given value. In this query, there are two paths between **'Charlie Sheen'** and his father **'Martin Sheen'**. One of them includes a **'blocked'** relationship and the other doesn't. In this case we first alter the original graph by using the following query to add BLOCKED and UNBLOCKED relationships:

*Query*

```
MATCH (charlie:Person { name: 'Charlie Sheen' }),(martin:Person { name: 'Martin Sheen' })
CREATE (charlie)-[:X { blocked: FALSE }]->(:UNBLOCKED)<-[:X { blocked: FALSE }]-(martin)
CREATE (charlie)-[:X \{ blocked: TRUE \}]->(:BLOCKED)<-[:X \{ blocked: FALSE \}]-(martin)
```
This means that we are starting out with the following graph:

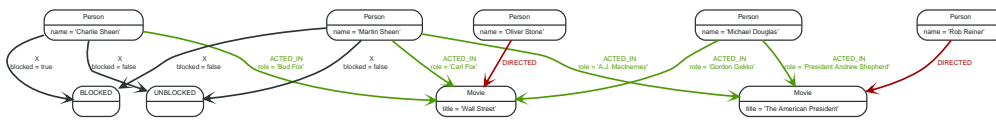

*Figure 8. Graph*

*Query*

```
MATCH p =(charlie:Person)-[* { blocked:false }]-(martin:Person)
WHERE charlie.name = 'Charlie Sheen' AND martin.name = 'Martin Sheen'
RETURN p
```
Returns the paths between **'Charlie Sheen'** and **'Martin Sheen'** where all relationships have the blocked property set to false.

*Table 51. Result*

```
[Node[0]{name:"Charlie Sheen"},:X[20]{blocked:false},Node[20]{},:X[21]{blocked:false},Node[1]{name:"Martin
Sheen"}]
```
1 row

**p**

## Zero length paths

Using variable length paths that have the lower bound zero means that two variables can point to the same node. If the path length between two nodes is zero, they are by definition the same node. Note that when matching zero length paths the result may contain a match even when matching on a relationship type not in use.

*Query*

```
MATCH (wallstreet:Movie { title: 'Wall Street' })-[*0..1]-(x)
RETURN x
```
Returns the movie itself as well as actors and directors one relationship away

### *Table 52. Result*

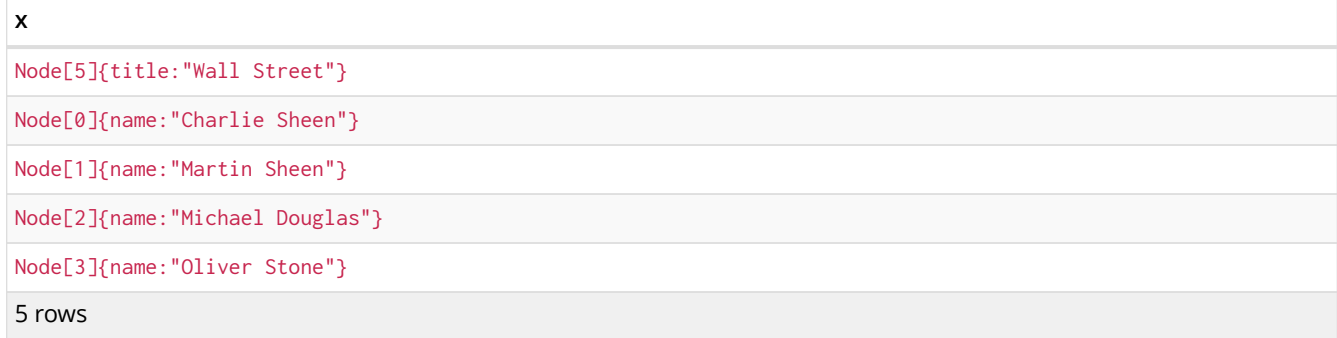

### Named paths

If you want to return or filter on a path in your pattern graph, you can a introduce a named path.

#### *Query*

```
MATCH p =(michael { name: 'Michael Douglas' })-->()
RETURN p
```
### Returns the two paths starting from **'Michael Douglas'**

### *Table 53. Result*

### **p** [Node[2]{name:"Michael Douglas"},:ACTED\_IN[5]{role:"President Andrew Shepherd"},Node[6]{title:"The American President"}] [Node[2]{name:"Michael Douglas"},:ACTED\_IN[2]{role:"Gordon Gekko"},Node[5]{title:"Wall Street"}] 2 rows

## Matching on a bound relationship

When your pattern contains a bound relationship, and that relationship pattern doesn't specify direction, Cypher will try to match the relationship in both directions.

### *Query*

MATCH (a)-[r]-(b) WHERE  $id(r) = 0$ RETURN a,b

This returns the two connected nodes, once as the start node, and once as the end node

#### *Table 54. Result*

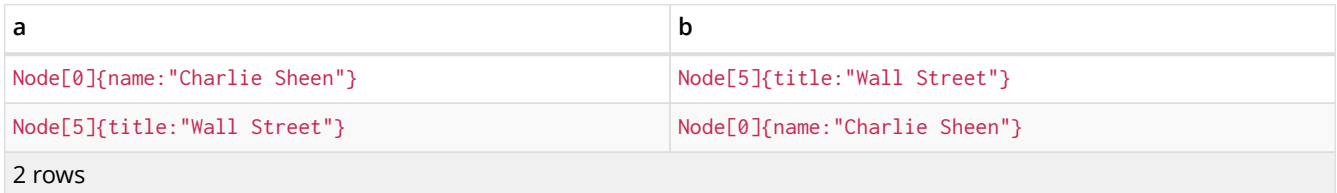

# 7.1.5. Shortest path

## Single shortest path

Finding a single shortest path between two nodes is as easy as using the shortestPath function. It's done like this:

### *Query*

```
MATCH (martin:Person { name: 'Martin Sheen' }),(oliver:Person { name: 'Oliver Stone' }), p =
shortestPath((martin)-[*..15]-(oliver))
RETURN p
```
This means: find a single shortest path between two nodes, as long as the path is max 15 relationships long. Within the parentheses you define a single link of a path — the starting node, the connecting relationship and the end node. Characteristics describing the relationship like relationship type, max hops and direction are all used when finding the shortest path. If there is a WHERE clause following the match of a shortestPath, relevant predicates will be included in the shortestPath. If the predicate is a none() or  $all()$  on the relationship elements of the path, it will be used during the search to improve performance (see [Shortest path planning](#page-319-0)).

*Table 55. Result*

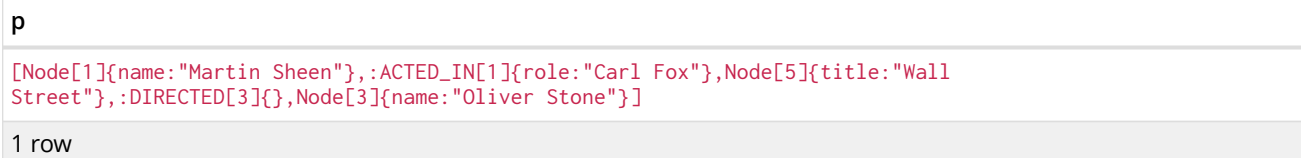

### Single shortest path with predicates

Predicates used in the WHERE clause that apply to the shortest path pattern are evaluated before deciding what the shortest matching path is.

*Query*

```
MATCH (charlie:Person { name: 'Charlie Sheen' }),(martin:Person { name: 'Martin Sheen' }), p =
shortestPath((charlie)-[*]-(martin))
WHERE NONE (r IN relationships(p) WHERE type(r)= 'FATHER')
RETURN p
```
This query will find the shortest path between **'Charlie Sheen'** and **'Martin Sheen'**, and the WHERE predicate will ensure that we don't consider the father/son relationship between the two.

*Table 56. Result*

```
p
```

```
[Node[0]{name:"Charlie Sheen"},:ACTED_IN[0]{role:"Bud Fox"},Node[5]{title:"Wall
Street"},:ACTED_IN[1]{role:"Carl Fox"},Node[1]{name:"Martin Sheen"}]
```
1 row

All shortest paths

Finds all the shortest paths between two nodes.

```
MATCH (martin:Person { name: 'Martin Sheen' }),(michael:Person { name: 'Michael Douglas' }), p =
allShortestPaths((martin)-[*]-(michael))
RETURN p
```
Finds the two shortest paths between **'Martin Sheen'** and **'Michael Douglas'**.

### *Table 57. Result*

#### [Node[1]{name:"Martin Sheen"},:ACTED\_IN[1]{role:"Carl Fox"},Node[5]{title:"Wall Street"},:ACTED\_IN[2]{role:"Gordon Gekko"},Node[2]{name:"Michael Douglas"}]

[Node[1]{name:"Martin Sheen"},:ACTED\_IN[4]{role:"A.J. MacInerney"},Node[6]{title:"The American President"},:ACTED\_IN[5]{role:"President Andrew Shepherd"},Node[2]{name:"Michael Douglas"}]

2 rows

**p**

## 7.1.6. Get node or relationship by id

<span id="page-80-0"></span>Node by id

Searching for nodes by id can be done with the  $id()$  function in a predicate.

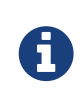

Neo4j reuses its internal ids when nodes and relationships are deleted. This means that applications using, and relying on internal Neo4j ids, are brittle or at risk of making mistakes. It is therefore recommended to rather use application-generated ids.

#### *Query*

```
MATCH (n)
WHERE id(n)=0RETURN n
```
The corresponding node is returned.

#### *Table 58. Result*

```
n
Node[0]{name:"Charlie Sheen"}
1 row
```
### Relationship by id

Search for relationships by id can be done with the  $id()$  function in a predicate.

This is not recommended practice. See [Node by id](#page-80-0) for more information on the use of Neo4j ids.

*Query*

```
MATCH ()-[r]->()
WHERE id(r) = 0RETURN r
```
The relationship with id  $\theta$  is returned.

```
Table 59. Result
```

```
:ACTED_IN[0]{role:"Bud Fox"}
1 row
```
Multiple nodes by id

Multiple nodes are selected by specifying them in an IN clause.

### *Query*

**r**

```
MATCH (n)
WHERE id(n) IN [0, 3, 5]
RETURN n
```
This returns the nodes listed in the IN expression.

### *Table 60. Result*

```
n
Node[0]{name:"Charlie Sheen"}
Node[3]{name:"Oliver Stone"}
Node[5]{title:"Wall Street"}
3 rows
```
# 7.2. OPTIONAL MATCH

*The* OPTIONAL MATCH *clause is used to search for the pattern described in it, while using nulls for missing parts of the pattern.*

- [Introduction](#page-81-0)
- [Optional relationships](#page-82-0)
- [Properties on optional elements](#page-82-1)
- [Optional typed and named relationship](#page-82-2)

# <span id="page-81-0"></span>7.2.1. Introduction

OPTIONAL MATCH matches patterns against your graph database, just like MATCH does. The difference is that if no matches are found, OPTIONAL MATCH will use a null for missing parts of the pattern. OPTIONAL MATCH could be considered the Cypher equivalent of the outer join in SQL.

Either the whole pattern is matched, or nothing is matched. Remember that WHERE is part of the pattern description, and the predicates will be considered while looking for matches, not after. This matters especially in the case of multiple (OPTIONAL) MATCH clauses, where it is crucial to put WHERE together with the MATCH it belongs to.

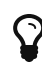

 $\Omega_{\rm{1}}$  To understand the patterns used in the OPTIONAL MATCH clause, read [Patterns.](#page-55-0)

The following graph is used for the examples below:

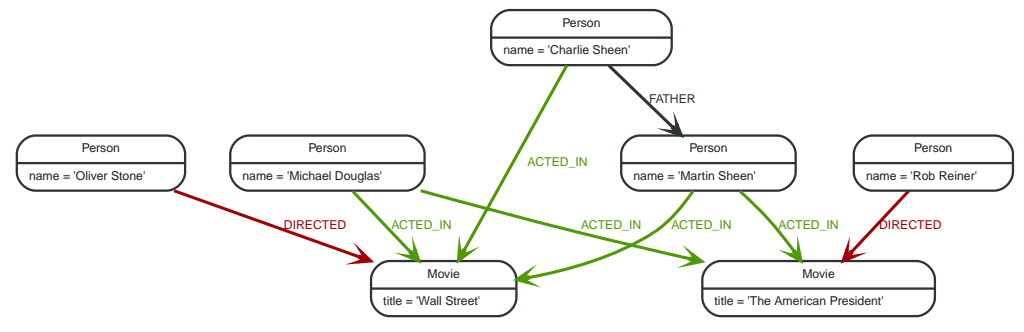

*Figure 9. Graph*

# <span id="page-82-0"></span>7.2.2. Optional relationships

If a relationship is optional, use the OPTIONAL MATCH clause. This is similar to how a SQL outer join works. If the relationship is there, it is returned. If it's not, null is returned in its place.

*Query*

```
MATCH (a:Movie { title: 'Wall Street' })
OPTIONAL MATCH (a)-->(x)
RETURN x
```
Returns null, since the node has no outgoing relationships.

#### *Table 61. Result*

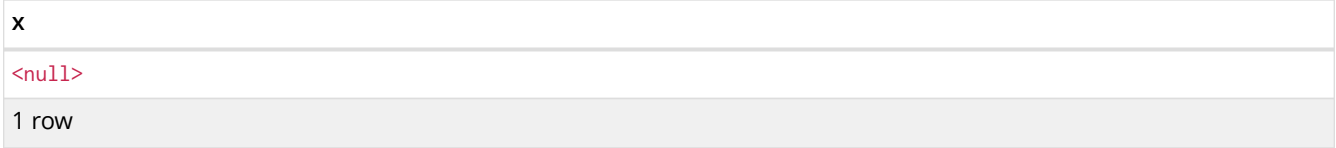

## <span id="page-82-1"></span>7.2.3. Properties on optional elements

Returning a property from an optional element that is null will also return null.

*Query*

```
MATCH (a:Movie { title: 'Wall Street' })
OPTIONAL MATCH (a)-->(x)RETURN x, x.name
```
Returns the element x (null in this query), and null as its name.

*Table 62. Result*

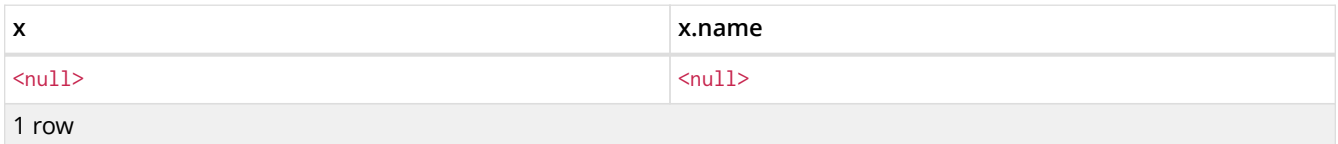

## <span id="page-82-2"></span>7.2.4. Optional typed and named relationship

Just as with a normal relationship, you can decide which variable it goes into, and what relationship type you need.

```
MATCH (a:Movie { title: 'Wall Street' })
OPTIONAL MATCH (a)-[r:ACTS_IN]->()
RETURN a.title, r
```
This returns the title of the node, **'Wall Street'**, and, since the node has no outgoing ACTS\_IN relationships, null is returned for the relationship denoted by r.

### *Table 63. Result*

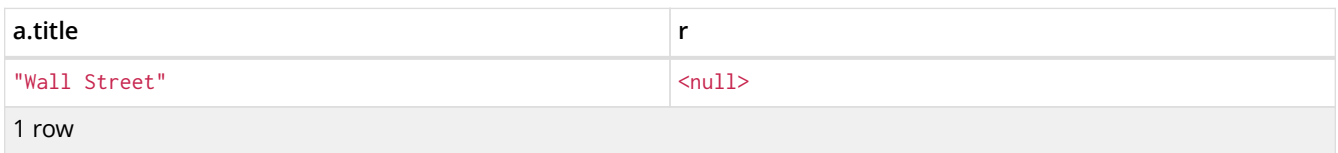

## 7.3. START

*Find starting points through explicit indexes.*

The START clause was removed in Cypher 3.2, and the recommendation is to use MATCH instead (see [MATCH\)](#page-70-0). However, if the use of explicit indexes is required, a series of [built-in procedures](#page-218-0) allows these to be managed and used. These procedures offer the same functionality as the START clause. In addition, queries using these procedures may exhibit superior execution performance over queries using START owing to the use of the [cost planner](#page-233-0) and newer Cypher 3.2 compiler.

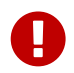

Using the START clause explicitly in a query will cause the query to fall back to using Cypher 3.1.

# 7.4. RETURN

*The* RETURN *clause defines what to include in the query result set.*

- [Introduction](#page-83-0)
- [Return nodes](#page-84-0)
- [Return relationships](#page-84-1)
- [Return property](#page-84-2)
- [Return all elements](#page-85-0)
- [Variable with uncommon characters](#page-85-1)
- [Column alias](#page-85-2)
- [Optional properties](#page-86-0)
- [Other expressions](#page-86-1)
- [Unique results](#page-87-0)

## <span id="page-83-0"></span>7.4.1. Introduction

In the RETURN part of your query, you define which parts of the pattern you are interested in. It can be nodes, relationships, or properties on these.

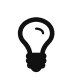

If what you actually want is the value of a property, make sure to not return the full node/relationship. This will improve performance.

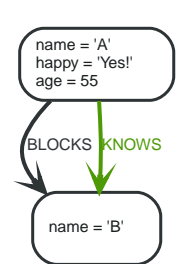

*Figure 10. Graph*

## <span id="page-84-0"></span>7.4.2. Return nodes

To return a node, list it in the RETURN statement.

*Query*

```
MATCH (n { name: 'B' })
RETURN<sub>n</sub>
```
The example will return the node.

*Table 64. Result*

**n** Node[1]{name:"B"} 1 row

# <span id="page-84-1"></span>7.4.3. Return relationships

To return a relationship, just include it in the RETURN list.

*Query*

```
MATCH (n { name: 'A' })-[r:KNOWS]->(c)
RETURN r
```
The relationship is returned by the example.

*Table 65. Result*

**r** :KNOWS[0]{}

1 row

## <span id="page-84-2"></span>7.4.4. Return property

To return a property, use the dot separator, like this:

*Query*

```
MATCH (n { name: 'A' })
RETURN n.name
```
The value of the property name gets returned.

*Table 66. Result* **n.name** "A" 1 row

# <span id="page-85-0"></span>7.4.5. Return all elements

When you want to return all nodes, relationships and paths found in a query, you can use the  $*$ symbol.

*Query*

```
MATCH p =(a { name: 'A' })-[r]->(b)
RETURN *
```
This returns the two nodes, the relationship and the path used in the query.

*Table 67. Result*

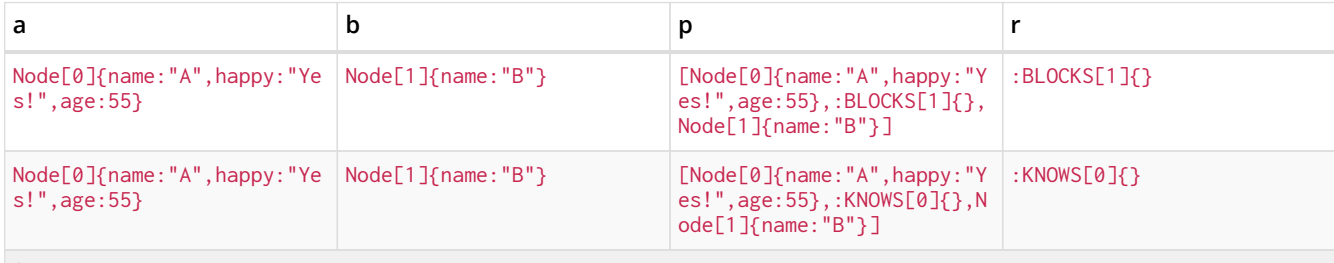

2 rows

# <span id="page-85-1"></span>7.4.6. Variable with uncommon characters

To introduce a placeholder that is made up of characters that are not contained in the English alphabet, you can use the ` to enclose the variable, like this:

*Query*

```
MATCH (`This isn\'t a common variable`)
WHERE `This isn\'t a common variable`.name = 'A'
RETURN `This isn\'t a common variable`.happy
```
The node with name "A" is returned.

*Table 68. Result*

**`This isn\'t a common variable`.happy**

"Yes!"

1 row

# <span id="page-85-2"></span>7.4.7. Column alias

If the name of the column should be different from the expression used, you can rename it by using AS <new name>.

```
MATCH (a { name: 'A' })
RETURN a.age AS SomethingTotallyDifferent
```
Returns the age property of a node, but renames the column.

#### *Table 69. Result*

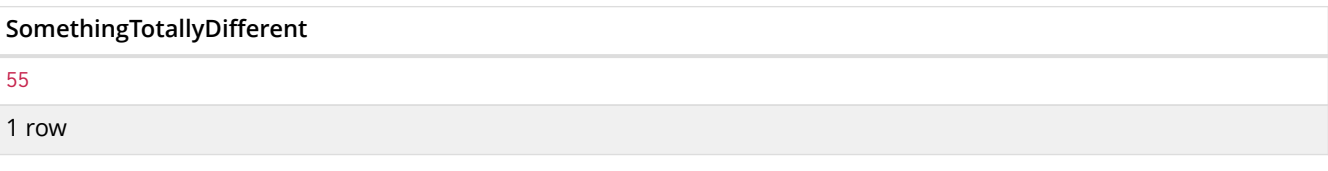

## <span id="page-86-0"></span>7.4.8. Optional properties

If a property might or might not be there, you can still select it as usual. It will be treated as null if it is missing.

*Query*

MATCH (n) RETURN n.age

This example returns the age when the node has that property, or null if the property is not there.

### *Table 70. Result*

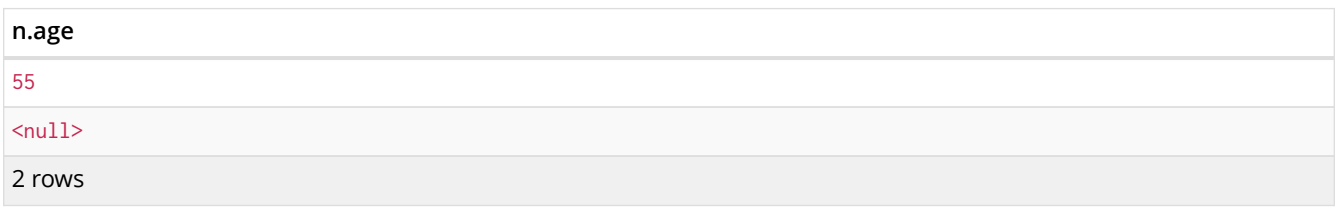

## <span id="page-86-1"></span>7.4.9. Other expressions

Any expression can be used as a return item — literals, predicates, properties, functions, and everything else.

### *Query*

```
MATCH (a { name: 'A' })
RETURN a.age > 30, "I'm a literal",(a)-->()
```
Returns a predicate, a literal and function call with a pattern expression parameter.

### *Table 71. Result*

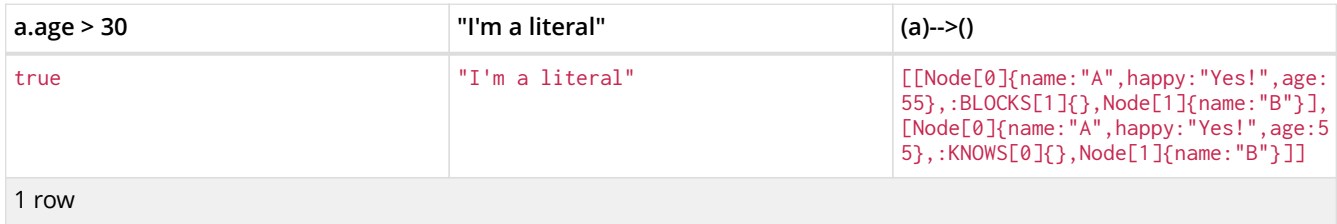

# <span id="page-87-0"></span>7.4.10. Unique results

DISTINCT retrieves only unique rows depending on the columns that have been selected to output.

*Query*

```
MATCH (a { name: 'A' })-->(b)
RETURN DISTINCT b
```
The node named "B" is returned by the query, but only once.

### *Table 72. Result*

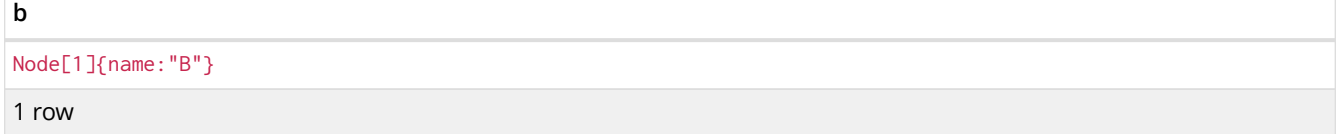

# 7.5. WITH

*The* WITH *clause allows query parts to be chained together, piping the results from one to be used as starting points or criteria in the next.*

- [Introduction](#page-87-1)
- [Filter on aggregate function results](#page-88-0)
- [Sort results before using collect on them](#page-88-1)
- [Limit branching of a path search](#page-88-2)

## <span id="page-87-1"></span>7.5.1. Introduction

Using WITH, you can manipulate the output before it is passed on to the following query parts. The manipulations can be of the shape and/or number of entries in the result set.

One common usage of WITH is to limit the number of entries that are then passed on to other MATCH clauses. By combining ORDER BY and LIMIT, it's possible to get the top X entries by some criteria, and then bring in additional data from the graph.

Another use is to filter on aggregated values. WITH is used to introduce aggregates which can then be used in predicates in WHERE. These aggregate expressions create new bindings in the results. WITH can also, like RETURN, alias expressions that are introduced into the results using the aliases as the binding name.

WITH is also used to separate reading from updating of the graph. Every part of a query must be either read-only or write-only. When going from a writing part to a reading part, the switch must be done with a WITH clause.

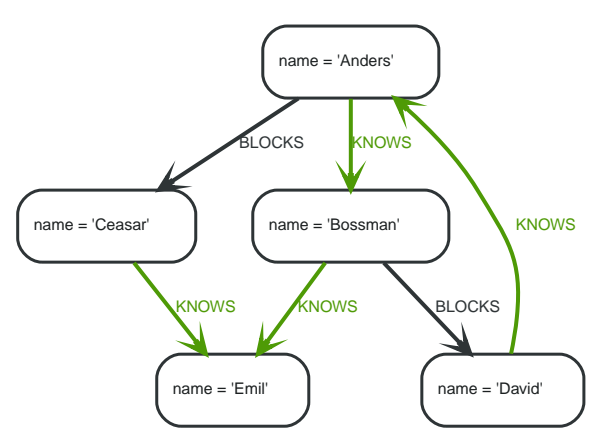

*Figure 11. Graph*

# <span id="page-88-0"></span>7.5.2. Filter on aggregate function results

Aggregated results have to pass through a WITH clause to be able to filter on.

*Query*

```
MATCH (david { name: 'David' })--(otherPerson)-->()
WITH otherPerson, count(*) AS foaf
WHERE foaf > 1RETURN otherPerson.name
```
The name of the person connected to **'David'** with the at least more than one outgoing relationship will be returned by the query.

#### *Table 73. Result*

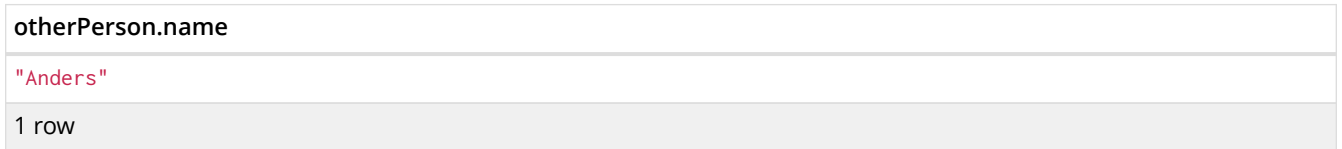

## <span id="page-88-1"></span>7.5.3. Sort results before using collect on them

You can sort your results before passing them to collect, thus sorting the resulting list.

*Query*

```
MATCH (n)
WITH n
ORDER BY n.name DESC LIMIT 3
RETURN collect(n.name)
```
A list of the names of people in reverse order, limited to 3, is returned in a list.

*Table 74. Result*

```
collect(n.name)
```

```
["Emil","David","Ceasar"]
```
1 row

## <span id="page-88-2"></span>7.5.4. Limit branching of a path search

You can match paths, limit to a certain number, and then match again using those paths as a base, as

well as any number of similar limited searches.

*Query*

```
MATCH (n { name: 'Anders' })--(m)
WITH m
ORDER BY m.name DESC LIMIT 1
MATCH (m) -- (o)RETURN o.name
```
Starting at **'Anders'**, find all matching nodes, order by name descending and get the top result, then find all the nodes connected to that top result, and return their names.

*Table 75. Result*

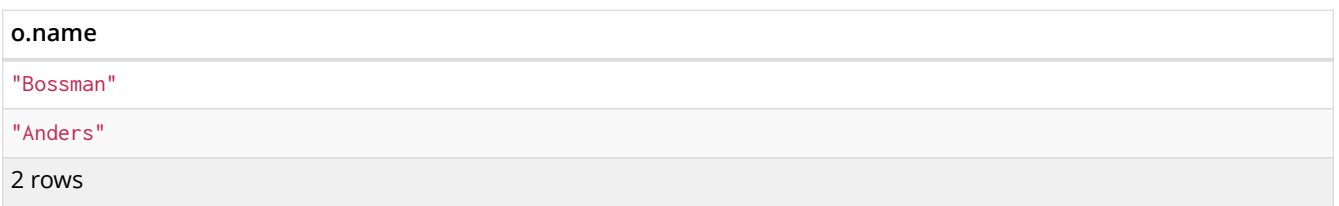

# 7.6. UNWIND

UNWIND *expands a list into a sequence of rows.*

- [Introduction](#page-89-0)
- [Unwinding a list](#page-89-1)
- [Creating a distinct list](#page-90-0)
- [Using](#page-90-1) [UNWIND](#page-90-1) [with any expression returning a list](#page-90-1)
- [Using](#page-91-0) [UNWIND](#page-91-0) [with a list of lists](#page-91-0)
- [Using](#page-91-1) [UNWIND](#page-91-1) [with an empty list](#page-91-1)
- [Using](#page-91-2) [UNWIND](#page-91-2) [with an expression that is not a list](#page-91-2)
- [Creating nodes from a list parameter](#page-92-0)

## <span id="page-89-0"></span>7.6.1. Introduction

With UNWIND, you can transform any list back into individual rows. These lists can be parameters that were passed in, previously collect -ed result or other list expressions.

One common usage of unwind is to create distinct lists. Another is to create data from parameter lists that are provided to the query.

UNWIND requires you to specify a new name for the inner values.

## <span id="page-89-1"></span>7.6.2. Unwinding a list

We want to transform the literal list into rows named  $x$  and return them.

### *Query*

```
UNWIND [1, 2, 3, NULL ] AS x
RETURN x, 'val' AS y
```
### Each value of the original list  $-$  including  $null -$  is returned as an individual row.

*Result*

```
+---| x | y |
+----------------+
| 1 | "val" |<br>| 2 | "val" |
| 2 | "val"<br>| 3 | "val"<br>| 3 | "val"
            | "val" |
\vert <null> \vert "val" \vert+----------------+
4 rows
```
## <span id="page-90-0"></span>7.6.3. Creating a distinct list

We want to transform a list of duplicates into a set using DISTINCT.

*Query*

```
WITH [1, 1, 2, 2] AS coll
UNWIND coll AS x
WITH DISTINCT x
RETURN collect(x) AS SET
```
Each value of the original list is unwound and passed through DISTINCT to create a unique set.

*Result*

+-------+ | set | +-------+ | [1,2] |  $+---$ 1 row

## <span id="page-90-1"></span>7.6.4. Using UNWIND with any expression returning a list

Any expression that returns a list may be used with UNWIND.

*Query*

```
WITH [1, 2] AS a,[3, 4] AS b
UNWIND (a + b) AS x
RETURN x
```
The two lists  $-a$  and  $b$  — are concatenated to form a new list, which is then operated upon by UNWIND.

*Result*

+---+ | x | +---+ | 1 |  $\frac{1}{2}$  | | 3 | | 4 | +---+ 4 rows

## <span id="page-91-0"></span>7.6.5. Using UNWIND with a list of lists

Multiple UNWIND clauses can be chained to unwind nested list elements.

*Query*

```
WITH [[1, 2],[3, 4], 5] AS nested
UNWIND nested AS x
UNWIND x AS y
RETURN y
```
The first UNWIND results in three rows for x, each of which contains an element of the original list (two of which are also lists); namely, [1, 2], [3, 4] and 5. The second UNWIND then operates on each of these rows in turn, resulting in five rows for y.

*Result*

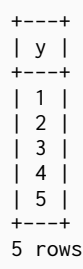

## <span id="page-91-1"></span>7.6.6. Using UNWIND with an empty list

Using an empty list with UNWIND will produce no rows, irrespective of whether or not any rows existed beforehand, or whether or not other values are being projected. Essentially, UNWIND [] reduces the number of rows to zero, and thus causes the query to cease its execution, returning no results. This has value in cases such as UNWIND v, where v is a variable from an earlier clause that may or may not be an empty list — when it is an empty list, this will behave just as a MATCH that has no results. To avoid inadvertently using UNWIND on an empty list, CASE may be used to replace an empty list with a

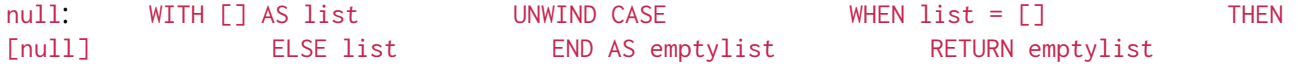

### *Query*

```
UNWIND [] AS empty
RETURN empty, 'literal_that_is_not_returned'
```
### *Result*

```
+----------------------------------------+
| empty | 'literal_that_is_not_returned' |
+----------------------------------------+
+----------------------------------------+
0 row
```
## <span id="page-91-2"></span>7.6.7. Using UNWIND with an expression that is not a list

Attempting to use UNWIND on an expression that does not return a list — such as UNWIND 5 — will cause an error. The exception to this is when the expression returns  $null$  — this will reduce the number of rows to zero, causing it to cease its execution and return no results.

```
UNWIND NULL AS x
RETURN x, 'some_literal'
```
#### *Result*

```
+--------------------+
| x | 'some_literal' |
+--------------------+
+--------------------+
0 row
```
## <span id="page-92-0"></span>7.6.8. Creating nodes from a list parameter

Create a number of nodes and relationships from a parameter-list without using FOREACH.

#### *Parameters*

```
{
  "events" : [ {
  "year" : 2014,
  "id" : 1
  }, \frac{1}{2}  "year" : 2014,
  "id" : 2
    } ]
}
```
#### *Query*

```
UNWIND $events AS event
MERGE (y:Year { year: event.year })
MERGE (y)<-[:IN]-(e:Event { id: event.id })
RETURN e.id AS x
ORDER BY x
```
Each value of the original list is unwound and passed through MERGE to find or create the nodes and relationships.

#### *Result*

```
+---+
| x |
+---+
| 1 1 |\frac{1}{2} 2 \frac{1}{2}+---+2 rows
Nodes created: 3
Relationships created: 2
Properties set: 3
Labels added: 3
```
# 7.7. WHERE

WHERE *adds constraints to the patterns in a* MATCH *or* OPTIONAL MATCH *clause or filters the results of a* WITH *clause.*

• [Introduction](#page-93-0)

- [Basic usage](#page-94-0)
	- [Boolean operations](#page-94-1)
	- [Filter on node label](#page-94-2)
	- [Filter on node property](#page-95-0)
	- [Filter on relationship property](#page-95-1)
	- [Filter on dynamically-computed property](#page-95-2)
	- [Property existence checking](#page-96-0)
- [String matching](#page-96-1)
	- [Match the beginning of a string](#page-96-2)
	- [Match the ending of a string](#page-96-3)
	- [Match anywhere within a string](#page-97-0)
	- [String matching negation](#page-97-1)
- [Regular expressions](#page-97-2)
	- [Matching using regular expressions](#page-98-0)
	- [Escaping in regular expressions](#page-98-1)
	- [Case-insensitive regular expressions](#page-98-2)
- [Using path patterns in](#page-99-0) [WHERE](#page-99-0)
	- [Filter on patterns](#page-99-1)
	- [Filter on patterns using](#page-99-2) [NOT](#page-99-2)
	- [Filter on patterns with properties](#page-100-0)
	- [Filter on relationship type](#page-100-1)
- [Lists](#page-100-2)
	- [IN](#page-100-3) [operator](#page-100-3)
- [Missing properties and values](#page-101-0)
	- [Default to](#page-101-1) [false](#page-101-1) [if property is missing](#page-101-1)
	- [Default to](#page-101-2) [true](#page-101-2) [if property is missing](#page-101-2)
	- [Filter on](#page-101-3) [null](#page-101-3)
- [Using ranges](#page-102-0)
	- [Simple range](#page-102-1)
	- [Composite range](#page-102-2)

# <span id="page-93-0"></span>7.7.1. Introduction

WHERE is not a clause in its own right - rather, it's part of MATCH, OPTIONAL MATCH, START and WITH.

In the case of WITH and START, WHERE simply filters the results.

For MATCH and OPTIONAL MATCH on the other hand, WHERE adds constraints to the patterns described. *It should not be seen as a filter after the matching is finished.*

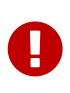

In the case of multiple MATCH / OPTIONAL MATCH clauses, the predicate in WHERE is always a part of the patterns in the directly preceding MATCH / OPTIONAL MATCH. Both results and performance may be impacted if the WHERE is put inside the wrong MATCH clause.

The following graph is used for the examples below:

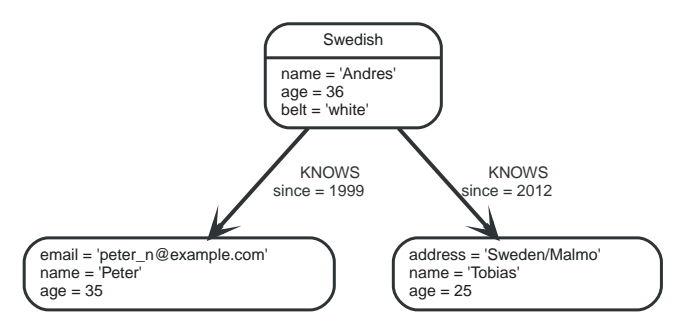

*Figure 12. Graph*

## <span id="page-94-0"></span>7.7.2. Basic usage

### <span id="page-94-1"></span>Boolean operations

You can use the boolean operators AND, OR, XOR and NOT. See [Working with](#page-66-0) [null](#page-66-0) for more information on how this works with null.

#### *Query*

```
MATCH (n)
WHERE n.name = 'Peter' XOR (n.age < 30 AND n.name = 'Tobias') OR NOT (n.name = 'Tobias' OR n.name =
'Peter')
RETURN n.name, n.age
```
#### *Table 76. Result*

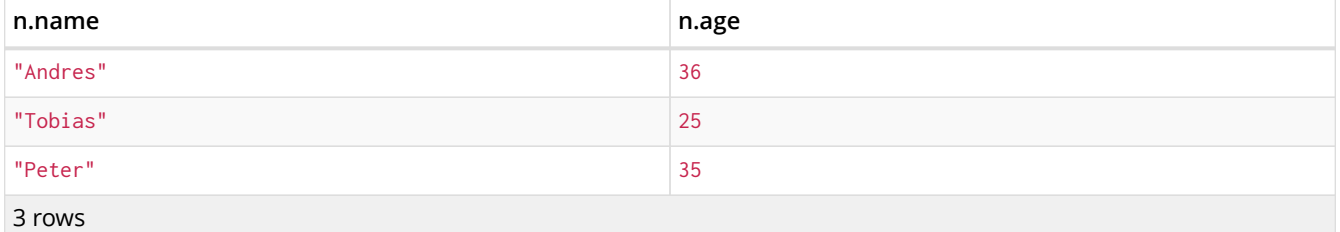

### <span id="page-94-2"></span>Filter on node label

To filter nodes by label, write a label predicate after the WHERE keyword using WHERE n:foo.

*Query*

```
MATCH (n)
WHERE n:Swedish
RETURN n.name, n.age
```
The name and age for the **'Andres'** node will be returned.

#### *Table 77. Result*

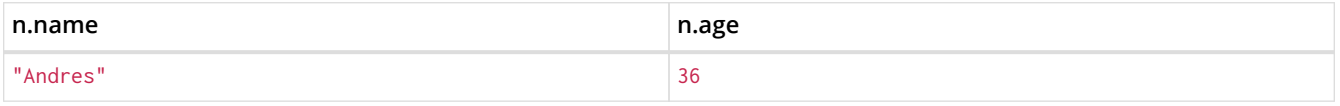

### <span id="page-95-0"></span>Filter on node property

To filter on a node property, write your clause after the WHERE keyword.

### *Query*

```
MATCH (n)
WHERE n.age < 30
RETURN n.name, n.age
```
The name and age values for the **'Tobias'** node are returned because he is less than 30 years of age.

#### *Table 78. Result*

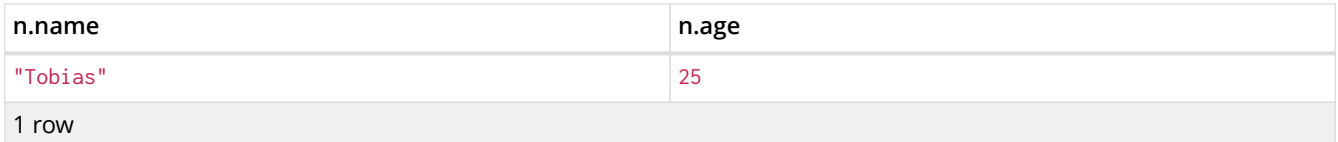

### <span id="page-95-1"></span>Filter on relationship property

To filter on a relationship property, write your clause after the WHERE keyword.

#### *Query*

```
MATCH (n)-[k:KNOWS]->(f)
WHERE k.since < 2000
RETURN f.name, f.age, f.email
```
The name, age and email values for the **'Peter'** node are returned because Andrés has known him since before 2000.

*Table 79. Result*

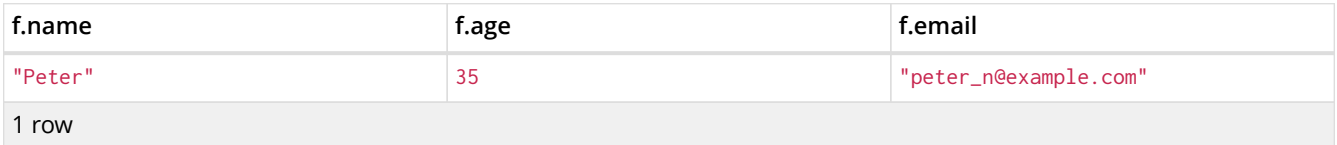

<span id="page-95-2"></span>Filter on dynamically-computed node property

To filter on a property using a dynamically computed name, use square bracket syntax.

*Query*

```
WITH 'AGE' AS propname
MATCH (n)
WHERE n[toLower(propname)]< 30
RETURN n.name, n.age
```
The name and age values for the **'Tobias'** node are returned because he is less than 30 years of age.

*Table 80. Result*

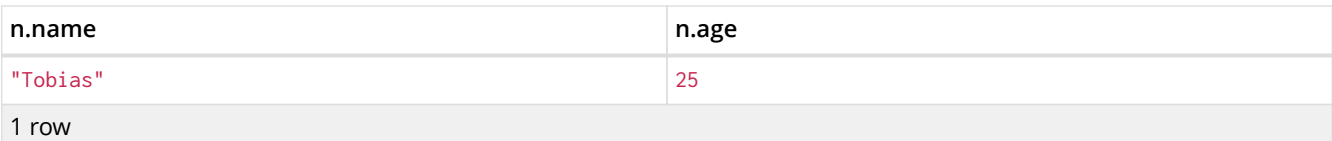

## <span id="page-96-0"></span>Property existence checking

Use the exists() function to only include nodes or relationships in which a property exists.

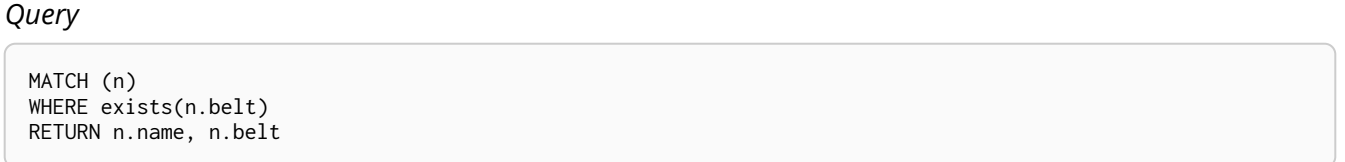

The name and belt for the **'Andres'** node are returned because he is the only one with a belt property.

The has() function has been superseded by exists() and has been removed.

*Table 81. Result*

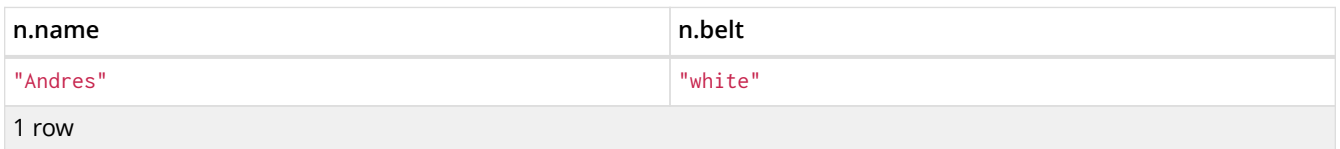

# <span id="page-96-1"></span>7.7.3. String matching

The start and end of strings can be matched using STARTS WITH and ENDS WITH. To match regardless of location in a string, use CONTAINS. The matching is *case-sensitive*.

## <span id="page-96-2"></span>Match the beginning of a string

The STARTS WITH operator is used to perform case-sensitive matching on the start of strings.

*Query*

```
MATCH (n)
WHERE n.name STARTS WITH 'Pet'
RETURN n.name, n.age
```
The name and age for the **'Peter'** node are returned because his name starts with **'Pet'**.

*Table 82. Result*

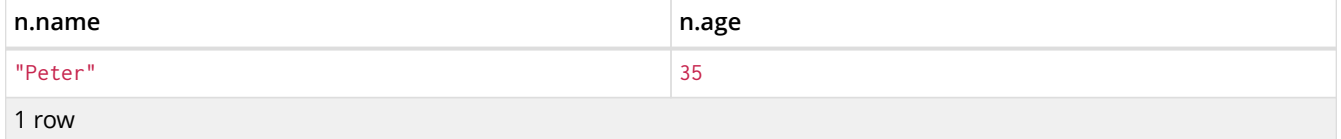

<span id="page-96-3"></span>Match the ending of a string

The ENDS WITH operator is used to perform case-sensitive matching on the end of strings.

MATCH (n) WHERE n.name ENDS WITH 'ter' RETURN n.name, n.age

The name and age for the **'Peter'** node are returned because his name ends with **'ter'**.

#### *Table 83. Result*

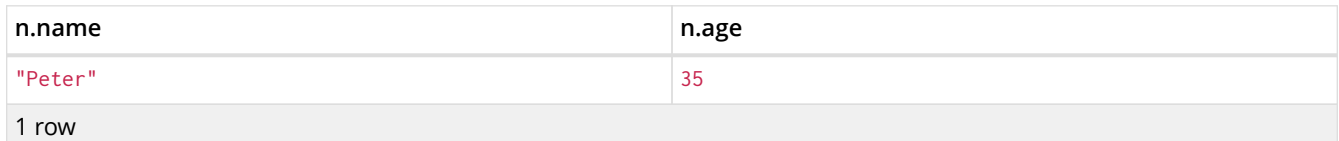

### <span id="page-97-0"></span>Match anywhere within a string

The CONTAINS operator is used to perform case-sensitive matching regardless of location in strings.

#### *Query*

MATCH (n) WHERE n.name CONTAINS 'ete' RETURN n.name, n.age

The name and age for the **'Peter'** node are returned because his name contains with **'ete'**.

### *Table 84. Result*

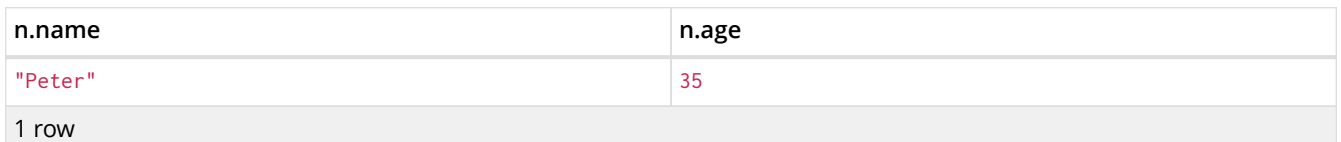

### <span id="page-97-1"></span>String matching negation

Use the NOT keyword to exclude all matches on given string from your result:

*Query*

```
MATCH (n)
WHERE NOT n.name ENDS WITH 's'
RETURN n.name, n.age
```
The name and age for the **'Peter'** node are returned because his name does not end with **'s'**.

*Table 85. Result*

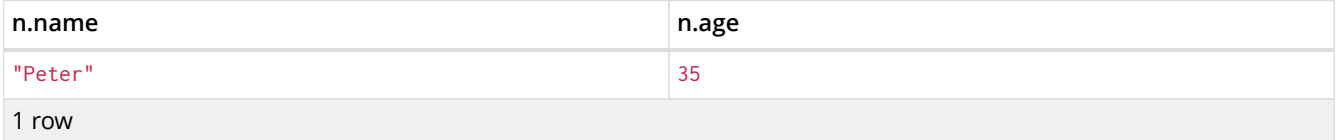

## <span id="page-97-2"></span>7.7.4. Regular expressions

Cypher supports filtering using regular expressions. The regular expression syntax is inherited from [the Java regular expressions](https://docs.oracle.com/javase/7/docs/api/java/util/regex/Pattern.html) *(https://docs.oracle.com/javase/7/docs/api/java/util/regex/Pattern.html)*. This includes support for flags that change how strings are matched, including case-insensitive (?i), multiline (?m) and dotall (?s). Flags are given at the beginning of the regular expression, for example MATCH (n) WHERE n.name =~ '(?i)Lon.\*' RETURN n will return nodes with name 'London' or with name 'LonDoN'.

### <span id="page-98-0"></span>Matching using regular expressions

You can match on regular expressions by using =~ 'regexp', like this:

#### *Query*

```
MATCH (n)
WHERE n.name =~ 'Tob.*'
RETURN n.name, n.age
```
The name and age for the **'Tobias'** node are returned because his name starts with **'Tob'**.

#### *Table 86. Result*

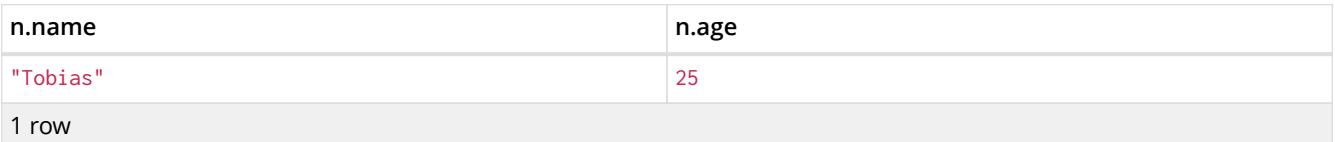

### <span id="page-98-1"></span>Escaping in regular expressions

Characters like . or  $*$  have special meaning in a regular expression. To use these as ordinary characters, without special meaning, escape them.

#### *Query*

```
MATCH (n)
WHERE n.email =~ '.*\\.com'
RETURN n.name, n.age, n.email
```
The name, age and email for the **'Peter'** node are returned because his email ends with **'.com'**.

#### *Table 87. Result*

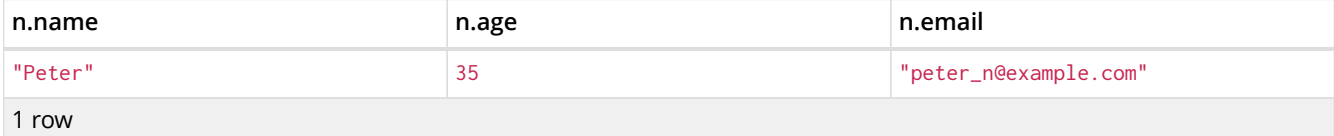

### <span id="page-98-2"></span>Case-insensitive regular expressions

By pre-pending a regular expression with (?i), the whole expression becomes case-insensitive.

*Query*

```
MATCH (n)
WHERE n.name = ~ '(?i)ANDR. *'
RETURN n.name, n.age
```
The name and age for the **'Andres'** node are returned because his name starts with **'ANDR'** irrespective of casing.

*Table 88. Result*

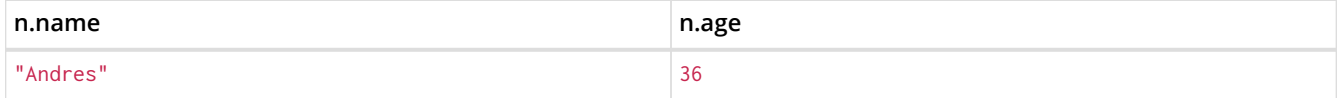

## <span id="page-99-0"></span>7.7.5. Using path patterns in WHERE

### <span id="page-99-1"></span>Filter on patterns

Patterns are expressions in Cypher, expressions that return a list of paths. List expressions are also predicates — an empty list represents false, and a non-empty represents true.

So, patterns are not only expressions, they are also predicates. The only limitation to your pattern is that you must be able to express it in a single path. You cannot use commas between multiple paths like you do in MATCH. You can achieve the same effect by combining multiple patterns with AND.

Note that you cannot introduce new variables here. Although it might look very similar to the MATCH patterns, the WHERE clause is all about eliminating matched subgraphs. MATCH (a)-[**]→(b)** is very different from WHERE (a)-[]→(b). The first will produce a subgraph for every path it can find between a and b, whereas the latter will eliminate any matched subgraphs where a and b do not have a directed relationship chain between them.

#### *Query*

```
MATCH (tobias { name: 'Tobias' }),(others)
WHERE others.name IN ['Andres', 'Peter'] AND (tobias)<--(others)
RETURN others.name, others.age
```
The name and age for nodes that have an outgoing relationship to the **'Tobias'** node are returned.

#### *Table 89. Result*

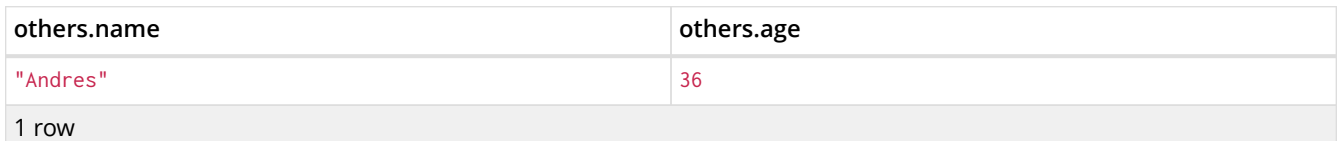

### <span id="page-99-2"></span>Filter on patterns using **NOT**

The NOT operator can be used to exclude a pattern.

*Query*

```
MATCH (persons), (peter { name: 'Peter' })
WHERE NOT (persons)-->(peter)
RETURN persons.name, persons.age
```
Name and age values for nodes that do not have an outgoing relationship to the **'Peter'** node are returned.

*Table 90. Result*

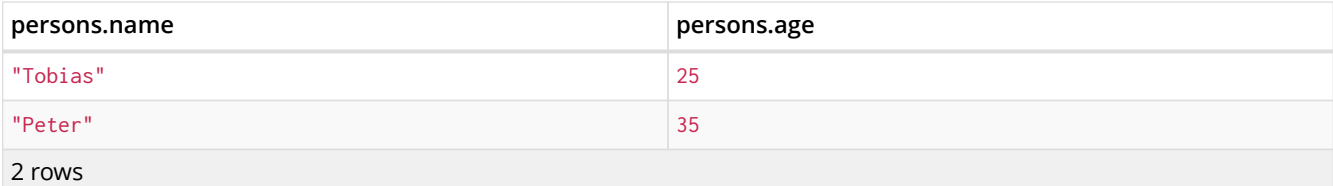

### <span id="page-100-0"></span>Filter on patterns with properties

### You can also add properties to your patterns:

### *Query*

```
MATCH (n)
WHERE (n)-[:KNOWS]-({ name: 'Tobias' })
RETURN n.name, n.age
```
Finds all name and age values for nodes that have a KNOWS relationship to a node with the name **'Tobias'**.

*Table 91. Result*

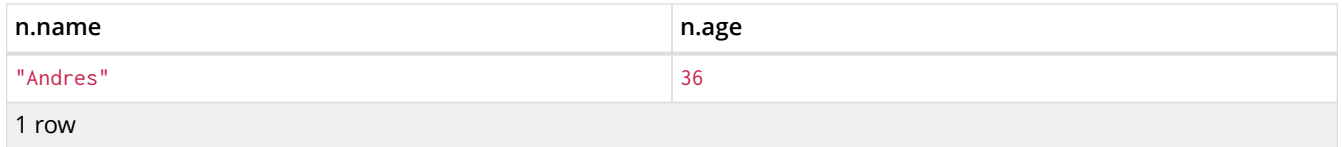

### <span id="page-100-1"></span>Filter on relationship type

You can put the exact relationship type in the MATCH pattern, but sometimes you want to be able to do more advanced filtering on the type. You can use the special property type to compare the type with something else. In this example, the query does a regular expression comparison with the name of the relationship type.

#### *Query*

```
MATCH (n)-[r]->()
WHERE n.name='Andres' AND type(r)=~ 'K.*'
RETURN type(r), r.since
```
This returns all relationships having a type whose name starts with **'K'**.

#### *Table 92. Result*

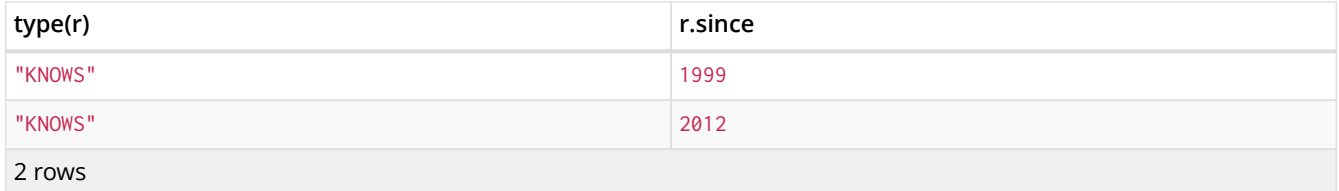

## <span id="page-100-2"></span>7.7.6. Lists

### <span id="page-100-3"></span>IN operator

To check if an element exists in a list, you can use the IN operator.

*Query*

```
MATCH (a)
WHERE a.name IN ['Peter', 'Tobias']
RETURN a.name, a.age
```
This query shows how to check if a property exists in a literal list.

*Table 93. Result*

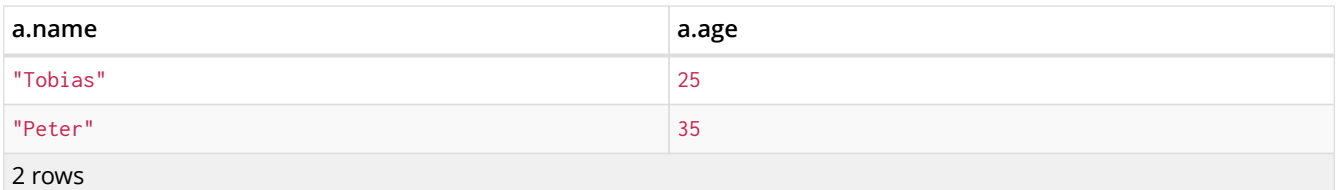

## <span id="page-101-0"></span>7.7.7. Missing properties and values

### <span id="page-101-1"></span>Default to false if property is missing

As missing properties evaluate to null, the comparision in the example will evaluate to false for nodes without the belt property.

*Query*

```
MATCH (n)
WHERE n.belt = 'white'
RETURN n.name, n.age, n.belt
```
Only the name, age and belt values of nodes with white belts are returned.

#### *Table 94. Result*

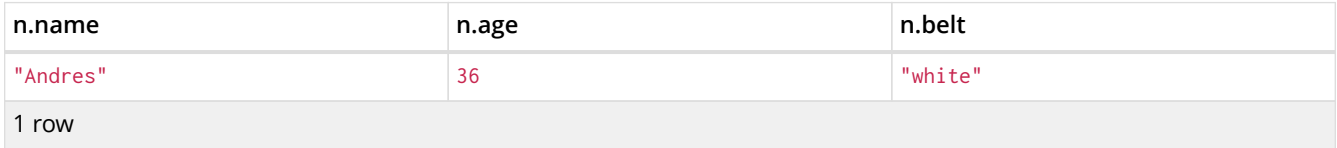

### <span id="page-101-2"></span>Default to true if property is missing

If you want to compare a property on a graph element, but only if it exists, you can compare the property against both the value you are looking for and null, like:

*Query*

```
MATCH (n)
WHERE n.belt = 'white' OR n.belt IS NULL RETURN n.name, n.age, n.belt
ORDER BY n.name
```
This returns all values for all nodes, even those without the belt property.

*Table 95. Result*

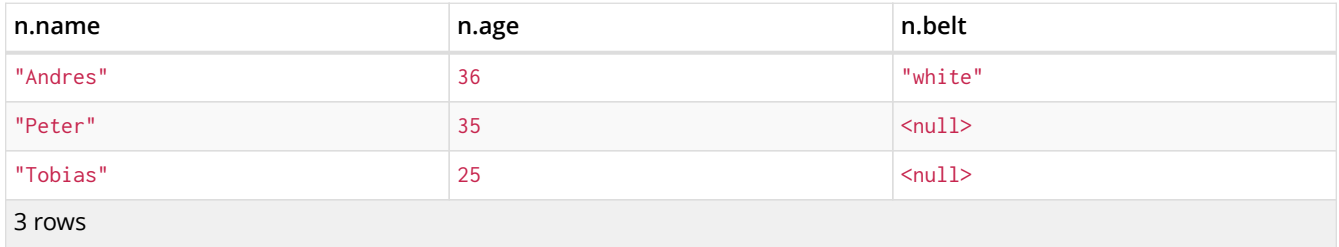

### <span id="page-101-3"></span>Filter on null

Sometimes you might want to test if a value or a variable is null. This is done just like SQL does it, using IS NULL. Also like SQL, the negative is IS NOT NULL, although NOT(IS NULL x) also works.

```
MATCH (person)
WHERE person.name = 'Peter' AND person.belt IS NULL RETURN person.name, person.age, person.belt
```
The name and age values for nodes that have name **'Peter'** but no belt property are returned.

#### *Table 96. Result*

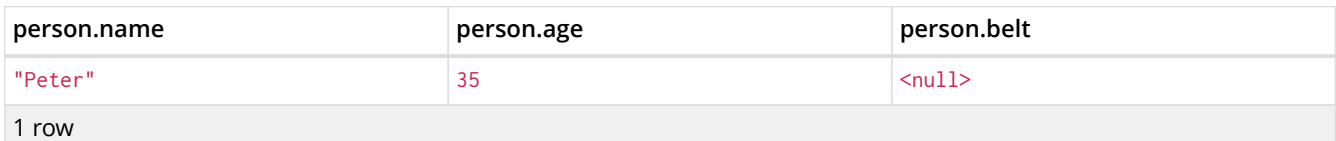

## <span id="page-102-0"></span>7.7.8. Using ranges

### <span id="page-102-1"></span>Simple range

To check for an element being inside a specific range, use the inequality operators  $\langle \cdot, \cdot \rangle = \rangle$ .

#### *Query*

MATCH (a) WHERE a.name >= 'Peter' RETURN a.name, a.age

The name and age values of nodes having a name property lexicographically greater than or equal to **'Peter'** are returned.

#### *Table 97. Result*

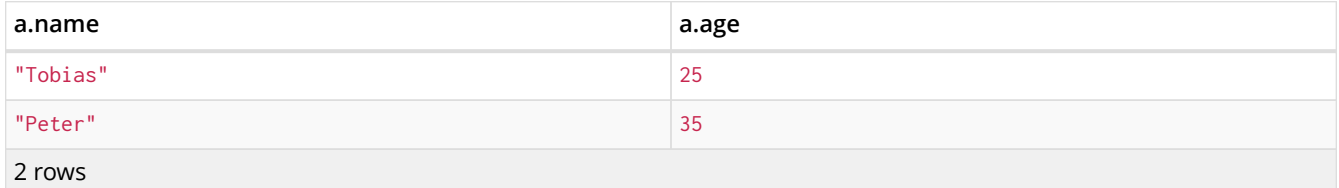

### <span id="page-102-2"></span>Composite range

Several inequalities can be used to construct a range.

#### *Query*

```
MATCH (a)
WHERE a.name > 'Andres' AND a.name < 'Tobias'
RETURN a.name, a.age
```
The name and age values of nodes having a name property lexicographically between **'Andres'** and **'Tobias'** are returned.

#### *Table 98. Result*

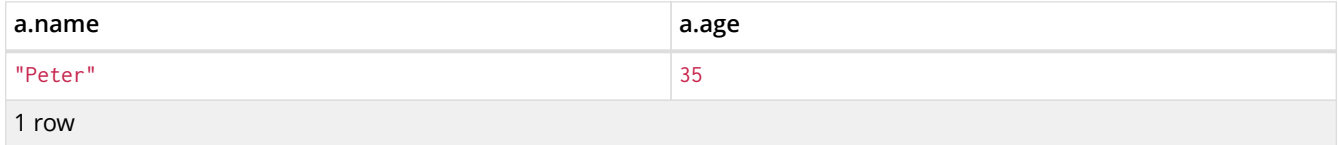

# 7.8. ORDER BY

ORDER BY *is a sub-clause following* RETURN *or* WITH*, and it specifies that the output should be sorted and how.*

- [Introduction](#page-103-0)
- [Order nodes by property](#page-103-1)
- [Order nodes by multiple properties](#page-104-0)
- [Order nodes in descending order](#page-104-1)
- [Ordering](#page-104-2) [null](#page-104-2)

## <span id="page-103-0"></span>7.8.1. Introduction

Note that you cannot sort on nodes or relationships, just on properties on these. ORDER BY relies on comparisons to sort the output, see [Ordering and comparison of values.](#page-54-0)

In terms of scope of variables, ORDER BY follows special rules, depending on if the projecting RETURN or WITH clause is either aggregating or DISTINCT. If it is an aggregating or DISTINCT projection, only the variables available in the projection are available. If the projection does not alter the output cardinality (which aggregation and DISTINCT do), variables available from before the projecting clause are also available. When the projection clause shadows already existing variables, only the new variables are available.

Lastly, it is not allowed to use aggregating expressions in the ORDER BY sub-clause if they are not also listed in the projecting clause. This last rule is to make sure that ORDER BY does not change the results, only the order of them.

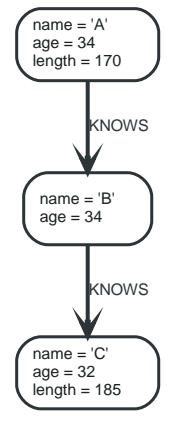

*Figure 13. Graph*

## <span id="page-103-1"></span>7.8.2. Order nodes by property

ORDER BY is used to sort the output.

### *Query*

MATCH (n) RETURN n.name, n.age ORDER BY n.name

The nodes are returned, sorted by their name.

*Table 99. Result*

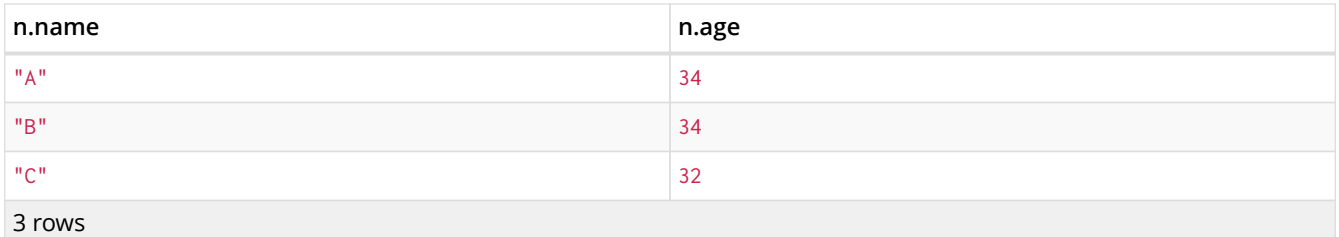

# <span id="page-104-0"></span>7.8.3. Order nodes by multiple properties

You can order by multiple properties by stating each variable in the ORDER BY clause. Cypher will sort the result by the first variable listed, and for equals values, go to the next property in the ORDER BY clause, and so on.

### *Query*

MATCH (n) RETURN n.name, n.age ORDER BY n.age, n.name

This returns the nodes, sorted first by their age, and then by their name.

### *Table 100. Result*

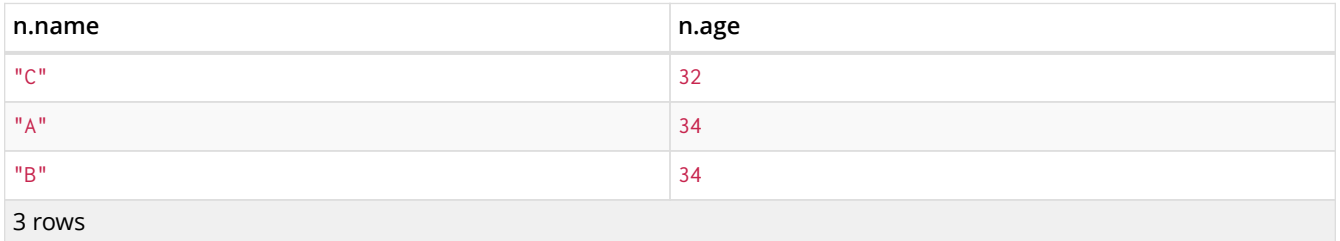

## <span id="page-104-1"></span>7.8.4. Order nodes in descending order

By adding DESC[ENDING] after the variable to sort on, the sort will be done in reverse order.

### *Query*

MATCH (n) RETURN n.name, n.age ORDER BY n.name DESC

The example returns the nodes, sorted by their name in reverse order.

### *Table 101. Result*

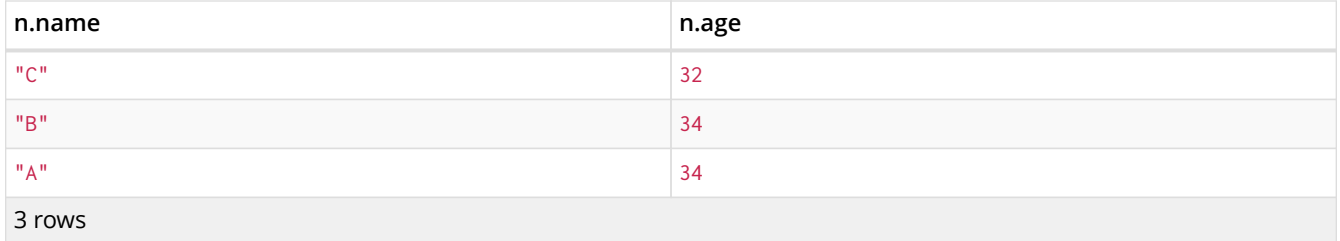

## <span id="page-104-2"></span>7.8.5. Ordering null

When sorting the result set, null will always come at the end of the result set for ascending sorting, and first when doing descending sort.

### *Query*

MATCH (n) RETURN n.length, n.name, n.age ORDER BY n.length

The nodes are returned sorted by the length property, with a node without that property last.

### *Table 102. Result*

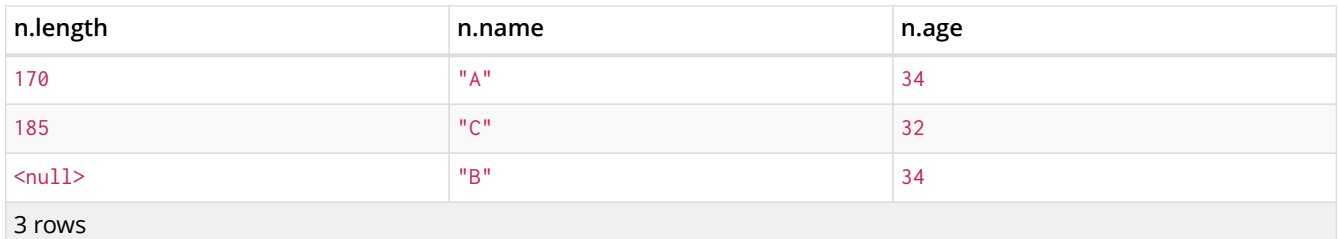

## 7.9. SKIP

SKIP *defines from which row to start including the rows in the output.*

- [Introduction](#page-105-0)
- [Skip first three rows](#page-105-1)
- [Return middle two rows](#page-106-0)
- [Using an expression with](#page-106-1) [SKIP](#page-106-1) [to return a subset of the rows](#page-106-1)

## <span id="page-105-0"></span>7.9.1. Introduction

By using SKIP, the result set will get trimmed from the top. Please note that no guarantees are made on the order of the result unless the query specifies the ORDER BY clause. SKIP accepts any expression that evaluates to a positive integer — however the expression cannot refer to nodes or relationships.

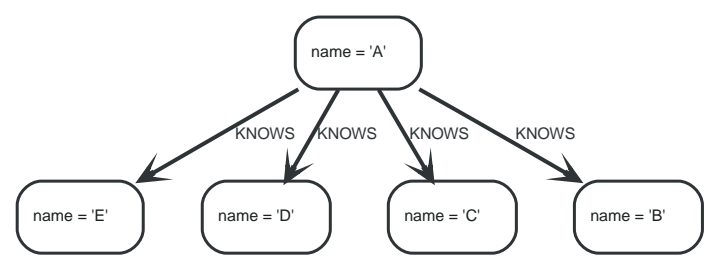

*Figure 14. Graph*

# <span id="page-105-1"></span>7.9.2. Skip first three rows

To return a subset of the result, starting from the fourth result, use the following syntax:

*Query*

MATCH (n) RETURN n.name ORDER BY n.name SKIP 3

The first three nodes are skipped, and only the last two are returned in the result.

*Table 103. Result*

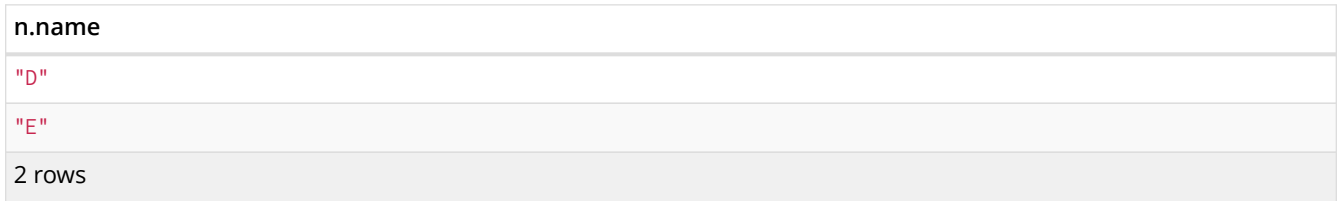

## <span id="page-106-0"></span>7.9.3. Return middle two rows

To return a subset of the result, starting from somewhere in the middle, use this syntax:

*Query*

MATCH (n) RETURN n.name ORDER BY n.name SKIP 1  $L$ I TMIT 2

Two nodes from the middle are returned.

*Table 104. Result*

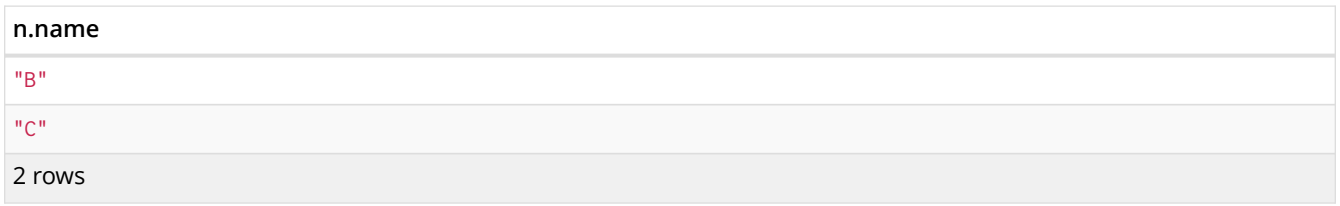

# <span id="page-106-1"></span>7.9.4. Using an expression with SKIP to return a subset of the rows

Skip accepts any expression that evaluates to a positive integer as long as it is not referring to any external variables:

*Query*

```
MATCH (n)
RETURN n.name
ORDER BY n.name
SKIP toInteger(3*rand())+ 1
```
The first three nodes are skipped, and only the last two are returned in the result.

*Table 105. Result*

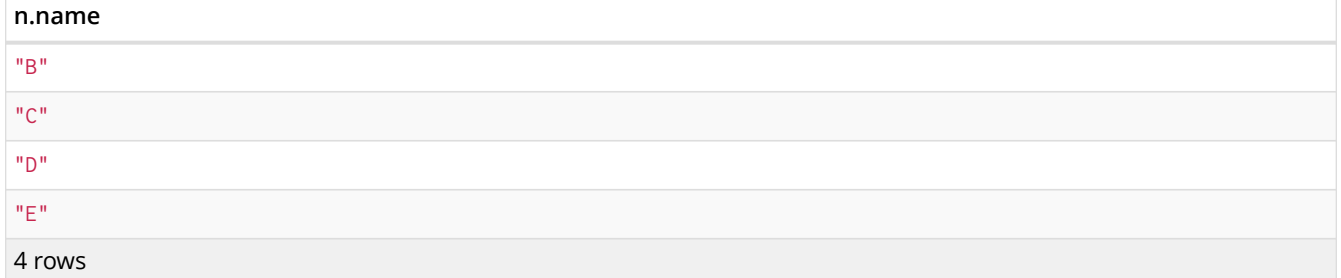

# 7.10. LIMIT

LIMIT *constrains the number of rows in the output.*

- [Introduction](#page-107-0)
- [Return a subset of the rows](#page-107-1)
- [Using an expression with](#page-107-2) [LIMIT](#page-107-2) [to return a subset of the rows](#page-107-2)

## <span id="page-107-0"></span>7.10.1. Introduction

LIMIT accepts any expression that evaluates to a positive integer — however the expression cannot refer to nodes or relationships.

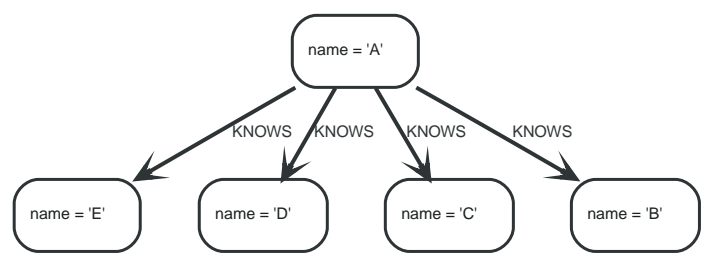

*Figure 15. Graph*

## <span id="page-107-1"></span>7.10.2. Return a subset of the rows

To return a subset of the result, starting from the top, use this syntax:

*Query*

MATCH (n) RETURN n.name ORDER BY n.name LIMIT 3

The top three items are returned by the example query.

*Table 106. Result*

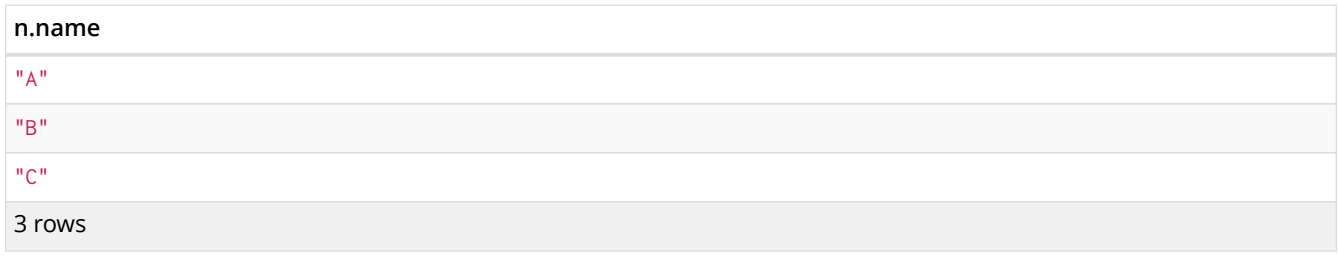

## <span id="page-107-2"></span>7.10.3. Using an expression with LIMIT to return a subset of the rows

Limit accepts any expression that evaluates to a positive integer as long as it is not referring to any external variables:

*Query*

```
MATCH (n)
RETURN n.name
ORDER BY n.name
LIMIT toInteger(3 * rand())+ 1
```
Returns one to three top items.

*Table 107. Result*
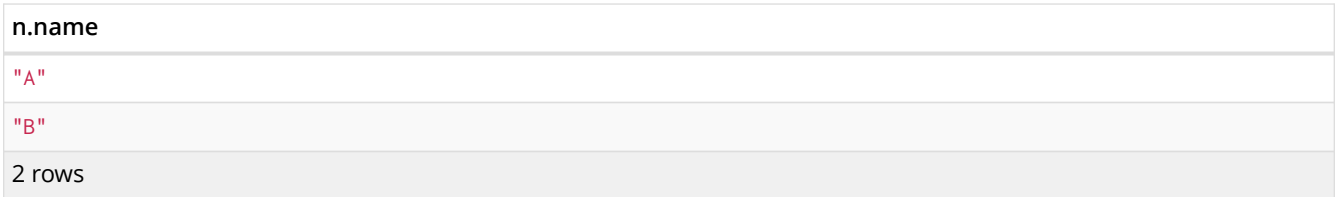

# 7.11. CREATE

*The* CREATE *clause is used to create graph elements — nodes and relationships.*

- [Create nodes](#page-108-0)
	- [Create single node](#page-108-1)
	- [Create multiple nodes](#page-109-0)
	- [Create a node with a label](#page-109-1)
	- [Create a node with multiple labels](#page-109-2)
	- [Create node and add labels and properties](#page-109-3)
	- [Return created node](#page-110-0)
- [Create relationships](#page-110-1)
	- [Create a relationship between two nodes](#page-110-2)
	- [Create a relationship and set properties](#page-111-0)
- [Create a full path](#page-111-1)
- [Use parameters with](#page-111-2) [CREATE](#page-111-2)
	- [Create node with a parameter for the properties](#page-111-3)
	- [Create multiple nodes with a parameter for their properties](#page-112-0)

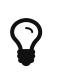

In the CREATE clause, patterns are used a lot. Read [Patterns](#page-55-0) for an introduction.

## <span id="page-108-0"></span>7.11.1. Create nodes

## <span id="page-108-1"></span>Create single node

Creating a single node is done by issuing the following query.

### *Query*

CREATE (n)

Nothing is returned from this query, except the count of affected nodes.

### *Result*

```
+-------------------+
| No data returned. |
+-------------------+
Nodes created: 1
```
## <span id="page-109-0"></span>Create multiple nodes

Creating multiple nodes is done by separating them with a comma.

### *Query*

CREATE (n),(m)

### *Result*

```
+-------------------+
| No data returned. |
+-------------------+
Nodes created: 2
```
## <span id="page-109-1"></span>Create a node with a label

To add a label when creating a node, use the syntax below.

### *Query*

CREATE (n:Person)

### Nothing is returned from this query.

### *Result*

```
+-------------------+
| No data returned. |
+-------------------+
Nodes created: 1
Labels added: 1
```
## <span id="page-109-2"></span>Create a node with multiple labels

To add labels when creating a node, use the syntax below. In this case, we add two labels.

### *Query*

CREATE (n:Person:Swedish)

Nothing is returned from this query.

*Result*

```
+-------------------+
| No data returned. |
+-------------------+
Nodes created: 1
Labels added: 2
```
<span id="page-109-3"></span>Create node and add labels and properties

When creating a new node with labels, you can add properties at the same time.

### *Query*

```
CREATE (n:Person { name: 'Andres', title: 'Developer' })
```
### Nothing is returned from this query.

*Result*

```
+-------------------+
| No data returned. |
+-------------------+
Nodes created: 1
Properties set: 2
Labels added: 1
```
## <span id="page-110-0"></span>Return created node

Creating a single node is done by issuing the following query.

*Query*

```
CREATE (a { name: 'Andres' })
RETURN a
```
The newly-created node is returned.

*Result*

```
+------------------------+
\begin{vmatrix} a & b \\ c & d \end{vmatrix}+------------------------+
| Node[0]{name:"Andres"} |
+------------------------+
1 row
Nodes created: 1
Properties set: 1
```
## <span id="page-110-1"></span>7.11.2. Create relationships

<span id="page-110-2"></span>Create a relationship between two nodes

To create a relationship between two nodes, we first get the two nodes. Once the nodes are loaded, we simply create a relationship between them.

*Query*

```
MATCH (a:Person),(b:Person)
WHERE a.name = 'Node A' AND b.name = 'Node B'
CREATE (a)-[r:RELTYPE]->(b)
RETURN r
```
The created relationship is returned by the query.

*Result*

```
+---------------+
\vert r \vert |
+---------------+
| :RELTYPE[0]{} |
+---------------+
1 row
Relationships created: 1
```
## <span id="page-111-0"></span>Create a relationship and set properties

Setting properties on relationships is done in a similar manner to how it's done when creating nodes. Note that the values can be any expression.

### *Query*

```
MATCH (a:Person),(b:Person)
WHERE a.name = 'Node A' AND b.name = 'Node B'
CREATE (a)-[r:RELYPE { name: a.name + \leq ->' + b.name }]->(b)
RETURN r
```
The newly-created relationship is returned by the example query.

*Result*

```
+-------------------------------------+
\vert r | r \vert+-------------------------------------+
| :RELTYPE[0]{name:"Node A<->Node B"} |
+-------------------------------------+
1 row
Relationships created: 1
Properties set: 1
```
# <span id="page-111-1"></span>7.11.3. Create a full path

When you use CREATE and a pattern, all parts of the pattern that are not already in scope at this time will be created.

### *Query*

```
CREATE p =(andres { name:'Andres' })-[:WORKS_AT]->(neo)<-[:WORKS_AT]-(michael { name: 'Michael' })
RETURN p
```
This query creates three nodes and two relationships in one go, assigns it to a path variable, and returns it.

*Result*

```
+------------------------------------------------------------------------------------------+
\vert p \vert+------------------------------------------------------------------------------------------+
| [Node[0]{name:"Andres"},:WORKS_AT[0]{},Node[1]{},:WORKS_AT[1]{},Node[2]{name:"Michael"}] |
+------------------------------------------------------------------------------------------+
1 row
Nodes created: 3
Relationships created: 2
Properties set: 2
```
## <span id="page-111-2"></span>7.11.4. Use parameters with CREATE

<span id="page-111-3"></span>Create node with a parameter for the properties

You can also create a graph entity from a map. All the key/value pairs in the map will be set as properties on the created relationship or node. In this case we add a Person label to the node as well.

```
Parameters
```

```
{
  "props" : {
  "name" : "Andres",
  "position" : "Developer"
  }
}
```
### *Query*

```
CREATE (n:Person $props)
RETURN n
```
### *Result*

```
+---------------------------------------------+
| n |+---------------------------------------------+
| Node[0]{name:"Andres",position:"Developer"} |
+---------------------------------------------+
1 row
Nodes created: 1
Properties set: 2
Labels added: 1
```
## <span id="page-112-0"></span>Create multiple nodes with a parameter for their properties

By providing Cypher an array of maps, it will create a node for each map.

### *Parameters*

```
{
  "props" : [ {
  "name" : "Andres",
  "position" : "Developer"
  }, {
  "name" : "Michael",
      "position" : "Developer"
    } ]
}
```
### *Query*

UNWIND \$props AS map CREATE (n) SET  $n = \text{map}$ 

### *Result*

```
+-------------------+
| No data returned. |
+-------------------+
Nodes created: 2
Properties set: 4
```
# <span id="page-112-1"></span>7.12. DELETE

*The* DELETE *clause is used to delete graph elements — nodes, relationships or paths.*

• [Introduction](#page-113-0)

- [Delete a single node](#page-113-1)
- [Delete all nodes and relationships](#page-113-2)
- [Delete a node with all its relationships](#page-114-0)
- [Delete relationships only](#page-114-1)

## <span id="page-113-0"></span>7.12.1. Introduction

For removing properties and labels, see [REMOVE.](#page-118-0) Remember that you cannot delete a node without also deleting relationships that start or end on said node. Either explicitly delete the relationships, or use DETACH DELETE.

The examples start out with the following database:

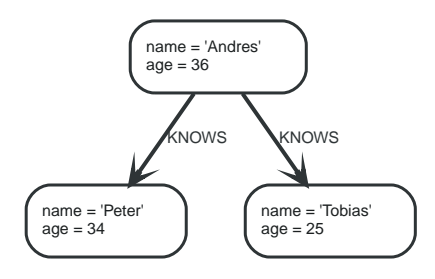

## <span id="page-113-1"></span>7.12.2. Delete single node

To delete a node, use the DELETE clause.

#### *Query*

```
MATCH (n:Useless)
DELETE<sub>n</sub>
```
#### *Result*

```
+-------------------+
| No data returned. |
+-------------------+
Nodes deleted: 1
```
## <span id="page-113-2"></span>7.12.3. Delete all nodes and relationships

This query isn't for deleting large amounts of data, but is nice when playing around with small example data sets.

#### *Query*

```
MATCH (n)
DETACH DELETE n
```
### *Result*

```
+-------------------+
| No data returned. |
+-------------------+
Nodes deleted: 3
Relationships deleted: 2
```
## <span id="page-114-0"></span>7.12.4. Delete a node with all its relationships

When you want to delete a node and any relationship going to or from it, use DETACH DELETE.

*Query*

```
MATCH (n { name: 'Andres' })
DETACH DELETE n
```
### *Result*

```
+-------------------+
| No data returned. |
+-------------------+
Nodes deleted: 1
Relationships deleted: 2
```
## <span id="page-114-1"></span>7.12.5. Delete relationships only

It is also possible to delete relationships only, leaving the node(s) otherwise unaffected.

*Query*

```
MATCH (n { name: 'Andres' })-[r:KNOWS]->()
DELETE r
```
This deletes all outgoing KNOWS relationships from the node with the name **'Andres'**.

*Result*

```
+-------------------+
| No data returned. |
+-------------------+
Relationships deleted: 2
```
# 7.13. SET

*The* SET *clause is used to update labels on nodes and properties on nodes and relationships.*

- [Introduction](#page-115-0)
- [Set a property](#page-115-1)
- [Remove a property](#page-115-2)
- [Copying properties between nodes and relationships](#page-116-0)
- [Adding properties from maps](#page-116-1)
- [Set a property using a parameter](#page-116-2)
- [Set all properties using a parameter](#page-117-0)
- [Set multiple properties using one](#page-117-1) [SET](#page-117-1) [clause](#page-117-1)
- [Set a label on a node](#page-118-1)
- [Set multiple labels on a node](#page-118-2)

## <span id="page-115-0"></span>7.13.1. Introduction

SET can also be used with maps from parameters to set properties.

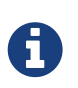

Setting labels on a node is an idempotent operations — if you try to set a label on a node that already has that label on it, nothing happens. The query statistics will tell you if something needed to be done or not.

The examples use this graph as a starting point:

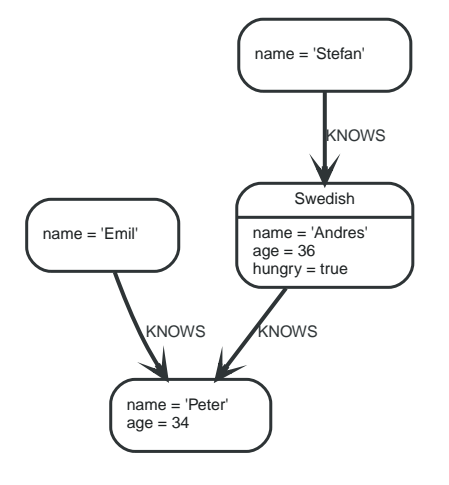

## <span id="page-115-1"></span>7.13.2. Set a property

To set a property on a node or relationship, use SET.

*Query*

```
MATCH (n { name: 'Andres' })
SET n.surname = 'Taylor'
RETURN n
```
The newly changed node is returned by the query.

*Result*

```
+------------------------------------------------------------+
| n |+------------------------------------------------------------+
| Node[0]{surname:"Taylor",name:"Andres",age:36,hungry:true} |
+------------------------------------------------------------+
1 row
Properties set: 1
```
# <span id="page-115-2"></span>7.13.3. Remove a property

Normally you remove a property by using [REMOVE](#page-118-0), but it's sometimes handy to do it using the SET command. One example is if the property comes from a parameter.

*Query*

```
MATCH (n { name: 'Andres' })
SET n.name = NULL RETURN n
```
The node is returned by the query, and the name property is now missing.

```
+-----------------------------+
| n |+-----------------------------+
| Node[0]{hungry:true,age:36} |
+-----------------------------+
1 row
Properties set: 1
```
## <span id="page-116-0"></span>7.13.4. Copying properties between nodes and relationships

You can also use SET to copy all properties from one graph element to another. Remember that doing this will remove all other properties on the receiving graph element.

*Query*

```
MATCH (at { name: 'Andres' }), (pn { name: 'Peter' })
SET at = pn
RETURN at, pn
```
The **'Andres'** node has had all its properties replaced by the properties in the **'Peter'** node.

*Result*

```
+-------------------------------------------------------------+
| at | pn | at | at | at | at | at | at | at | at | at | at | at | at | at | at | at | at | at | at | at | at | at | at | at | at | at | at | at | at | at | at 
+-------------------------------------------------------------+
| Node[0]{name:"Peter",age:34} | Node[2]{name:"Peter",age:34} |
+-------------------------------------------------------------+
1 row
Properties set: 3
```
## <span id="page-116-1"></span>7.13.5. Adding properties from maps

When setting properties from a map (literal, parameter, or graph element), you can use the += form of SET to only add properties, and not remove any of the existing properties on the graph element.

*Query*

```
MATCH (peter { name: 'Peter' })
SET peter += { hungry: TRUE , position: 'Entrepreneur' }
```
*Result*

```
+-------------------+
| No data returned. |
  +-------------------+
Properties set: 2
```
## <span id="page-116-2"></span>7.13.6. Set a property using a parameter

Use a parameter to give the value of a property.

### *Parameters*

```
{
    "surname" : "Taylor"
}
```
*Query*

```
MATCH (n { name: 'Andres' })
SET n.surname = $surnameRETURN n
```
The **'Andres'** node has got a surname added.

### *Result*

```
+------------------------------------------------------------+
| n |+------------------------------------------------------------+
| Node[0]{surname:"Taylor",name:"Andres",age:36,hungry:true} |
+------------------------------------------------------------+
1 row
Properties set: 1
```
## <span id="page-117-0"></span>7.13.7. Set all properties using a parameter

This will replace all existing properties on the node with the new set provided by the parameter.

*Parameters*

```
{
  "props" : {
  "name" : "Andres",
      "position" : "Developer"
    }
}
```
### *Query*

```
MATCH (n { name: 'Andres' })
SET n =$props
RETURN n
```
The **'Andres'** node has had all its properties replaced by the properties in the props parameter.

*Result*

```
+---------------------------------------------+
| n |+---------------------------------------------+
| Node[0]{name:"Andres",position:"Developer"} |
+---------------------------------------------+
1 row
Properties set: 4
```
## <span id="page-117-1"></span>7.13.8. Set multiple properties using one SET clause

If you want to set multiple properties in one go, simply separate them with a comma.

*Query*

```
MATCH (n { name: 'Andres' })
SET n.position = 'Developer', n.surname = 'Taylor'
```

```
+-------------------+
| No data returned. |
+-------------------+
Properties set: 2
```
## <span id="page-118-1"></span>7.13.9. Set a label on a node

To set a label on a node, use SET.

*Query*

```
MATCH (n { name: 'Stefan' })
SET n:German
RETURN n
```
The newly labeled node is returned by the query.

### *Result*

```
+------------------------+
| n \rangle | n
+------------------------+
| Node[3]{name:"Stefan"} |
+------------------------+
1 row
Labels added: 1
```
## <span id="page-118-2"></span>7.13.10. Set multiple labels on a node

To set multiple labels on a node, use SET and separate the different labels using :.

*Query*

```
MATCH (n { name: 'Emil' })
SET n:Swedish:Bossman
RETURN n
```
The newly labeled node is returned by the query.

*Result*

```
+----------------------+
| n+----------------------+
| Node[1]{name:"Emil"} |
+----------------------+
1 row
Labels added: 2
```
# <span id="page-118-0"></span>7.14. REMOVE

*The* REMOVE *clause is used to remove properties and labels from graph elements.*

- [Introduction](#page-119-0)
- [Remove a property](#page-119-1)
- [Remove a label from a node](#page-119-2)

### • [Removing multiple labels](#page-120-0)

## <span id="page-119-0"></span>7.14.1. Introduction

For deleting nodes and relationships, see [DELETE.](#page-112-1)

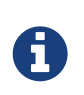

Removing labels from a node is an idempotent operation: If you try to remove a label from a node that does not have that label on it, nothing happens. The query statistics will tell you if something needed to be done or not.

The examples use the following database:

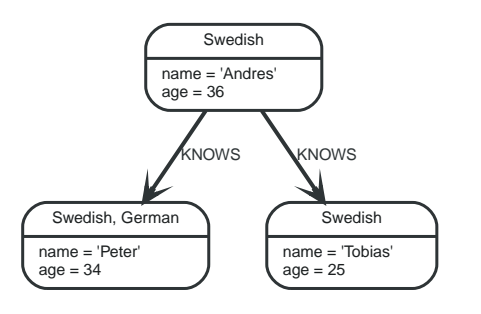

## <span id="page-119-1"></span>7.14.2. Remove a property

Neo4j doesn't allow storing null in properties. Instead, if no value exists, the property is just not there. So, to remove a property value on a node or a relationship, is also done with REMOVE.

#### *Query*

```
MATCH (andres { name: 'Andres' })
REMOVE andres.age
RETURN andres
```
The node is returned, and no property age exists on it.

*Result*

```
+------------------------+
| andres |
+------------------------+
| Node[0]{name:"Andres"} |
+------------------------+
1 row
Properties set: 1
```
## <span id="page-119-2"></span>7.14.3. Remove a label from a node

To remove labels, you use REMOVE.

#### *Query*

```
MATCH (n { name: 'Peter' })
REMOVE n:German
RETURN n
```

```
+------------------------------+
| n |+------------------------------+
| Node[2]{name:"Peter",age:34} |
+------------------------------+
1 row
Labels removed: 1
```
# <span id="page-120-0"></span>7.14.4. Removing multiple labels

To remove multiple labels, you use REMOVE.

*Query*

```
MATCH (n { name: 'Peter' })
REMOVE n:German:Swedish
RETURN n
```
### *Result*

```
+ - - - - - -| n+------------------------------+
| Node[2]{name:"Peter",age:34} |
+------------------------------+
1 row
Labels removed: 2
```
# 7.15. FOREACH

*The* FOREACH *clause is used to update data within a list, whether components of a path, or result of aggregation.*

- [Introduction](#page-120-1)
- [Mark all nodes along a path](#page-121-0)

## <span id="page-120-1"></span>7.15.1. Introduction

Lists and paths are key concepts in Cypher. To use them for updating data, you can use the FOREACH construct. It allows you to do updating commands on elements in a path, or a list created by aggregation.

The variable context within the foreach parenthesis is separate from the one outside it. This means that if you CREATE a node variable within a FOREACH, you will *not* be able to use it outside of the foreach statement, unless you match to find it.

Within the FOREACH parentheses, you can do any of the updating commands — CREATE, MERGE, DELETE, and FOREACH.

If you want to execute an additional MATCH for each element in a list then UNWIND (see [UNWIND\)](#page-89-0) would be a more appropriate command.

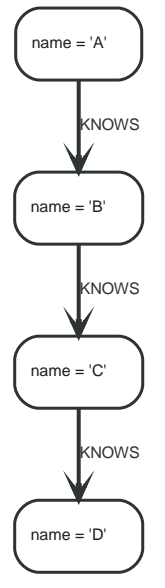

*Figure 16. Data for the examples*

## <span id="page-121-0"></span>7.15.2. Mark all nodes along a path

This query will set the property marked to true on all nodes along a path.

*Query*

```
MATCH p =(begin)-[*]->(END )
WHERE begin.name = 'A' AND END .name = 'D'
FOREACH (n IN nodes(p)| SET n.marked = TRUE )
```
Nothing is returned from this query, but four properties are set.

*Result*

```
+-------------------+
| No data returned. |
+-------------------+
Properties set: 4
```
# <span id="page-121-1"></span>7.16. MERGE

*The* MERGE *clause ensures that a pattern exists in the graph. Either the pattern already exists, or it needs to be created.*

- [Introduction](#page-122-0)
- [Merge nodes](#page-123-0)
	- [Merge single node with a label](#page-123-1)
	- [Merge single node with properties](#page-123-2)
	- [Merge single node specifying both label and property](#page-123-3)
	- [Merge single node derived from an existing node property](#page-124-0)
- [Use](#page-124-1) [ON CREATE](#page-124-1) [and](#page-124-1) [ON MATCH](#page-124-1)
	- [Merge with](#page-124-2) [ON CREATE](#page-124-2)
	- [Merge with](#page-125-0) [ON MATCH](#page-125-0)
- [Merge with](#page-125-1) [ON CREATE](#page-125-1) [and](#page-125-1) [ON MATCH](#page-125-1)
- [Merge with](#page-126-0) [ON MATCH](#page-126-0) [setting multiple properties](#page-126-0)
- [Merge relationships](#page-126-1)
	- [Merge on a relationship](#page-126-2)
	- [Merge on multiple relationships](#page-126-3)
	- [Merge on an undirected relationship](#page-127-0)
	- [Merge on a relationship between two existing nodes](#page-127-1)
	- [Merge on a relationship between an existing node and a merged node derived from a node](#page-128-0) [property](#page-128-0)
- [Using unique constraints with](#page-128-1) [MERGE](#page-128-1)
	- [Merge using unique constraints creates a new node if no node is found](#page-129-0)
	- [Merge using unique constraints matches an existing node](#page-129-1)
	- [Merge with unique constraints and partial matches](#page-129-2)
	- [Merge with unique constraints and conflicting matches](#page-130-0)
- [Using map parameters with](#page-130-1) [MERGE](#page-130-1)

## <span id="page-122-0"></span>7.16.1. Introduction

MERGE either matches existing nodes and binds them, or it creates new data and binds that. It's like a combination of MATCH and CREATE that additionally allows you to specify what happens if the data was matched or created.

For example, you can specify that the graph must contain a node for a user with a certain name. If there isn't a node with the correct name, a new node will be created and its name property set.

When using MERGE on full patterns, the behavior is that either the whole pattern matches, or the whole pattern is created. MERGE will not partially use existing patterns — it's all or nothing. If partial matches are needed, this can be accomplished by splitting a pattern up into multiple MERGE clauses.

As with MATCH, MERGE can match multiple occurrences of a pattern. If there are multiple matches, they will all be passed on to later stages of the query.

The last part of MERGE is the ON CREATE and ON MATCH. These allow a query to express additional changes to the properties of a node or relationship, depending on if the element was MATCH -ed in the database or if it was CREATE -ed.

The following graph is used for the examples below:

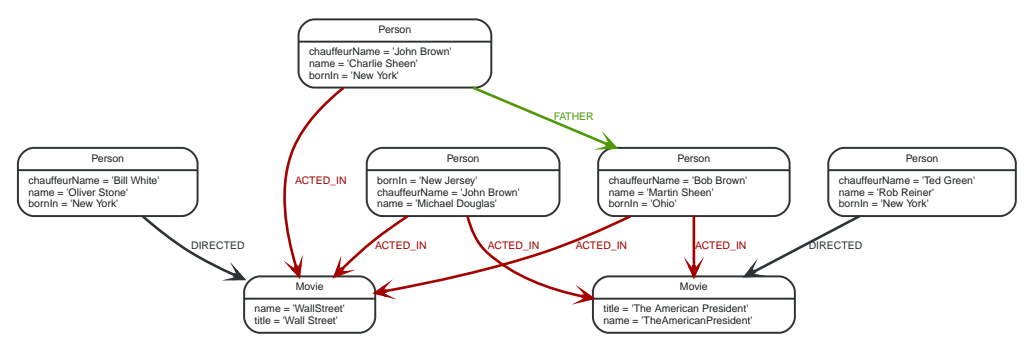

*Figure 17. Graph*

## <span id="page-123-0"></span>7.16.2. Merge nodes

## <span id="page-123-1"></span>Merge single node with a label

Merging a single node with the given label.

### *Query*

```
MERGE (robert:Critic)
RETURN robert, labels(robert)
```
### A new node is created because there are no nodes labeled Critic in the database.

*Result*

```
+----------------------------+
| robert | labels(robert) |
+----------------------------+
| Node[7]{} | ["Critic"] |
+----------------------------+
1 row
Nodes created: 1
Labels added: 1
```
## <span id="page-123-2"></span>Merge single node with properties

Merging a single node with properties where not all properties match any existing node.

*Query*

```
MERGE (charlie { name: 'Charlie Sheen', age: 10 })
RETURN charlie
```
A new node with the name **'Charlie Sheen'** will be created since not all properties matched the existing **'Charlie Sheen'** node.

*Result*

```
| charlie |
+--------------------------------------+
| Node[7]{name:"Charlie Sheen",age:10} |
+--------------------------------------+
1 row
Nodes created: 1
Properties set: 2
```
<span id="page-123-3"></span>Merge single node specifying both label and property

Merging a single node with both label and property matching an existing node.

*Query*

```
MERGE (michael:Person { name: 'Michael Douglas' })
RETURN michael.name, michael.bornIn
```
**'Michael Douglas'** will be matched and the name and bornIn properties returned.

```
+------------------------------------+
| michael.name | michael.bornIn |
+------------------------------------+
| "Michael Douglas" | "New Jersey" |
+------------------------------------+
1 row
```
## <span id="page-124-0"></span>Merge single node derived from an existing node property

For some property 'p' in each bound node in a set of nodes, a single new node is created for each unique value for 'p'.

*Query*

```
MATCH (person:Person)
MERGE (city:City { name: person.bornIn })
RETURN person.name, person.bornIn, city
```
Three nodes labeled City are created, each of which contains a name property with the value of **'New York'**, **'Ohio'**, and **'New Jersey'**, respectively. Note that even though the MATCH clause results in three bound nodes having the value **'New York'** for the bornIn property, only a single **'New York'** node (i.e. a City node with a name of **'New York'**) is created. As the **'New York'** node is not matched for the first bound node, it is created. However, the newly-created **'New York'** node is matched and bound for the second and third bound nodes.

*Result*

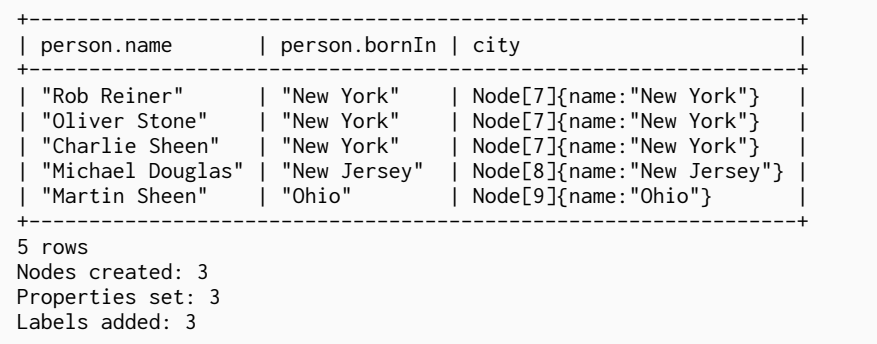

## <span id="page-124-1"></span>7.16.3. Use ON CREATE and ON MATCH

### <span id="page-124-2"></span>Merge with ON CREATE

Merge a node and set properties if the node needs to be created.

*Query*

```
MERGE (keanu:Person { name: 'Keanu Reeves' })
ON CREATE SET keanu.created = timestamp()
RETURN keanu.name, keanu.created
```
The query creates the **'keanu'** node and sets a timestamp on creation time.

```
+--------------------------------+
| keanu.name | keanu.created |
+--------------------------------+
| "Keanu Reeves" | 1517833967753 |
+--------------------------------+
1 row
Nodes created: 1
Properties set: 2
Labels added: 1
```
## <span id="page-125-0"></span>Merge with ON MATCH

Merging nodes and setting properties on found nodes.

#### *Query*

```
MERGE (person:Person)
ON MATCH SET person.found = TRUE RETURN person.name, person.found
```
The query finds all the Person nodes, sets a property on them, and returns them.

*Result*

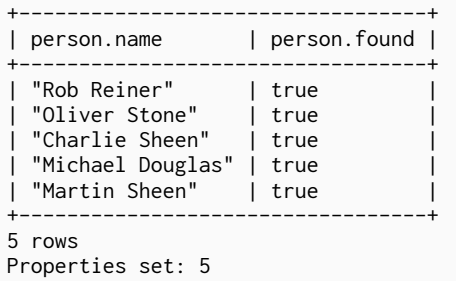

## <span id="page-125-1"></span>Merge with ON CREATE and ON MATCH

Merge a node and set properties if the node needs to be created.

#### *Query*

```
MERGE (keanu:Person { name: 'Keanu Reeves' })
ON CREATE SET keanu.created = timestamp()
ON MATCH SET keanu.lastSeen = timestamp()
RETURN keanu.name, keanu.created, keanu.lastSeen
```
The query creates the **'keanu'** node, and sets a timestamp on creation time. If **'keanu'** had already existed, a different property would have been set.

*Result*

```
+-------------------------------------------------+
| keanu.name | keanu.created | keanu.lastSeen |
+-------------------------------------------------+
| "Keanu Reeves" | 1517833972605 | <null> |
+-------------------------------------------------+
1 row
Nodes created: 1
Properties set: 2
Labels added: 1
```
## <span id="page-126-0"></span>Merge with ON MATCH setting multiple properties

If multiple properties should be set, simply separate them with commas.

#### *Query*

```
MERGE (person:Person)
ON MATCH SET person.found = TRUE , person.lastAccessed = timestamp()
RETURN person.name, person.found, person.lastAccessed
```
#### *Result*

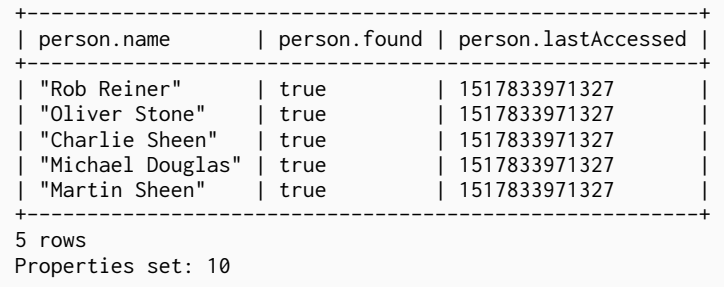

## <span id="page-126-1"></span>7.16.4. Merge relationships

### <span id="page-126-2"></span>Merge on a relationship

MERGE can be used to match or create a relationship.

#### *Query*

```
MATCH (charlie:Person { name: 'Charlie Sheen' }),(wallStreet:Movie { title: 'Wall Street' })
MERGE (charlie)-[r:ACTED_IN]->(wallStreet)
RETURN charlie.name, type(r), wallStreet.title
```
**'Charlie Sheen'** had already been marked as acting in **'Wall Street'**, so the existing relationship is found and returned. Note that in order to match or create a relationship when using MERGE, at least one bound node must be specified, which is done via the MATCH clause in the above example.

*Result*

```
+-------------------------------------------------+
| charlie.name | type(r) | wallStreet.title |
+-------------------------------------------------+
| "Charlie Sheen" | "ACTED_IN" | "Wall Street" |
+-------------------------------------------------+
1 row
```
### <span id="page-126-3"></span>Merge on multiple relationships

When MERGE is used on a whole pattern, either everything matches, or everything is created.

*Query*

```
MATCH (oliver:Person { name: 'Oliver Stone' }),(reiner:Person { name: 'Rob Reiner' })
MERGE (oliver)-[:DIRECTED]->(movie:Movie)<-[:ACTED_IN]-(reiner)
RETURN movie
```
In our example graph, **'Oliver Stone'** and **'Rob Reiner'** have never worked together. When we try to MERGE a movie between them, Neo4j will not use any of the existing movies already connected to

#### either person. Instead, a new **'movie'** node is created.

*Result*

```
+-----------+
| movie |
+-----------+
| Node[7]{} |
+ - - - - - -1 row
Nodes created: 1
Relationships created: 2
Labels added: 1
```
## <span id="page-127-0"></span>Merge on an undirected relationship

MERGE can also be used with an undirected relationship. When it needs to create a new one, it will pick a direction.

*Query*

```
MATCH (charlie:Person { name: 'Charlie Sheen' }),(oliver:Person { name: 'Oliver Stone' })
MERGE (charlie)-[r:KNOWS]-(oliver)
RETURN r
```
As **'Charlie Sheen'** and **'Oliver Stone'** do not know each other, this MERGE query will create a KNOWS relationship between them. The direction of the created relationship is arbitrary.

*Result*

```
+-------------+
\mathsf{I} r \mathsf{I}+ - - - -| :KNOWS[8]{} |
+-------------+
1 row
Relationships created: 1
```
<span id="page-127-1"></span>Merge on a relationship between two existing nodes

MERGE can be used in conjunction with preceding MATCH and MERGE clauses to create a relationship between two bound nodes 'm' and 'n', where 'm' is returned by MATCH and 'n' is created or matched by the earlier MERGE.

*Query*

```
MATCH (person:Person)
MERGE (city:City { name: person.bornIn })
MERGE (person)-[r:BORN_IN]->(city)
RETURN person.name, person.bornIn, city
```
This builds on the example from [Merge single node derived from an existing node property](#page-124-0). The second MERGE creates a BORN\_IN relationship between each person and a city corresponding to the value of the person's bornIn property. **'Charlie Sheen'**, **'Rob Reiner'** and **'Oliver Stone'** all have a BORN\_IN relationship to the 'same' City node (**'New York'**).

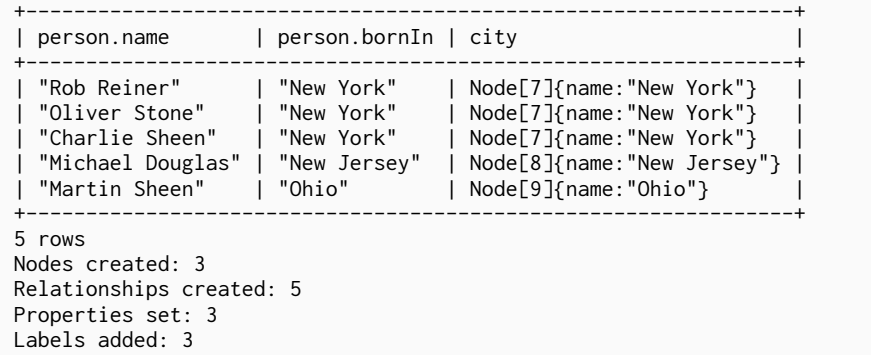

<span id="page-128-0"></span>Merge on a relationship between an existing node and a merged node derived from a node property

MERGE can be used to simultaneously create both a new node 'n' and a relationship between a bound node 'm' and 'n'.

#### *Query*

MATCH (person:Person) MERGE (person)-[r:HAS\_CHAUFFEUR]->(chauffeur:Chauffeur { name: person.chauffeurName }) RETURN person.name, person.chauffeurName, chauffeur

As MERGE found no matches — in our example graph, there are no nodes labeled with Chauffeur and no HAS\_CHAUFFEUR relationships — MERGE creates five nodes labeled with Chauffeur, each of which contains a name property whose value corresponds to each matched Person node's chauffeurName property value. MERGE also creates a HAS\_CHAUFFEUR relationship between each Person node and the newly-created corresponding Chauffeur node. As **'Charlie Sheen'** and **'Michael Douglas'** both have a chauffeur with the same name — **'John Brown'** — a new node is created in each case, resulting in 'two' Chauffeur nodes having a name of **'John Brown'**, correctly denoting the fact that even though the name property may be identical, these are two separate people. This is in contrast to the example shown above in [Merge on a relationship between two existing nodes](#page-127-1), where we used the first MERGE to bind the City nodes to prevent them from being recreated (and thus duplicated) in the second MERGE.

#### *Result*

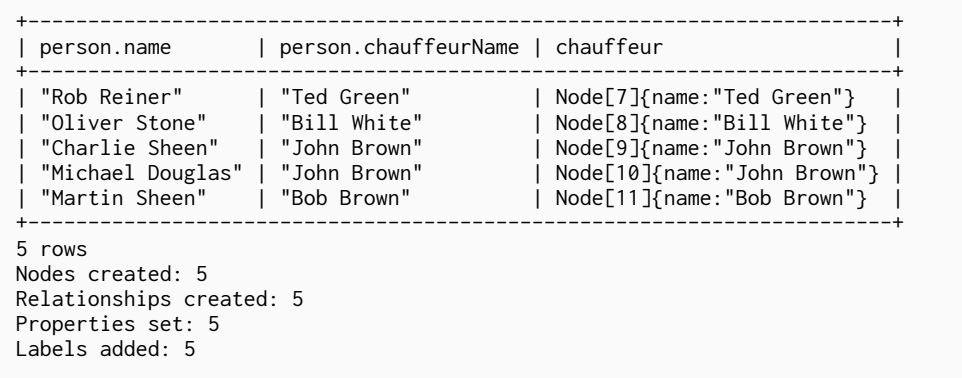

## <span id="page-128-1"></span>7.16.5. Using unique constraints with MERGE

Cypher prevents getting conflicting results from MERGE when using patterns that involve unique constraints. In this case, there must be at most one node that matches that pattern.

For example, given two unique constraints on : Person(id) and : Person(ssn), a query such as MERGE (n:Person {id: 12, ssn: 437}) will fail, if there are two different nodes (one with id 12 and one with ssn 437) or if there is only one node with only one of the properties. In other words, there must be exactly one node that matches the pattern, or no matching nodes.

Note that the following examples assume the existence of unique constraints that have been created using:

CREATE CONSTRAINT ON (n:Person) ASSERT n.name IS UNIQUE; CREATE CONSTRAINT ON (n:Person) ASSERT n.role IS UNIQUE;

<span id="page-129-0"></span>Merge using unique constraints creates a new node if no node is found

Merge using unique constraints creates a new node if no node is found.

*Query*

```
MERGE (laurence:Person { name: 'Laurence Fishburne' })
RETURN laurence.name
```
The query creates the **'laurence'** node. If **'laurence'** had already existed, MERGE would just match the existing node.

*Result*

```
+----------------------+
| laurence.name |
+----------------------+
| "Laurence Fishburne" |
+----------------------+
1 row
Nodes created: 1
Properties set: 1
Labels added: 1
```
<span id="page-129-1"></span>Merge using unique constraints matches an existing node

Merge using unique constraints matches an existing node.

*Query*

```
MERGE (oliver:Person { name: 'Oliver Stone' })
RETURN oliver.name, oliver.bornIn
```
The **'oliver'** node already exists, so MERGE just matches it.

*Result*

```
+--------------------------------+
| oliver.name | oliver.bornIn |
+--------------------------------+
| "Oliver Stone" | "New York" |
+--------------------------------+
1 row
```
<span id="page-129-2"></span>Merge with unique constraints and partial matches

Merge using unique constraints fails when finding partial matches.

```
MERGE (michael:Person { name: 'Michael Douglas', role: 'Gordon Gekko' })
RETURN michael
```
While there is a matching unique **'michael'** node with the name **'Michael Douglas'**, there is no unique node with the role of **'Gordon Gekko'** and MERGE fails to match.

#### *Error message*

```
Merge did not find a matching node michael and can not create a new node due to
conflicts with existing unique nodes
```
<span id="page-130-0"></span>Merge with unique constraints and conflicting matches

Merge using unique constraints fails when finding conflicting matches.

*Query*

```
MERGE (oliver:Person { name: 'Oliver Stone', role: 'Gordon Gekko' })
RETURN oliver
```
While there is a matching unique **'oliver'** node with the name **'Oliver Stone'**, there is also another unique node with the role of **'Gordon Gekko'** and MERGE fails to match.

#### *Error message*

```
Merge did not find a matching node oliver and can not create a new node due to
conflicts with existing unique nodes
```
## <span id="page-130-1"></span>7.16.6. Using map parameters with MERGE

MERGE does not support map parameters the same way CREATE does. To use map parameters with MERGE, it is necessary to explicitly use the expected properties, such as in the following example. For more information on parameters, see [Parameters](#page-43-0).

*Parameters*

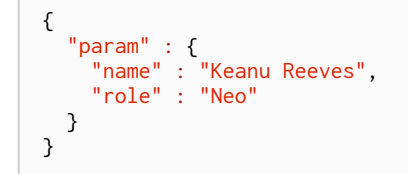

*Query*

```
MERGE (person:Person { name: $param.name, role: $param.role })
RETURN person.name, person.role
```

```
+------------------------------+
| person.name | person.role |
+------------------------------+
| "Keanu Reeves" | "Neo" |
+------------------------------+
1 row
Nodes created: 1
Properties set: 2
Labels added: 1
```
# 7.17. CALL[…YIELD]

*The* CALL *clause is used to call a procedure deployed in the database.*

- [Introduction](#page-131-0)
- [Call a procedure using](#page-132-0) [CALL](#page-132-0)
- [View the signature for a procedure](#page-132-1)
- [Call a procedure using a quoted namespace and name](#page-133-0)
- [Call a procedure with literal arguments](#page-133-1)
- [Call a procedure with parameter arguments](#page-134-0)
- [Call a procedure with mixed literal and parameter arguments](#page-134-1)
- [Call a procedure with literal and default arguments](#page-134-2)
- [Call a procedure within a complex query using](#page-135-0) [CALL…YIELD](#page-135-0)
- [Call a procedure and filter its results](#page-135-1)
- [Call a procedure within a complex query and rename its outputs](#page-135-2)

## <span id="page-131-0"></span>7.17.1. Introduction

Procedures are called using the CALL clause.

Each procedure call needs to specify all required procedure arguments. This may be done either explicitly, by using a comma-separated list wrapped in parentheses after the procedure name, or implicitly by using available query parameters as procedure call arguments. The latter form is available only in a so-called standalone procedure call, when the whole query consists of a single CALL clause.

Most procedures return a stream of records with a fixed set of result fields, similar to how running a Cypher query returns a stream of records. The YIELD sub-clause is used to explicitly select which of the available result fields are returned as newly-bound variables from the procedure call to the user or for further processing by the remaining query. Thus, in order to be able to use YIELD, the names (and types) of the output parameters need be known in advance. Each yielded result field may optionally be renamed using aliasing (i.e. resultFieldName AS newName). All new variables bound by a procedure call are added to the set of variables already bound in the current scope. It is an error if a procedure call tries to rebind a previously bound variable (i.e. a procedure call cannot shadow a variable that was previously bound in the current scope).

[This section](#page-132-1) explains how to determine a procedure's input parameters (needed for CALL) and output parameters (needed for YIELD).

Inside a larger query, the records returned from a procedure call with an explicit YIELD may be further filtered using a WHERE sub-clause followed by a predicate (similar to WITH … WHERE …).

If the called procedure declares at least one result field, YIELD may generally not be omitted. However YIELD may always be omitted in a standalone procedure call. In this case, all result fields are yielded as newly-bound variables from the procedure call to the user.

Neo4j supports the notion of VOID procedures. A VOID procedure is a procedure that does not declare any result fields and returns no result records and that has explicitly been declared as VOID. Calling a VOID procedure may only have a side effect and thus does neither allow nor require the use of YIELD. Calling a VOID procedure in the middle of a larger query will simply pass on each input record (i.e. it acts like  $WITH * in terms of the record stream$ ).

The following examples show how to pass arguments to and yield result fields from a procedure call. All examples use the following procedure:

```
public class IndexingProcedure
{
      @Context
      public GraphDatabaseService db;
  /**
       * Adds a node to a named explicit index. Useful to, for instance, update
      * a full-text index through cypher.
       * @param indexName the name of the index in question
       * @param nodeId id of the node to add to the index
       * @param propKey property to index (value is read from the node)
      */
      @Procedure(mode = Mode.WRITE)
      public void addNodeToIndex( @Name("indexName") String indexName,
                                    @Name("node") long nodeId,
                                   @Name( value = "propKey", defaultValue = "name" ) String propKey )
      {
        Node node = db.getNodeById( nodeId );
          db.index()
            .forNodes( indexName )
            .add( node, propKey, node.getProperty( propKey ) );
      }
}
```
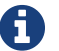

**This clause cannot be combined with other clauses.** 

## <span id="page-132-0"></span>7.17.2. Call a procedure using CALL

This calls the built-in procedure db.labels, which lists all labels used in the database.

### *Query*

CALL db.labels

### *Result*

```
+-----------------+
| label |
+-----------------+
| "User" |
| "Administrator" |
+-----------------+
2 rows
```
## <span id="page-132-1"></span>7.17.3. View the signature for a procedure

To CALL a procedure, its input parameters need to be known, and to use YIELD, its output parameters need to be known. The built-in procedure dbms.procedures returns the name, signature and description for all procedures. The following query can be used to return the signature for a particular procedure:

*Query*

```
CALL dbms.procedures() YIELD name, signature
WHERE name='dbms.listConfig'
RETURN signature
```
We can see that the dbms. listConfig has one input parameter, searchString, and three output parameters, name, description and value.

*Result*

```
+----------------------------------------------------------------------------------------------------
 -----+
| signature
|
+----------------------------------------------------------------------------------------------------
-----+
| "dbms.listConfig(searchString = :: STRING?) :: (name :: STRING?, description :: STRING?, value ::
STRING?)" |
+----------------------------------------------------------------------------------------------------
-----+
1 row
```
## <span id="page-133-0"></span>7.17.4. Call a procedure using a quoted namespace and name

This calls the built-in procedure db.labels, which lists all labels used in the database.

*Query*

CALL `db`.`labels`

#### *Result*

```
+-----------------+
| label |
+-----------------+
| "User" |
| "Administrator" |
+-----------------+
2 rows
```
## <span id="page-133-1"></span>7.17.5. Call a procedure with literal arguments

This calls the example procedure org.neo4j.procedure.example.addNodeToIndex using literal arguments, i.e. arguments that are written out directly in the statement text.

*Query*

CALL org.neo4j.procedure.example.addNodeToIndex('users', 0, 'name')

Since our example procedure does not return any result, the result is empty.

*Result*

```
+--------------------------------------------+
| No data returned, and nothing was changed. |
+--------------------------------------------+
```
## <span id="page-134-0"></span>7.17.6. Call a procedure with parameter arguments

This calls the example procedure org.neo4j.procedure.example.addNodeToIndex using parameters as arguments. Each procedure argument is taken to be the value of a corresponding statement parameters with the same name (or null if no such parameter has been given).

*Parameters*

```
{
    "indexName" : "users",
    "node" : 0,
    "propKey" : "name"
}
```
### *Query*

```
CALL org.neo4i.procedure.example.addNodeToIndex
```
Since our example procedure does not return any result, the result is empty.

#### *Result*

```
+--------------------------------------------+
| No data returned, and nothing was changed. |
+--------------------------------------------+
```
## <span id="page-134-1"></span>7.17.7. Call a procedure with mixed literal and parameter arguments

This calls the example procedure org.neo4j.procedure.example.addNodeToIndex using both literal and parameter arguments.

#### *Parameters*

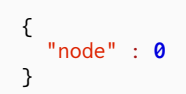

### *Query*

```
CALL org.neo4j.procedure.example.addNodeToIndex('users', $node, 'name')
```
Since our example procedure does not return any result, the result is empty.

*Result*

```
+ - - - - - - - - -| No data returned, and nothing was changed. |
+--------------------------------------------+
```
# <span id="page-134-2"></span>7.17.8. Call a procedure with literal and default arguments

This calls the example procedure org.neo4j.procedure.example.addNodeToIndex using literal arguments, i.e. arguments that are written out directly in the statement text, and a trailing default argument that is provided by the procedure itself.

CALL org.neo4j.procedure.example.addNodeToIndex('users', 0)

Since our example procedure does not return any result, the result is empty.

*Result*

```
+--------------------------------------------+
| No data returned, and nothing was changed. |
+--------------------------------------------+
```
# <span id="page-135-0"></span>7.17.9. Call a procedure within a complex query using CALL YIELD

This calls the built-in procedure db.labels to count all labels used in the database.

*Query*

```
CALL db.labels() YIELD label
RETURN count(label) AS numLabels
```
Since the procedure call is part of a larger query, all outputs must be named explicitly.

*Result*

```
+-----------+
| numLabels |
+-----------+
\vert 2
+-----------+
1 row
```
## <span id="page-135-1"></span>7.17.10. Call a procedure and filter its results

This calls the built-in procedure db.labels to count all in-use labels in the database that contain the word 'User'

*Query*

```
CALL db.labels() YIELD label
WHERE label CONTAINS 'User'
RETURN count(label) AS numLabels
```
Since the procedure call is part of a larger query, all outputs must be named explicitly.

*Result*

```
+-----------+
| numLabels |
+-----------+
\vert 1
+-----------+
1 row
```
## <span id="page-135-2"></span>7.17.11. Call a procedure within a complex query and rename its outputs

This calls the built-in procedure db.propertyKeys as part of counting the number of nodes per

property key that is currently used in the database.

*Query*

```
CALL db.propertyKeys() YIELD propertyKey AS prop
MATCH (n)
WHERE n[prop] IS NOT NULL RETURN prop, count(n) AS numNodes
```
Since the procedure call is part of a larger query, all outputs must be named explicitly.

### *Result*

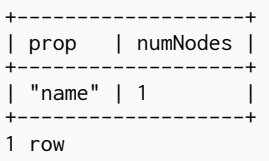

# 7.18. CREATE UNIQUE

*The* CREATE UNIQUE *clause is a mix of* MATCH *and* CREATE *— it will match what it can, and create what is missing.*

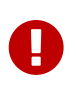

The CREATE UNIQUE clause was removed in Cypher 3.2. Using the CREATE UNIQUE clause will cause the query to fall back to using Cypher 3.1. Use [MERGE](#page-121-1) instead of CREATE UNIQUE; refer to the [Introduction](#page-136-0) for an example of how to achieve the same level of node and relationship uniqueness.

- [Introduction](#page-136-0)
- [Create unique nodes](#page-137-0)
	- [Create node if missing](#page-137-1)
	- [Create nodes with values](#page-138-0)
	- [Create labeled node if missing](#page-138-1)
- [Create unique relationships](#page-139-0)
	- [Create relationship if it is missing](#page-139-1)
	- [Create relationship with values](#page-139-2)
- [Describe complex pattern](#page-140-0)

## <span id="page-136-0"></span>7.18.1. Introduction

CREATE UNIQUE is in the middle of MATCH and CREATE — it will match what it can, and create what is missing.

We show in the following example how to express using MERGE the same level of uniqueness guaranteed by CREATE UNIQUE for nodes and relationships.

Assume the original set of queries is given by:

```
MERGE (p:Person {name: 'Joe'})
RETURN p
MATCH (a:Person {name: 'Joe'})
CREATE UNIQUE (a)-[r:LIKES]->(b:Person {name: 'Jill'})-[r1:EATS]->(f:Food {name: 'Margarita Pizza'})
RETURN a
MATCH (a:Person {name: 'Joe'})
CREATE UNIQUE (a)-[r:LIKES]->(b:Person {name: 'Jill'})-[r1:EATS]->(f:Food {name: 'Banana'})
RETURN a
```
This will create two :Person nodes, a :LIKES relationship between them, and two :EATS relationships from one of the :Person nodes to two :Food nodes. No node or relationship is duplicated.

The following set of queries — using MERGE — will achieve the same result:

```
MERGE (p:Person {name: 'Joe'})
RETURN p
MATCH (a:Person {name: 'Joe'})
MERGE (b:Person {name: 'Jill'})
MERGE (a)-[r:LIKES]->(b)
MERGE (b)-[r1:EATS]->(f:Food {name: 'Margarita Pizza'})
RETURN a
MATCH (a:Person {name: 'Joe'})
MERGE (b:Person {name: 'Jill'})
MERGE (a)-[r:LIKES]->(b)
MERGE (b)-[r1:EATS]->(f:Food {name: 'Banana'})
RETURN a
```
We note that all these queries can also be combined into a single, larger query.

The CREATE UNIQUE examples below use the following graph:

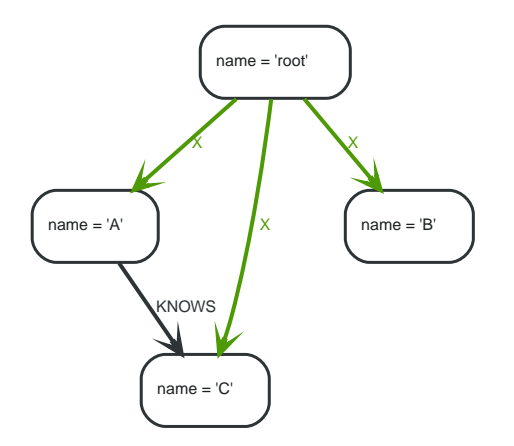

## <span id="page-137-0"></span>7.18.2. Create unique nodes

<span id="page-137-1"></span>Create node if missing

If the pattern described needs a node, and it can't be matched, a new node will be created.

*Query*

```
MATCH (root { name: 'root' })
CREATE UNIQUE (root)-[:LOVES]-(someone)
RETURN someone
```
The root node doesn't have any LOVES relationships, and so a node is created, and also a relationship

### to that node.

#### *Result*

```
+------------+
| someone |
+------------+
| Node[20]{} |
+ - - - - -1 row
Nodes created: 1
Relationships created: 1
```
## <span id="page-138-0"></span>Create nodes with values

The pattern described can also contain values on the node. These are given using the following syntax: prop: <expression>.

#### *Query*

```
MATCH (root { name: 'root' })
CREATE UNIQUE (root)-[:X]-(leaf { name: 'D' })
RETURN leaf
```
No node connected with the root node has the name D, and so a new node is created to match the pattern.

### *Result*

```
+--------------------+
| leaf |
+--------------------+
| Node[20]{name:"D"} |
+--------------------+
1 row
Nodes created: 1
Relationships created: 1
Properties set: 1
```
## <span id="page-138-1"></span>Create labeled node if missing

If the pattern described needs a labeled node and there is none with the given labels, Cypher will create a new one.

### *Query*

```
MATCH (a { name: 'A' })
CREATE UNIQUE (a)-[:KNOWS]-(c:blue)
RETURN c
```
The **'A'** node is connected in a KNOWS relationship to the **'c'** node, but since **'C'** doesn't have the blue label, a new node labeled as blue is created along with a KNOWS relationship from **'A'** to it.

```
+------------+
| c |+------------+
| Node[20]{} |
+------------+
1 row
Nodes created: 1
Relationships created: 1
Labels added: 1
```
## <span id="page-139-0"></span>7.18.3. Create unique relationships

## <span id="page-139-1"></span>Create relationship if it is missing

CREATE UNIQUE is used to describe the pattern that should be found or created.

*Query*

```
MATCH (lft { name: 'A' }),(rgt)
WHERE rgt.name IN ['B', 'C']
CREATE UNIQUE (lft)-[r:KNOWS]->(rgt)
RETURN r
```
The left node is matched agains the two right nodes. One relationship already exists and can be matched, and the other relationship is created before it is returned.

*Result*

```
+--------------+
\vert r \vert \vert+--------------+
| :KNOWS[20]{} |
| :KNOWS[3]\{} |
+--------------+
2 rows
Relationships created: 1
```
## <span id="page-139-2"></span>Create relationship with values

Relationships to be created can also be matched on values.

*Query*

```
MATCH (root { name: 'root' })
CREATE UNIQUE (root)-[r:X { since: 'forever' }]-()
RETURN r
```
In this example, we want the relationship to have a value, and since no such relationship can be found, a new node and relationship are created. Note that since we are not interested in the created node, we don't name it.

```
+-------------------------+
\vert r \vert+-------------------------+
| :X[20]{since:"forever"} |
+-------------------------+
1 row
Nodes created: 1
Relationships created: 1
Properties set: 1
```
## <span id="page-140-0"></span>7.18.4. Describe complex pattern

The pattern described by CREATE UNIQUE can be separated by commas, just like in MATCH and CREATE.

*Query*

```
MATCH (root { name: 'root' })
CREATE UNIQUE (root)-[:FOO]->(x),(root)-[:BAR]->(x)
RETURN x
```
This example pattern uses two paths, separated by a comma.

### *Result*

```
+---\begin{array}{ccc} \mid & x & \\ \end{array}+------------+
| Node[20]{} |
+------------+
1 row
Nodes created: 1
Relationships created: 2
```
# 7.19. UNION

*The* UNION *clause is used to combine the result of multiple queries.*

- [Introduction](#page-140-1)
- [Combine two queries and retain duplicates](#page-141-0)
- [Combine two queries and remove duplicates](#page-141-1)

## <span id="page-140-1"></span>7.19.1. Introduction

UNION combines the results of two or more queries into a single result set that includes all the rows that belong to all queries in the union.

The number and the names of the columns must be identical in all queries combined by using UNION.

To keep all the result rows, use UNION ALL. Using just UNION will combine and remove duplicates from the result set.

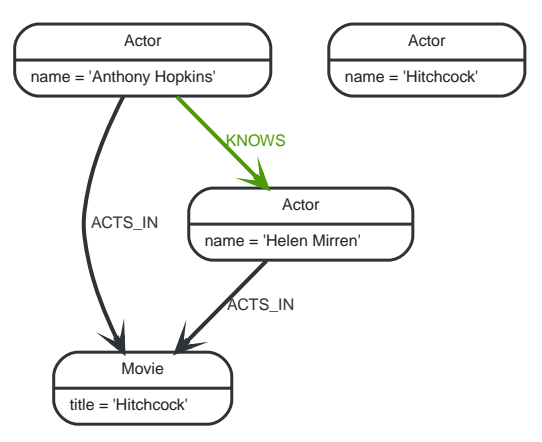

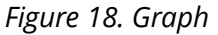

## <span id="page-141-0"></span>7.19.2. Combine two queries and retain duplicates

Combining the results from two queries is done using UNION ALL.

#### *Query*

```
MATCH (n:Actor)
RETURN n.name AS name
UNION ALL MATCH (n:Movie)
RETURN n.title AS name
```
The combined result is returned, including duplicates.

#### *Table 108. Result*

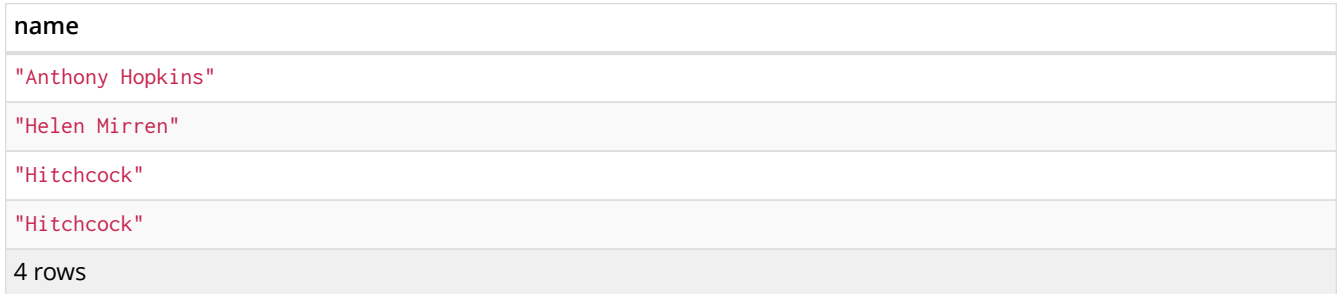

## <span id="page-141-1"></span>7.19.3. Combine two queries and remove duplicates

### By not including ALL in the UNION, duplicates are removed from the combined result set

*Query*

```
MATCH (n:Actor)
RETURN n.name AS name
UNION
MATCH (n:Movie)
RETURN n.title AS name
```
The combined result is returned, without duplicates.

*Table 109. Result*

**name** "Anthony Hopkins" "Helen Mirren"

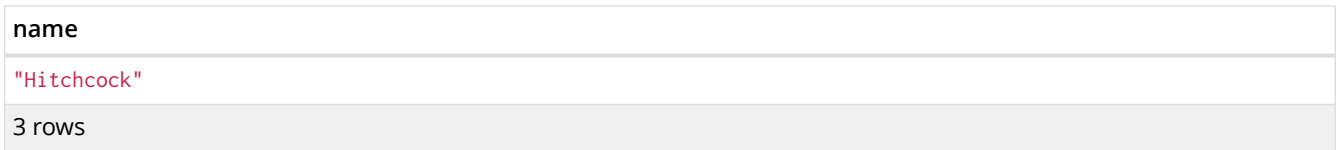

# 7.20. LOAD CSV

LOAD CSV *is used to import data from CSV files.*

- [Introduction](#page-142-0)
- [CSV file format](#page-143-0)
- [Import data from a CSV file](#page-143-1)
- [Import data from a CSV file containing headers](#page-144-0)
- [Import data from a CSV file with a custom field delimiter](#page-144-1)
- [Importing large amounts of data](#page-145-0)
- [Setting the rate of periodic commits](#page-145-1)
- [Import data containing escaped characters](#page-145-2)

## <span id="page-142-0"></span>7.20.1. Introduction

- The URL of the CSV file is specified by using FROM followed by an arbitrary expression evaluating to the URL in question.
- It is required to specify a variable for the CSV data using AS.
- LOAD CSV supports resources compressed with *gzip*, *Deflate*, as well as *ZIP* archives.
- CSV files can be stored on the database server and are then accessible using a file:/// URL. Alternatively, LOAD CSV also supports accessing CSV files via *HTTPS*, *HTTP*, and *FTP*.
- LOAD CSV will follow *HTTP* redirects but for security reasons it will not follow redirects that changes the protocol, for example if the redirect is going from *HTTPS* to *HTTP*.
- LOAD CSV is often used in conjunction with the query hint PERIODIC COMMIT; more information on this may be found in [PERIODIC COMMIT](#page-248-0) [query hint.](#page-248-0)

### *Configuration settings for file URLs*

### *[dbms.security.allow\\_csv\\_import\\_from\\_file\\_urls](operations-manual.pdf#config_dbms.security.allow_csv_import_from_file_urls)*

This setting determines if Cypher will allow the use of file:/// URLs when loading data using LOAD CSV. Such URLs identify files on the filesystem of the database server. Default is *true*. Setting dbms.security.allow\_csv\_import\_from\_file\_urls=false will completely disable access to the file system for LOAD CSV.

### *[dbms.directories.import](operations-manual.pdf#config_dbms.directories.import)*

Sets the root directory for file:/// URLs used with the Cypher LOAD CSV clause. This must be set to a single directory on the filesystem of the database server, and will make all requests to load from file:/// URLs relative to the specified directory (similar to how a Unix chroot operates). The default value is *import*. This is a security measure which prevents the database from accessing files outside the standard [import directory](operations-manual.pdf#file-locations). Setting dbms.directories.import to be empty removes this security measure and instead allows access to any file on the system. This is not recommended.

File URLs will be resolved relative to the dbms.directories.import directory. For example, a file URL will typically look like file:///myfile.csv or file:///myproject/myfile.csv.

- If dbms.directories.import is set to the default value *import*, using the above URLs in LOAD CSV would read from *<NEO4J\_HOME>/import/myfile.csv* and *<NEO4J\_HOME>import/myproject/myfile.csv* respectively.
- If it is set to */data/csv*, using the above URLs in LOAD CSV would read from */data/csv/myfile.csv* and */data/csv/myproject/myfile.csv* respectively.

See the examples below for further details.

There is also a worked example, see [Importing CSV files with Cypher.](#page-24-0)

## <span id="page-143-0"></span>7.20.2. CSV file format

The CSV file to use with LOAD CSV must have the following characteristics:

- the character encoding is UTF-8;
- the end line termination is system dependent, e.g., it is \n on unix or \r\n on windows;
- the default field terminator is ,;
- the field terminator character can be change by using the option FIELDTERMINATOR available in the LOAD CSV command;
- quoted strings are allowed in the CSV file and the quotes are dropped when reading the data;
- the character for string quotation is double quote ";
- $\cdot$  the escape character is \.

## <span id="page-143-1"></span>7.20.3. Import data from a CSV file

To import data from a CSV file into Neo4j, you can use LOAD CSV to get the data into your query. Then you write it to your database using the normal updating clauses of Cypher.

#### *artists.csv*

```
"1","ABBA","1992"
"2","Roxette","1986"
"3","Europe","1979"
"4","The Cardigans","1992"
```
### *Query*

```
LOAD CSV FROM '{csv-dir}/artists.csv' AS line
CREATE (:Artist { name: line[1], year: toInteger(line[2])})
```
A new node with the Artist label is created for each row in the CSV file. In addition, two columns from the CSV file are set as properties on the nodes.

*Result*

```
+-------------------+
| No data returned. |
+-------------------+
Nodes created: 4
Properties set: 8
Labels added: 4
```
# 7.20.4. Import data from a CSV file containing headers

When your CSV file has headers, you can view each row in the file as a map instead of as an array of strings.

*artists-with-headers.csv*

"Id","Name","Year" "1","ABBA","1992" "2","Roxette","1986" "3","Europe","1979" "4","The Cardigans","1992"

#### *Query*

```
LOAD CSV WITH HEADERS FROM '{csv-dir}/artists-with-headers.csv' AS line
CREATE (:Artist { name: line.Name, year: toInteger(line.Year)})
```
This time, the file starts with a single row containing column names. Indicate this using WITH HEADERS and you can access specific fields by their corresponding column name.

*Result*

```
+-------------------+
| No data returned. |
+-------------------+
Nodes created: 4
Properties set: 8
Labels added: 4
```
## 7.20.5. Import data from a CSV file with a custom field delimiter

Sometimes, your CSV file has other field delimiters than commas. You can specify which delimiter your file uses, using FIELDTERMINATOR. Hexadecimal representation of the unicode character encoding can be used if prepended by \u. The encoding must be written with four digits. For example, \u002C is equivalent to :.

*artists-fieldterminator.csv*

```
"1";"ABBA";"1992"
"2";"Roxette";"1986"
"3";"Europe";"1979"
"4";"The Cardigans";"1992"
```
*Query*

```
LOAD CSV FROM '{csv-dir}/artists-fieldterminator.csv' AS line FIELDTERMINATOR ';'
CREATE (:Artist { name: line[1], year: toInteger(line[2])})
```
As values in this file are separated by a semicolon, a custom FIELDTERMINATOR is specified in the LOAD CSV clause.

*Result*

```
+-------------------+
| No data returned. |
+-------------------+
Nodes created: 4
Properties set: 8
Labels added: 4
```
# 7.20.6. Importing large amounts of data

If the CSV file contains a significant number of rows (approaching hundreds of thousands or millions), USING PERIODIC COMMIT can be used to instruct Neo4j to perform a commit after a number of rows. This reduces the memory overhead of the transaction state. By default, the commit will happen every 1000 rows. For more information, see [PERIODIC COMMIT](#page-248-0) [query hint.](#page-248-0)

## *Query*

```
USING PERIODIC COMMIT
LOAD CSV FROM '{csv-dir}/artists.csv' AS line
CREATE (:Artist { name: line[1], year: toInteger(line[2])})
```
## *Result*

```
+-------------------+
| No data returned. |
+-------------------+
Nodes created: 4
Properties set: 8
Labels added: 4
```
# 7.20.7. Setting the rate of periodic commits

You can set the number of rows as in the example, where it is set to 500 rows.

## *Query*

```
USING PERIODIC COMMIT 500
LOAD CSV FROM '{csv-dir}/artists.csv' AS line
CREATE (:Artist { name: line[1], year: toInteger(line[2])})
```
#### *Result*

```
+-------------------+
| No data returned. |
+-------------------+
Nodes created: 4
Properties set: 8
Labels added: 4
```
## 7.20.8. Import data containing escaped characters

In this example, we both have additional quotes around the values, as well as escaped quotes inside one value.

#### *artists-with-escaped-char.csv*

```
"1","The ""Symbol""","1992"
```
*Query*

```
LOAD CSV FROM '{csv-dir}/artists-with-escaped-char.csv' AS line
CREATE (a:Artist { name: line[1], year: toInteger(line[2])})
RETURN a.name AS name, a.year AS year, size(a.name) AS size
```
Note that strings are wrapped in quotes in the output here. You can see that when comparing to the length of the string in this case!

*Result*

| name                                                              | year   size |  |  |
|-------------------------------------------------------------------|-------------|--|--|
| "The "Symbol""   1992   12                                        |             |  |  |
| 1 row<br>Nodes created: 1<br>Properties set: 2<br>labels added: 1 |             |  |  |

# Chapter 8. Functions

*This section contains information on all functions in the Cypher query language.*

- Predicate functions [Summary | [Detail\]](#page-151-0)
- Scalar functions [\[Summary](#page-147-1)|[Detail](#page-154-0)]
- Aggregating functions [[Summary](#page-148-0)|[Detail](#page-165-0)]
- List functions [[Summary](#page-148-1)[|Detail\]](#page-175-0)
- Mathematical functions numeric [[Summary|](#page-149-0)[Detail](#page-182-0)]
- Mathematical functions logarithmic [\[Summary](#page-149-1)[|Detail\]](#page-186-0)
- Mathematical functions trigonometric [\[Summary](#page-149-2)|[Detail](#page-189-0)]
- String functions [\[Summary](#page-150-0)[|Detail\]](#page-197-0)
- Spatial functions [[Summary](#page-150-1)[|Detail\]](#page-205-0)
- [User-defined functions](#page-209-0)

Note that related information exists in [Operators.](#page-47-0)

Most functions in Cypher will return null if an input parameter is null.

## <span id="page-147-0"></span>**[Predicate functions](#page-151-0)**

These functions return either true or false for the given arguments.

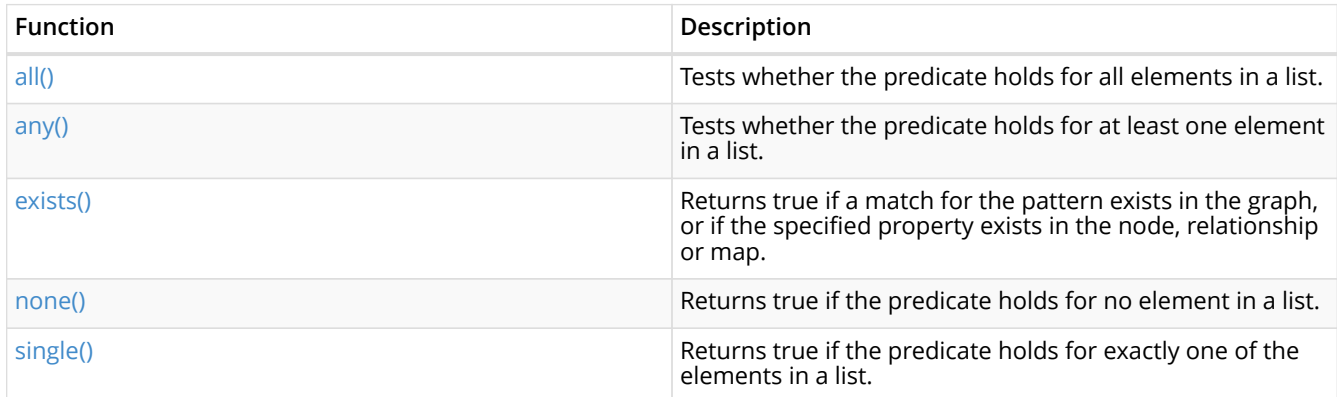

## <span id="page-147-1"></span>**[Scalar functions](#page-154-0)**

These functions return a single value.

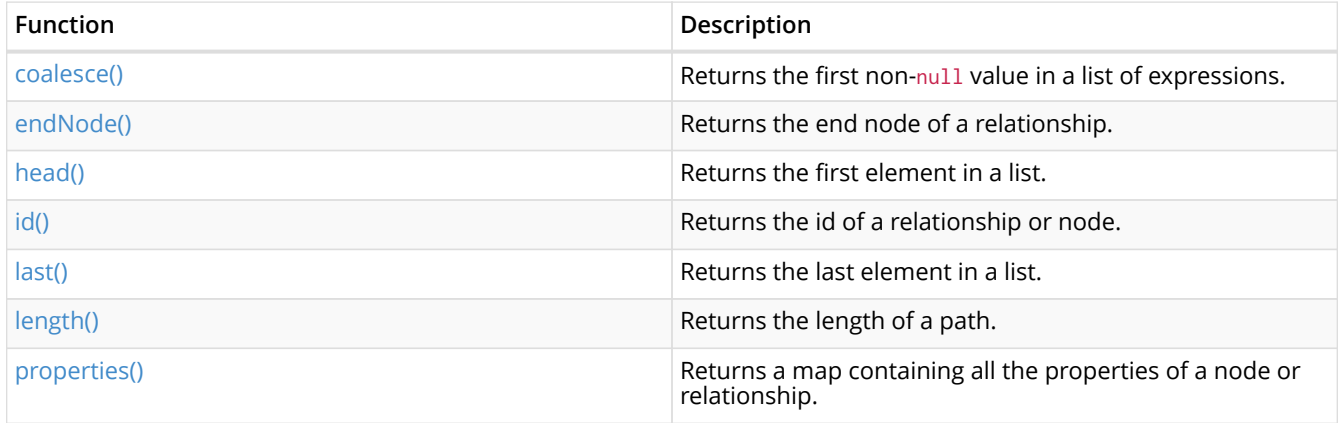

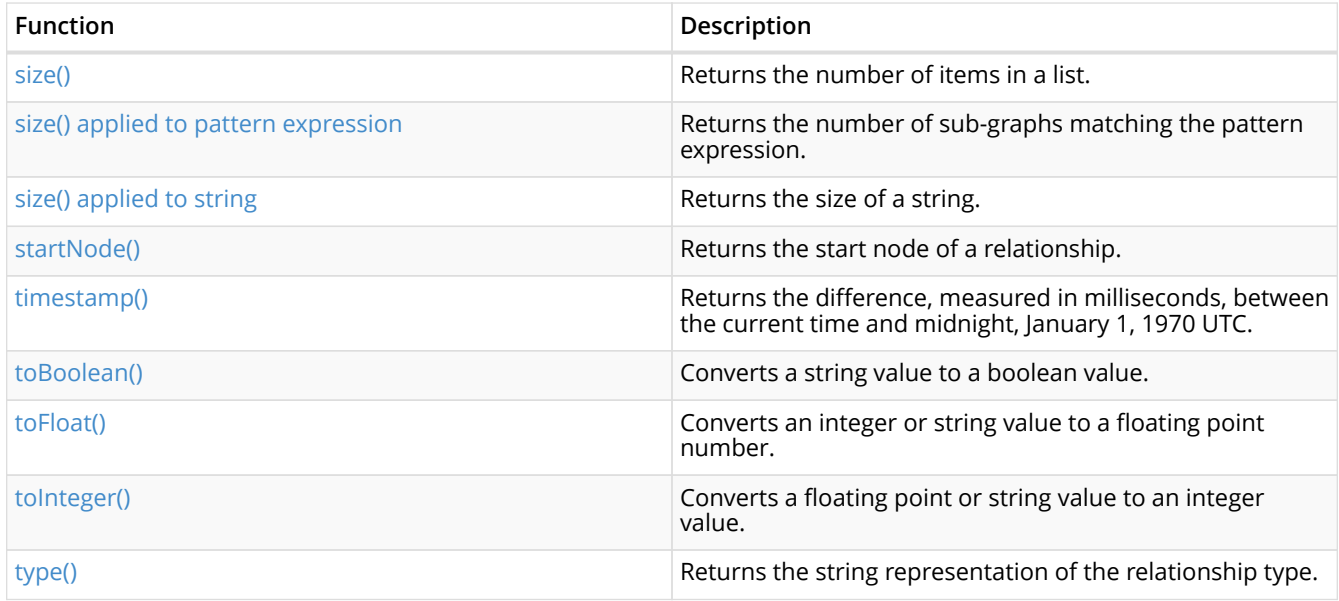

## <span id="page-148-0"></span>**[Aggregating functions](#page-165-0)**

These functions take multiple values as arguments, and calculate and return an aggregated value from them.

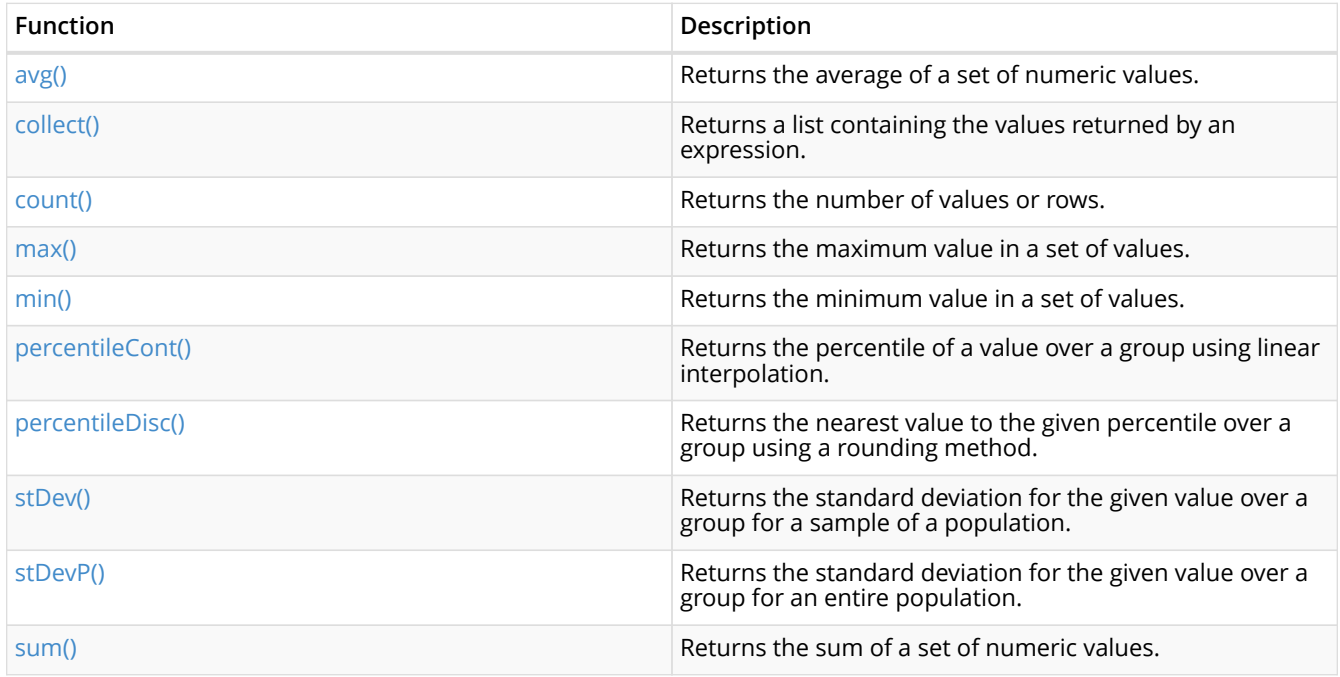

## <span id="page-148-1"></span>**[List functions](#page-175-0)**

These functions return lists of other values. Further details and examples of lists may be found in [Lists](#page-60-0).

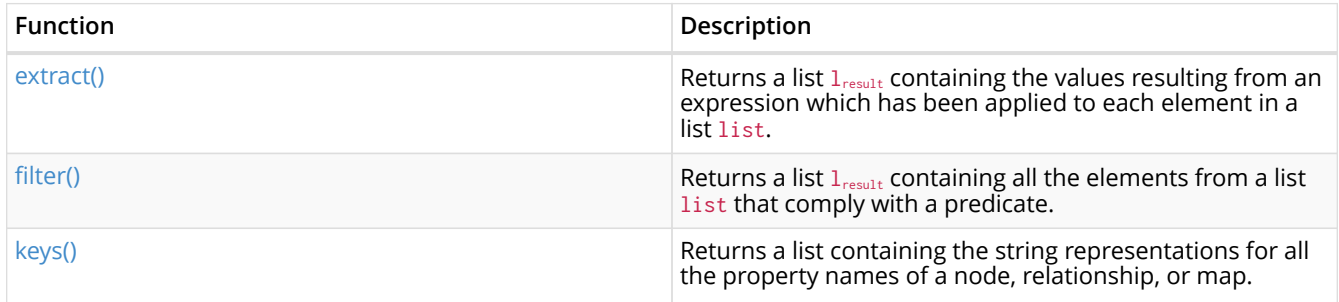

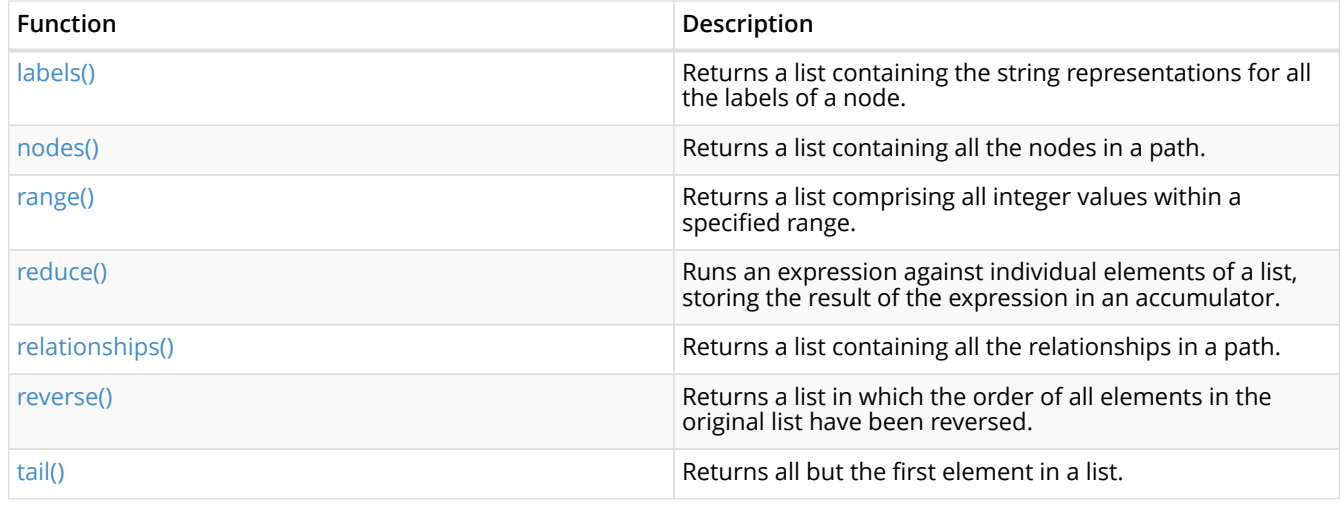

## <span id="page-149-0"></span>**[Mathematical functions - numeric](#page-182-0)**

These functions all operate on numerical expressions only, and will return an error if used on any other values.

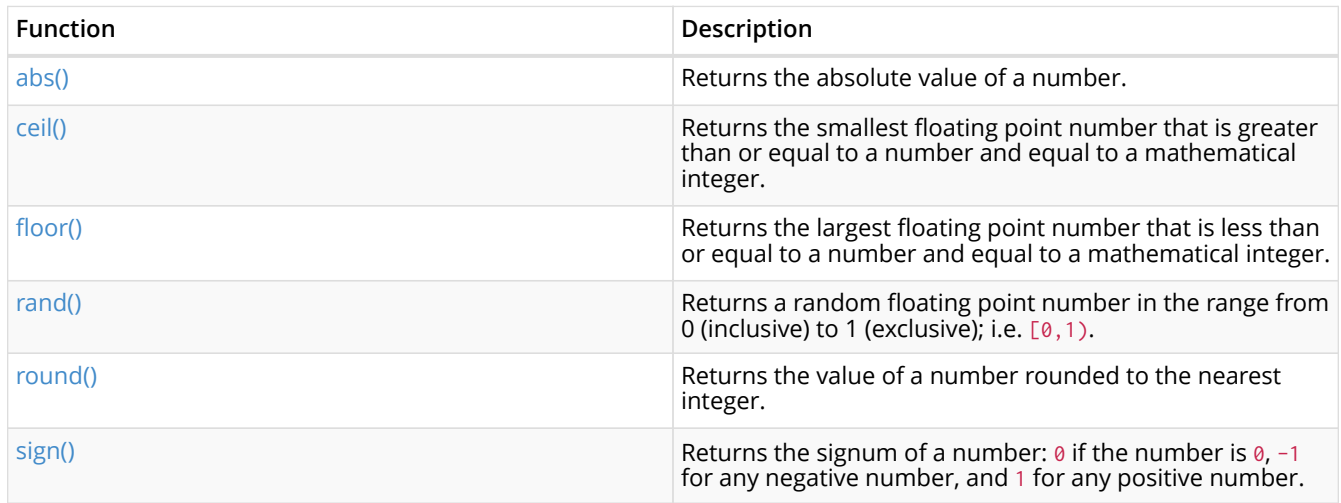

## <span id="page-149-1"></span>**[Mathematical functions - logarithmic](#page-186-0)**

These functions all operate on numerical expressions only, and will return an error if used on any other values.

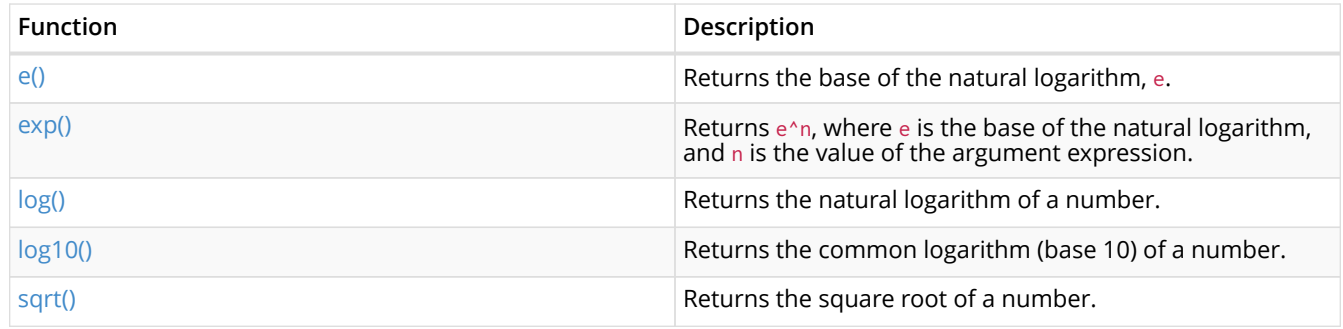

## <span id="page-149-2"></span>**[Mathematical functions - trigonometric](#page-189-0)**

These functions all operate on numerical expressions only, and will return an error if used on any other values.

All trigonometric functions operate on radians, unless otherwise specified.

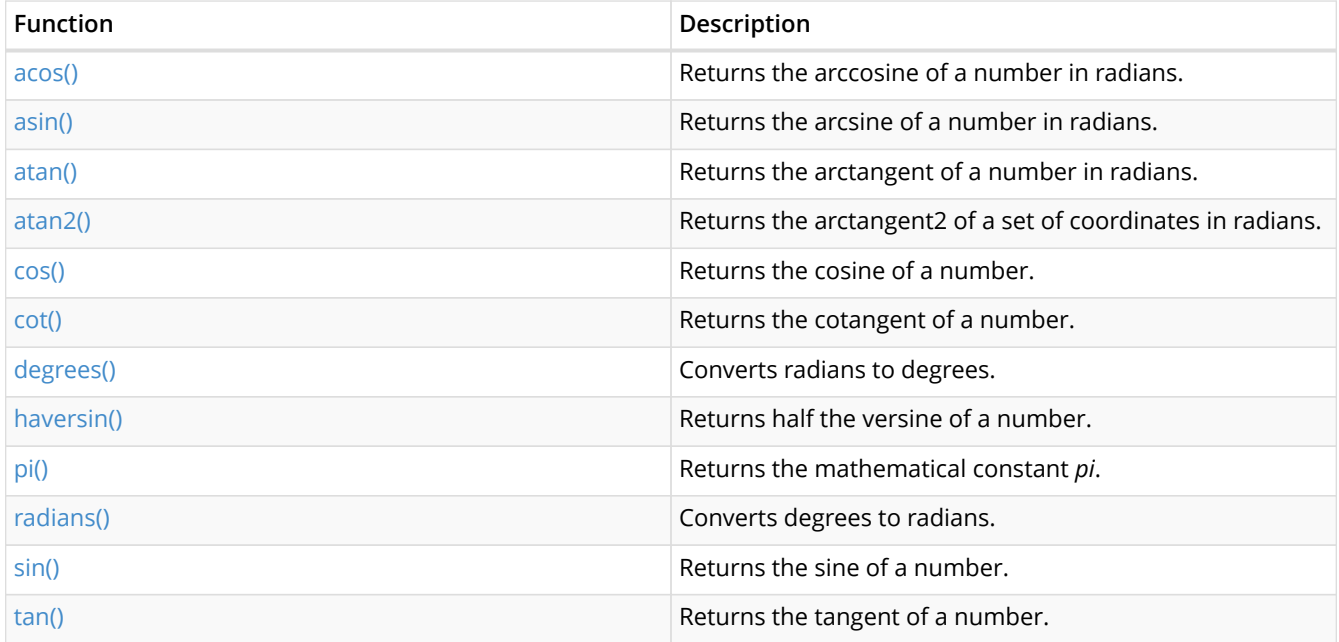

## <span id="page-150-0"></span>**[String functions](#page-197-0)**

These functions are used to manipulate strings or to create a string representation of another value.

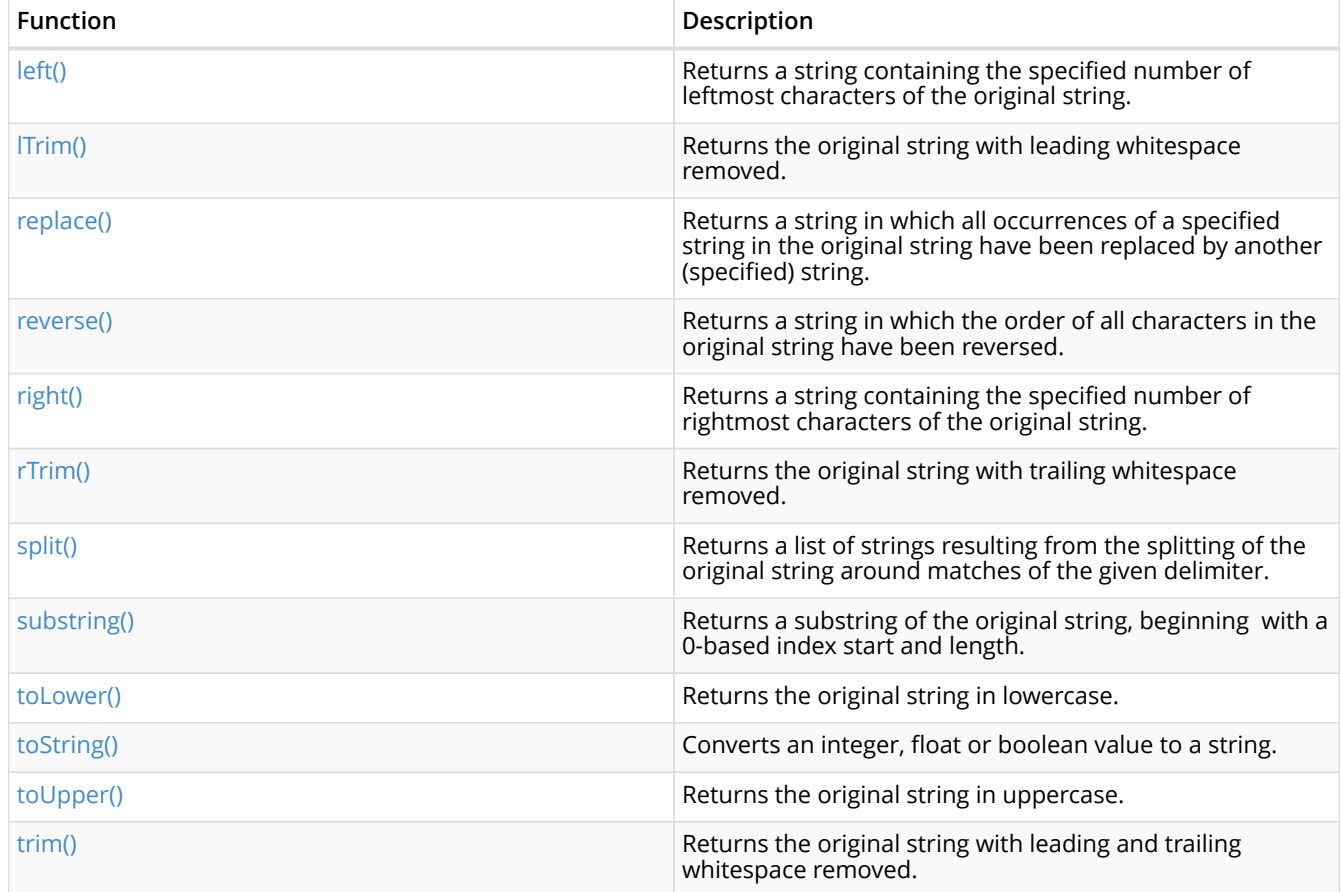

## <span id="page-150-1"></span>**[Spatial functions](#page-205-0)**

These functions are used to specify points in a 2D coordinate system and to calculate the geodesic distance between two points.

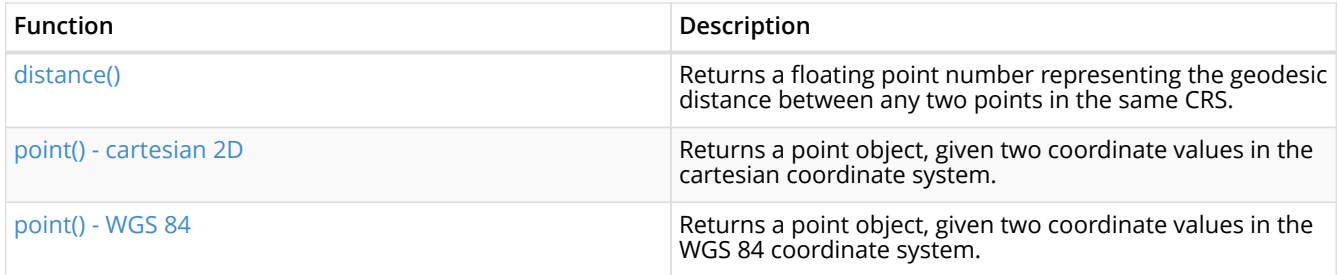

# <span id="page-151-0"></span>8.1. Predicate functions

*Predicates are boolean functions that return true or false for a given set of input. They are most commonly used to filter out subgraphs in the* WHERE *part of a query.*

Functions:

- $\cdot$  [all\(\)](#page-151-1)
- [any\(\)](#page-152-0)
- [exists\(\)](#page-152-1)
- [none\(\)](#page-153-0)
- [single\(\)](#page-154-1)

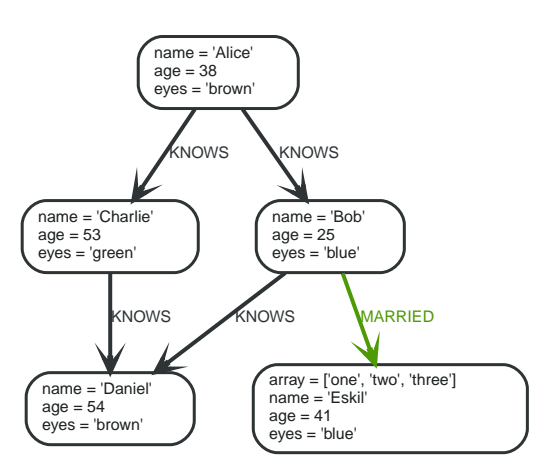

## *Figure 19. Graph*

# <span id="page-151-1"></span>8.1.1. all()

all() returns true if the predicate holds for all elements in the given list.

## **Syntax:** all(variable IN list WHERE predicate)

## **Returns:**

A Boolean.

## **Arguments:**

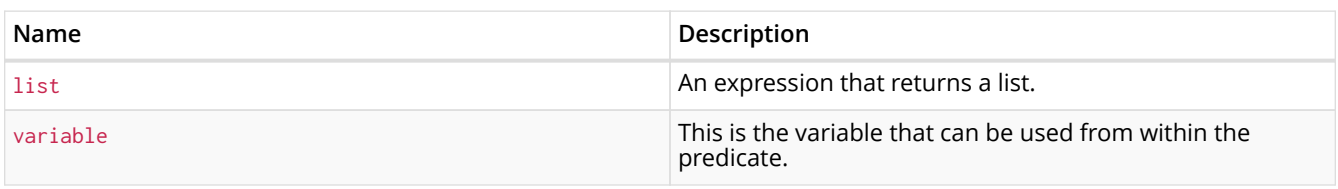

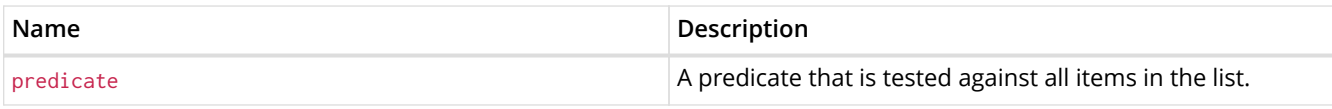

*Query*

```
MATCH p = (a) - [ * 1 \dots 3 ] - > (b)WHERE a.name = 'Alice' AND b.name = 'Daniel' AND ALL (x IN nodes(p) WHERE x.age > 30)
RETURN p
```
All nodes in the returned paths will have an age property of at least **'30'**.

## *Table 110. Result*

```
[Node[0]{name:"Alice",age:38,eyes:"brown"},:KNOWS[1]{},Node[2]{name:"Charlie",age:53,eyes:"green"},:KNOWS[3]{}
,Node[3]{name:"Daniel",age:54,eyes:"brown"}]
```
1 row

**p**

# <span id="page-152-0"></span>8.1.2. any()

any() returns true if the predicate holds for at least one element in the given list.

## **Syntax:** any(variable IN list WHERE predicate)

## **Returns:**

A Boolean.

## **Arguments:**

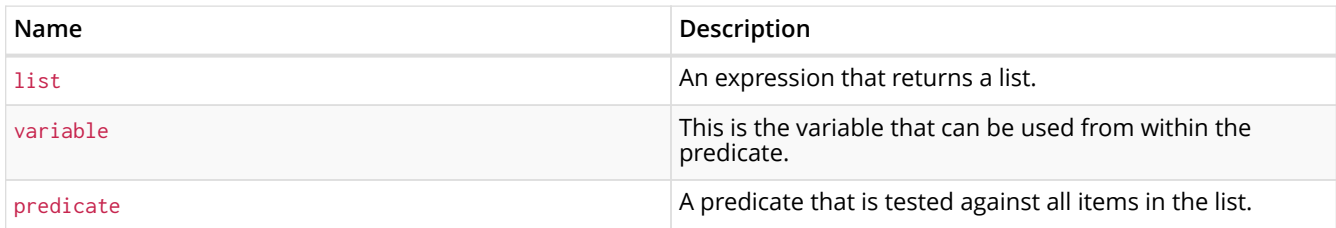

*Query*

```
MATCH (a)
WHERE a. name = 'Eskil' AND ANY (x IN a. array WHERE x = ' one')
RETURN a.name, a.array
```
All nodes in the returned paths have at least one **'one'** value set in the array property named array.

## *Table 111. Result*

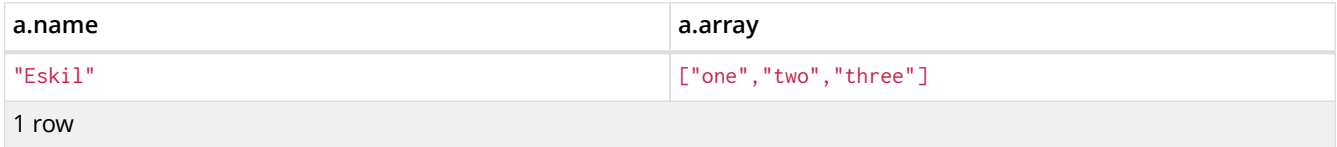

## <span id="page-152-1"></span>8.1.3. exists()

exists() returns true if a match for the given pattern exists in the graph, or if the specified property exists in the node, relationship or map.

## **Returns:**

A Boolean.

#### **Arguments:**

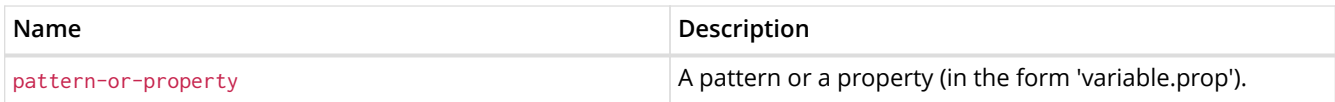

#### *Query*

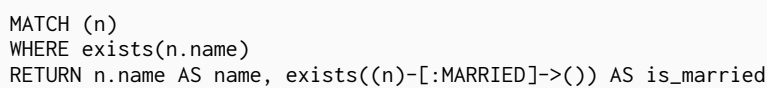

The names of all nodes with the name property are returned, along with a boolean true / false indicating if they are married.

#### *Table 112. Result*

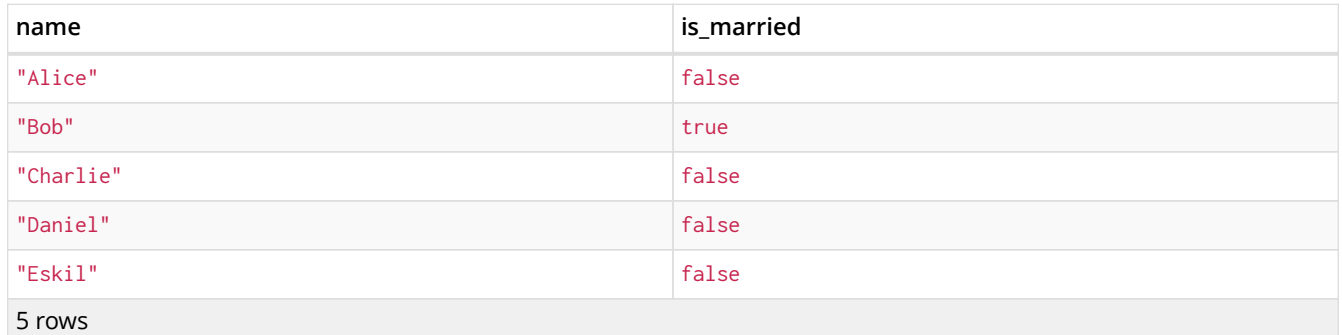

# <span id="page-153-0"></span>8.1.4. none()

none() returns true if the predicate holds for no element in the given list.

#### **Syntax:** none(variable IN list WHERE predicate)

#### **Returns:**

A Boolean.

## **Arguments:**

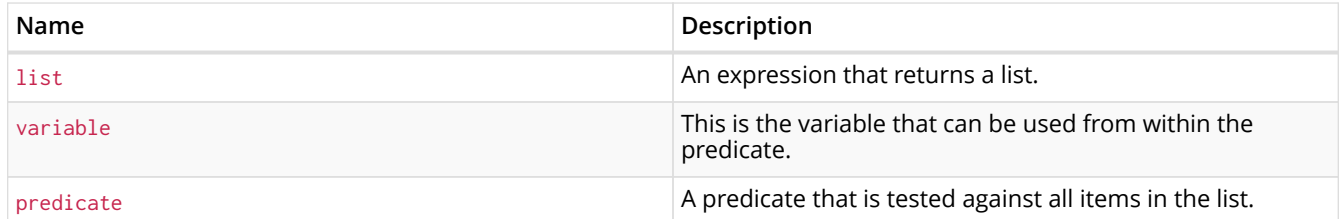

## *Query*

```
MATCH p = (n) - [ * 1 \dots 3 ] - > (b)WHERE n.name = 'Alice' AND NONE (x IN nodes(p) WHERE x.age = 25)
RETURN p
```
No node in the returned paths has an age property set to **'25'**.

## *Table 113. Result*

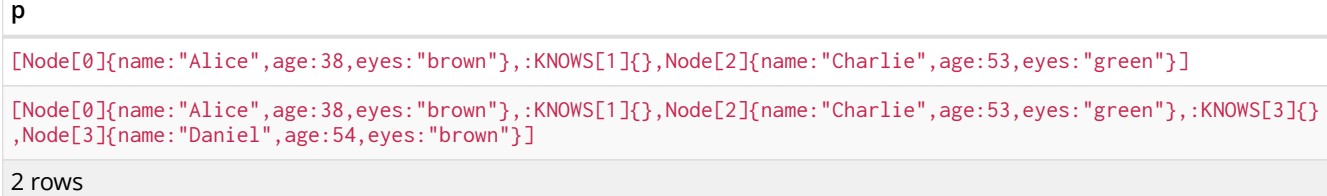

# <span id="page-154-1"></span>8.1.5. single()

single() returns true if the predicate holds for exactly one of the elements in the given list.

**Syntax:** single(variable IN list WHERE predicate)

## **Returns:**

A Boolean.

## **Arguments:**

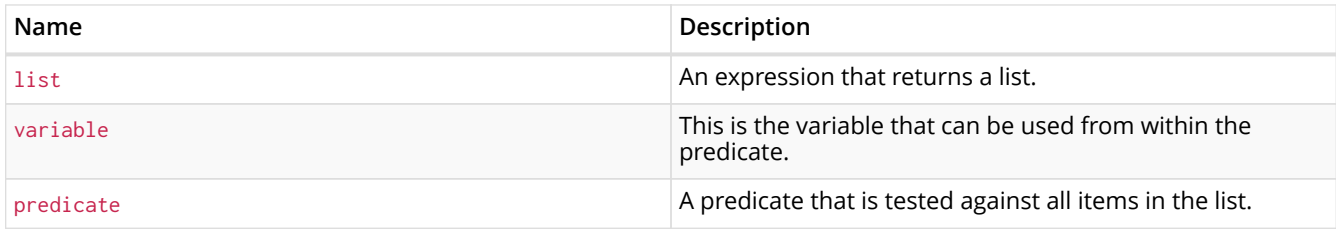

#### *Query*

```
MATCH p = (n)-->(b)WHERE n.name = 'Alice' AND SINGLE (var IN nodes(p) WHERE var.eyes = 'blue')
RETURN p
```
Exactly one node in every returned path has the eyes property set to **'blue'**.

#### *Table 114. Result*

```
p
[Node[0]{name:"Alice",age:38,eyes:"brown"},:KNOWS[0]{},Node[1]{name:"Bob",age:25,eyes:"blue"}]
1 row
```
# <span id="page-154-0"></span>8.2. Scalar functions

*Scalar functions return a single value.*

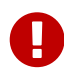

The length() and size() functions are quite similar, and so it is important to take note of the difference. Owing to backwards compatibility, length() currently works on four types: strings, paths, lists and pattern expressions. However, it is recommended to use length() only for paths, and the size() function for strings, lists and pattern expressions. length() on those types may be deprecated in future.

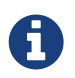

## Functions:

- [coalesce\(\)](#page-155-0)
- [endNode\(\)](#page-156-0)
- [head\(\)](#page-156-1)
- $\cdot$  [id\(\)](#page-157-0)
- [last\(\)](#page-158-0)
- [length\(\)](#page-158-1)
- [properties\(\)](#page-159-0)
- [size\(\)](#page-160-0)
- [Size of pattern expression](#page-160-1)
- [Size of string](#page-161-0)
- [startNode\(\)](#page-161-1)
- [timestamp\(\)](#page-162-0)
- [toBoolean\(\)](#page-162-1)
- [toFloat\(\)](#page-163-0)
- [toInteger\(\)](#page-164-0)
- [type\(\)](#page-164-1)

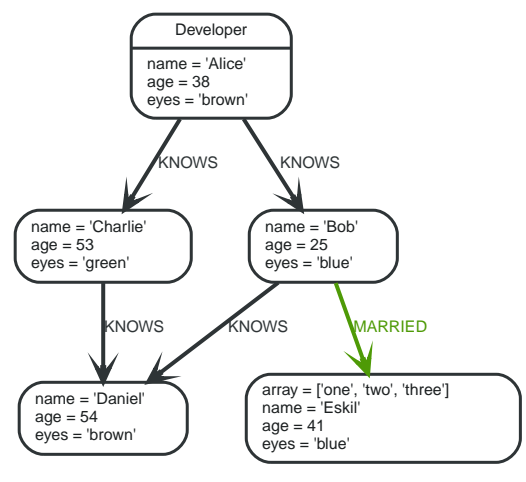

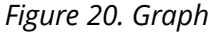

# <span id="page-155-0"></span>8.2.1. coalesce()

coalesce() returns the first non-null value in the given list of expressions.

Syntax: coalesce(expression [, expression]\*)

## **Returns:**

The type of the value returned will be that of the first non-null expression.

## **Arguments:**

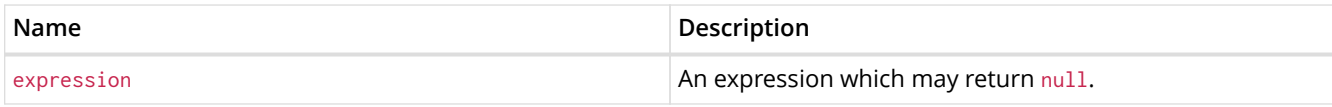

## **Considerations:**

null will be returned if all the arguments are null.

## *Query*

```
MATCH (a)
WHERE a.name = 'Alice'
RETURN coalesce(a.hairColor, a.eyes)
```
## *Table 115. Result*

```
coalesce(a.hairColor, a.eyes)
```
"brown"

1 row

# <span id="page-156-0"></span>8.2.2. endNode()

endNode() returns the end node of a relationship.

## **Syntax:** endNode(relationship)

## **Returns:**

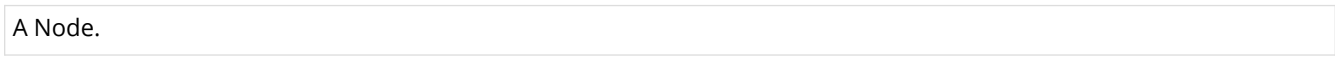

## **Arguments:**

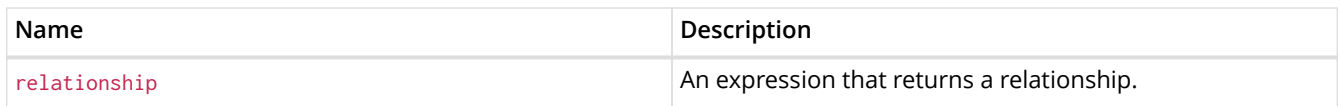

## **Considerations:**

endNode(null) returns null.

#### *Query*

```
MATCH (x:Developer)-[r]-()
RETURN endNode(r)
```
## *Table 116. Result*

```
endNode(r)
Node[2]{name:"Charlie",age:53,eyes:"green"}
Node[1]{name:"Bob",age:25,eyes:"blue"}
2 rows
```
# <span id="page-156-1"></span>8.2.3. head()

head() returns the first element in a list.

## **Returns:**

The type of the value returned will be that of the first element of list.

#### **Arguments:**

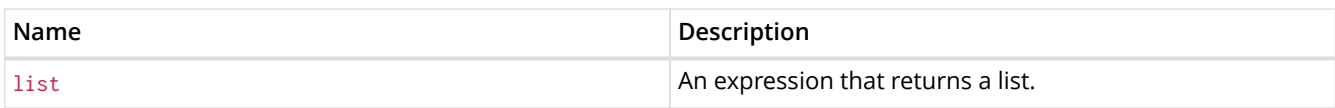

## **Considerations:**

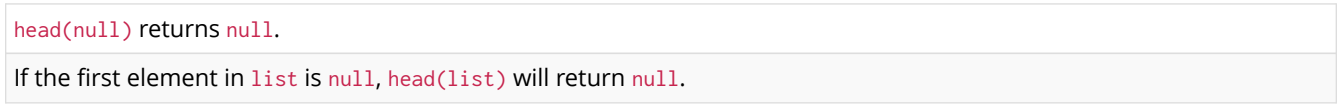

## *Query*

```
MATCH (a)
WHERE a.name = 'Eskil'
RETURN a.array, head(a.array)
```
## The first element in the list is returned.

## *Table 117. Result*

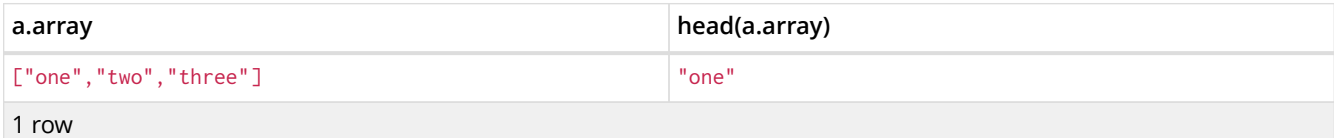

# <span id="page-157-0"></span>8.2.4. id()

## id() returns the id of a relationship or node.

## **Syntax:** id(expression)

#### **Returns:**

An Integer.

#### **Arguments:**

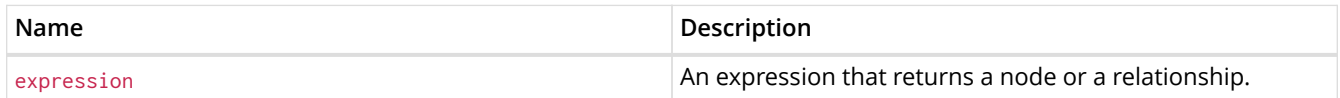

## **Considerations:**

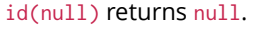

#### *Query*

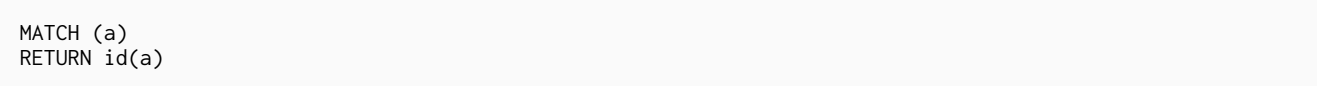

The node id for each of the nodes is returned.

## *Table 118. Result* **id(a)** 0 1 2 3 4 5 rows

# <span id="page-158-0"></span>8.2.5. last()

last() returns the last element in a list.

## **Syntax:** last(expression)

## **Returns:**

The type of the value returned will be that of the last element of list.

## **Arguments:**

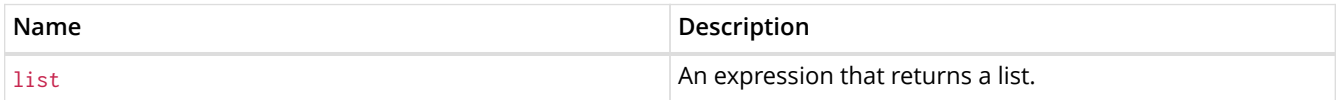

## **Considerations:**

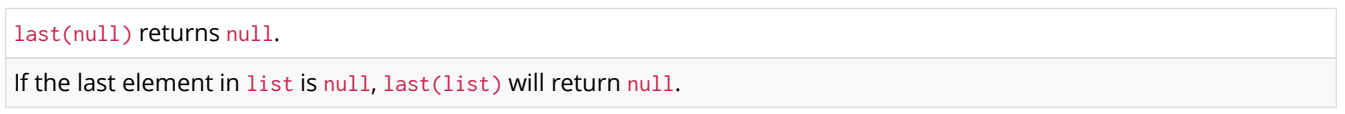

#### *Query*

```
MATCH (a)
WHERE a.name = 'Eskil'
RETURN a.array, last(a.array)
```
## The last element in the list is returned.

#### *Table 119. Result*

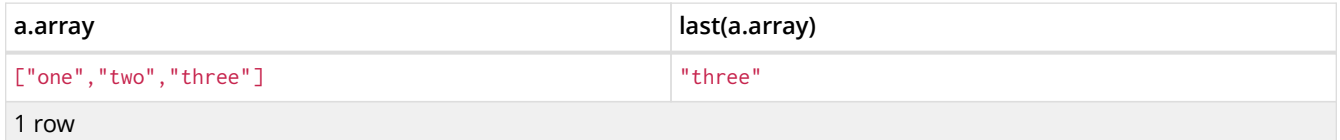

# <span id="page-158-1"></span>8.2.6. length()

length() returns the length of a path.

## **Syntax:** length(path)

## **Returns:**

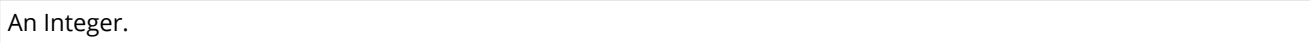

## **Arguments:**

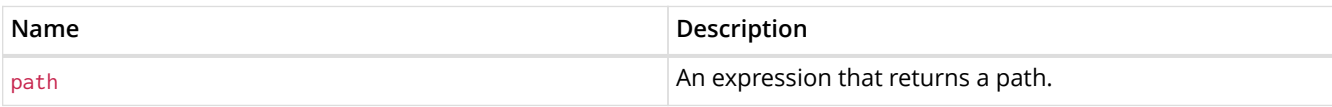

## **Considerations:**

length(null) returns null.

#### *Query*

```
MATCH p = (a) -->(b) -->(c)WHERE a.name = 'Alice'
RETURN length(p)
```
The length of the path  $p$  is returned.

#### *Table 120. Result*

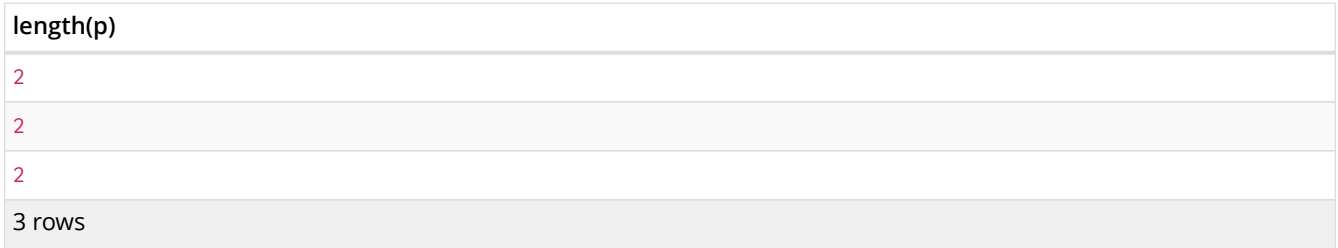

# <span id="page-159-0"></span>8.2.7. properties()

properties() returns a map containing all the properties of a node or relationship. If the argument is already a map, it is returned unchanged.

#### **Syntax:** properties(expression)

#### **Returns:**

A Map.

## **Arguments:**

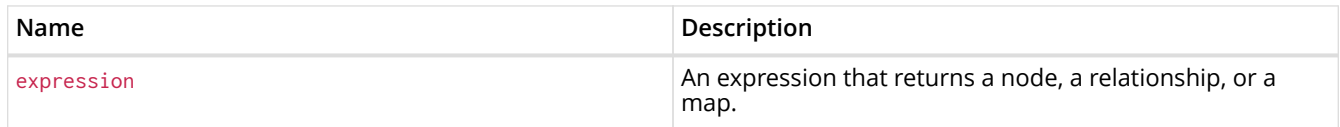

## **Considerations:**

properties(null) returns null.

#### *Query*

```
CREATE (p:Person { name: 'Stefan', city: 'Berlin' })
RETURN properties(p)
```
#### *Table 121. Result*

#### **properties(p)**

{name -> "Stefan", city -> "Berlin"}

```
1 row
Nodes created: 1
Properties set: 2
Labels added: 1
```
# <span id="page-160-0"></span>8.2.8. size()

size() returns the number of elements in a list.

## **Syntax:** size(list)

#### **Returns:**

An Integer.

## **Arguments:**

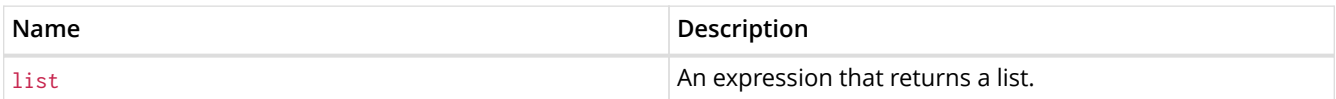

## **Considerations:**

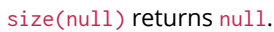

## *Query*

```
RETURN size(['Alice', 'Bob'])
```
## *Table 122. Result*

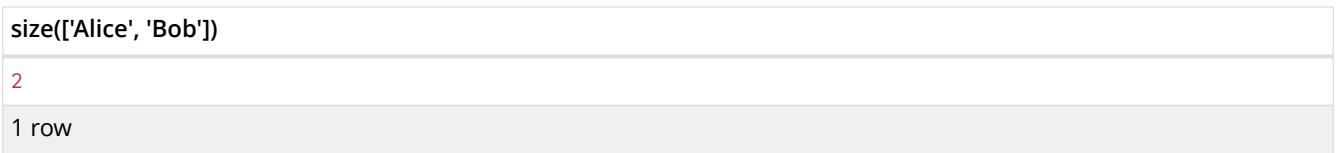

The number of elements in the list is returned.

# <span id="page-160-1"></span>8.2.9. size() applied to pattern expression

This is the same size() method as described above, but instead of passing in a list directly, a pattern expression can be provided that can be used in a match query to provide a new set of results. These results are a *list* of paths. The size of the result is calculated, not the length of the expression itself.

## **Syntax:** size(pattern expression)

## **Arguments:**

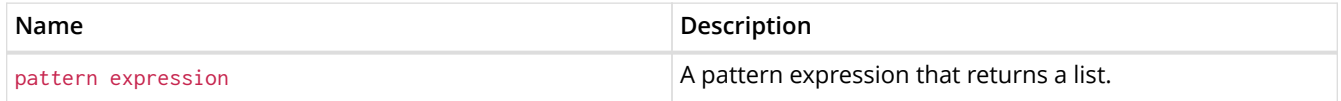

```
MATCH (a)
WHERE a.name = 'Alice'
RETURN size((a)--)(--)()) AS fof
```
## *Table 123. Result*

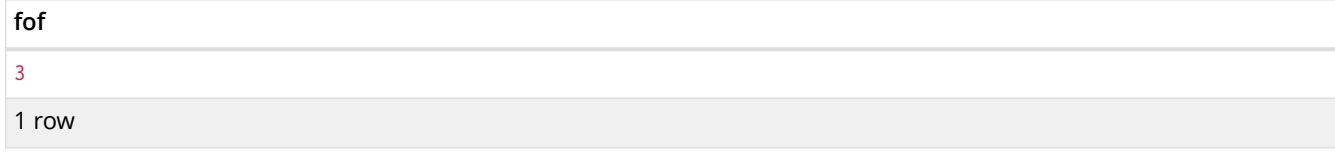

The number of sub-graphs matching the pattern expression is returned.

# <span id="page-161-0"></span>8.2.10. size() applied to string

size() returns the size of a string value.

## **Syntax:** size(string)

## **Returns:**

An Integer.

## **Arguments:**

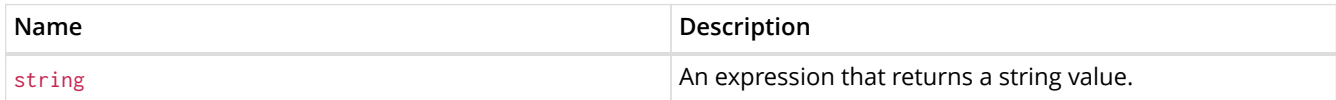

## **Considerations:**

size(null) returns null.

#### *Query*

```
MATCH (a)
WHERE size(a.name)> 6
RETURN size(a.name)
```
*Table 124. Result*

**size(a.name)** 7 1 row

The size of the string **'Charlie'** is returned.

# <span id="page-161-1"></span>8.2.11. startNode()

startNode() returns the start node of a relationship.

```
Syntax: startNode(relationship)
```
## **Returns:**

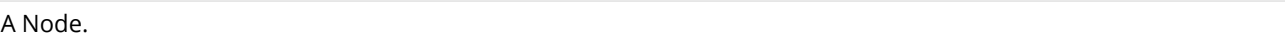

## **Arguments:**

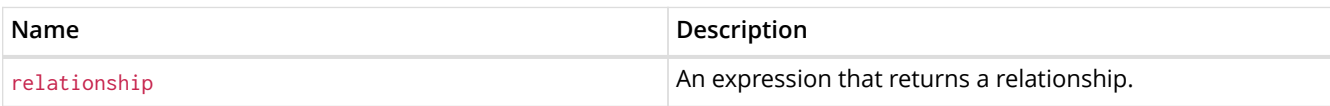

## **Considerations:**

startNode(null) returns null.

## *Query*

```
MATCH (x:Developer)-[r]-()
RETURN startNode(r)
```
## *Table 125. Result*

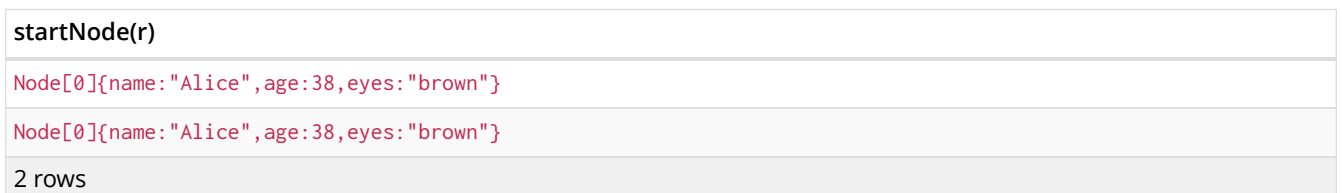

# <span id="page-162-0"></span>8.2.12. timestamp()

timestamp() returns the difference, measured in milliseconds, between the current time and midnight, January 1, 1970 UTC.

#### **Syntax:** timestamp()

#### **Returns:**

An Integer.

## **Considerations:**

timestamp() will return the same value during one entire query, even for long-running queries.

## *Query*

RETURN timestamp()

## The time in milliseconds is returned.

# *Table 126. Result*

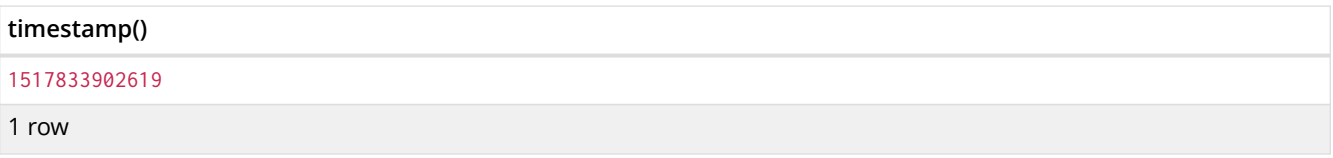

# <span id="page-162-1"></span>8.2.13. toBoolean()

toBoolean() converts a string value to a boolean value.

## **Syntax:** toBoolean(expression)

## **Returns:**

A Boolean.

## **Arguments:**

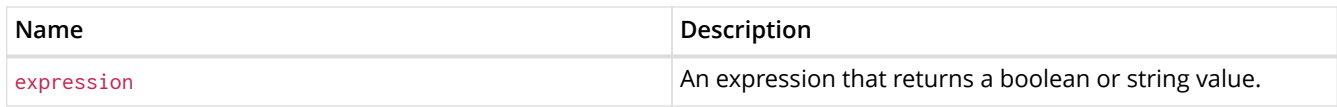

## **Considerations:**

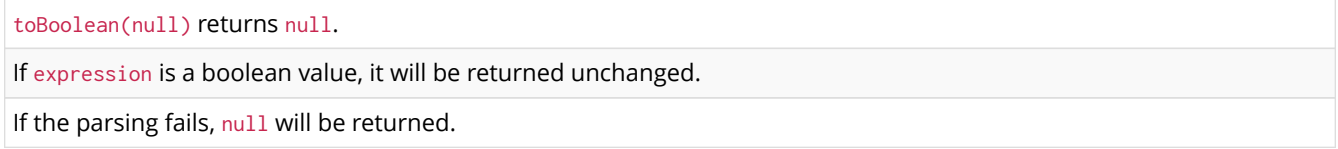

## *Query*

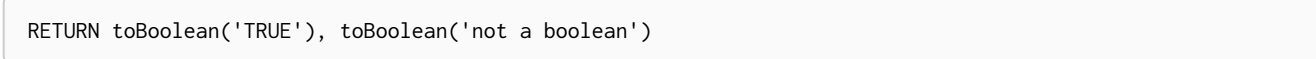

## *Table 127. Result*

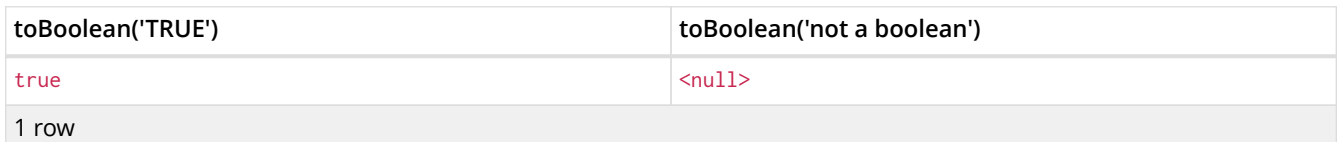

# <span id="page-163-0"></span>8.2.14. toFloat()

toFloat() converts an integer or string value to a floating point number.

## **Syntax:** toFloat(expression)

## **Returns:**

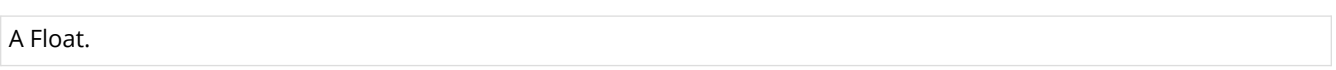

## **Arguments:**

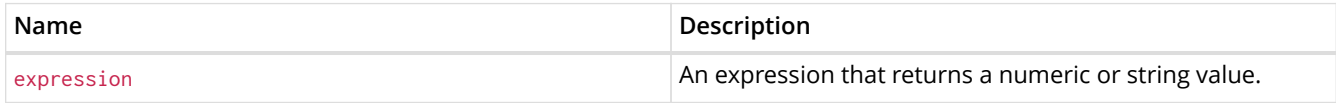

## **Considerations:**

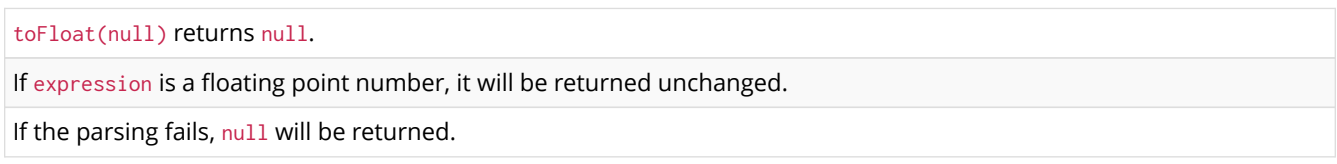

## *Query*

RETURN toFloat('11.5'), toFloat('not a number')

*Table 128. Result*

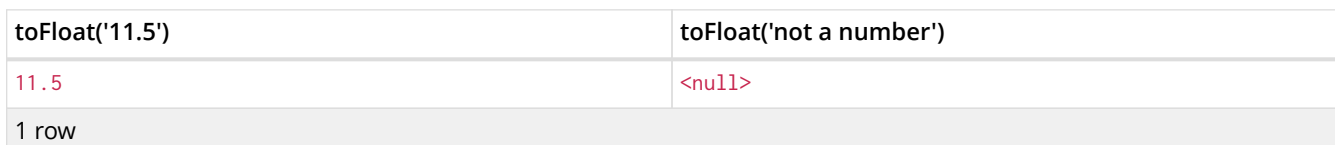

# <span id="page-164-0"></span>8.2.15. toInteger()

toInteger() converts a floating point or string value to an integer value.

## **Syntax:** toInteger(expression)

## **Returns:**

An Integer.

## **Arguments:**

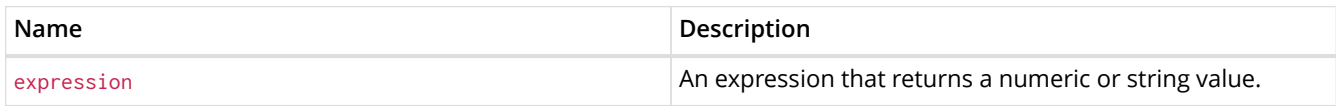

## **Considerations:**

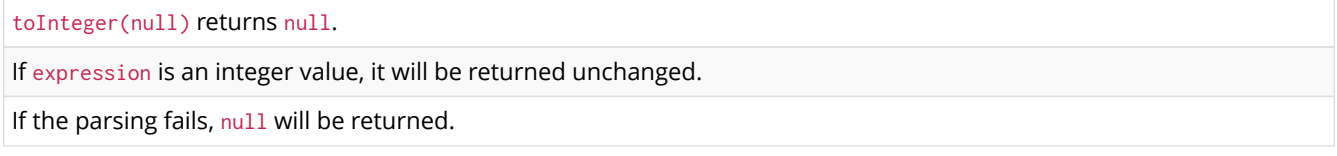

## *Query*

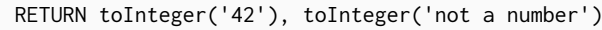

#### *Table 129. Result*

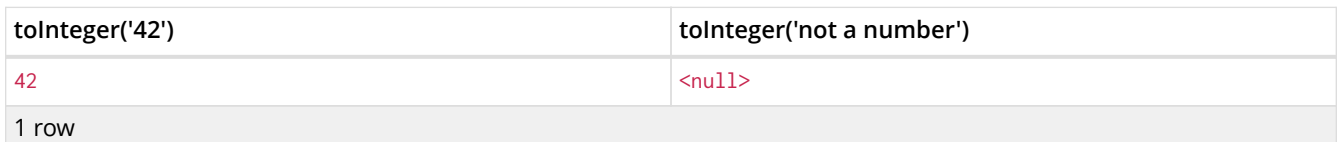

# <span id="page-164-1"></span>8.2.16. type()

type() returns the string representation of the relationship type.

## **Syntax:** type(relationship)

## **Returns:**

A String.

## **Arguments:**

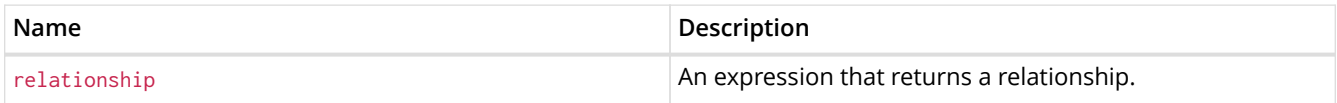

## **Considerations:**

*Query*

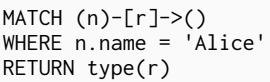

The relationship type of r is returned.

*Table 130. Result*

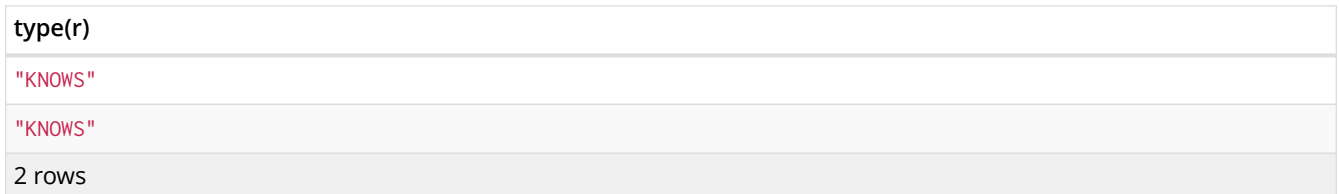

# <span id="page-165-0"></span>8.3. Aggregating functions

To calculate aggregated data, Cypher offers aggregation, analogous to SQL's GROUP BY.

Aggregating functions take a set of values and calculate an aggregated value over them. Examples are  $avg()$  that calculates the average of multiple numeric values, or  $min()$  that finds the smallest numeric or string value in a set of values. When we say below that an aggregating function operates on a *set of values*, we mean these to be the result of the application of the inner expression (such as n.age) to all the records within the same aggregation group.

Aggregation can be computed over all the matching subgraphs, or it can be further divided by introducing grouping keys. These are non-aggregate expressions, that are used to group the values going into the aggregate functions.

Assume we have the following return statement:

RETURN n, count(\*)

We have two return expressions: n, and count(**)**. The first, n, is not an aggregate function, and so it will be the grouping key. The latter, count() is an aggregate expression. The matching subgraphs will be divided into different buckets, depending on the grouping key. The aggregate function will then be run on these buckets, calculating an aggregate value per bucket.

To use aggregations to sort the result set, the aggregation must be included in the RETURN to be used in the ORDER BY.

The DISTINCT operator works in conjunction with aggregation. It is used to make all values unique before running them through an aggregate function. More information about DISTINCT may be found [here.](#page-48-0)

Functions:

- [avg\(\)](#page-166-0)
- [collect\(\)](#page-167-0)
- [count\(\)](#page-167-1)
- [max\(\)](#page-169-0)
- [min\(\)](#page-171-0)
- [percentileCont\(\)](#page-172-0)
- [percentileDisc\(\)](#page-173-0)
- [stDev\(\)](#page-173-1)
- [stDevP\(\)](#page-174-0)
- [sum\(\)](#page-175-1)

The following graph is used for the examples below:

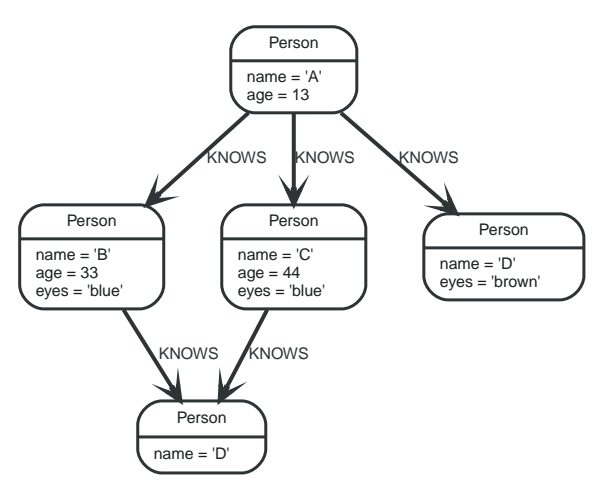

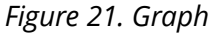

# <span id="page-166-0"></span>8.3.1. avg()

avg() returns the average of a set of numeric values.

## **Syntax:** avg(expression)

## **Returns:**

Either an Integer or a Float, depending on the values returned by expression and whether or not the calculation overflows.

## **Arguments:**

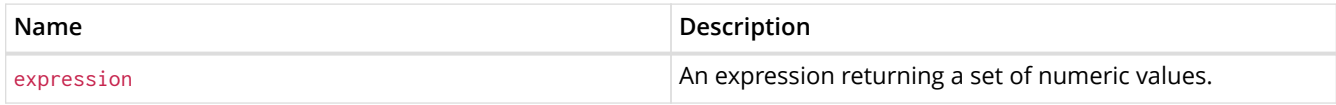

## **Considerations:**

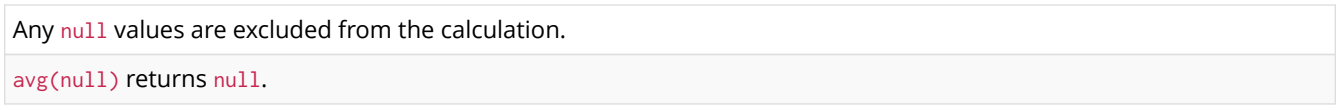

#### *Query*

```
MATCH (n:Person)
RETURN avg(n.age)
```
The average of all the values in the property age is returned.

*Table 131. Result*

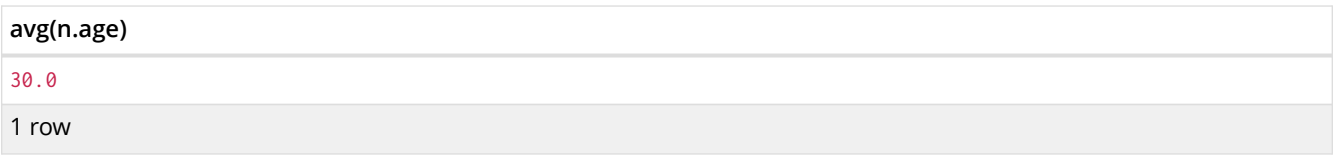

# <span id="page-167-0"></span>8.3.2. collect()

collect() returns a list containing the values returned by an expression. Using this function aggregates data by amalgamating multiple records or values into a single list.

## **Syntax:** collect(expression)

#### **Returns:**

A list containing heterogeneous elements; the types of the elements are determined by the values returned by expression.

## **Arguments:**

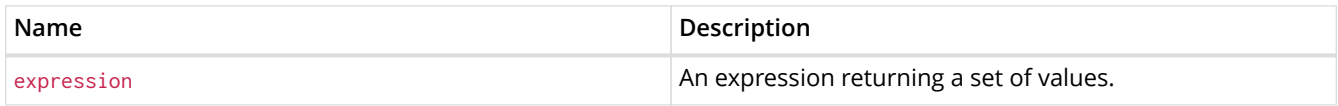

## **Considerations:**

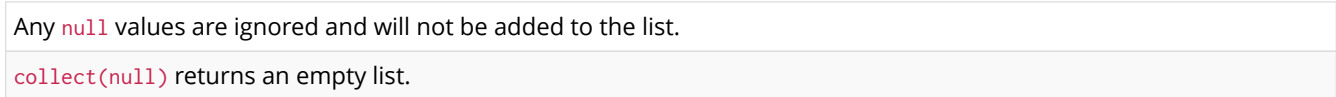

#### *Query*

```
MATCH (n:Person)
RETURN collect(n.age)
```
All the values are collected and returned in a single list.

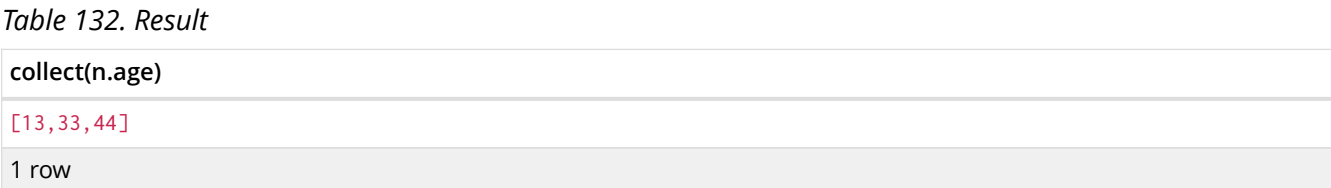

# <span id="page-167-1"></span>8.3.3. count()

count() returns the number of values or rows, and appears in two variants:

- count(\*) returns the number of matching rows, and
- count(expr) returns the number of non-null values returned by an expression.

## **Syntax:** count(expression)

## **Returns:**

An Integer.

#### **Arguments:**

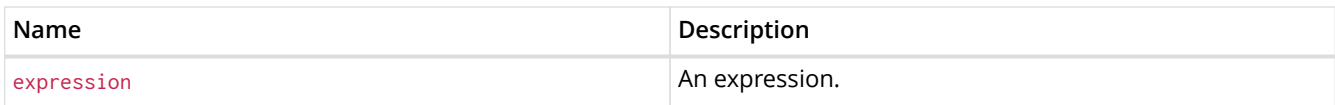

## **Considerations:**

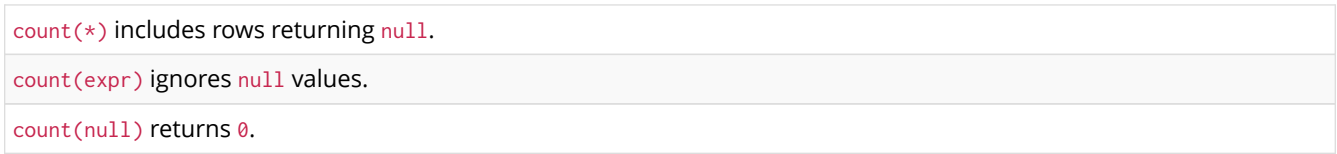

## Using count  $(*)$  to return the number of nodes

count(\*) can be used to return the number of nodes; for example, the number of nodes connected to some node n.

## *Query*

```
MATCH (n { name: 'A' })-->(x)
RETURN labels(n), n.age, count(*)
```
The labels and age property of the start node n and the number of nodes related to n are returned.

## *Table 133. Result*

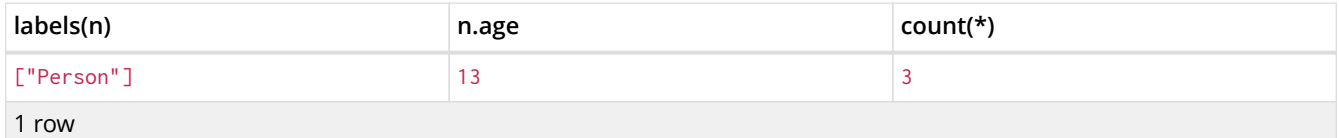

## Using count(\*) to group and count relationship types

## count(\*) can be used to group relationship types and return the number.

*Query*

```
MATCH (n { name: 'A' })-[r]->()
RETURN type(r), count(*)
```
The relationship types and their group count are returned.

*Table 134. Result*

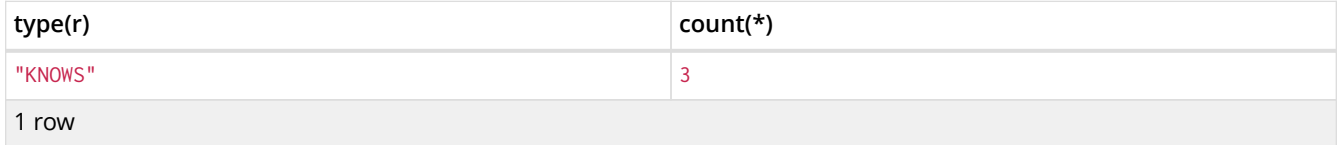

## Using count(expression) to return the number of values

Instead of simply returning the number of rows with  $count(*)$ , it may be more useful to return the actual number of values returned by an expression.

*Query*

```
MATCH (n { name: 'A' })-->(x)
RETURN count(x)
```
The number of nodes connected to the start node is returned.

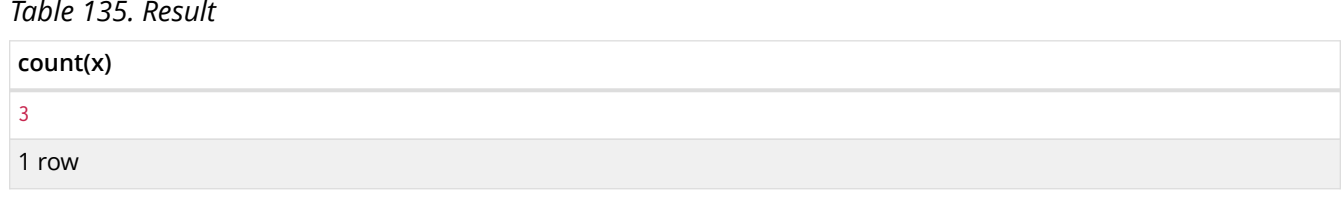

## Counting non-null values

count(expression) can be used to return the number of non-null values returned by the expression.

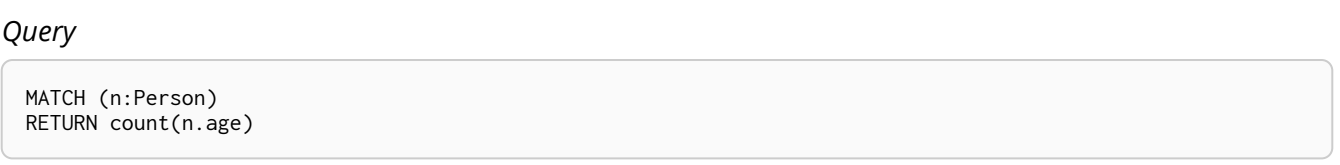

The number of : Person nodes having an age property is returned.

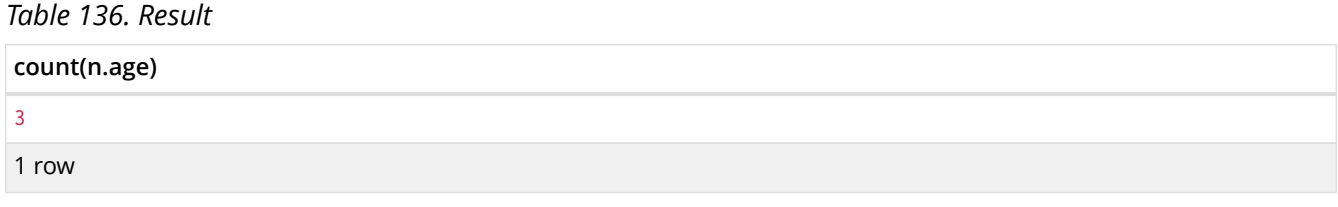

Counting with and without duplicates

In this example we are trying to find all our friends of friends, and count them:

- The first aggregate function, count(DISTINCT friend\_of\_friend), will only count a friend\_of\_friend once, as DISTINCT removes the duplicates.
- The second aggregate function, count(friend\_of\_friend), will consider the same friend\_of\_friend multiple times.

*Query*

```
MATCH (me:Person)-->(friend:Person)-->(friend_of_friend:Person)
WHERE me.name = 'A'
RETURN count(DISTINCT friend_of_friend), count(friend_of_friend)
```
Both B and C know D and thus D will get counted twice when not using DISTINCT.

*Table 137. Result*

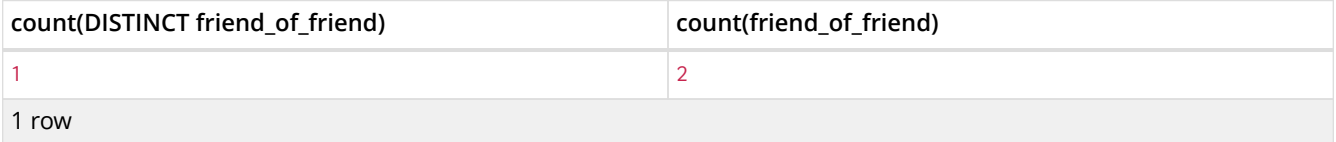

## <span id="page-169-0"></span>8.3.4. max()

max() returns the maximum value in a set of values.

**Syntax:** max(expression)

#### **Returns:**

#### **Arguments:**

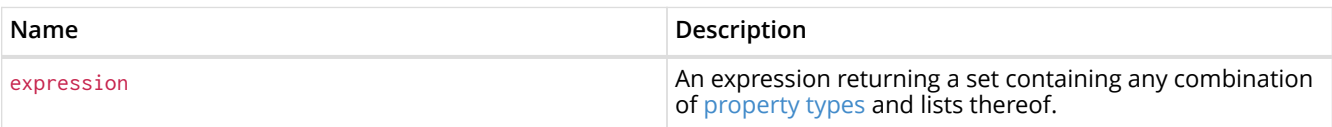

#### **Considerations:**

Any null values are excluded from the calculation.

In a mixed set, any numeric value is always considered to be higher than any string value, and any string value is always considered to be higher than any list.

Lists are compared in dictionary order, i.e. list elements are compared pairwise in ascending order from the start of the list to the end.

max(null) returns null.

#### *Query*

```
UNWIND [1, 'a', NULL , 0.2, 'b', '1', '99'] AS val
RETURN max(val)
```
The highest of all the values in the mixed set — in this case, the numeric value  $1 - i$ s returned. Note that the (string) value "99", which may *appear* at first glance to be the highest value in the list, is considered to be a lower value than 1 as the latter is a string.

#### *Table 138. Result*

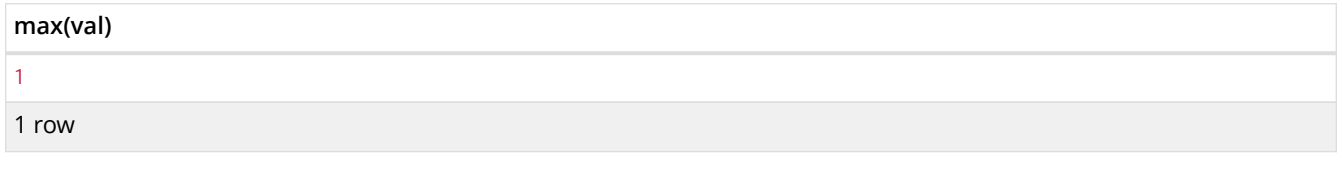

*Query*

```
UNWIND [[1, 'a', 89],[1, 2]] AS val
RETURN max(val)
```
The highest of all the lists in the set — in this case, the list  $[1, 2]$  — is returned, as the number 2 is considered to be a higher value than the string "a", even though the list  $[1, 'a', 89]$  contains more elements.

*Table 139. Result*

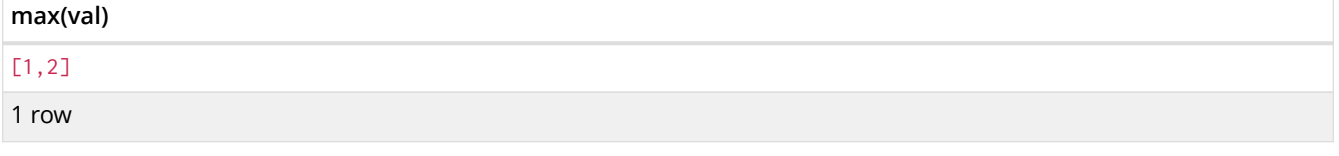

*Query*

MATCH (n:Person) RETURN max(n.age)

The highest of all the values in the property age is returned.

*Table 140. Result*

## <span id="page-171-0"></span>8.3.5. min()

min() returns the minimum value in a set of values.

## **Syntax:** min(expression)

## **Returns:**

A [property type,](#page-33-0) or a list, depending on the values returned by expression.

## **Arguments:**

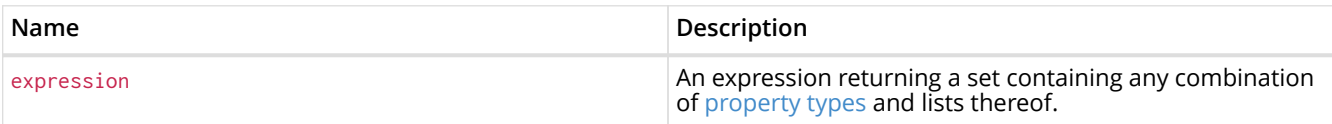

## **Considerations:**

Any null values are excluded from the calculation.

In a mixed set, any string value is always considered to be lower than any numeric value, and any list is always considered to be lower than any string.

Lists are compared in dictionary order, i.e. list elements are compared pairwise in ascending order from the start of the list to the end.

min(null) returns null.

## *Query*

```
UNWIND [1, 'a', NULL , 0.2, 'b', '1', '99'] AS val
RETURN min(val)
```
The lowest of all the values in the mixed set — in this case, the string value "1" — is returned. Note that the (numeric) value 0.2, which may *appear* at first glance to be the lowest value in the list, is considered to be a higher value than "1" as the latter is a string.

*Table 141. Result*

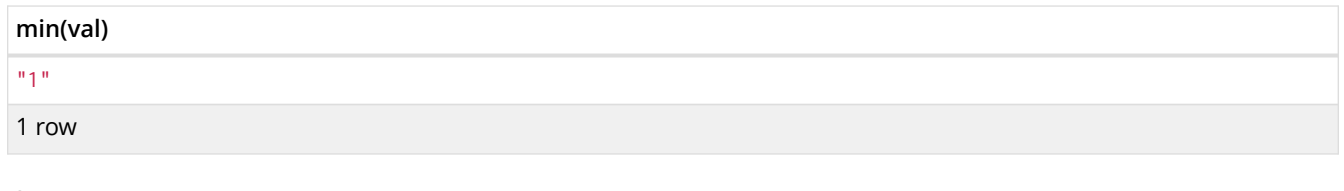

## *Query*

```
UNWIND ['d',[1, 2],['a', 'c', 23]] AS val
RETURN min(val)
```
The lowest of all the values in the set — in this case, the list  $[ 'a', 'c', 23]$  — is returned, as (i) the two lists are considered to be lower values than the string "d", and (ii) the string "a" is considered to be a lower value than the numerical value 1.

*Table 142. Result*

#### **min(val)**

["a","c",23]

1 row

## *Query*

MATCH (n:Person) RETURN min(n.age)

The lowest of all the values in the property age is returned.

## *Table 143. Result*

**min(n.age)** 13 1 row

# <span id="page-172-0"></span>8.3.6. percentileCont()

percentileCont() returns the percentile of the given value over a group, with a percentile from 0.0 to 1.0. It uses a linear interpolation method, calculating a weighted average between two values if the desired percentile lies between them. For nearest values using a rounding method, see percentileDisc.

## **Syntax:** percentileCont(expression, percentile)

## **Returns:**

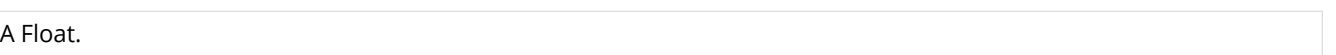

## **Arguments:**

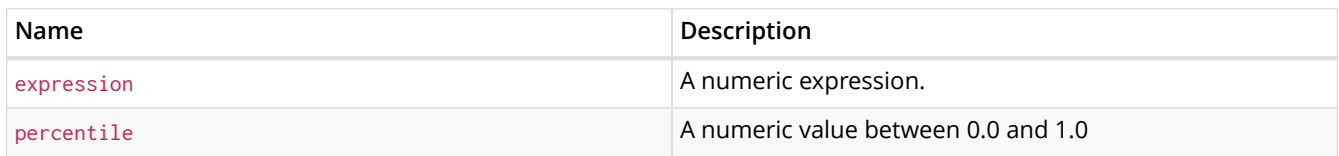

## **Considerations:**

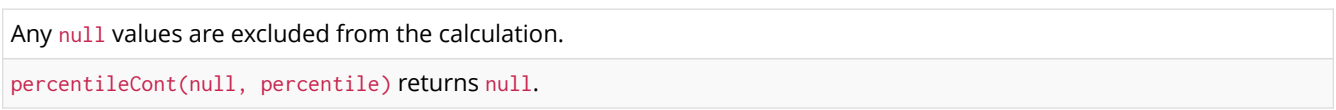

## *Query*

```
MATCH (n:Person)
RETURN percentileCont(n.age, 0.4)
```
The 40th percentile of the values in the property age is returned, calculated with a weighted average. In this case, 0.4 is the median, or 40th percentile.

## *Table 144. Result*

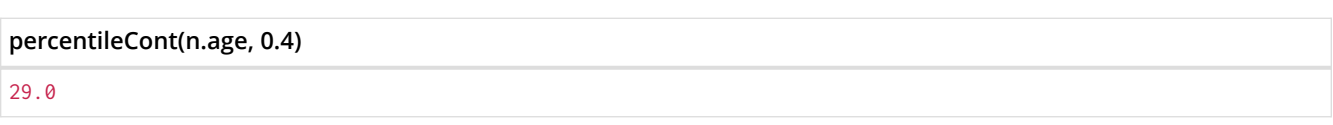

1 row

# <span id="page-173-0"></span>8.3.7. percentileDisc()

percentileDisc() returns the percentile of the given value over a group, with a percentile from 0.0 to 1.0. It uses a rounding method and calculates the nearest value to the percentile. For interpolated values, see percentileCont.

#### **Syntax:** percentileDisc(expression, percentile)

#### **Returns:**

Either an Integer or a Float, depending on the values returned by expression and whether or not the calculation overflows.

#### **Arguments:**

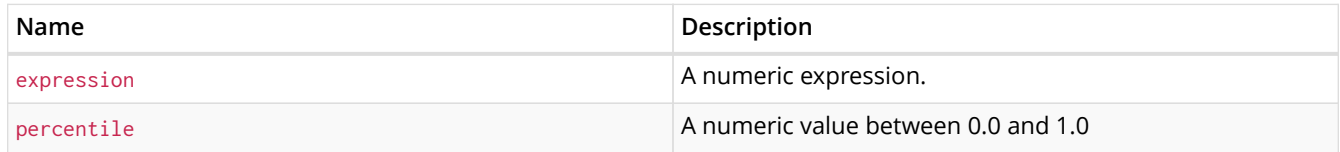

#### **Considerations:**

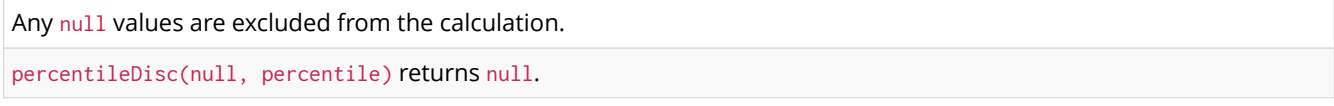

#### *Query*

```
MATCH (n:Person)
RETURN percentileDisc(n.age, 0.5)
```
#### The 50th percentile of the values in the property age is returned.

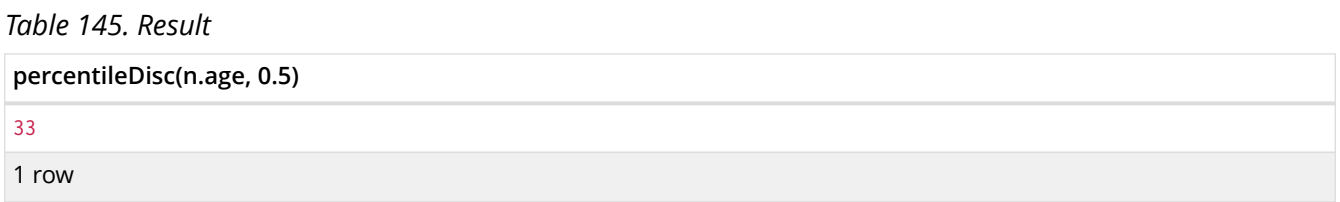

## <span id="page-173-1"></span>8.3.8. stDev()

stDev() returns the standard deviation for the given value over a group. It uses a standard two-pass method, with  $N - 1$  as the denominator, and should be used when taking a sample of the population for an unbiased estimate. When the standard variation of the entire population is being calculated, stdDevP should be used.

#### **Syntax:** stDev(expression)

## **Returns:**

## A Float.

## **Arguments:**

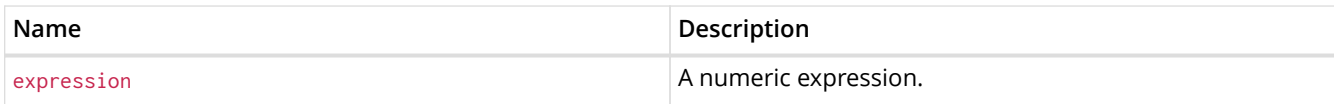

## **Considerations:**

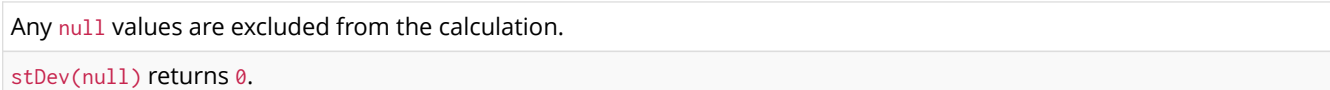

#### *Query*

```
MATCH (n)
WHERE n.name IN ['A', 'B', 'C']
RETURN stDev(n.age)
```
## The standard deviation of the values in the property age is returned.

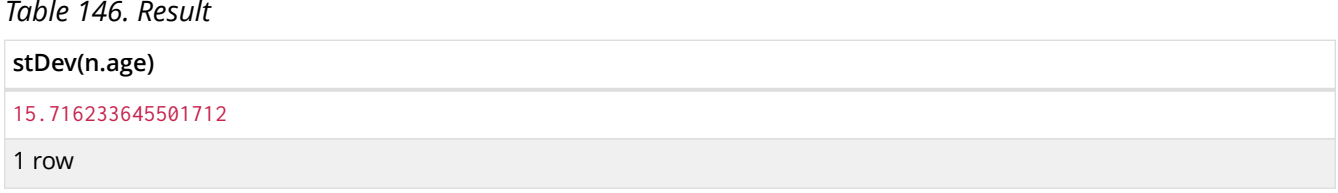

## <span id="page-174-0"></span>8.3.9. stDevP()

stDevP() returns the standard deviation for the given value over a group. It uses a standard two-pass method, with N as the denominator, and should be used when calculating the standard deviation for an entire population. When the standard variation of only a sample of the population is being calculated, stDev should be used.

#### **Syntax:** stDevP(expression)

#### **Returns:**

A Float.

#### **Arguments:**

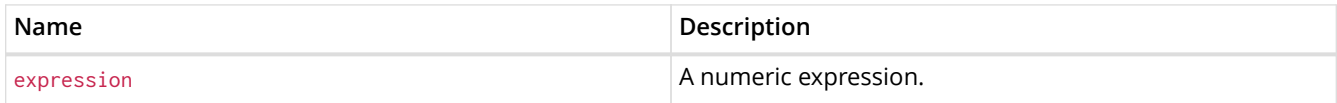

## **Considerations:**

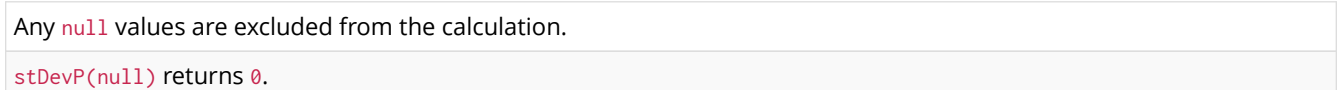

#### *Query*

```
MATCH (n)
WHERE n.name IN ['A', 'B', 'C']
RETURN stDevP(n.age)
```
The population standard deviation of the values in the property age is returned.

*Table 147. Result*

# <span id="page-175-1"></span>8.3.10. sum()

sum() returns the sum of a set of numeric values.

## **Syntax:** sum(expression)

## **Returns:**

Either an Integer or a Float, depending on the values returned by expression.

## **Arguments:**

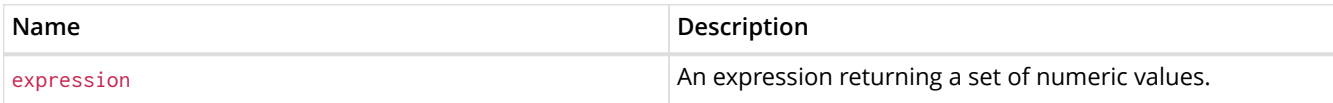

## **Considerations:**

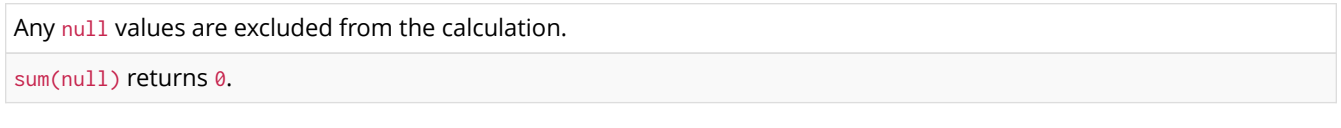

## *Query*

MATCH (n:Person) RETURN sum(n.age)

The sum of all the values in the property age is returned.

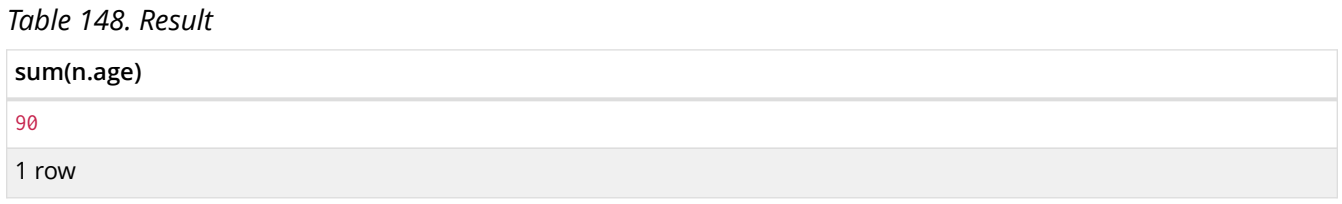

# <span id="page-175-0"></span>8.4. List functions

*List functions return lists of things — nodes in a path, and so on.*

Further details and examples of lists may be found in [Lists](#page-60-0) and [List operators](#page-53-0).

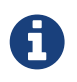

The function rels() has been superseded by relationships(), and will be removed in a future release.

Functions:

- [extract\(\)](#page-176-0)
- [filter\(\)](#page-177-0)
- [keys\(\)](#page-177-1)
- [labels\(\)](#page-178-0)
- [nodes\(\)](#page-179-0)
- [range\(\)](#page-179-1)
- [reduce\(\)](#page-180-0)
- [relationships\(\)](#page-181-0)
- [reverse\(\)](#page-181-1)
- [tail\(\)](#page-182-1)

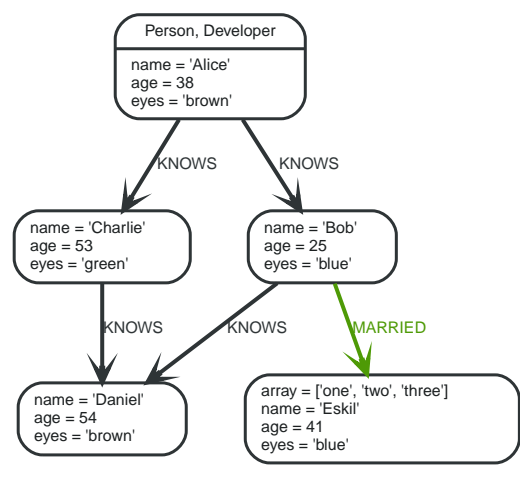

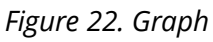

# <span id="page-176-0"></span>8.4.1. extract()

extract() returns a list  $1_{result}$  containing the values resulting from an expression which has been applied to each element in a list list. This function is analogous to the map method in functional languages such as Lisp and Scala.

## **Syntax:** extract(variable IN list | expression)

## **Returns:**

A list containing heterogeneous elements; the types of the elements are determined by expression.

## **Arguments:**

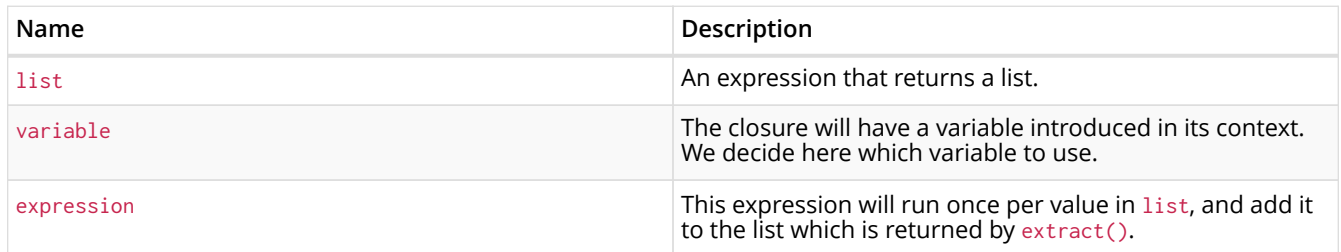

## **Considerations:**

Any null values in list are preserved.

Common usages of extract() include:

• Returning a property from a list of nodes or relationships; for example, expression = n.prop and list = nodes(<some-path>).

• Returning the result of the application of a function on each element in a list; for example, expression =  $t$ oUpper(x) and variable = x.

*Query*

```
MATCH p = (a) -->(b) -->(c)WHERE a.name = 'Alice' AND b.name = 'Bob' AND c.name = 'Daniel'
RETURN extract(n IN nodes(p)| n.age) AS extracted
```
The age property of all nodes in path p are returned.

#### *Table 149. Result*

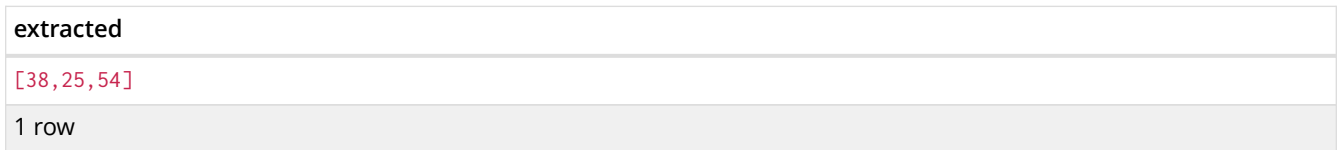

## <span id="page-177-0"></span>8.4.2. filter()

filter() returns a list  $1_{result}$  containing all the elements from a list list that comply with the given predicate.

## **Syntax:** filter(variable IN list WHERE predicate)

#### **Returns:**

A list containing heterogeneous elements; the types of the elements are determined by the elements in list.

#### **Arguments:**

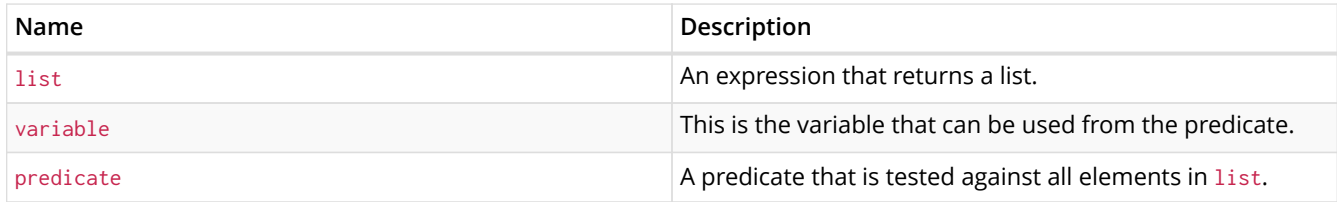

#### *Query*

```
MATCH (a)
WHERE a.name = 'Eskil'
RETURN a.array, filter(x IN a.array WHERE size(x)= 3)
```
The property named array and a list of all values having size **'3'** are returned.

#### *Table 150. Result*

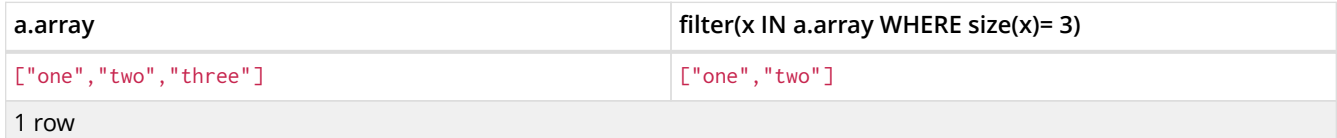

# <span id="page-177-1"></span>8.4.3. keys()

keys returns a list containing the string representations for all the property names of a node, relationship, or map.

#### **Syntax:** keys(expression)

## **Returns:**

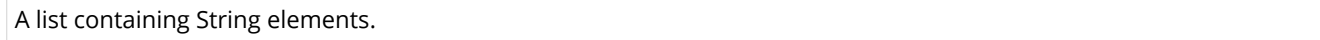

## **Arguments:**

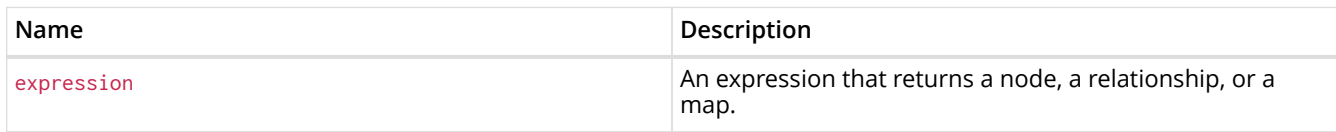

## **Considerations:**

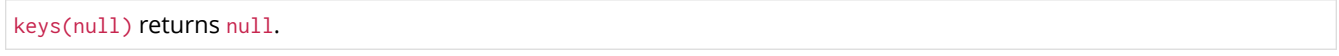

## *Query*

```
MATCH (a)
WHERE a.name = 'Alice'
RETURN keys(a)
```
## A list containing the names of all the properties on the node bound to a is returned.

## *Table 151. Result*

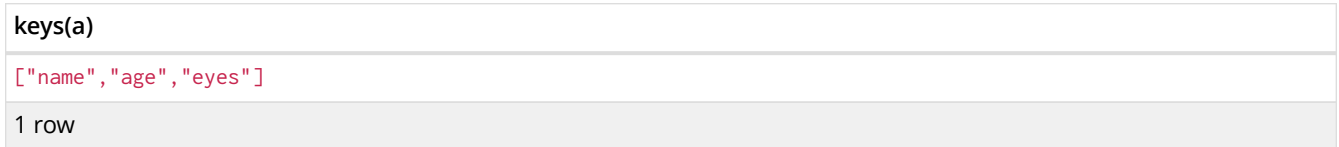

# <span id="page-178-0"></span>8.4.4. labels()

labels returns a list containing the string representations for all the labels of a node.

## **Syntax:** labels(node)

#### **Returns:**

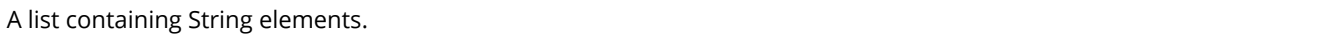

## **Arguments:**

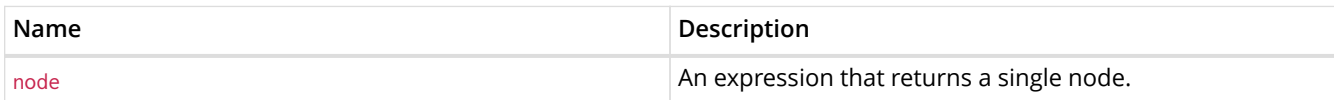

## **Considerations:**

labels(null) returns null.

## *Query*

```
MATCH (a)
WHERE a.name = 'Alice'
RETURN labels(a)
```
A list containing all the labels of the node bound to a is returned.

## *Table 152. Result*

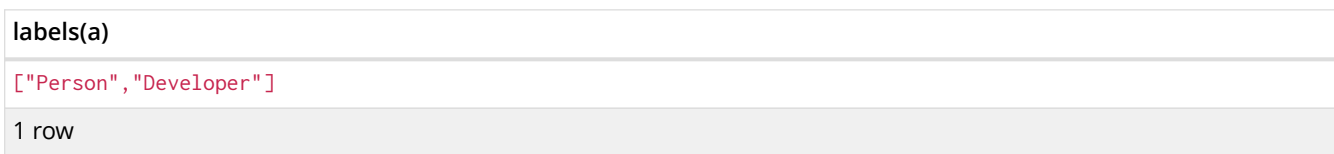

# <span id="page-179-0"></span>8.4.5. nodes()

nodes() returns a list containing all the nodes in a path.

## **Syntax:** nodes(path)

## **Returns:**

A list containing Node elements.

## **Arguments:**

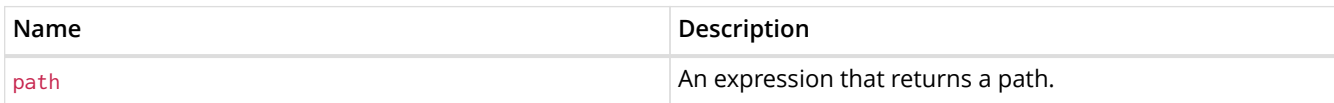

## **Considerations:**

nodes(null) returns null.

## *Query*

```
MATCH p = (a)^{-1}(b)^{-1}(c)WHERE a.name = 'Alice' AND c.name = 'Eskil'
RETURN nodes(p)
```
## A list containing all the nodes in the path p is returned.

## *Table 153. Result*

## **nodes(p)**

```
[Node[0]{name:"Alice",age:38,eyes:"brown"},Node[1]{name:"Bob",age:25,eyes:"blue"},Node[4]{array:["one","two","
three"],name:"Eskil",age:41,eyes:"blue"}]
```
1 row

# <span id="page-179-1"></span>8.4.6. range()

range() returns a list comprising all integer values within a range bounded by a start value start and end value end, where the difference step between any two consecutive values is constant; i.e. an arithmetic progression. The range is inclusive, and the arithmetic progression will therefore always contain start and — depending on the values of start, step and end — end.

Syntax: range(start, end [, step])

## **Returns:**

A list of Integer elements.

## **Arguments:**
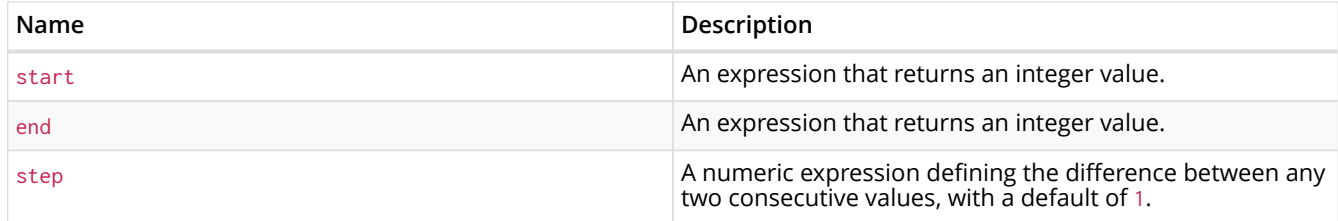

#### *Query*

RETURN range(0, 10), range(2, 18, 3)

Two lists of numbers in the given ranges are returned.

#### *Table 154. Result*

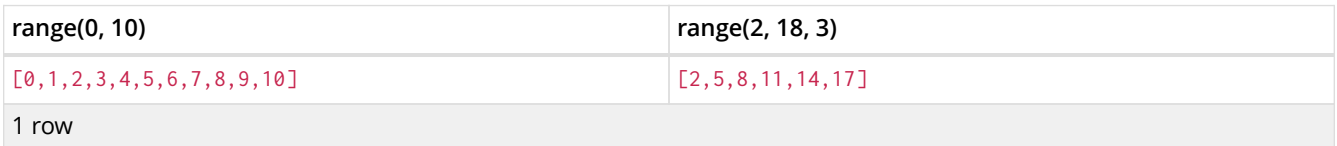

## 8.4.7. reduce()

reduce() returns the value resulting from the application of an expression on each successive element in a list in conjunction with the result of the computation thus far. This function will iterate through each element  $e$  in the given list, run the expression on  $e$  — taking into account the current partial result — and store the new partial result in the accumulator. This function is analogous to the fold or reduce method in functional languages such as Lisp and Scala.

#### **Syntax:** reduce(accumulator = initial, variable IN list | expression)

#### **Returns:**

The type of the value returned depends on the arguments provided, along with the semantics of expression.

#### **Arguments:**

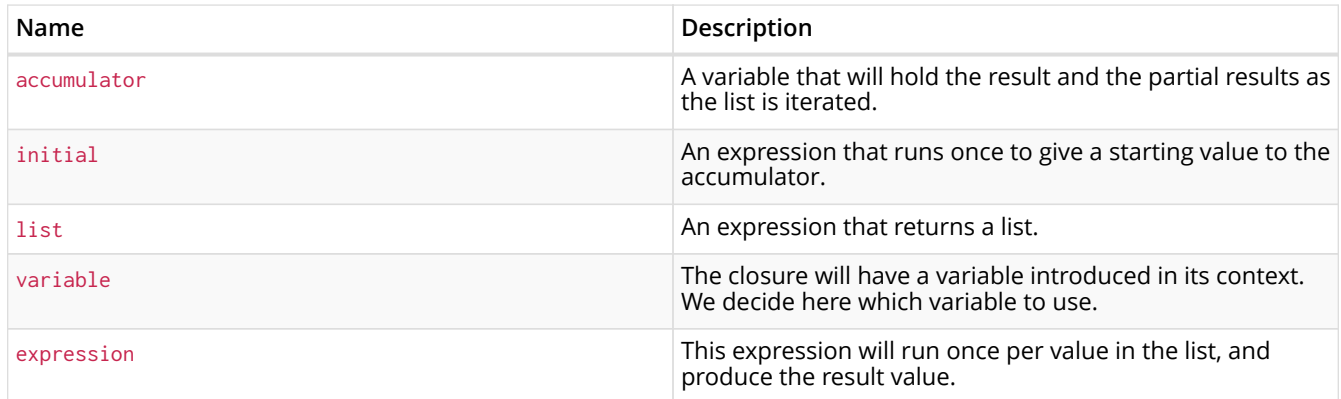

#### *Query*

```
MATCH p = (a) \rightarrow (b) \rightarrow (c)WHERE a.name = 'Alice' AND b.name = 'Bob' AND c.name = 'Daniel'
RETURN reduce(totalAge = 0, n IN nodes(p)| totalAge + n.age) AS reduction
```
The age property of all nodes in the path are summed and returned as a single value.

*Table 155. Result*

## 8.4.8. relationships()

relationships() returns a list containing all the relationships in a path.

#### **Syntax:** relationships(path)

#### **Returns:**

A list containing Relationship elements.

#### **Arguments:**

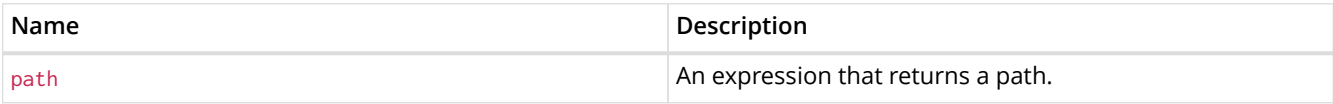

#### **Considerations:**

#### relationships(null) returns null.

#### *Query*

```
MATCH p = (a) -->(b) -->(c)WHERE a.name = 'Alice' AND c.name = 'Eskil'
RETURN relationships(p)
```
A list containing all the relationships in the path p is returned.

#### *Table 156. Result*

## **relationships(p)** [:KNOWS[0]{},:MARRIED[4]{}] 1 row

## 8.4.9. reverse()

reverse() returns a list in which the order of all elements in the original list have been reversed.

#### **Syntax:** reverse(original)

#### **Returns:**

A list containing homogeneous or heterogeneous elements; the types of the elements are determined by the elements within original.

#### **Arguments:**

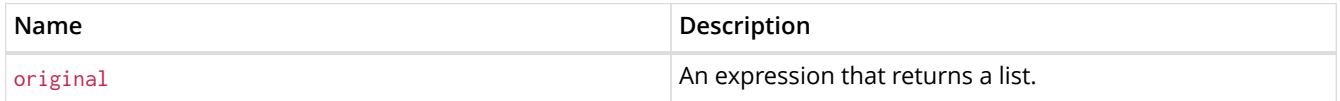

Any null element in original is preserved.

#### *Query*

```
WITH [4923,'abc',521, NULL , 487] AS ids
RETURN reverse(ids)
```
#### *Table 157. Result*

```
reverse(ids)
[487, <null>, 521, "abc", 4923]
```
1 row

## 8.4.10. tail()

tail() returns a list  $1_{result}$  containing all the elements, excluding the first one, from a list list.

#### **Syntax:** tail(list)

#### **Returns:**

A list containing heterogeneous elements; the types of the elements are determined by the elements in list.

#### **Arguments:**

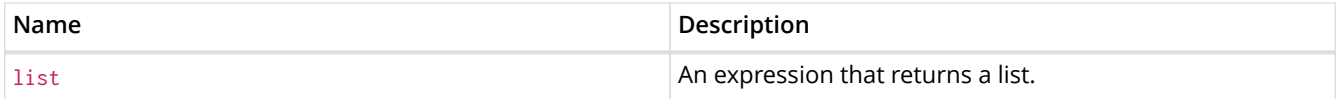

*Query*

```
MATCH (a)
WHERE a.name = 'Eskil'
RETURN a.array, tail(a.array)
```
The property named array and a list comprising all but the first element of the array property are returned.

#### *Table 158. Result*

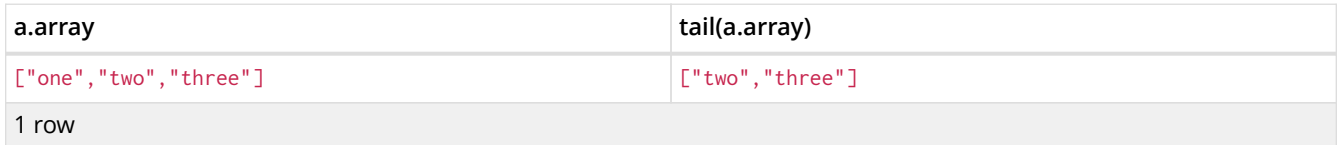

## 8.5. Mathematical functions - numeric

*These functions all operate on numeric expressions only, and will return an error if used on any other values. See also [Mathematical operators](#page-50-0).*

#### Functions:

- [abs\(\)](#page-183-0)
- [ceil\(\)](#page-184-0)
- [floor\(\)](#page-184-1)
- [rand\(\)](#page-185-0)
- [round\(\)](#page-185-1)
- [sign\(\)](#page-186-0)

The following graph is used for the examples below:

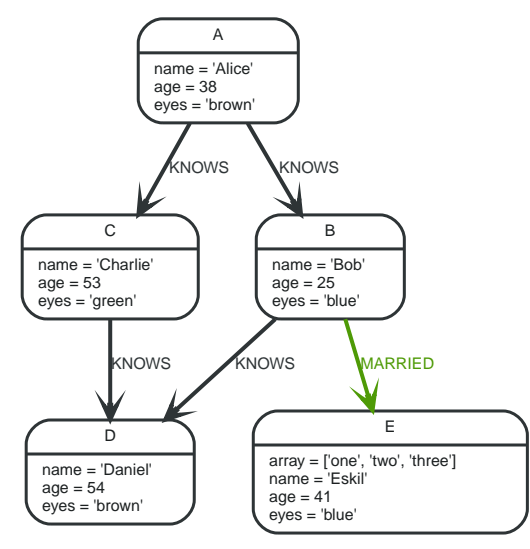

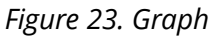

## <span id="page-183-0"></span>8.5.1. abs()

abs() returns the absolute value of the given number.

### **Syntax:** abs(expression)

#### **Returns:**

The type of the value returned will be that of expression.

#### **Arguments:**

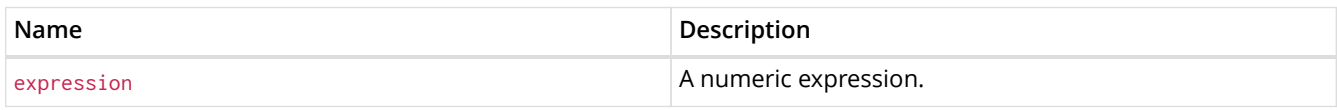

### **Considerations:**

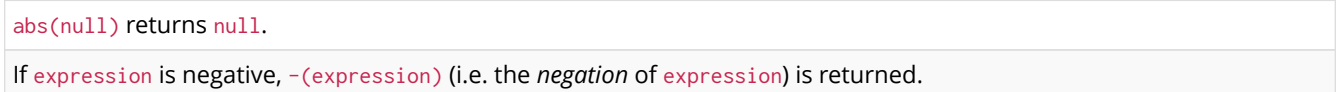

#### *Query*

```
MATCH (a),(e)
WHERE a.name = 'Alice' AND e.name = 'Eskil'
RETURN a.age, e.age, abs(a.age - e.age)
```
The absolute value of the age difference is returned.

*Table 159. Result*

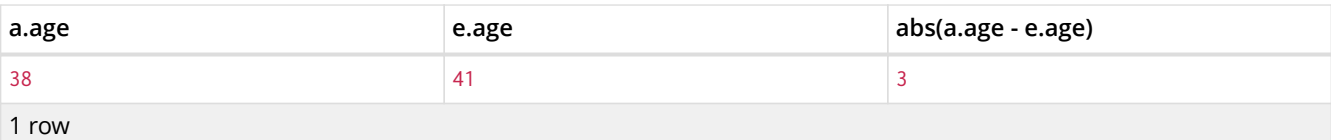

## <span id="page-184-0"></span>8.5.2. ceil()

ceil() returns the smallest floating point number that is greater than or equal to the given number and equal to a mathematical integer.

### **Syntax:** ceil(expression)

#### **Returns:**

A Float.

#### **Arguments:**

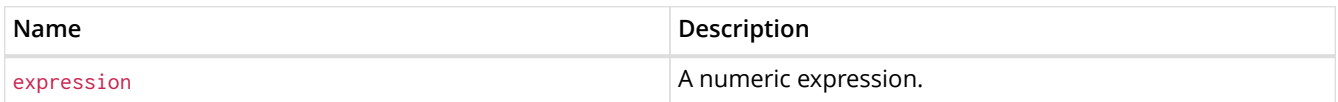

#### **Considerations:**

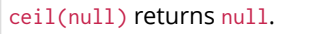

#### *Query*

RETURN ceil(0.1)

#### The ceil of 0.1 is returned.

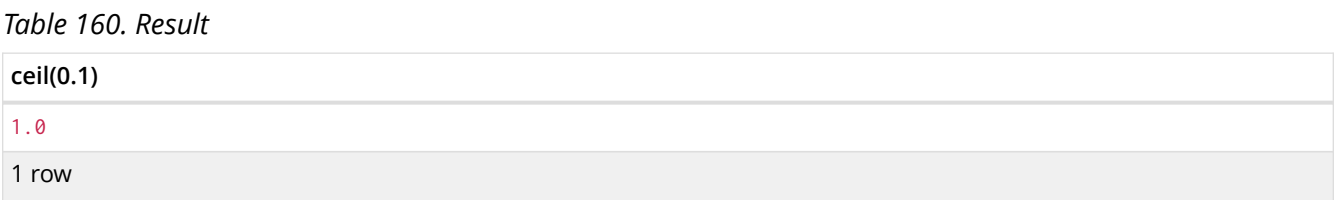

## <span id="page-184-1"></span>8.5.3. floor()

floor() returns the largest floating point number that is less than or equal to the given number and equal to a mathematical integer.

#### **Syntax:** floor(expression)

#### **Returns:**

A Float.

### **Arguments:**

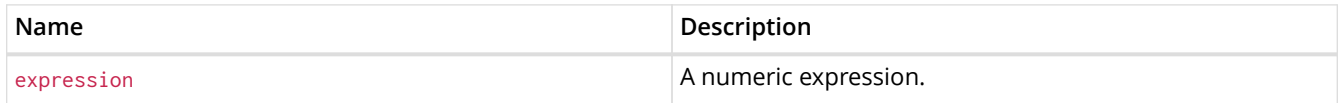

floor(null) returns null.

#### *Query*

RETURN floor(0.9)

The floor of 0.9 is returned.

*Table 161. Result* **floor(0.9)** 0.0 1 row

## <span id="page-185-0"></span>8.5.4. rand()

rand() returns a random floating point number in the range from 0 (inclusive) to 1 (exclusive); i.e. [0,1). The numbers returned follow an approximate uniform distribution.

#### **Syntax:** rand()

#### **Returns:**

A Float.

#### *Query*

RETURN rand()

#### A random number is returned.

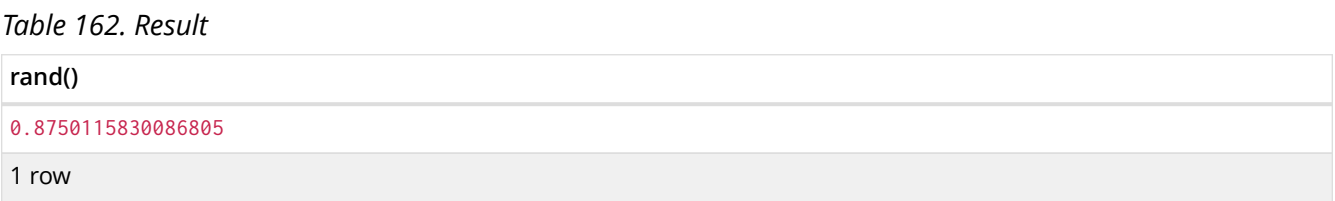

## <span id="page-185-1"></span>8.5.5. round()

round() returns the value of the given number rounded to the nearest integer.

#### **Syntax:** round(expression)

#### **Returns:**

A Float.

#### **Arguments:**

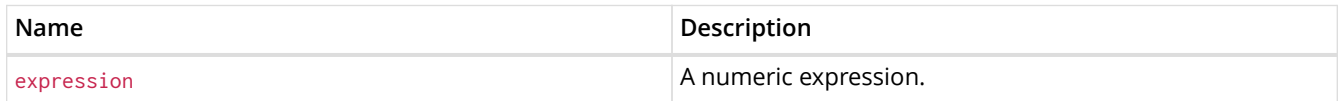

round(null) returns null.

#### *Query*

RETURN round(3.141592)

3.0 is returned.

*Table 163. Result*

#### **round(3.141592)**

3.0

1 row

## <span id="page-186-0"></span>8.5.6. sign()

sign() returns the signum of the given number: 0 if the number is 0, -1 for any negative number, and 1 for any positive number.

### **Syntax:** sign(expression)

#### **Returns:**

An Integer.

#### **Arguments:**

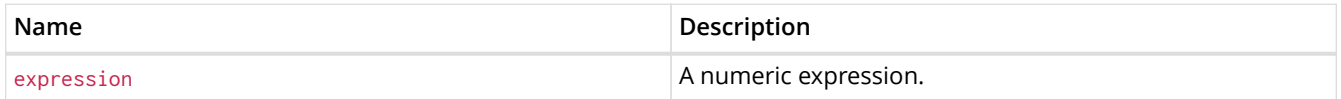

#### **Considerations:**

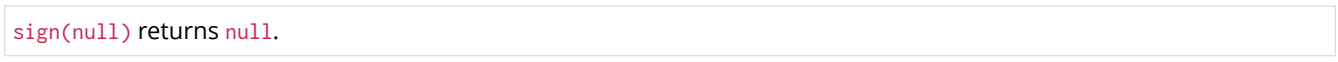

#### *Query*

RETURN sign(-17), sign(0.1)

The signs of  $-17$  and 0.1 are returned.

#### *Table 164. Result*

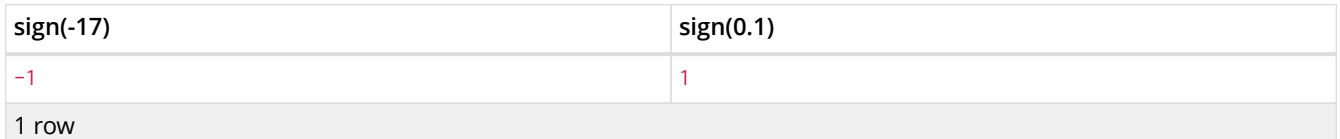

## 8.6. Mathematical functions - logarithmic

*These functions all operate on numeric expressions only, and will return an error if used on any other values. See also [Mathematical operators](#page-50-0).*

Functions:

- [e\(\)](#page-187-0)
- [exp\(\)](#page-187-1)
- [log\(\)](#page-188-0)
- [log10\(\)](#page-188-1)
- [sqrt\(\)](#page-189-0)

## <span id="page-187-0"></span>8.6.1. e()

e() returns the base of the natural logarithm, e.

### **Syntax:** e()

### **Returns:**

A Float.

### *Query*

RETURN e()

### The base of the natural logarithm, e, is returned.

### *Table 165. Result*

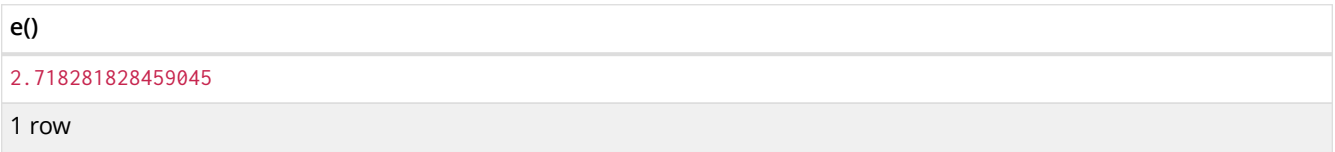

## <span id="page-187-1"></span>8.6.2. exp()

exp() returns e^n, where e is the base of the natural logarithm, and n is the value of the argument expression.

### **Syntax:** e(expression)

#### **Returns:**

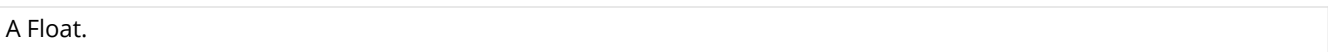

#### **Arguments:**

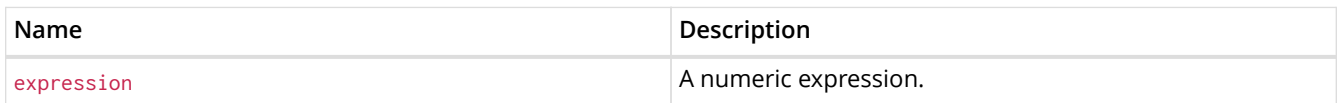

### **Considerations:**

exp(null) returns null.

#### *Query*

RETURN exp(2)

#### e to the power of 2 is returned.

### *Table 166. Result*

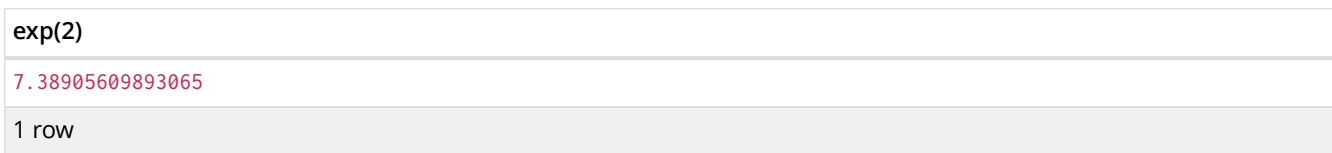

## <span id="page-188-0"></span>8.6.3. log()

log() returns the natural logarithm of a number.

### **Syntax:** log(expression)

#### **Returns:**

A Float.

### **Arguments:**

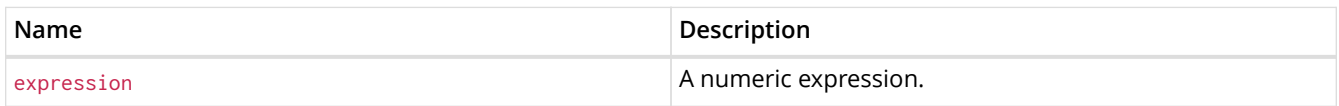

### **Considerations:**

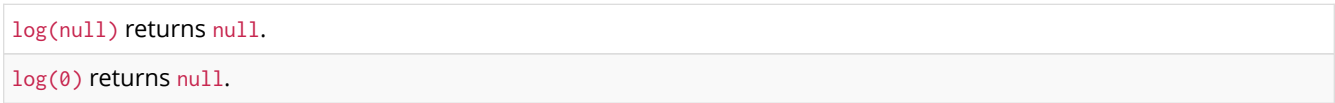

#### *Query*

RETURN log(27)

## The natural logarithm of 27 is returned.

#### *Table 167. Result*

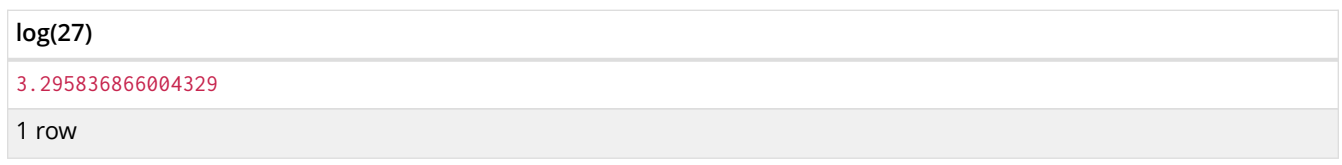

## <span id="page-188-1"></span>8.6.4. log10()

log10() returns the common logarithm (base 10) of a number.

## **Syntax:** log10(expression)

### **Returns:**

A Float.

### **Arguments:**

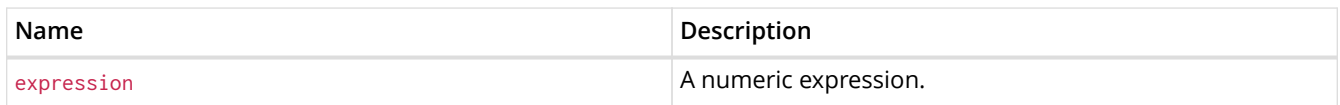

### **Considerations:**

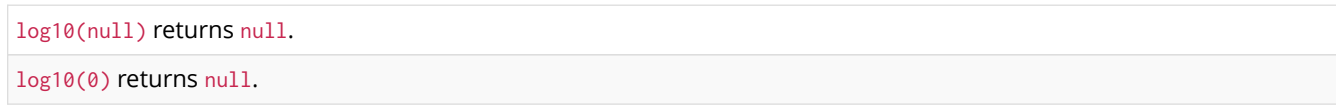

### *Query*

RETURN log10(27)

The common logarithm of 27 is returned.

#### *Table 168. Result*

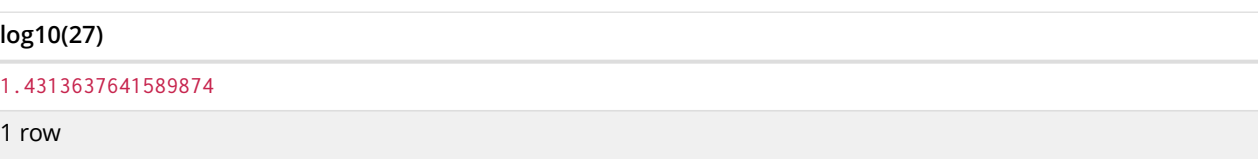

## <span id="page-189-0"></span>8.6.5. sqrt()

sqrt() returns the square root of a number.

#### **Syntax:** sqrt(expression)

#### **Returns:**

A Float.

#### **Arguments:**

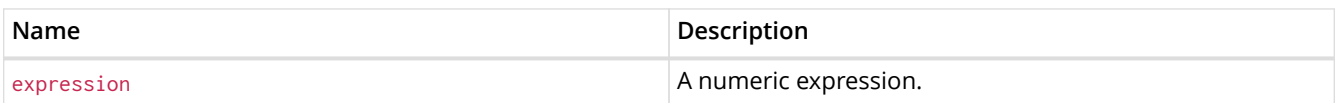

### **Considerations:**

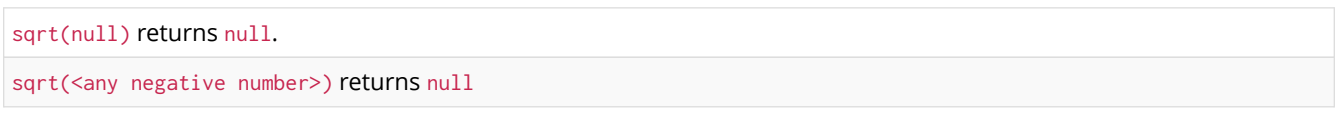

#### *Query*

RETURN sqrt(256)

The square root of 256 is returned.

## *Table 169. Result* **sqrt(256)** 16.0 1 row

## 8.7. Mathematical functions - trigonometric

*These functions all operate on numeric expressions only, and will return an error if used on*

*any other values. See also [Mathematical operators](#page-50-0).*

#### Functions:

- [acos\(\)](#page-190-0)
- [asin\(\)](#page-191-0)
- [atan\(\)](#page-191-1)
- [atan2\(\)](#page-192-0)
- [cos\(\)](#page-192-1)
- [cot\(\)](#page-193-0)
- [degrees\(\)](#page-194-0)
- [haversin\(\)](#page-194-1)
- [Spherical distance using the](#page-195-0) [haversin\(\)](#page-195-0) [function](#page-195-0)
- $pi()$
- [radians\(\)](#page-196-0)
- $\cdot$  [sin\(\)](#page-196-1)
- [tan\(\)](#page-197-0)

## <span id="page-190-0"></span>8.7.1. acos()

acos() returns the arccosine of a number in radians.

#### **Syntax:** acos(expression)

#### **Returns:**

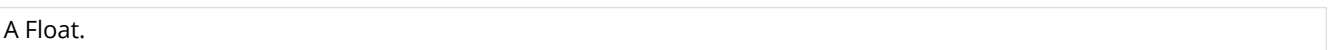

#### **Arguments:**

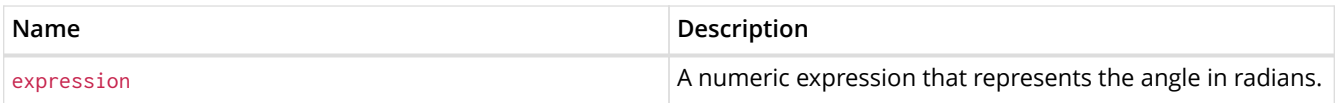

### **Considerations:**

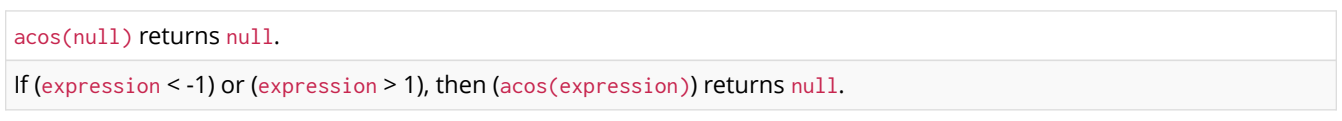

#### *Query*

RETURN acos(0.5)

## The arccosine of  $0.5$  is returned.

#### *Table 170. Result*

## **acos(0.5)** 1.0471975511965979 1 row

## <span id="page-191-0"></span>8.7.2. asin()

asin() returns the arcsine of a number in radians.

#### **Syntax:** asin(expression)

#### **Returns:**

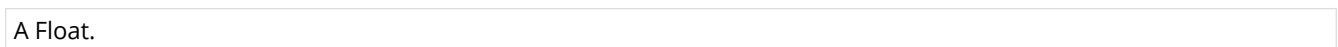

#### **Arguments:**

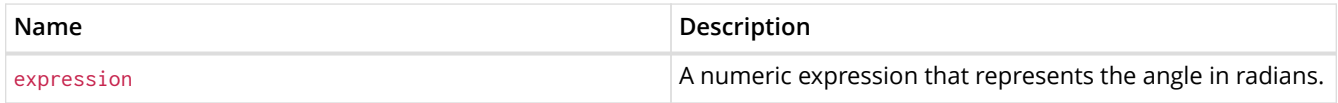

### **Considerations:**

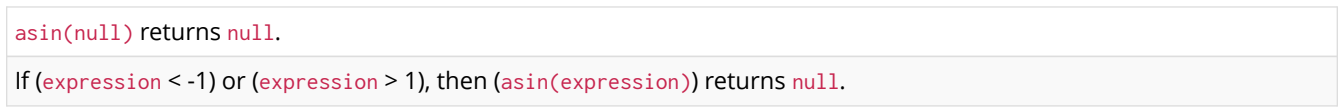

#### *Query*

RETURN asin(0.5)

### The arcsine of 0.5 is returned.

## *Table 171. Result* **asin(0.5)** 0.5235987755982989 1 row

## <span id="page-191-1"></span>8.7.3. atan()

atan() returns the arctangent of a number in radians.

## **Syntax:** atan(expression)

#### **Returns:**

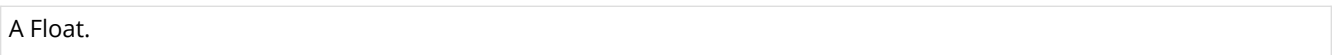

## **Arguments:**

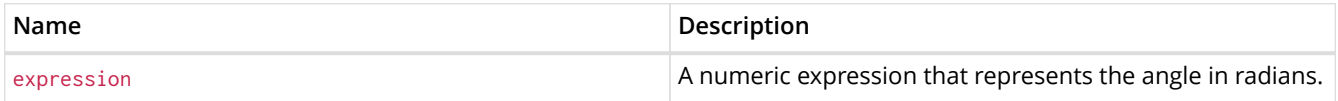

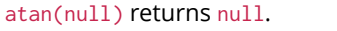

RETURN atan(0.5)

#### The arctangent of  $0.5$  is returned.

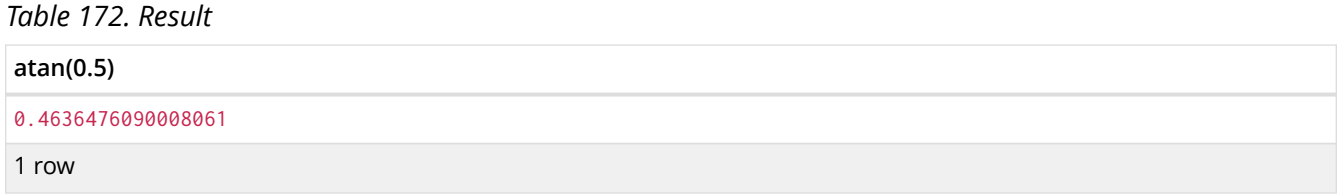

## <span id="page-192-0"></span>8.7.4. atan2()

### atan2() returns the arctangent2 of a set of coordinates in radians.

#### **Syntax:** atan2(expression1, expression2)

#### **Returns:**

A Float.

### **Arguments:**

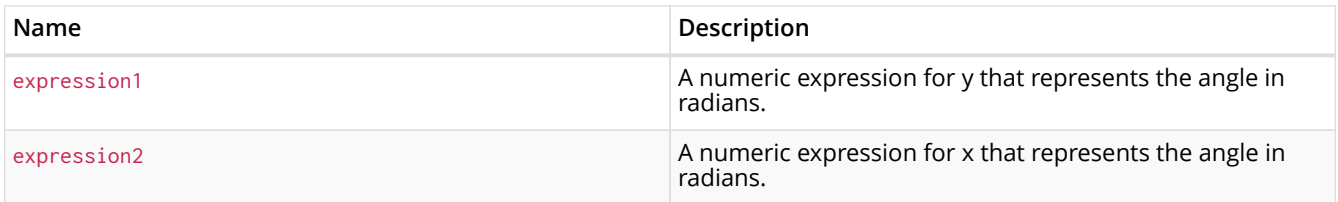

### **Considerations:**

atan2(null, null), atan2(null, expression2) and atan(expression1, null) all return null.

#### *Query*

RETURN atan2(0.5, 0.6)

The arctangent2 of  $0.5$  and  $0.6$  is returned.

#### *Table 173. Result*

## **atan2(0.5, 0.6)** 0.6947382761967033 1 row

## <span id="page-192-1"></span>8.7.5. cos()

cos() returns the cosine of a number.

### **Syntax:** cos(expression)

#### **Returns:**

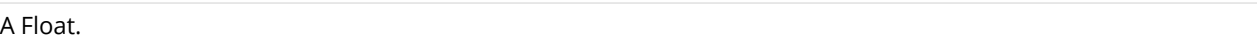

### **Arguments:**

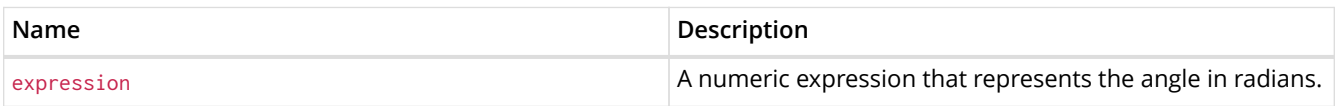

## **Considerations:**

cos(null) returns null.

#### *Query*

RETURN cos(0.5)

### The cosine of 0.5 is returned.

### *Table 174. Result*

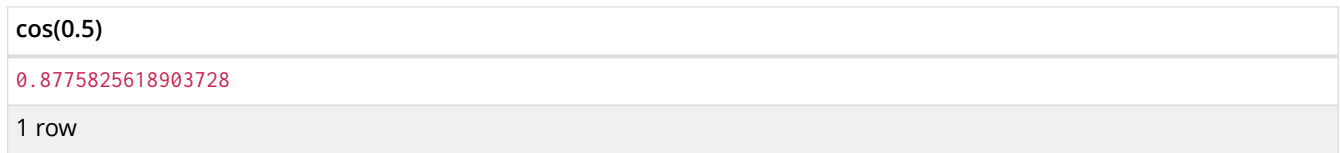

## <span id="page-193-0"></span>8.7.6. cot()

cot() returns the cotangent of a number.

### **Syntax:** cot(expression)

#### **Returns:**

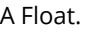

#### **Arguments:**

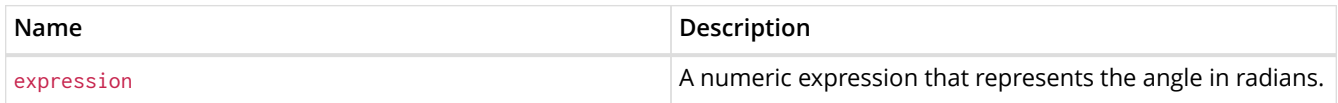

#### **Considerations:**

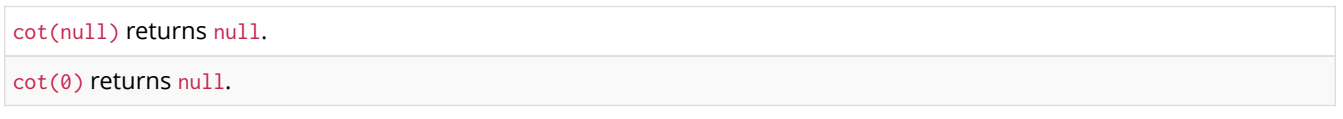

## *Query*

RETURN cot(0.5)

## The cotangent of  $0.5$  is returned.

#### *Table 175. Result*

## **cot(0.5)**

1.830487721712452

1 row

## <span id="page-194-0"></span>8.7.7. degrees()

degrees() converts radians to degrees.

**Syntax:** degrees(expression)

### **Returns:**

A Float.

### **Arguments:**

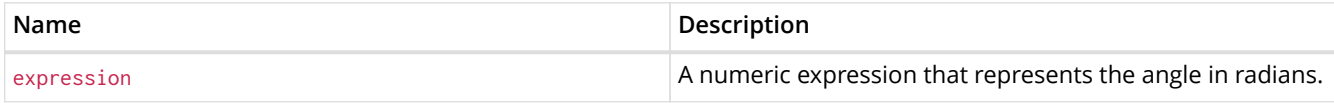

### **Considerations:**

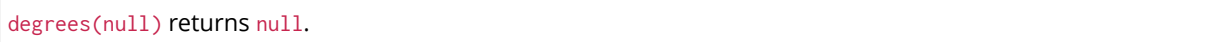

### *Query*

RETURN degrees(3.14159)

The number of degrees in something close to *pi* is returned.

### *Table 176. Result*

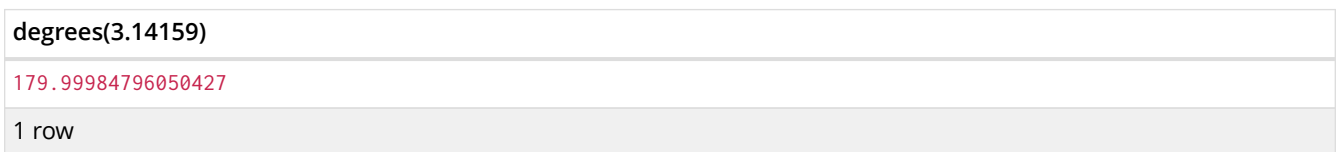

## <span id="page-194-1"></span>8.7.8. haversin()

haversin() returns half the versine of a number.

#### **Syntax:** haversin(expression)

#### **Returns:**

A Float.

### **Arguments:**

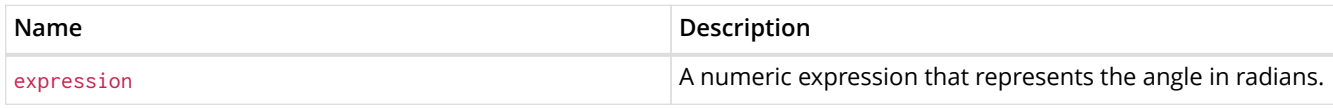

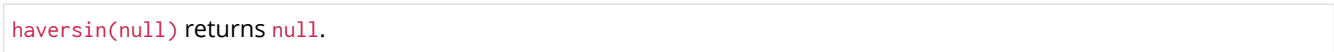

RETURN haversin(0.5)

#### The haversine of 0.5 is returned.

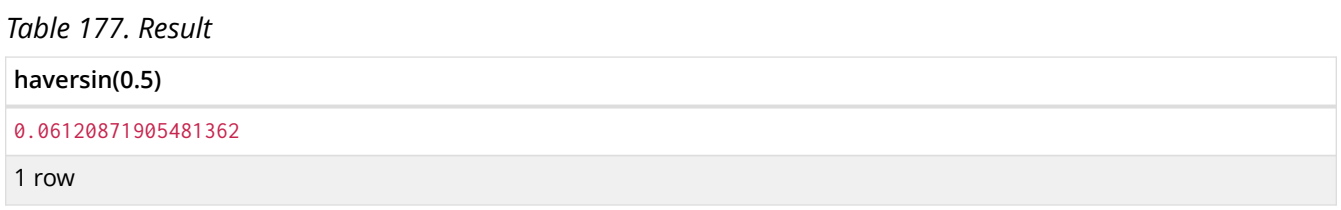

## <span id="page-195-0"></span>8.7.9. Spherical distance using the haversin() function

The haversin() function may be used to compute the distance on the surface of a sphere between two points (each given by their latitude and longitude). In this example the spherical distance (in km) between Berlin in Germany (at lat 52.5, lon 13.4) and San Mateo in California (at lat 37.5, lon -122.3) is calculated using an average earth radius of 6371 km.

#### *Query*

```
CREATE (ber:City { lat: 52.5, lon: 13.4 }),(sm:City { lat: 37.5, lon: -122.3 })
RETURN 2 \times 6371 \times asin(sqrt(haversin(radians(sm.lat - ber.lat))+ cos(radians(sm.lat))*
cos(radians(ber.lat))* haversin(radians(sm.lon - ber.lon)))) AS dist
```
### The estimated distance between **'Berlin'** and **'San Mateo'** is returned.

#### *Table 178. Result*

#### **dist** 9129.969740051658 1 row Nodes created: 2 Properties set: 4 Labels added: 2

## <span id="page-195-1"></span>8.7.10. pi()

#### pi() returns the mathematical constant *pi*.

#### **Syntax:** pi()

#### **Returns:**

A Float.

#### *Query*

RETURN pi()

#### The constant *pi* is returned.

#### *Table 179. Result*

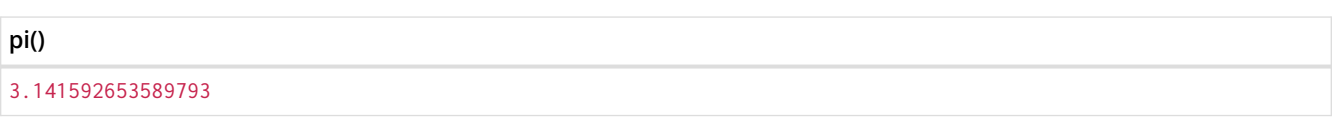

1 row

## <span id="page-196-0"></span>8.7.11. radians()

radians() converts degrees to radians.

### **Syntax:** radians(expression)

## **Returns:**

A Float.

### **Arguments:**

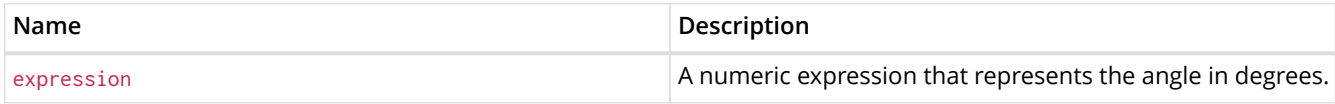

### **Considerations:**

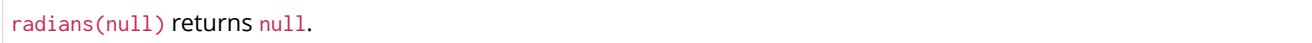

### *Query*

RETURN radians(180)

## The number of radians in 180 degrees is returned (pi).

#### *Table 180. Result*

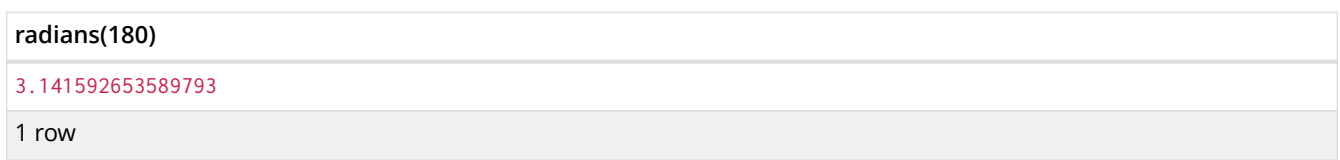

## <span id="page-196-1"></span>8.7.12. sin()

sin() returns the sine of a number.

### **Syntax:** sin(expression)

#### **Returns:**

A Float.

### **Arguments:**

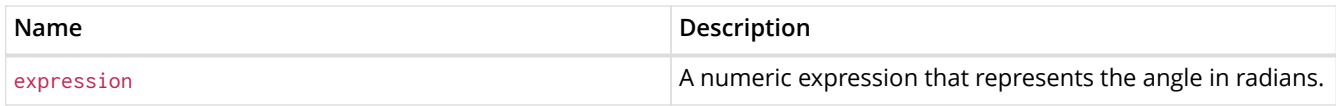

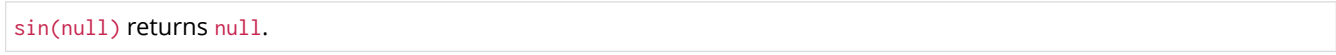

RETURN sin(0.5)

### The sine of 0.5 is returned.

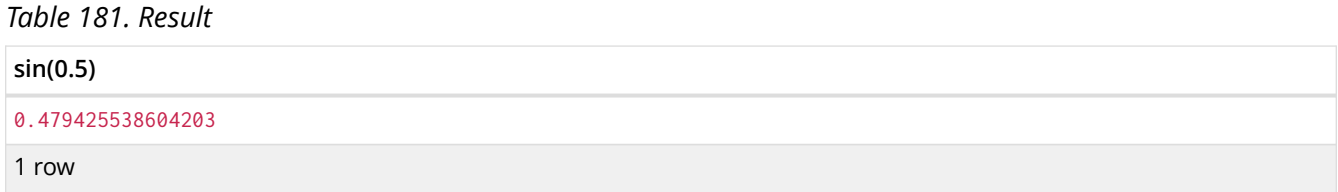

## <span id="page-197-0"></span>8.7.13. tan()

tan() returns the tangent of a number.

### **Syntax:** tan(expression)

### **Returns:**

A Float.

### **Arguments:**

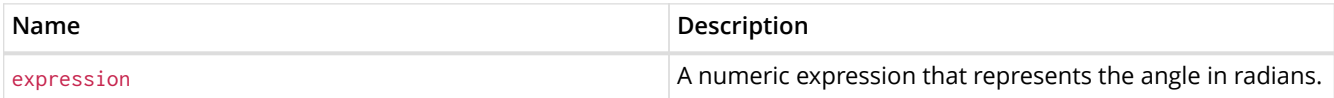

#### **Considerations:**

tan(null) returns null.

### *Query*

RETURN tan(0.5)

### The tangent of  $0.5$  is returned.

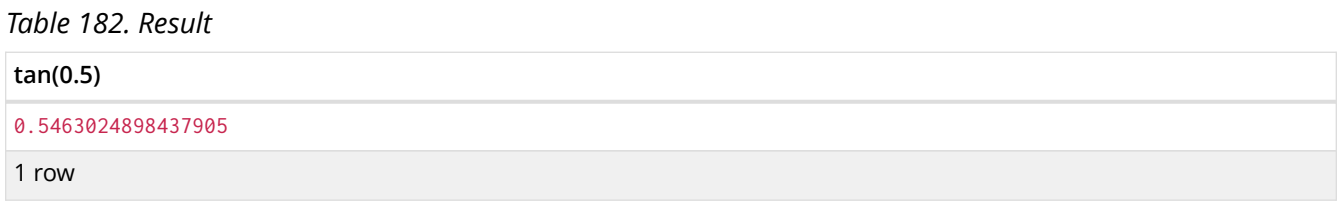

## 8.8. String functions

*These functions all operate on string expressions only, and will return an error if used on any other values. The exception to this rule is* toString()*, which also accepts numbers and booleans.*

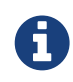

The functions lower() and upper() have been superseded by toLower() and toUpper(), respectively, and will be removed in a future release.

#### See also [String operators](#page-52-0).

### Functions:

- [left\(\)](#page-198-0)
- [lTrim\(\)](#page-199-0)
- [replace\(\)](#page-199-1)
- [reverse\(\)](#page-200-0)
- [right\(\)](#page-200-1)
- [rTrim\(\)](#page-201-0)
- [split\(\)](#page-202-0)
- [substring\(\)](#page-202-1)
- [toLower\(\)](#page-203-0)
- [toString\(\)](#page-203-1)
- [toUpper\(\)](#page-204-0)
- [trim\(\)](#page-205-0)

## <span id="page-198-0"></span>8.8.1. left()

left() returns a string containing the specified number of leftmost characters of the original string.

### **Syntax:** left(original, length)

#### **Returns:**

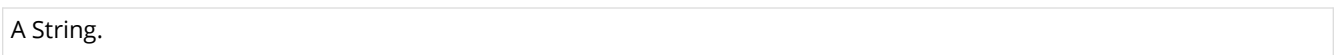

#### **Arguments:**

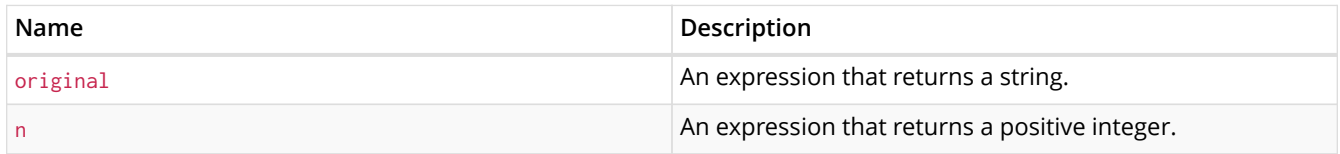

## **Considerations:**

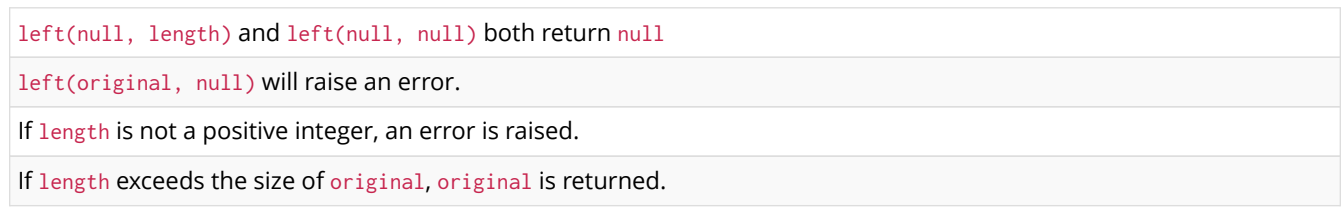

### *Query*

RETURN left('hello', 3)

#### *Table 183. Result*

### **left('hello', 3)**

#### "hel"

1 row

## <span id="page-199-0"></span>8.8.2. ltrim()

lTrim() returns the original string with leading whitespace removed.

#### **Syntax:** lTrim(original)

#### **Returns:**

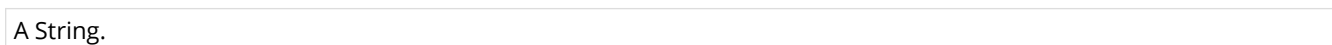

#### **Arguments:**

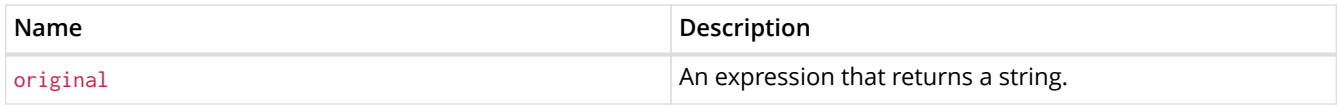

### **Considerations:**

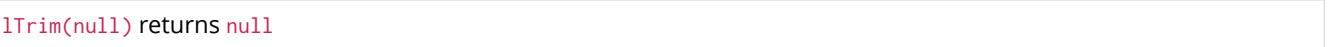

#### *Query*

RETURN lTrim(' hello')

#### *Table 184. Result*

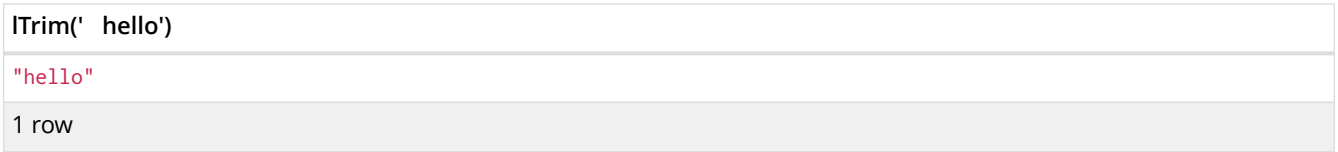

## <span id="page-199-1"></span>8.8.3. replace()

replace() returns a string in which all occurrences of a specified string in the original string have been replaced by another (specified) string.

#### **Syntax:** replace(original, search, replace)

#### **Returns:**

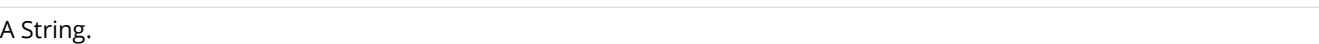

#### **Arguments:**

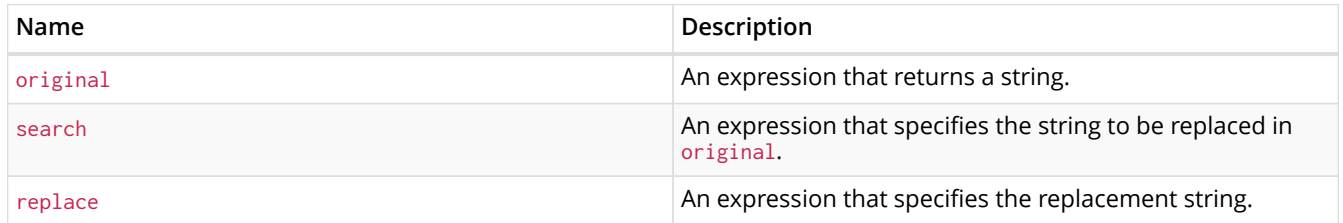

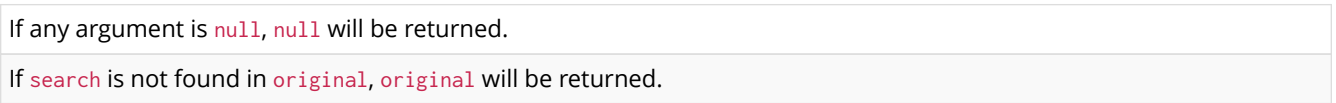

RETURN replace("hello", "l", "w")

#### *Table 185. Result*

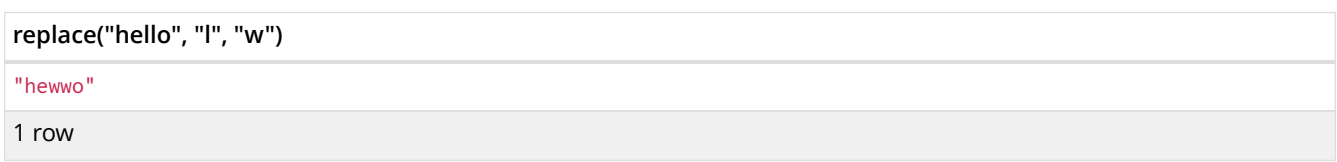

## <span id="page-200-0"></span>8.8.4. reverse()

reverse() returns a string in which the order of all characters in the original string have been reversed.

#### **Syntax:** reverse(original)

#### **Returns:**

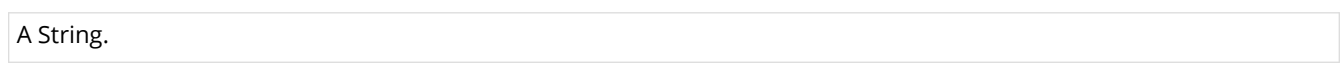

#### **Arguments:**

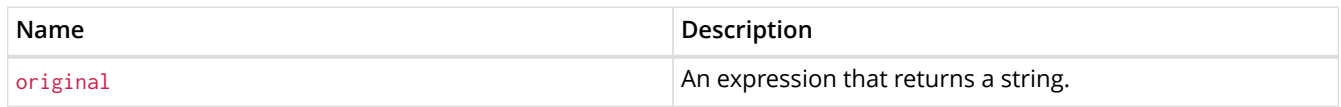

## **Considerations:**

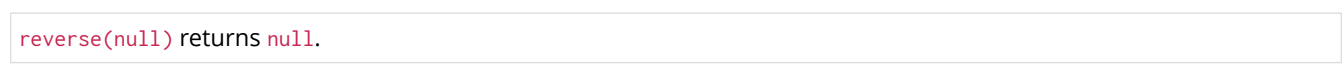

#### *Query*

RETURN reverse('anagram')

#### *Table 186. Result*

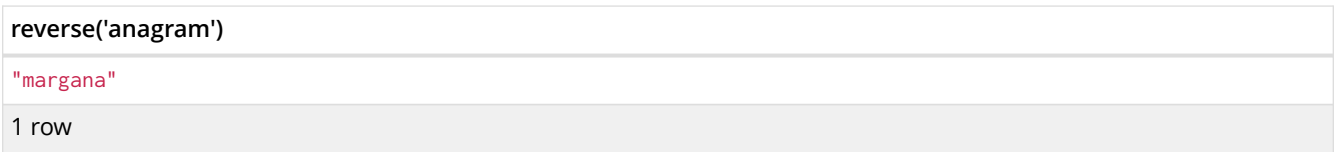

## <span id="page-200-1"></span>8.8.5. right()

right() returns a string containing the specified number of rightmost characters of the original string.

#### **Syntax:** right(original, length)

### **Returns:**

A String.

#### **Arguments:**

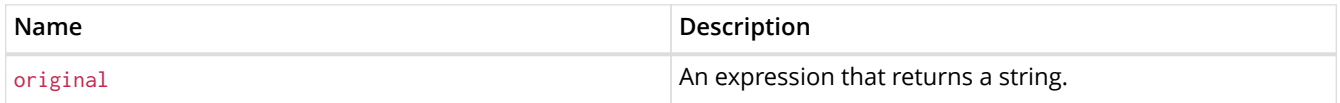

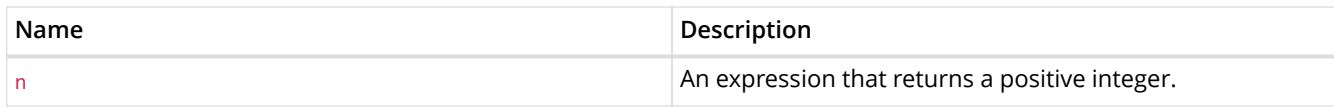

## **Considerations:**

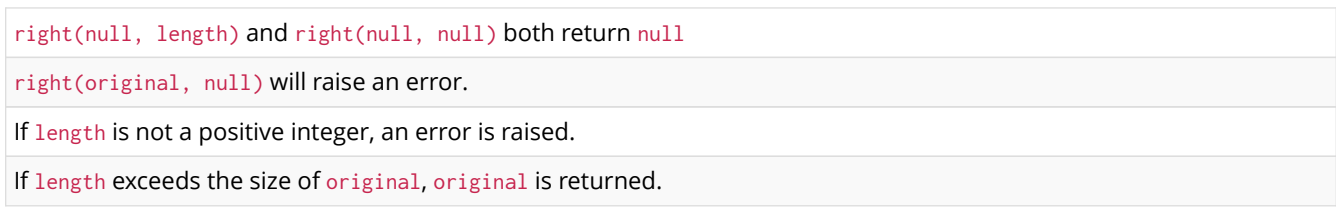

#### *Query*

RETURN right('hello', 3)

## *Table 187. Result*

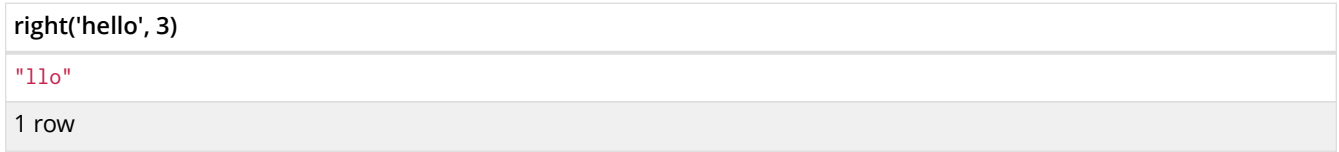

## <span id="page-201-0"></span>8.8.6. rtrim()

rTrim() returns the original string with trailing whitespace removed.

### **Syntax:** rTrim(original)

## **Returns:**

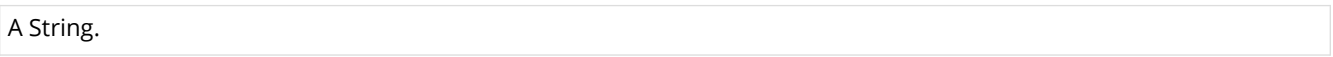

## **Arguments:**

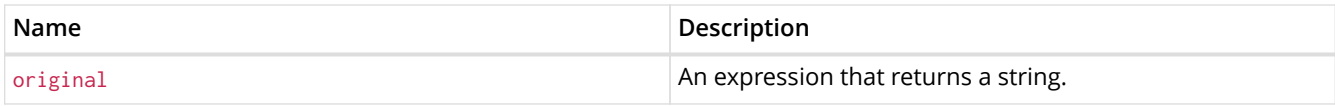

## **Considerations:**

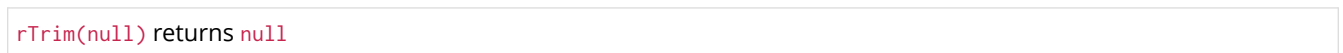

#### *Query*

RETURN rTrim('hello ')

### *Table 188. Result*

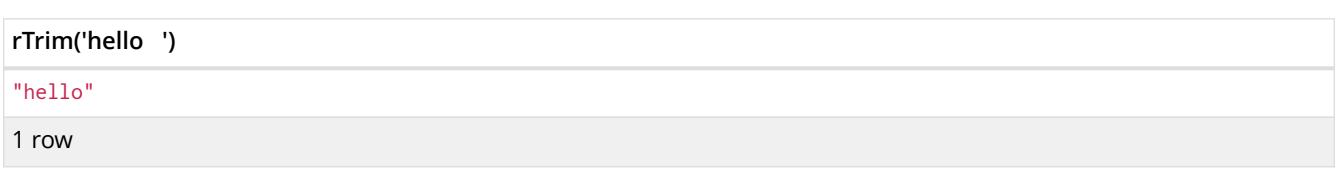

## <span id="page-202-0"></span>8.8.7. split()

split() returns a list of strings resulting from the splitting of the original string around matches of the given delimiter.

### **Syntax:** split(original, splitDelimiter)

#### **Returns:**

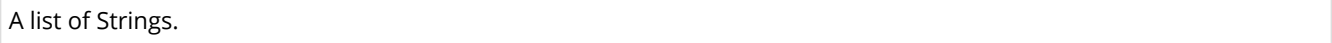

#### **Arguments:**

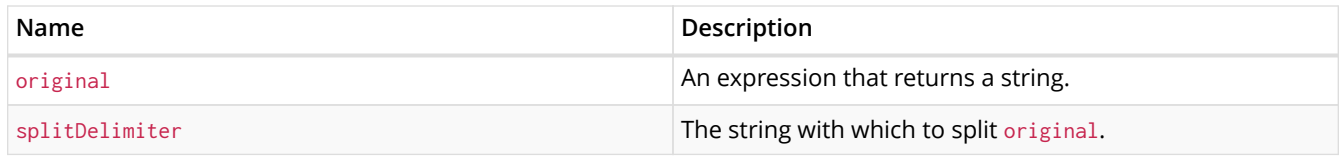

### **Considerations:**

split(null, splitDelimiter) and split(original, null) both return null

#### *Query*

```
RETURN split('one,two', ',')
```
### *Table 189. Result*

**split('one,two', ',')**

["one","two"]

1 row

## <span id="page-202-1"></span>8.8.8. substring()

substring() returns a substring of the original string, beginning with a 0-based index start and length.

#### Syntax: substring(original, start [, length])

#### **Returns:**

A String.

## **Arguments:**

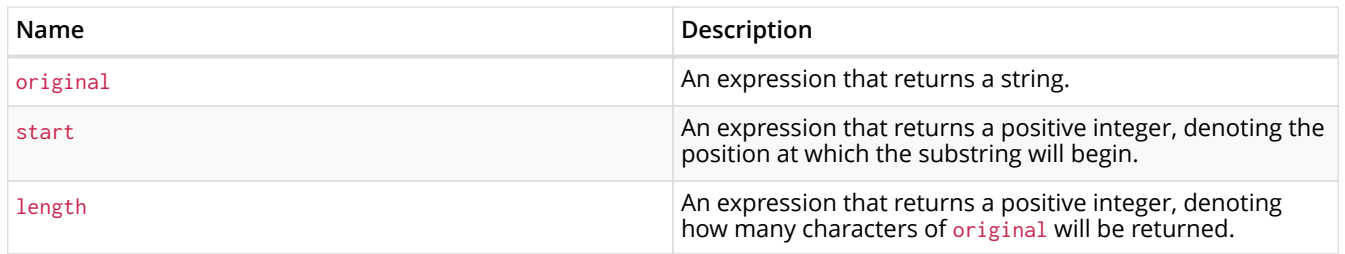

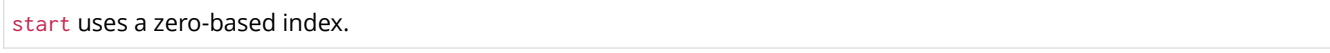

If length is omitted, the function returns the substring starting at the position given by start and extending to the end of original.

If original is null, null is returned.

If either start or length is null or a negative integer, an error is raised.

If start is  $\theta$ , the substring will start at the beginning of original.

If length is 0, the empty string will be returned.

#### *Query*

RETURN substring('hello', 1, 3), substring('hello', 2)

#### *Table 190. Result*

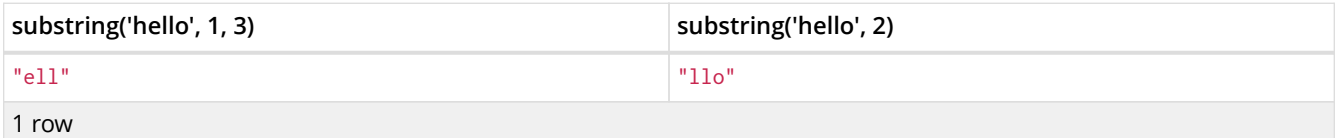

## <span id="page-203-0"></span>8.8.9. toLower()

toLower() returns the original string in lowercase.

#### **Syntax:** toLower(original)

#### **Returns:**

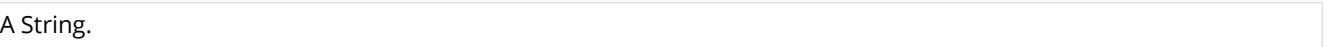

#### **Arguments:**

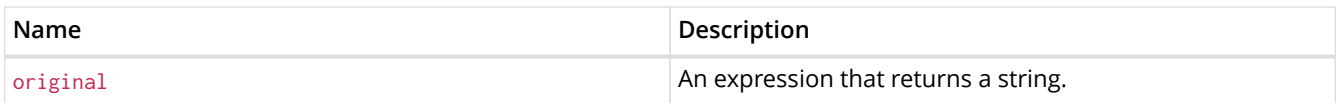

#### **Considerations:**

toLower(null) returns null

#### *Query*

RETURN toLower('HELLO')

#### *Table 191. Result*

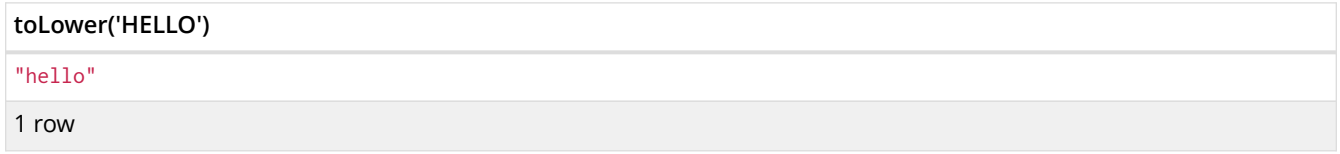

## <span id="page-203-1"></span>8.8.10. toString()

toString() converts an integer, float or boolean value to a string.

#### **Syntax:** toString(expression)

#### **Returns:**

A String.

### **Arguments:**

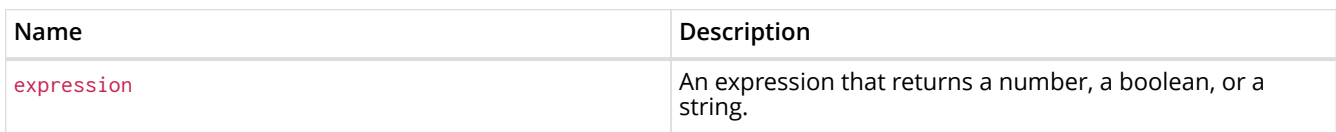

## **Considerations:**

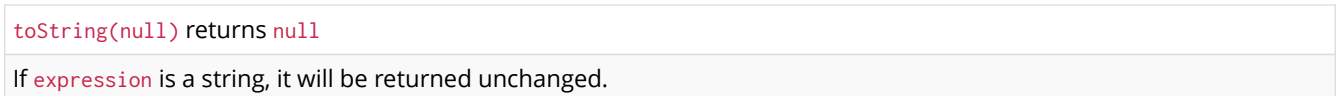

### *Query*

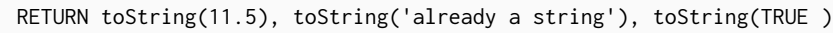

#### *Table 192. Result*

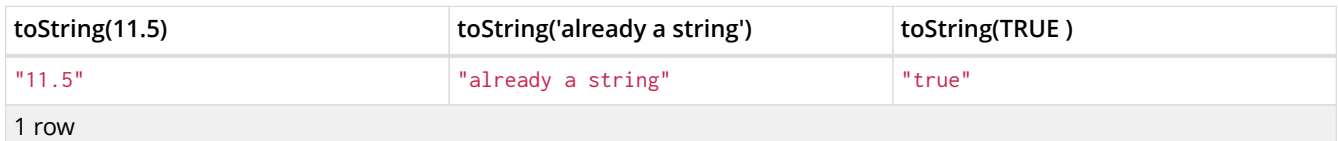

## <span id="page-204-0"></span>8.8.11. toUpper()

toUpper() returns the original string in uppercase.

## **Syntax:** toUpper(original)

#### **Returns:**

A String.

## **Arguments:**

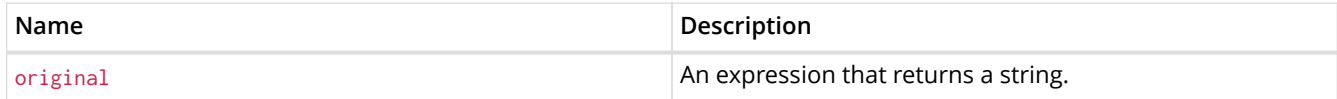

### **Considerations:**

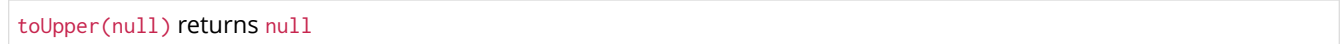

### *Query*

RETURN toUpper('hello')

### *Table 193. Result*

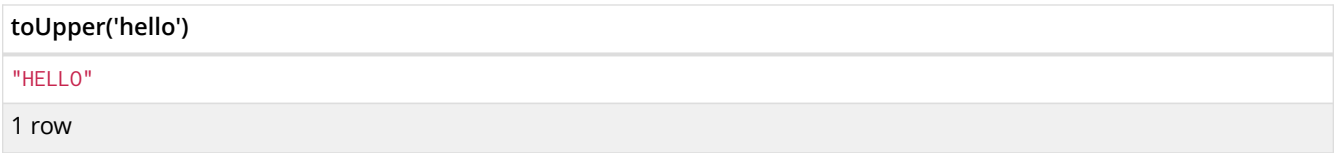

## <span id="page-205-0"></span>8.8.12. trim()

trim() returns the original string with leading and trailing whitespace removed.

### **Syntax:** trim(original)

#### **Returns:**

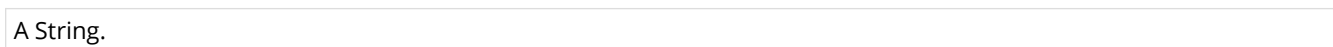

#### **Arguments:**

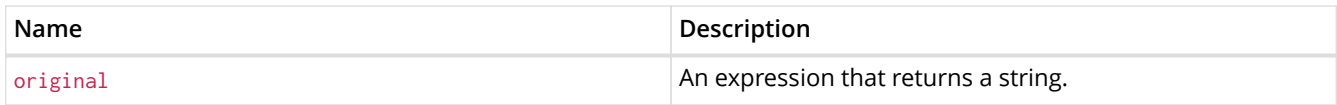

#### **Considerations:**

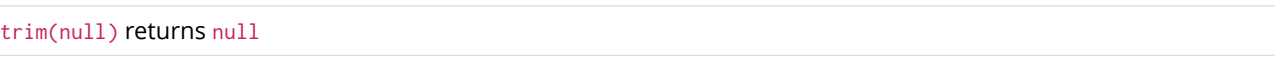

#### *Query*

RETURN trim(' hello ')

#### *Table 194. Result*

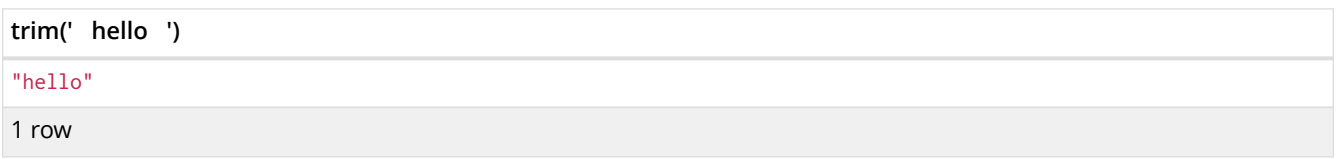

## 8.9. Spatial functions

*These functions are used to specify points in a 2D coordinate system and to calculate the geodesic distance between two points.*

Two coordinate reference systems (CRS) are supported: (i) [WGS 84](http://spatialreference.org/ref/epsg/4326/) *(http://spatialreference.org/ref/epsg/4326/)* and (ii) [cartesian 2D](http://spatialreference.org/ref/sr-org/7203/) *(http://spatialreference.org/ref/sr-org/7203/)*.

WGS 84 is specified with a map containing coordinate values for either longitude and latitude (this is the default), or x and y. *Cartesian* is specified with a map containing only x and y coordinate values.

Functions:

- [distance\(\)](#page-206-0)
- [point\(\) WGS 84](#page-207-0)
- [point\(\) cartesian 2D](#page-208-0)

The following graph is used for some of the examples below.

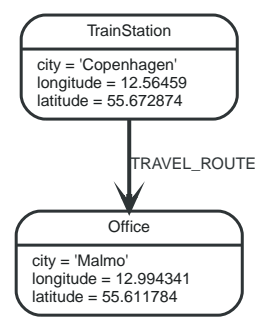

*Figure 24. Graph*

## <span id="page-206-0"></span>8.9.1. distance()

distance() returns a floating point number representing the geodesic distance between two points in the same CRS. If the points are in the *cartesian* CRS, then the units of the returned distance will be the same as the units of the points, calculated using Pythagoras' theorem. If the points are in the *WGS-84* CRS, then the units of the returned distance will be meters, based on the haversine formula over a spherical earth approximation.

#### **Syntax:** distance(point1, point2)

#### **Returns:**

A Float.

#### **Arguments:**

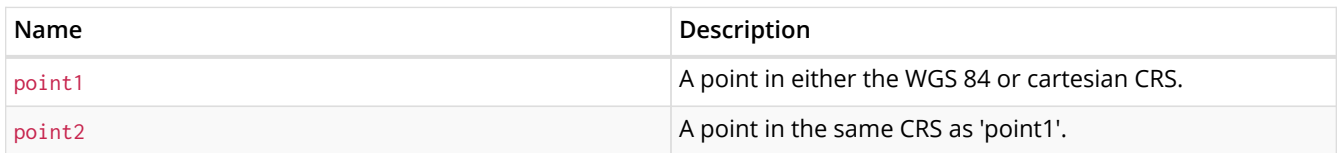

#### **Considerations:**

distance(null, null), distance(null, point2) and distance(point1, null) all return null.

#### *Query*

```
WITH point({ x: 2.3, y: 4.5, crs: 'cartesian' }) AS p1, point({ x: 1.1, y: 5.4, crs: 'cartesian' }) AS p2
RETURN distance(p1,p2) AS dist
```
The distance between two points in the *cartesian* CRS is returned.

#### *Table 195. Result*

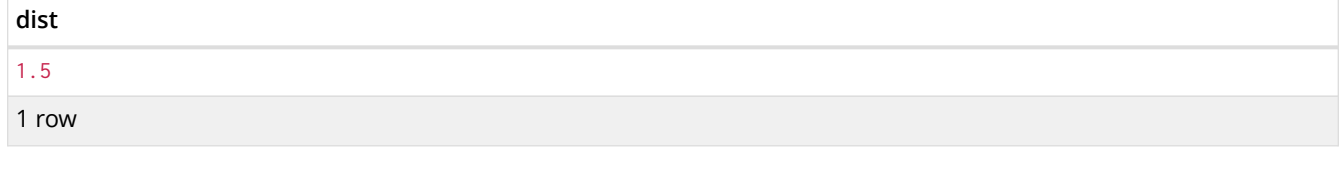

#### *Query*

```
MATCH (t:TrainStation)-[:TRAVEL_ROUTE]->(o:Office)
WITH point({ longitude: t.longitude, latitude: t.latitude }) AS trainPoint, point({ longitude:
o.longitude, latitude: o.latitude }) AS officePoint
RETURN round(distance(trainPoint, officePoint)) AS travelDistance
```
The distance between the train station in Copenhagen and the Neo4j office in Malmo is returned.

#### *Table 196. Result*

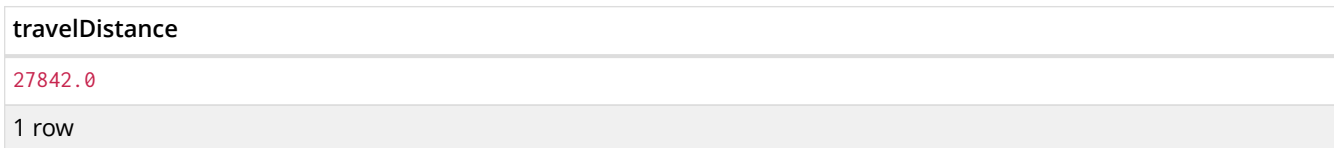

#### *Query*

```
RETURN distance(NULL , point({ longitude: 56.7, latitude: 12.78 })) AS d
```
#### If null is provided as one or both of the arguments, null is returned.

#### *Table 197. Result*

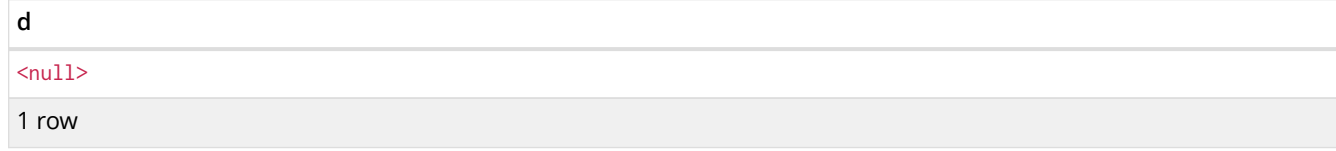

## <span id="page-207-0"></span>8.9.2. point() - WGS 84

point() returns a point in the *WGS 84* coordinate system corresponding to the given coordinate values.

#### Syntax: point({longitude | x, latitude | y [, crs]})

#### **Returns:**

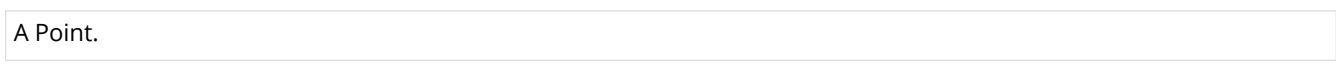

#### **Arguments:**

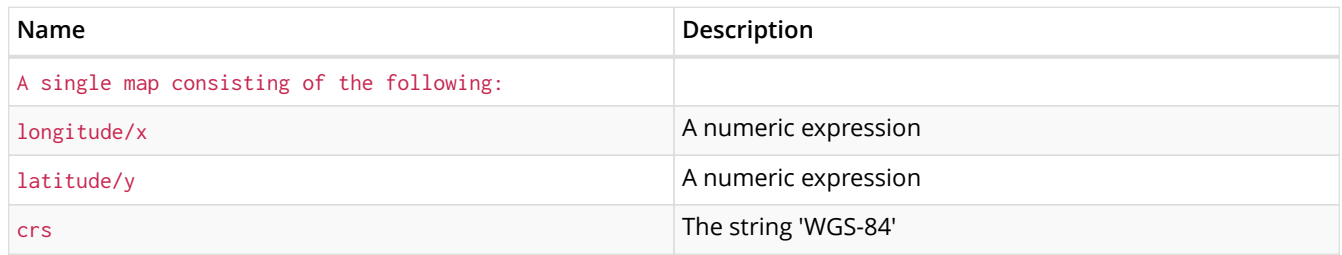

#### **Considerations:**

If any argument provided to  $point()$  is null, null will be returned.

### *Query*

RETURN point({ longitude: 56.7, latitude: 12.78 }) AS point

A point with a longitude of 56.7 and a latitude of 12.78 in the *WGS 84* CRS is returned.

### *Table 198. Result*

## GeographicPoint(56.7,12.78,CRS(WGS-84,4326,http://spatialreference.org/ref/epsg/4326/))

1 row

**point**

RETURN point({ x: 2.3, y: 4.5, crs: 'WGS-84' }) AS point

x and y coordinates may be used in the *WGS 84* CRS instead of longitude and latitude, respectively, providing crs is set to 'WGS-84'.

#### *Table 199. Result*

```
point
GeographicPoint(2.3,4.5,CRS(WGS-84,4326,http://spatialreference.org/ref/epsg/4326/))
```
#### 1 row

#### *Query*

```
MATCH (p:Office)
RETURN point({ longitude: p.longitude, latitude: p.latitude }) AS officePoint
```
#### A point representing the coordinates of the city of Malmo in the *WGS 84* CRS is returned.

#### *Table 200. Result*

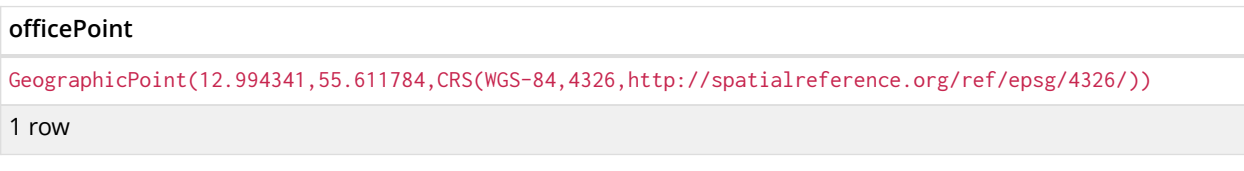

#### *Query*

```
RETURN point(NULL ) AS p
```
#### If null is provided as the argument, null is returned.

#### *Table 201. Result*

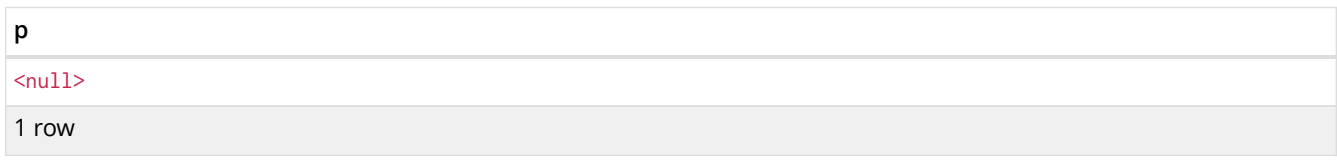

## <span id="page-208-0"></span>8.9.3. point() - cartesian 2D

point() returns a point in the *cartesian* coordinate system corresponding to the given coordinate values.

#### **Syntax:**  $point({x, y [, crs]})$

#### **Returns:**

A Point.

#### **Arguments:**

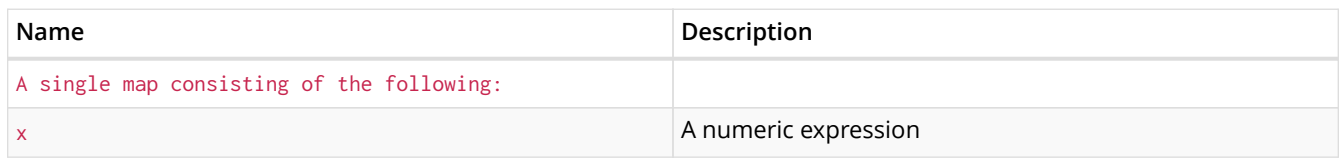

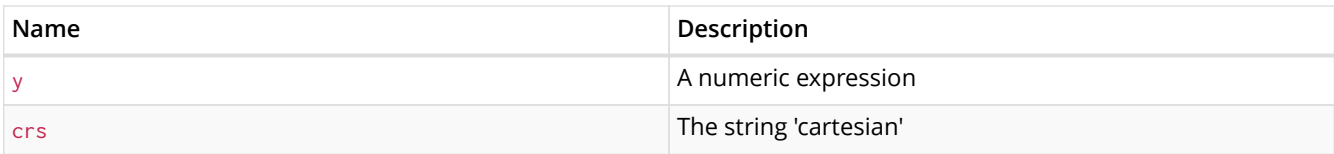

### **Considerations:**

If any argument provided to  $point()$  is null, null will be returned.

#### *Query*

RETURN point({ x: 2.3, y: 4.5 }) AS point

#### A point with an x coordinate of 2.3 and a y coordinate of 4.5 in the *cartesian* CRS is returned

#### *Table 202. Result*

**point** CartesianPoint(2.3,4.5,CRS(cartesian,7203,http://spatialreference.org/ref/sr-org/7203/)) 1 row

## 8.10. User-defined functions

User-defined functions are written in Java, deployed into the database and are called in the same way as any other Cypher function.

This example shows how you invoke a user-defined function called join from Cypher.

## 8.10.1. Call a user-defined function

This calls the user-defined function org.neo4j.procedure.example.join().

*Query*

```
MATCH (n:Member)
RETURN org.neo4j.function.example.join(collect(n.name)) AS members
```
#### *Result*

```
+--------------------------+
| members |
+--------------------------+
| "John,Paul,George,Ringo" |
+--------------------------+
1 row
```
For developing and deploying user-defined functions in Neo4j, see Extending Neo4j □ User-defined [functions.](#page-375-0)

## 8.10.2. User-defined aggregation functions

User-defined aggregation functions are written in Java, deployed into the database and are called in the same way as any other Cypher function.

This example shows how you invoke a user-defined aggregation function called longestString from Cypher.

## 8.10.3. Call a user-defined aggregation function

This calls the user-defined function org.neo4j.procedure.example.longestString().

### *Query*

```
MATCH (n:Member)
RETURN org.neo4j.function.example.longestString(n.name) AS member
```
#### *Result*

#### +----------+ | member | +----------+ | "George" | +----------+ 1 row

For developing and deploying user-defined aggregation functions in Neo4j, see Extending Neo4j D [User-defined aggregation functions.](#page-376-0)

# Chapter 9. Schema

*This section explains how to work with an optional schema in Neo4j in the Cypher query language.*

Neo4j 2.0 introduced an optional schema for the graph, based around the concept of labels. Labels are used in the specification of indexes, and for defining constraints on the graph. Together, indexes and constraints are the schema of the graph. Cypher includes data definition language (DDL) statements for manipulating the schema.

- [Indexes](#page-211-0)
	- [Create a single-property index](#page-212-0)
	- [Get a list of all indexes in the database](#page-212-1)
	- [Create a composite index](#page-213-0)
	- [Drop a single-property index](#page-213-1)
	- [Drop a composite index](#page-214-0)
	- [Use index](#page-214-1)
	- [Use a single-property index with](#page-214-2) [WHERE](#page-214-2) [using equality](#page-214-2)
	- [Use a composite index with](#page-215-0) [WHERE](#page-215-0) [using equality](#page-215-0)
	- [Use index with](#page-216-0) [WHERE](#page-216-0) [using range comparisons](#page-216-0)
	- [Use index with](#page-216-1) [IN](#page-216-1)
	- [Use index with](#page-217-0) [STARTS WITH](#page-217-0)
	- [Use index when checking for the existence of a property](#page-217-1)
	- [Use built-in procedures to manage and use explicit indexes](#page-218-0)
- [Constraints](#page-221-0)
	- [Unique node property constraints](#page-223-0)
	- [Get a list of all constraints in the database](#page-224-0)
	- [Node property existence constraints](#page-225-0)
	- [Relationship property existence constraints](#page-226-0)
	- [Node Keys](#page-228-0)
- [Statistics](#page-230-0)
	- [Configuration options](#page-230-1)
	- [Manual index sampling](#page-231-0)

## <span id="page-211-0"></span>9.1. Indexes

*This section explains how to work with indexes in Neo4j and Cypher.*

- [Introduction](#page-212-2)
- [Create a single-property index](#page-212-0)
- [Get a list of all indexes in the database](#page-212-1)
- [Create a composite index](#page-213-0)
- [Drop a single-property index](#page-213-1)
- [Drop a composite index](#page-214-0)
- [Use index](#page-214-1)
- [Use a single-property index with](#page-214-2) [WHERE](#page-214-2) [using equality](#page-214-2)
- [Use a composite index with](#page-215-0) [WHERE](#page-215-0) [using equality](#page-215-0)
- [Use index with](#page-216-0) [WHERE](#page-216-0) [using range comparisons](#page-216-0)
- [Use index with](#page-216-1) [IN](#page-216-1)
- [Use index with](#page-217-0) [STARTS WITH](#page-217-0)
- [Use index when checking for the existence of a property](#page-217-1)
- [Use built-in procedures to manage and use explicit indexes](#page-218-0)

## <span id="page-212-2"></span>9.1.1. Introduction

A database index is a redundant copy of information in the database for the purpose of making retrieving said data more efficient. This comes at the cost of additional storage space and slower writes, so deciding what to index and what not to index is an important and often non-trivial task.

Cypher enables the creation of indexes on one or more properties for all nodes that have a given label:

- An index that is created on a single property for any given label is called a *single-property index*.
- An index that is created on more than one property for any given label is called a *composite index*. Differences in the usage patterns between composite and single-property indexes are detailed in the examples below.

Once an index has been created, it will automatically be managed and kept up to date by the database when the graph is changed. Neo4j will automatically pick up and start using the index once it has been created and brought online.

## <span id="page-212-0"></span>9.1.2. Create a single-property index

An index on a single property for all nodes that have a particular label can be created with CREATE INDEX ON :Label(property). Note that the index is not immediately available, but will be created in the background.

#### *Query*

```
CREATE INDEX ON :Person(firstname)
```
*Result*

```
+--------------------------------------------+
| No data returned, and nothing was changed. |
+--------------------------------------------+
```
## <span id="page-212-1"></span>9.1.3. Get a list of all indexes in the database

Calling the built-in procedure db.indexes will list all the indexes in the database.

#### *Query*

CALL db.indexes

#### *Result*

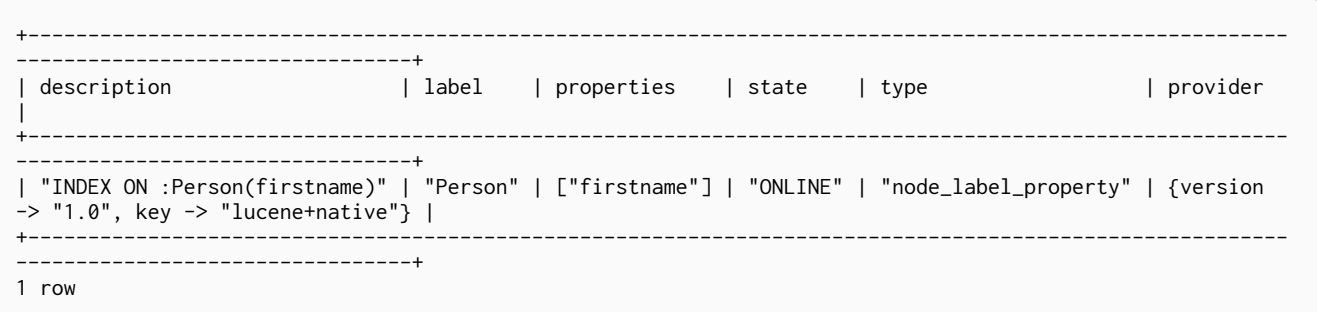

## <span id="page-213-0"></span>9.1.4. Create a composite index

An index on multiple properties for all nodes that have a particular label — i.e. a composite index — can be created with CREATE INDEX ON :Label(prop1, …, propN). Only nodes labeled with the specified label and which contain all the properties in the index definition will be added to the index.

The following statement will create a composite index on all nodes labeled with Person and which have both a firstname and surname property:

```
CREATE INDEX ON :Person(firstname, surname)
```
Now, assume the following query is run:

```
CREATE (a:Person {firstname: 'Bill', surname: 'Johnson', age: 34}),
(b:Person {firstname: 'Sue', age: 39}
```
Node a has both a firstname and a surname property, and so it will be added to the composite index. However, as node b has no surname property, it will not be added to the composite index.

Note that the composite index is not immediately available, but will be created in the background.

## <span id="page-213-1"></span>9.1.5. Drop a single-property index

An index on all nodes that have a label and single property combination can be dropped with DROP INDEX ON :Label(property).

#### *Query*

```
DROP INDEX ON :Person(firstname)
```
## *Result*

```
+-------------------+
| No data returned. |
+-------------------+
Indexes removed: 1
```
## <span id="page-214-0"></span>9.1.6. Drop a composite index

A composite index on all nodes that have a label and multiple property combination can be dropped with DROP INDEX ON :Label(prop1, …, propN).

The following statement will drop a composite index on all nodes labeled with Person and which have both a firstname and surname property:

DROP INDEX ON :Person(firstname, surname)

## <span id="page-214-1"></span>9.1.7. Use index

There is usually no need to specify which indexes to use in a query, Cypher will figure that out by itself. For example the query below will use the Person(firstname) index, if it exists. If you want Cypher to use specific indexes, you can enforce it using hints. See [Planner hints and the USING keyword](#page-238-0).

*Query*

```
MATCH (person:Person { firstname: 'Andres' })
RETURN person
```
#### *Query Plan*

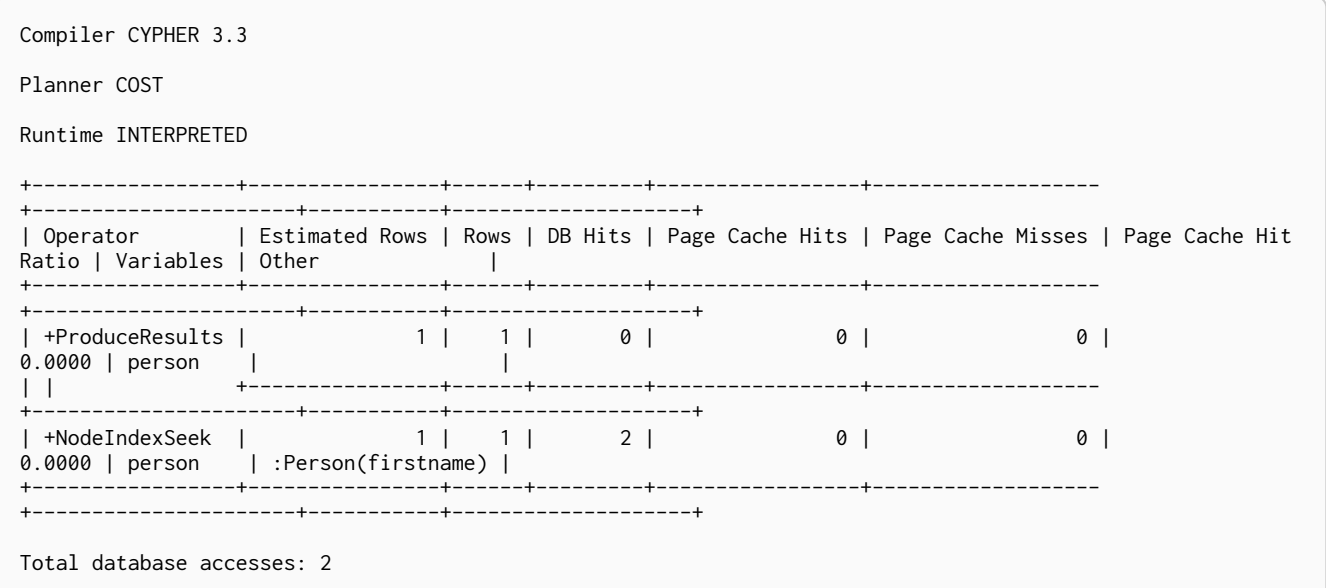

## <span id="page-214-2"></span>9.1.8. Use a single-property index with WHERE using equality

A query containing equality comparisons of a single indexed property in the WHERE clause is backed automatically by the index. If you want Cypher to use specific indexes, you can enforce it using hints. See [Planner hints and the USING keyword](#page-238-0).

*Query*

MATCH (person:Person) WHERE person.firstname = 'Andres' RETURN person

#### *Query Plan*

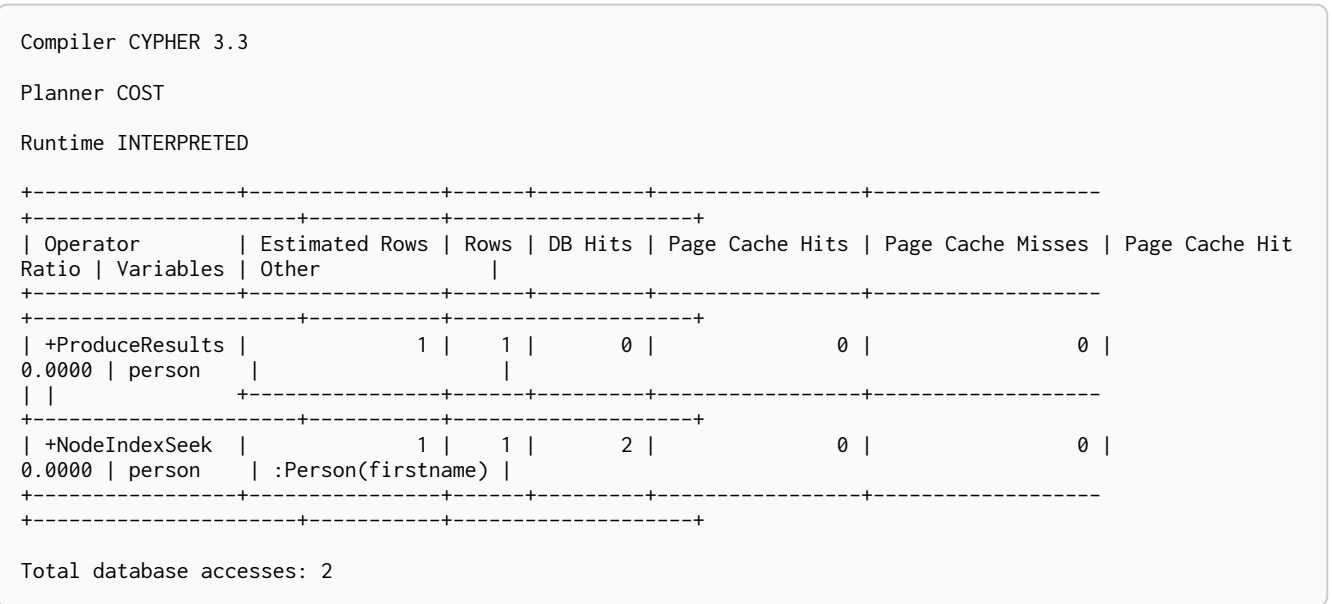

## <span id="page-215-0"></span>9.1.9. Use a composite index with WHERE using equality

A query containing equality comparisons for all the properties of a composite index will automatically be backed by the same index.

For instance, assume the following composite index has been created:

```
CREATE INDEX ON :Person(firstname, surname)
```
The following query will use the composite index:

```
MATCH (n:Person)
WHERE n.firstname = 'Bill' AND n.surname = 'Johnson'
RETURN n
```
However, this query will not be backed by the composite index, as the query does not contain an equality predicate on the surname property:

```
MATCH (n:Person)
WHERE n.firstname = 'Bill'
RETURN n
```
The query above will only be backed by an index on the Person label and firstname property defined thus: :Person(firstname); i.e. a single-property index.

Moreover, unlike single-property indexes, composite indexes currently do not support queries containing the following types of predicates on properties in the index:

- Existence: exists(n.prop)
- Range: n.prop > value
- STARTS WITH
- ENDS WITH
- CONTAINS
Therefore, the following queries will not be able to be backed by the composite index defined earlier:

```
MATCH (n:Person)
WHERE n.firstname = 'Bill' AND exists(n.surname)
RETURN n
```

```
MATCH (n:Person)
WHERE n.firstname = 'Bill' AND n.surname STARTS WITH 'Jo'
RETURN n
```
If you want Cypher to use specific indexes, you can enforce it using hints. See [Planner hints and the](#page-238-0) [USING keyword](#page-238-0).

## 9.1.10. Use index with WHERE using range comparisons

Single-property indexes are also automatically used for inequality (range) comparisons of an indexed property in the WHERE clause. Composite indexes are currently not able to support range comparisons. If you want Cypher to use specific indexes, you can enforce it using hints. See [Planner hints and the](#page-238-0) [USING keyword](#page-238-0).

#### *Query*

```
MATCH (person:Person)
WHERE person.firstname > 'B'
RETURN person
```
#### *Query Plan*

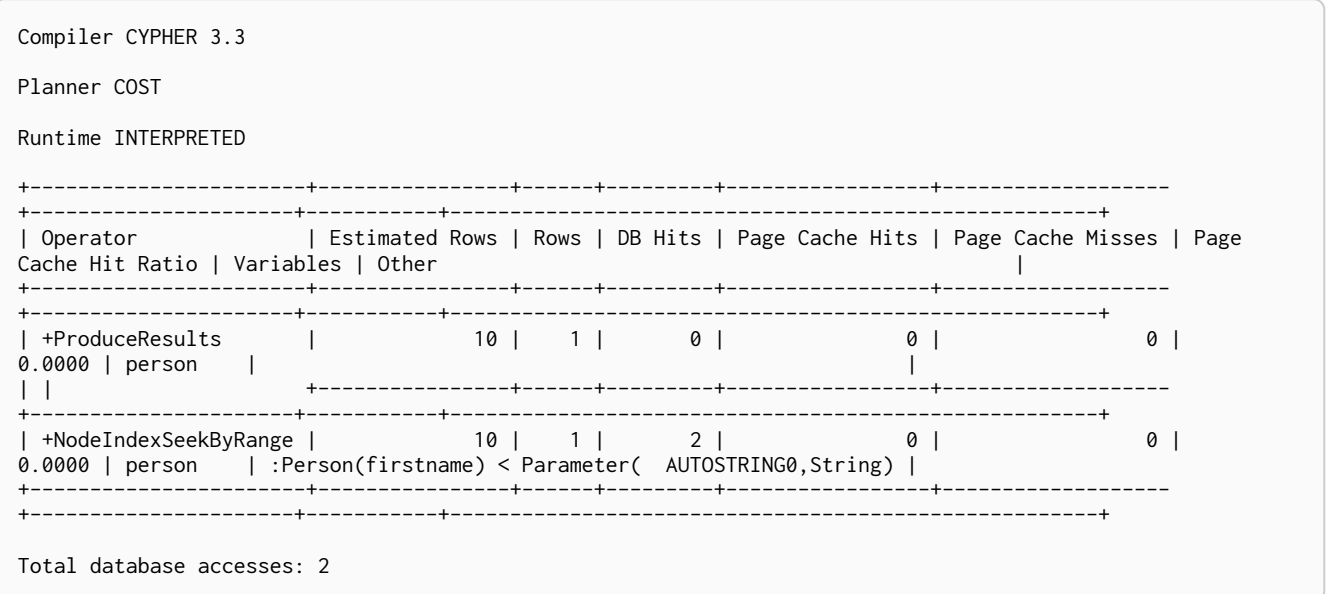

# 9.1.11. Use index with IN

The IN predicate on person.firstname in the following query will use the Person(firstname) index, if it exists. If you want Cypher to use specific indexes, you can enforce it using hints. See [Planner hints and](#page-238-0) [the USING keyword.](#page-238-0)

#### *Query*

```
MATCH (person:Person)
WHERE person.firstname IN ['Andres', 'Mark']
RETURN person
```
#### *Query Plan*

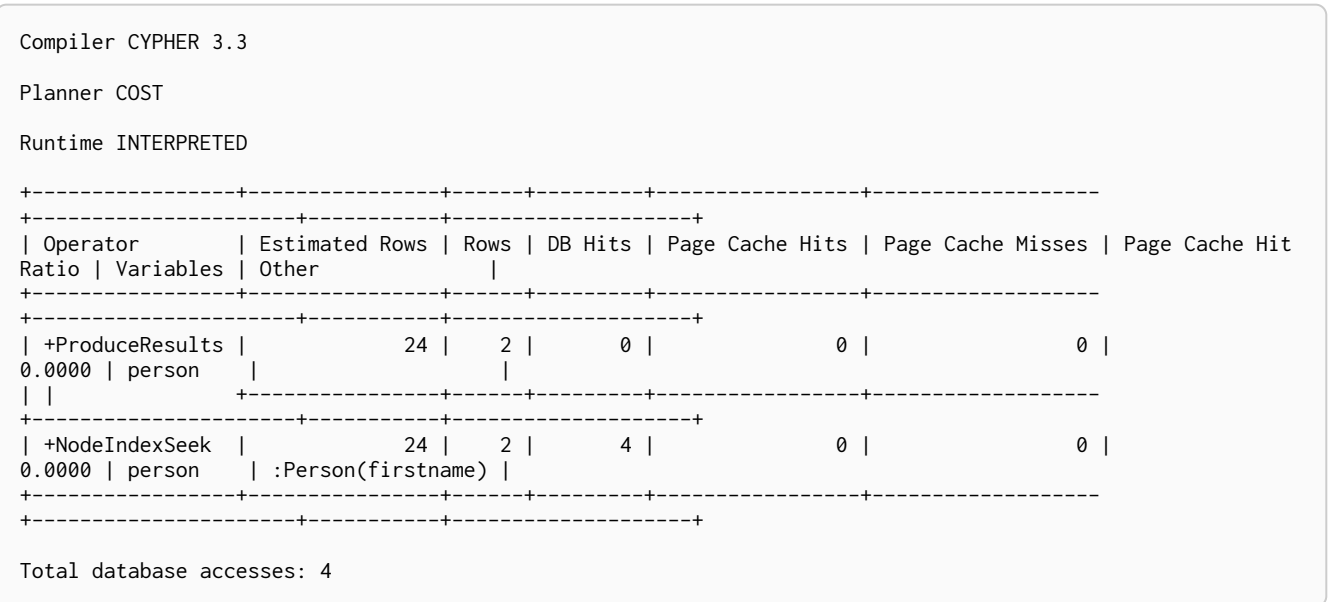

# 9.1.12. Use index with STARTS WITH

The STARTS WITH predicate on person. firstname in the following query will use the Person(firstname) index, if it exists. Composite indexes are currently not able to support STARTS WITH, ENDS WITH and CONTAINS.

#### *Query*

```
MATCH (person:Person)
WHERE person.firstname STARTS WITH 'And'
RETURN person
```
#### *Query Plan*

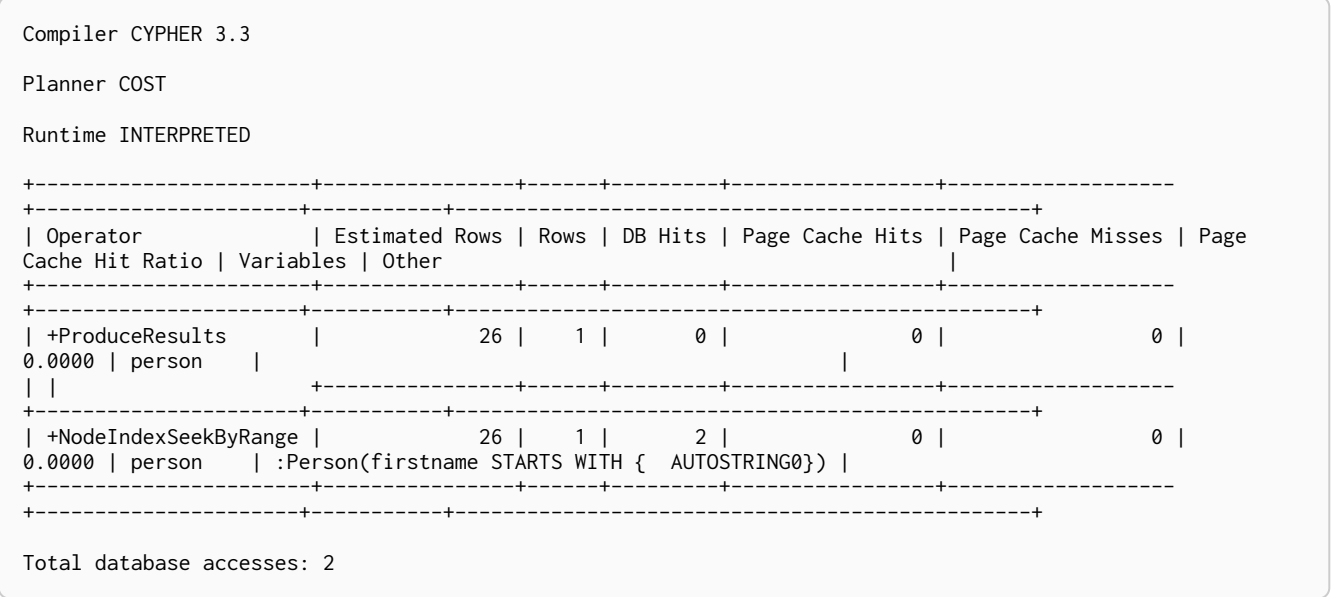

# 9.1.13. Use index when checking for the existence of a property

The exists(p.firstname) predicate in the following query will use the Person(firstname) index, if it exists. Composite indexes are currently not able to support the exists predicate.

```
MATCH (p:Person)
WHERE exists(p.firstname)
RETURN p
```
#### *Query Plan*

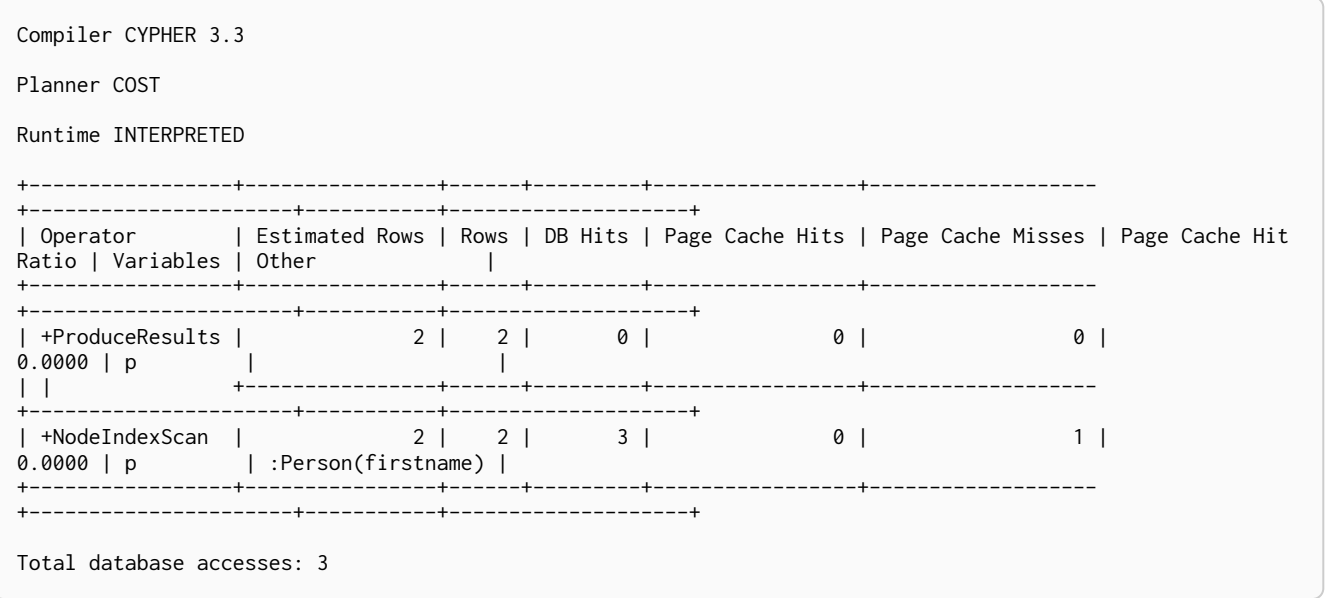

# 9.1.14. Use built-in procedures to manage and use explicit indexes

Explicit indexes are alternative data structures, in which a user can explicitly maintain search and seek data for nodes and relationships. These data structures are special-purpose and the procedures are primarily provided for users who have legacy deployments depending on such structures.

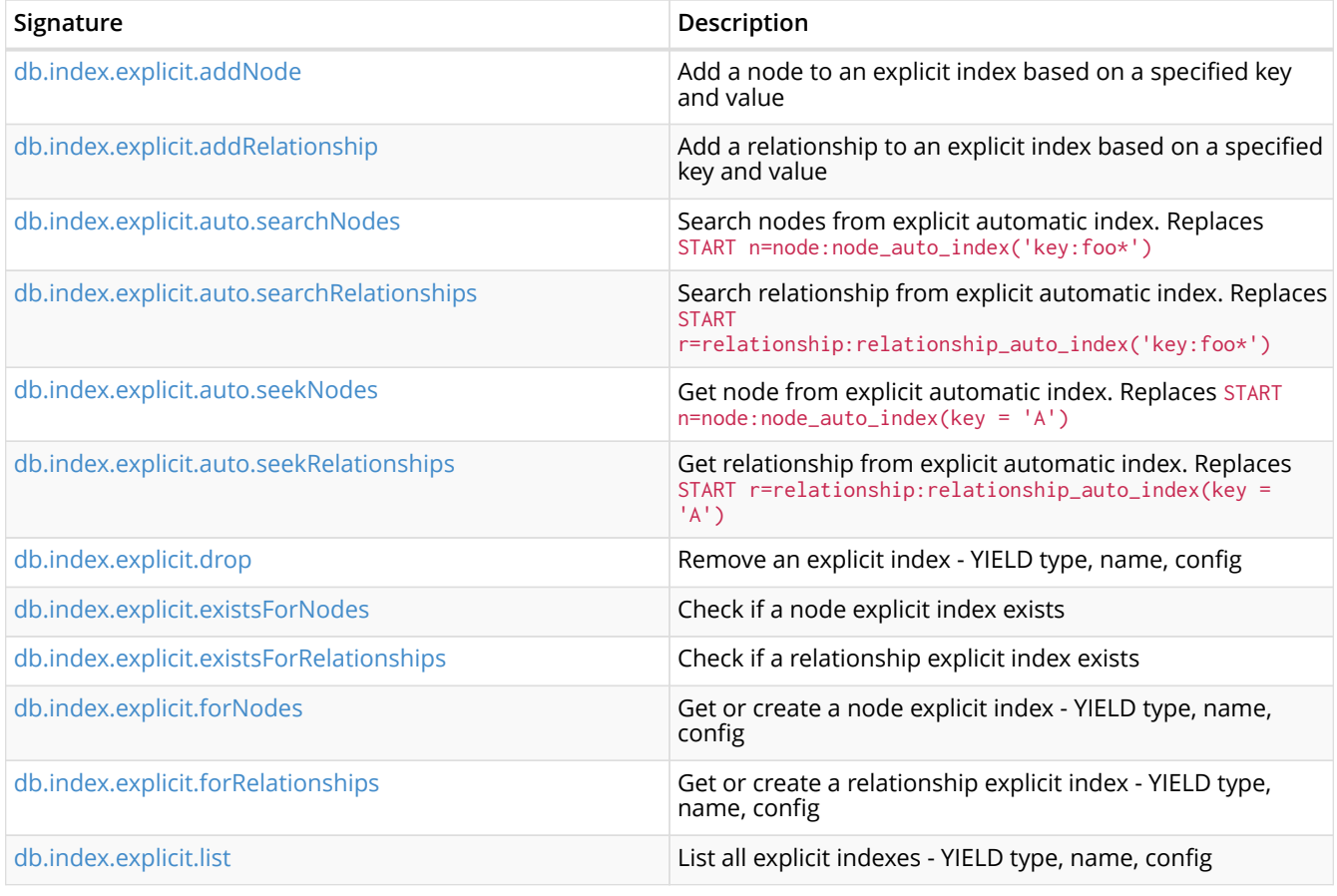

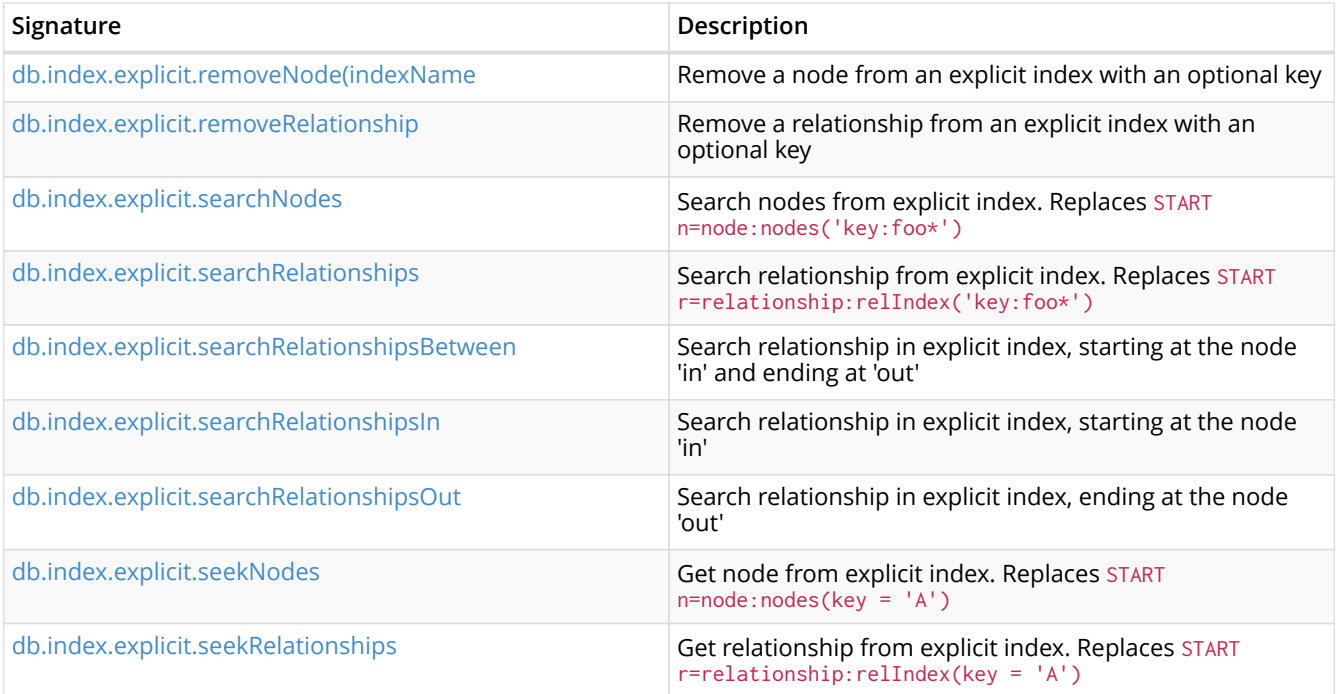

#### <span id="page-219-0"></span>*Table 203. db.index.explicit.addNode*

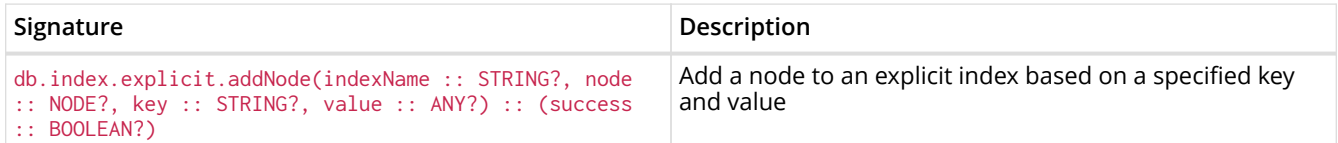

#### <span id="page-219-1"></span>*Table 204. db.index.explicit.addRelationship*

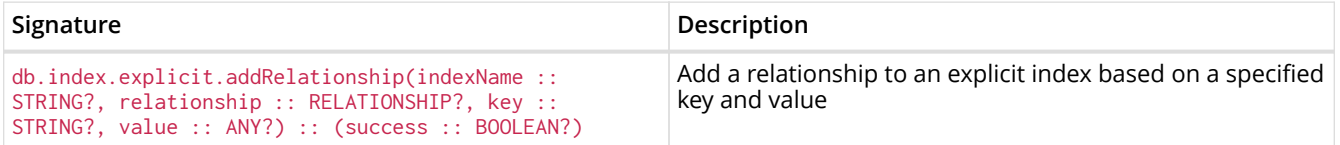

### <span id="page-219-2"></span>*Table 205. db.index.explicit.auto.searchNodes*

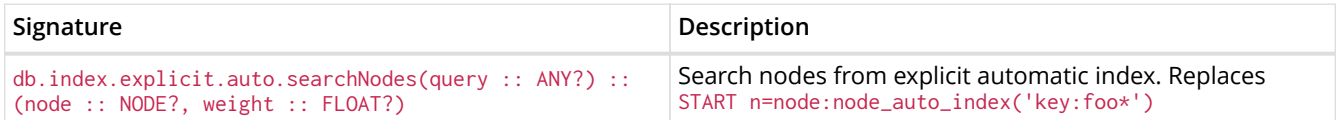

### <span id="page-219-3"></span>*Table 206. db.index.explicit.auto.searchRelationships*

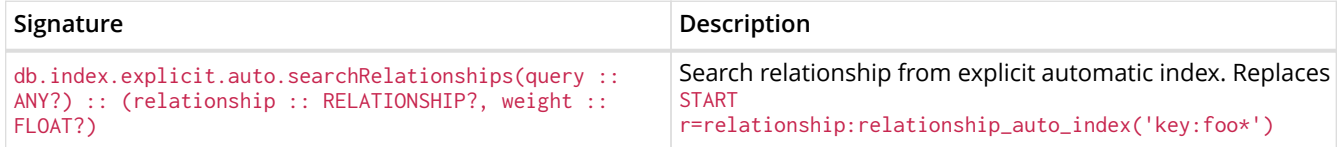

### <span id="page-219-4"></span>*Table 207. db.index.explicit.auto.seekNodes*

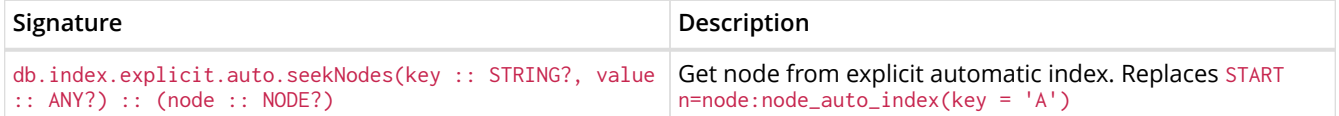

#### <span id="page-219-5"></span>*Table 208. db.index.explicit.auto.seekRelationships*

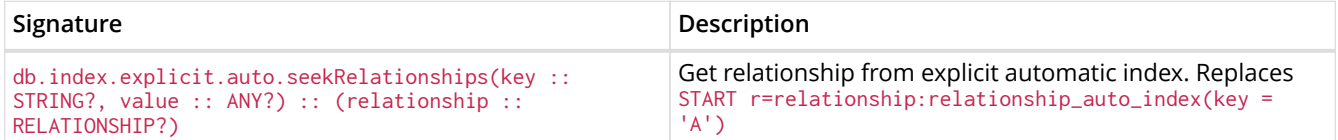

<span id="page-220-0"></span>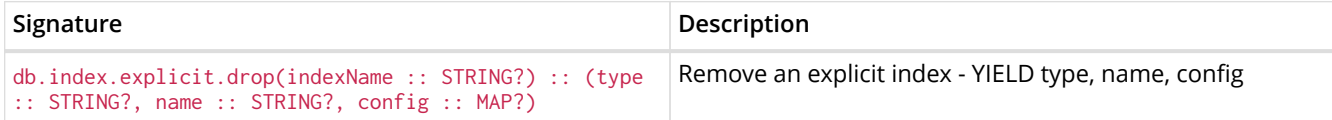

#### <span id="page-220-1"></span>*Table 210. db.index.explicit.existsForNodes*

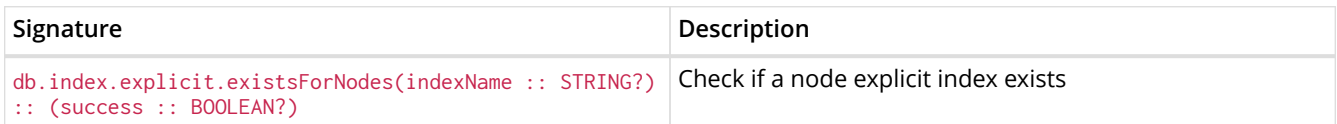

#### <span id="page-220-2"></span>*Table 211. db.index.explicit.existsForRelationships*

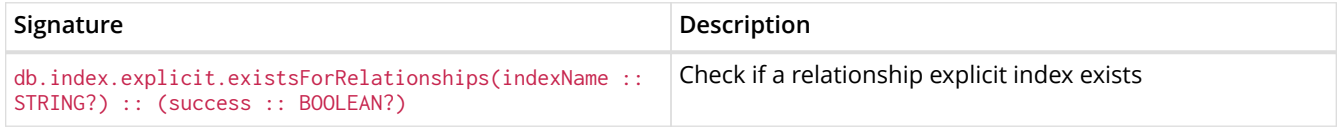

#### <span id="page-220-3"></span>*Table 212. db.index.explicit.forNodes*

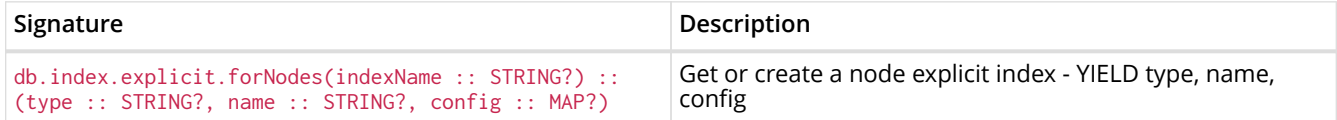

#### <span id="page-220-4"></span>*Table 213. db.index.explicit.forRelationships*

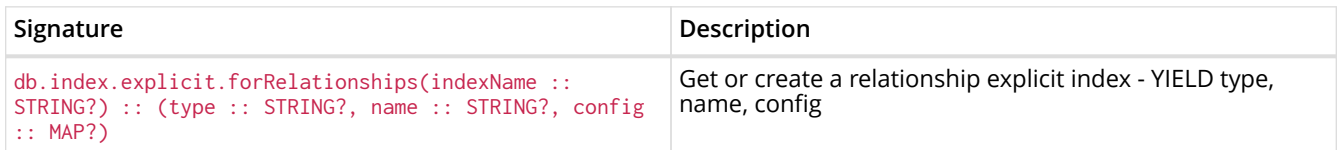

#### <span id="page-220-5"></span>*Table 214. db.index.explicit.list*

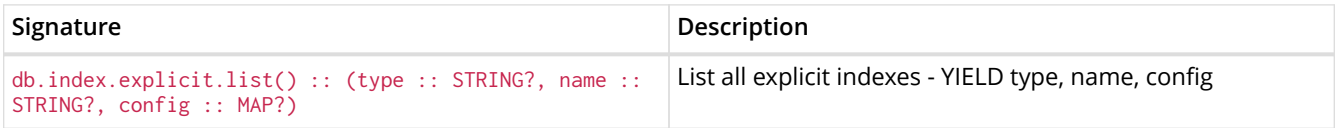

#### <span id="page-220-6"></span>*Table 215. db.index.explicit.removeNode*

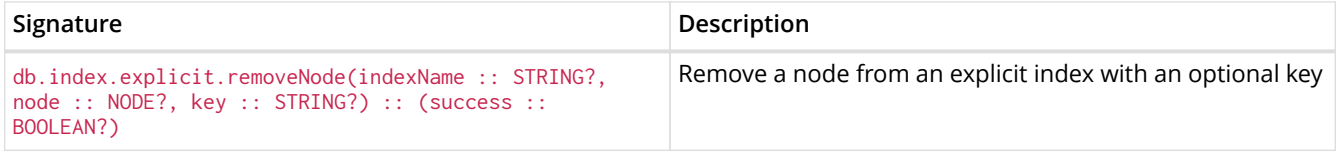

#### <span id="page-220-7"></span>*Table 216. db.index.explicit.removeRelationship*

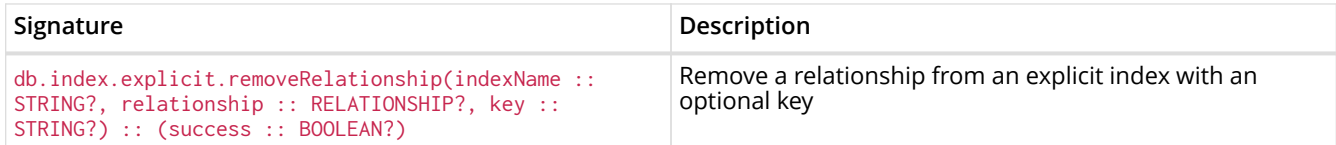

#### <span id="page-220-8"></span>*Table 217. db.index.explicit.searchNodes*

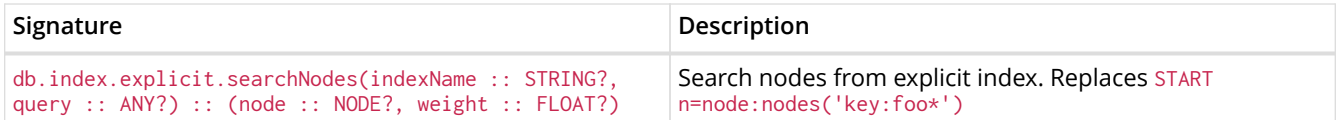

#### <span id="page-220-9"></span>*Table 218. db.index.explicit.searchRelationships*

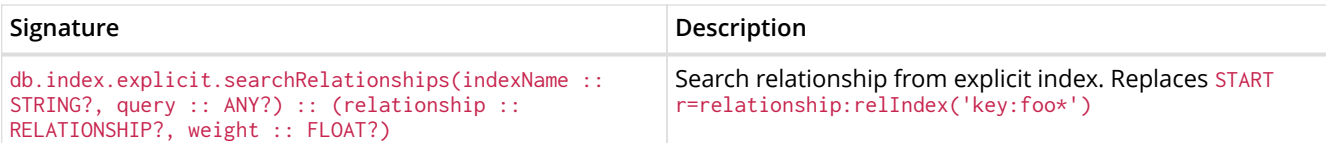

<span id="page-221-0"></span>*Table 219. db.index.explicit.searchRelationshipsBetween*

| Signature                                                                                                    | Description                                                                             |
|----------------------------------------------------------------------------------------------------|-----------------------------------------------------------------------------------------|
| db.index.explicit.searchRelationshipsBetween(indexName)<br>$::$ STRING?, in $::$ NODE?, out $::$ NODE?, query $::$ ANY?)<br>$::$ (relationship $::$ RELATIONSHIP?, weight $::$ FLOAT?) | Search relationship in explicit index, starting at the node<br>'in' and ending at 'out' |

<span id="page-221-1"></span>*Table 220. db.index.explicit.searchRelationshipsIn*

| Signature                                                                                                    | Description                                                         |
|----------------------------------------------------------------------------------------------------|---------------------------------------------------------------------|
| db.index.explicit.searchRelationshipsIn(indexName:<br>$\textsf{STRING?},$ in :: NODE?, query :: ANY?) :: (relationship<br>$::$ RELATIONSHIP?, weight $::$ FLOAT?) | Search relationship in explicit index, starting at the node<br>'in' |

<span id="page-221-2"></span>*Table 221. db.index.explicit.searchRelationshipsOut*

| Signature                                                                                                    | Description                                                        |
|----------------------------------------------------------------------------------------------------|--------------------------------------------------------------------|
| $\vert$ db.index.explicit.searchRelationshipsOut(indexName ::<br>STRING?, out :: NODE?, query :: ANY?) :: (relationship<br>$::$ RELATIONSHIP?, weight $::$ FLOAT?) | Search relationship in explicit index, ending at the node<br>'out' |

<span id="page-221-3"></span>*Table 222. db.index.explicit.seekNodes*

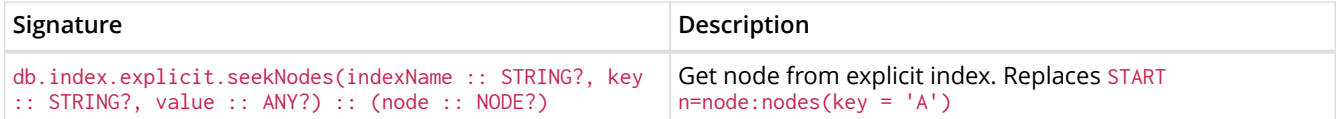

#### <span id="page-221-4"></span>*Table 223. db.index.explicit.seekRelationships*

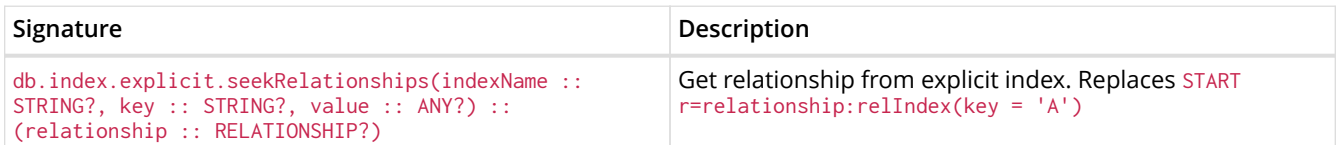

# 9.2. Constraints

*Neo4j helps enforce data integrity with the use of constraints. Constraints can be applied to either nodes or relationships. Unique node property constraints can be created, along with node and relationship property existence constraints, and Node Keys, which guarantee both existence and uniqueness.*

- [Introduction](#page-222-0)
- [Unique node property constraints](#page-223-0)
	- [Create unique constraint](#page-223-1)
	- [Drop unique constraint](#page-223-2)
	- [Create a node that complies with unique property constraints](#page-224-0)
	- [Create a node that violates a unique property constraint](#page-224-1)
	- [Failure to create a unique property constraint due to conflicting nodes](#page-224-2)
- [Get a list of all constraints in the database](#page-224-3)
- [Node property existence constraints](#page-225-0)
	- [Create node property existence constraint](#page-225-1)
	- [Drop node property existence constraint](#page-225-2)
	- [Create a node that complies with property existence constraints](#page-225-3)
	- [Create a node that violates a property existence constraint](#page-226-0)
	- [Removing an existence constrained node property](#page-226-1)
	- [Failure to create a node property existence constraint due to existing node](#page-226-2)
- [Relationship property existence constraints](#page-226-3)
	- [Create relationship property existence constraint](#page-226-4)
	- [Drop relationship property existence constraint](#page-227-0)
	- [Create a relationship that complies with property existence constraints](#page-227-1)
	- [Create a relationship that violates a property existence constraint](#page-227-2)
	- [Removing an existence constrained relationship property](#page-228-0)
	- [Failure to create a relationship property existence constraint due to existing relationship](#page-228-1)
- [Node Keys](#page-228-2)
	- [Create a Node Key](#page-228-3)
	- [Drop a Node Key](#page-228-4)
	- [Create a node that complies with a Node Key](#page-229-0)
	- [Create a node that violates a Node Key](#page-229-1)
	- [Failure to create a Node Key due to existing node](#page-229-2)

# <span id="page-222-0"></span>9.2.1. Introduction

Unique property constraints ensure that property values are unique for all nodes with a specific label. Unique constraints do not mean that all nodes have to have a unique value for the properties — nodes without the property are not subject to this rule.

Property existence constraints ensure that a property exists for all nodes with a specific label or for all relationships with a specific type. All queries that try to create new nodes or relationships without the property, or queries that try to remove the mandatory property will now fail.

Node Keys ensure that, for a given label and set of properties:

- i. All the properties exist on all the nodes with that label.
- ii. The combination of the property values is unique.

Queries attempting to do any of the following will fail:

- Create new nodes without all the properties or where the combination of property values is not unique.
- Remove one of the mandatory properties.
- Update the properties so that the combination of property values is no longer unique.

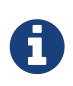

Property existence constraints and Node Keys are only available in Neo4j Enterprise Edition. Note that databases with property existence constraints and/or Node Keys cannot be opened using Neo4j Community Edition.

A given label can have multiple constraints, and unique and property existence constraints can be combined on the same property.

Adding constraints is an atomic operation that can take a while — all existing data has to be scanned before Neo4j can turn the constraint 'on'.

Creating a constraint has the following implications on indexes:

- Adding a unique property constraint on a property will also add a [single-property index](#page-212-0) on that property, so such an index cannot be added separately.
- Adding a Node Key for a set of properties will also add a [composite index](#page-213-0) on those properties, so such an index cannot be added separately.
- Cypher will use these indexes for lookups just like other indexes; see the [Indexes](#page-211-0) section for more details on the rules governing their behavior.
- If a unique property constraint is dropped and the single-property index on the property is still required, the index will need to be created explicitly.
- If a Node Key is dropped and the composite-property index on the properties is still required, the index will need to be created explicitly.

# <span id="page-223-0"></span>9.2.2. Unique node property constraints

### <span id="page-223-1"></span>Create unique constraint

To create a constraint that makes sure that your database will never contain more than one node with a specific label and one property value, use the IS UNIQUE syntax.

#### *Query*

CREATE CONSTRAINT ON (book:Book) ASSERT book.isbn IS UNIQUE

#### *Result*

```
+-------------------+
| No data returned. |
+-------------------+
Unique constraints added: 1
```
### <span id="page-223-2"></span>Drop unique constraint

By using DROP CONSTRAINT, you remove a constraint from the database.

#### *Query*

DROP CONSTRAINT ON (book:Book) ASSERT book.isbn IS UNIQUE

#### *Result*

```
+-------------------+
| No data returned. |
+-------------------+
Unique constraints removed: 1
```
### <span id="page-224-0"></span>Create a node that complies with unique property constraints

Create a Book node with an isbn that isn't already in the database.

#### *Query*

```
CREATE (book:Book { isbn: '1449356265', title: 'Graph Databases' })
```
#### *Result*

```
+-------------------+
| No data returned. |
+-------------------+
Nodes created: 1
Properties set: 2
Labels added: 1
```
### <span id="page-224-1"></span>Create a node that violates a unique property constraint

Create a Book node with an isbn that is already used in the database.

#### *Query*

CREATE (book:Book { isbn: '1449356265', title: 'Graph Databases' })

In this case the node isn't created in the graph.

#### *Error message*

```
Node(0) already exists with label `Book` and property `isbn` = '1449356265'
```
### <span id="page-224-2"></span>Failure to create a unique property constraint due to conflicting nodes

Create a unique property constraint on the property isbn on nodes with the Book label when there are two nodes with the same isbn.

#### *Query*

CREATE CONSTRAINT ON (book:Book) ASSERT book.isbn IS UNIQUE

In this case the constraint can't be created because it is violated by existing data. We may choose to use [Indexes](#page-211-0) instead or remove the offending nodes and then re-apply the constraint.

#### *Error message*

```
Unable to create CONSTRAINT ON ( book:Book ) ASSERT book.isbn IS UNIQUE:
Both Node(0) and Node(20) have the label `Book` and property `isbn` =
'1449356265'
```
# <span id="page-224-3"></span>9.2.3. Get a list of all constraints in the database

Calling the built-in procedure db.constraints will list all the constraints in the database.

#### *Query*

CALL db.constraints

*Result*

```
+----------------------------------------------------------+
| description |
+----------------------------------------------------------+
| "CONSTRAINT ON ( book:Book ) ASSERT book.isbn IS UNIQUE" |
+----------------------------------------------------------+
1 row
```
# <span id="page-225-0"></span>9.2.4. Node property existence constraints

### <span id="page-225-1"></span>Create node property existence constraint

To create a constraint that ensures that all nodes with a certain label have a certain property, use the ASSERT exists(variable.propertyName) syntax.

#### *Query*

CREATE CONSTRAINT ON (book:Book) ASSERT exists(book.isbn)

#### *Result*

```
+-------------------+
| No data returned. |
+-------------------+
Property existence constraints added: 1
```
### <span id="page-225-2"></span>Drop node property existence constraint

#### By using DROP CONSTRAINT, you remove a constraint from the database.

#### *Query*

```
DROP CONSTRAINT ON (book:Book) ASSERT exists(book.isbn)
```
#### *Result*

```
+-------------------+
| No data returned. |
+-------------------+
Property existence constraints removed: 1
```
### <span id="page-225-3"></span>Create a node that complies with property existence constraints

#### Create a Book node with an isbn property.

*Query*

```
CREATE (book:Book { isbn: '1449356265', title: 'Graph Databases' })
```
### *Result*

```
+-------------------+
| No data returned. |
+-------------------+
Nodes created: 1
Properties set: 2
Labels added: 1
```
### <span id="page-226-0"></span>Create a node that violates a property existence constraint

Trying to create a Book node without an isbn property, given a property existence constraint on :Book(isbn).

#### *Query*

CREATE (book:Book { title: 'Graph Databases' })

In this case the node isn't created in the graph.

#### *Error message*

```
Node(0) with label `Book` must have the property `isbn`
```
### <span id="page-226-1"></span>Removing an existence constrained node property

Trying to remove the isbn property from an existing node book, given a property existence constraint on :Book(isbn).

*Query*

```
MATCH (book:Book { title: 'Graph Databases' })
REMOVE book.isbn
```
In this case the property is not removed.

#### *Error message*

```
Node(0) with label `Book` must have the property `isbn`
```
<span id="page-226-2"></span>Failure to create a node property existence constraint due to existing node

Create a constraint on the property isbn on nodes with the Book label when there already exists a node without an isbn.

#### *Query*

CREATE CONSTRAINT ON (book:Book) ASSERT exists(book.isbn)

In this case the constraint can't be created because it is violated by existing data. We may choose to remove the offending nodes and then re-apply the constraint.

*Error message*

```
Unable to create CONSTRAINT ON ( book:Book ) ASSERT exists(book.isbn):
Node(0) with label `Book` must have the property `isbn`
```
# <span id="page-226-3"></span>9.2.5. Relationship property existence constraints

<span id="page-226-4"></span>Create relationship property existence constraint

To create a constraint that makes sure that all relationships with a certain type have a certain property, use the ASSERT exists(variable.propertyName) syntax.

CREATE CONSTRAINT ON ()-[like:LIKED]-() ASSERT exists(like.day)

#### *Result*

```
+-------------------+
| No data returned. |
+-------------------+
Property existence constraints added: 1
```
### <span id="page-227-0"></span>Drop relationship property existence constraint

To remove a constraint from the database, use DROP CONSTRAINT.

#### *Query*

```
DROP CONSTRAINT ON ()-[like:LIKED]-() ASSERT exists(like.day)
```
#### *Result*

```
+-------------------+
| No data returned. |
+-------------------+
Property existence constraints removed: 1
```
<span id="page-227-1"></span>Create a relationship that complies with property existence constraints

#### Create a LIKED relationship with a day property.

#### *Query*

CREATE (user:User)-[like:LIKED { day: 'yesterday' }]->(book:Book)

*Result*

```
+-------------------+
| No data returned. |
+-------------------+
Nodes created: 2
Relationships created: 1
Properties set: 1
Labels added: 2
```
<span id="page-227-2"></span>Create a relationship that violates a property existence constraint

Trying to create a LIKED relationship without a day property, given a property existence constraint :LIKED(day).

#### *Query*

CREATE (user:User)-[like:LIKED]->(book:Book)

### In this case the relationship isn't created in the graph.

#### *Error message*

```
Relationship(0) with type `LIKED` must have the property `day`
```
### <span id="page-228-0"></span>Removing an existence constrained relationship property

Trying to remove the day property from an existing relationship like of type LIKED, given a property existence constraint :LIKED(day).

#### *Query*

```
MATCH (user:User)-[like:LIKED]->(book:Book)
REMOVE like.day
```
#### In this case the property is not removed.

#### *Error message*

Relationship(0) with type `LIKED` must have the property `day`

<span id="page-228-1"></span>Failure to create a relationship property existence constraint due to existing relationship

Create a constraint on the property day on relationships with the LIKED type when there already exists a relationship without a property named day.

#### *Query*

CREATE CONSTRAINT ON ()-[like:LIKED]-() ASSERT exists(like.day)

In this case the constraint can't be created because it is violated by existing data. We may choose to remove the offending relationships and then re-apply the constraint.

#### *Error message*

```
Unable to create CONSTRAINT ON ()-[ liked:LIKED ]-() ASSERT exists(liked.day):
Relationship(0) with type `LIKED` must have the property `day`
```
# <span id="page-228-2"></span>9.2.6. Node Keys

### <span id="page-228-3"></span>Create a Node Key

To create a Node Key ensuring that all nodes with a particular label have a set of defined properties whose combined value is unique, and where all properties in the set are present, use the ASSERT (variable.propertyName\_1, …, variable.propertyName\_n) IS NODE KEY syntax.

#### *Query*

CREATE CONSTRAINT ON (n:Person) ASSERT (n.firstname, n.surname) IS NODE KEY

#### *Result*

```
+-------------------+
| No data returned. |
+-------------------+
Node key constraints added: 1
```
### <span id="page-228-4"></span>Drop a Node Key

Use DROP CONSTRAINT to remove a Node Key from the database.

DROP CONSTRAINT ON (n:Person) ASSERT (n.firstname, n.surname) IS NODE KEY

#### *Result*

```
+-------------------+
| No data returned. |
+-------------------+
Node key constraints removed: 1
```
### <span id="page-229-0"></span>Create a node that complies with a Node Key

#### Create a Person node with both a firstname and surname property.

#### *Query*

```
CREATE (p:Person { firstname: 'John', surname: 'Wood', age: 55 })
```
#### *Result*

```
+-------------------+
| No data returned. |
+-------------------+
Nodes created: 1
Properties set: 3
Labels added: 1
```
### <span id="page-229-1"></span>Create a node that violates a Node Key

Trying to create a Person node without a surname property, given a Node Key on : Person(firstname, surname), will fail.

#### *Query*

CREATE (p:Person { firstname: 'Jane', age: 34 })

In this case the node isn't created in the graph.

#### *Error message*

Node(0) with label `Person` must have the properties `firstname, surname`

### <span id="page-229-2"></span>Failure to create a Node Key due to existing node

Trying to create a Node Key on the property surname on nodes with the Person label will fail when a node without a surname already exists in the database.

#### *Query*

CREATE CONSTRAINT ON (n:Person) ASSERT (n.firstname, n.surname) IS NODE KEY

In this case the Node Key can't be created because it is violated by existing data. We may choose to remove the offending nodes and then re-apply the constraint.

```
Unable to create CONSTRAINT ON ( person:Person ) ASSERT exists(person.firstname,
person.surname):
Node(0) with label `Person` must have the properties `firstname, surname`
```
# 9.3. Statistics

- [Introduction](#page-230-0)
- [Configuration options](#page-230-1)
- [Manual index sampling](#page-231-0)

# <span id="page-230-0"></span>9.3.1. Introduction

When you issue a Cypher query, it gets compiled to an execution plan (see [Execution plans\)](#page-250-0) that can run and answer your question. To produce an efficient plan for your query, Neo4j needs information about your database, such as the schema — what indexes and constraints do exist? Neo4j will also use statistical information it keeps about your database to optimize the execution plan. With this information, Neo4j can decide which access pattern leads to the best performing plans.

The statistical information that Neo4j keeps is:

- 1. The number of nodes having a certain label.
- 2. Selectivity per index.
- 3. The number of relationships by type.
- 4. The number of relationships by type, ending or starting from a node with a specific label.

Neo4j keeps the statistics up to date in two different ways. For label counts for example, the number is updated whenever you set or remove a label from a node. For indexes, Neo4j needs to scan the full index to produce the selectivity number. Since this is potentially a very time-consuming operation, these numbers are collected in the background when enough data on the index has been changed.

# <span id="page-230-1"></span>9.3.2. Configuration options

Execution plans are cached and will not be replanned until the statistical information used to produce the plan has changed. The following configuration options allows you to control how sensitive replanning should be to updates of the database.

#### dbms.index\_sampling.background\_enabled

Controls whether indexes will automatically be re-sampled when they have been updated enough. The Cypher query planner depends on accurate statistics to create efficient plans, so it is important it is kept up to date as the database evolves.

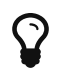

If background sampling is turned off, make sure to trigger manual sampling when data has been updated.

#### dbms.index\_sampling.update\_percentage

Controls how large portion of the index has to have been updated before a new sampling run is triggered.

#### cypher.statistics\_divergence\_threshold

Controls how much the above statistical information is allowed to change before an execution plan is considered stale and has to be replanned. If the relative change in any of statistics is larger than this threshold, the plan will be thrown away and a new one will be created. A threshold of 0.0

means *always replan*, and a value of 1.0 means *never replan*.

# <span id="page-231-0"></span>9.3.3. Manual index sampling

Index resampling can be triggered using two built-in procedures db. resampleIndex() and db.resampleOutdatedIndexes().

Here is an example of using cypher-shell to trigger resampling.

```
> cypher-shell 'CALL db.resampleIndex(":Person(name)");'
> cypher-shell 'CALL db.resampleOutdatedIndexes();'
```
# Chapter 10. Query tuning

*This section describes query tuning for the Cypher query language.*

Neo4j works very hard to execute queries as fast as possible.

However, when optimizing for maximum query execution performance, it may be helpful to rephrase queries using knowledge about the domain and the application.

The overall goal of manual query performance optimization is to ensure that only necessary data is retrieved from the graph. At least data should get filtered out as early as possible in order to reduce the amount of work that has to be done at later stages of query execution. This also goes for what gets returned: avoid returning whole nodes and relationships — instead, pick the data you need and return only that. You should also make sure to set an upper limit on variable length patterns, so they don't cover larger portions of the dataset than needed.

Each Cypher query gets optimized and transformed into an execution plan by the Cypher execution engine. To minimize the resources used for this, make sure to use parameters instead of literals when possible. This allows Cypher to re-use your queries instead of having to parse and build new execution plans.

To read more about the execution plan operators mentioned in this chapter, see [Execution plans.](#page-250-0)

- [Cypher query options](#page-232-0)
- [Profiling a query](#page-234-0)
- [Basic query tuning example](#page-235-0)
- [Planner hints and the](#page-238-0) [USING](#page-238-0) [keyword](#page-238-0)
	- [Introduction](#page-238-1)
	- [Index hints](#page-241-0)
	- [Scan hints](#page-244-0)
	- [Join hints](#page-245-0)
	- [PERIODIC COMMIT](#page-248-0) [query hint](#page-248-0)

# <span id="page-232-0"></span>10.1. Cypher query options

*This section describes the query options available in Cypher.*

Query execution can be fine-tuned through the use of query options. In order to use one or more of these options, the query must be prepended with CYPHER, followed by the query option(s), as exemplified thus: CYPHER query-option [further-query-options] query.

# 10.1.1. Cypher version

Occasionally, there is a requirement to use a previous version of the Cypher compiler when running a query. Here we detail the available versions:

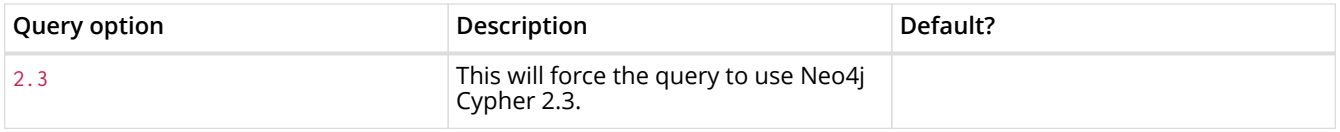

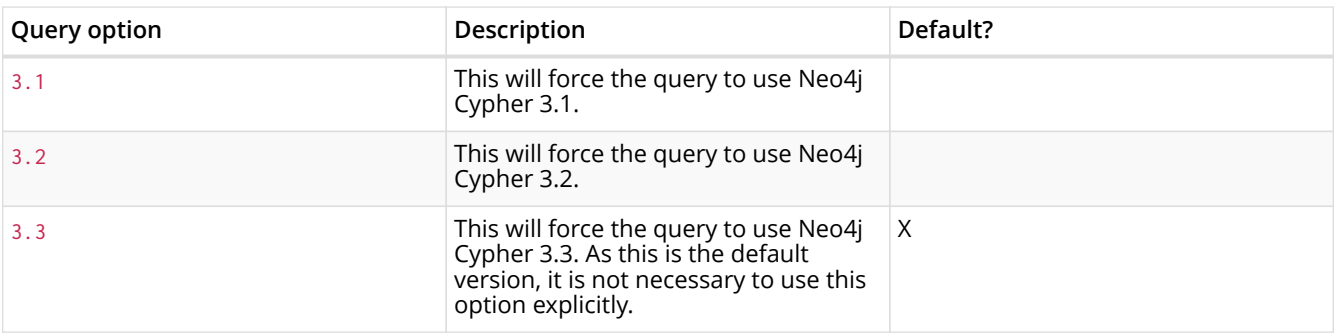

# 10.1.2. Cypher planner

Each query is turned into an execution plan by something called the *execution planner*. The execution plan tells Neo4j which operations to perform when executing the query.

Neo4j uses a *cost*-based execution planning strategy (known as the 'cost' planner): the statistics service in Neo4j is used to assign a cost to alternative plans and picks the cheapest one.

All versions of Neo4j prior to Neo4j 3.2 also included a rule-based planner, which used rules to produce execution plans. This planner considered available indexes, but did not use statistical information to guide the query compilation. The rule planner was removed in Neo4j 3.2 owing to inferior query execution performance when compared with the cost planner.

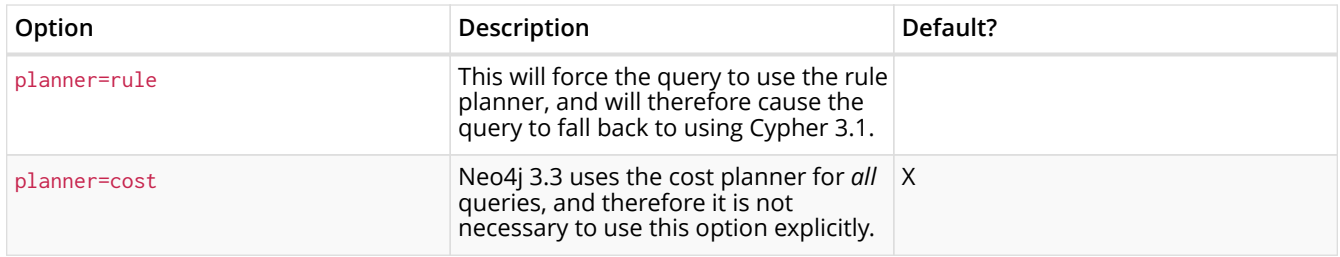

It is also possible to change the default planner by using the cypher. planner configuration setting (see Operations Manual □ Configuration Settings).

You can see which planner was used by looking at the execution plan.

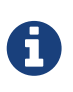

When Cypher is building execution plans, it looks at the schema to see if it can find indexes it can use. These index decisions are only valid until the schema changes, so adding or removing indexes leads to the execution plan cache being flushed.

# 10.1.3. Cypher runtime

Using the execution plan, the query is executed — and records returned — by the query engine, or *runtime*. Depending on whether Neo4j Enterprise Edition or Neo4j Community Edition is used, there are three different runtimes available:

#### *Interpreted*

In this runtime, the operators in the execution plan are chained together in a tree, where each nonleaf operator feeds from one or two child operators. The tree thus comprises nested iterators, and the records are streamed in a pipelined manner from the top iterator, which pulls from the next iterator and so on.

#### *Slotted*

This is very similar to the interpreted runtime, except that there are additional optimizations regarding the way in which the records are streamed through the iterators. This results in improvements to both the performance and memory usage of the query. In effect, this can be thought of as a the 'faster interpreted' runtime. This is still under development and does not support all possible operators or queries.

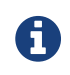

The slotted runtime is only available in Neo4j Enterprise Edition.

#### *Compiled*

Algorithms are employed to intelligently group the operators in the execution plan in order to generate new combinations and orders of execution which are optimised for performance and memory usage. While this should lead to superior performance in most cases (over both the interpreted and slotted runtimes), it is still under development and does not support all possible operators or queries (the slotted runtime has a higher coverage of operators and queries).

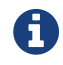

The compiled runtime is only available in Neo4j Enterprise Edition.

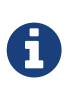

In Enterprise Edition, the query execution engine's fallback mechanism is to try the compiled runtime first, and if it does not support the query, to then try the slotted runtime, and if that also does not support the query, to finally fall back to the interpreted runtime, which supports all queries.

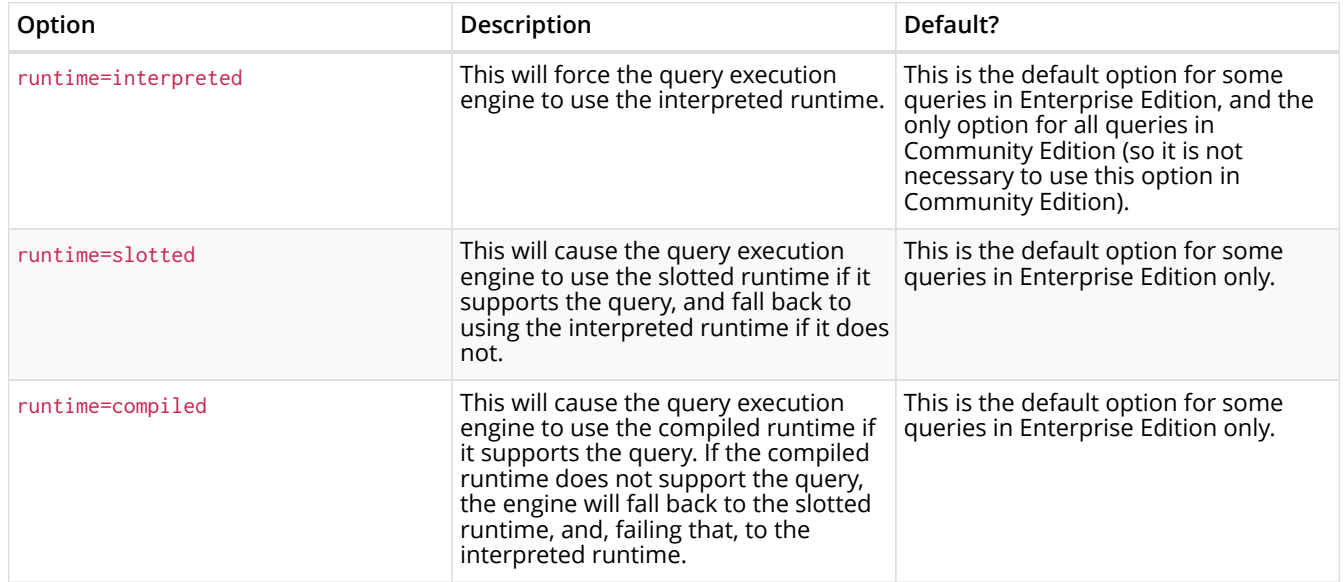

# <span id="page-234-0"></span>10.2. Profiling a query

There are two options to choose from when you want to analyze a query by looking at its execution plan:

#### EXPLAIN

If you want to see the execution plan but not run the statement, prepend your Cypher statement with EXPLAIN. The statement will always return an empty result and make no changes to the database.

#### PROFTL<sub>F</sub>

If you want to run the statement and see which operators are doing most of the work, use PROFILE. This will run your statement and keep track of how many rows pass through each operator, and how much each operator needs to interact with the storage layer to retrieve the necessary data. Please note that *profiling your query uses more resources,* so you should not profile unless you are actively working on a query.

See [Execution plans](#page-250-0) for a detailed explanation of each of the operators contained in an execution plan.

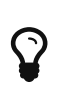

Being explicit about what types and labels you expect relationships and nodes to have in your query helps Neo4j use the best possible statistical information, which leads to better execution plans. This means that when you know that a relationship can only be of a certain type, you should add that to the query. The same goes for labels, where declaring labels on both the start and end nodes of a relationship helps Neo4j find the best way to execute the statement.

# <span id="page-235-0"></span>10.3. Basic query tuning example

We'll start with a basic example to help you get the hang of profiling queries. The following examples will use a movies data set.

Let's start by importing the data:

```
LOAD CSV WITH HEADERS FROM '{csv-dir}/query-tuning/movies.csv' AS line
MERGE (m:Movie { title: line.title })
ON CREATE SET m.released = toInteger(line.released), m.tagline = line.tagline
```

```
LOAD CSV WITH HEADERS FROM '{csv-dir}/query-tuning/actors.csv' AS line
MATCH (m:Movie { title: line.title })
MERGE (p:Person { name: line.name })
ON CREATE SET p.born = toInteger(line.born)
MERGE (p)-[:ACTED_IN { roles:split(line.roles, ';')}]->(m)
```

```
LOAD CSV WITH HEADERS FROM '{csv-dir}/query-tuning/directors.csv' AS line
MATCH (m:Movie { title: line.title })
MERGE (p:Person { name: line.name })
ON CREATE SET p.born = toInteger(line.born)
MERGE (p)-[:DIRECTED]->(m)
```
Let's say we want to write a query to find **'Tom Hanks'**. The naive way of doing this would be to write the following:

```
MATCH (p { name: 'Tom Hanks' })
RETURN p
```
This query will find the **'Tom Hanks'** node but as the number of nodes in the database increase it will become slower and slower. We can profile the query to find out why that is.

You can learn more about the options for profiling queries in [Profiling a query](#page-234-0) but in this case we're going to prefix our query with PROFILE:

```
PROFILE
MATCH (p { name: 'Tom Hanks' })
RETURN p
```
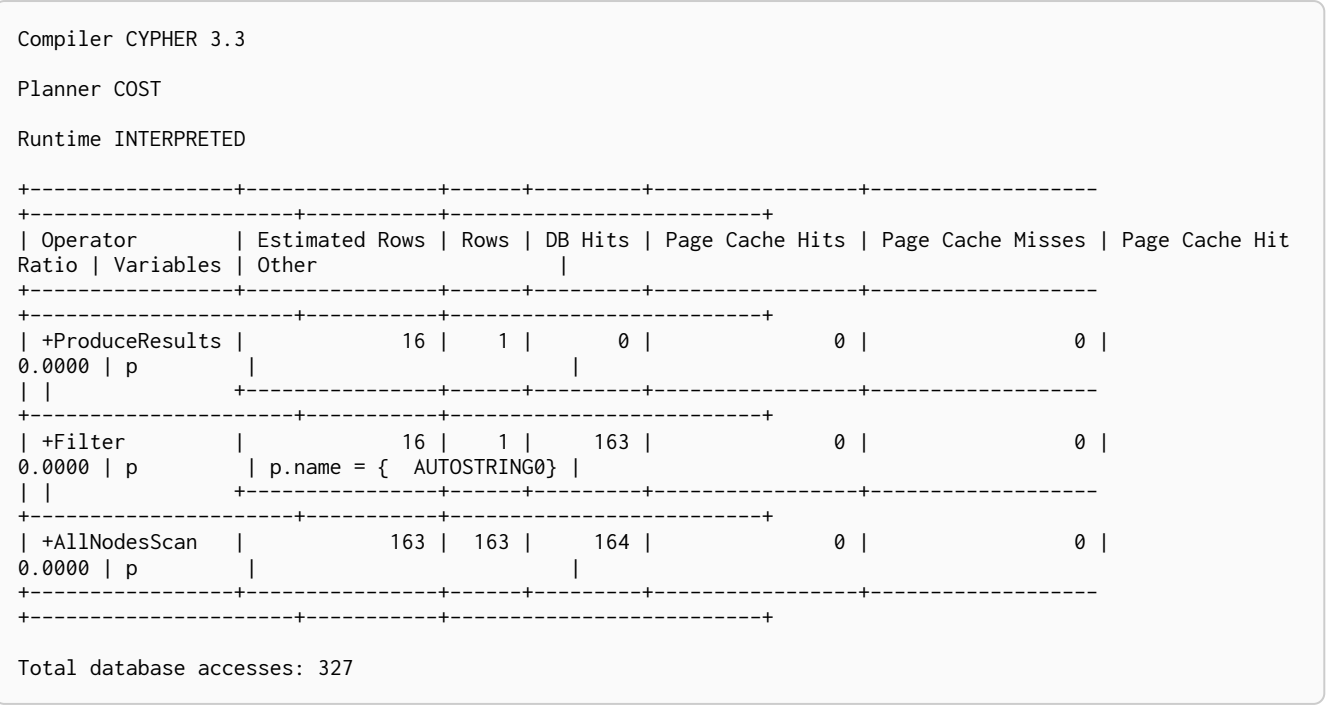

The first thing to keep in mind when reading execution plans is that you need to read from the bottom up.

In that vein, starting from the last row, the first thing we notice is that the value in the Rows column seems high given there is only one node with the name property **'Tom Hanks'** in the database. If we look across to the Operator column we'll see that [AllNodesScan](#page-255-0) has been used which means that the query planner scanned through all the nodes in the database.

This seems like an inefficient way of finding **'Tom Hanks'** given that we are looking at many nodes that aren't even people and therefore aren't what we're looking for.

The solution to this problem is that whenever we're looking for a node we should specify a label to help the query planner narrow down the search space. For this query we'd need to add a Person label.

```
MATCH (p:Person { name: 'Tom Hanks' })
RETURN p
```
This query will be faster than the first one but as the number of people in our database increase we again notice that the query slows down.

Again we can profile the query to work out why:

```
PROFILE
MATCH (p:Person { name: 'Tom Hanks' })
RETURN p
```
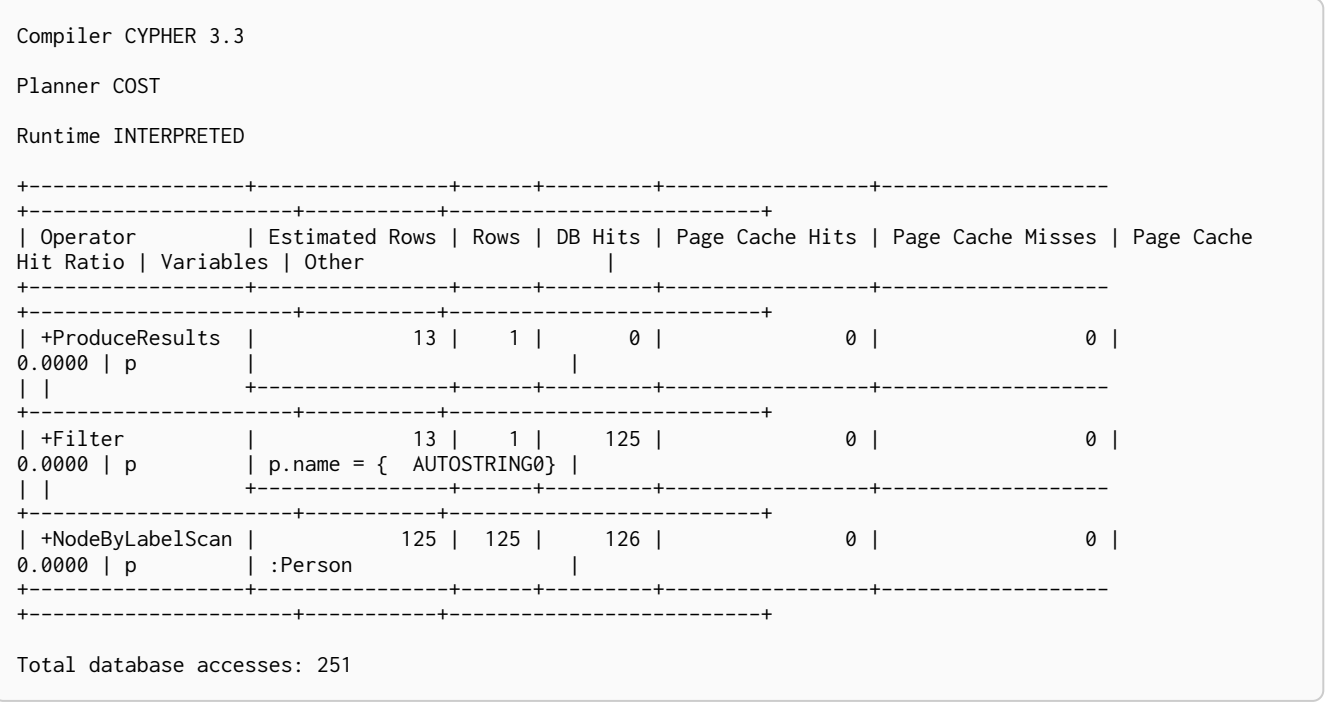

This time the Rows value on the last row has reduced so we're not scanning some nodes that we were before which is a good start. The [NodeByLabelScan](#page-257-0) operator indicates that we achieved this by first doing a linear scan of all the Person nodes in the database.

Once we've done that we again scan through all those nodes using the Filter operator, comparing the name property of each one.

This might be acceptable in some cases but if we're going to be looking up people by name frequently then we'll see better performance if we create an index on the name property for the Person label:

CREATE INDEX ON :Person(name)

Now if we run the query again it will run more quickly:

```
MATCH (p:Person { name: 'Tom Hanks' })
RETURN p
```
Let's profile the query to see why that is:

```
PROFILE
MATCH (p:Person { name: 'Tom Hanks' })
RETURN p
```
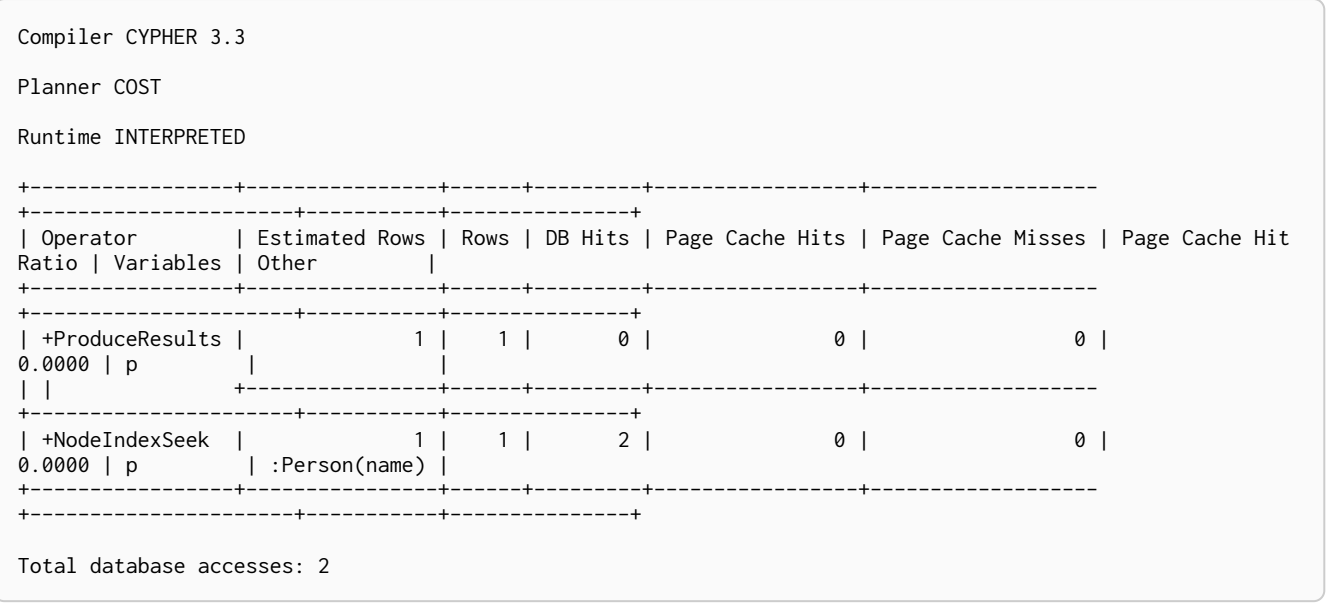

Our execution plan is down to a single row and uses the [Node Index Seek](#page-257-1) operator which does a schema index seek (see [Indexes\)](#page-211-0) to find the appropriate node.

# <span id="page-238-0"></span>10.4. Planner hints and the USING keyword

*A planner hint is used to influence the decisions of the planner when building an execution plan for a query. Planner hints are specified in a query with the* USING *keyword.*

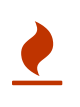

Forcing planner behavior is an advanced feature, and should be used with caution by experienced developers and/or database administrators only, as it may cause queries to perform poorly.

- [Introduction](#page-238-1)
- [Index hints](#page-241-0)
- [Scan hints](#page-244-0)
- [Join hints](#page-245-0)
- [PERIODIC COMMIT](#page-248-0) [query hint](#page-248-0)

# <span id="page-238-1"></span>10.4.1. Introduction

When executing a query, Neo4j needs to decide where in the query graph to start matching. This is done by looking at the MATCH clause and the WHERE conditions and using that information to find useful indexes, or other starting points.

However, the selected index might not always be the best choice. Sometimes multiple indexes are possible candidates, and the query planner picks the wrong one from a performance point of view. Moreover, in some circumstances (albeit rarely) it is better not to use an index at all.

Neo4j can be forced to use a specific starting point through the USING keyword. This is called giving a planner hint. There are four types of planner hints: index hints, scan hints, join hints, and the PERIODIC COMMIT query hint.

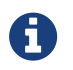

 $\Box$  You cannot use planner hints if your query has a START clause.

The following graph is used for the examples below:

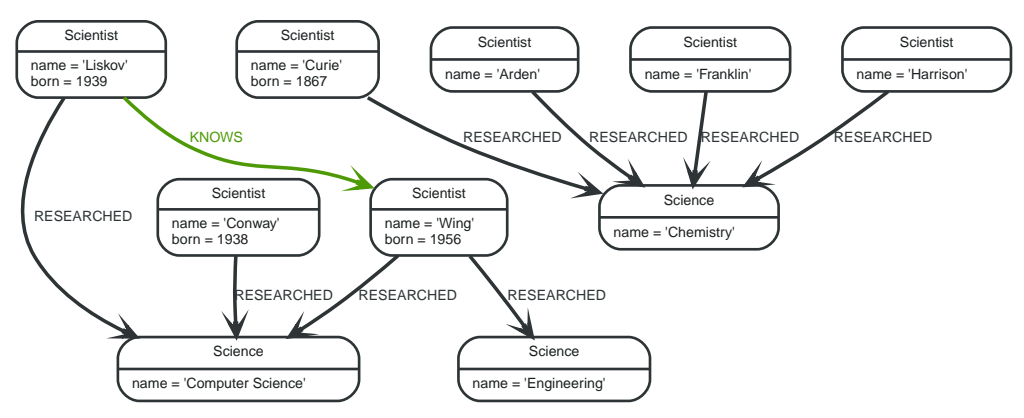

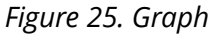

*Query*

```
MATCH (liskov:Scientist { name:'Liskov' })-[:KNOWS]->(wing:Scientist)-[:RESEARCHED]->(cs:Science {
name:'Computer Science' })<-[:RESEARCHED]-(conway:Scientist { name: 'Conway' })
RETURN 1 AS column
```
The following query will be used in some of the examples on this page. It has intentionally been constructed in such a way that the statistical information will be inaccurate for the particular subgraph that this query matches. For this reason, it can be improved by supplying planner hints.

#### Query plan

Compiler CYPHER 3.3 Planner COST Runtime COMPILED ----------+------+--------------.<br>| Operator | Estimated Rows | Rows | DB Hits | Page Cache Hits | Page Cache Misses | Page Cache Hit Ratio | Time (ms) | Variables | Other 01 1.0000 | 0.192 | anon[126], anon[43], anon[70], column, conway, cs, liskov, wing |  $\Box$  $+ \Omega$ | 1.0000 | 0.201 | column -- anon[126], anon[43], anon[70], conway, cs, liskov, wing | {column : {<br>AUTOTNT3}} AUTOINT3}} the control of the con--------------+------+----------+----------------+---------------- $\mathbf{1}$  $\theta$ 1.0000 | 0.352 | anon[126], conway -- anon[43], anon[70], cs, liskov, wing | (cs)<-[:RESEARCHED]-(conway)  $\sim$  1.0  $\,$ -----+------+---------+------------ $\begin{array}{ccc} \begin{array}{ccc} \end{array} & \begin{array}{ccc} \end{array} & \end{array}$ -----------+ | +Filter | 0.544 | anon[43], anon[70], cs, liskov, wing<br>0.544 | anon[43], anon[70], cs, liskov, wing<br>0.544 | anon[43], anon[70], cs, liskov, wing<br>0.5.name = { AUTOSTRING1}  $6 \mid$  $\theta$ | cs:Science;  $\mathbb{R}$  $3 \mid$  $\theta$ | (wing)- $\Box$  $\left| \frac{1}{2} \right|$  $\theta$  | | wing:Scientist  $\Box$  $|+Expand(All)$  | 0 | 1 | 2 |  $3 \mid$  $Q \mid$ 1.0000 | 0.878 | anon[43], wing -- liskov | (liskov)-[:KNOWS]->(wing) | +NodeIndexSeek |  $1 \mid 1 \mid$  $2 \mid$  $3 \mid$  $\theta$  | 1.0000 | 6.782 | liskov | :Scientist(name) Total database accesses: 21

# <span id="page-241-0"></span>10.4.2. Index hints

Index hints are used to specify which index, if any, the planner should use as a starting point. This can be beneficial in cases where the index statistics are not accurate for the specific values that the query at hand is known to use, which would result in the planner picking a non-optimal index. To supply an index hint, use USING INDEX variable:Label(property) after the applicable MATCH clause.

It is possible to supply several index hints, but keep in mind that several starting points will require the use of a potentially expensive join later in the query plan.

Query using an index hint

The query above will not naturally pick an index to solve the plan. This is because the graph is very small, and label scans are faster for small databases. In general, however, query performance is ranked by the dbhit metric, and we see that using an index is slightly better for this query.

*Query*

```
MATCH (liskov:Scientist { name:'Liskov' })-[:KNOWS]->(wing:Scientist)-[:RESEARCHED]->(cs:Science {
name:'Computer Science' })<-[:RESEARCHED]-(conway:Scientist { name: 'Conway' })
USING INDEX liskov:Scientist(name)
RETURN liskov.born AS column
```
Returns the year **'Barbara Liskov'** was born.

#### Query plan

Compiler CYPHER 3.3 Planner COST Runtime COMPILED ---------+------+---------+---.<br>| Operator | Estimated Rows | Rows | DB Hits | Page Cache Hits | Page Cache Misses | Page Cache Hit Ratio | Time (ms) | Variables | Other 01 0.0000 | 0.225 | anon[126], anon[43], anon[70], column, conway, cs, liskov, wing |  $\mathbf{L}$  $\theta$  | 0.0000 | 0.271 | column -- anon[126], anon[43], anon[70], conway, cs, liskov, wing | {column : liskov.born} and the state of the first  $\mathbf{H}$  and  $\mathbf{H}$ -------------+-----------+----------- $\theta$ 0.0000 | 0.956 | anon[126], conway -- anon[43], anon[70], cs, liskov, wing | (cs)<-[:RESEARCHED]-(conway)  $\sim$  1.0  $\,$ -----+------+---------+------------ $\begin{array}{ccc} \begin{array}{ccc} \end{array} & \begin{array}{ccc} \end{array} & \end{array}$ -----------+ | +Filter | 0 | 3 | 4 |<br>0.0000 | 1.119 | anon[43], anon[70], cs, liskov, wing<br>cs.name = { AUTOSTRING1}  $\begin{array}{c|c} 0 & 1 \end{array}$  $\theta$ | cs:Science;  $\mathbb{R}$  $\begin{array}{c|c} 0 & \end{array}$  $\theta$ | (wing)-[:RESEARCHED]->(cs)  $\Box$  $\mathbf{H}$  and  $\mathbf{H}$  are all  $\mathbf{H}$ \_\_\_\_\_\_\_\_\_\_\_\_  $0$  $\theta$  | | wing:Scientist  $\Box$  $|+Expand(All)$  | 0 | 1 | 2 |  $Q \mid$ 0.0000 | 1.375 | anon[43], wing -- liskov | (liskov)-[:KNOWS]->(wing) | +NodeIndexSeek |  $1 \mid 1 \mid$  $0 \mid$  $\theta$  | 0.0000 | 2.038 | liskov | :Scientist(name) Total database accesses: 22

### Query using multiple index hints

Supplying one index hint changed the starting point of the query, but the plan is still linear, meaning it only has one starting point. If we give the planner yet another index hint, we force it to use two starting points, one at each end of the match. It will then join these two branches using a join operator.

#### *Query*

```
MATCH (liskov:Scientist { name:'Liskov' })-[:KNOWS]->(wing:Scientist)-[:RESEARCHED]->(cs:Science {
name:'Computer Science' })<-[:RESEARCHED]-(conway:Scientist { name: 'Conway' })
USING INDEX liskov:Scientist(name)
USING INDEX conway:Scientist(name)
RETURN liskov.born AS column
```
Returns the year **'Barbara Liskov'** was born, using a slightly better plan.

#### *Query plan*

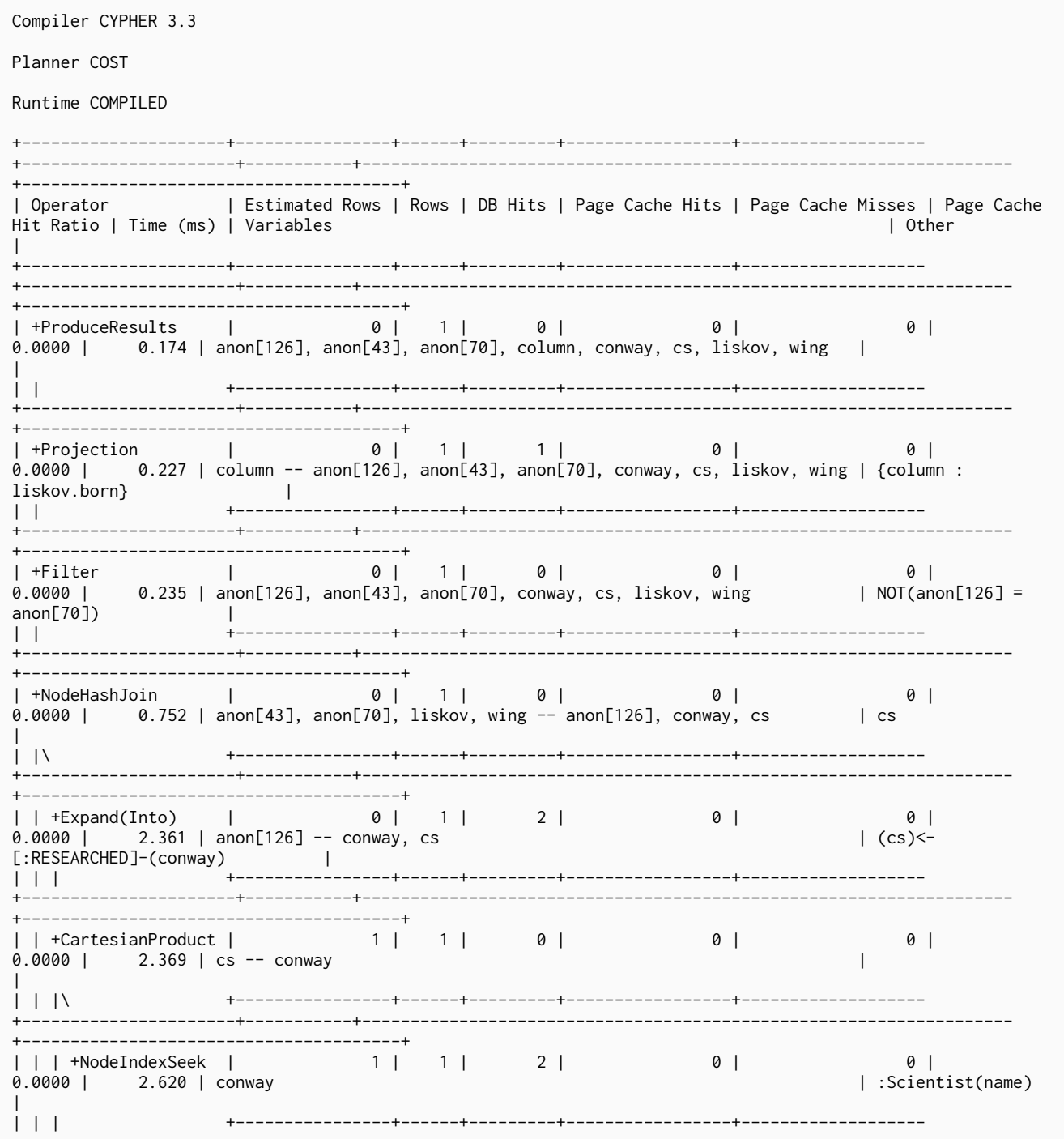

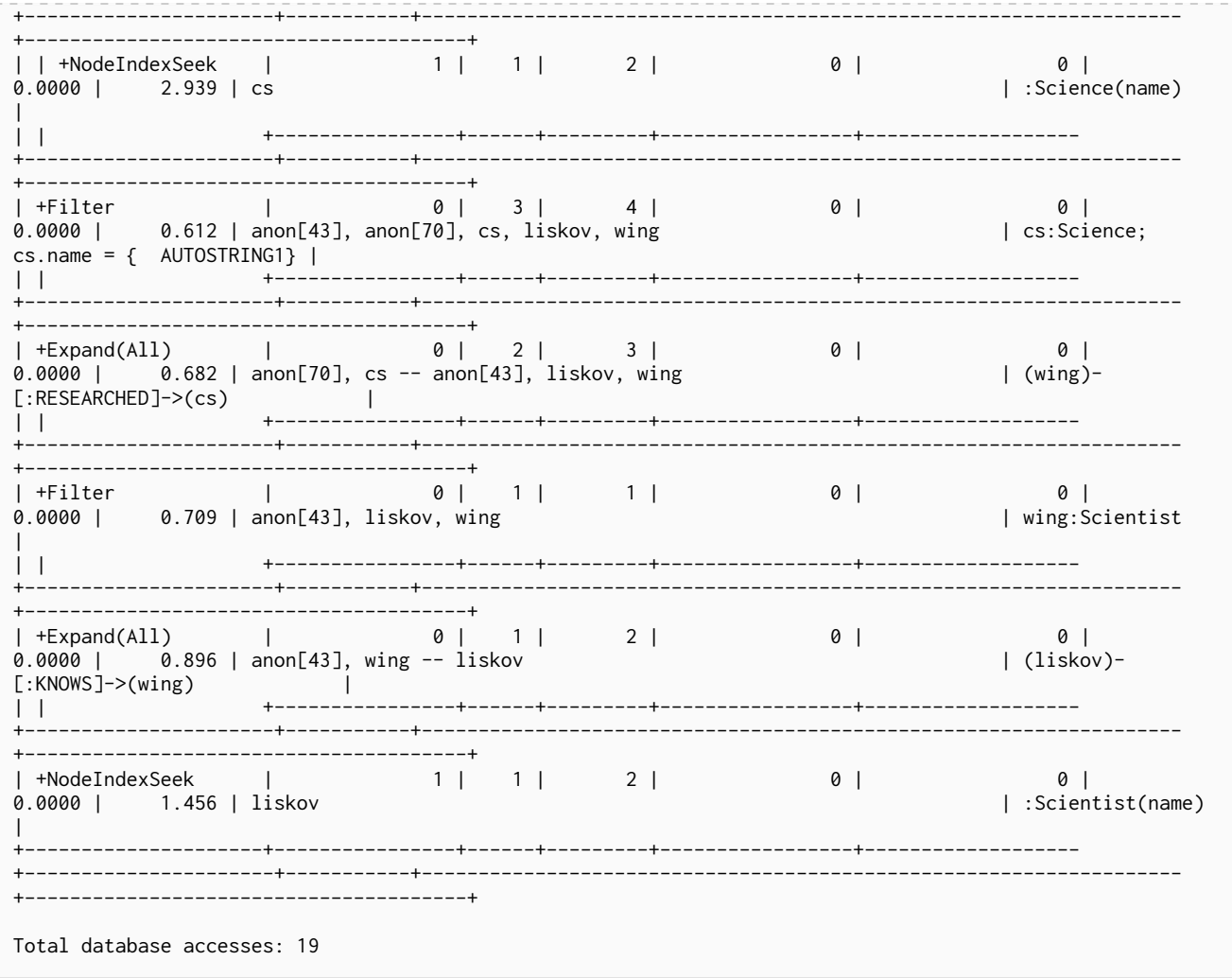

# <span id="page-244-0"></span>10.4.3. Scan hints

If your query matches large parts of an index, it might be faster to scan the label and filter out nodes that do not match. To do this, you can use USING SCAN variable:Label after the applicable MATCH clause. This will force Cypher to not use an index that could have been used, and instead do a label scan.

### Hinting a label scan

If the best performance is to be had by scanning all nodes in a label and then filtering on that set, use USING SCAN.

*Query*

```
MATCH (s:Scientist)
USING SCAN s:Scientist
WHERE s.born < 1939
RETURN s.born AS column
```
Returns all scientists born before **'1939'**.

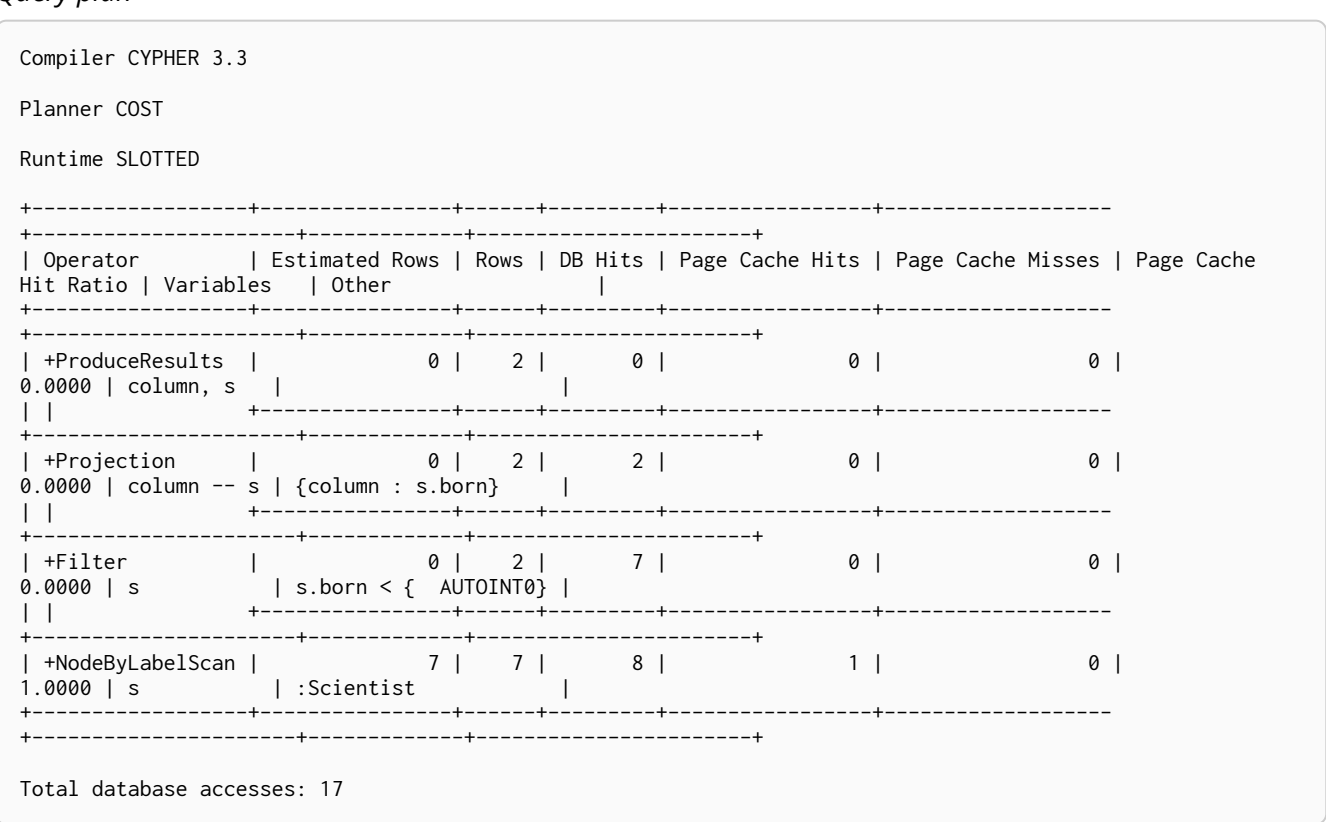

# <span id="page-245-0"></span>10.4.4. Join hints

*Query plan*

Join hints are the most advanced type of hints, and are not used to find starting points for the query execution plan, but to enforce that joins are made at specified points. This implies that there has to be more than one starting point (leaf) in the plan, in order for the query to be able to join the two branches ascending from these leaves. Due to this nature, joins, and subsequently join hints, will force the planner to look for additional starting points, and in the case where there are no more good ones, potentially pick a very bad starting point. This will negatively affect query performance. In other cases, the hint might force the planner to pick a *seemingly* bad starting point, which in reality proves to be a very good one.

### Hinting a join on a single node

In the example above using multiple index hints, we saw that the planner chose to do a join on the cs node. This means that the relationship between wing and cs was traversed in the outgoing direction, which is better statistically because the pattern ()- $[$ :RESEARCHED] $\rightarrow$ (:Science) is more common than the pattern (:Scientist)-[:RESEARCHED]→(). However, in the actual graph, the cs node only has two such relationships, so expanding from it will be beneficial to expanding from the wing node. We can force the join to happen on wing instead with a join hint.

*Query*

```
MATCH (liskov:Scientist { name:'Liskov' })-[:KNOWS]->(wing:Scientist)-[:RESEARCHED]->(cs:Science {
name:'Computer Science' })<-[:RESEARCHED]-(conway:Scientist { name: 'Conway' })
USING INDEX liskov:Scientist(name)
USING INDEX conway:Scientist(name)
USING JOIN ON wing
RETURN wing.born AS column
```
Returns the birth date of **'Jeanette Wing'**, using a slightly better plan.

*Query plan*

Compiler CYPHER 3.3 Planner COST Runtime COMPILED -------------+ | Operator | Estimated Rows | Rows | DB Hits | Page Cache Hits | Page Cache Misses | Page Cache Hit Ratio | Time (ms) | Variables 1 Other --------------------------+ | +ProduceResults |  $\begin{array}{ccc} 0 & 1 & 1 & 0 \\ 0 & 0 & 0 & 0 \\ 0 & 0 & 0 & 0 \\ 0 & 0 & 0 & 0 \\ 0 & 0 & 0 & 0 \\ 0 & 0 & 0 & 0 \\ 0 & 0 & 0 & 0 \\ 0 & 0 & 0 & 0 \\ 0 & 0 & 0 & 0 \\ 0 & 0 & 0 & 0 \\ 0 & 0 & 0 & 0 & 0 \\ 0 & 0 & 0 & 0 & 0 \\ 0 & 0 & 0 & 0 & 0 \\ 0 & 0 & 0 & 0 & 0 \\ 0 & 0 & 0 & 0 & 0 \\ 0 & 0 & 0 & 0 & 0 & 0 \\$  $\theta$  | 0 | 0.0000 | 0.198 | anon[126], anon[43], anon[70], column, conway, cs, liskov, wing |  $\vert \vert$ +-----------------------------+ wing.born} |  $\Box$ -------------+--- $\theta$  |  $\frac{1}{1}$   $\frac{1}{1}$ \_\_\_\_\_\_\_\_\_\_\_\_\_\_\_\_\_\_\_\_\_\_\_\_\_\_\_\_\_ ----------------------------+  $\theta$ 01 | NOT(anon[126] =  $anon[70]$  |  $\vert \vert \vert$  $\theta$  |  $|(cs)$  <-[:RESEARCHED]-(wing) |  $\begin{array}{ccc}\n\begin{array}{ccc}\n\vdots & \vdots & \vdots & \vdots & \vdots \\
\hline\n\end{array}\n\end{array}$ +-----------------------------+  $\begin{bmatrix} 0 & 1 & 1 & 2 \end{bmatrix}$  $\theta$  |  $\theta$  |  $\frac{1}{2}$  0.640 | anon[126] -- conway, cs  $\int (cs) < -$ [:RESEARCHED]-(conway) |  $\frac{1}{2}$   $\frac{1}{2}$   $\theta$  |  $0$ 0.0000 | 0.647 | cs -- conway  $\mathbf{I}$  $1 + N$ . \_ \_ \_ \_ \_ \_ \_ \_ \_ \_ \_ \_ ---------------------------+  $1 \vert 1 \vert 2 \vert$ | | | +NodeIndexSeek |  $\theta$  $\Omega$  | | :Scientist(name) 0.0000 | 0.930 | conway --------+------+---------+------------ $\Box$ +------+----------------------------+ | | +NodeIndexSeek | 1 | 1 | 2 |  $0 \mid$ 0 0.0000 | 3.212 | cs | :Science(name)  $\mathbf{L}$  $\begin{array}{c|c|c|c|c} \hline \bullet & 1 & \end{array}$  $1 \mid$  $\begin{array}{c|c} 0 & \end{array}$  $0$  | | wing:Scientist  $\mathbf{L}$  $2 \mid$  $0 \mid$  $\theta$  |  $\frac{1}{2}$  0.0000 |  $\frac{1}{2}$  0.883 | anon[43], wing -- liskov  $($ liskov $) [$ :KNOWS]->(wing) |  $\mathbf{1}$ 

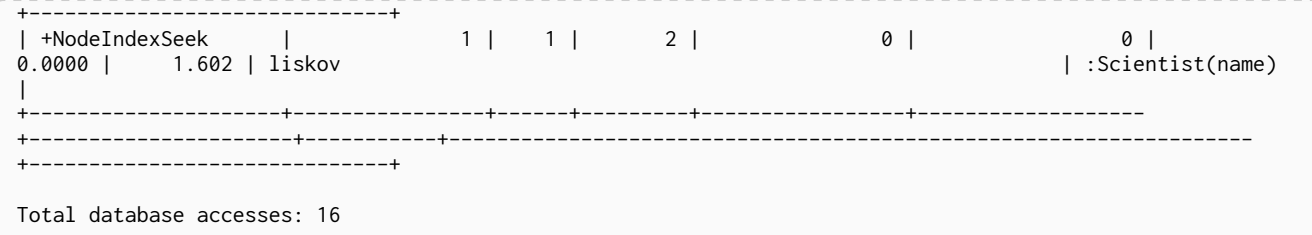

# Hinting a join on multiple nodes

The query planner can be made to produce a join between several specific points. This requires the query to expand from the same node from several directions.

*Query*

```
MATCH (liskov:Scientist { name:'Liskov' })-[:KNOWS]->(wing:Scientist { name:'Wing' })-[:RESEARCHED]-
>(cs:Science { name:'Computer Science' })<-[:RESEARCHED]-(liskov)
USING INDEX liskov:Scientist(name)
USING JOIN ON liskov, cs
RETURN wing.born AS column
```
#### Returns the birth date of **'Jeanette Wing'**.

*Query plan*

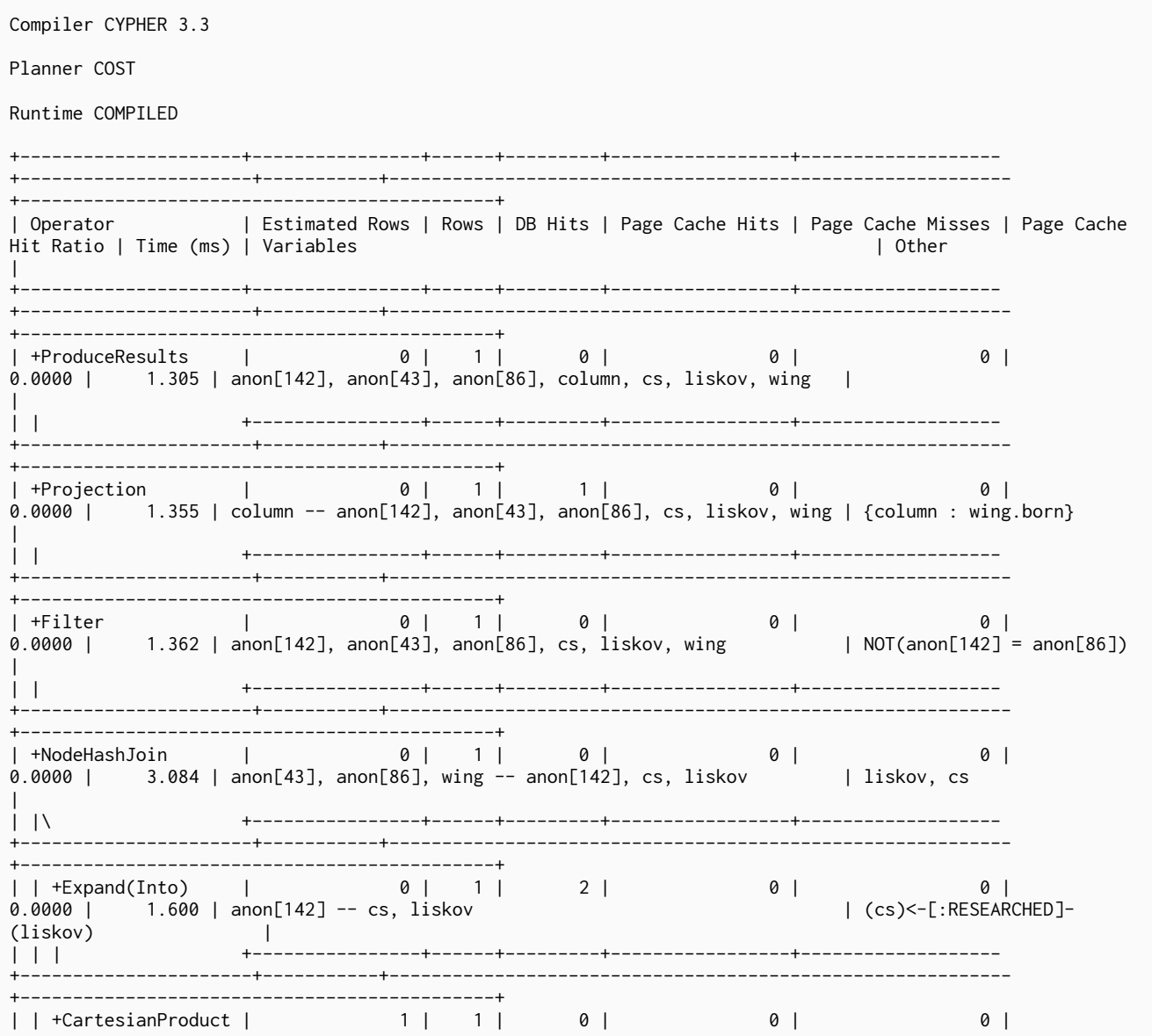

0.0000 | 1.611 | cs -- liskov | | | | |\ +----------------+------+---------+-----------------+------------------- +----------------------+-----------+----------------------------------------------------------- +---------------------------------------------+ | | | +NodeIndexSeek | 1 | 1 | 2 | 0 | 0 | 0.0000 | 1.811 | liskov | :Scientist(name) | :Scientist(name) | :Scientist(name) | | | | +----------------+------+---------+-----------------+------------------- +----------------------+-----------+----------------------------------------------------------- +---------------------------------------------+ | | +NodeIndexSeek | 1 | 1 | 2 |<br>0.0000 | 2.047 | cs 0 |<br>Science(name) |<br>Science(name) | | | +----------------+------+---------+-----------------+------------------- +----------------------+-----------+----------------------------------------------------------- +---------------------------------------------+ | +Filter | 0 | 3 | 4 | 0 | 0 | 0.0000 | 1.681 | anon[43], anon[86], cs, liskov, wing | cs:Science; cs.name = {  $\frac{1}{2}$  AUTOSTRING2} |<br>  $+$ | | +----------------+------+---------+-----------------+------------------- +----------------------+-----------+----------------------------------------------------------- +---------------------------------------------+ | +Expand(All) | 0 | 2 | 3 | 0 | 0 | 0 | 0.0000 | 1.753 | anon[86], cs -- anon[43], liskov, wing | (wing)-[:RESEARCHED]-  $>(cs)$ | | +----------------+------+---------+-----------------+------------------- +----------------------+-----------+----------------------------------------------------------- +---------------------------------------------+ | +Filter | 0 | 2 | 2 | 0 | 0 | 0.0000 | 1.888 | anon[43], liskov, wing | wing.name = { AUTOSTRING1}; wing:Scientist | | | +----------------+------+---------+-----------------+------------------- +----------------------+-----------+----------------------------------------------------------- +---------------------------------------------+ | +Expand(All) | 0 | 1 | 2 | 0 | 0 | 0.0000 | 2.058 | anon[43], wing -- liskov | | | +----------------+------+---------+-----------------+------------------- +----------------------+-----------+----------------------------------------------------------- +---------------------------------------------+ | +NodeIndexSeek | 1 | 1 | 2 | 0 | 0 | 0.0000 | 2.681 | liskov | :Scientist(name) | +---------------------+----------------+------+---------+-----------------+------------------- +----------------------+-----------+----------------------------------------------------------- +---------------------------------------------+ Total database accesses: 20

# <span id="page-248-0"></span>10.4.5. PERIODIC COMMIT query hint

See [Importing CSV files with Cypher](#page-24-0) on how to import data from CSV files.

Importing large amounts of data using LOAD CSV with a single Cypher query may fail due to memory constraints. This will manifest itself as an OutOfMemoryError.

For this situation *only,* Cypher provides the global USING PERIODIC COMMIT query hint for updating queries using LOAD CSV. If required, the limit for the number of rows per commit may be set as follows: USING PERIODIC COMMIT 500.

PERIODIC COMMIT will process the rows until the number of rows reaches a limit. Then the current transaction will be committed and replaced with a newly opened transaction. If no limit is set, a default value will be used.

See [Importing large amounts of data](#page-145-0) in [LOAD CSV](#page-142-0) for examples of USING PERIODIC COMMIT with and without setting the number of rows per commit.

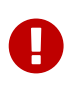

Using PERIODIC COMMIT will prevent running out of memory when importing large amounts of data. However, it will also break transactional isolation and thus it should only be used where needed.

# <span id="page-250-0"></span>Chapter 11. Execution plans

*This section describes the operators used as part of a Cypher query's execution plan.*

The task of executing a query is decomposed into *operators*, each of which implements a single unit of work. The operators are combined into a structure called an *execution plan*.

Each operator is annotated with statistics.

#### Rows

The number of rows that the operator produced. Only available if the query was profiled.

#### EstimatedRows

If Neo4j used the cost-based compiler you will see the estimated number of rows that will be produced by the operator. The compiler uses this estimate to choose a suitable execution plan.

#### **DbHits**

Each operator will ask the Neo4j storage engine to do work such as retrieving or updating data. A *database hit* is an abstract unit of this storage engine work.

See [Profiling a query](#page-234-0) for how to view the execution plan for a query.

For a deeper understanding of how each operator works, refer the relevant section. Please remember that the statistics of the actual database where the queries run on will decide the plan used. There is no guarantee that a specific query will always be solved with the same plan.

- [Execution plan operators](#page-250-1)
- [Shortest path planning](#page-319-0)

#### <span id="page-250-1"></span>**Execution plan operators at a glance**

This table comprises all the execution plan operators ordered lexicographically.

- *Leaf* operators, in most cases, locate the starting nodes and relationships required in order to execute the query.
- *Updating* operators are used in queries that update the graph.

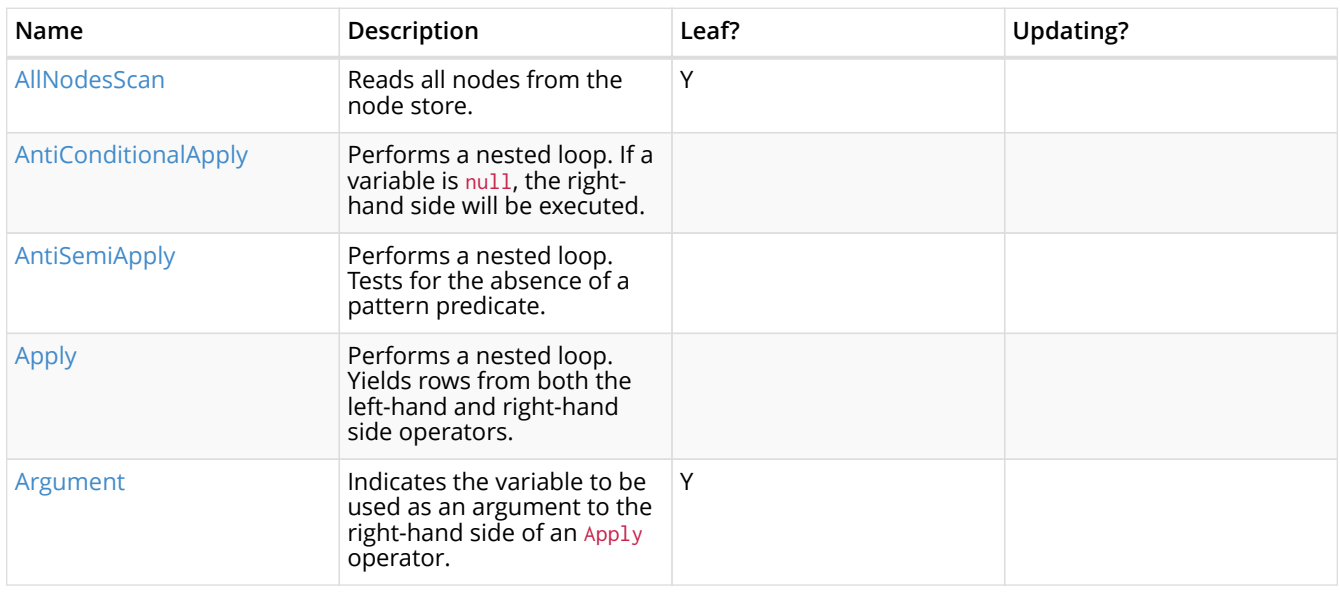

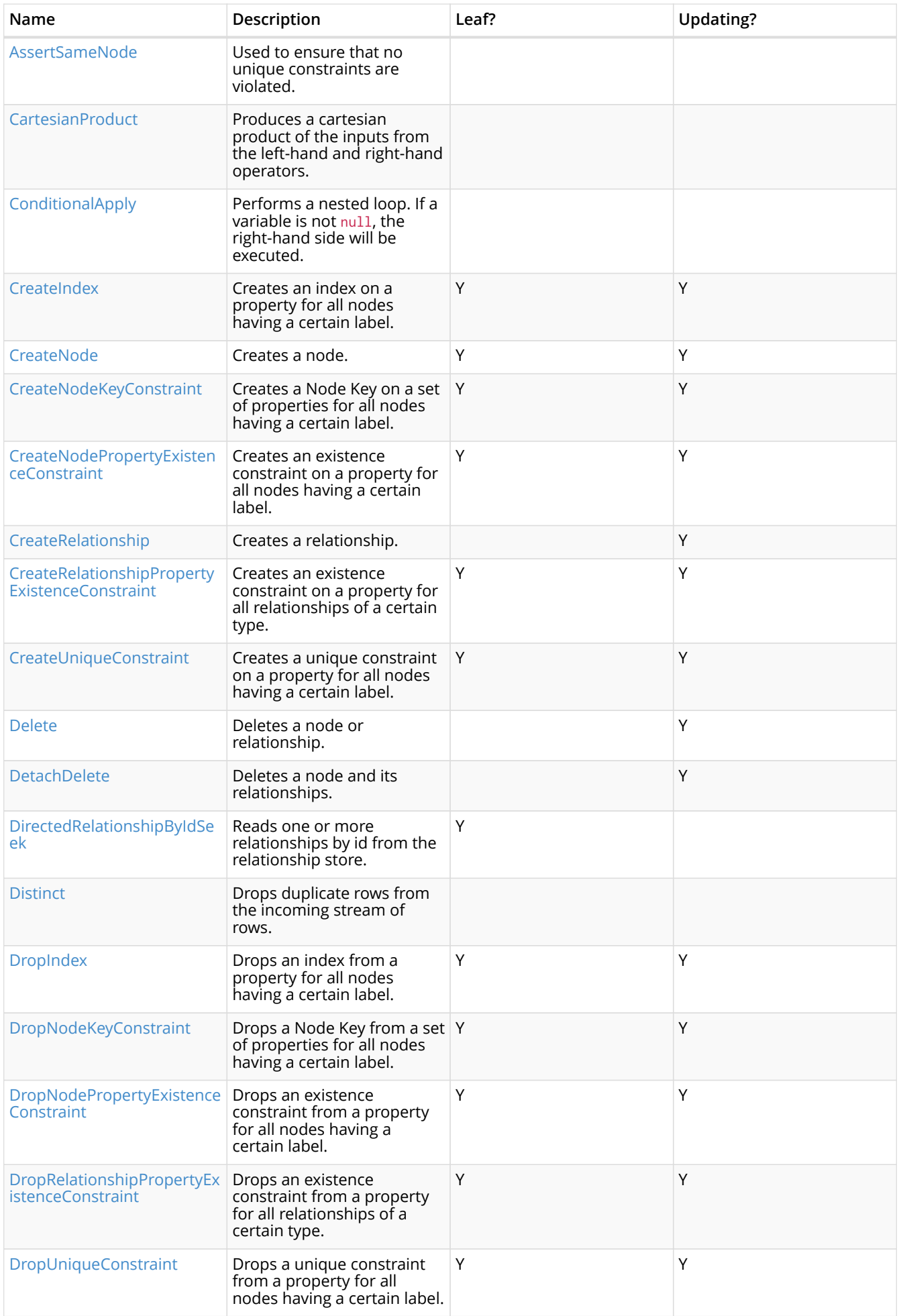
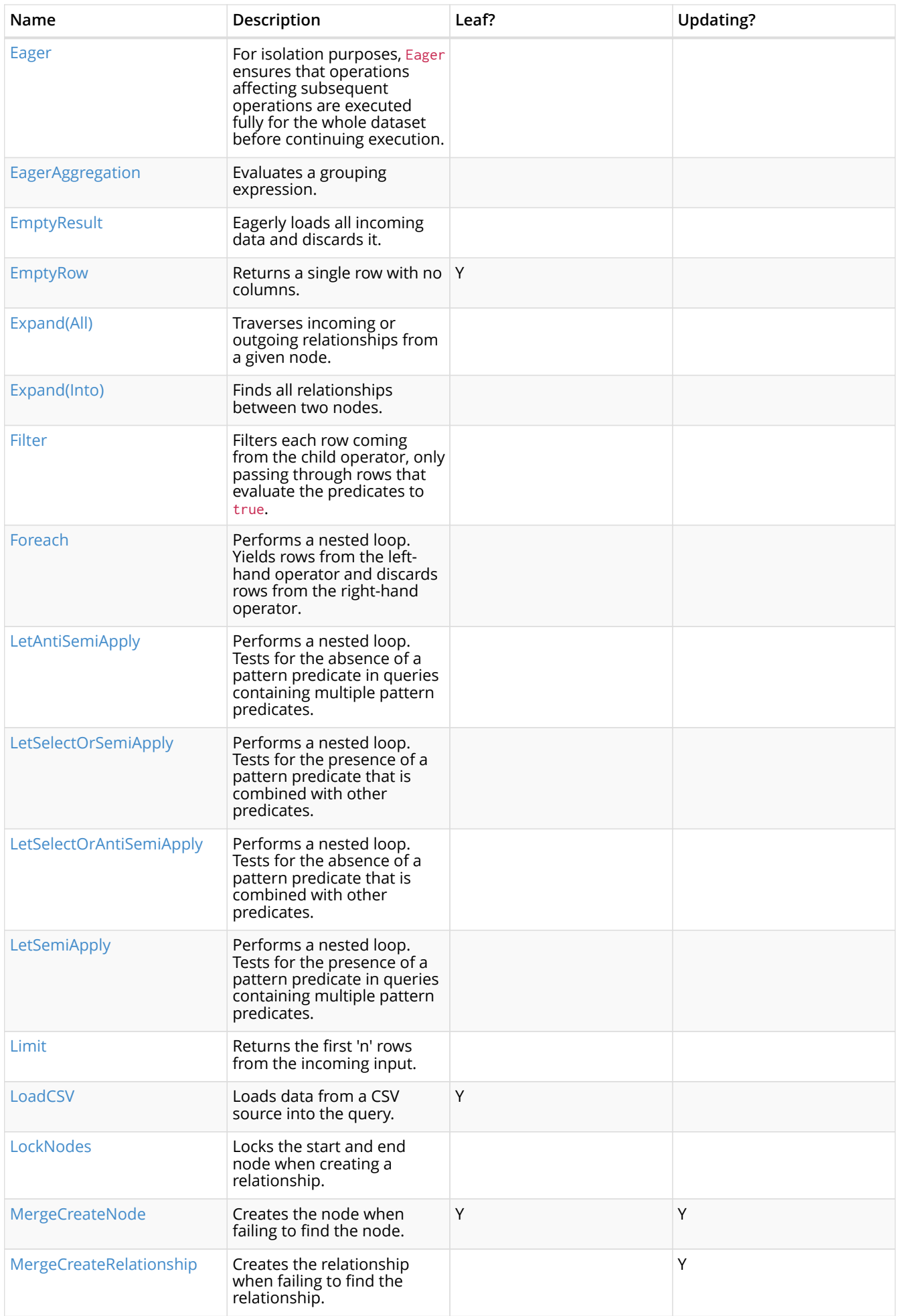

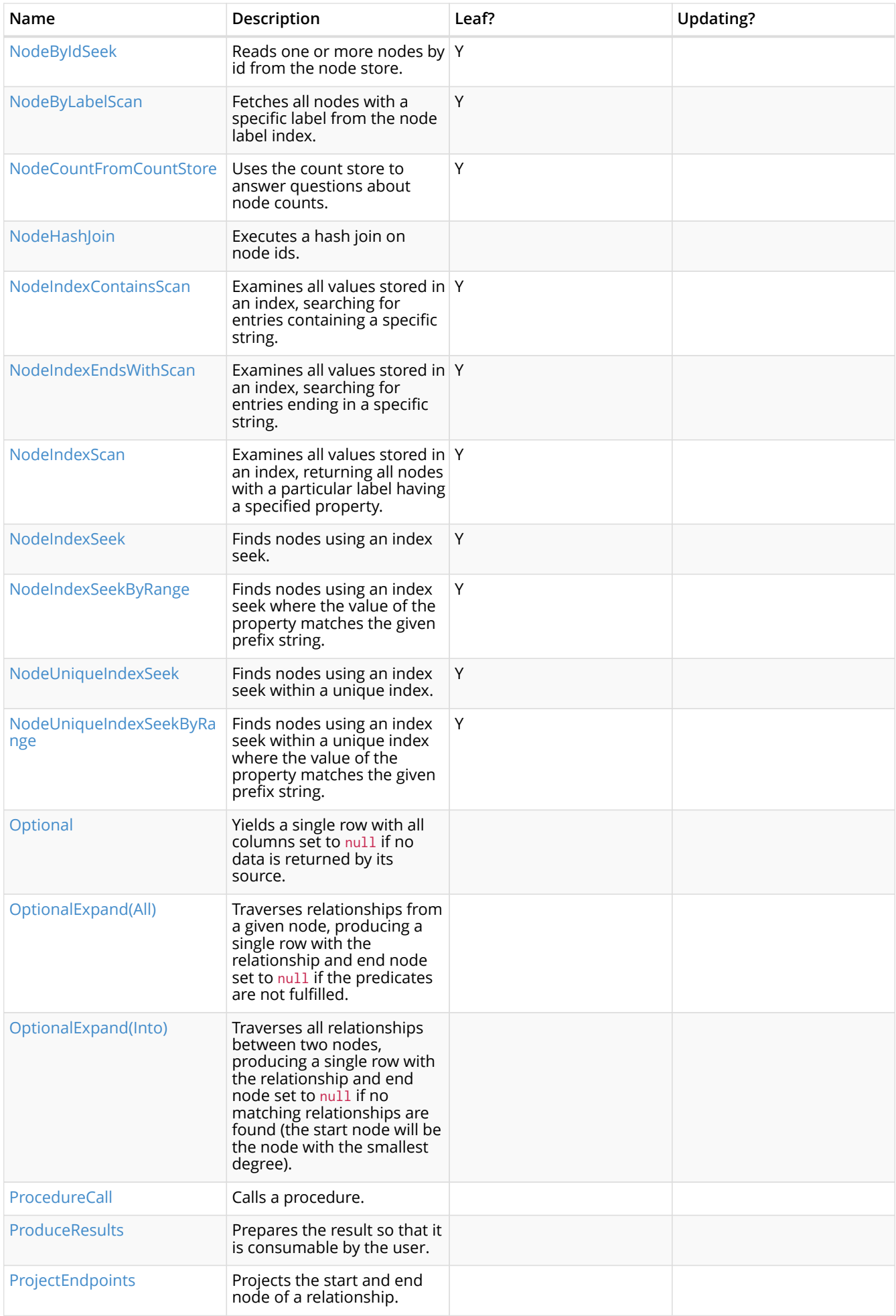

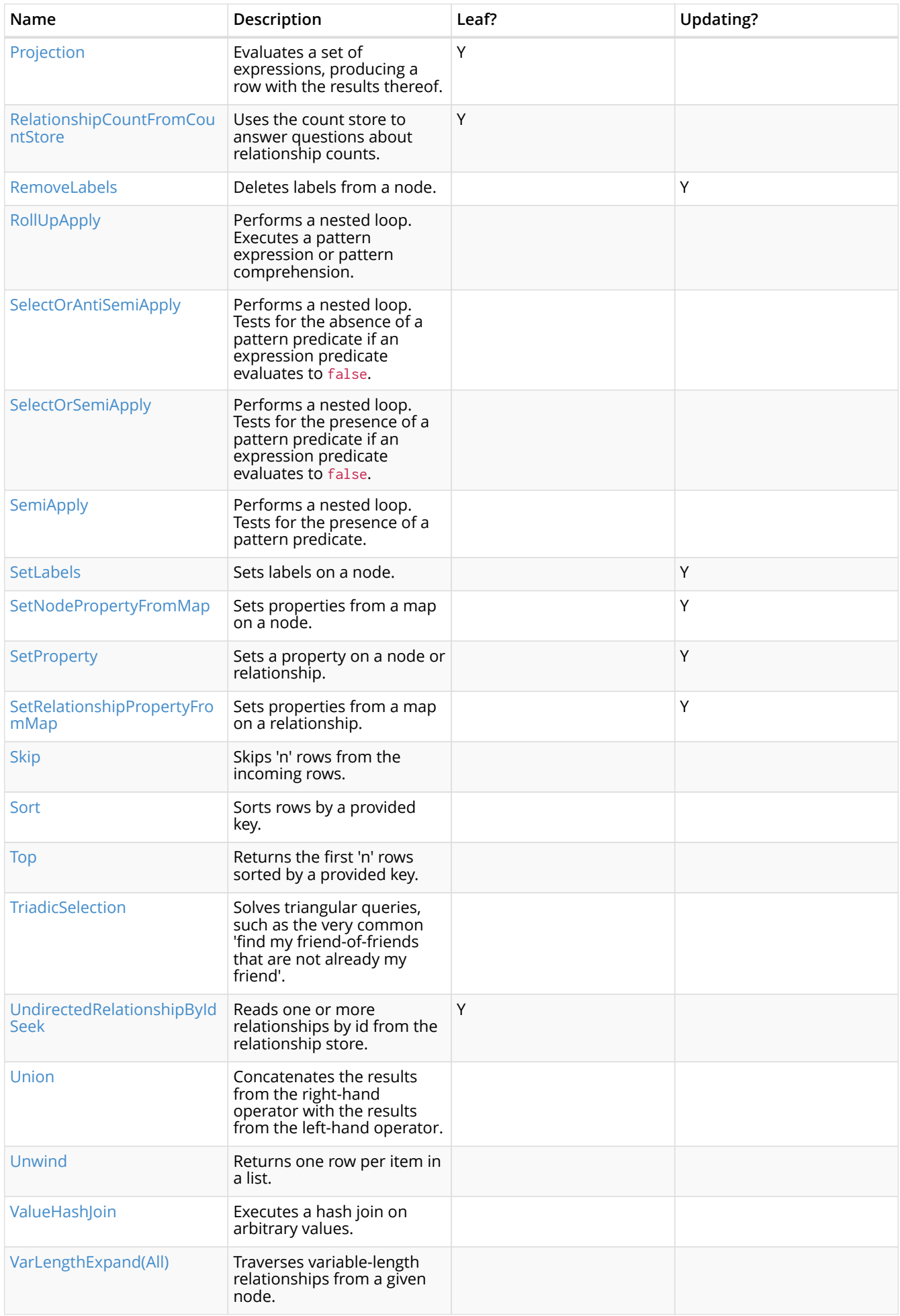

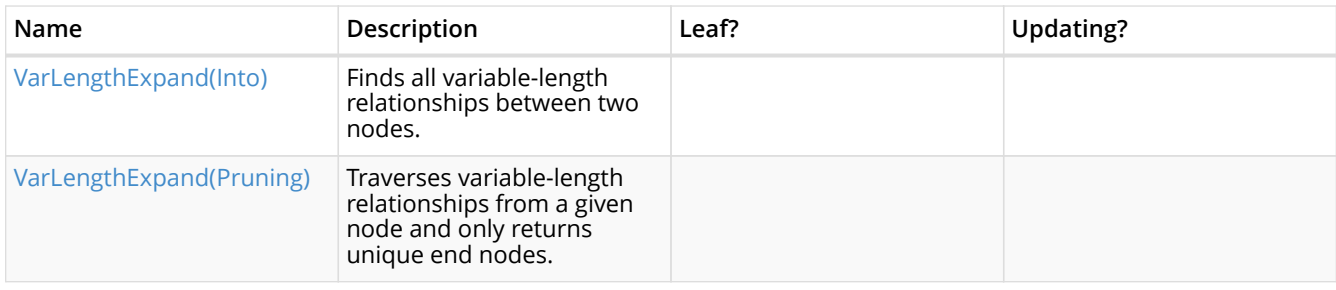

# 11.1. Operators

*All operators are listed here, grouped by the similarity of their characteristics.*

### 11.1.1. All Nodes Scan

The AllNodesScan operator reads all nodes from the node store. The variable that will contain the nodes is seen in the arguments. Any query using this operator is likely to encounter performance problems on a non-trivial database.

#### *Query*

MATCH (n) RETURN<sub>n</sub>

#### *Query Plan*

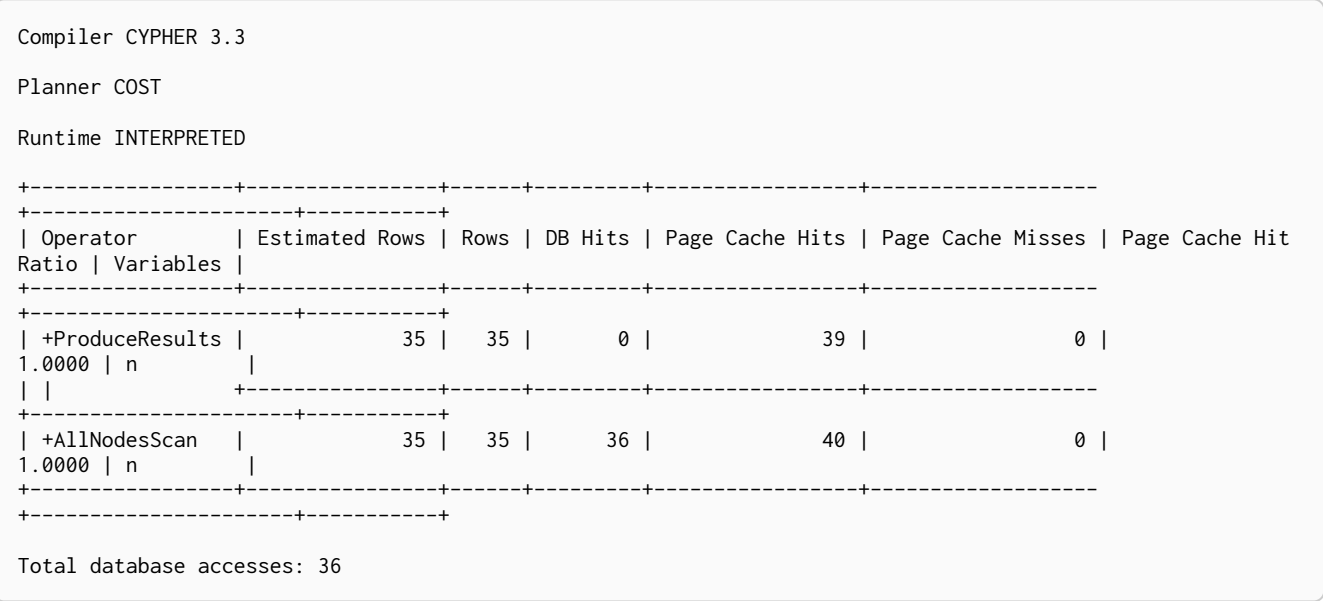

### 11.1.2. Directed Relationship By Id Seek

The DirectedRelationshipByIdSeek operator reads one or more relationships by id from the relationship store, and produces both the relationship and the nodes on either side.

*Query*

MATCH (n1)-[r]->() WHERE id(r)= 0 RETURN r, n1

Compiler CYPHER 3.3 Planner COST Runtime INTERPRETED  $-- + -$ -+---------+----------------| Estimated Rows | Rows | DB Hits | Page Cache Hits | Page Cache | Operator Misses | Page Cache Hit Ratio | Variables | Other  $\overline{1}$  $---++$ --+------+------+----------------- $+ - -$ ------------------+------------------------------------------------\_\_\_\_\_\_\_\_\_\_\_\_\_\_\_  $+- \theta$ | +ProduceResults  $\begin{array}{c|c} \hline \circ & \circ \end{array}$  $\overline{\phantom{a}}$  $\perp$  $0 \mid$ 1.0000 | anon[17], n1, r | EntityByIdRhs(ManySeekableArgs(ListLiteral(List(Parameter( AUTOINT0, Integer))))) |  $+$ --------------\_\_\_\_\_\_\_\_\_\_\_\_\_\_\_\_\_\_\_ Total database accesses: 1

### <span id="page-256-0"></span>11.1.3. Node By Id Seek

The NodeByIdSeek operator reads one or more nodes by id from the node store.

#### Query

MATCH (n) WHERE  $id(n) = 0$ RETURN n

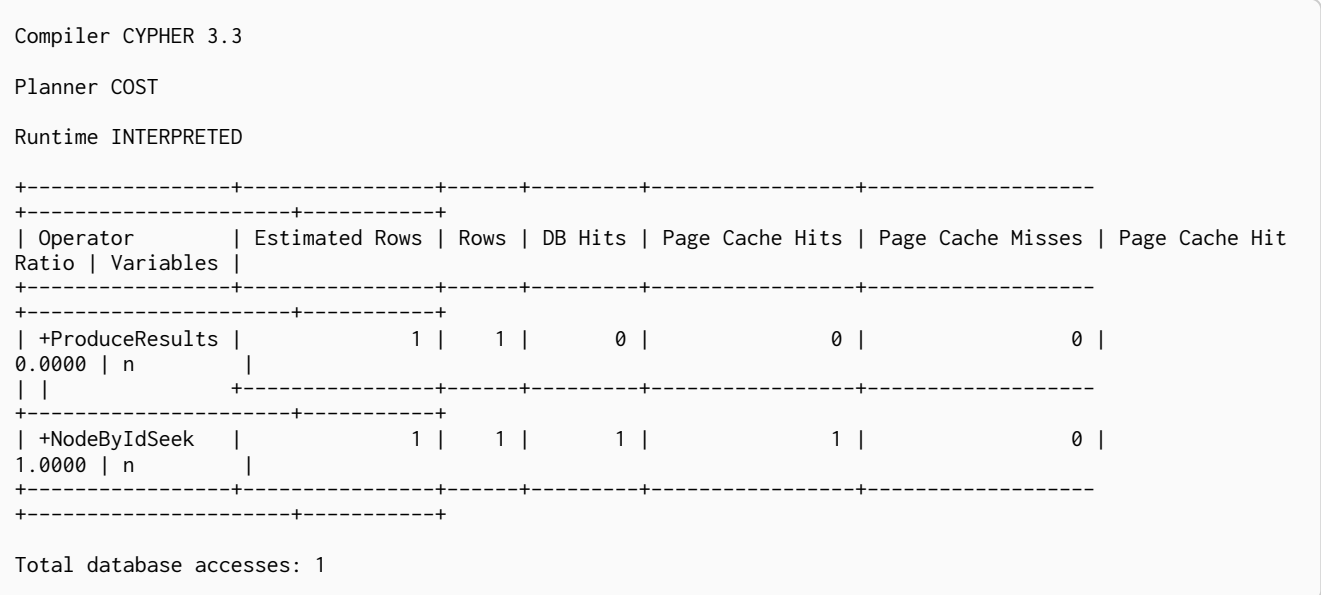

### <span id="page-257-0"></span>11.1.4. Node By Label Scan

The NodeByLabelScan operator fetches all nodes with a specific label from the node label index.

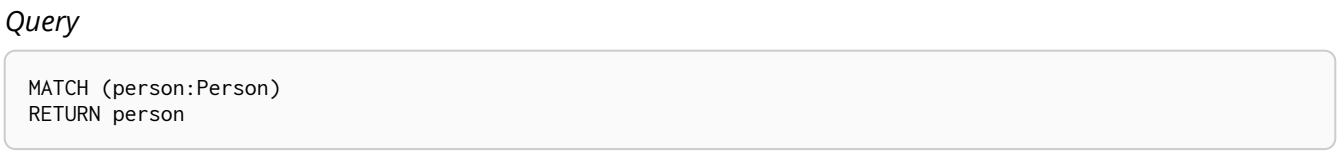

#### *Query Plan*

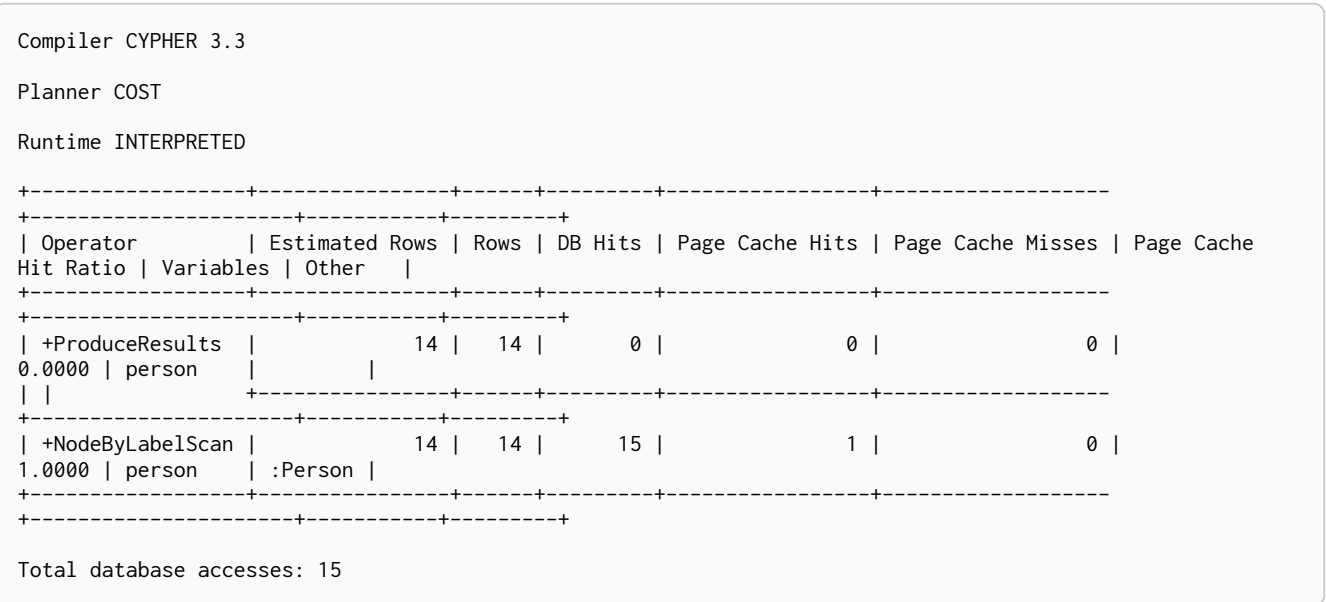

### <span id="page-257-1"></span>11.1.5. Node Index Seek

The NodeIndexSeek operator finds nodes using an index seek. The node variable and the index used is shown in the arguments of the operator. If the index is a unique index, the operator is instead called [NodeUniqueIndexSeek](#page-258-1).

*Query*

MATCH (location:Location { name: 'Malmo' }) RETURN location

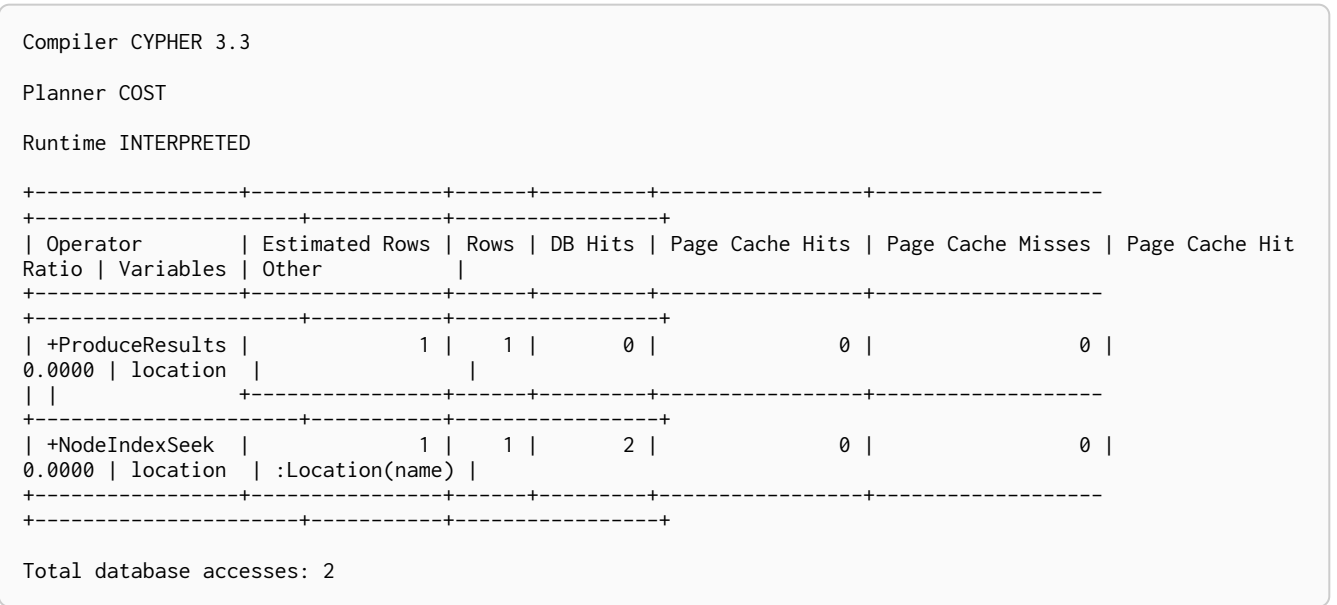

### <span id="page-258-1"></span>11.1.6. Node Unique Index Seek

The NodeUniqueIndexSeek operator finds nodes using an index seek within a unique index. The node variable and the index used is shown in the arguments of the operator. If the index is not unique, the operator is instead called [NodeIndexSeek.](#page-257-1) If the index seek is used to solve a [MERGE](#page-121-0) clause, it will also be marked with (Locking). This makes it clear that any nodes returned from the index will be locked in order to prevent concurrent conflicting updates.

#### *Query*

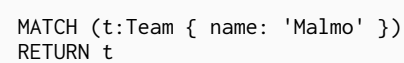

#### *Query Plan*

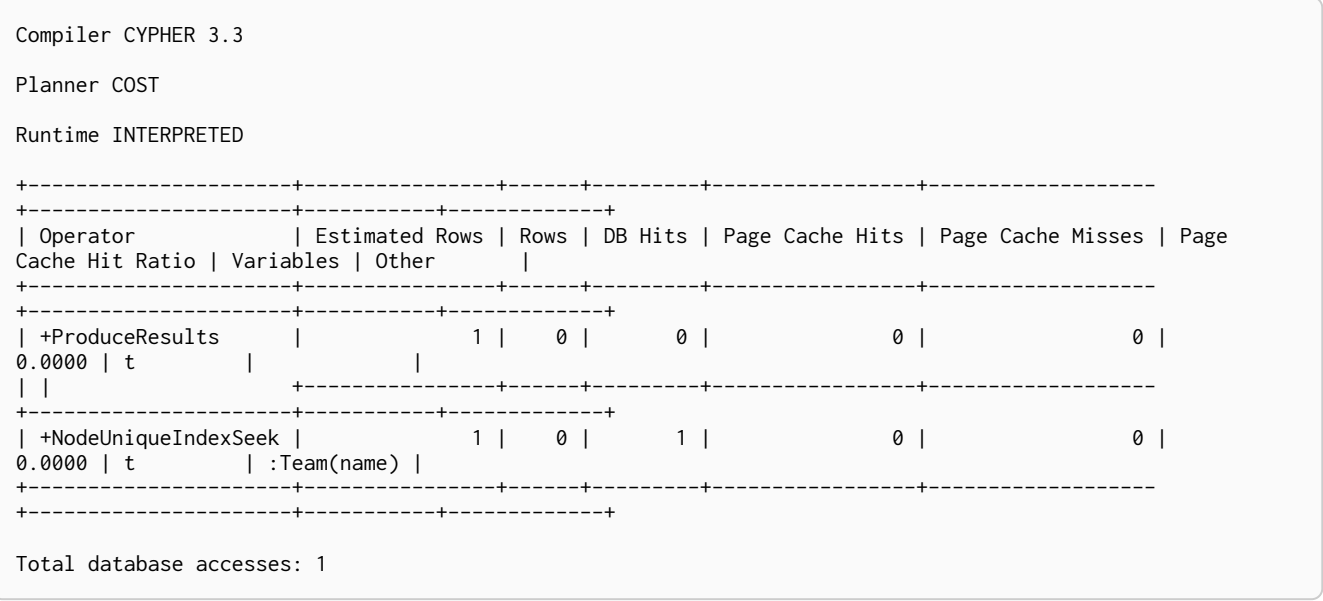

### <span id="page-258-0"></span>11.1.7. Node Index Seek By Range

The NodeIndexSeekByRange operator finds nodes using an index seek where the value of the property matches a given prefix string. NodeIndexSeekByRange can be used for STARTS WITH and comparison operators such as  $\lt$ ,  $\gt$ ,  $\lt$ = and  $\gt$ =. If the index is a unique index, the operator is instead called

#### *Query*

```
MATCH (l:Location)
WHERE l.name STARTS WITH 'Lon'
RETURN l
```
#### *Query Plan*

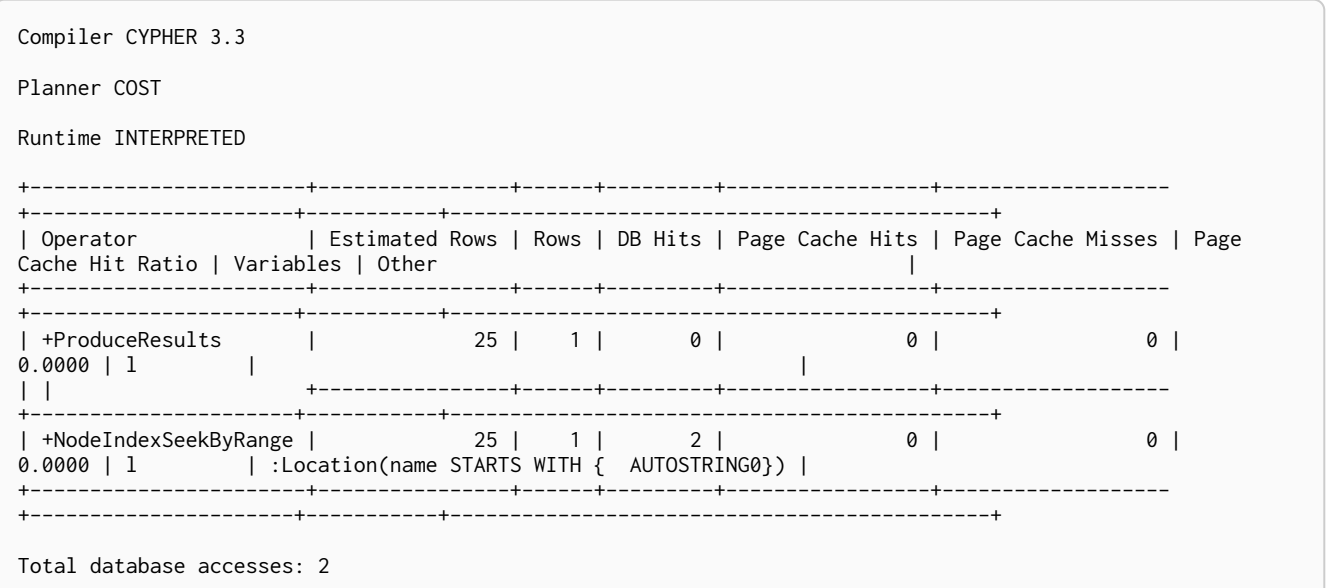

### <span id="page-259-0"></span>11.1.8. Node Unique Index Seek By Range

The NodeUniqueIndexSeekByRange operator finds nodes using an index seek within a unique index, where the value of the property matches a given prefix string. NodeUniqueIndexSeekByRange is used by STARTS WITH and comparison operators such as  $\langle, \rangle$ ,  $\langle =$  and  $\rangle =$ . If the index is not unique, the operator is instead called NodeIndexSeekByRange.

```
MATCH (t:Team)
WHERE t.name STARTS WITH 'Ma'
RETURN t
```
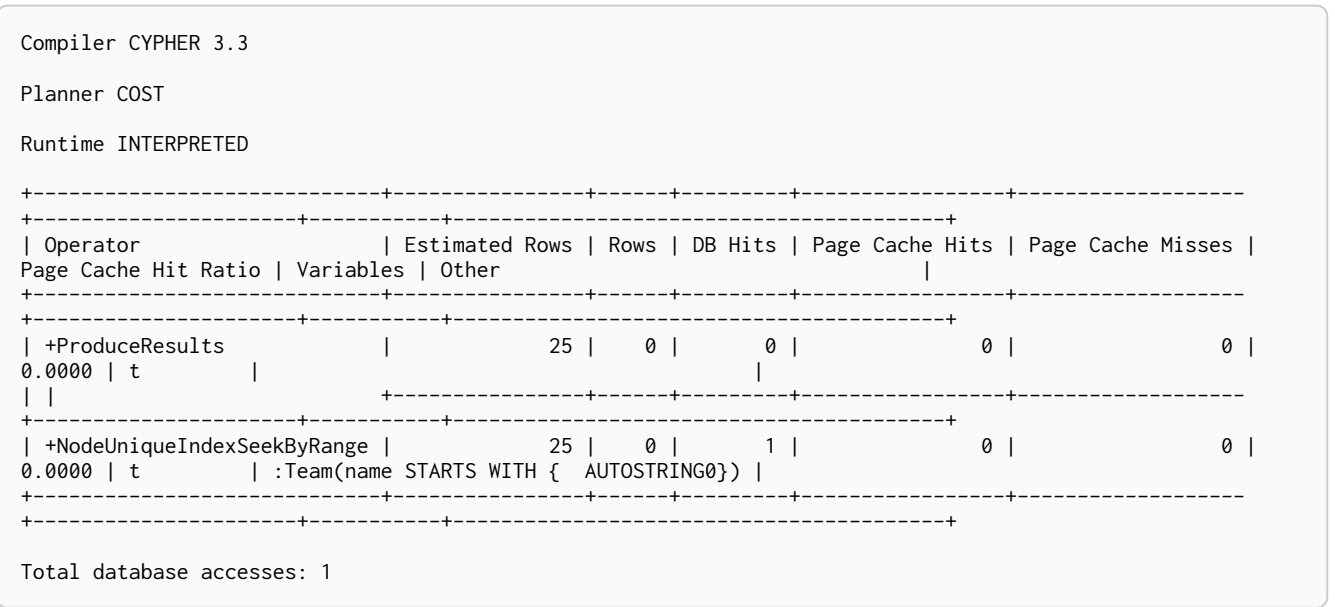

### <span id="page-260-0"></span>11.1.9. Node Index Contains Scan

The NodeIndexContainsScan operator examines all values stored in an index, searching for entries containing a specific string; for example, in queries including CONTAINS. Although this is slower than an index seek (since all entries need to be examined), it is still faster than the indirection resulting from a label scan using NodeByLabelScan, and a property store filter.

#### *Query*

```
MATCH (l:Location)
WHERE l.name CONTAINS 'al'
RETURN l
```
#### *Query Plan*

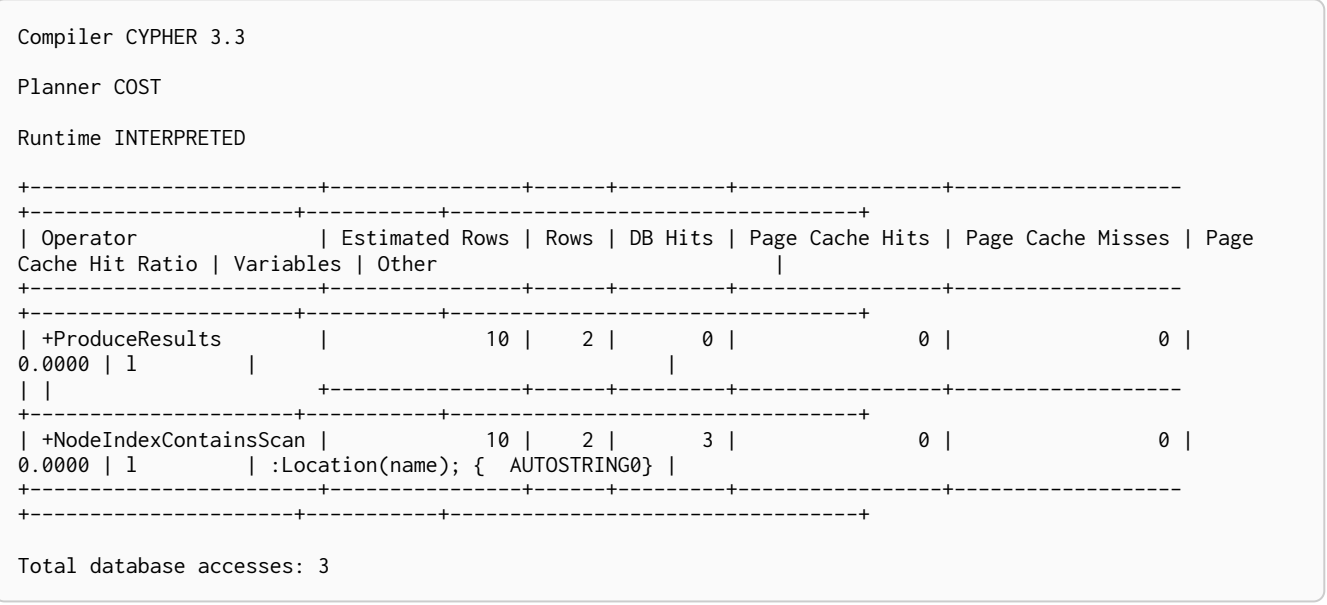

### <span id="page-260-1"></span>11.1.10. Node Index Ends With Scan

The NodeIndexEndsWithScan operator examines all values stored in an index, searching for entries ending in a specific string; for example, in queries containing ENDS WITH. Although this is slower than an index seek (since all entries need to be examined), it is still faster than the indirection resulting

from a label scan using NodeByLabelScan, and a property store filter.

#### *Query*

```
MATCH (l:Location)
WHERE l.name ENDS WITH 'al'
RETURN l
```
#### *Query Plan*

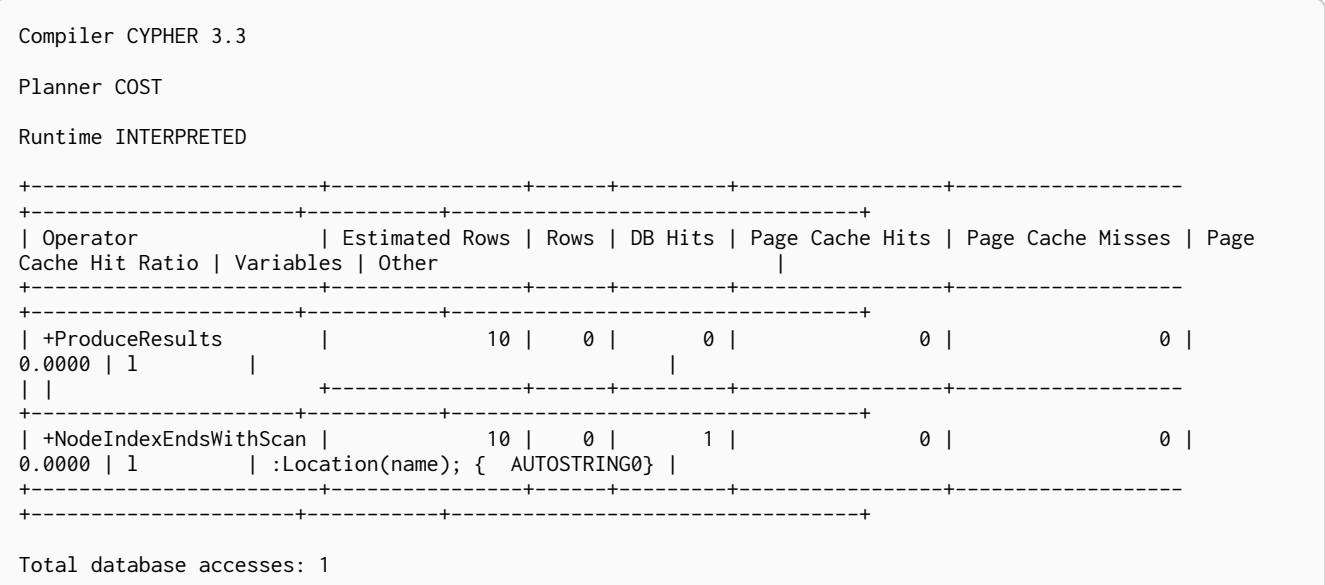

### <span id="page-261-0"></span>11.1.11. Node Index Scan

The NodeIndexScan operator examines all values stored in an index, returning all nodes with a particular label having a specified property.

#### *Query*

```
MATCH (l:Location)
WHERE exists(l.name)
RETURN l
```

```
Compiler CYPHER 3.3
Planner COST
Runtime INTERPRETED
+-----------------+----------------+------+---------+-----------------+-------------------
+----------------------+-----------+-----------------+
| Operator | Estimated Rows | Rows | DB Hits | Page Cache Hits | Page Cache Misses | Page Cache Hit
Ratio | Variables | Other |
                          +-----------------+----------------+------+---------+-----------------+-------------------
+----------------------+-----------+-----------------+
                    | 10 | 0 | 0 | 0 | 0 | 0 |
0.0000 | l | |
| | +----------------+------+---------+-----------------+-------------------
+----------------------+-----------+-----------------+
| +NodeIndexScan | 10 | 10 | 11 | 0 | 1 | 1 |
0.0000 | 1 | :Location(name) |
+-----------------+----------------+------+---------+-----------------+-------------------
+----------------------+-----------+-----------------+
Total database accesses: 11
```
## <span id="page-262-0"></span>11.1.12. Undirected Relationship By Id Seek

The UndirectedRelationshipByIdSeek operator reads one or more relationships by id from the relationship store. As the direction is unspecified, two rows are produced for each relationship as a result of alternating the combination of the start and end node.

#### *Query*

```
MATCH (n1)-[r]-()
WHERE id(r)=1RETURN r, n1
```
#### *Query Plan*

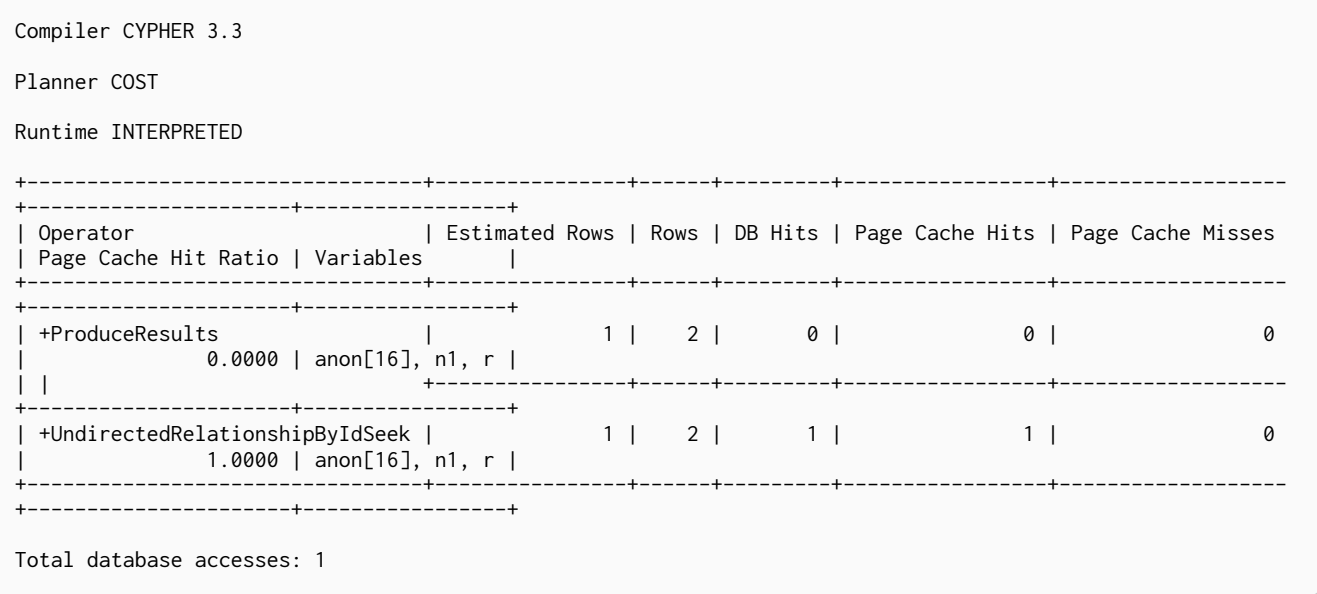

### <span id="page-262-1"></span>11.1.13. Apply

All the different Apply operators (listed below) share the same basic functionality: they perform a nested loop by taking a single row from the left-hand side, and using the [Argument](#page-274-0) operator on the right-hand side, execute the operator tree on the right-hand side. The versions of the Apply operators differ in how the results are managed. The Apply operator (i.e. the standard version) takes the row produced by the right-hand side — which at this point contains data from both the left-hand and righthand sides — and yields it..

```
MATCH (p:Person { name:'me' })
MATCH (q:Person { name: p.secondName })
RETURN p, q
```
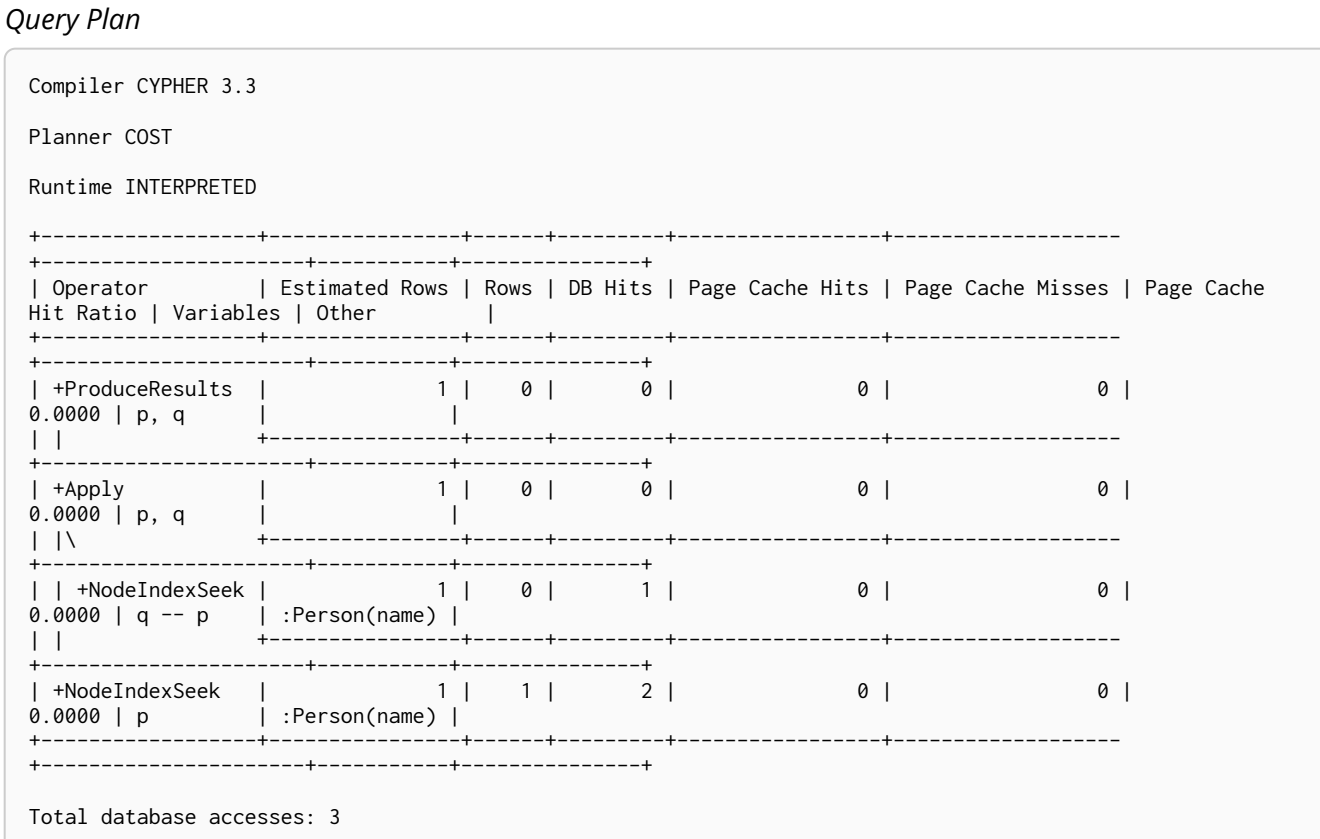

## <span id="page-263-0"></span>11.1.14. Semi Apply

The SemiApply operator tests for the presence of a pattern predicate, and is a variation of the [Apply](#page-262-1) operator. If the right-hand side operator yields at least one row, the row from the left-hand side operator is yielded by the SemiApply operator. This makes SemiApply a filtering operator, used mostly for pattern predicates in queries.

*Query*

MATCH (p:Person) WHERE (p)-[:FRIENDS\_WITH]->(:Person) RETURN p.name

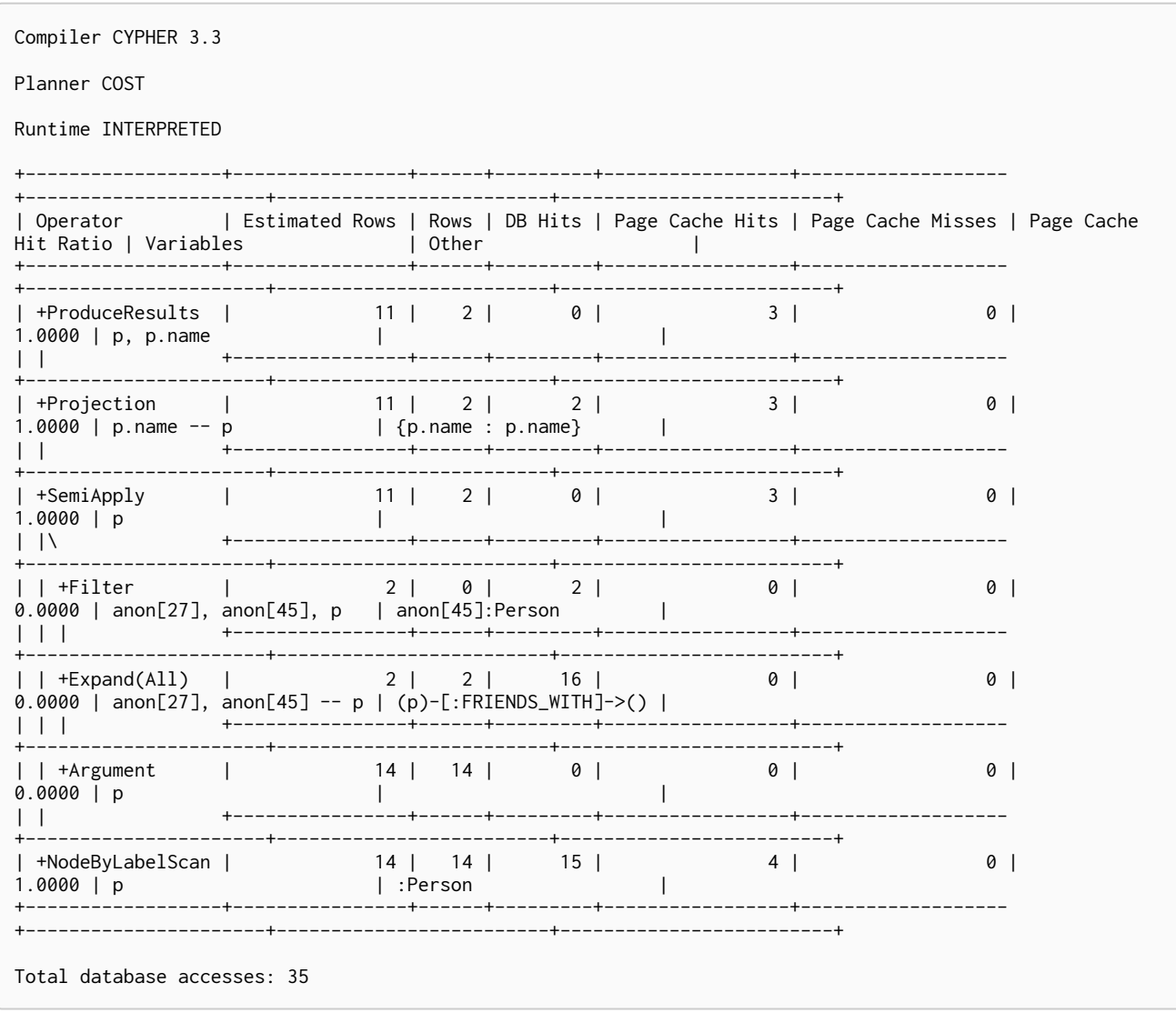

# 11.1.15. Anti Semi Apply

The AntiSemi[Apply](#page-262-1) operator tests for the absence of a pattern, and is a variation of the Apply operator. If the right-hand side operator yields no rows, the row from the left-hand side operator is yielded by the AntiSemiApply operator. This makes AntiSemiApply a filtering operator, used for pattern predicates in queries.

*Query*

```
MATCH (me:Person { name: "me" }),(other:Person)
WHERE NOT (me)-[:FRIENDS_WITH]->(other)
RETURN other.name
```

```
Query Plan
```
Compiler CYPHER 3.3

Planner COST

Runtime INTERPRETED

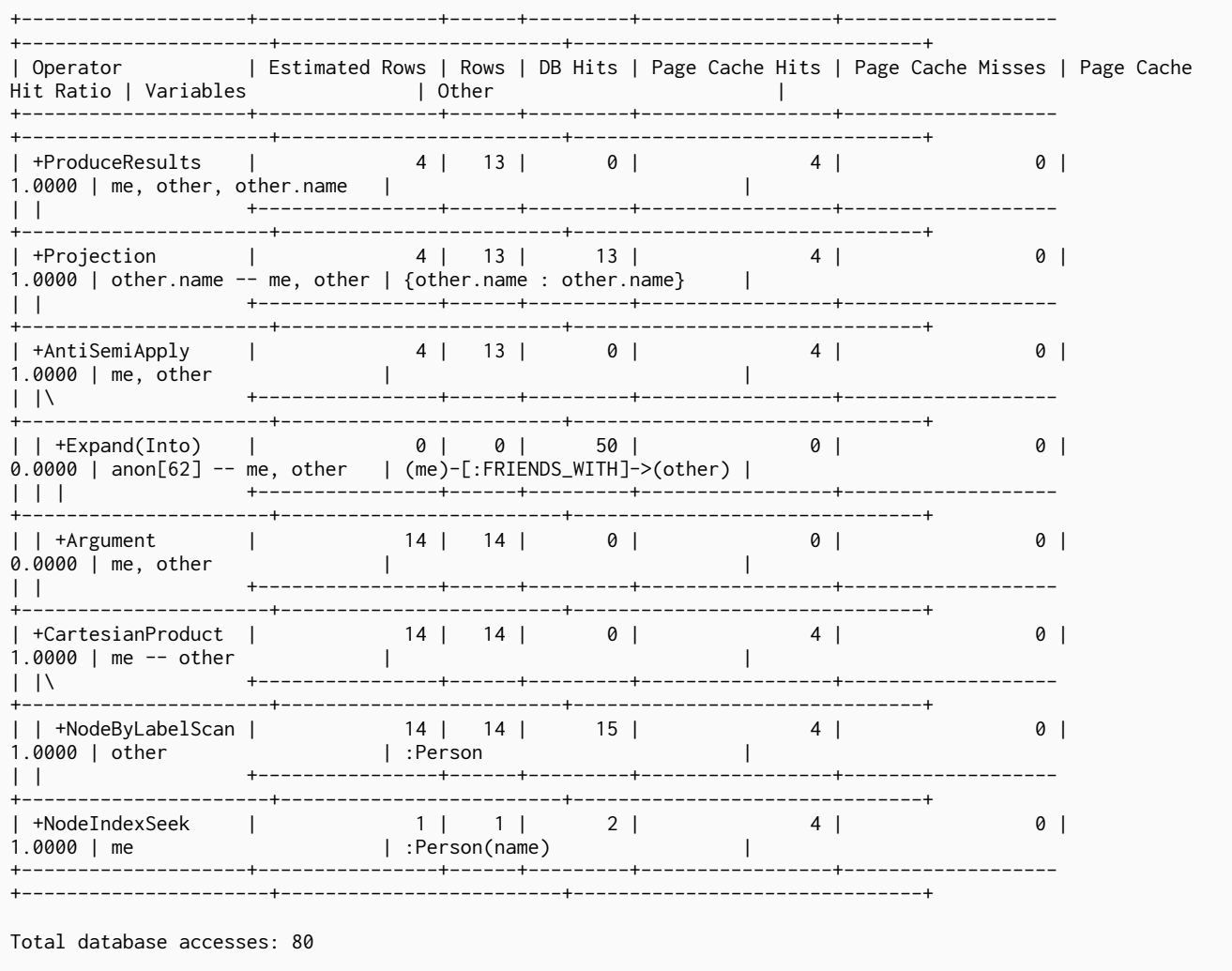

# <span id="page-265-0"></span>11.1.16. Let Semi Apply

The LetSemiApply operator tests for the presence of a pattern predicate, and is a variation of the [Apply](#page-262-1) operator. When a query contains multiple pattern predicates separated with OR, LetSemiApply will be used to evaluate the first of these. It will record the result of evaluating the predicate but will leave any filtering to another operator. In the example, LetSemiApply will be used to check for the presence of the FRIENDS\_WITH relationship from each person.

```
MATCH (other:Person)
WHERE (other)-[:FRIENDS_WITH]->(:Person) OR (other)-[:WORKS_IN]->(:Location)
RETURN other.name
```
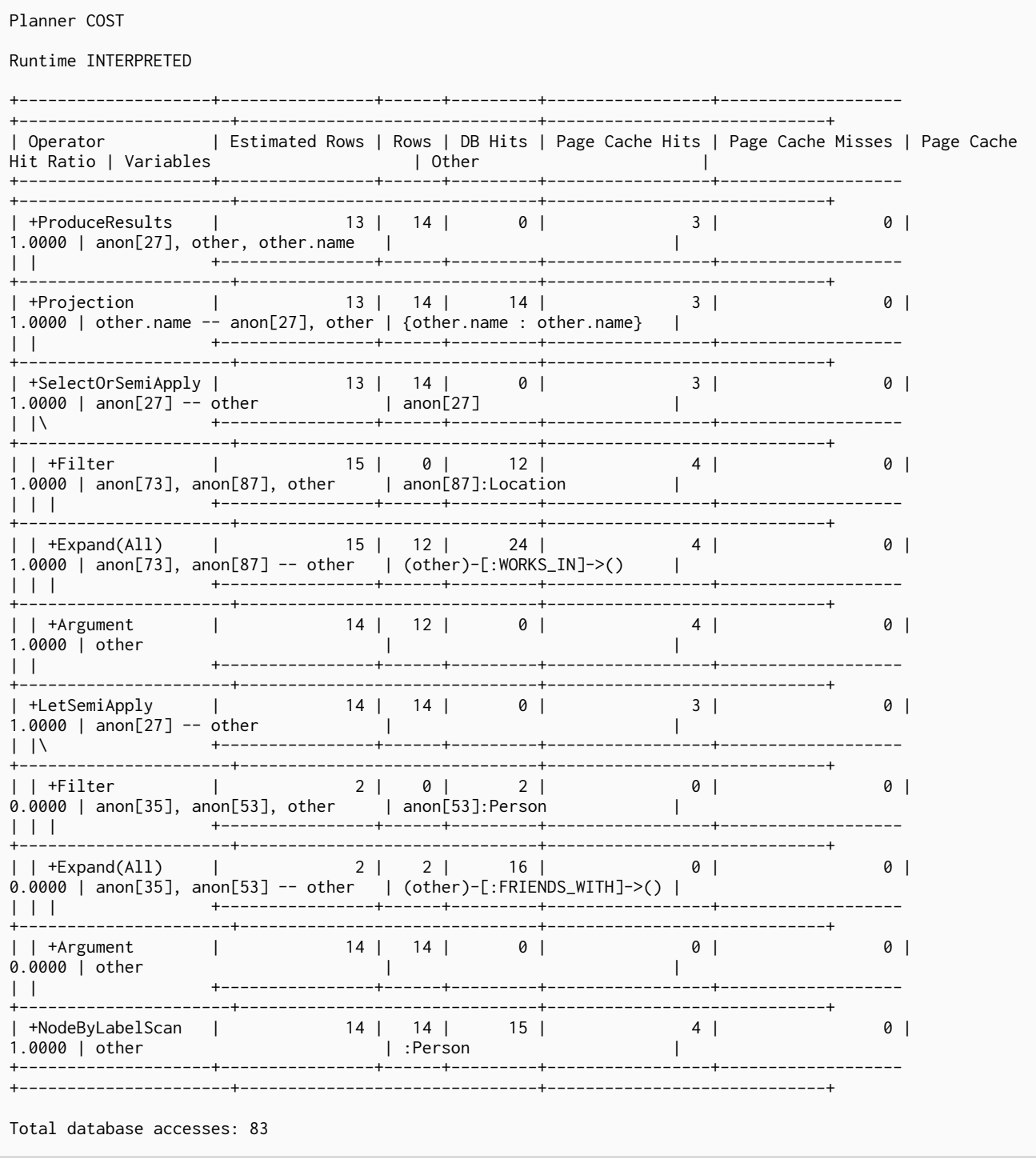

Compiler CYPHER 3.3

# <span id="page-266-0"></span>11.1.17. Let Anti Semi Apply

The LetAntiSemiApply operator tests for the absence of a pattern, and is a variation of the [Apply](#page-262-1) operator. When a query contains multiple negated pattern predicates — i.e. predicates separated with OR, where at least one predicate contains NOT — LetAntiSemiApply will be used to evaluate the first of these. It will record the result of evaluating the predicate but will leave any filtering to another operator. In the example, LetAntiSemiApply will be used to check for the absence of the FRIENDS\_WITH relationship from each person.

#### *Query*

```
MATCH (other:Person)
WHERE NOT ((other)-[:FRIENDS_WITH]->(:Person)) OR (other)-[:WORKS_IN]->(:Location)
RETURN other.name
```
#### *Query Plan*

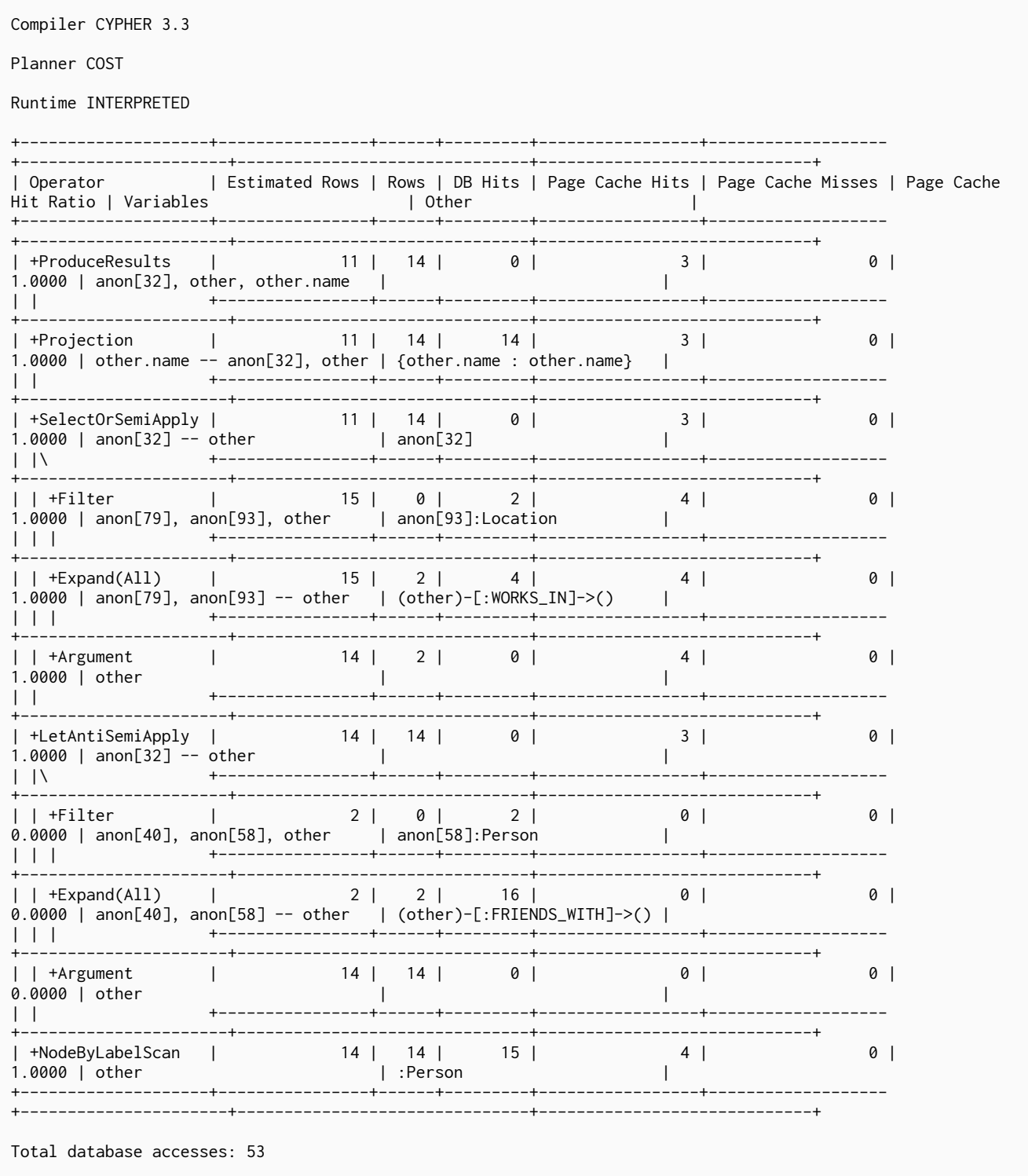

### <span id="page-267-0"></span>11.1.18. Select Or Semi Apply

The SelectOrSemiApply operator tests for the presence of a pattern predicate and evaluates a predicate, and is a variation of the [Apply](#page-262-1) operator. This operator allows for the mixing of normal predicates and pattern predicates that check for the presence of a pattern. First, the normal expression predicate is evaluated, and, only if it returns false, is the costly pattern predicate

#### evaluated.

#### *Query*

```
MATCH (other:Person)
WHERE other.age > 25 OR (other)-[:FRIENDS_WITH]->(:Person)
RETURN other.name
```
#### *Query Plan*

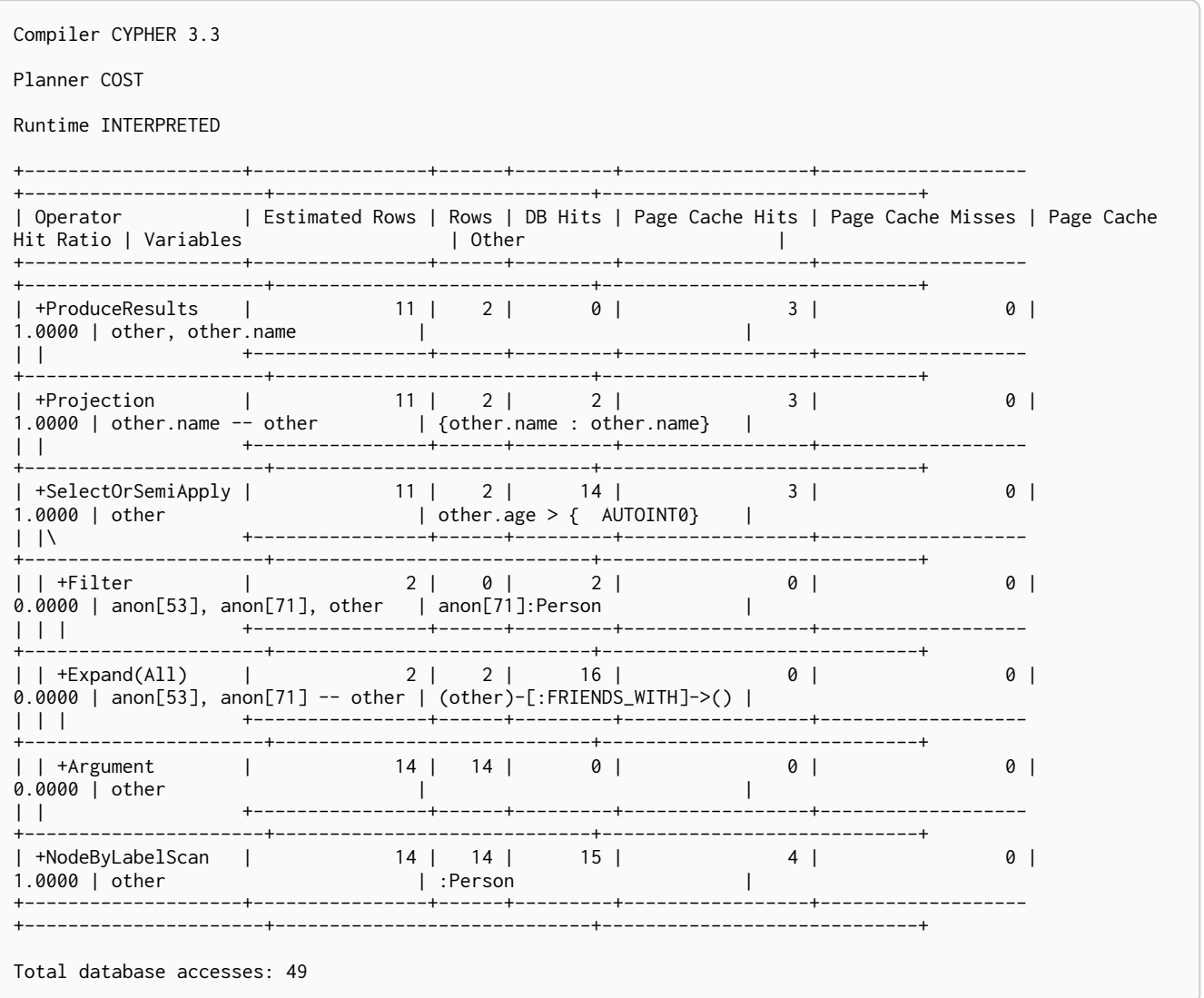

### <span id="page-268-0"></span>11.1.19. Select Or Anti Semi Apply

The SelectOrAntiSemiApply operator is used to evaluate OR between a predicate and a negative pattern predicate (i.e. a pattern predicate preceded with NOT), and is a variation of the [Apply](#page-262-1) operator. If the predicate returns true, the pattern predicate is not tested. If the predicate returns false or null, SelectOrAntiSemiApply will instead test the pattern predicate.

```
MATCH (other:Person)
WHERE other.age > 25 OR NOT (other)-[:FRIENDS_WITH]->(:Person)
RETURN other.name
```
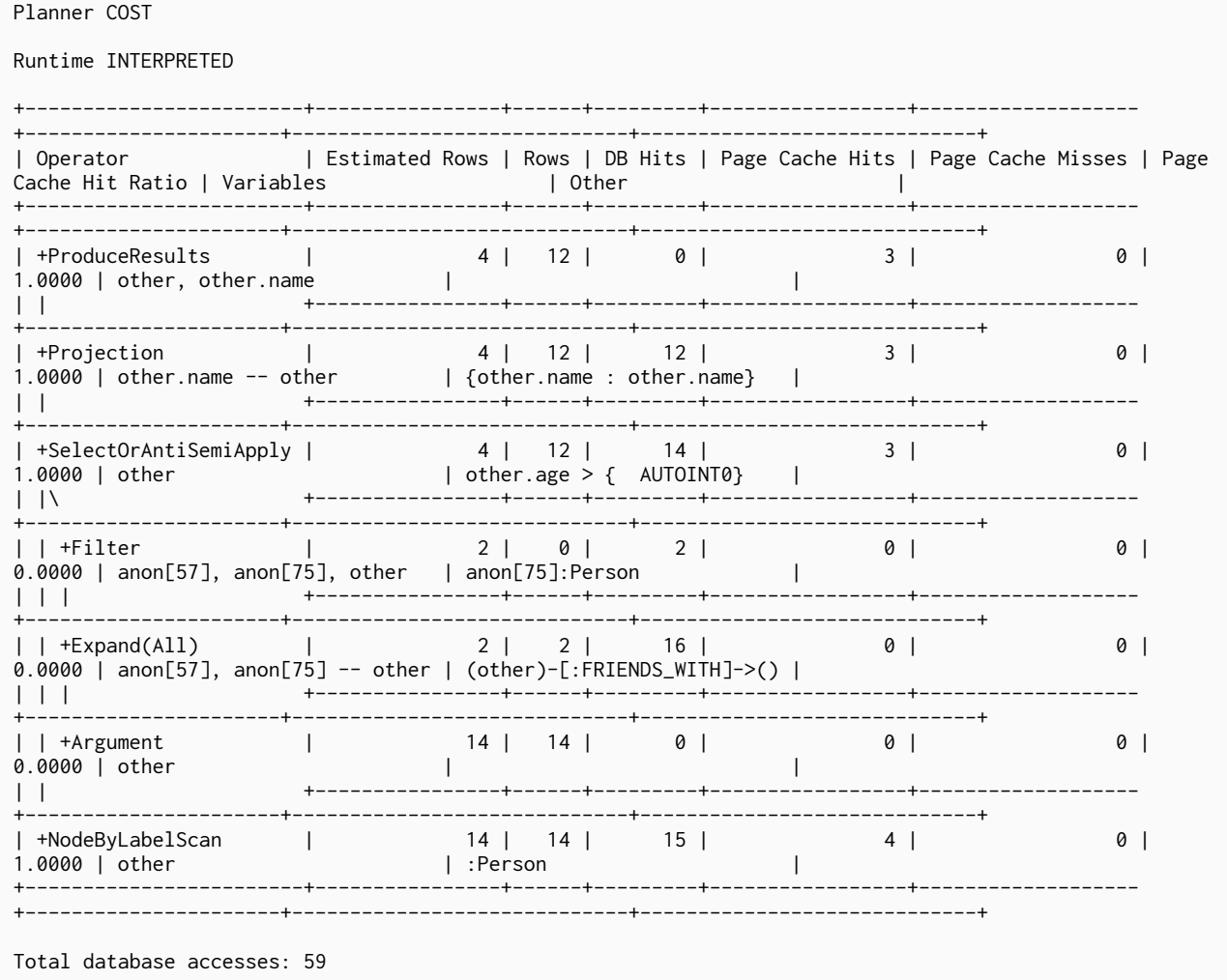

# <span id="page-269-0"></span>11.1.20. Let Select Or Semi Apply

The LetSelectOrSemiApply operator is planned for pattern predicates that are combined with other predicates using OR. This is a variation of the [Apply](#page-262-1) operator.

#### *Query*

*Query Plan*

Compiler CYPHER 3.3

```
MATCH (other:Person)
WHERE (other)-[:FRIENDS_WITH]->(:Person) OR (other)-[:WORKS_IN]->(:Location) OR other.age = 5
RETURN other.name
```
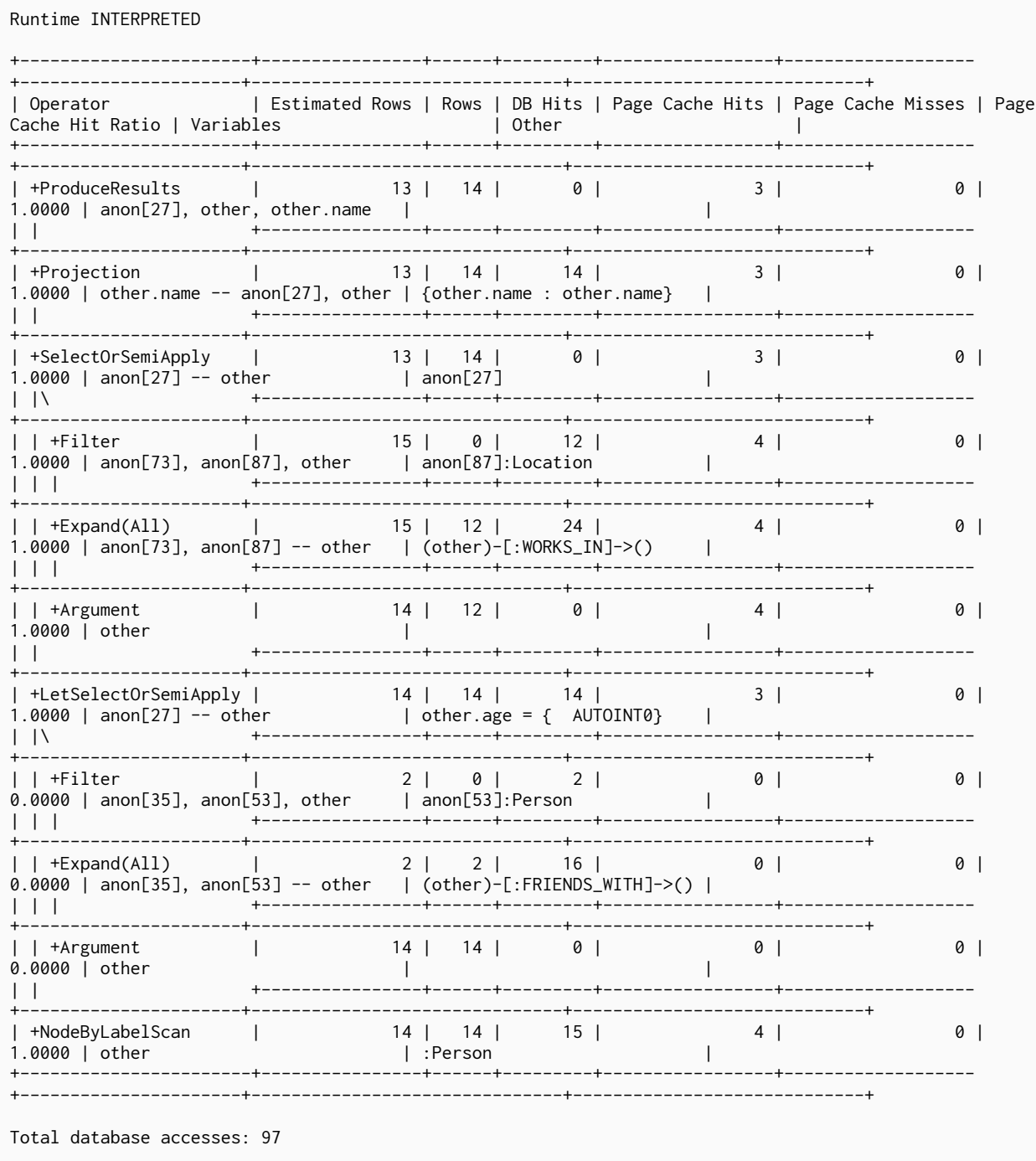

Compiler CYPHER 3.3

Planner COST

### <span id="page-270-0"></span>11.1.21. Let Select Or Anti Semi Apply

The LetSelectOrAntiSemiApply operator is planned for negated pattern predicates - i.e. pattern predicates preceded with NOT — that are combined with other predicates using OR. This operator is a variation of the Apply operator.

```
MATCH (other:Person)
WHERE NOT (other)-[:FRIENDS_WITH]->(:Person) OR (other)-[:WORKS_IN]->(:Location) OR other.age = 5
RETURN other.name
```
#### Runtime INTERPRETED .--+----------------+------+------- $+ -$ | Operator | Estimated Rows | Rows | DB Hits | Page Cache Hits | Page Cache Misses | Page Cache Hit Ratio | Variables | 0ther the control of the control of \_\_\_\_\_\_\_\_\_\_\_\_\_\_\_\_+\_\_\_\_\_\_+\_\_\_\_ +----------------------------+- $0<sup>1</sup>$  $3<sup>1</sup>$  $\pm 1$  $\mathbf{L}$ | +Projection | 11 | 14 | 14 | 3 | 0  $1.0000$  | other.name -- anon[31], other | {other.name : other.name} | | +SelectOrSemiApply | 11 | 14 | 0 |<br>1.0000 | anon[31] -- other | anon[31]  $3 \mid$  $0$  |  $\mathbb{R}$  $\vert \ \vert \ \rangle$ -----------------------------+ | | +Filter | 15 | 0 | 2 | 4 |<br>1.0000 | anon[77], anon[91], other | anon[91]:Location | 15 | 1 | 12 | 4 | 1.0000 | anon[77], anon[91], other | anon[91]:Location | 1 0 ------------------------. \_ \_ \_ \_ \_ \_ \_ --------------------------+  $\theta$  |  $\mathbf{1}$   $\mathbf{1}$   $\mathbf{1}$ -----------------------------+  $\overline{+}$ | | +Argument<br>1.0000 | other  $14$  | 2 | 0 |  $0$ and the contract  $4 \mid$  $\mathbb{R}$  $\mathbb{R}$ **The Common** --------+-----------------------------+  $\theta$  | | |\<br>+-------------- $\begin{array}{c|c} 0 & \end{array}$  $\theta$  |  $\Box$  $| | + \text{Expand}(All)$   $| 2 | 2 | 16 |$  0 0  $\overline{0.0000}$  | anon[39], anon[57] -- other | (other)-[:FRIENDS\_WITH]->() |  $\mathbf{1}$   $\mathbf{1}$   $\mathbf{1}$ \_\_\_\_\_\_\_\_\_\_\_\_\_\_\_\_\_\_\_\_\_\_\_\_\_\_\_\_\_\_\_ ---------------------------|| +Argument | 14 | 14 | 0 | 0 |<br>0.0000 | other | 14 | 14 | 0 | 0 |  $0<sup>1</sup>$ 0 | 1.0000 | other \_\_\_\_\_\_\_\_\_\_\_\_\_\_\_\_\_\_\_\_\_\_\_\_ +---------------.+----------+-------------------+.

### Query Plan

Compiler CYPHER 3.3

Planner COST

# 11.1.22. Conditional Apply

Total database accesses: 67

The ConditionalApply operator checks whether a variable is not null, and if so, the right child operator will be executed. This operator is a variation of the Apply operator.

```
MERGE (p:Person { name: 'Andres' })
ON MATCH SET p.exists = TRUE
```
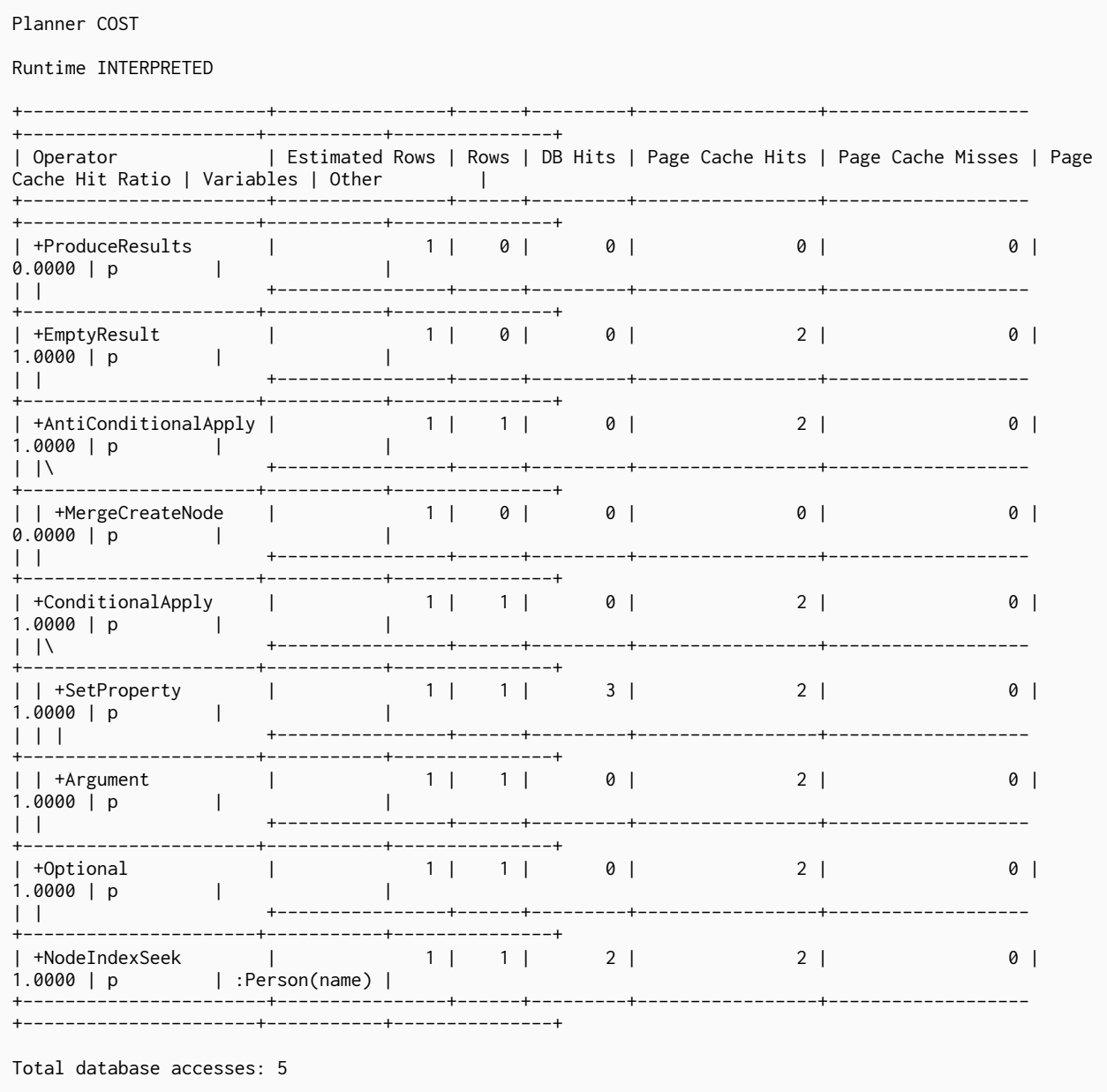

### Query Plan Compiler CYPHER 3.3

# 11.1.23. Anti Conditional Apply

The AntiConditionalApply operator checks whether a variable is null, and if so, the right child operator will be executed. This operator is a variation of the Apply operator.

```
MERGE (p:Person { name: 'Andres' })<br>ON CREATE SET p.exists = TRUE
```
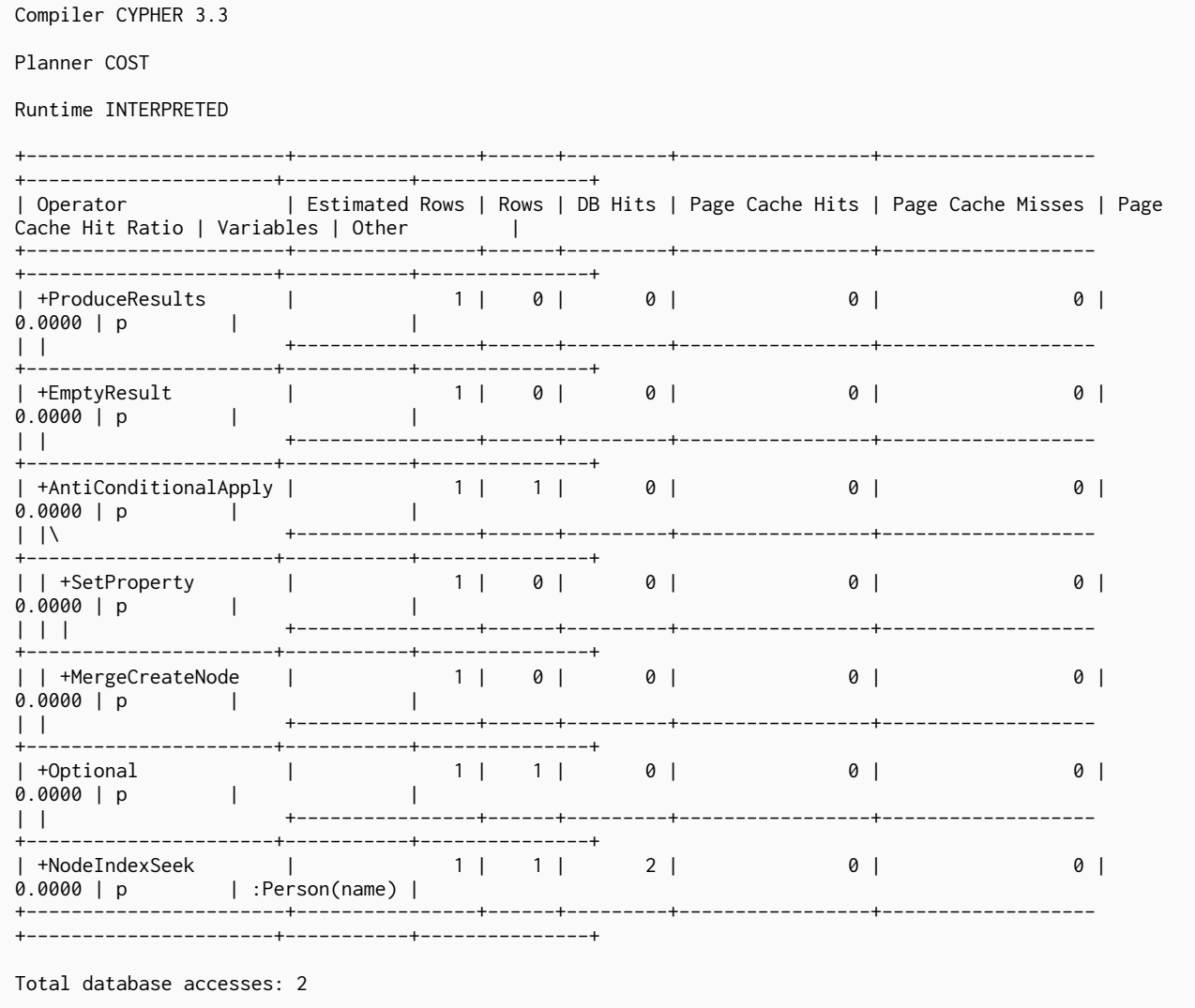

# <span id="page-273-0"></span>11.1.24. Roll Up Apply

The RollUpApply operator is used to execute an expression which takes as input a pattern, and returns a list with content from the matched pattern; for example, when using a pattern expression or pattern comprehension in a query. This operator is a variation of the [Apply](#page-262-1) operator.

*Query*

```
MATCH (p:Person)
RETURN p.name, [p]-[:WORKS_IN]->(location)| location.name] AS cities
```

```
Compiler CYPHER 3.3
Planner COST
Runtime INTERPRETED
                     -----+------+---------+-
                                            --------+-------------
 + -| Operator | Estimated Rows | Rows | DB Hits | Page Cache Hits | Page Cache Misses | Page Cache
                        and the part of the state of the state of the state of the state of the state of the state of the state of the state of the state of the state of the state of the state of the state of the state of the state of the state o
Hit Ratio | Variables
                                             the contract of the contract of
-------
3 \mid\theta\mathbb{R}--------------
| +Projection | 14 | 14 | 14 | 14 | 3 |<br>| 1.0000 | cities, p.name -- anon[33], p | {p.name : p.name, cities : } |
                                                            \theta\mathbf{1}14 | 14 | 0 |
| +RollUpApply |
                                              3 \mid0| anon[33]1.0000 | anon[33] -- p
                                                  \mathbb{R}.<br>| | +Projection     |                       0 |     15 |         15 |             0 |             0 |<br>0.0000 | anon[32] -- anon[38], location, p | { : location.name}
                                                             \theta\mathbb{R}-----------------------
                +------------------------
                                  -------
                                               ------------------------+
\theta |
| | +Argument |
                      1 | 14 | 0 |0 |
                                              \begin{array}{ccc} \circ & \circ & \circ \end{array}0.0000 | p
                                                   \mathbb{R}The Common
    \left| \begin{array}{cc} + \text{NodeByLabelScan} \\ 14 & 14 & 15 \end{array} \right| 4 | 14 | 15 | 4 | 16000 | 19000 | 1
                                                             01.0000 | p
                 \mathcal{A}+ - - - - - -Total database accesses: 73
```
### <span id="page-274-0"></span>11.1.25. Argument

The Argument operator indicates the variable to be used as an argument to the right-hand side of an Apply operator.

#### Query

```
MATCH (s:Person { name: 'me' })
MERGE (s)-[:FRIENDS_WITH]->(s)
```
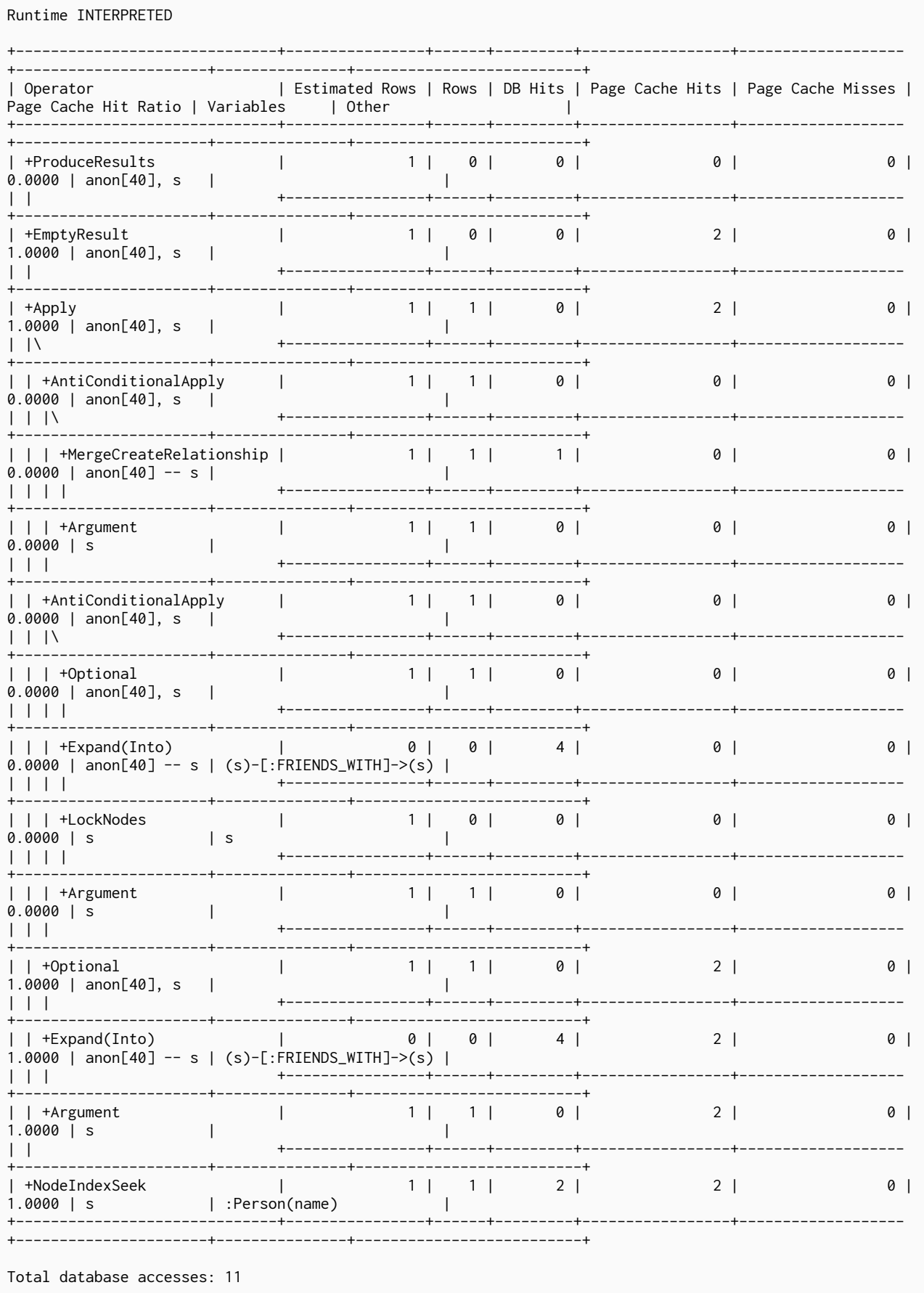

Compiler CYPHER 3.3

Planner COST

### <span id="page-276-0"></span>11.1.26. Expand All

Given a start node, and depending on the pattern relationship, the Expand(All) operator will traverse incoming or outgoing relationships.

#### *Query*

```
MATCH (p:Person { name: 'me' })-[:FRIENDS_WITH]->(fof)
RETURN fof
```
#### *Query Plan*

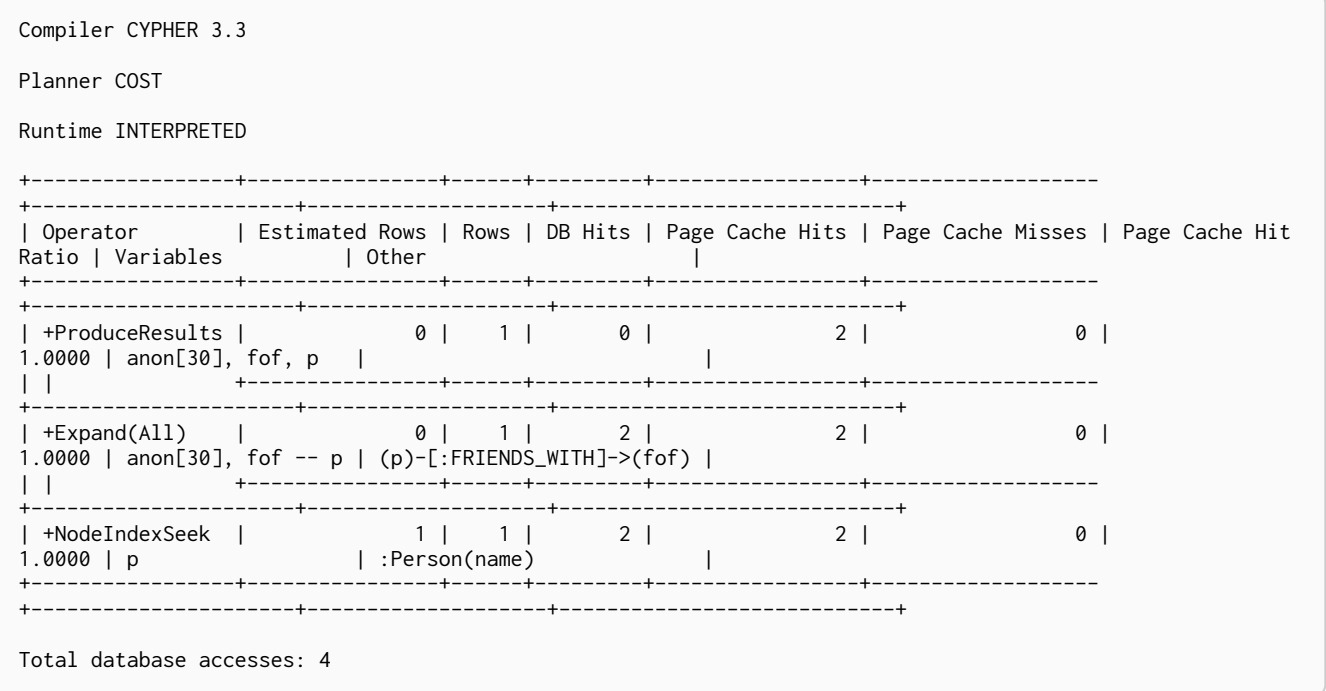

### <span id="page-276-1"></span>11.1.27. Expand Into

When both the start and end node have already been found, the Expand(Into) operator is used to find all relationships connecting the two nodes. As both the start and end node of the relationship are already in scope, the node with the smallest degree will be used. This can make a noticeable difference when dense nodes appear as end points.

```
MATCH (p:Person { name: 'me' })-[:FRIENDS_WITH]->(fof)-->(p)
RETURN fof
```
Compiler CYPHER 3.3 Planner COST Runtime INTERPRETED +-----------------+----------------+------+---------+-----------------+------------------- +----------------------+------------------------------+----------------------------+ | Operator | Estimated Rows | Rows | DB Hits | Page Cache Hits | Page Cache Misses | Page Cache Hit Ratio | Variables | Other | +-----------------+----------------+------+---------+-----------------+------------------- +----------------------+------------------------------+----------------------------+ | +ProduceResults | 0 | 0 | 0 | 2 | 0 | 1.0000 | anon[30], anon[53], fof, p | | | | +----------------+------+---------+-----------------+------------------- +----------------------+------------------------------+----------------------------+ | +Filter | 0 | 0 | 0 | 2 | 0 | 1.0000 | anon[30], anon[53], fof, p | NOT(anon[30] = anon[53]) | | | +----------------+------+---------+-----------------+------------------- +----------------------+------------------------------+----------------------------+ | +Expand(Into) | 0 | 0 | 0 | 2 | 0 | 1.0000 | anon[30] -- anon[53], fof, p | (p)-[:FRIENDS\_WITH]->(fof) | | | +----------------+------+---------+-----------------+------------------- +----------------------+------------------------------+----------------------------+ | +Expand(All) | 0 | 0 | 1 | 2 | 0 | 0 | 1.0000 | anon[53], fof -- p | (p)<--(fof) | | | +----------------+------+---------+-----------------+------------------- +----------------------+------------------------------+----------------------------+ | +NodeIndexSeek | 1 | 1 | 2 | 2 | 0 | 1.0000 | p | :Person(name) | +-----------------+----------------+------+---------+-----------------+------------------- +----------------------+------------------------------+----------------------------+ Total database accesses: 3

### <span id="page-277-0"></span>11.1.28. Optional Expand All

The OptionalExpand(All) operator is analogous to [Expand\(All\)](#page-276-0), apart from when no relationships match the direction, type and property predicates. In this situation, OptionalExpand(all) will return a single row with the relationship and end node set to null.

```
MATCH (p:Person)
OPTIONAL MATCH (p)-[works_in:WORKS_IN]->(l)
WHERE works_in.duration > 180
RETURN p, l
```
Compiler CYPHER 3.3 Planner COST Runtime INTERPRETED +----------------------+----------------+------+---------+-----------------+------------------- +----------------------+------------------ +----------------------------------------------------------------+ |<br>| Operator | Estimated Rows | Rows | DB Hits | Page Cache Hits | Page Cache Misses | Page Cache Hit Ratio | Variables | Other | +----------------------+----------------+------+---------+-----------------+------------------- +----------------------+------------------ +----------------------------------------------------------------+ | +ProduceResults | 14 | 15 | 0 | 3 | 0 | 1.0000 | l, p, works\_in | | | | +----------------+------+---------+-----------------+------------------- +----------------------+------------------ +----------------------------------------------------------------+ | +OptionalExpand(All) | 14 | 15 | 44 | 3 | 0 | 1.0000 | l, works\_in -- p | works\_in.duration > { AUTOINT0}; (p)-[works\_in:WORKS\_IN]->(l) | | | +----------------+------+---------+-----------------+------------------- +----------------------+------------------ +----------------------------------------------------------------+ | +NodeByLabelScan | 14 | 14 | 15 | 4 | 0 | 1.0000 | p | :Person | +----------------------+----------------+------+---------+-----------------+------------------- +----------------------+------------------ +----------------------------------------------------------------+ Total database accesses: 59

### <span id="page-278-0"></span>11.1.29. Optional Expand Into

The OptionalExpand(Into) operator is analogous to [Expand\(Into\),](#page-276-1) apart from when no matching relationships are found. In this situation, OptionalExpand(Into) will return a single row with the relationship and end node set to null. As both the start and end node of the relationship are already in scope, the node with the smallest degree will be used. This can make a noticeable difference when dense nodes appear as end points.

```
MATCH (p:Person)-[works_in:WORKS_IN]->(l)
OPTIONAL MATCH (l)-->(p)
RETURN p
```
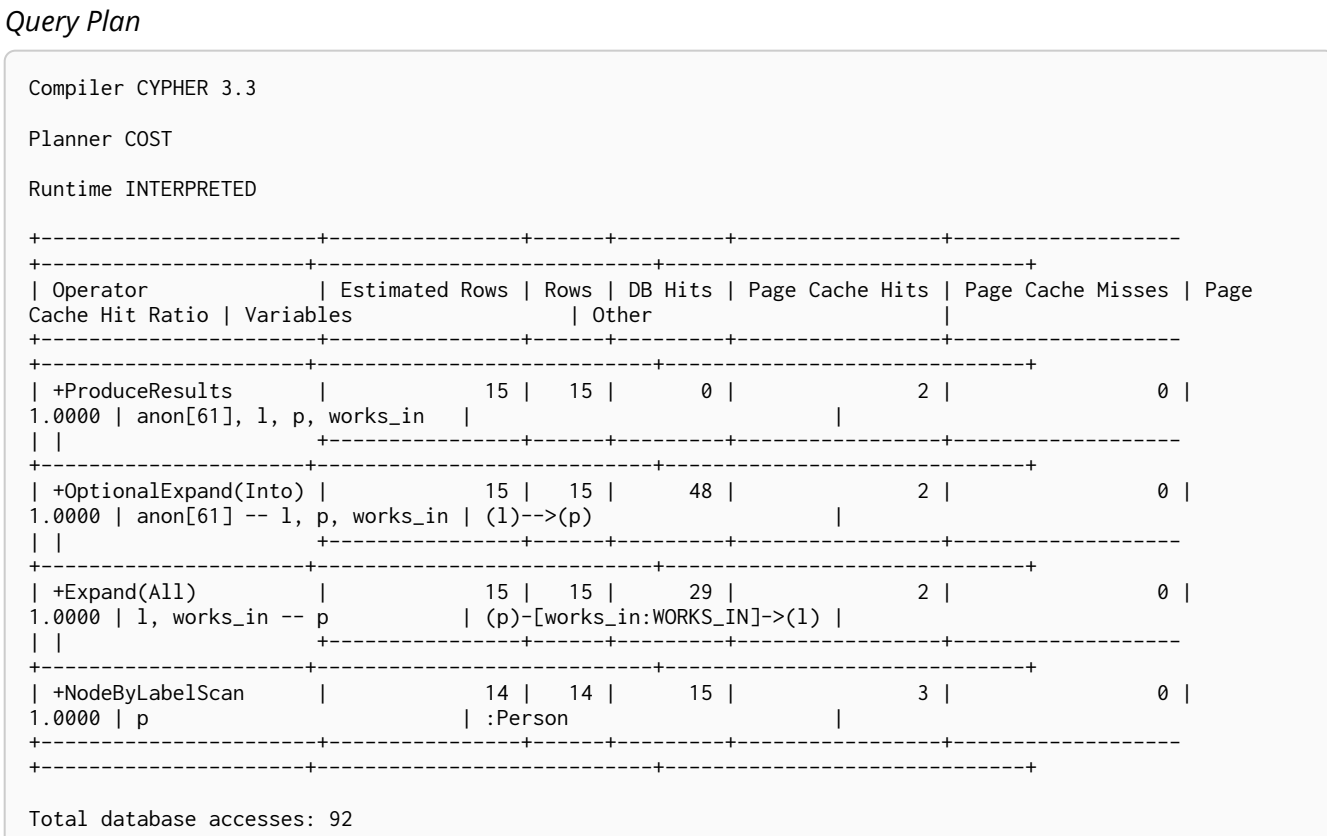

# <span id="page-279-0"></span>11.1.30. VarLength Expand All

Given a start node, the VarLengthExpand(All) operator will traverse variable-length relationships.

```
MATCH (p:Person)-[:FRIENDS_WITH *1..2]-(q:Person)
RETURN p, q
```
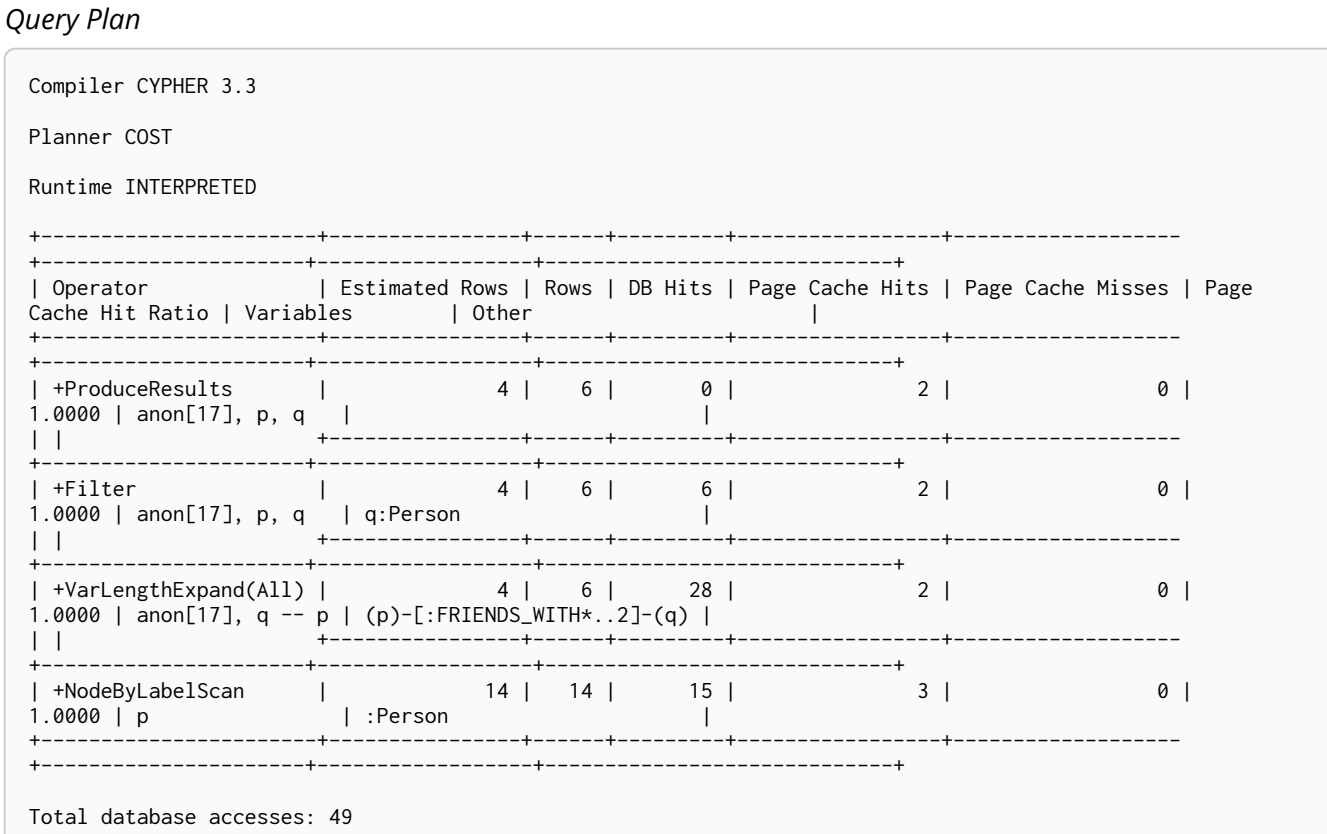

## <span id="page-280-0"></span>11.1.31. VarLength Expand Into

When both the start and end node have already been found, the VarLengthExpand(Into) operator is used to find all variable-length relationships connecting the two nodes.

#### Query

```
MATCH (p:Person)-[:FRIENDS_WITH *1..2]-(p:Person)<br>RETURN p
```
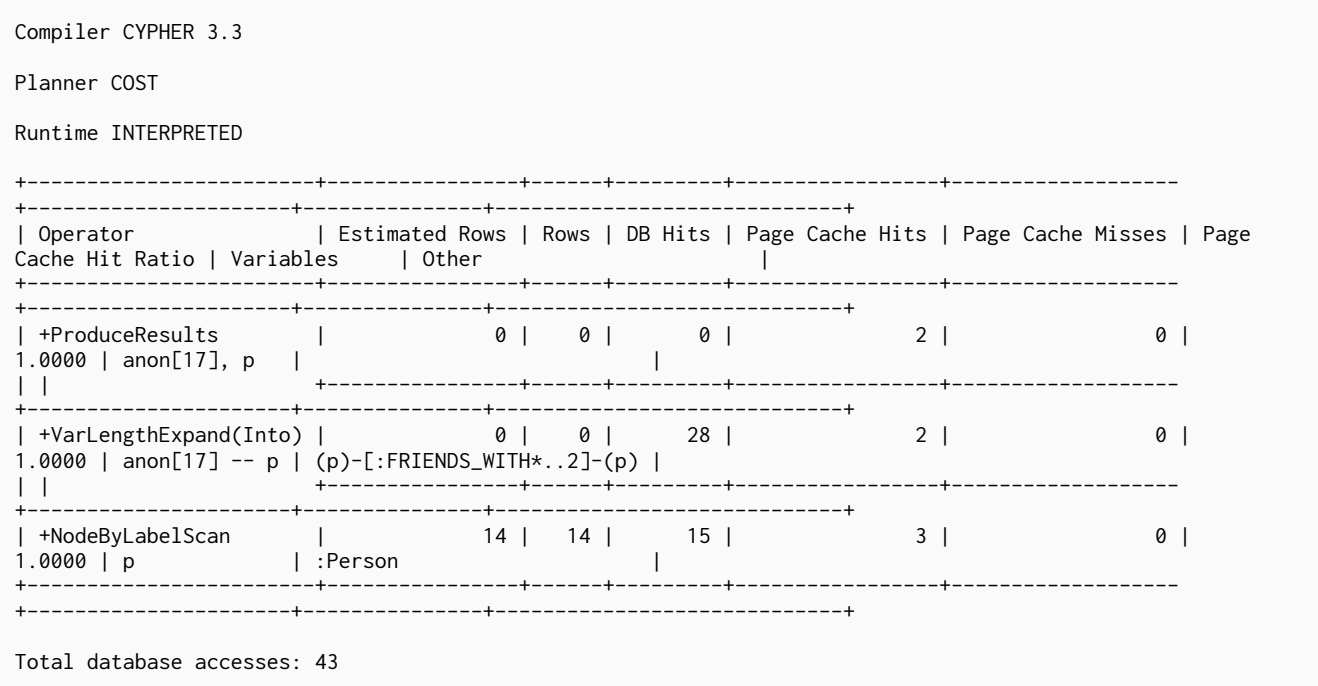

# <span id="page-281-0"></span>11.1.32. VarLength Expand Pruning

Given a start node, the VarLengthExpand(Pruning) operator will traverse variable-length relationships much like the [VarLengthExpand\(All\)](#page-279-0) operator. However, as an optimization, some paths will not be explored if they are guaranteed to produce an end node that has already been found (by means of a previous path traversal). This will only be used in cases where the individual paths are not of interest. This operator guarantees that all the end nodes produced will be unique.

#### *Query*

MATCH (p:Person)-[:FRIENDS\_WITH \*3..4]-(q:Person) RETURN DISTINCT p, q

#### *Query Plan*

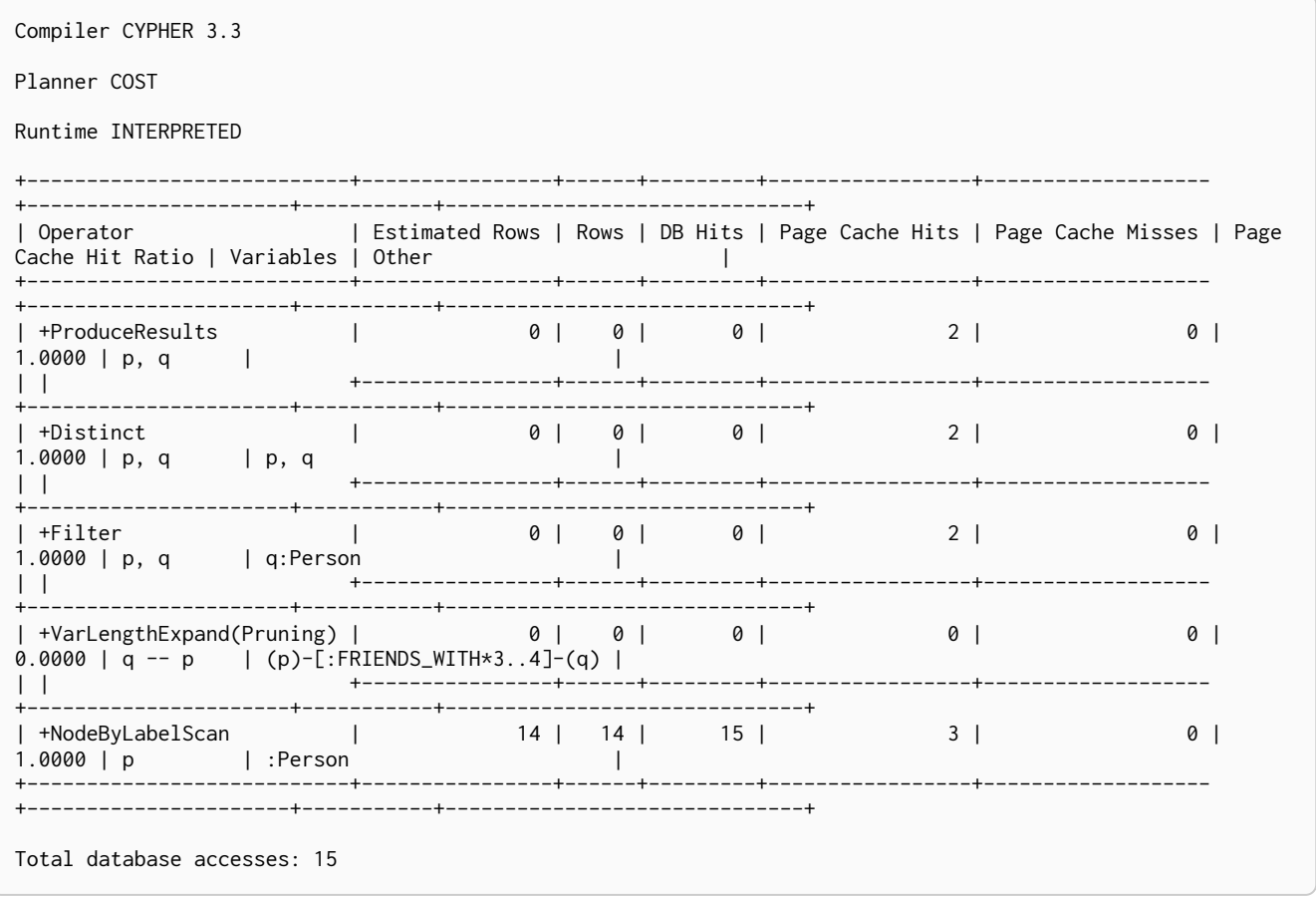

### 11.1.33. Assert Same Node

The AssertSameNode operator is used to ensure that no unique constraints are violated. The example looks for the presence of a team with the supplied name and id, and if one does not exist, it will be created. Owing to the existence of two unique constraints on :Team(name) and :Team(id), any node that would be found by the UniqueIndexSeek must be the very same node, or the constraints would be violated.

#### *Query*

MERGE (t:Team { name: 'Engineering', id: 42 })

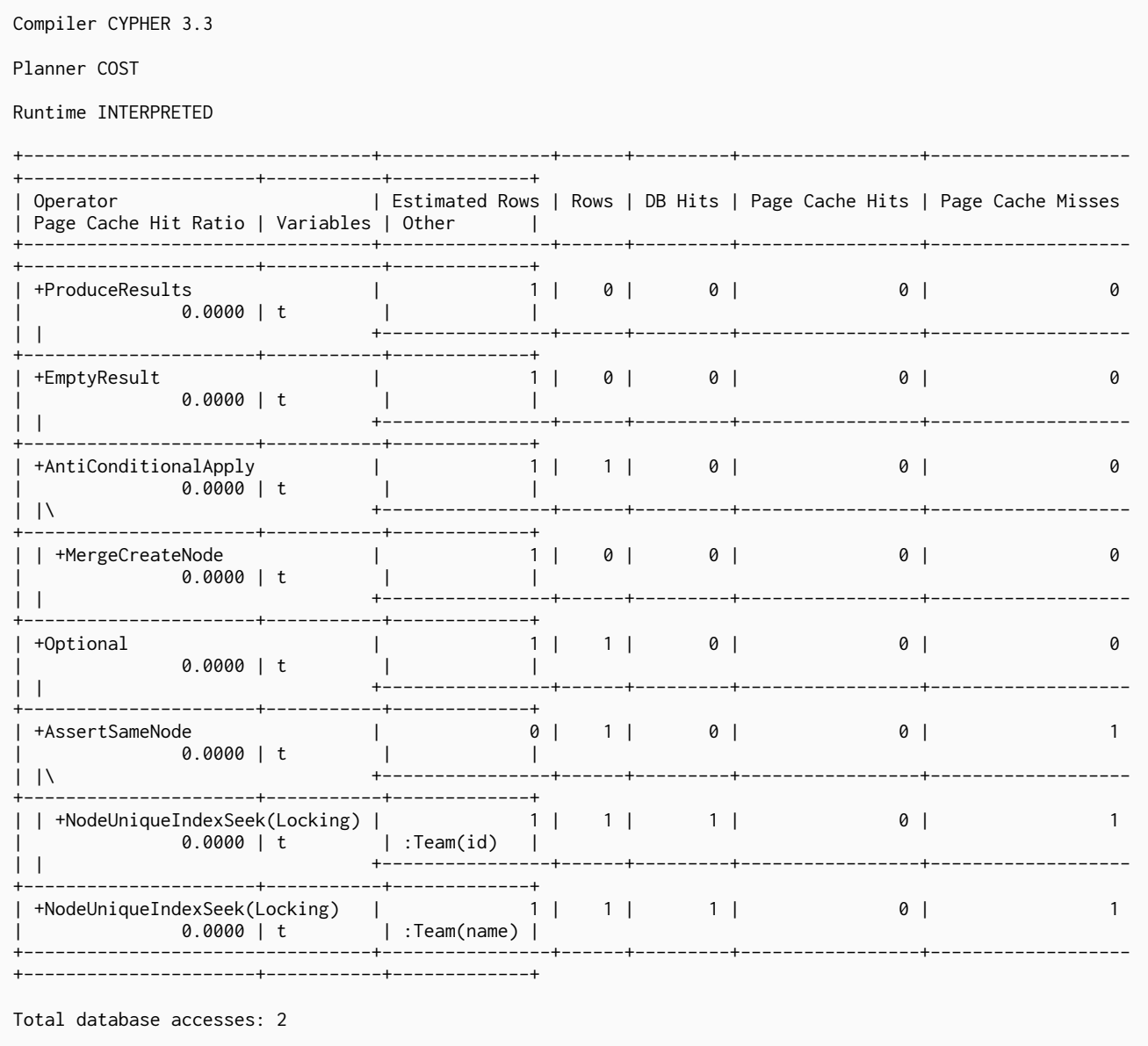

# <span id="page-282-0"></span>11.1.34. Empty Result

The EmptyResult operator eagerly loads all incoming data and discards it.

### Query

Query Plan

CREATE (:Person)

#### *Query Plan* Compiler CYPHER 3.3 Planner COST Runtime INTERPRETED +-----------------+----------------+------+---------+-----------------+------------------- +----------------------+-----------+ | Operator | Estimated Rows | Rows | DB Hits | Page Cache Hits | Page Cache Misses | Page Cache Hit Ratio | Variables | +-----------------+----------------+------+---------+-----------------+------------------- +----------------------+-----------+ | +ProduceResults | 1 | 0 | 0 | 0 | 0 | 0 | 0 | 0.0000 | anon[8] | | | +----------------+------+---------+-----------------+------------------- -----------------------+-------------+<br>+EmptyResult | 1 | +EmptyResult | 1 | 0 | 0 | 1 | 0 | 0 | 1.0000 | anon[8] | | | +----------------+------+---------+-----------------+------------------- +----------------------+-----------+ | +CreateNode | 1 | 1 | 2 | 1 | 0 | 1.0000 | anon[8] | +-----------------+----------------+------+---------+-----------------+------------------- +----------------------+-----------+ Total database accesses: 2

### <span id="page-283-1"></span>11.1.35. Produce Results

The ProduceResults operator prepares the result so that it is consumable by the user, such as transforming internal values to user values. It is present in every single query that returns data to the user, and has little bearing on performance optimisation.

#### *Query*

MATCH (n) RETURN n

#### *Query Plan*

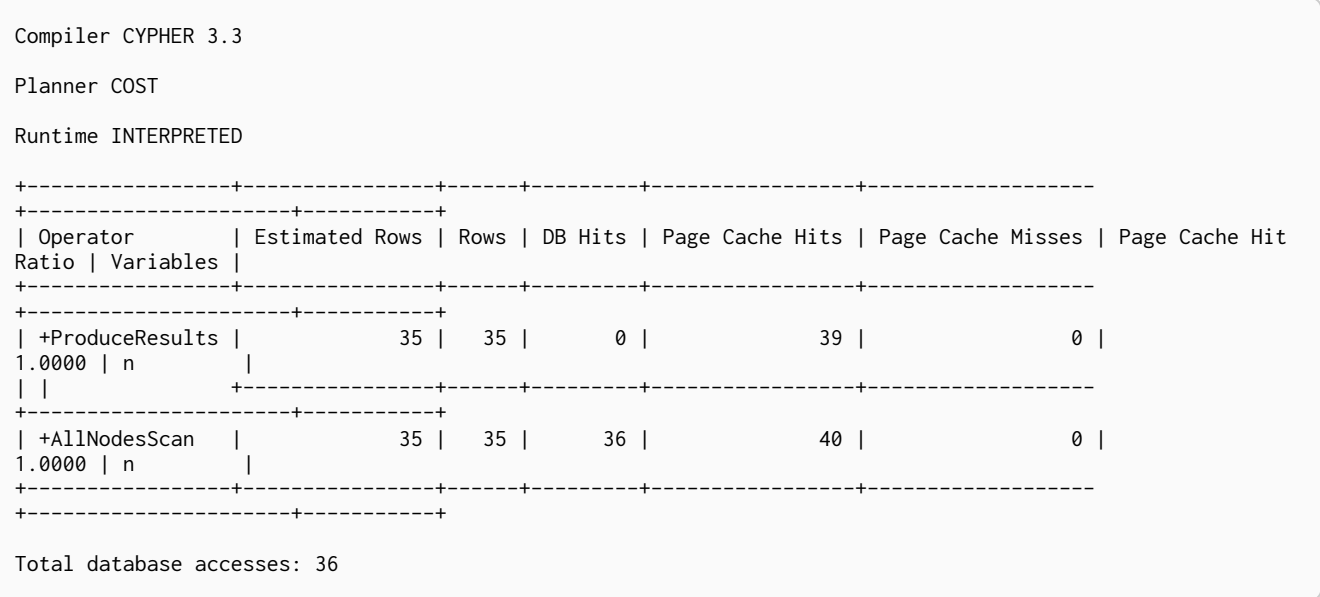

### <span id="page-283-0"></span>11.1.36. Load CSV

The LoadCSV operator loads data from a CSV source into the query. It is used whenever the [LOAD CSV](#page-142-0) clause is used in a query.

LOAD CSV FROM 'https://neo4j.com/docs/cypher-refcard/3.3/csv/artists.csv' AS line RETURN line

#### *Query Plan*

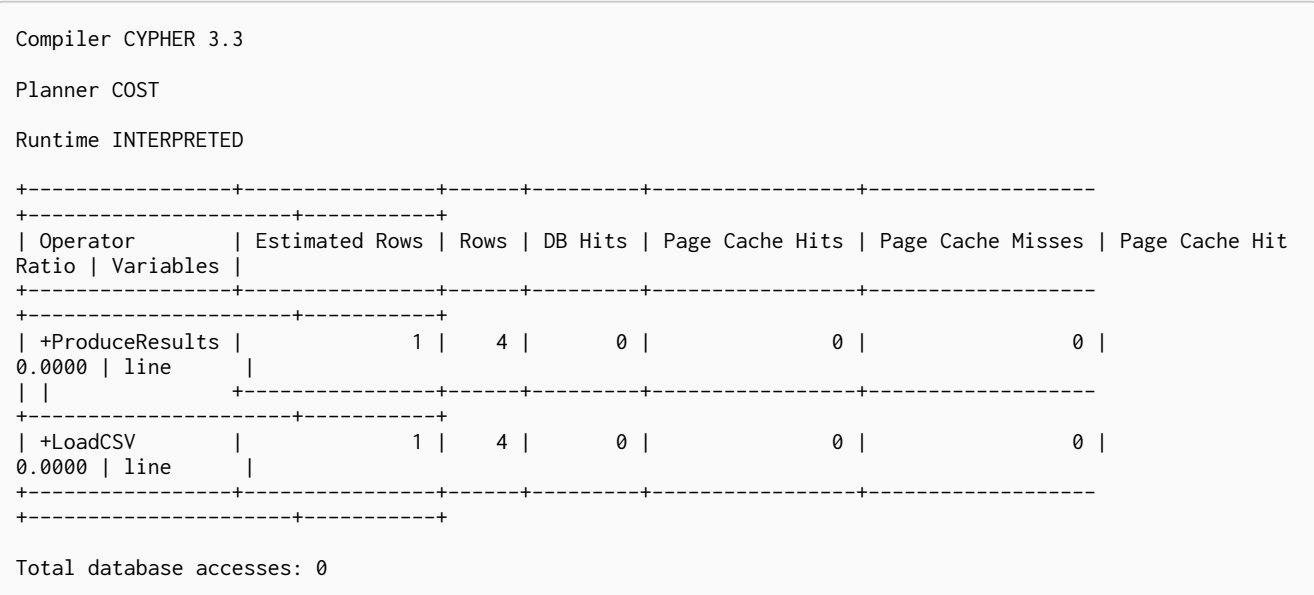

### <span id="page-284-1"></span>11.1.37. Hash joins in general

Hash joins have two inputs: the build input and probe input. The query planner assigns these roles so that the smaller of the two inputs is the build input. The build input is pulled in eagerly, and is used to build a probe table. Once this is complete, the probe table is checked for each row coming from the probe input side.

In query plans, the build input is always the left operator, and the probe input the right operator.

There are two hash join operators:

- [NodeHashJoin](#page-284-0)
- [ValueHashJoin](#page-285-0)

### <span id="page-284-0"></span>11.1.38. Node Hash Join

The NodeHashJoin operator is a variation of the [hash join.](#page-284-1) NodeHashJoin executes the hash join on node ids. As primitive types and arrays can be used, it can be done very efficiently.

```
MATCH (andy:Person { name:'Andreas' })-[:WORKS_IN]->(loc)<-[:WORKS_IN]-(matt:Person { name:'Mattis'
    })
RETURN loc.name
```

```
Query Plan
```
Compiler CYPHER 3.3

Planner COST

Runtime INTERPRETED

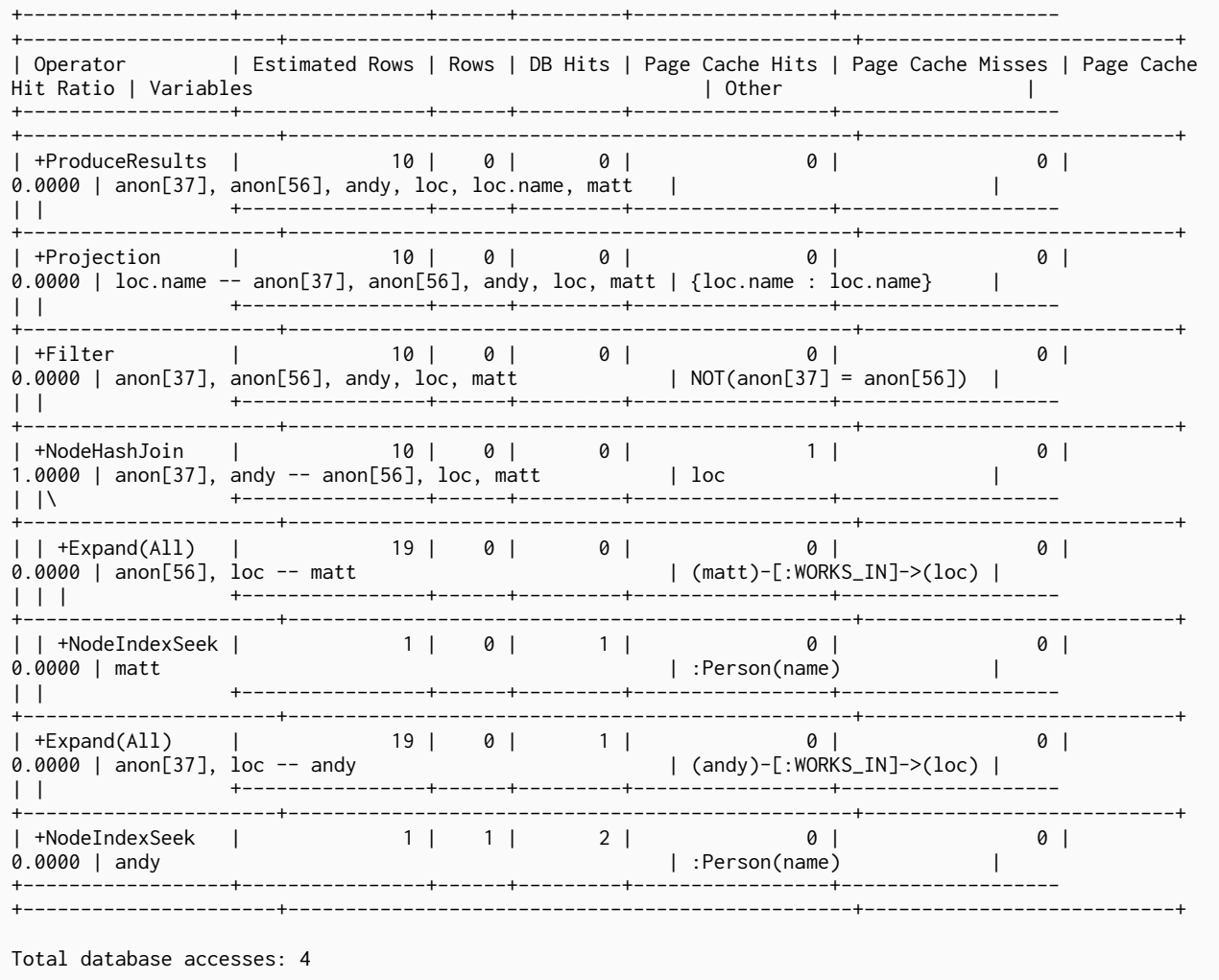

# <span id="page-285-0"></span>11.1.39. Value Hash Join

The ValueHashJoin operator is a variation of the hash join. This operator allows for arbitrary It is most frequently used to solve predicates of the form: values to be used as the join key.  $n.$  prop1 =  $m.$  prop2 (i.e. equality predicates between two property columns).

```
MATCH (p:Person), (q:Person)
WHERE p \cdot age = q \cdot ageRETURN p,q
```
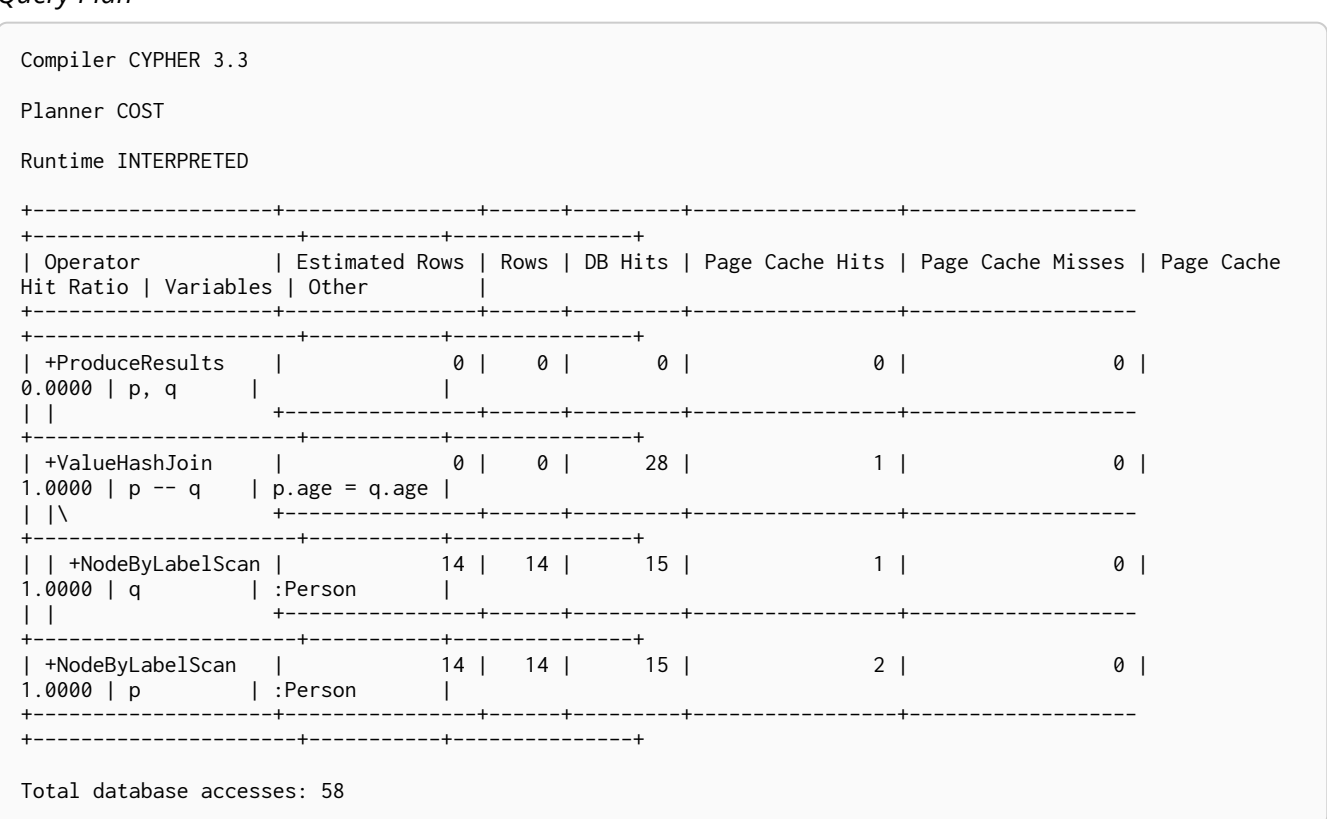

### <span id="page-286-0"></span>11.1.40. Triadic Selection

The TriadicSelection operator is used to solve triangular queries, such as the very common 'find my friend-of-friends that are not already my friend'. It does so by putting all the friends into a set, and uses the set to check if the friend-of-friends are already connected to me. The example finds the names of all friends of my friends that are not already my friends.

*Query*

```
MATCH (me:Person)-[:FRIENDS_WITH]-()-[:FRIENDS_WITH]-(other)
WHERE NOT (me)-[:FRIENDS_WITH]-(other)
RETURN other.name
```
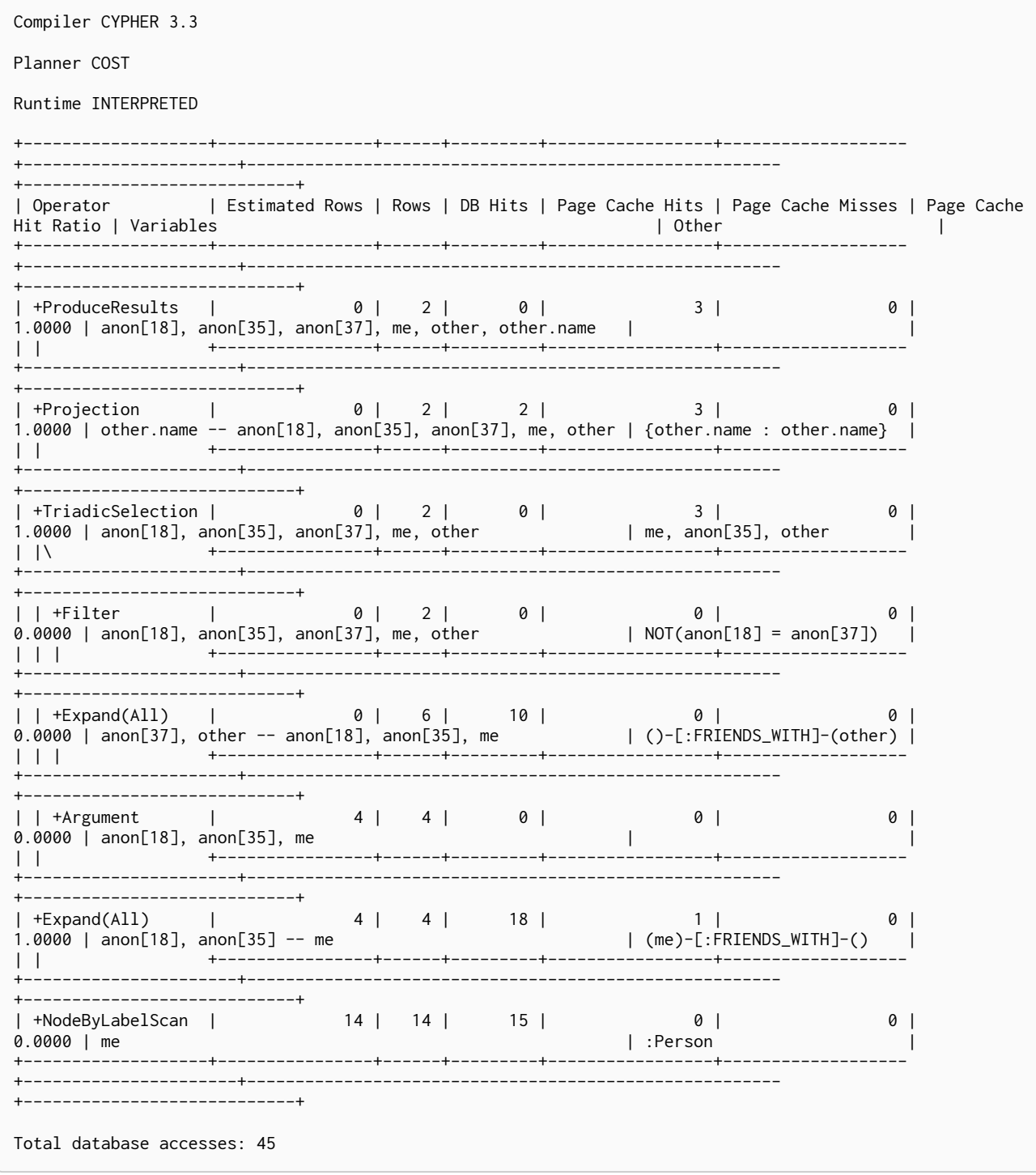

11.1.41. Cartesian Product

The CartesianProduct operator produces a cartesian product of the two inputs - each row coming from the left child operator will be combined with all the rows from the right child operator. CartesianProduct generally exhibits bad performance and ought to be avoided if possible.

Query

MATCH (p:Person), (t:Team) RETURN p, t
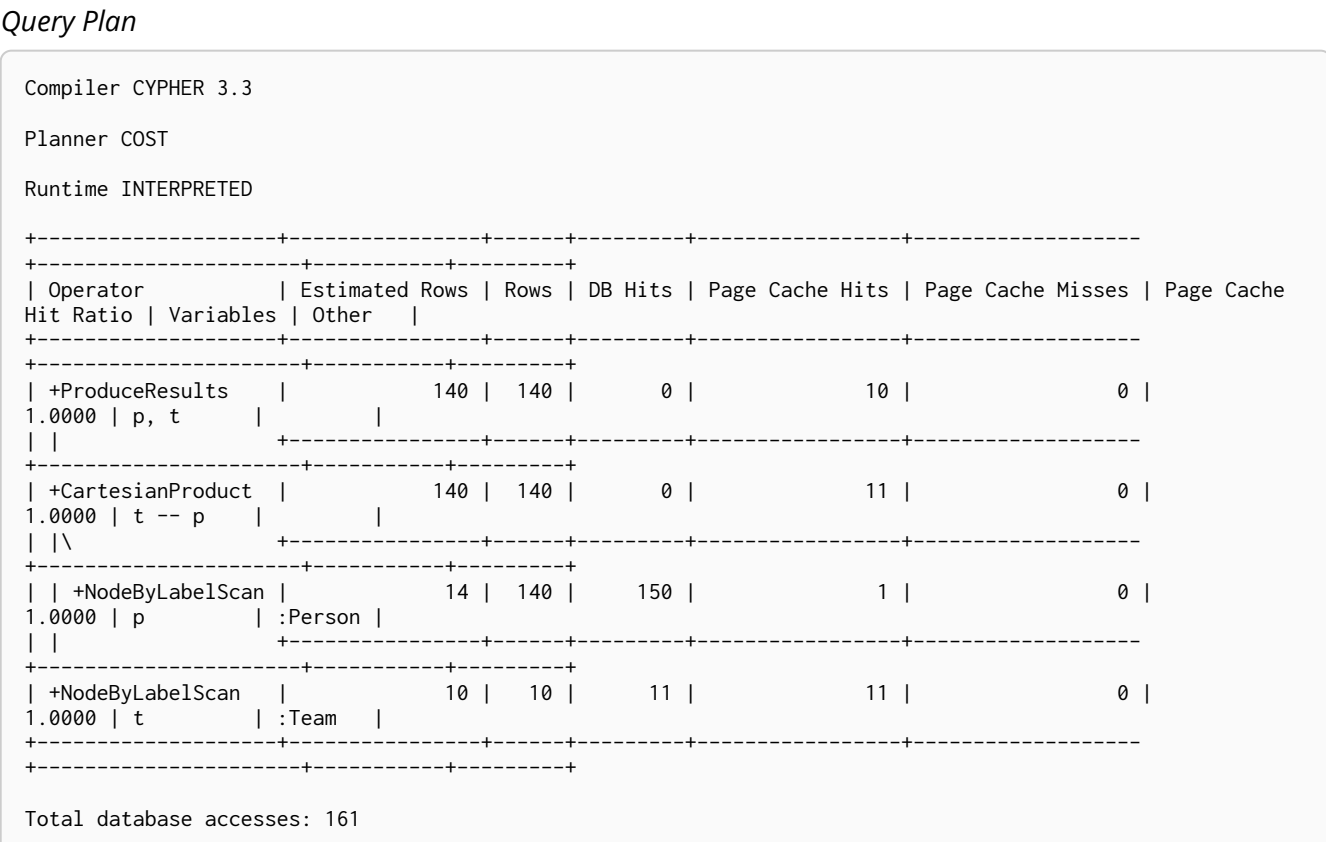

# 11.1.42. Foreach

The Foreach operator executes a nested loop between the left child operator and the right child operator. In an analogous manner to the [Apply](#page-262-0) operator, it takes a row from the left-hand side and, using the [Argument](#page-274-0) operator, provides it to the operator tree on the right-hand side. Foreach will yield all the rows coming in from the left-hand side; all results from the right-hand side are pulled in and discarded.

```
FOREACH (value IN [1,2,3]| CREATE (:Person { age: value }))
```
#### *Query Plan* Compiler CYPHER 3.3 Planner COST Runtime INTERPRETED +-----------------+----------------+------+---------+-----------------+------------------- +----------------------+-------------------+ | Operator | Estimated Rows | Rows | DB Hits | Page Cache Hits | Page Cache Misses | Page Cache Hit Ratio | Variables | +-----------------+----------------+------+---------+-----------------+------------------- +----------------------+-------------------+ | +ProduceResults | 1 | 0 | 0 | 0 | 0 |  $0.0000$  | | | +----------------+------+---------+-----------------+------------------- +----------------------+-------------------+ | +EmptyResult | 1 | 0 | 0 | 1 | 0 | 0 | 1.0000 | | | | +----------------+------+---------+-----------------+------------------- +----------------------+-------------------+ | +Foreach | 1 | 1 | 0 | 1 | 0 | 1.0000 | | | |\ +----------------+------+---------+-----------------+------------------- +----------------------+-------------------+ | | +CreateNode | 1 | 3 | 12 | 0 | 0 | 0.0000 | anon[36] -- value | | | | +----------------+------+---------+-----------------+------------------- +----------------------+-------------------+ | | +Argument | 1 | 3 | 0 | 0 | 0 | 0.0000 | value | | | +----------------+------+---------+-----------------+------------------- +----------------------+-------------------+ | +EmptyRow | 1 | 1 | 0 | 1 | 0 |  $1.0000$  | | +-----------------+----------------+------+---------+-----------------+------------------- +----------------------+-------------------+ Total database accesses: 12

### 11.1.43. Eager

For isolation purposes, the Eager operator ensures that operations affecting subsequent operations are executed fully for the whole dataset before continuing execution. Information from the stores is fetched in a lazy manner; i.e. the pattern matching might not be fully exhausted before updates are applied. To guarantee reasonable semantics, the query planner will insert Eager operators into the query plan to prevent updates from influencing pattern matching; this scenario is exemplified by the query below, where the DELETE clause influences the MATCH clause. The Eager operator can cause high memory usage when importing data or migrating graph structures. In such cases, the operations should be split into simpler steps; e.g. importing nodes and relationships separately. Alternatively, the records to be updated can be returned, followed by an update statement.

```
MATCH (a)-[r]-(b)DELETE r,a,b
MERGE ()
```
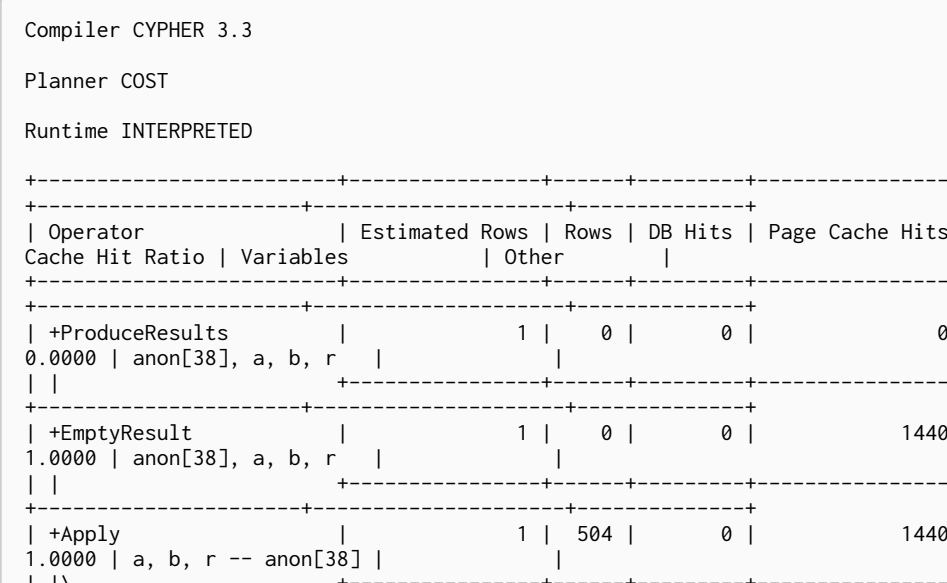

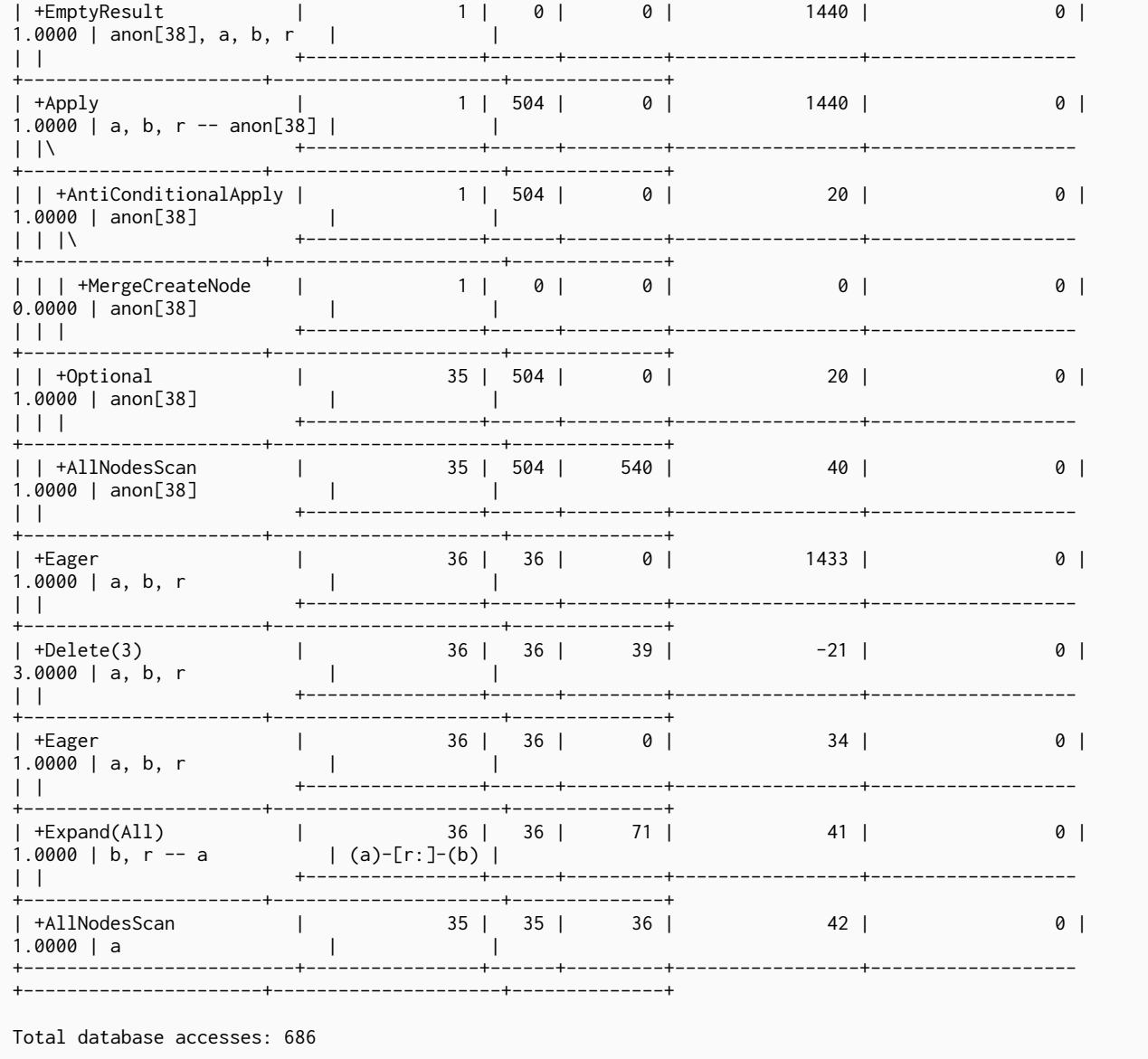

| Page Cache Misses | Page

 $\theta$ 

-+-------------------

-----------------

 $\overline{1}$ 

 $-+$ 

# 11.1.44. Eager Aggregation

The EagerAggregation operator evaluates a grouping expression and uses the result to group rows into different groupings. For each of these groupings, EagerAggregation will then evaluate all aggregation functions and return the result. To do this, EagerAggregation, as the name implies, needs to pull in all data eagerly from its source and build up state, which leads to increased memory pressure in the system.

```
MATCH (l:Location)<-[:WORKS_IN]-(p:Person)
RETURN l.name AS location, collect(p.name) AS people
```
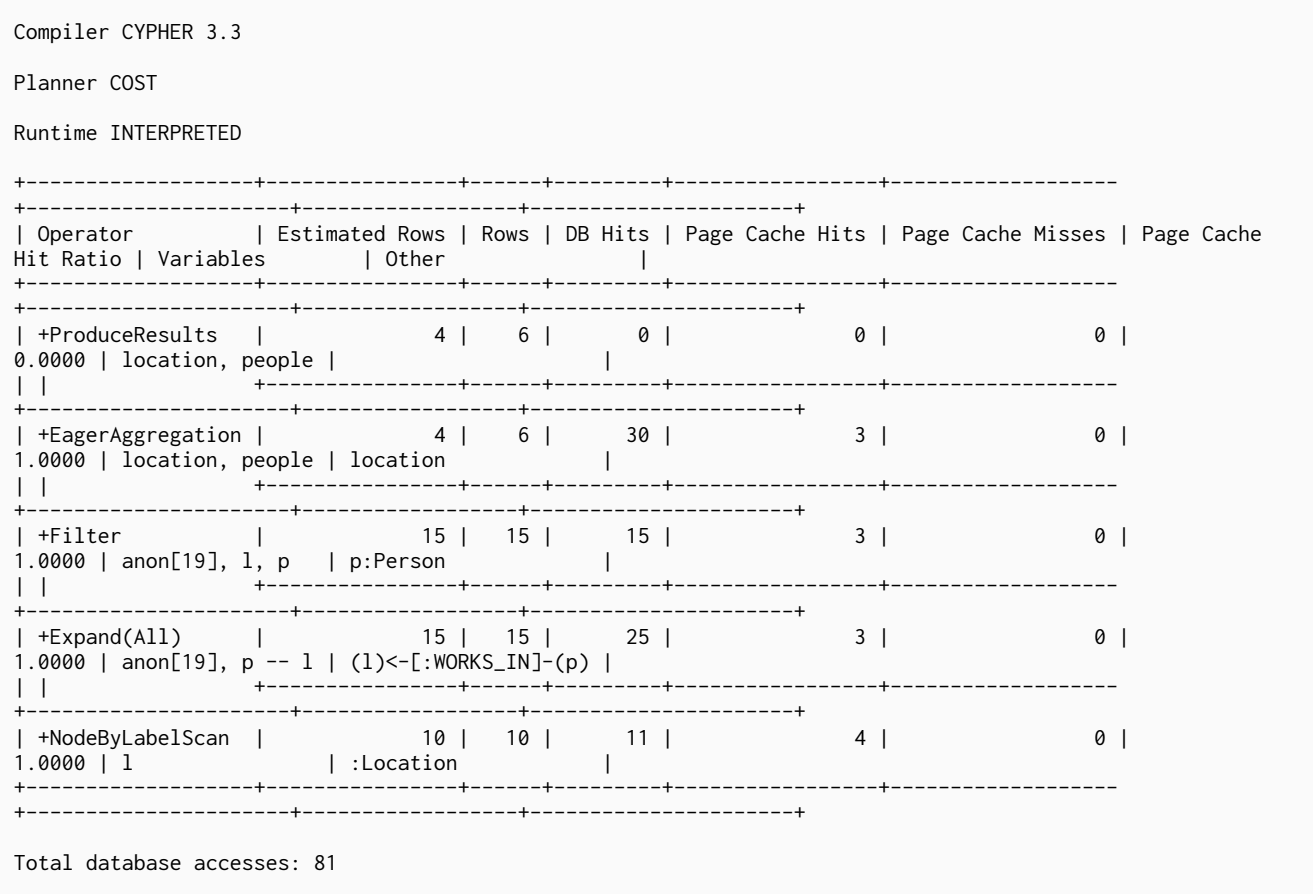

## 11.1.45. Node Count From Count Store

The NodeCountFromCountStore operator uses the count store to answer questions about node counts. This is much faster than the EagerAggregation operator which achieves the same result by actually counting. However, as the count store only stores a limited range of combinations, EagerAggregation will still be used for more complex queries. For example, we can get counts for all nodes, and nodes with a label, but not nodes with more than one label.

*Query*

MATCH (p:Person) RETURN count(p) AS people

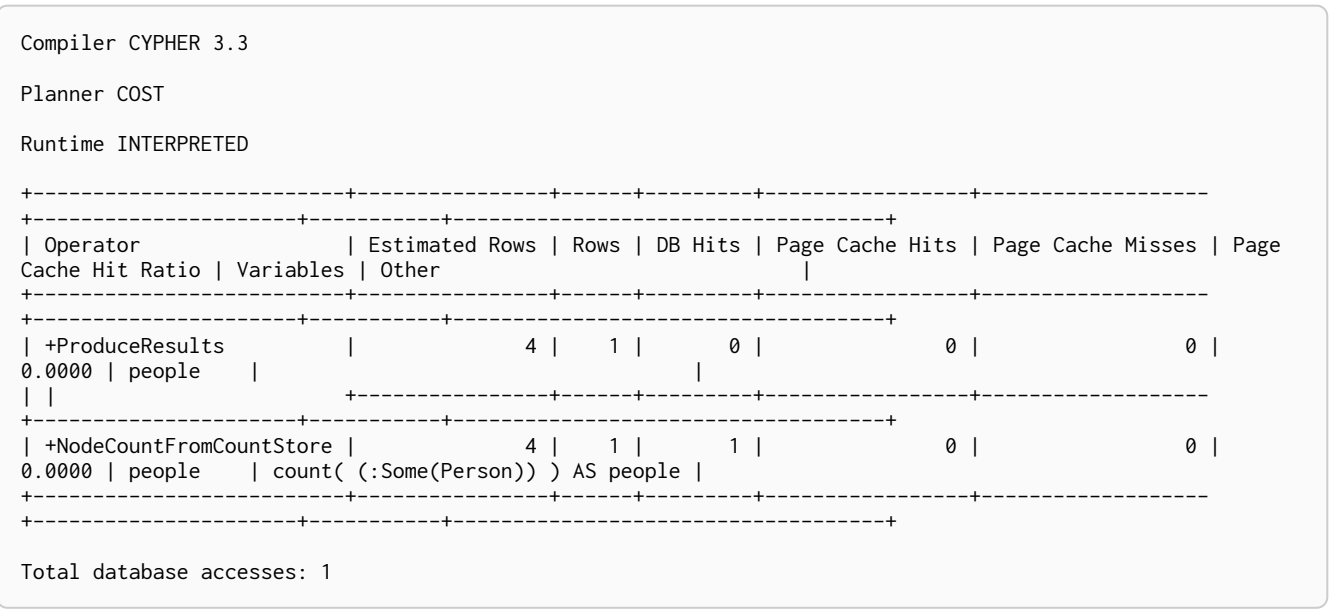

### 11.1.46. Relationship Count From Count Store

The RelationshipCountFromCountStore operator uses the count store to answer questions about relationship counts. This is much faster than the EagerAggregation operator which achieves the same result by actually counting. However, as the count store only stores a limited range of combinations, EagerAggregation will still be used for more complex queries. For example, we can get counts for all relationships, relationships with a type, relationships with a label on one end, but not relationships with labels on both end nodes.

#### *Query*

```
MATCH (p:Person)-[r:WORKS_IN]->()
RETURN count(r) AS jobs
```
#### *Query Plan*

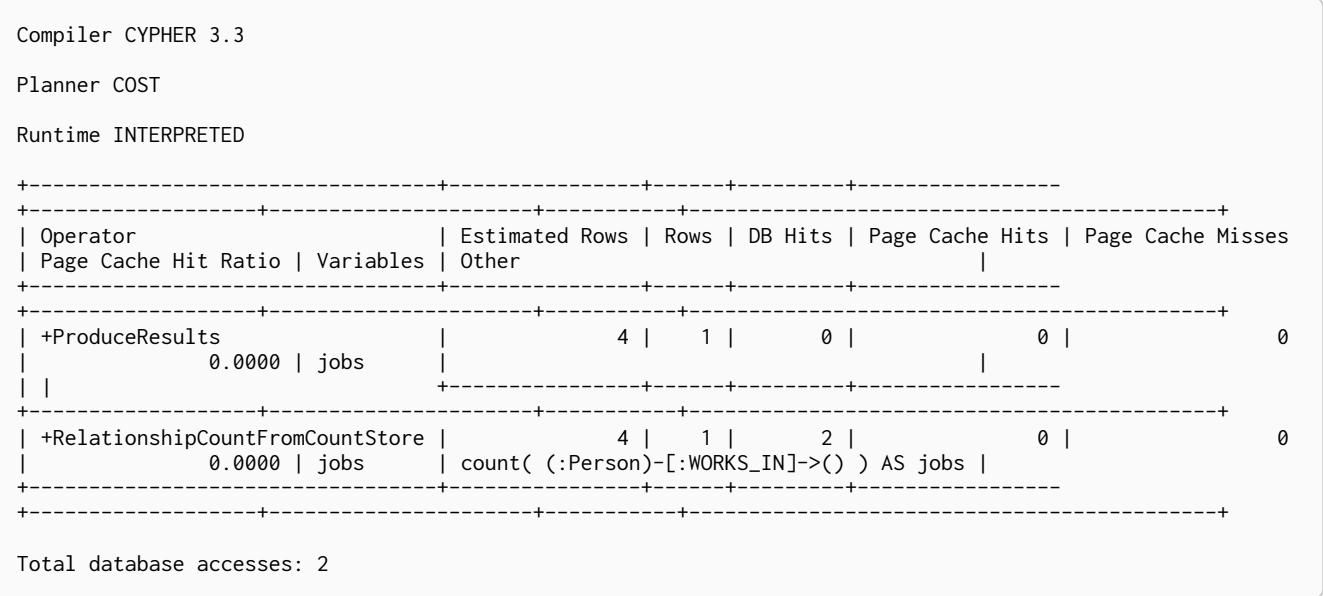

### 11.1.47. Distinct

The Distinct operator removes duplicate rows from the incoming stream of rows. To ensure only distinct elements are returned, Distinct will pull in data lazily from its source and build up state. This may lead to increased memory pressure in the system.

#### *Query*

```
MATCH (l:Location)<-[:WORKS_IN]-(p:Person)
RETURN DISTINCT l
```
### *Query Plan*

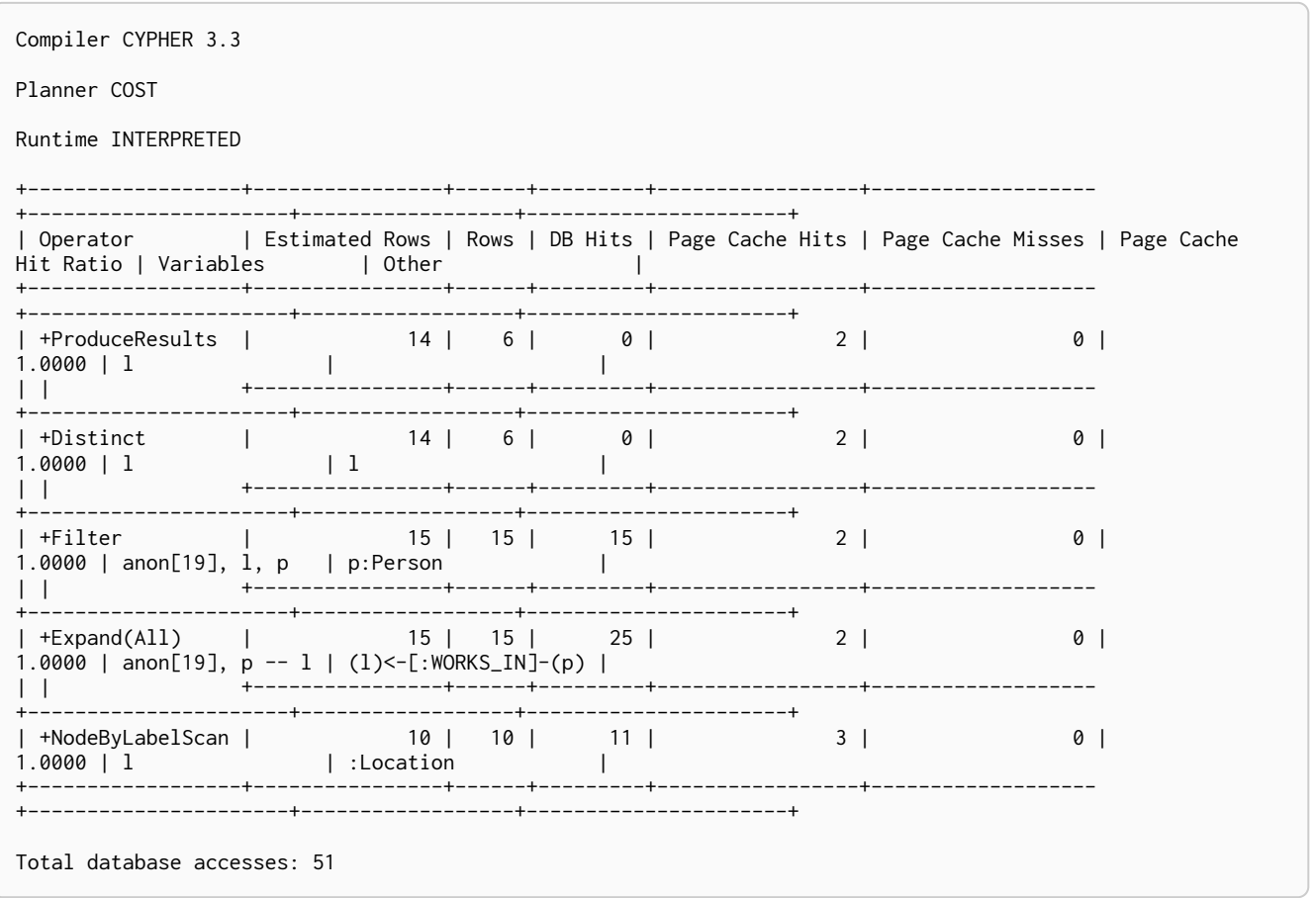

# 11.1.48. Filter

The Filter operator filters each row coming from the child operator, only passing through rows that evaluate the predicates to true.

```
MATCH (p:Person)
WHERE p.name = ~ '^a.a.*'RETURN p
```
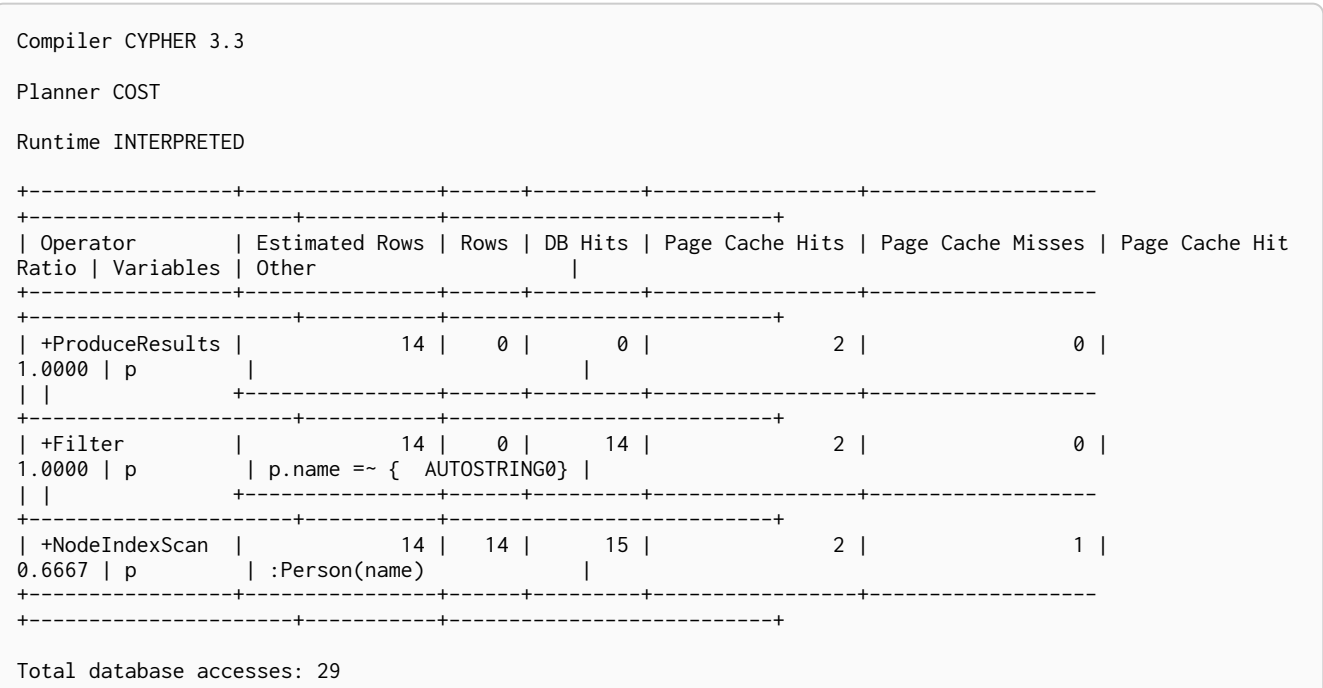

# 11.1.49. Limit

The Limit operator returns the first 'n' rows from the incoming input.

### Query

MATCH (p:Person)<br>RETURN p<br>LIMIT 3

### Query Plan

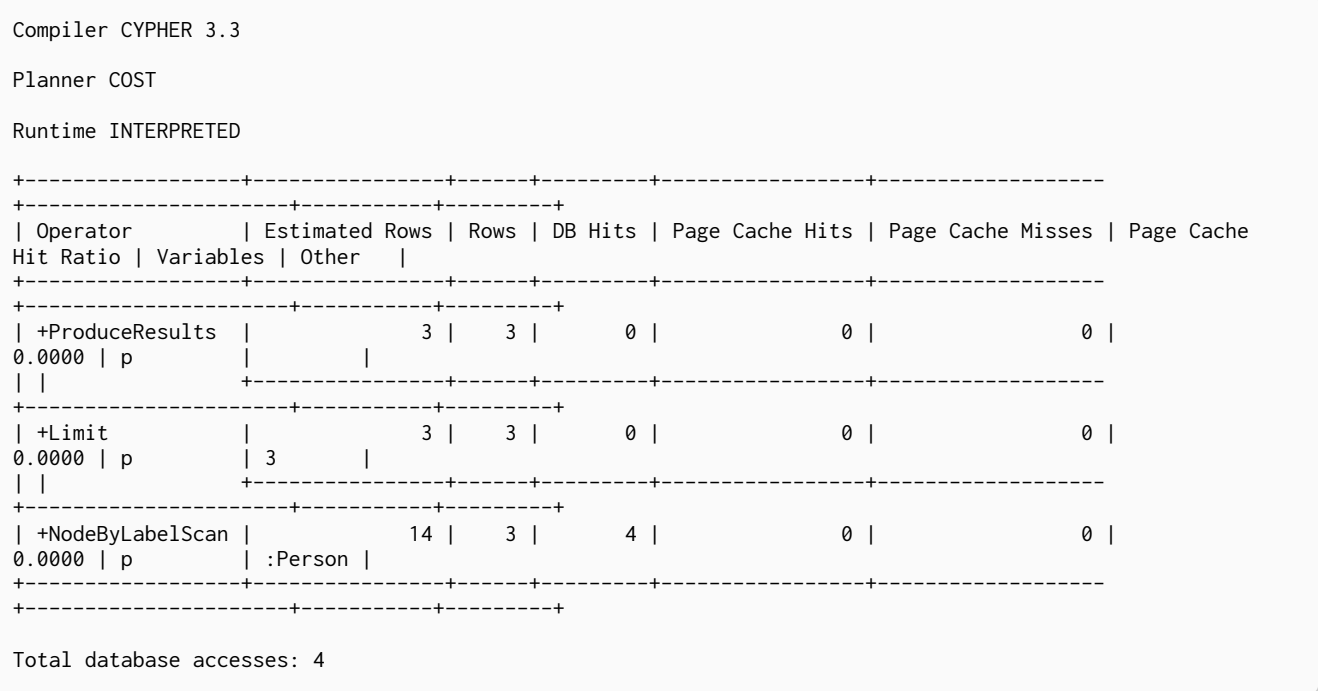

## 11.1.50. Skip

The Skip operator skips 'n' rows from the incoming rows.

### *Query*

MATCH (p:Person) RETURN p ORDER BY p.id SKIP 1

### *Query Plan*

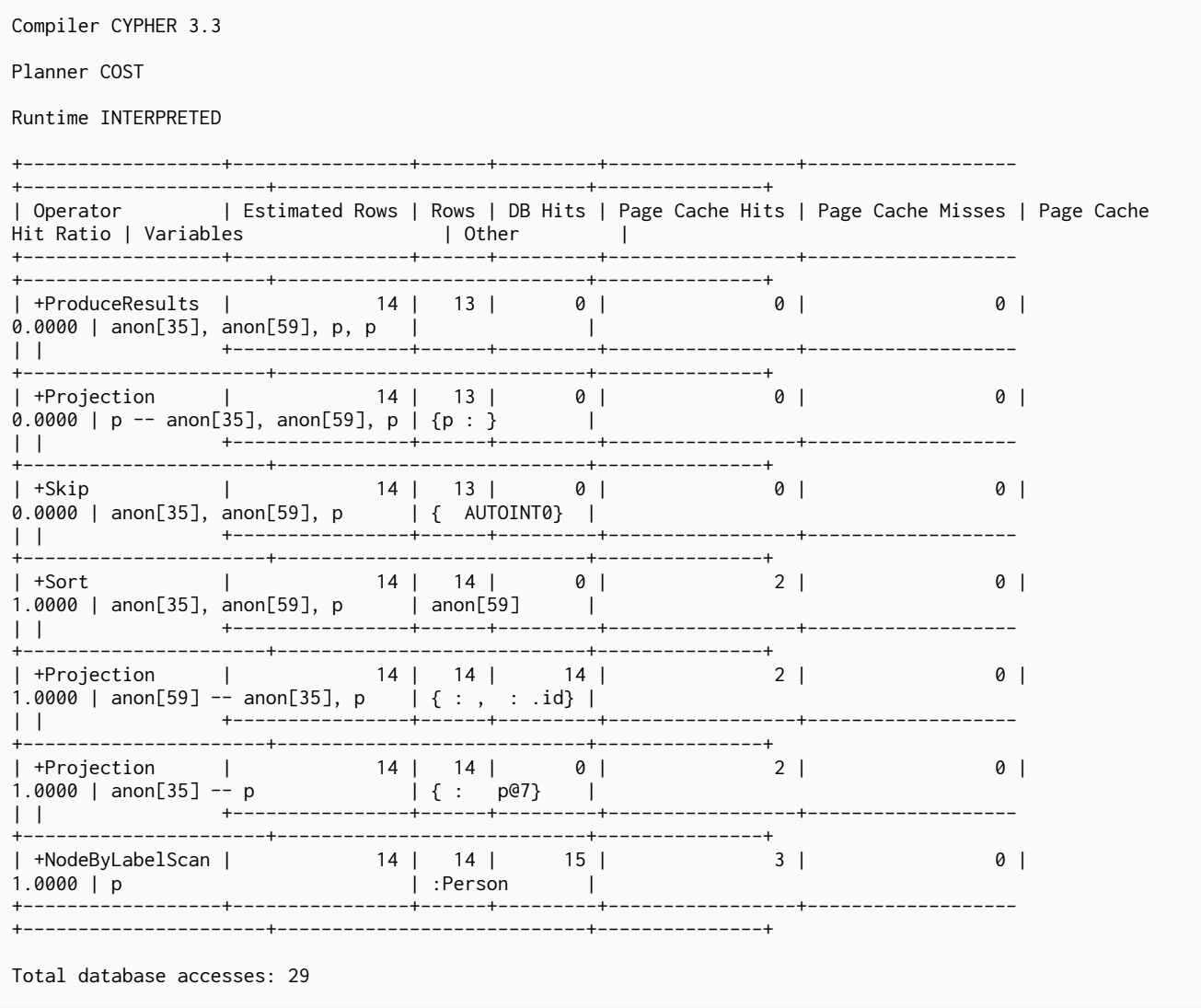

### 11.1.51. Sort

The Sort operator sorts rows by a provided key. In order to sort the data, all data from the source operator needs to be pulled in eagerly and kept in the query state, which will lead to increased memory pressure in the system.

*Query*

MATCH (p:Person) RETURN p ORDER BY p.name

Compiler CYPHER 3.3

Planner COST

Runtime INTERPRETED

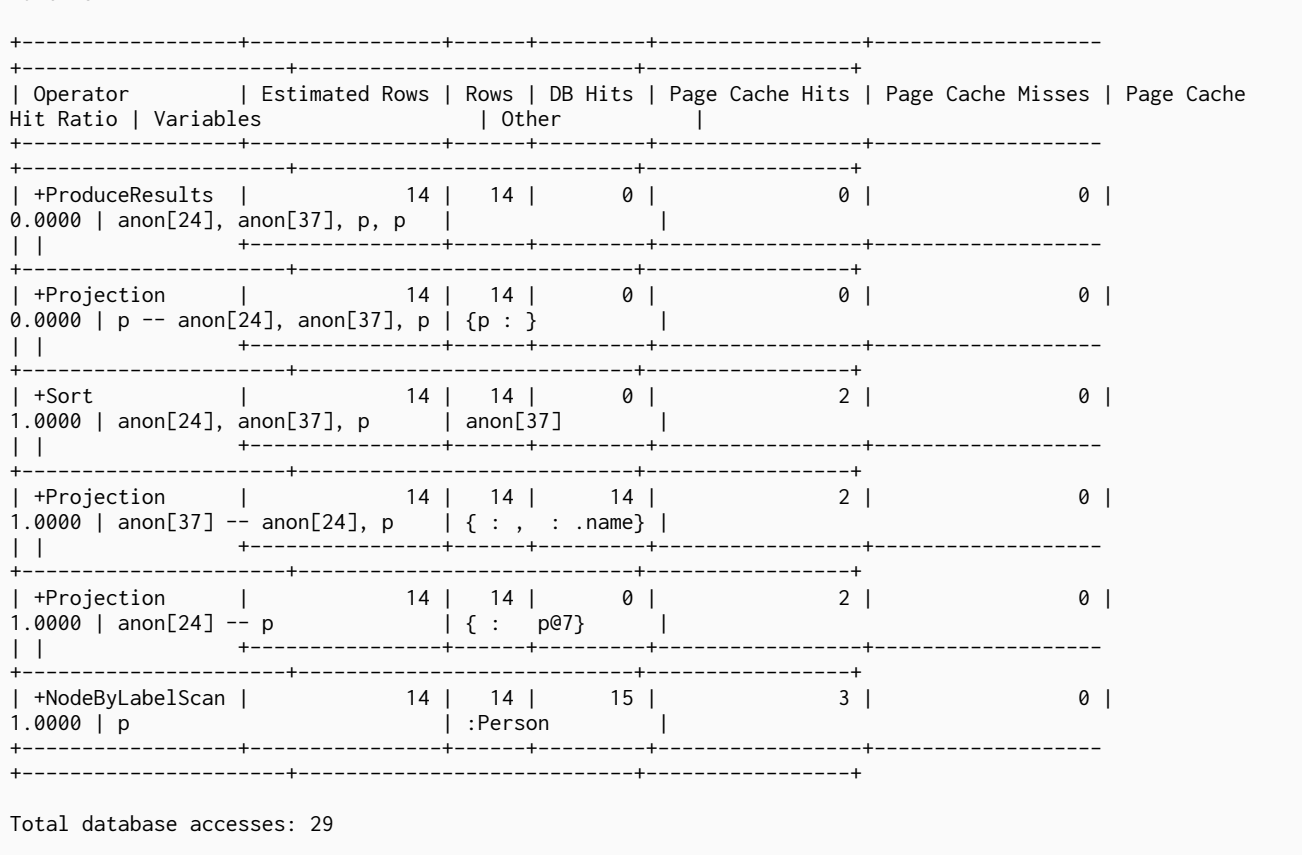

# 11.1.52. Top

The Top operator returns the first 'n' rows sorted by a provided key. Instead of sorting the entire input, only the top 'n' rows are retained.

Query

MATCH (p:Person)<br>RETURN p ORDER BY p.name

Compiler CYPHER 3.3

Planner COST

Runtime INTERPRETED

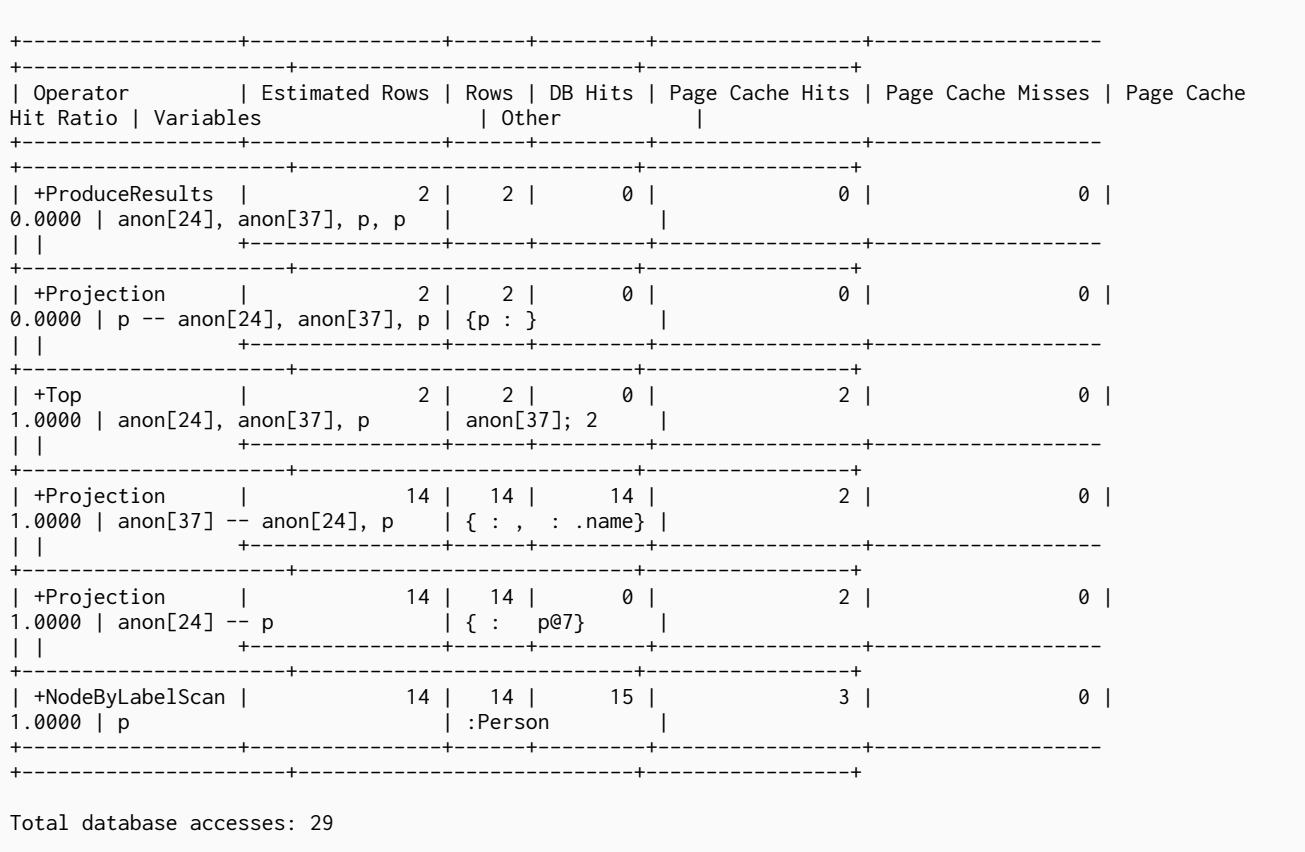

### 11.1.53. Union

The Union operator concatenates the results from the right child operator with the results from the left child operator.

Query

MATCH (p:Location)<br>RETURN p.name UNION ALL MATCH (p:Country)<br>RETURN p.name

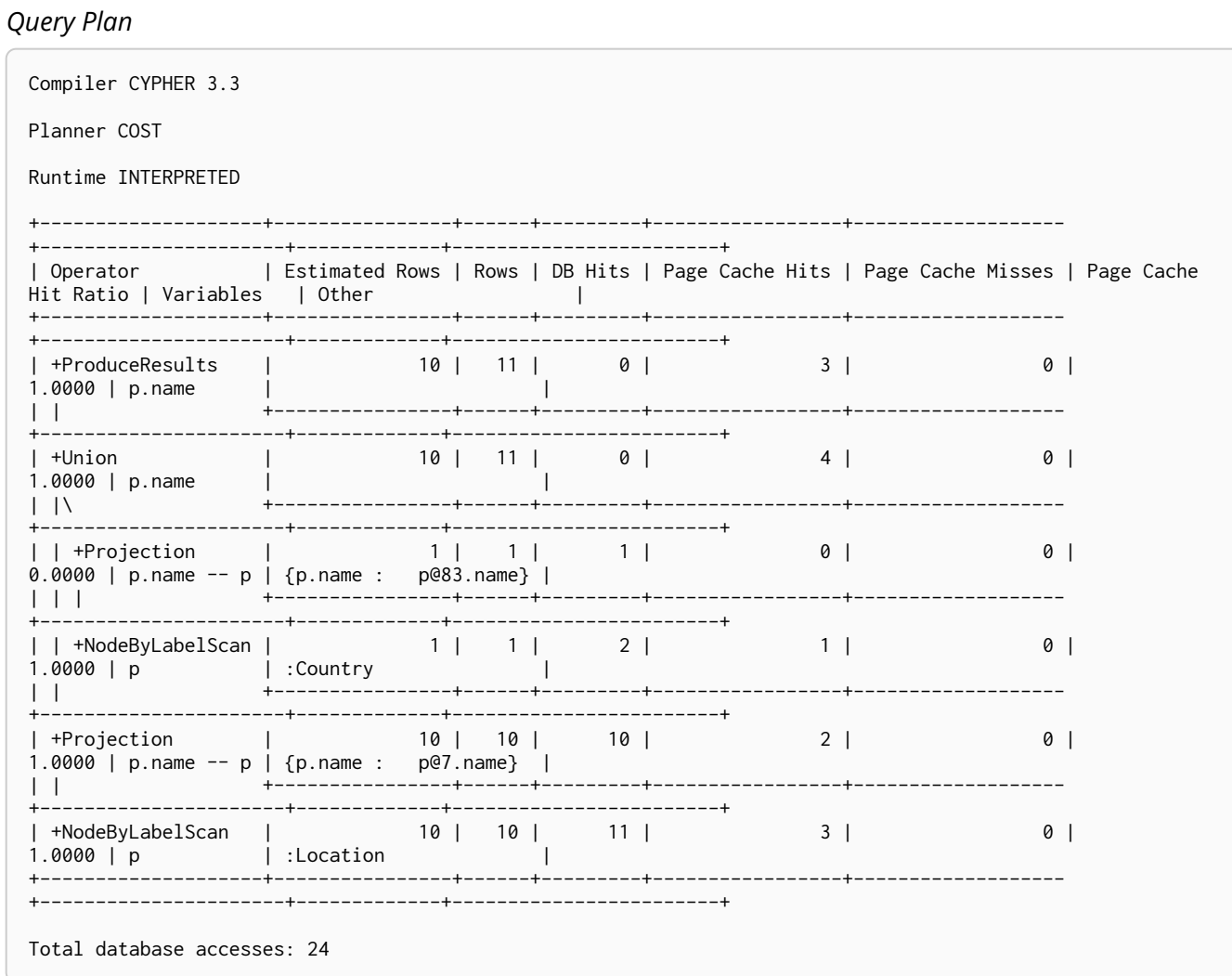

## 11.1.54. Unwind

The Unwind operator returns one row per item in a list.

```
UNWIND range(1, 5) AS value<br>RETURN value
```
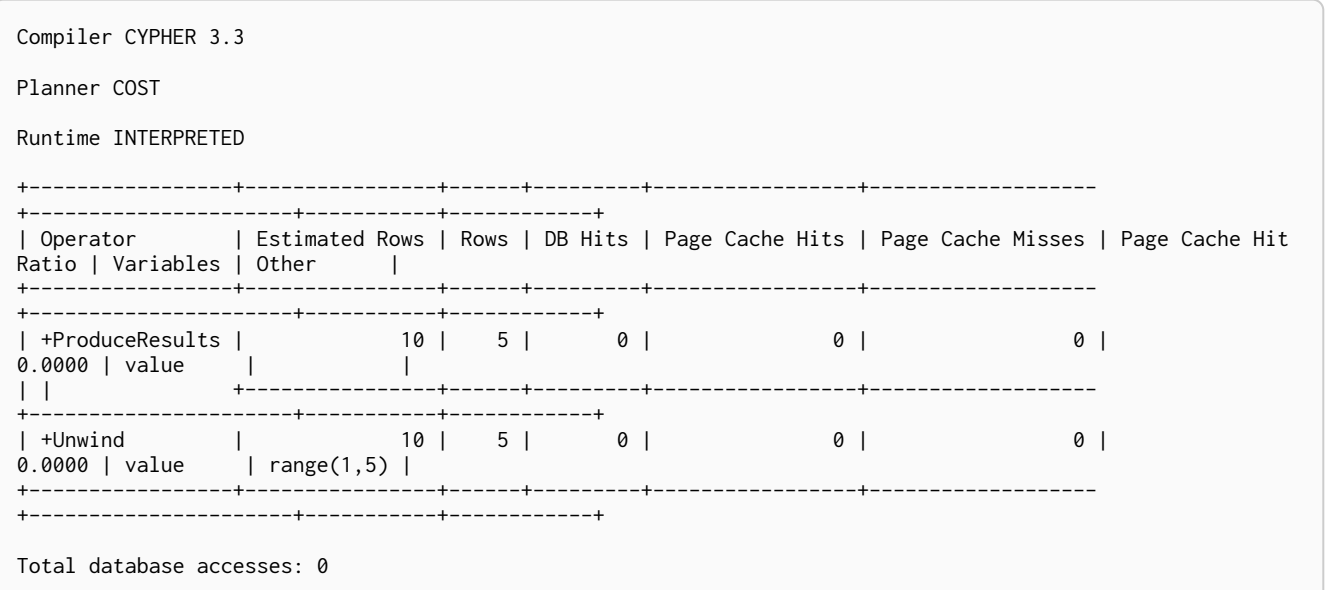

# 11.1.55. Lock Nodes

The LockNodes operator locks the start and end node when creating a relationship.

```
MATCH (s:Person { name: 'me' })
MERGE (s)-[:FRIENDS_WITH]->(s)
```
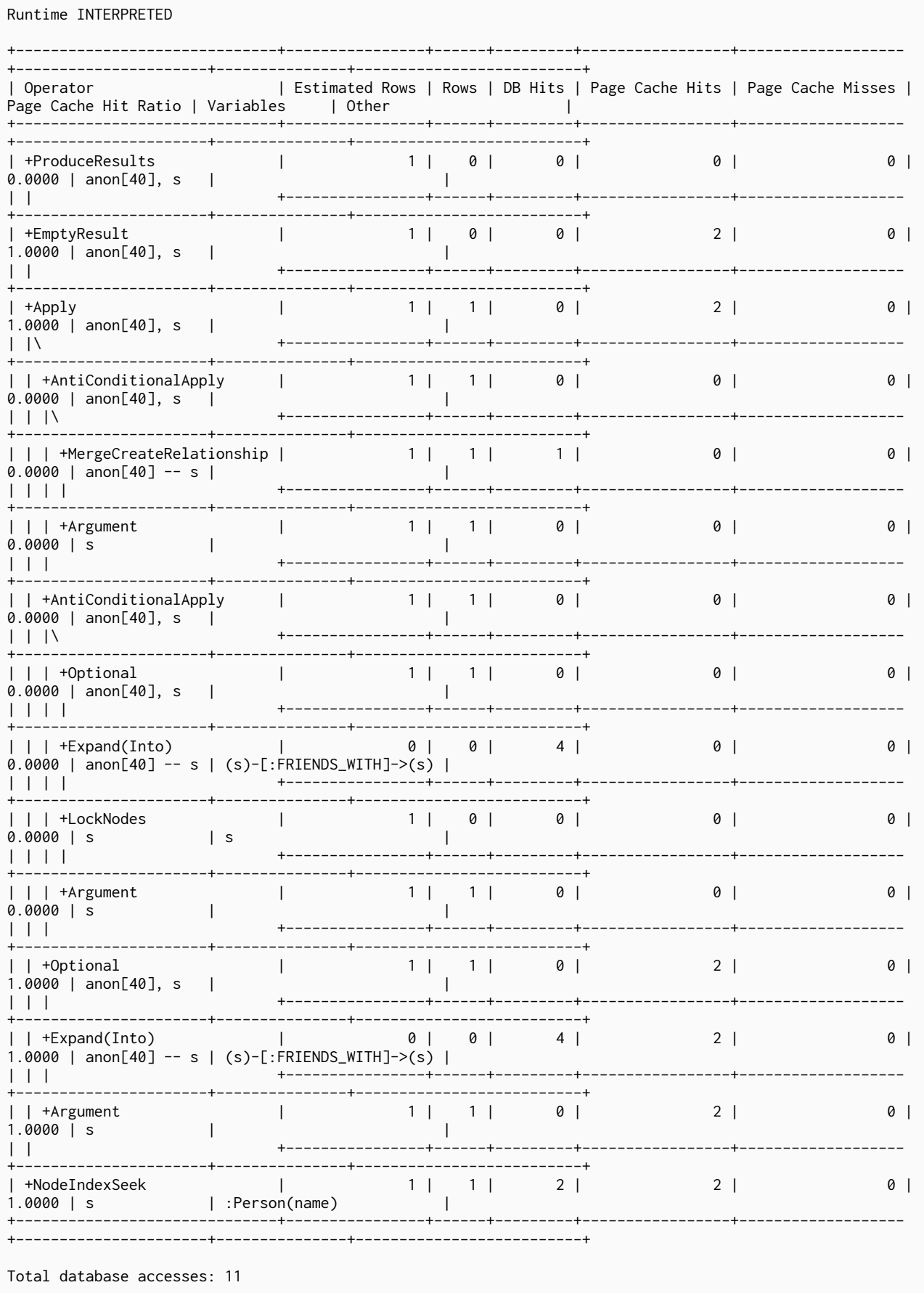

Compiler CYPHER 3.3

Planner COST

# 11.1.56. Optional

The Optional operator is used to solve some [OPTIONAL MATCH](#page-81-0) queries. It will pull data from its source, simply passing it through if any data exists. However, if no data is returned by its source, Optional will yield a single row with all columns set to null.

### *Query*

```
MATCH (p:Person { name:'me' })
OPTIONAL MATCH (q:Person { name: 'Lulu' })
RETURN p, q
```
### *Query Plan*

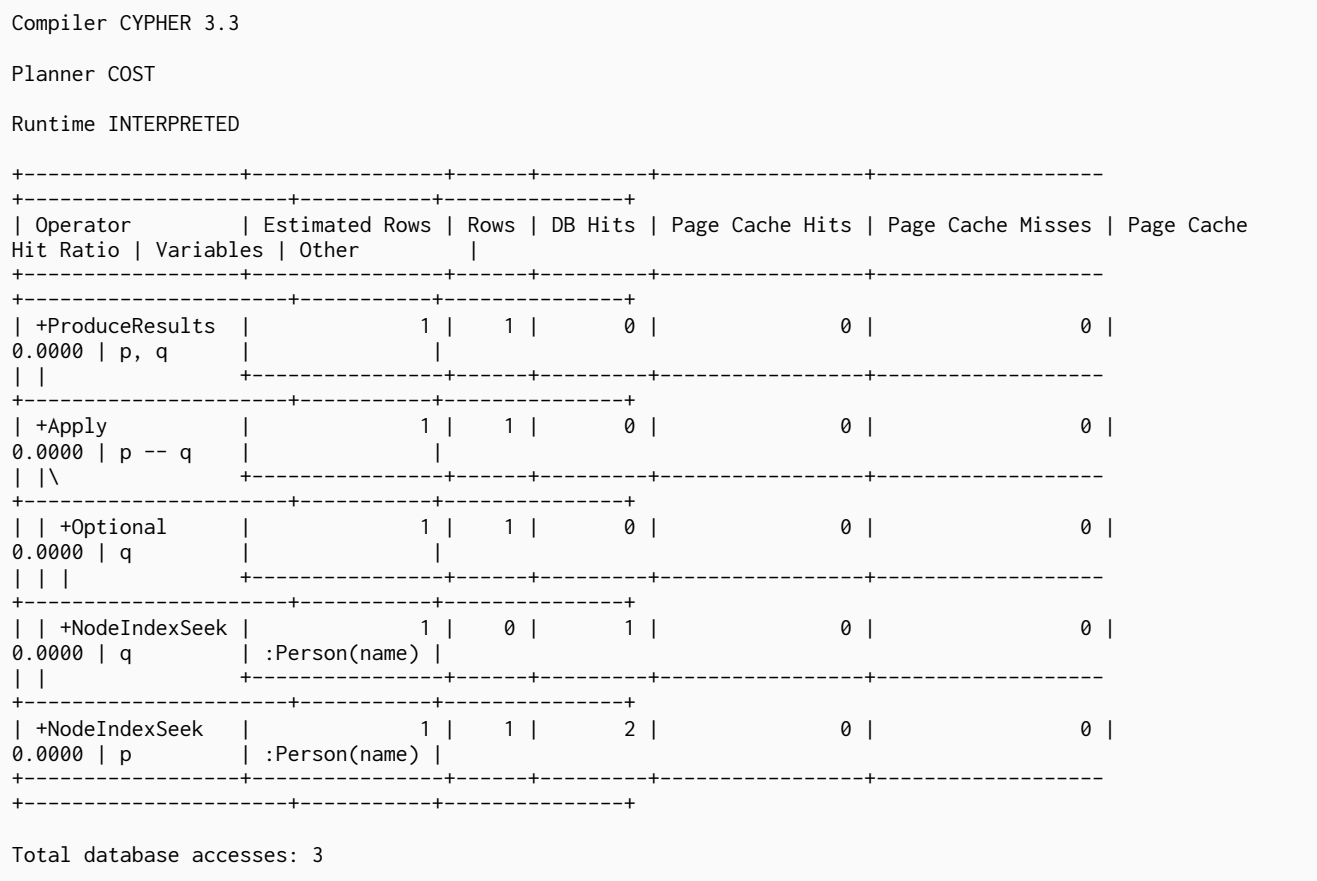

## 11.1.57. Project Endpoints

The ProjectEndpoints operator projects the start and end node of a relationship.

```
CREATE (n)-[p:KNOWS]->(m)
WITH p AS r
MATCH (u)-[r]->(v)RETURN u, v
```
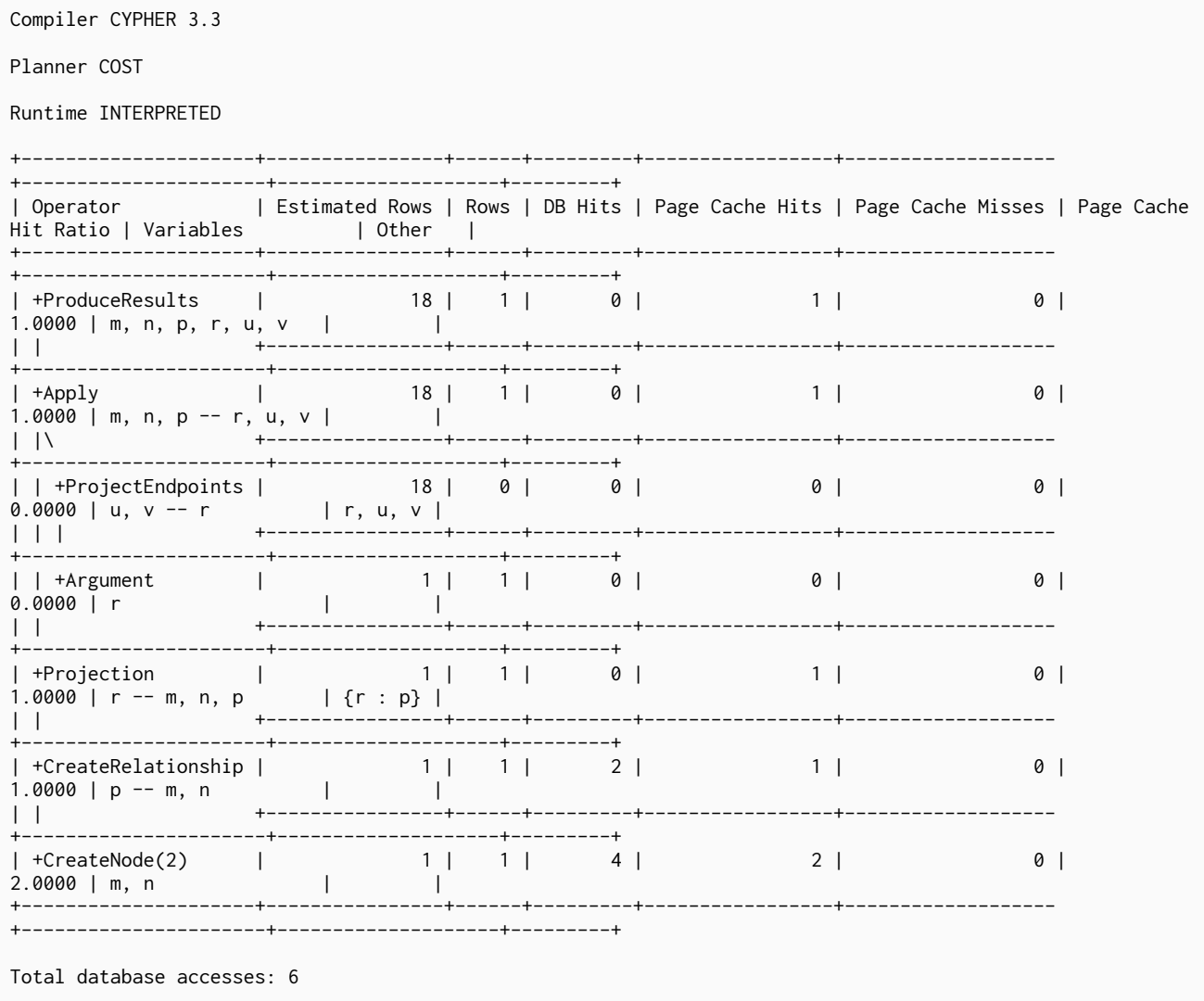

# 11.1.58. Projection

For each incoming row, the Projection operator evaluates a set of expressions and produces a row with the results of the expressions.

### Query

Query Plan

RETURN 'hello' AS greeting

Compiler CYPHER 3.3 Planner COST Runtime INTERPRETED +-----------------+----------------+------+---------+-----------------+------------------- +----------------------+-----------+------------------------------+ | Operator | Estimated Rows | Rows | DB Hits | Page Cache Hits | Page Cache Misses | Page Cache Hit Ratio | Variables | Other | +-----------------+----------------+------+---------+-----------------+------------------- +----------------------+-----------+------------------------------+ | +ProduceResults | 1 | 1 | 0 | 0 | 0 | 0.0000 | greeting | | | | +----------------+------+---------+-----------------+------------------- +----------------------+-----------+------------------------------+ | +Projection | 1 | 1 | 0 | 0 | 0 | 0 | 0.0000 | greeting | {greeting : { AUTOSTRING0}} | +-----------------+----------------+------+---------+-----------------+------------------- +----------------------+-----------+------------------------------+ Total database accesses: 0

## 11.1.59. Empty Row

The EmptyRow operator returns a single row with no columns.

### *Query*

FOREACH (value IN [1,2,3]| CREATE (:Person { age: value }))

Compiler CYPHER 3.3 Planner COST Runtime INTERPRETED --------------+-----------------+---- $+ -$ | Operator | Estimated Rows | Rows | DB Hits | Page Cache Hits | Page Cache Misses | Page Cache Hit | +ProduceResults |  $1$  | 0 |  $0$  $0<sup>1</sup>$  $0<sup>1</sup>$  $0.0000$  |  $\mathbf{1}$  $\mathbf{1}$ --+--------| +EmptyResult |  $1 \vert 0 \vert$  $0 \mid$  $1 \mid$  $0$  $1.0000$ | +Foreach |  $1 \mid 1 \mid$  $0 \mid$  $1 \mid$  $0$ and the |<br>| | +CreateNode |  $1 \mid 3 \mid$  $12 \mid$  $0 \mid$  $0<sup>1</sup>$  $0.0000$  | anon[36]  $-$  value |  $111$  $1 \mid 3 \mid$  $0<sup>1</sup>$  $0<sup>1</sup>$  $0<sup>1</sup>$  $\mathbf{L}$  $^{+}$ | +EmptyRow  $1 \mid 1 \mid$  $0 \mid$  $1 \mid$  $0$  |  $\mathbb{R}^n$  $1.0000$  $\mathbb{R}$  $+ - - - - - -$ Total database accesses: 12

### 11.1.60. Procedure Call

The ProcedureCall operator indicates an invocation to a procedure.

```
CALL db.labels() YIELD label
RETURN *
ORDER BY label
```
Compiler CYPHER 3.3 Planner COST Runtime INTERPRETED +-----------------+----------------+------+---------+-----------------+------------------- +----------------------+-----------+----------------------------------+ | Operator | Estimated Rows | Rows | DB Hits | Page Cache Hits | Page Cache Misses | Page Cache Hit Ratio | Variables | Other | +-----------------+----------------+------+---------+-----------------+------------------- +----------------------+-----------+----------------------------------+ | 10000 | 4 | 0 | 0 | 0 | 0 | 0 | 0.0000 | label | | | | +----------------+------+---------+-----------------+------------------- +----------------------+-----------+----------------------------------+ | +Sort | 10000 | 4 | 0 | 0 | 0 | 0 | 0.0000 | label | label | label | label | label | label | label | label | label | label | label | label | label | label | label | label | label | label | label | label | label | label | label | label | label | label | label | | +----------------+------+---------+-----------------+------------------- +----------------------+-----------+----------------------------------+ | +ProcedureCall | 10000 | 4 | 1 | 0 | 0 | 0.0000 | label | db.labels() :: (label :: String) | +-----------------+----------------+------+---------+-----------------+------------------- +----------------------+-----------+----------------------------------+ Total database accesses: 1

### 11.1.61. Create Node

The CreateNode operator is used to create a node.

#### *Query*

CREATE (:Person { name: 'Jack' })

#### *Query Plan*

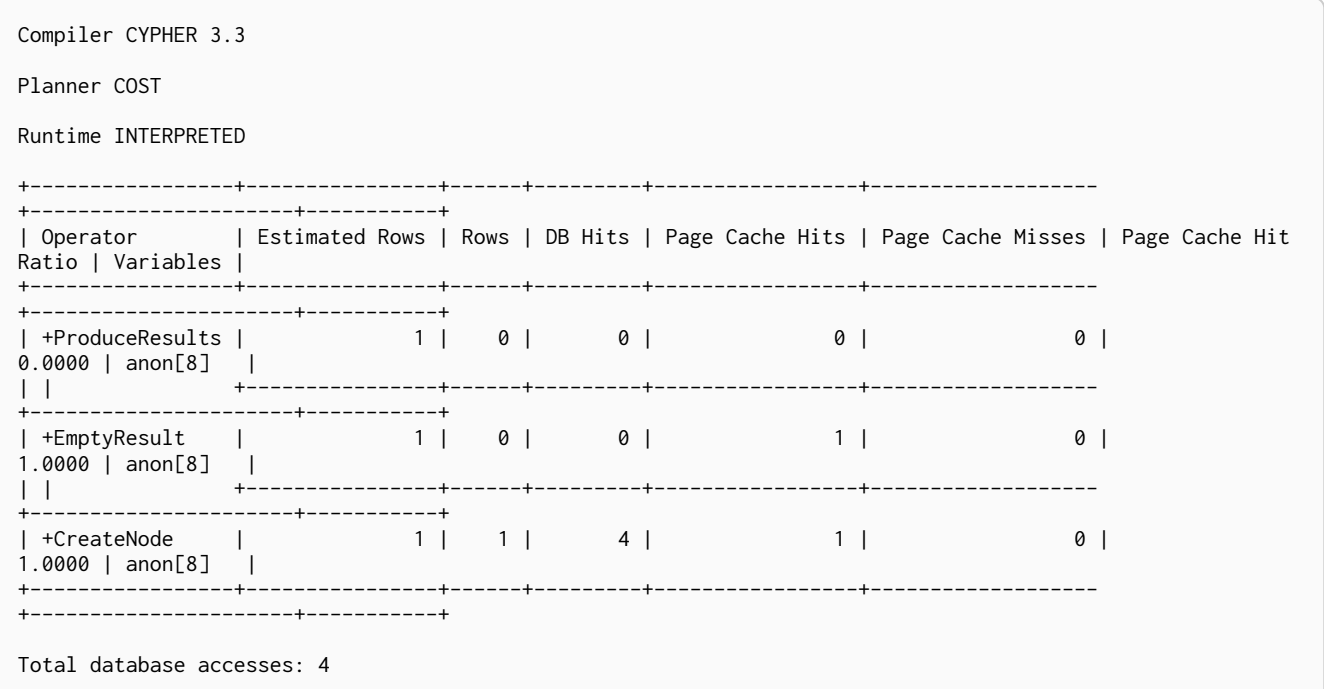

### 11.1.62. Create Relationship

The CreateRelationship operator is used to create a relationship.

```
MATCH (a:Person { name: 'Max' }),(b:Person { name: 'Chris' })
CREATE (a)-[:FRIENDS_WITH]->(b)
```

```
Query Plan
```
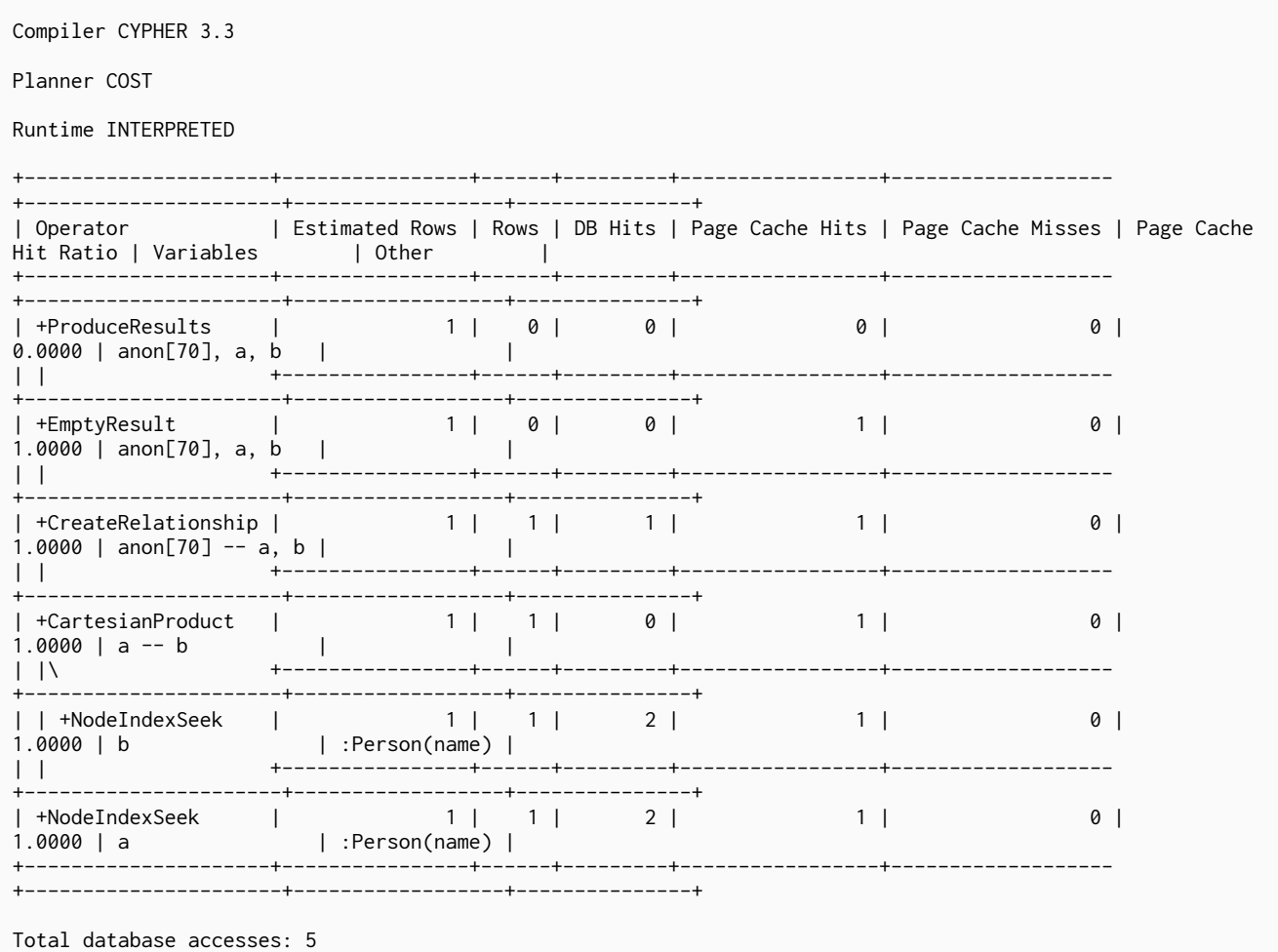

### 11.1.63. Delete

The Delete operator is used to delete a node or a relationship.

```
MATCH (me:Person { name: 'me' })-[w:WORKS_IN { duration: 190 }]->(london:Location { name: 'London' })
DELETE w
```
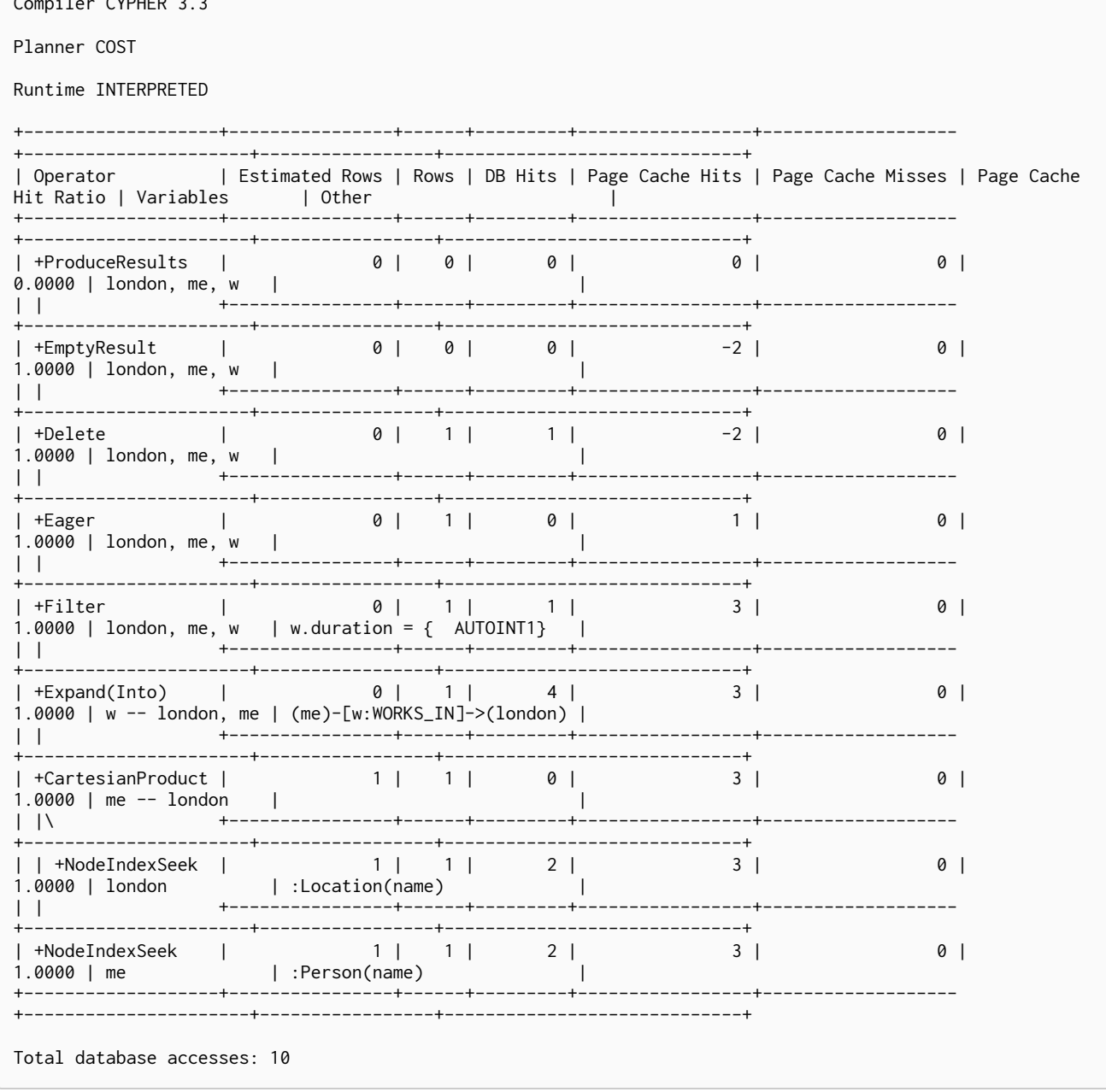

# 11.1.64. Detach Delete

The DetachDelete operator is used in all queries containing the DETACH DELETE clause, when deleting nodes and their relationships.

Query

Query Plan

 $\overline{1}$  over  $\overline{2}$  2

 $\overline{a}$ 

MATCH (p:Person)<br>DETACH DELETE p

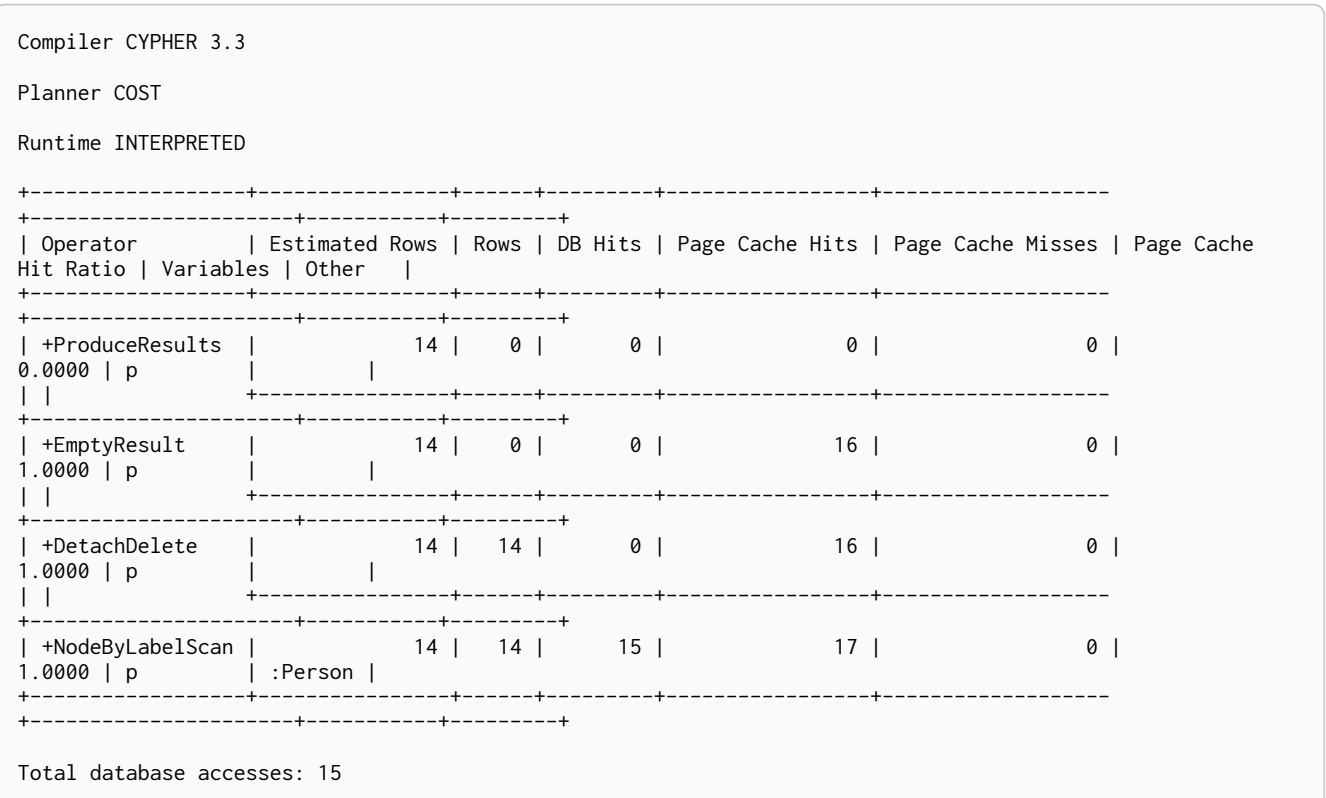

# 11.1.65. Merge Create Node

The MergeCreateNode operator is used when creating a node as a result of a [MERGE](#page-121-0) clause failing to find the node.

### *Query*

MERGE (:Person { name: 'Sally' })

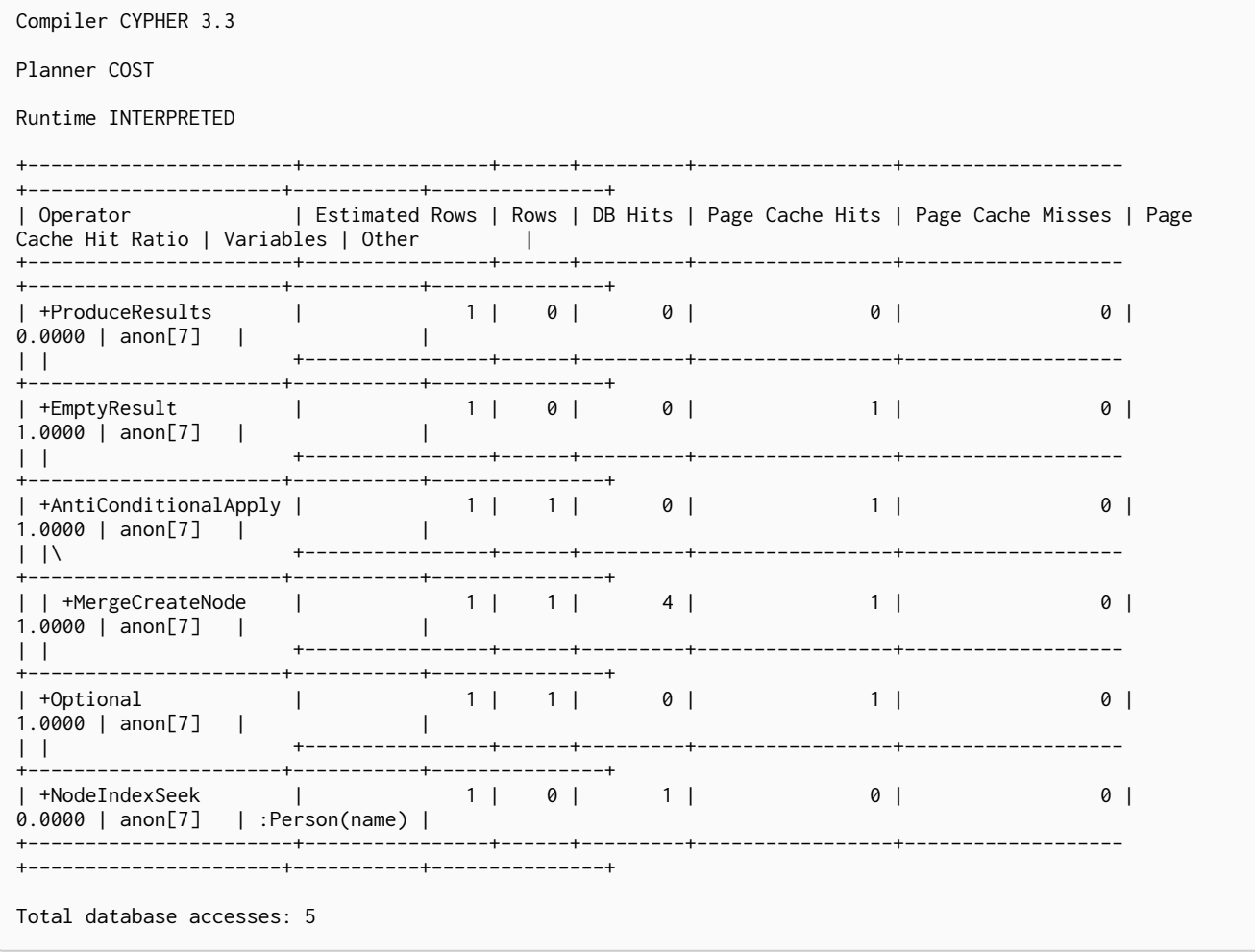

# 11.1.66. Merge Create Relationship

The MergeCreateRelationship operator is used when creating a relationship as a result of a [MERGE](#page-121-0) clause failing to find the relationship.

*Query*

```
MATCH (s:Person { name: 'Sally' })
MERGE (s)-[:FRIENDS_WITH]->(s)
```
*Query Plan*

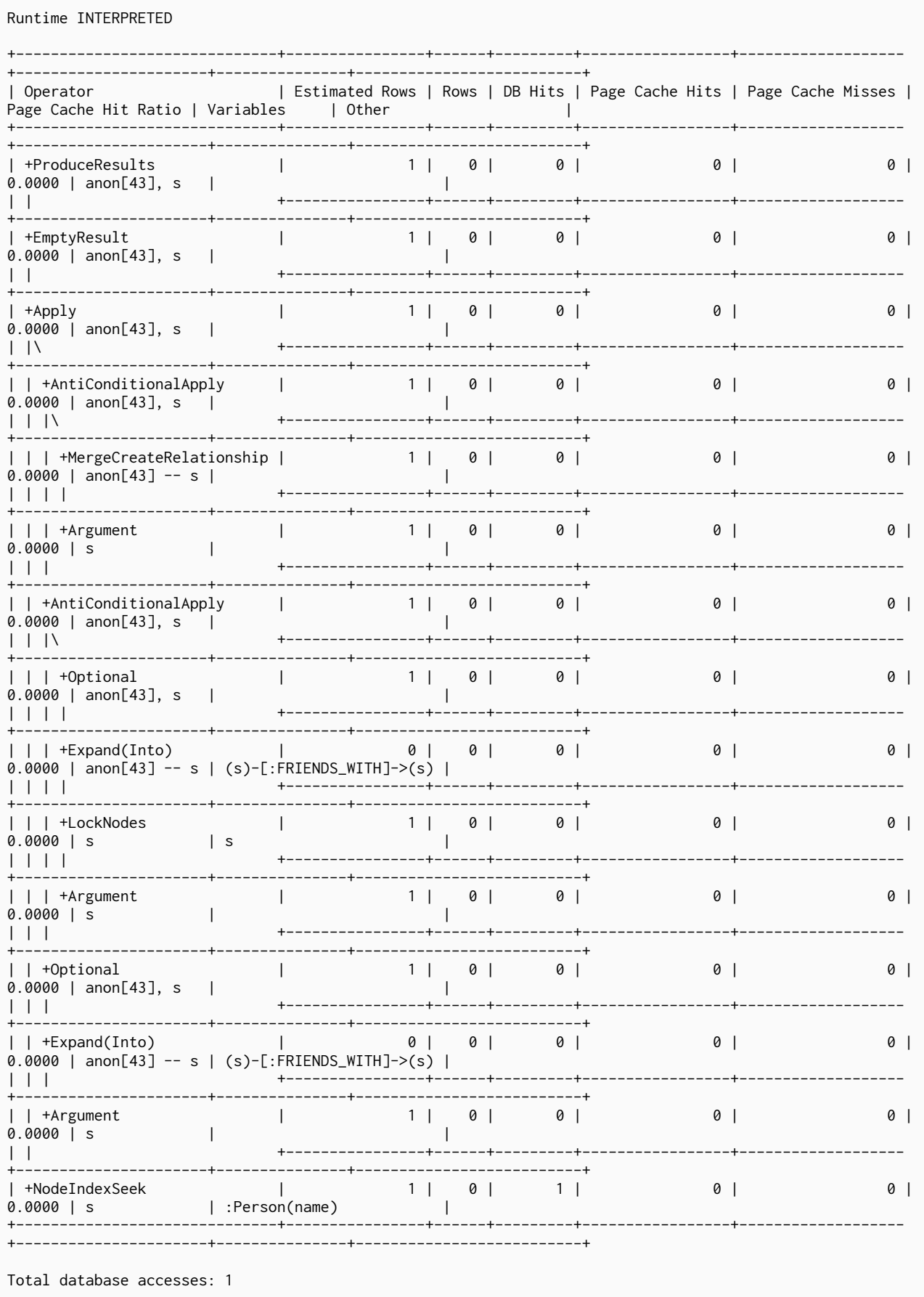

Compiler CYPHER 3.3

Planner COST

# 11.1.67. Set Labels

The SetLabels operator is used when setting labels on a node.

## *Query* MATCH (n) SET n:Person *Query Plan* Compiler CYPHER 3.3 Planner COST

Runtime INTERPRETED

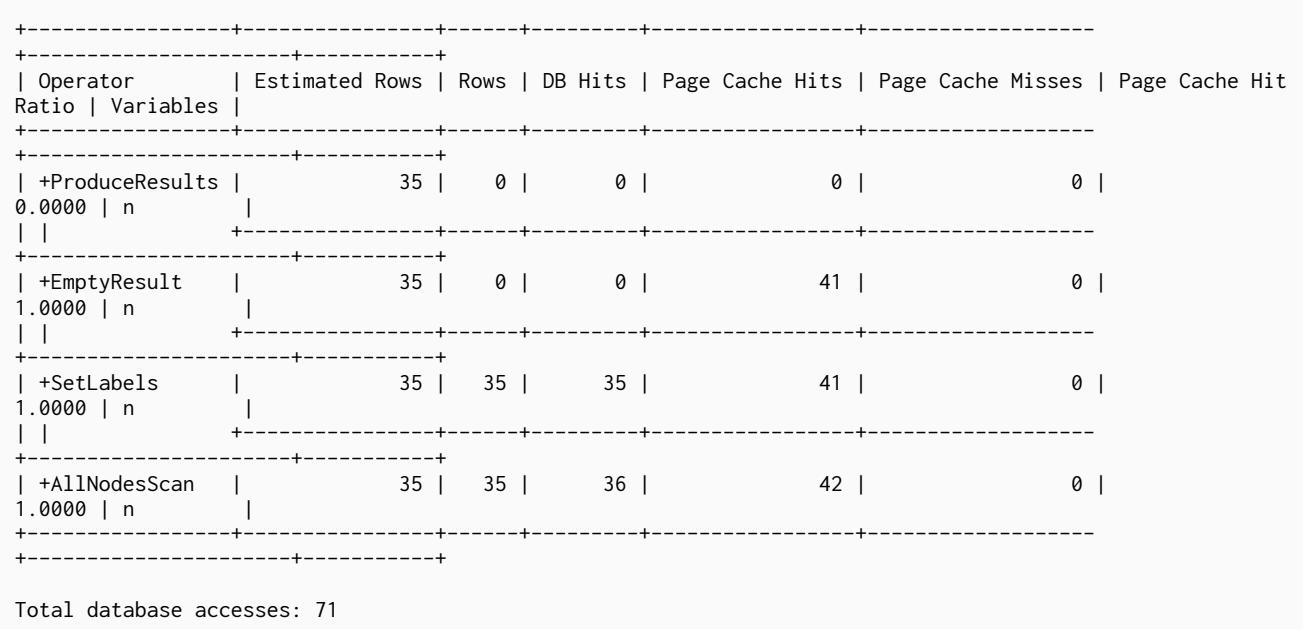

## 11.1.68. Remove Labels

The RemoveLabels operator is used when deleting labels from a node.

*Query*

MATCH (n) REMOVE n:Person

Compiler CYPHER 3.3 Planner COST Runtime INTERPRETED +-----------------+----------------+------+---------+-----------------+------------------- +----------------------+-----------+ | Operator | Estimated Rows | Rows | DB Hits | Page Cache Hits | Page Cache Misses | Page Cache Hit Ratio | Variables | +-----------------+----------------+------+---------+-----------------+------------------- +----------------------+-----------+ | +ProduceResults | 35 | 0 | 0 | 0 | 0 | 0.0000 | n | | | +----------------+------+---------+-----------------+------------------- +----------------------+-----------+ | +EmptyResult | 35 | 0 | 0 | 41 | 0 | 0 | 1.0000 | n | | | +----------------+------+---------+-----------------+------------------- +----------------------+-----------+ | +RemoveLabels | 35 | 35 | 35 | 41 | 0 | 1.0000 | n | | | +----------------+------+---------+-----------------+------------------- +----------------------+-----------+  $35$  |  $35$  |  $36$  |  $42$  | 0 | 1.0000 | n |<br>+-----------------+--+-----------------+----------------+------+---------+-----------------+------------------- +----------------------+-----------+ Total database accesses: 71

## 11.1.69. Set Node Property From Map

The SetNodePropertyFromMap operator is used when setting properties from a map on a node.

```
MATCH (n)
SET n = { weekday: 'Monday', meal: 'Lunch' }
```
#### *Query Plan* Compiler CYPHER 3.3 Planner COST Runtime INTERPRETED +-------------------------+----------------+------+---------+-----------------+------------------- +----------------------+-----------+ | Operator | Estimated Rows | Rows | DB Hits | Page Cache Hits | Page Cache Misses | Page .<br>Cache Hit Ratio | Variables |<br>+---------------------------------+-------------------------+----------------+------+---------+-----------------+------------------- +----------------------+-----------+ | +ProduceResults | 35 | 0 | 0 | 0 | 0 | 0.0000 | n | | | +----------------+------+---------+-----------------+------------------- +----------------------+-----------+ | +EmptyResult | 35 | 0 | 0 | 39 | 0 | 1.0000 | n | | | +----------------+------+---------+-----------------+------------------- +----------------------+-----------+ | +SetNodePropertyFromMap | 35 | 35 | 211 | 39 | 0 | 1.0000 | n | | | +----------------+------+---------+-----------------+------------------- +----------------------+-----------+ | +AllNodesScan | 35 | 35 | 36 | 40 | 0 | 1.0000 | n | +-------------------------+----------------+------+---------+-----------------+------------------- +----------------------+-----------+ Total database accesses: 247

# 11.1.70. Set Relationship Property From Map

The SetRelationshipPropertyFromMap operator is used when setting properties from a map on a relationship.

*Query*

MATCH (n)-[r]->(m) SET  $r = \{ weight: 5, unit: 'kg' \}$ 

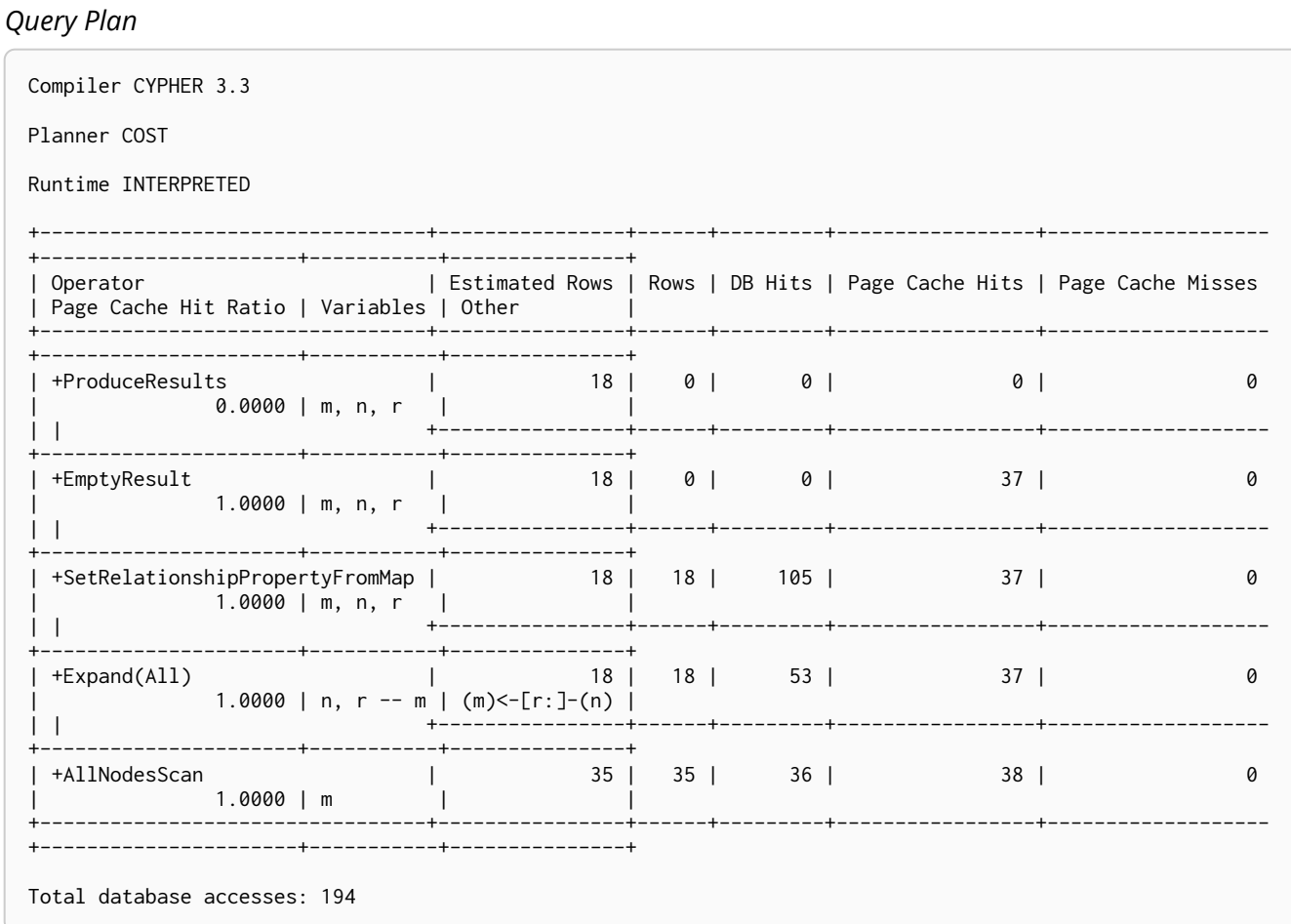

# 11.1.71. Set Property

The SetProperty operator is used when setting a property on a node or relationship.

Query

MATCH (n) SET  $n$ . checked = TRUE

Compiler CYPHER 3.3 Planner COST Runtime INTERPRETED +-----------------+----------------+------+---------+-----------------+------------------- +----------------------+-----------+ | Operator | Estimated Rows | Rows | DB Hits | Page Cache Hits | Page Cache Misses | Page Cache Hit Ratio | Variables | +-----------------+----------------+------+---------+-----------------+------------------- +----------------------+-----------+ | +ProduceResults | 35 | 0 | 0 | 0 | 0 | 0 | 0 | 0.0000 | n | | | +----------------+------+---------+-----------------+------------------- -----------+------------+<br>t | 35 | +EmptyResult | 35 | 0 | 0 | 39 | 0 | 1.0000 | n | | | +----------------+------+---------+-----------------+------------------- +----------------------+-----------+ | +SetProperty | 35 | 35 | 38 | 38 | 39 | 0 | 1.0000 | n | | | +----------------+------+---------+-----------------+------------------- +----------------------+-----------+ | +AllNodesScan | 35 | 35 | 36 | 40 | 0 | 0 | 1.0000 | n | +-----------------+----------------+------+---------+-----------------+------------------- +----------------------+-----------+ Total database accesses: 74

### 11.1.72. Create Unique Constraint

The CreateUniqueConstraint operator creates a unique constraint on a property for all nodes having a certain label. The following query will create a unique constraint on the name property of nodes with the Country label.

#### *Query*

```
CREATE CONSTRAINT ON (c:Country) ASSERT c.name IS UNIQUE
```
#### *Query Plan*

```
Compiler CYPHER 3.3
Planner PROCEDURE
Runtime PROCEDURE
+-------------------------+
| Operator |
+-------------------------+
| +CreateUniqueConstraint |
+-------------------------+
Total database accesses: ?
```
# 11.1.73. Drop Unique Constraint

The DropUniqueConstraint operator removes a unique constraint from a property for all nodes having a certain label. The following query will drop a unique constraint on the name property of nodes with the Country label.

DROP CONSTRAINT ON (c:Country) ASSERT c.name IS UNIQUE

#### *Query Plan*

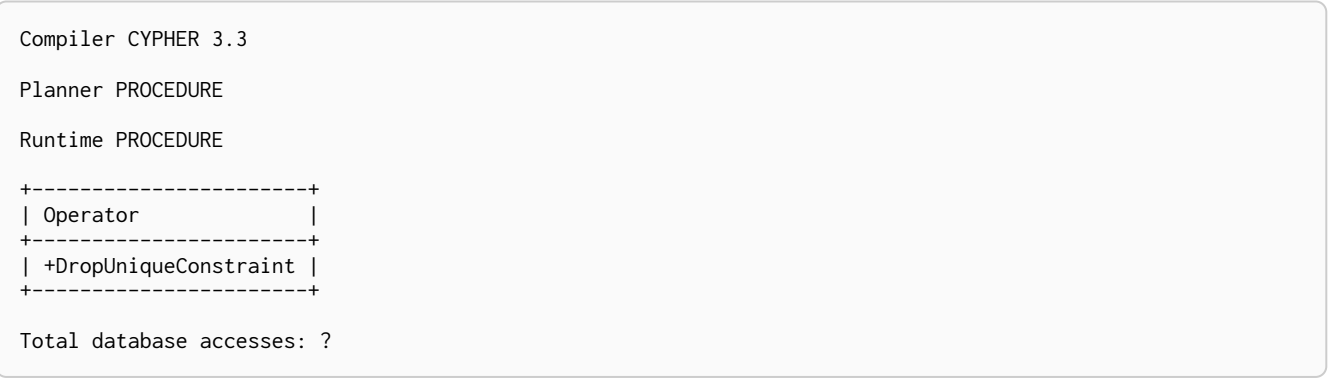

### 11.1.74. Create Node Property Existence Constraint

The CreateNodePropertyExistenceConstraint operator creates an existence constraint on a property for all nodes having a certain label. This will only appear in Enterprise Edition.

#### *Query*

CREATE CONSTRAINT ON (p:Person) ASSERT exists(p.name)

#### *Query Plan*

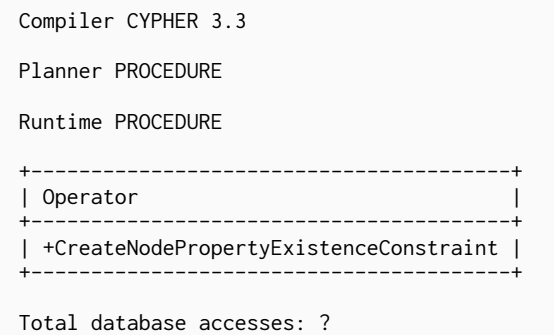

### 11.1.75. Drop Node Property Existence Constraint

The DropNodePropertyExistenceConstraint operator removes an existence constraint from a property for all nodes having a certain label. This will only appear in Enterprise Edition.

*Query*

DROP CONSTRAINT ON (p:Person) ASSERT exists(p.name)

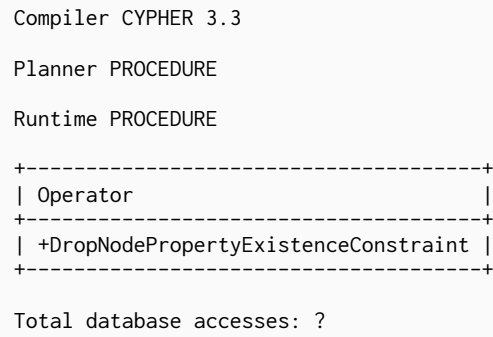

## 11.1.76. Create Node Key Constraint

The CreateNodeKeyConstraint operator creates a Node Key which ensures that all nodes with a particular label have a set of defined properties whose combined value is unique, and where all properties in the set are present. This will only appear in Enterprise Edition.

### *Query*

CREATE CONSTRAINT ON (e:Employee) ASSERT (e.firstname, e.surname) IS NODE KEY

### *Query Plan*

```
Compiler CYPHER 3.3
Planner PROCEDURE
Runtime PROCEDURE
+--------------------------+
| Operator |
| +CreateNodeKeyConstraint |
+--------------------------+
Total database accesses: ?
```
## 11.1.77. Drop Node Key Constraint

The DropNodeKeyConstraint operator removes a Node Key from a set of properties for all nodes having a certain label. This will only appear in Enterprise Edition.

### *Query*

DROP CONSTRAINT ON (e:Employee) ASSERT (e.firstname, e.surname) IS NODE KEY

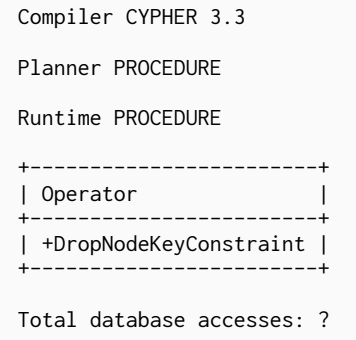

## 11.1.78. Create Relationship Property Existence Constraint

The CreateRelationshipPropertyExistenceConstraint operator creates an existence constraint on a property for all relationships of a certain type. This will only appear in Enterprise Edition.

#### *Query*

```
CREATE CONSTRAINT ON ()-[l:LIKED]-() ASSERT exists(l.when)
```
#### *Query Plan*

Compiler CYPHER 3.3 Planner PROCEDURE Runtime PROCEDURE +------------------------------------------------+ | Operator | +------------------------------------------------+ | +CreateRelationshipPropertyExistenceConstraint | +------------------------------------------------+

```
Total database accesses: ?
```
### 11.1.79. Drop Relationship Property Existence Constraint

The DropRelationshipPropertyExistenceConstraint operator removes an existence constraint from a property for all relationships of a certain type. This will only appear in Enterprise Edition.

#### *Query*

```
DROP CONSTRAINT ON ()-[l:LIKED]-() ASSERT exists(l.when)
```
### *Query Plan*

```
Compiler CYPHER 3.3
Planner PROCEDURE
Runtime PROCEDURE
+----------------------------------------------+
| Operator |
+----------------------------------------------+
| +DropRelationshipPropertyExistenceConstraint |
+----------------------------------------------+
Total database accesses: ?
```
## 11.1.80. Create Index

The CreateIndex operator creates an index on a property for all nodes having a certain label. The following query will create an index on the name property of nodes with the Country label.

#### *Query*

```
CREATE INDEX ON :Country(name)
```
#### *Query Plan*

```
Compiler CYPHER 3.3
Planner PROCEDURE
Runtime PROCEDURE
+--------------+
| Operator |
+--------------+
| +CreateIndex |
+--------------+
Total database accesses: ?
```
### 11.1.81. Drop Index

The DropIndex operator removes an index from a property for all nodes having a certain label. The following query will drop an index on the name property of nodes with the Country label.

### *Query*

```
DROP INDEX ON :Country(name)
```
### *Query Plan*

```
Compiler CYPHER 3.3
Planner PROCEDURE
Runtime PROCEDURE
+------------+
| Operator |
+------------+
| +DropIndex |
       +------------+
Total database accesses: ?
```
# 11.2. Shortest path planning

*Shortest path finding in Cypher and how it is planned.*

Planning shortest paths in Cypher can lead to different query plans depending on the predicates that need to be evaluated. Internally, Neo4j will use a fast bidirectional breadth-first search algorithm if the predicates can be evaluated whilst searching for the path. Therefore, this fast algorithm will always be certain to return the right answer when there are universal predicates on the path; for example, when searching for the shortest path where all nodes have the Person label, or where there are no nodes with a name property.

If the predicates need to inspect the whole path before deciding on whether it is valid or not, this fast algorithm cannot be relied on to find the shortest path, and Neo4j may have to resort to using a slower exhaustive depth-first search algorithm to find the path. This means that query plans for shortest path queries with non-universal predicates will include a fallback to running the exhaustive search to find the path should the fast algorithm not succeed. For example, depending on the data, an answer to a shortest path query with existential predicates — such as the requirement that at least one node contains the property name='Charlie Sheen' — may not be able to be found by the fast algorithm. In this case, Neo4j will fall back to using the exhaustive search to enumerate all paths and potentially return an answer.

The running times of these two algorithms may differ by orders of magnitude, so it is important to ensure that the fast approach is used for time-critical queries.

When the exhaustive search is planned, it is still only executed when the fast algorithm fails to find any matching paths. The fast algorithm is always executed first, since it is possible that it can find a valid path even though that could not be guaranteed at planning time.

Please note that falling back to the exhaustive search may prove to be a very time consuming strategy in some cases; such as when there is no shortest path between two nodes. Therefore, in these cases, it is recommended to set cypher. forbid exhaustive shortestpath to true, as explained in [Operations](operations-manual.pdf#config_cypher.forbid_exhaustive_shortestpath) Manual  $\Box$  Configuration settings

## 11.2.1. Shortest path with fast algorithm

*Query*

```
MATCH (ms:Person { name: 'Martin Sheen' }),(cs:Person { name: 'Charlie Sheen' }), p = shortestPath((ms)-
[: ACTED_IN*]-(cs))WHERE ALL (r IN relationships(p) WHERE exists(r.role))
RETURN p
```
This query can be evaluated with the fast algorithm — there are no predicates that need to see the whole path before being evaluated.

#### *Query plan* Compiler CYPHER 3.3 Planner COST Runtime INTERPRETED +-------------------+----------------+------+---------+-----------------+------------------- +----------------------+------------------------+--------------------------------------------------------+ | Operator | Estimated Rows | Rows | DB Hits | Page Cache Hits | Page Cache Misses | Page Cache Hit Ratio | Variables | Other | +-------------------+----------------+------+---------+-----------------+------------------- +----------------------+------------------------+--------------------------------------------------------+ | +ProduceResults | 1 | 1 | 0 | 7 | 0 | 1.0000 | anon[104], cs, ms, p | | | | +----------------+------+---------+-----------------+------------------- +----------------------+------------------------+--------------------------------------------------------+ | +ShortestPath | 1 | 1 | 5 | 7 | 0 | 1.0000 | anon[104],  $p - - cs$ , ms | { $p0 : all(r)$  in relationships(p) where exists(r.role)} | | | +----------------+------+---------+-----------------+------------------- +----------------------+------------------------+--------------------------------------------------------+ | +CartesianProduct | 1 | 1 | 0 | 7 | 0 |  $1.0000$  | ms  $-$  cs  $\qquad$  | | |\ +----------------+------+---------+-----------------+------------------- +----------------------+------------------------+--------------------------------------------------------+ | | +NodeIndexSeek | 1 | 1 | 2 | 7 | 0 | 1.0000 | cs | :Person(name) | | | +----------------+------+---------+-----------------+------------------- +----------------------+------------------------+--------------------------------------------------------+ | +NodeIndexSeek | 1 | 1 | 2 | 7 | 0 | 1.0000 | ms | :Person(name) | +-------------------+----------------+------+---------+-----------------+------------------- +----------------------+------------------------+--------------------------------------------------------+ Total database accesses: 9

11.2.2. Shortest path with additional predicate checks on the paths

Consider using the exhaustive search as a fallback

Predicates used in the WHERE clause that apply to the shortest path pattern are evaluated before deciding what the shortest matching path is.

*Query*

```
MATCH (cs:Person { name: 'Charlie Sheen' }),(ms:Person { name: 'Martin Sheen' }), p = shortestPath((cs)-
\lceil *1-(ms)\rceilWHERE length(p)> 1
RETURN p
```
This query, in contrast with the one above, needs to check that the whole path follows the predicate before we know if it is valid or not, and so the query plan will also include the fallback to the slower exhaustive search algorithm

*Query plan*

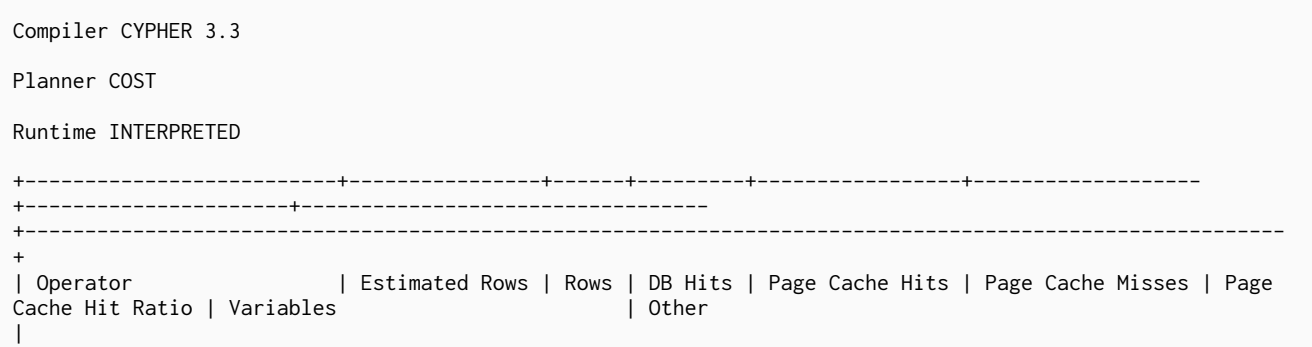

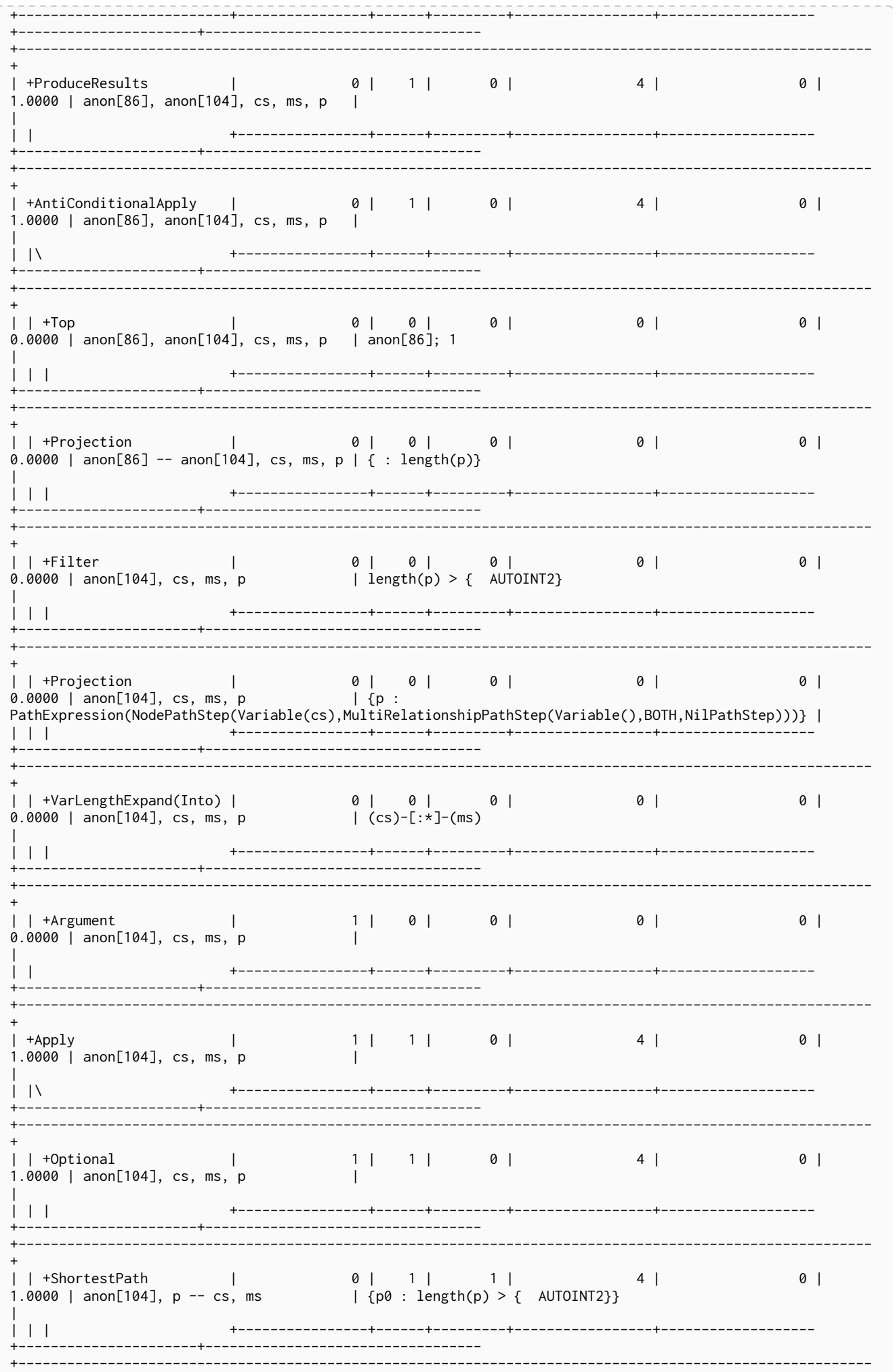

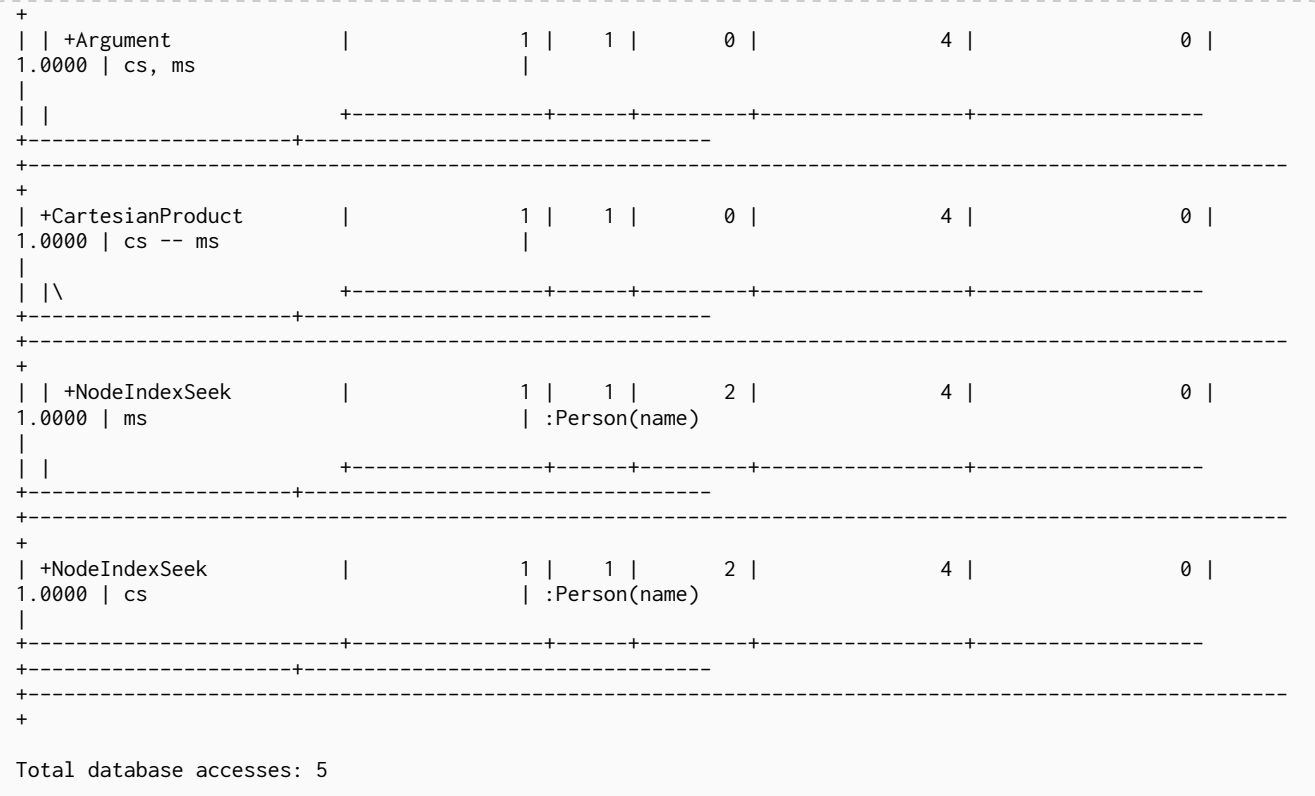

The way the bigger exhaustive query plan works is by using Apply/Optional to ensure that when the fast algorithm does not find any results, a null result is generated instead of simply stopping the result stream. On top of this, the planner will issue an AntiConditionalApply, which will run the exhaustive search if the path variable is pointing to null instead of a path.

An ErrorPlan operator will appear in the execution plan in cases where (i) cypher.forbid\_exhaustive\_shortestpath is set to true, and (ii) the fast algorithm is not able to find the shortest path.

Prevent the exhaustive search from being used as a fallback

*Query*

```
MATCH (cs:Person { name: 'Charlie Sheen' }),(ms:Person { name: 'Martin Sheen' }), p = shortestPath((cs)-
[\star]-(ms))
WITH p
WHERE length(p)> 1
RETURN p
```
This query, just like the one above, needs to check that the whole path follows the predicate before we know if it is valid or not. However, the inclusion of the WITH clause means that the query plan will not include the fallback to the slower exhaustive search algorithm. Instead, any paths found by the fast algorithm will subsequently be filtered, which may result in no answers being returned.
#### Query plan

Compiler CYPHER 3.3

Planner COST

Runtime INTERPRETED

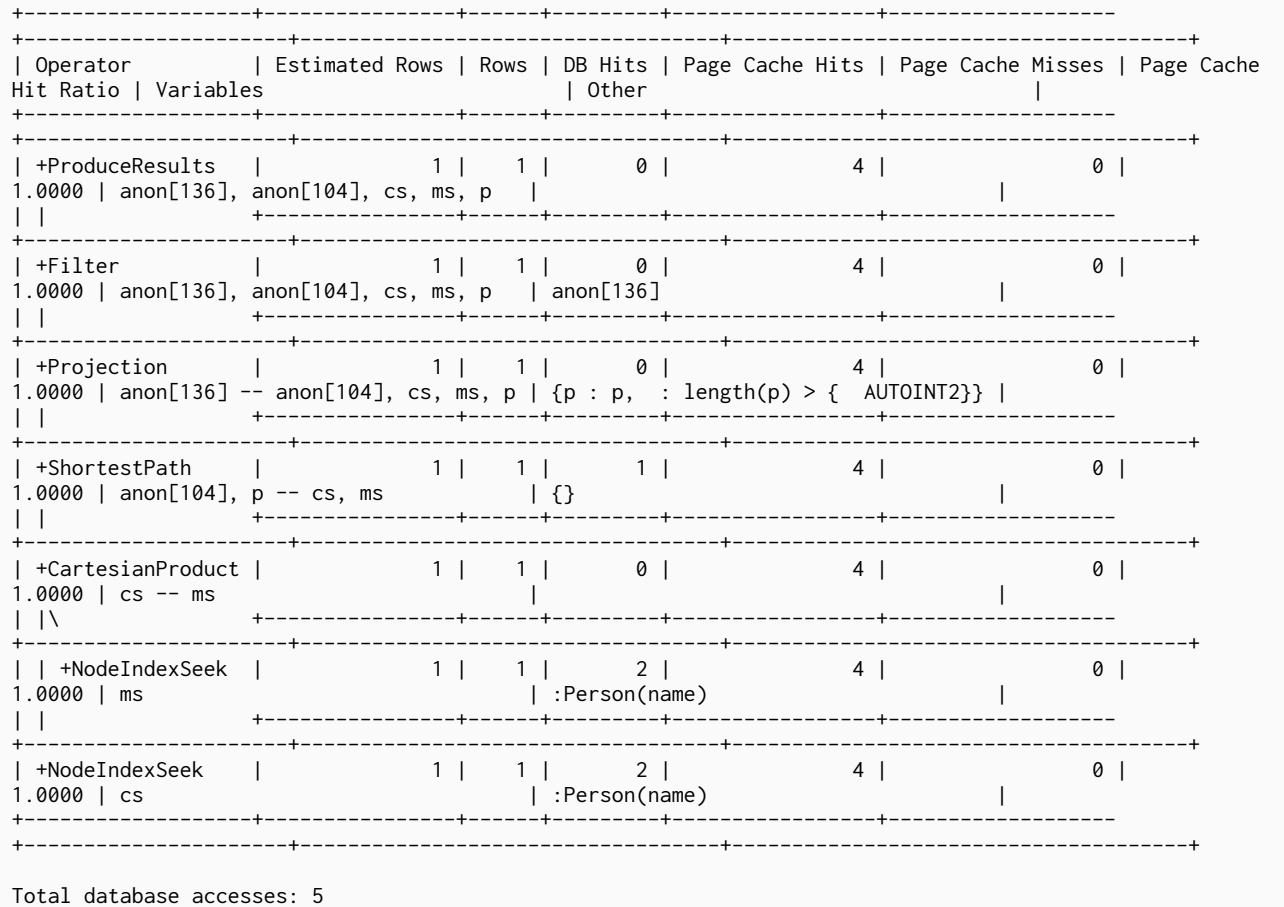

# Chapter 12. Deprecations, additions and compatibility

*Cypher is a language that is constantly evolving. New features get added to the language continuously, and occasionally, some features become deprecated and are subsequently removed.*

- [Removals, deprecations, additions and extensions](#page-325-0)
	- [Version 3.0](#page-325-1)
	- [Version 3.1](#page-325-2)
	- [Version 3.2](#page-326-0)
	- [Version 3.3](#page-326-1)
- [Compatibility](#page-327-0)
- [Supported language versions](#page-327-1)

# <span id="page-325-0"></span>12.1. Removals, deprecations, additions and extensions

The following tables lists all the features which have been removed, deprecated, added or extended in Cypher. Replacement syntax for deprecated and removed features are also indicated.

#### <span id="page-325-1"></span>12.1.1. Version 3.0

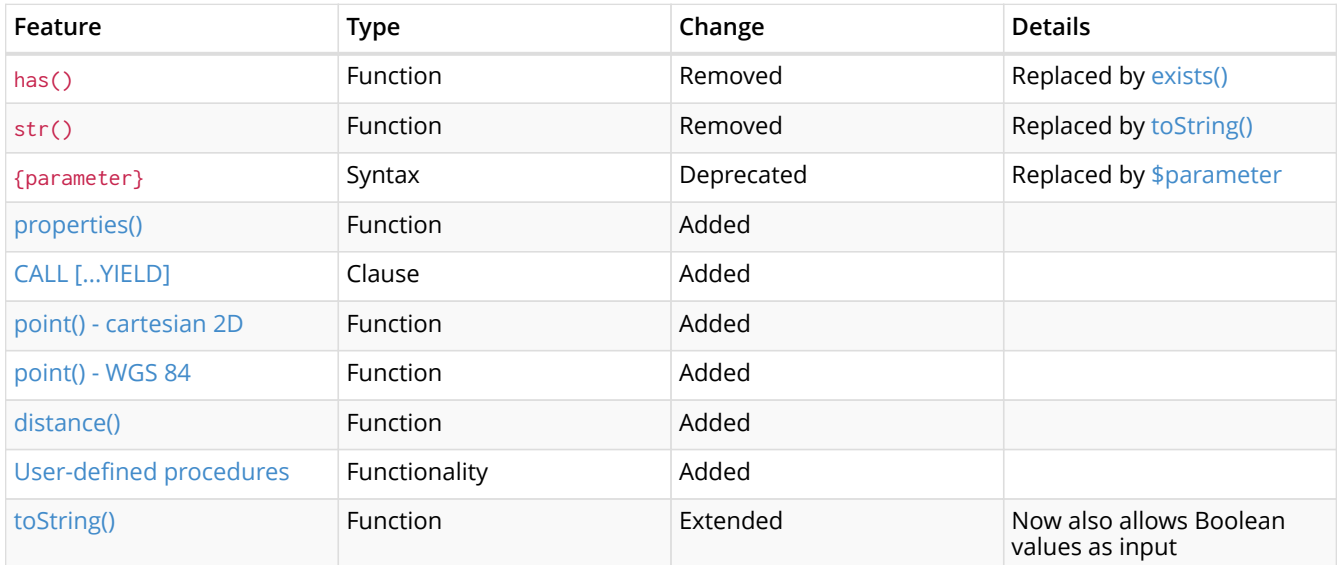

### <span id="page-325-2"></span>12.1.2. Version 3.1

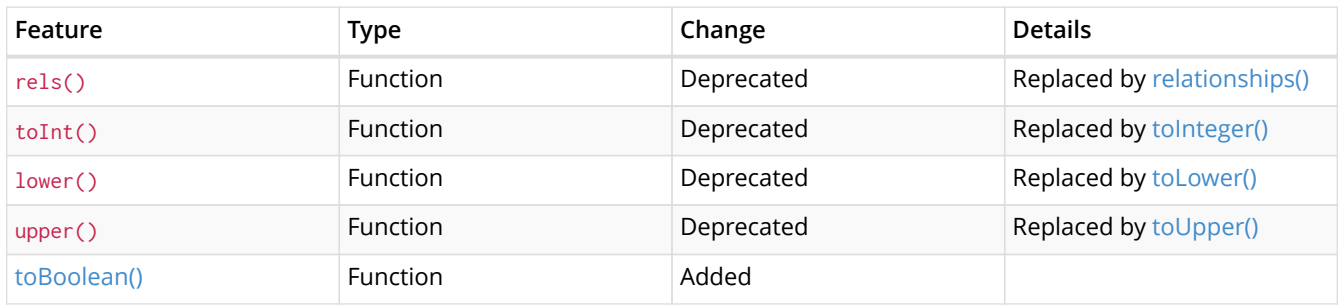

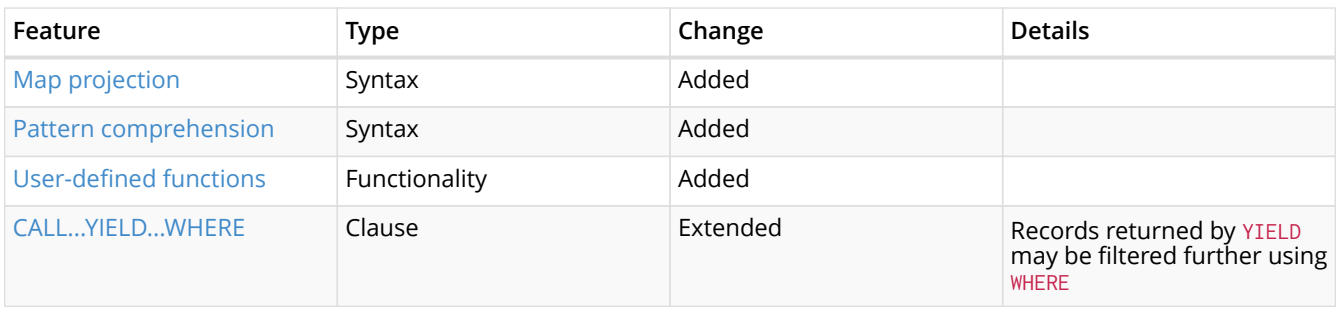

## <span id="page-326-0"></span>12.1.3. Version 3.2

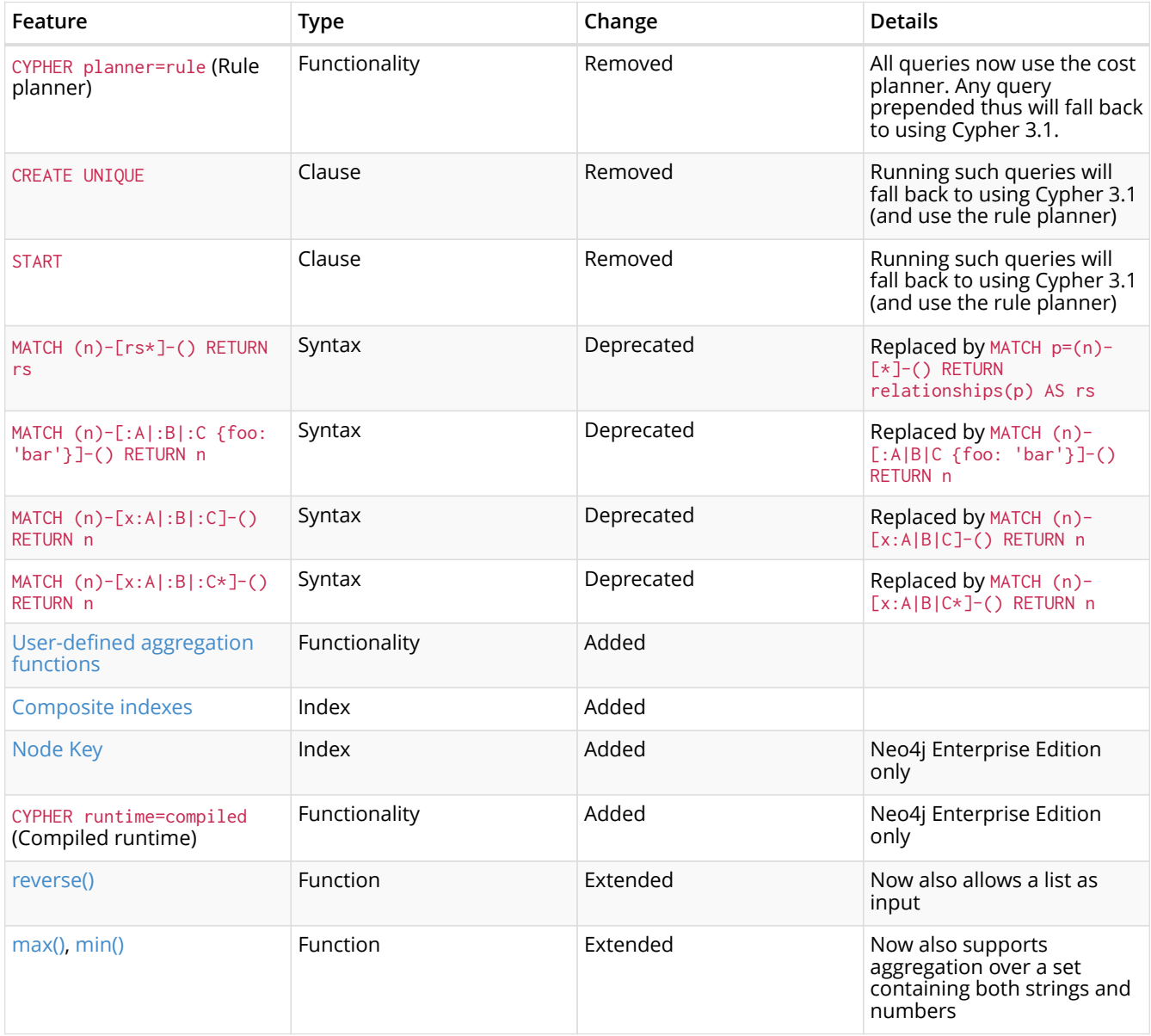

## <span id="page-326-1"></span>12.1.4. Version 3.3

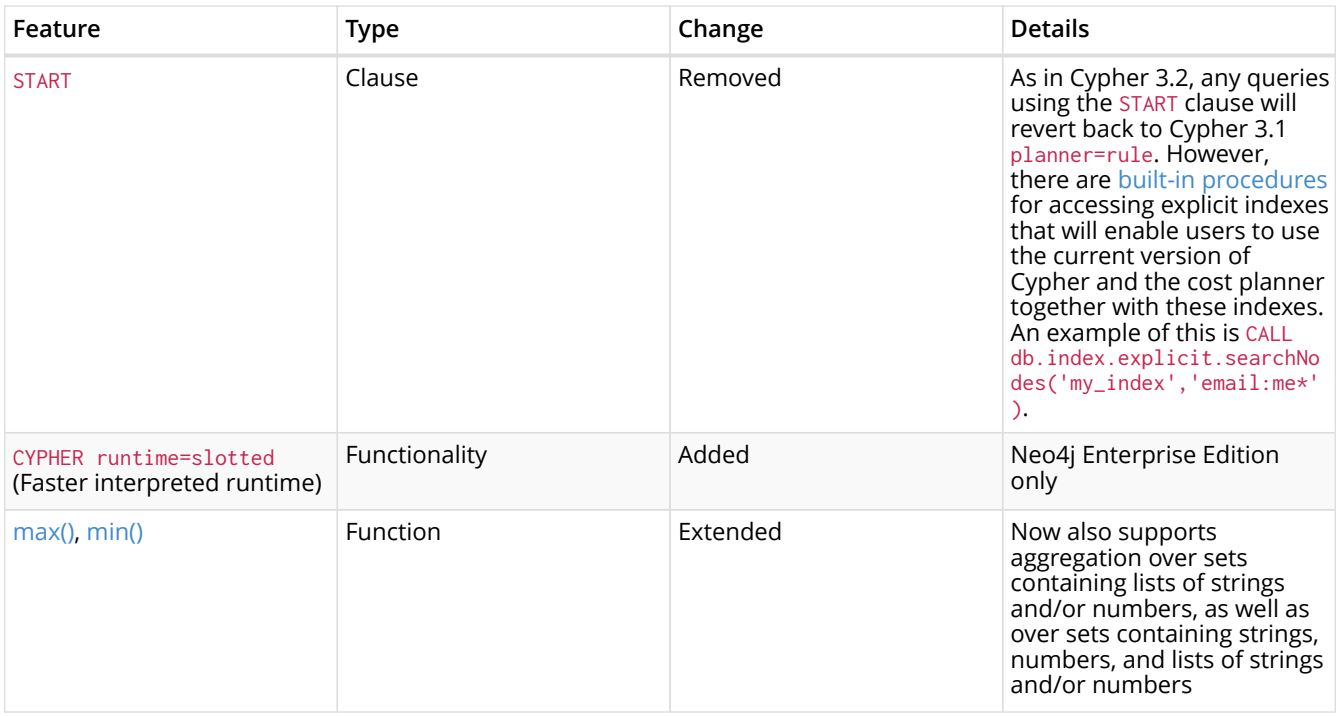

# <span id="page-327-0"></span>12.2. Compatibility

Older versions of the language can still be accessed if required. There are two ways to select which version to use in queries.

- 1. Setting a version for all queries: You can configure your database with the configuration parameter cypher.default\_language\_version, and enter which version you'd like to use (see [Supported language versions\)](#page-327-1). Every Cypher query will use this version, provided the query hasn't explicitly been configured as described in the next item below.
- 2. Setting a version on a query by query basis: The other method is to set the version for a particular query. Prepending a query with CYPHER 2.3 will execute the query with the version of Cypher included in Neo4j 2.3.

Below is an example using the has() function:

```
CYPHER 2.3
MATCH (n:Person)
WHERE has(n.age)
RETURN n.name, n.age
```
### <span id="page-327-1"></span>12.3. Supported language versions

Neo4j 3.3 supports the following versions of the Cypher language:

- Neo4j Cypher 3.3
- Neo4j Cypher 3.2
- Neo4j Cypher 3.1
- Neo4j Cypher 2.3

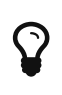

Each release of Neo4j supports a limited number of old Cypher Language Versions. When you upgrade to a new release of Neo4j, please make sure that it supports the Cypher language version you need. If not, you may need to modify your queries to work with a newer Cypher language version.

# Chapter 13. Glossary of keywords

*This section comprises a glossary of all the keywords — grouped by category and thence ordered lexicographically — in the Cypher query language.*

- [Clauses](#page-328-0)
- [Operators](#page-330-0)
- [Functions](#page-331-0)
- [Expressions](#page-334-0)
- [Cypher query options](#page-334-1)

# <span id="page-328-0"></span>13.1. [Clauses](#page-68-0)

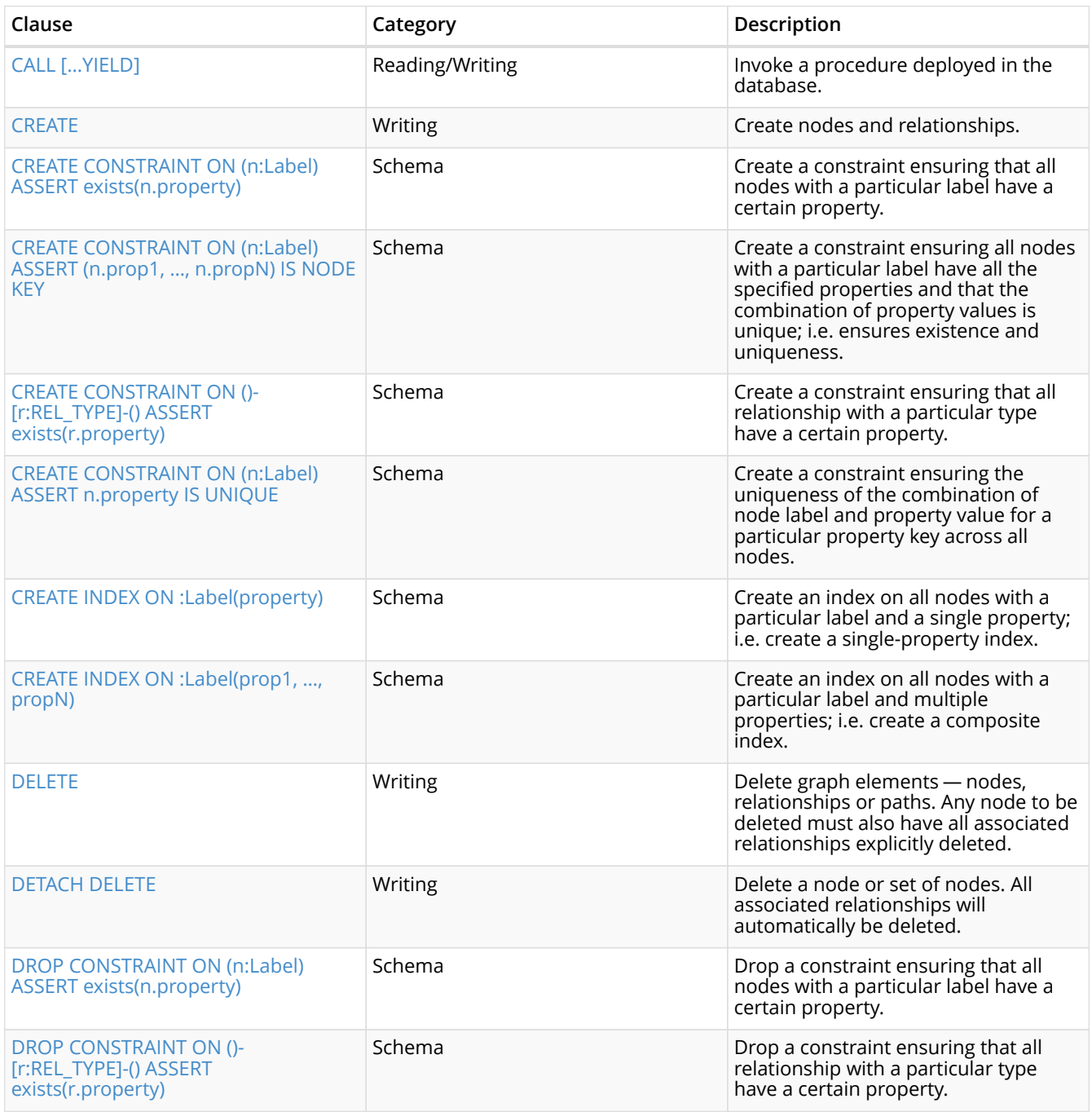

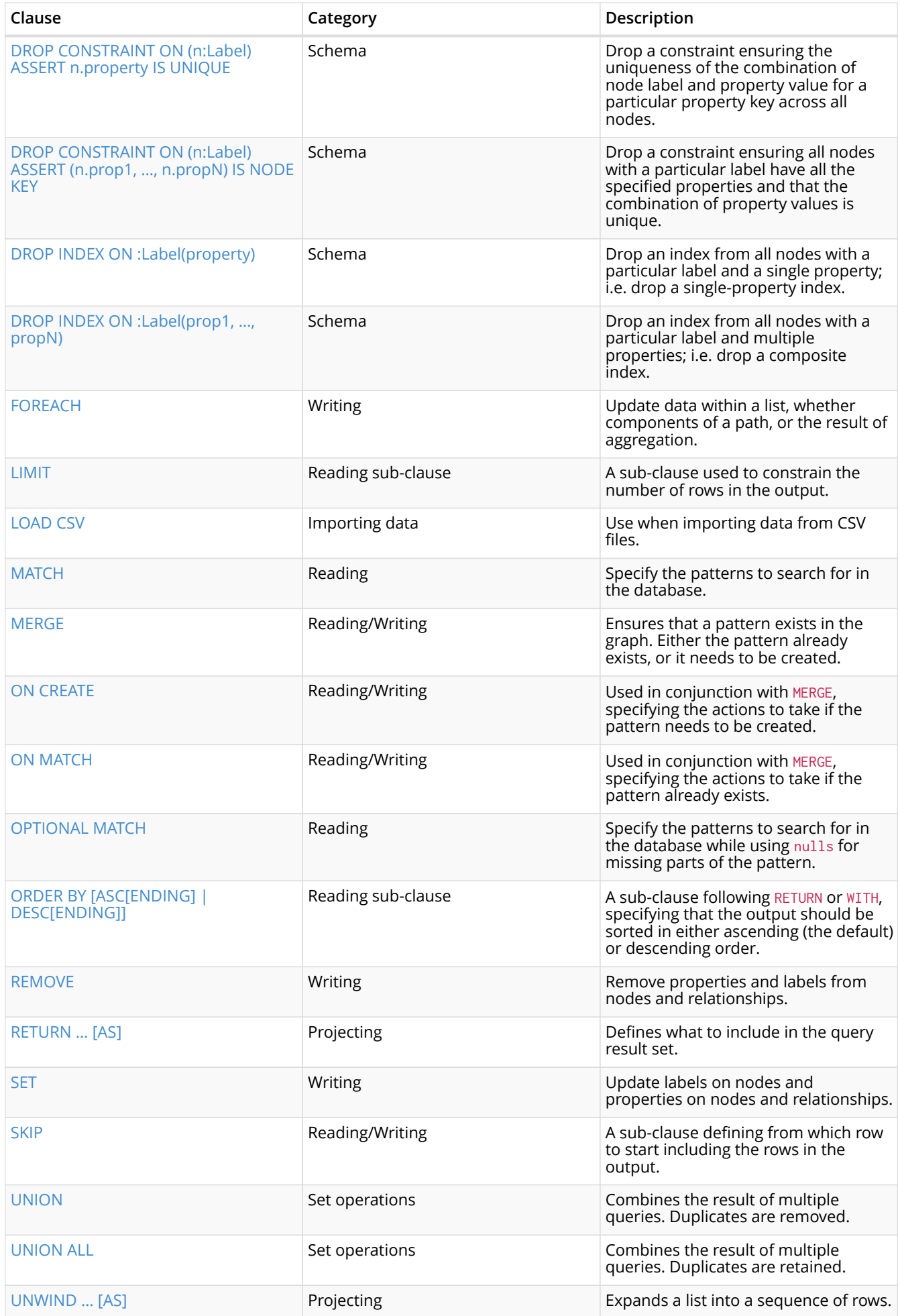

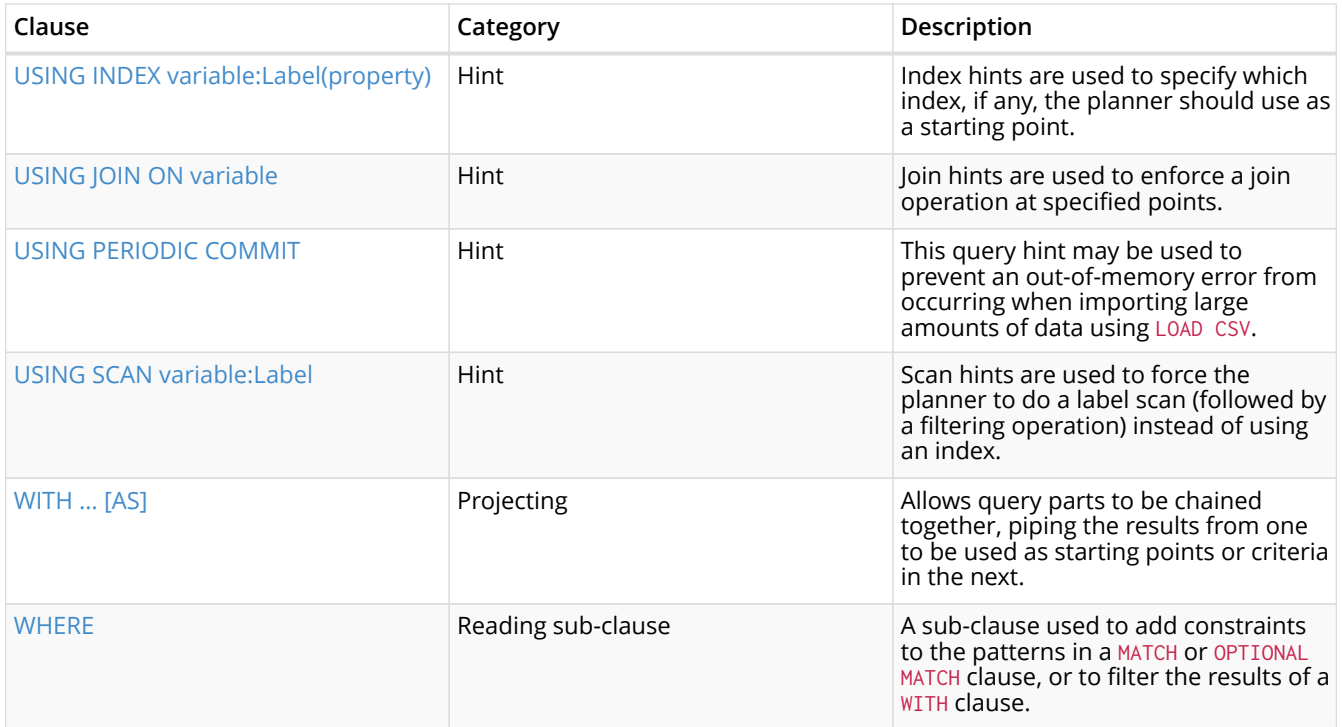

# <span id="page-330-0"></span>13.2. [Operators](#page-47-0)

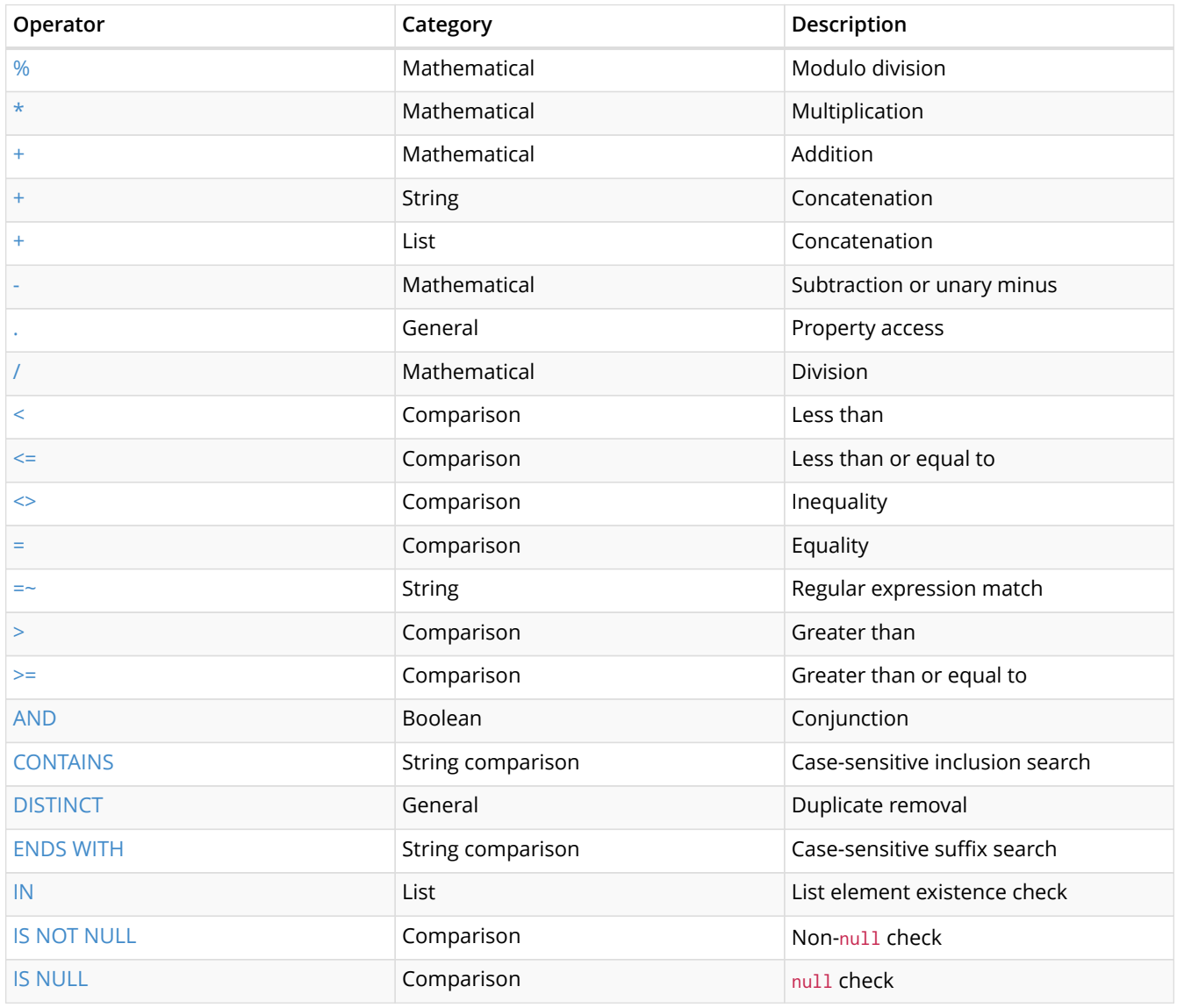

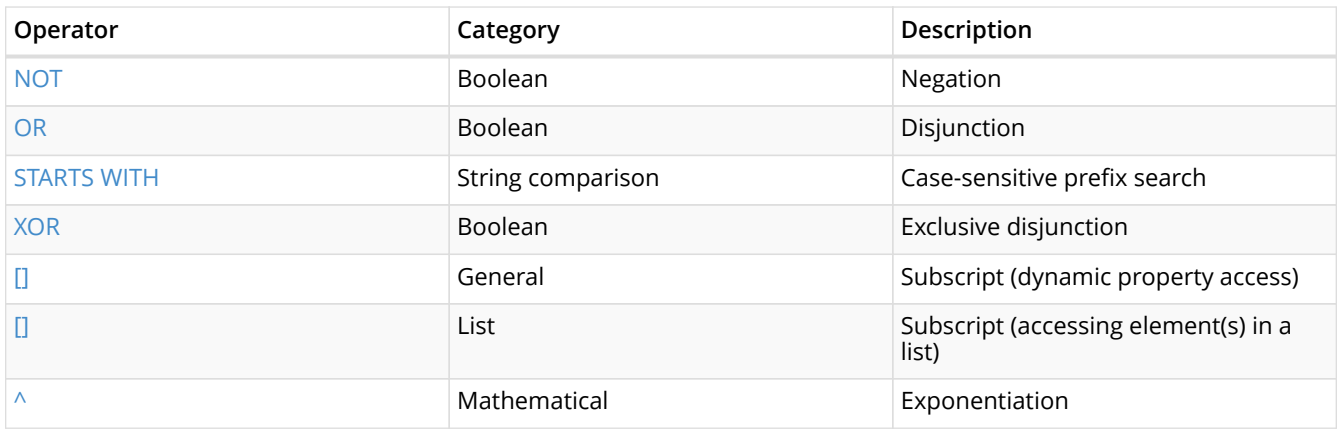

# <span id="page-331-0"></span>13.3. [Functions](#page-147-0)

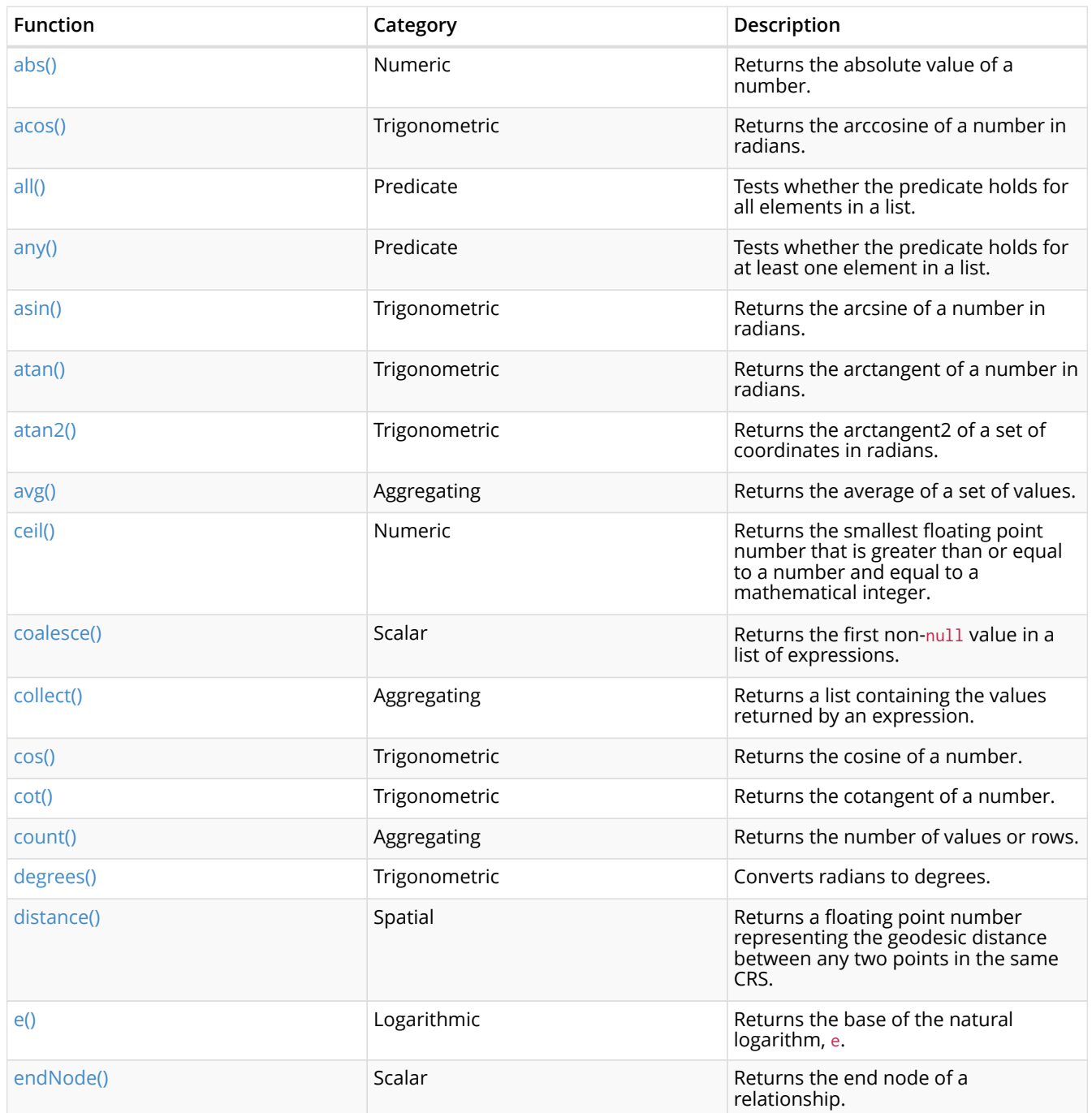

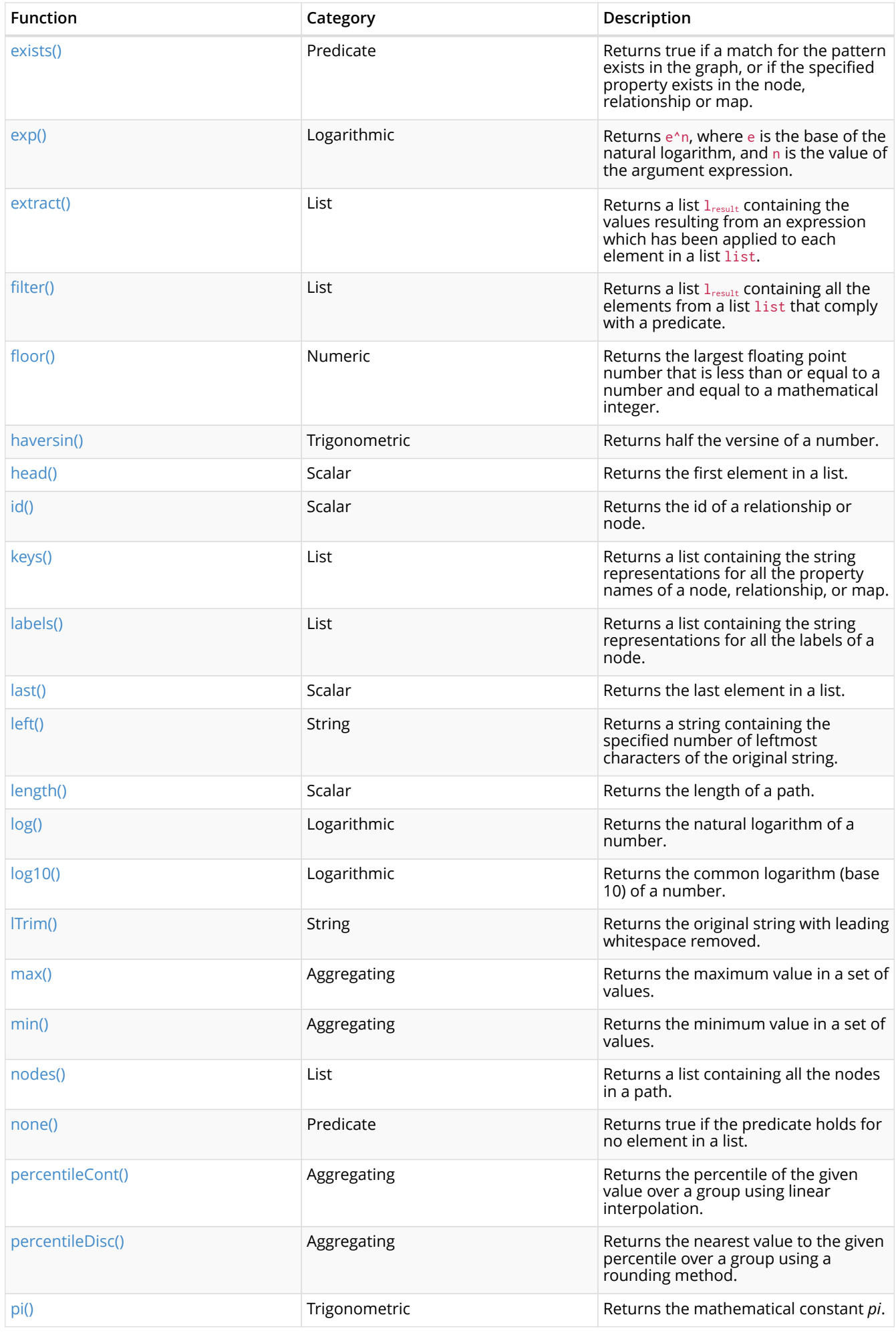

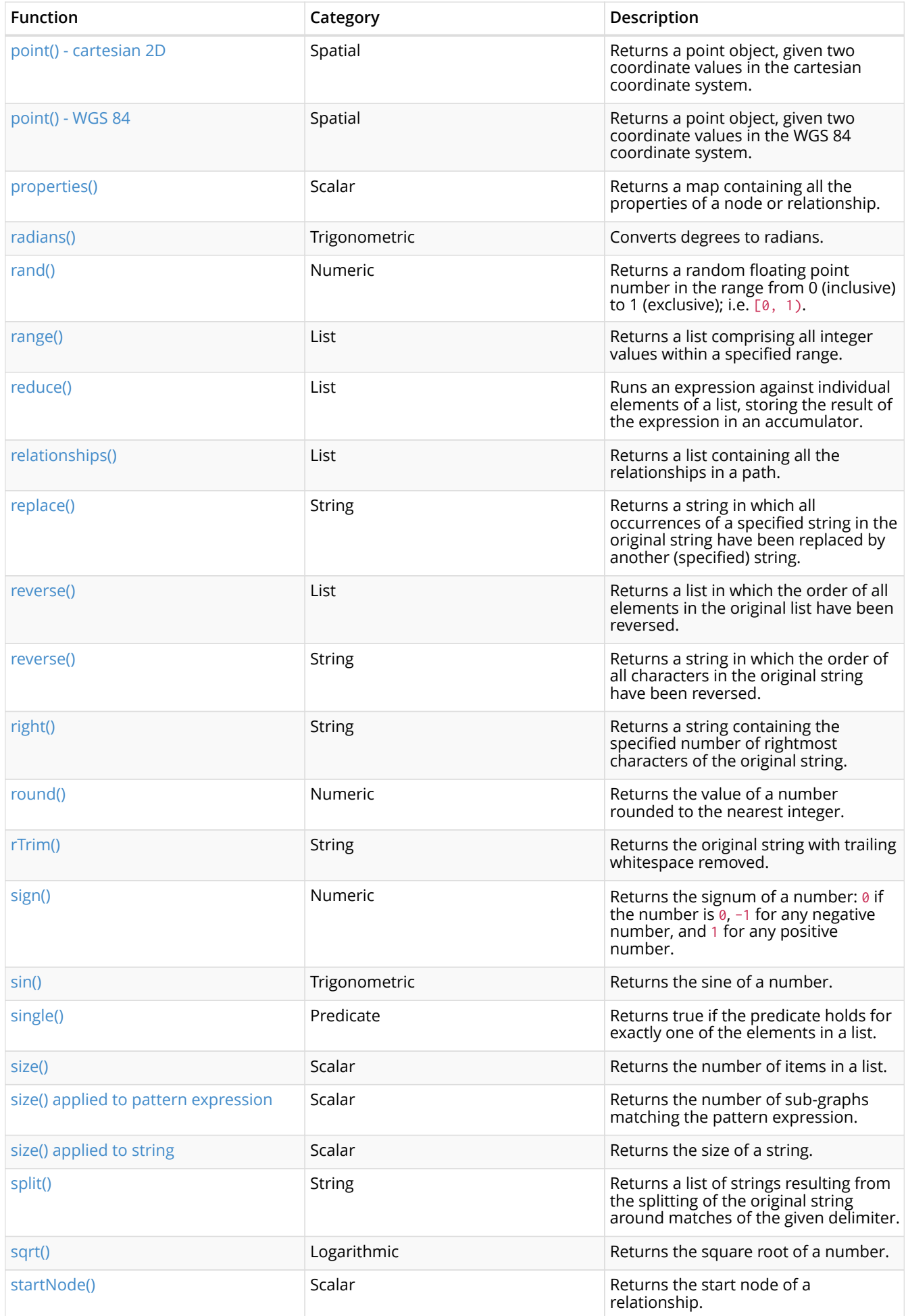

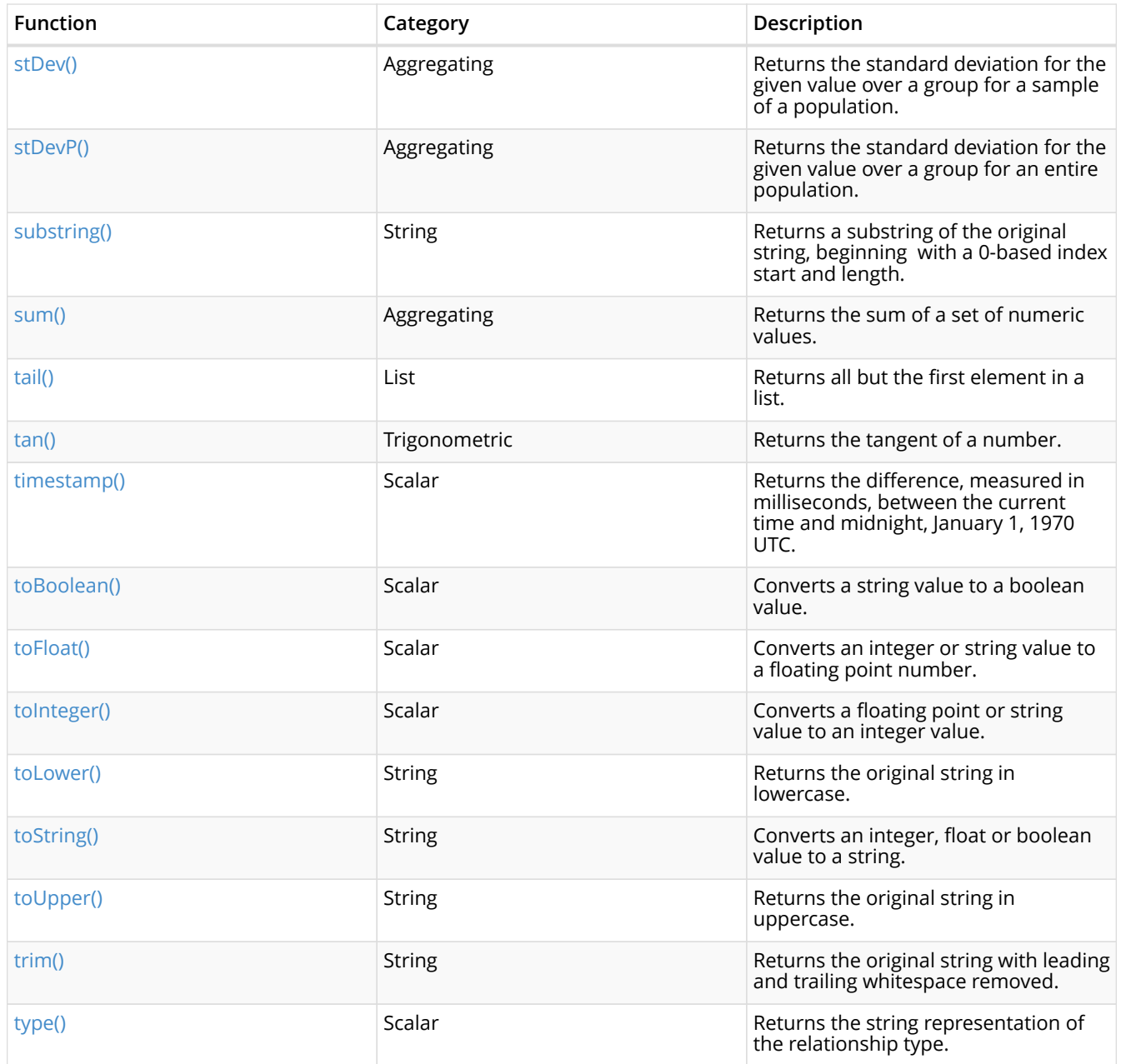

# <span id="page-334-0"></span>13.4. Expressions

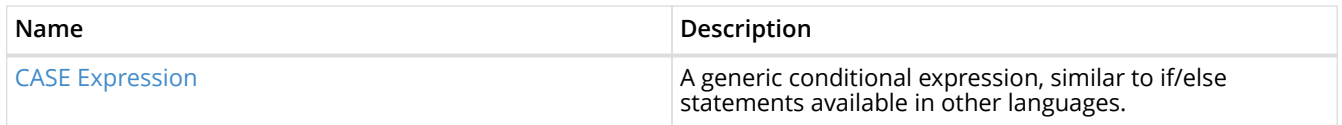

# <span id="page-334-1"></span>13.5. Cypher query options

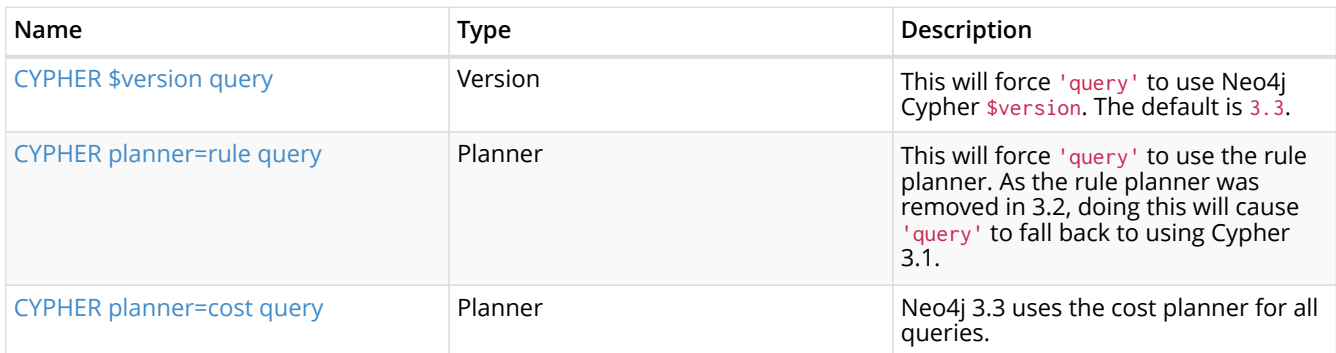

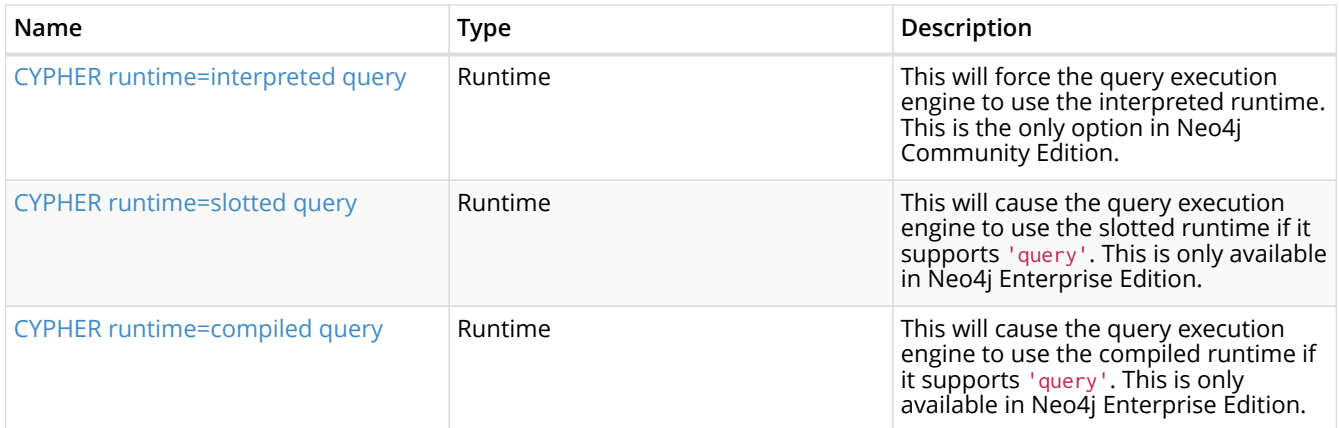

# Drivers

*This chapter contains the complete documentation of the official Neo4j drivers.*

Driver version: 1.5.

Neo4j drivers provide application access to a Neo4j database. These official drivers use the Bolt protocol. They have been designed to strike a balance between an idiomatic API for each language, and a uniform surface across all supported languages.

The chapter describes the following:

- [Get started](#page-336-0) An overview of the official Neo4j drivers and how to connect to a Neo4j database.
- [Client applications](#page-339-0) How to manage database connections within an application.
- [Sessions and transactions](#page-345-0) How to create units of work and provide a logical context for that work.
- [Working with Cypher values](#page-350-0) The types and values used by Cypher and how they map to native language types.

# <span id="page-336-0"></span>Chapter 14. Get started

*This section gives an overview of the official Neo4j drivers and how to connect to a Neo4j database with a "Hello World" example.*

# 14.1. About the official drivers

Both official and community database drivers are available to provide access to Neo4j for applications. Official drivers exist for:

- C# works with any .NET language
- Java works with any JVM language
- JavaScript
- Python

The driver API is intended to be topologically agnostic. By this, we mean that the underlying database topology — single instance, causal cluster, etc. — can be altered without requiring a corresponding alteration to application code. In the general case, only the [connection URI](#page-339-1) needs to be modified when changes are made to the topology.

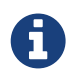

The official drivers do not support HTTP communication. If you need an HTTP driver, there are a number of community drivers to choose from. See also [HTTP API.](#page-353-0)

# 14.2. Driver versions and installation

The 1.x series drivers have been built for Neo4j 3.x. The driver major version number correlates with the [Bolt protocol](#page-389-0) version, the minor version number describes the driver feature set and the patch number defines the patch level of the driver in the regular sense. While minor versions of drivers will generally be released at the same time across languages, patch levels may vary.

It is recommended to always use the latest driver release within a major series. This will ensure that all server functionality is made available to client applications. To install a driver or to find out more about which driver versions are available, use the relevant language distribution system.

To find out the latest version of the driver, visit [https://pypi.python.org/pypi/neo4j-driver.](https://pypi.python.org/pypi/neo4j-driver)

To install the latest version of the driver:

pip install neo4j-driver

You can also choose to install a certain version of the driver.

The following is the syntax for installing a certain version of the driver.

pip install neo4j-driver==\$PYTHON\_DRIVER\_VERSION

In the following example we are installing driver version 1.5.3.

pip install neo4j-driver==1.5.3

You can review the release notes for this driver [here](https://github.com/neo4j/neo4j-python-driver/releases) *(https://github.com/neo4j/neo4j-pythondriver/releases)*.

# 14.3. Supported language and framework versions

For each language/framework, there is a set of versions that are officially supported by Neo4j.

*Table 224. Supported languages/frameworks for the 1.x driver series*

| Language/framework | Versions supported                                                                                                    |
|--------------------|----------------------------------------------------------------------------------------------------|
| lava               | Oracle JDK 7/8 and OpenJDK 7/8 (latest patch releases)                                                                                                  |
| Python             | CPython 2.7, 3.4, 3.5 and 3.6 (latest patch releases)                                                                                                   |
| <b>lavaScript</b>  | our drivers are built to work with all LTS versions of<br>Node.JS, specifically the 4.x and 6.x series runtimes (see<br>https://github.com/nodejs/LTS). |
| .NFT               | our drivers target the .NET standard 1.3 (see<br>https://github.com/dotnet/standard/blob/master/docs/ver<br>sions.md).                                  |

# 14.4. A "Hello World" example

The example below shows the minimal configuration necessary to interact with Neo4j through a driver.

```
class HelloWorldExample(object):
  def __init__(self, uri, user, password):
  self._driver = GraphDatabase.driver(uri, auth=(user, password))
     def close(self):
          self._driver.close()
     def print_greeting(self, message):
          with self._driver.session() as session:
              greeting = session.write_transaction(self._create_and_return_greeting, message)
              print(greeting)
      @staticmethod
     def _create_and_return_greeting(tx, message):
       result = tx.run("CREATE (a:Greeting)  "SET a.message = $message "
                        "RETURN a.message + ', from node ' + id(a)", message=message)
          return result.single()[0]
```
# <span id="page-338-0"></span>14.5. Driver API docs

For a comprehensive listing of all driver functionality, refer to the API documentation for the specific language driver.

*Example 5. API docs*

<https://neo4j.com/docs/api/python-driver/1.5/>

# <span id="page-339-0"></span>Chapter 15. Client applications

*This section describes how to manage database connections within an application.*

# 15.1. The driver object

A Neo4j client application will require a driver object instance in order to provide access to the database. This object instance should be made available to all parts of the application that need to interact with Neo4j. In languages where [thread safety](#page-394-0) is an issue, the driver can be considered threadsafe.

#### *A note on lifecycle*

Applications will typically construct a driver instance on startup and destroy it on exit. Destroying a driver instance will immediately shut down any connections previously opened via that driver; for drivers that contain a connection pool, the entire pool will be shut down.

To construct a driver instance, a [connection URI](#page-339-1) and [authentication information](#page-340-0) must be supplied. Additional configuration details can be supplied if required. All of these details are immutable for the lifetime of the driver. Therefore, if multiple configurations are required (such as when working with multiple database users) then multiple driver objects must be used.

An example of driver construction and destruction can be seen below:

*Example 6. The driver lifecycle*

 $\mathbf Q$ 

```
class DriverLifecycleExample:
  def __init__(self, uri, user, password):
  self._driver = GraphDatabase.driver(uri, auth=(user, password))
     def close(self):
          self._driver.close()
```
# <span id="page-339-1"></span>15.2. Connection URIs

A connection URI identifies a graph database and how to connect to it. The official Neo4j drivers currently support the following URI schemes and driver object types:

*Table 225. Available URI schemes*

| URI Scheme   | Driver object type |
|--------------|--------------------|
| bolt         | Direct driver      |
| bolt+routing | Routing driver     |

### 15.2.1. Direct drivers (bolt)

A Direct driver is created via a bolt URI, for example: bolt://localhost:7687. This kind of driver is used to maintain connections to a single database server and is typically used when working with a single Neo4j instance or when targeting a specific member of a cluster. Note that a Routing driver is preferable when working with a causal cluster.

### 15.2.2. Routing drivers (bolt+routing)

A Routing driver is created via a bolt+routing URI, for example:

bolt+routing://graph.example.com:7687. The address in the URI must be that of a core server. This kind of driver uses the [Bolt Routing Protocol](#page-389-1) and works in tandem with the cluster to route transactions to available cluster members.

### 15.2.3. Routing drivers with routing context

Routing drivers with routing context are an available option when using drivers of version 1.3 or above together with a Neo4j cluster of version 3.2 or above. In such a setup, a routing driver can include a preferred routing context via the query part of the bolt+routing URI. Below is an example using a routing context of {region: europe, country: sw}:

#### bolt+routing://graph.example.com:7687/?region=europe&country=sw

The driver communicates the routing context to the cluster. It then obtains refined routing information back from the cluster, based on information suggested in the routing context. In the example above, the driver communicates that it prefers to route queries to the servers located in the country Sweden in the region Europe.

#### *Server-side configuration to enable Routing drivers with routing context*

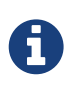

A prerequisite for using a Routing driver with routing context is that the Neo4j database is operated on a [Causal Cluster](operations-manual.pdf#causal-clustering) with the [Multi-data center licensing option](operations-manual.pdf#multi-dc-intro) enabled. Additionally, the routing contexts must be defined within the cluster as routing *policies*. For details on how to configure multi-data center routing policies for a Causal Cluster, please refer to Operations Manual  $\Box$  Causal Clustering.

# <span id="page-340-0"></span>15.3. Authentication

Authentication details are provided as an auth token which contains the user names, passwords or other credentials required to access the database. Neo4j supports multiple authentication standards but uses basic authentication by default.

### 15.3.1. Basic authentication

The basic authentication scheme is backed by a password file stored within the server and requires applications to provide a user name and password. For this, use the basic auth helper:

*Example 7. Basic authentication*

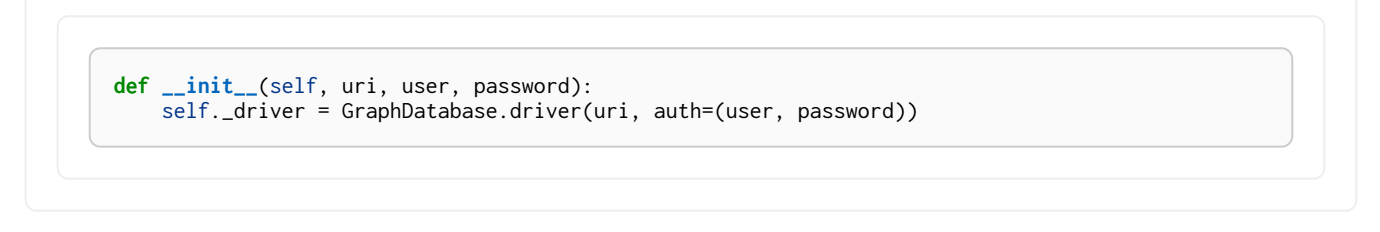

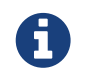

The basic authentication scheme can also be used to authenticate against an LDAP server.

#### 15.3.2. Kerberos authentication

The Kerberos authentication scheme provides a simple way to create a Kerberos authentication token with a base64 encoded server authentication ticket. The best way to create a Kerberos authentication

token is shown below:

#### *Example 8. Kerberos authentication*

```
def __init__(self, uri, ticket):
  self._driver = GraphDatabase.driver(uri, auth=kerberos_auth(ticket))
```
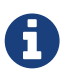

The Kerberos authentication token can only be understood by the server if the server has the [Kerberos Add-on](https://neo4j.com/docs/add-on/kerberos/1.0) *(https://neo4j.com/docs/add-on/kerberos/1.0)* installed.

#### 15.3.3. Custom authentication

For advanced deployments, where a custom security provider has been built, the custom authentication helper can be used.

*Example 9. Custom authentication*

```
def __init__(self, uri, principal, credentials, realm, scheme, **parameters):
      self._driver = GraphDatabase.driver(uri, auth=custom_auth(principal, credentials, realm,
scheme, **parameters))
```
# 15.4. Configuration

#### 15.4.1. Encryption

TLS encryption is enabled for all connections by default. This can be disabled through configuration as follows:

#### *Example 10. Unencrypted*

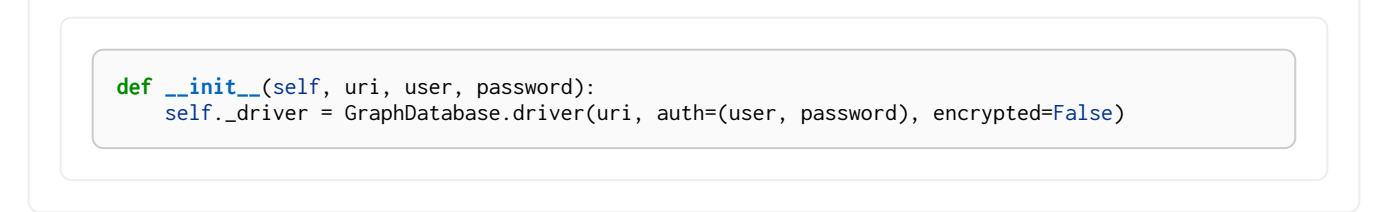

The server can be modified to require encryption for all connections. Please see the [Operations](operations-manual.pdf#connectors) Manual □ Configure Neo4j connectors for more information.

An attempt to connect to a server using an encryption setting not allowed by that server will result in a *[Service unavailable](#page-344-0)* status.

#### 15.4.2. Trust

During a TLS handshake, the server provides a certificate to the client application. The application can choose to accept or reject this certificate based on one of the following trust strategies:

#### *Table 226. Trust strategies*

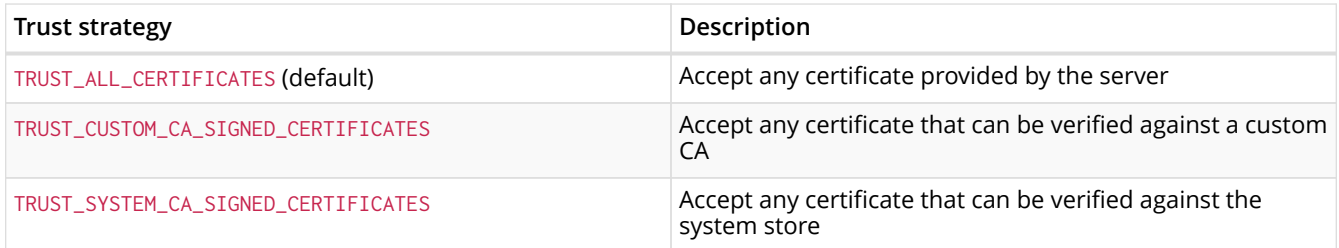

#### *Example 11. Trust*

**def \_\_init\_\_**(self, uri, user, password): self.\_driver = GraphDatabase.driver(uri, auth=(user, password), trust= TRUST\_ALL\_CERTIFICATES)

#### 15.4.3. Connection pool management

The driver maintains a pool of connections. The pooled connections are reused by sessions and transactions to avoid the overhead added by establishing new connections for every query. The connection pool always starts up empty. New connections are created on demand by sessions and transactions. When a session or a transaction is done with its execution, the connection will be returned to the pool to be reused.

Application users can tune connection pool settings to configure the driver for different use cases based on client performance requirements and database resource consumption limits.

Detailed descriptions of connection pool settings available via driver configuration are listed below:

#### MaxConnectionLifetime

Pooled connections older than this threshold will be closed and removed from the pool. Such removal happens during connection acquisition so that new session is never backed by an old connection. Setting this option to a low value will cause a high connection churn and might result in a performance drop. It is recommended to set driver's maximum lifetime to a value smaller than the maximum lifetime configured in its application system infrastructure (such as operation system, router, load balancer, proxy and firewall). Negative values result in lifetime not being checked. Default value: 1h.

#### MaxConnectionPoolSize

This setting defines the maximum total number of connections allowed to be managed by the connection pool on each host. In other words, for a direct driver, this sets the maximum amount of connections towards a single database. For a routing driver this sets the maximum amount of connections towards each cluster member. If a session or transaction tries to acquire a connection at a time when the pool size is at its full capacity, it must wait until a free connection is available in the pool or the request to acquire a new connection times out. The connection acquiring timeout is configured via ConnectionAcquisitionTimeout. Default value: This is different for different drivers, but is a number in the order of 100.

#### ConnectionAcquisitionTimeout

This setting limits the amount of time a session or transaction can spend waiting for a free connection to appear in the pool before throwing an exception. The exception thrown in this case is ClientException. Timeout only applies when connection pool is at its max capacity. Default value: 1m.

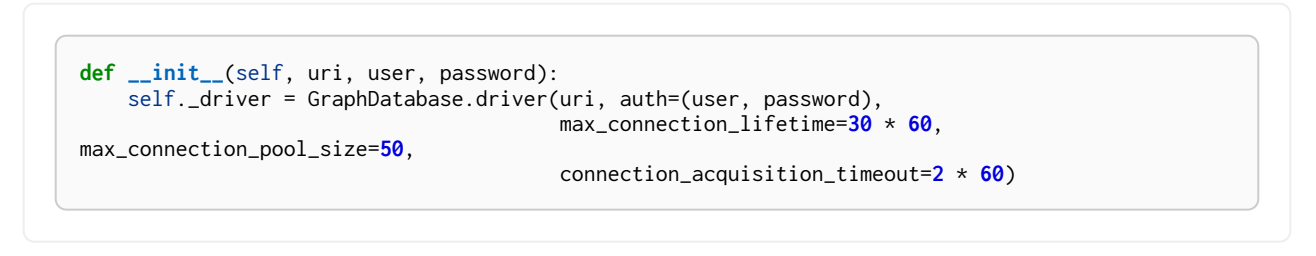

### 15.4.4. Connection timeout

To configure the maximum time allowed to establish a connection, pass a duration value to the driver configuration. For example:

*Example 13. Connection timeout*

```
def __init__(self, uri, user, password):
  self._driver = GraphDatabase.driver(uri, auth=(user, password), connection_timeout=15)
```
### 15.4.5. Load balancing strategy

A routing driver contains a load balancer to route queries evenly among many cluster members. The built-in load balancer provides two strategies: least-connected and round-robin. The least-connected strategy in general gives a better performance as it takes query execution time and server load into consideration when distributing queries among the cluster members. Default value: least-connected.

*Example 14. Load balancing strategy*

```
def __init__(self, uri, user, password):
  self._driver = GraphDatabase.driver(uri, auth=(user, password), load_balancing_strategy
=LOAD_BALANCING_STRATEGY_LEAST_CONNECTED)
```
### <span id="page-343-0"></span>15.4.6. Max retry time

To configure retry behavior, supply a value for the maximum time in which to keep attempting retries of transaction functions. For example:

*Example 15. Max retry time*

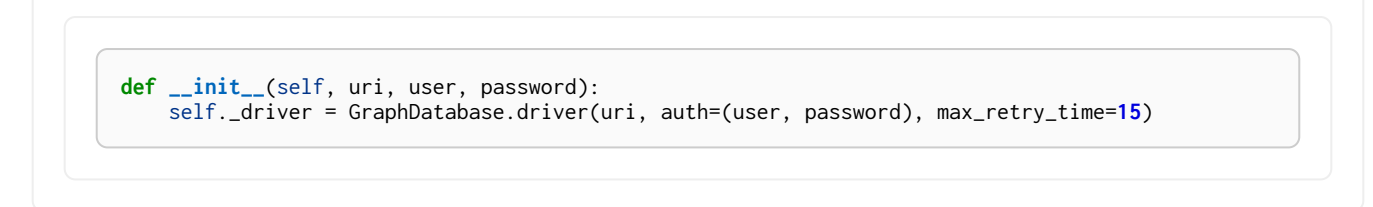

Note that the time specified here does not take into account the running time of the unit of work itself, merely a limit after which retries will no longer be attempted.

# <span id="page-344-0"></span>15.5. Service unavailable

A Service unavailable status will be signalled when the driver is no longer able to establish communication with the server, even after retries. Encountering this condition usually indicates a fundamental networking or database problem. Applications should be designed to cater for this eventuality.

#### *Example 16. Service unavailable*

```
def add_item(self):
      try:
          with self._driver.session() as session:
              session.write_transaction(lambda tx: tx.run("CREATE (a:Item)"))
          return True
      except ServiceUnavailable:
          return False
```
# <span id="page-345-0"></span>Chapter 16. Sessions and transactions

*This section describes how to create units of work and provide a logical context for that work.*

# 16.1. Sessions

A session is a container for a sequence of transactions. Sessions borrow connections from a pool as required and so should be considered lightweight and disposable. In languages where [thread safety](#page-394-0) is an issue, a session should *not* be considered thread-safe.

In languages that support them, sessions are usually scoped within a context block. This ensures that they are properly closed and that any underlying connections are released and not leaked.

*Example 17. Session*

```
def add_person(self, name):
      with self._driver.session() as session:
          session.run("CREATE (a:Person {name: $name})", name=name)
```
# 16.2. Transactions

Transactions are atomic units of work consisting of one or more Cypher statement executions. A transaction is executed within a session.

To execute a Cypher statement, two pieces of information are required: the statement template and a keyed set of parameters. The template is a string containing placeholders that are substituted with parameter values at runtime. While it is possible to run non-parameterized Cypher, good programming practice is to use parameters in Cypher statements. This allows for caching of statements within the Cypher engine, which is beneficial for performance. Parameter values should adhere to [Values and types.](#page-33-0)

The Neo4j driver API provides for three forms of transaction:

- Auto-commit transactions
- Transaction functions
- Explicit transactions

Of these, only [transaction function](#page-346-0) can be automatically replayed on failure.

#### 16.2.1. Auto-commit Transactions

An auto-commit transaction is a simple but limited form of transaction. Such a transaction consists of only one Cypher statement, cannot be automatically replayed on failure, and cannot take part in a [causal chain](#page-347-0).

An auto-commit transaction is invoked using the session.run method:

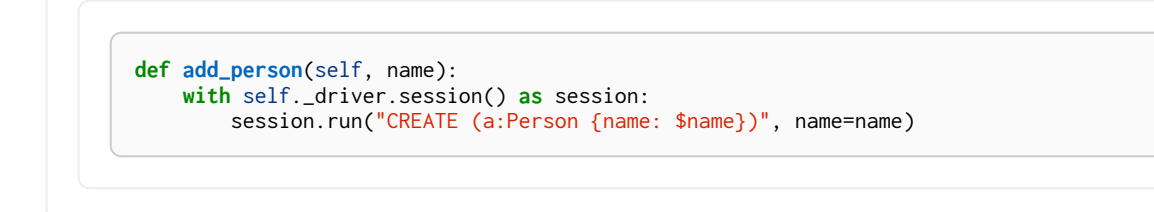

Auto-commit transactions are sent to the network and acknowledged immediately. This means that multiple transactions cannot share network packets, thereby exhibiting a lesser network efficiency than other forms of transaction.

Auto-commit transactions are intended to be used for simple use cases such as when learning Cypher or writing one-off scripts. It is not recommended to use auto-commit transactions in production environments or when performance or resilience are a primary concern.

However, Auto-commit transactions are the only way to execute [USING PERIODIC COMMIT](#page-248-0) Cypher statements.

#### <span id="page-346-0"></span>16.2.2. Transaction functions

Transaction functions are the recommended form for containing transactional units of work. This form requires minimal boilerplate code and allows for a clear separation of database queries and application logic.

#### *Example 19. Transaction function*

```
def add_person(self, name):
      with self._driver.session() as session:
          session.write_transaction(self.create_person_node, name)
@staticmethod
def create_person_node(tx, name):
      tx.run("CREATE (a:Person {name: $name})", name=name)
```
Transaction functions are also able to handle connection problems and transient errors using an automatic retry mechanism. This retry capability can be [configured](#page-343-0) on Driver construction.

Any query results obtained within a transaction function should be consumed within that function. Transaction functions can return values but these should be derived values rather than raw results.

#### 16.2.3. Explicit transactions

Explicit transactions are the longhand form of transaction functions, providing access to explicit BEGIN, COMMIT and ROLLBACK operations. While this form is useful for a handful of use cases, it is recommended to use transaction functions wherever possible.

#### 16.2.4. Cypher errors

When executing Cypher, it is possible for an exception to be thrown by the Cypher engine. Each such exception is associated with a [status code](#page-384-0) that describes the nature of the error and a message that provides more detail.

The error classifications are listed in the table below.

| <b>Classification</b> | Description                                                                                          |
|-----------------------|----------------------------------------------------------------------------------------------------|
| ClientError           | The client application has caused an error. The application<br>should amend and retry the operation. |
| DatabaseError         | The server has caused an error. Retrying the operation will<br>generally be unsuccessful.            |
| TransientError        | A temporary error has occurred. The application should<br>retry the operation.                       |

*Table 227. Error classifications*

# <span id="page-347-0"></span>16.3. Causal chaining

When working with a causal cluster, transactions can be chained to ensure causal consistency. This means that for any two transactions, it is guaranteed that the second transaction will begin only after the first has been successfully committed. This is true even if the transactions are carried out on different physical cluster members.

Causal chaining is carried out by passing [bookmarks](#page-389-2) between transactions. Each bookmark records a point in transactional history and can be used to inform cluster members to carry out units of work in a particular sequence. Internally, a bookmark is passed from server to client on a successful COMMIT and back from client to server on BEGIN. On receipt of one or more bookmarks, the transaction server will block until it has fast forwarded to catch up with the latest of these.

Within a session, bookmark propagation is carried out automatically and does not require any explicit signal or setting from the application. To opt out of this mechanism for unrelated units of work, applications can use multiple sessions. This avoids the small latency overhead of the causal chain. Propagation between sessions can be achieved by extracting the last bookmarks from one or more sessions and passing these into the construction of another. This is generally the only case in which an application will need to work with bookmarks directly.

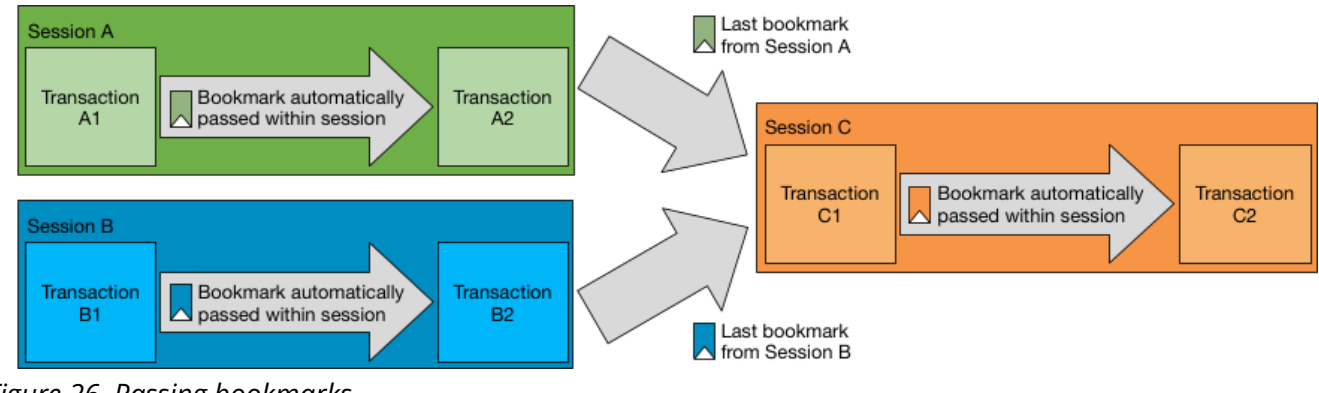

*Figure 26. Passing bookmarks*

*Example 20. Passing bookmarks between sessions*

This example illustrates the passing of bookmarks between sessions.

We are using three separate sessions: a, b and c. In *session a* we run two separate transactions. In the first one we create the person Alice, and in the second one we record that she works at Wayne Enterprises. The bookmark being passed between the two transactions is handled by the session. The bookmark from the last transaction is saved into an array for future use.

In *session b* we also run two separate transactions. In the first one we create the person Bob, and in the second one we record that he works at LexCorp. Again, the bookmark being passed between the two transactions is handled by the session. The bookmark from the last transaction is saved into an array for future use.

In the last session, *session c*, we wish to create a friendship between Alice and Bob. This can only be done if both Alice and Bob have been created first. In order to ensure this, we pass the bookmarks from the last transactions in *session a* and *session b*, respectively.

```
class BookmarksExample(object):
      def __init__(self, uri, user, password):
          self._driver = GraphDatabase.driver(uri, auth=(user, password))
      def close(self):
         self._driver.close()
      # Create a person node.
      @classmethod
      def create_person(cls, tx, name):
          tx.run("CREATE (:Person {name: $name})", name=name)
      # Create an employment relationship to a pre-existing company node.
      # This relies on the person first having been created.
      @classmethod
      def employ(cls, tx, person_name, company_name):
          tx.run("MATCH (person:Person {name: $person_name}) "
                 "MATCH (company:Company {name: $company_name}) "
                 "CREATE (person)-[:WORKS_FOR]->(company)",
                 person_name=person_name, company_name=company_name)
      # Create a friendship between two people.
      @classmethod
      def create_friendship(cls, tx, name_a, name_b):
          tx.run("MATCH (a:Person {name: $name_a}) "
                  "MATCH (b:Person {name: $name_b}) "
               "MERGE (a)-[:KNOWS]->(b)",
                 name_a=name_a, name_b=name_b)
      # Match and display all friendships.
      @classmethod
      def print_friendships(cls, tx):
          result = tx.run("MATCH (a)-[:KNOWS]->(b) RETURN a.name, b.name")
          for record in result:
              print("{} knows {}".format(record["a.name"] ,record["b.name"]))
      def main(self):
        saved_bookmarks = [] # To collect the session bookmarks
          # Create the first person and employment relationship.
          with self._driver.session() as session_a:
              session_a.write_transaction(self.create_person, "Alice")
              session_a.write_transaction(self.employ, "Alice", "Wayne Enterprises")
              saved_bookmarks.append(session_a.last_bookmark())
          # Create the second person and employment relationship.
          with self._driver.session() as session_b:
  session_b.write_transaction(self.create_person, "Bob")
  session_b.write_transaction(self.employ, "Bob", "LexCorp")
              saved_bookmarks.append(session_b.last_bookmark())
          # Create a friendship between the two people created above.
          with self._driver.session(bookmarks=saved_bookmarks) as session_c:
              session_c.write_transaction(self.create_friendship, "Alice", "Bob")
              session_c.read_transaction(self.print_friendships)
```
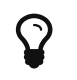

If you try to extract a bookmark from a database which is not running in Causal Cluster mode, you will receive a null result.

# 16.4. Access modes

Transactions can be executed in either read or write mode. In a causal cluster, each transaction will be routed to an appropriate server based on the mode. When using a single instance, all transactions will be passed to that one server. Routing Cypher by identifying reads and writes can improve the utilization of available cluster resources: as read servers are typically more plentiful than write servers, it is beneficial to direct as much as possible of read transactions to read servers. Doing so helps keeping write servers available for write transactions.

Note that the driver does not parse Cypher and cannot determine whether a transaction is intended to carry out read or write operations. As a result of this, a write transaction tagged for read will be sent to a read server, but will fail on execution.

*Example 21. Read-write transaction*

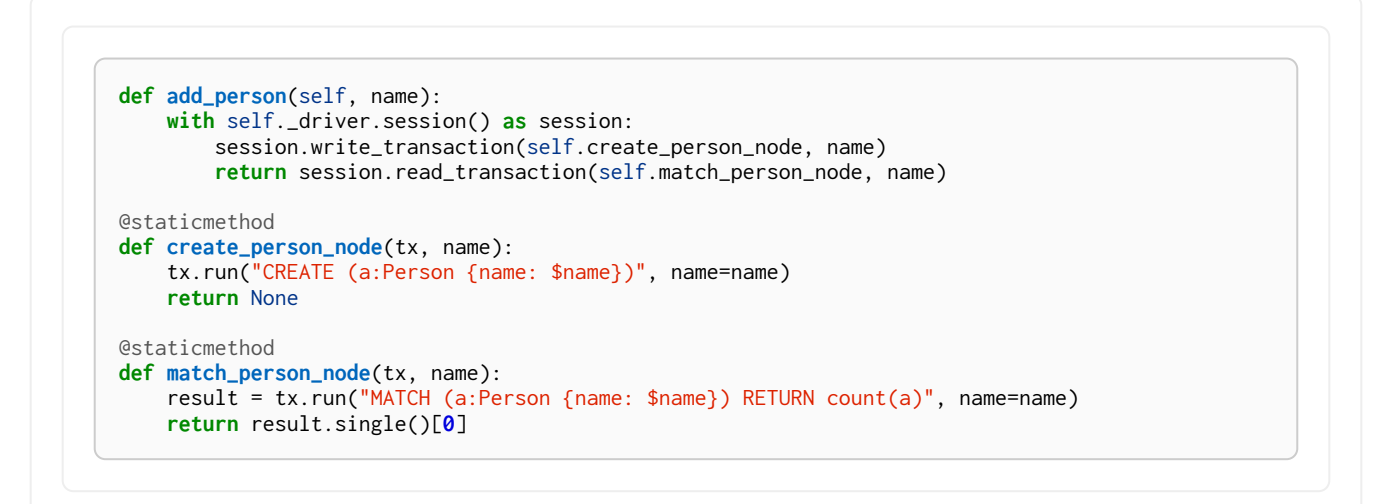

# 16.5. Asynchronous programming

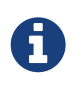

Java, .NET and JavaScript all support asynchronous programming. The examples here highlight specifically how Java and .NET provide for this programming model alongside their blocking API.

In addition to the methods listed in the previous sections, there also exist several asynchronous methods which allow for better integration with applications written in an asynchronous style. Asynchronous methods are named as their synchronous counterparts but with an additional *async* prefix.

*Example 22. Asynchronous programming examples*

# <span id="page-350-0"></span>Chapter 17. Working with Cypher values

*This section describes the types and values used by Cypher and how they map to native language types.*

# 17.1. The Cypher type system

Drivers translate between application language types and the Cypher type system. To pass parameters and process results, it is important to know the basics of the Cypher type system and to understand how the Cypher types are mapped in the driver.

Cypher types are split into two groups: basic types and graph structure types. While query results can contain any of these, only basic types can be used as parameters.

#### 17.1.1. Basic types

The basic types are:

- Boolean
- Integer
- Float
- String
- List
- Map

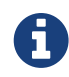

For information on how to work with null in Cypher, please refer to [Working with](#page-66-0) [null](#page-66-0).

#### 17.1.2. Graph structure types

In addition to the basic types which can be used both for parameters and results, the following Cypher types are valid for results only:

- Node
- Relationship
- Path

When streaming a result, the server takes snapshots of the original graph structure values to pass back to the client. While the original entity IDs are included in these snapshots, no permanent link is retained back to the underlying server-side entities, which may be deleted or otherwise altered independently of the client copies.

Graph structures may not be used as parameters because it depends on application context whether such a parameter would be passed by reference or by value, and Cypher provides no mechanism to denote this. Equivalent functionality is available by simply passing either the ID for pass by reference, or an extracted map of properties for pass by value.

### 17.1.3. Type mappings

The Neo4j driver maps Cypher types to native language types as depicted in the table below.

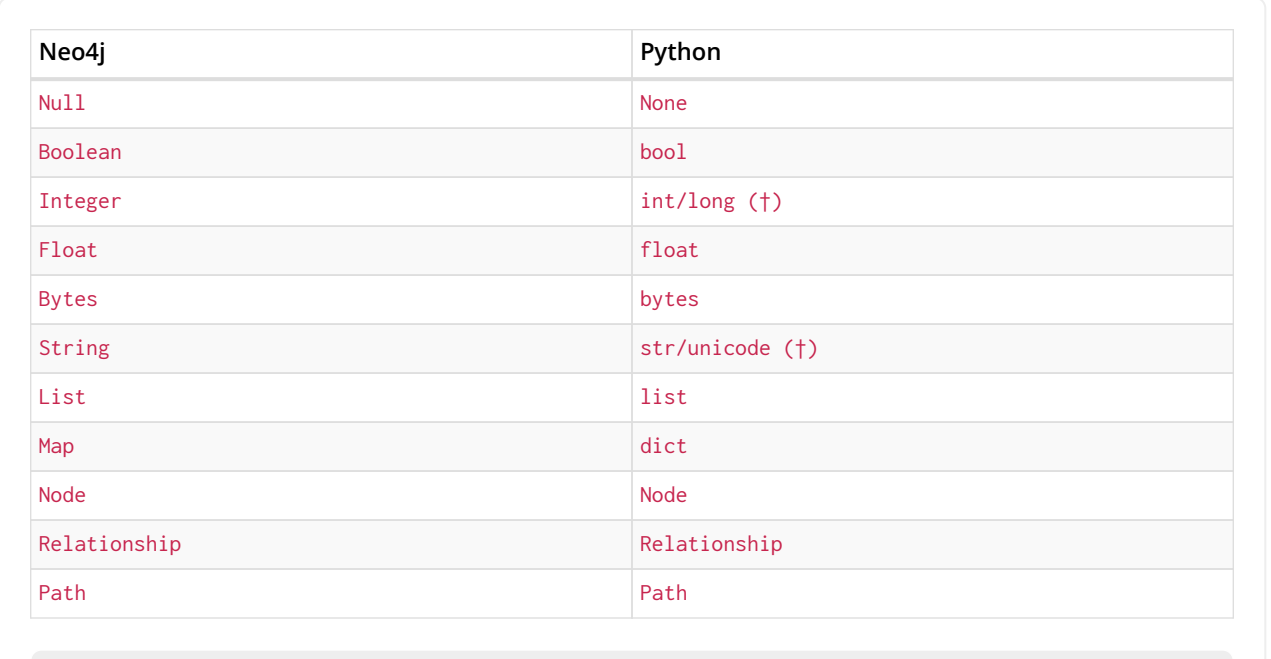

# (†) Python versions

In Python 2, a Cypher Integer is mapped to int and a Cypher String to str.

In Python 3, a Cypher Integer is mapped to long and a Cypher String to unicode.

# 17.2. Statement results

A statement result is comprised of a stream of records. The result is typically handled by the receiving application as it arrives, although it is also possible to retain all or part of a result for future consumption.

| name: Alice, age: 33   |
|------------------------|
| name: Bob, age: 44     |
| name: Claudia, age: 27 |
| name: Dave, age: 19    |
| name: Eve, age: 32     |
|                        |
|                        |
|                        |
| name: Zebedee, age: 99 |

*Figure 27. Result stream*

### 17.2.1. Records

A record provides an immutable view of part of a result. It is an ordered map of keys and values. As values within a record are both keyed and ordered, that value can be accessed either by position (0 based integer) or by key (string).

### 17.2.2. The buffer

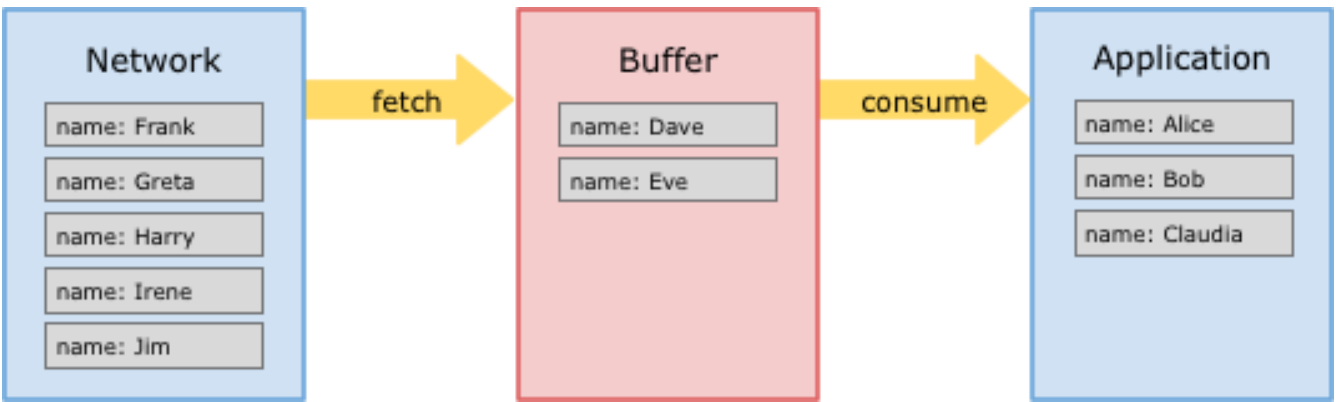

*Figure 28. Result buffer*

Most drivers contain a result buffer. This provides a staging point for results, and divides result handling into *fetching* (moving from the network to the buffer) and *consuming* (moving from the buffer to the application).

If results are consumed in the same order as they are produced, records merely pass through the buffer; if they are consumed out of order, the buffer will be utilized to retain records until they are consumed by the application. For large results, this may require a significant amount of memory and impact performance. For this reason, it is recommended to consume results in order wherever possible.

### 17.2.3. Consuming the stream

Query results will often be consumed as a stream. Drivers provide a language-idiomatic way to iterate through a result stream.

*Example 24. Consuming the stream*

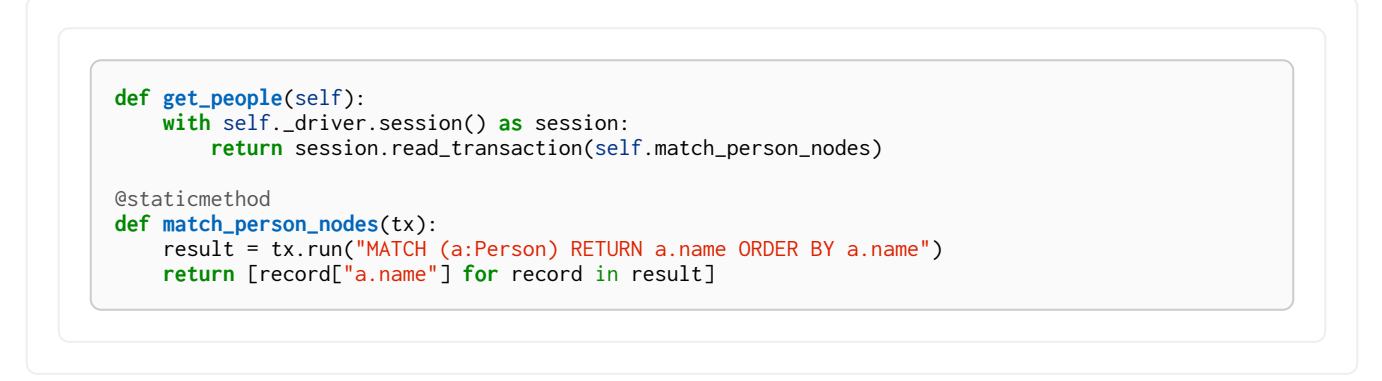

# 17.2.4. Retaining results

The result record stream is available until another statement is run in the session, or until the current transaction is closed. To hold on to the results beyond this scope, the results need to be explicitly retained. For retaining results, each driver offers methods that collect the result stream and translate it into standard data structures for that language. Retained results can be processed while the session is free to take on the next workload. The saved results can also be used directly to run a new statement.

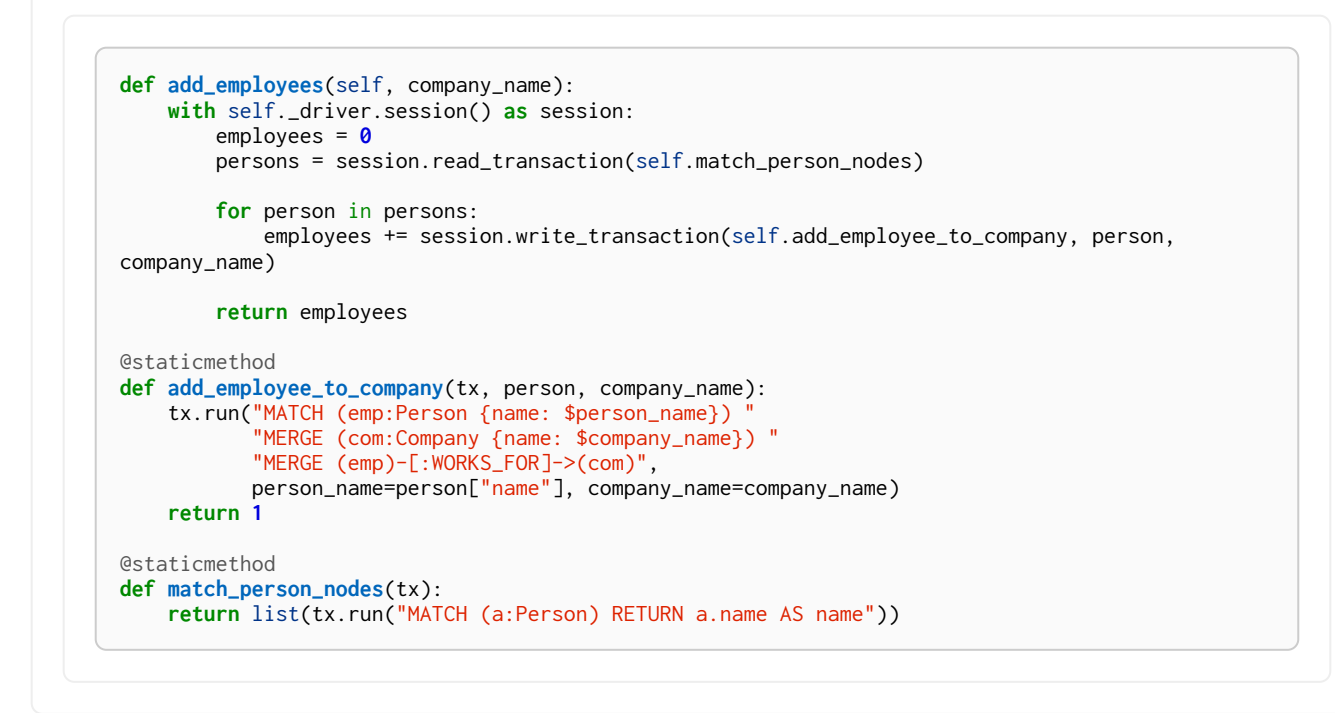

# 17.3. Statement result summaries

Supplementary information such as query statistics, timings and server information can be obtained from the statement result summary. If this detail is accessed before the entire result has been consumed, the remainder of the result will be buffered.

See also the [language-specific driver API documentation.](#page-338-0)

<span id="page-353-0"></span>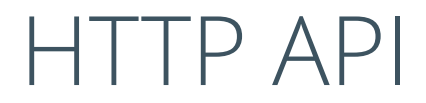

*This chapter covers the HTTP API for operating and querying Neo4j.*

# Chapter 18. Transactional Cypher HTTP endpoint

The Neo4j transactional HTTP endpoint allows you to execute a series of Cypher statements within the scope of a transaction. The transaction may be kept open across multiple HTTP requests, until the client chooses to commit or roll back. Each HTTP request can include a list of statements, and for convenience you can include statements along with a request to begin or commit a transaction.

The server guards against orphaned transactions by using a timeout. If there are no requests for a given transaction within the timeout period, the server will roll it back. You can configure the timeout in the server configuration, by setting Operations Manual  $\rightarrow$  dbms. rest. transaction. idle\_timeout to the number of seconds before timeout. The default timeout is 60 seconds.

- Literal line breaks are not allowed inside Cypher statements.
- Open transactions are not shared among members of an HA cluster. Therefore, if you use this endpoint in an HA cluster, you must ensure that all requests for a given transaction are sent to the same Neo4j instance.
- Cypher queries with USING PERIODIC COMMIT (see [PERIODIC COMMIT](#page-248-0) [query hint](#page-248-0)) may only be executed when creating a new transaction and immediately committing it with a single HTTP request (see [Begin and commit a transaction in](#page-354-0) [one request](#page-354-0) for how to do that).
	- When a request fails the transaction will be rolled back. By checking the result for the presence/absence of the transaction key you can figure out if the transaction is still open.

# 18.1. Streaming

Responses from the HTTP API can be transmitted as JSON streams, resulting in better performance and lower memory overhead on the server side. To use streaming, supply the header X-Stream: true with each request.

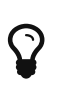

H

In order to speed up queries in repeated scenarios, try not to use literals but replace them with parameters wherever possible. This will let the server cache query plans. See [Parameters](#page-43-0) for more information.

### <span id="page-354-0"></span>18.2. Begin and commit a transaction in one request

If there is no need to keep a transaction open across multiple HTTP requests, you can begin a transaction, execute statements, and commit with just a single HTTP request.

*Example request*

- **POST** http://localhost:7474/db/data/transaction/commit
- **Accept:** application/json; charset=UTF-8
- **Content-Type:** application/json

```
{
  "statements" : [ {
  "statement" : "CREATE (n) RETURN id(n)"
    } ]
}
```
*Example response*

- **200:** OK
- **Content-Type:** application/json

```
{
  "results" : [ {
  "columns" : [ "id(n)" ],
  "data" : [ {
  "row" : [ 45 ],
  "meta" : [ null ]
  } ]
  } ],
  "errors" : [ ]
}
```
# 18.3. Execute multiple statements

You can send multiple Cypher statements in the same request. The response will contain the result of each statement.

*Example request*

- **POST** http://localhost:7474/db/data/transaction/commit
- **Accept:** application/json; charset=UTF-8
- **Content-Type:** application/json

```
{
  "statements" : [ {
  "statement" : "CREATE (n) RETURN id(n)"
  }, {
  "statement" : "CREATE (n {props}) RETURN n",
  "parameters" : {
  "props" : {
  "name" : "My Node"
       }
     }
   } ]
}
```
- **200:** OK
- **Content-Type:** application/json

```
{
  "results" : [ {
  "columns" : [ "id(n)" ],
  "data" : [ {
  "row" : [ 41 ],
  "meta" : [ null ]
     } ]
 }, {}  "columns" : [ "n" ],
  "data" : [ {
  "row" : [ {
  "name" : "My Node"
       } ],
        "meta" : [ {
  "id" : 42,
  "type" : "node",
  "deleted" : false
       } ]
     } ]
  } ],
  "errors" : [ ]
}
```
# 18.4. Begin a transaction

You begin a new transaction by posting zero or more Cypher statements to the transaction endpoint. The server will respond with the result of your statements, as well as the location of your open transaction.

*Example request*

- **POST** http://localhost:7474/db/data/transaction
- **Accept:** application/json; charset=UTF-8
- **Content-Type:** application/json

```
{
  "statements" : [ {
  "statement" : "CREATE (n {props}) RETURN n",
  "parameters" : {
  "props" : {
  "name" : "My Node"
       }
  }
  } ]
}
```
- **201:** Created
- **Content-Type:** application/json
- **Location:** http://localhost:7474/db/data/transaction/10

```
{
    "commit" : "http://localhost:7474/db/data/transaction/10/commit",
  "results" : [ {
  "columns" : [ "n" ],
  "data" : [ {
  "row" : [ {
          "name" : "My Node"
        } ],
        "meta" : [ {
  "id" : 49,
  "type" : "node",
          "deleted" : false
        } ]
     } ]
  } ],
  "transaction" : {
  "expires" : "Mon, 05 Feb 2018 12:37:36 +0000"
    },
    "errors" : [ ]
}
```
### 18.5. Execute statements in an open transaction

Given that you have an open transaction, you can make a number of requests, each of which executes additional statements, and keeps the transaction open by resetting the transaction timeout.

*Example request*

- **POST** http://localhost:7474/db/data/transaction/12
- **Accept:** application/json; charset=UTF-8
- **Content-Type:** application/json

```
{
    "statements" : [ {
      "statement" : "CREATE (n) RETURN n"
    } ]
}
```
- **200:** OK
- **Content-Type:** application/json

```
{
  "commit" : "http://localhost:7474/db/data/transaction/12/commit",
  "results" : [ {
  "columns" : [ "n" ],
  "data" : [ {
  "row" : [ { } ],
        "meta" : [ {
  "id" : 50,
  "type" : "node",
          "deleted" : false
        } ]
     } ]
    } ],
    "transaction" : {
      "expires" : "Mon, 05 Feb 2018 12:37:36 +0000"
    },
    "errors" : [ ]
}
```
## 18.6. Reset transaction timeout of an open transaction

Every orphaned transaction is automatically expired after a period of inactivity. This may be prevented by resetting the transaction timeout.

The timeout may be reset by sending a keep-alive request to the server that executes an empty list of statements. This request will reset the transaction timeout and return the new time at which the transaction will expire as an RFC1123 formatted timestamp value in the ``transaction'' section of the response.

*Example request*

- **POST** http://localhost:7474/db/data/transaction/2
- **Accept:** application/json; charset=UTF-8
- **Content-Type:** application/json

```
{
     "statements" : [ ]
}
```
*Example response*

- **200:** OK
- **Content-Type:** application/json

```
{
  "commit" : "http://localhost:7474/db/data/transaction/2/commit",
  "results" : [ ],
  "transaction" : {
  "expires" : "Mon, 05 Feb 2018 12:37:35 +0000"
    },
     "errors" : [ ]
}
```
### 18.7. Commit an open transaction

Given you have an open transaction, you can send a commit request. Optionally, you submit additional statements along with the request that will be executed before committing the transaction.

*Example request*

- **POST** http://localhost:7474/db/data/transaction/6/commit
- **Accept:** application/json; charset=UTF-8
- **Content-Type:** application/json

```
{
  "statements" : [ {
  "statement" : "CREATE (n) RETURN id(n)"
    } ]
}
```
- **200:** OK
- **Content-Type:** application/json

```
{
  "results" : [ {
  "columns" : [ "id(n)" ],
  "data" : [ {
  "row" : [ 44 ],
  "meta" : [ null ]
  } ]
  } ],
    "errors" : [ ]
}
```
## 18.8. Rollback an open transaction

Given that you have an open transaction, you can send a rollback request. The server will rollback the transaction. Any further statements trying to run in this transaction will fail immediately.

#### *Example request*

- **DELETE** http://localhost:7474/db/data/transaction/3
- **Accept:** application/json; charset=UTF-8

#### *Example response*

- **200:** OK
- **Content-Type:** application/json; charset=UTF-8

```
{
    "results" : [ ],
    "errors" : [ ]
}
```
# 18.9. Include query statistics

By setting includeStats to true for a statement, query statistics will be returned for it.

#### *Example request*

- **POST** http://localhost:7474/db/data/transaction/commit
- **Accept:** application/json; charset=UTF-8
- **Content-Type:** application/json

```
{
  "statements" : [ {
  "statement" : "CREATE (n) RETURN id(n)",
  "includeStats" : true
    } ]
}
```
- **200:** OK
- **Content-Type:** application/json
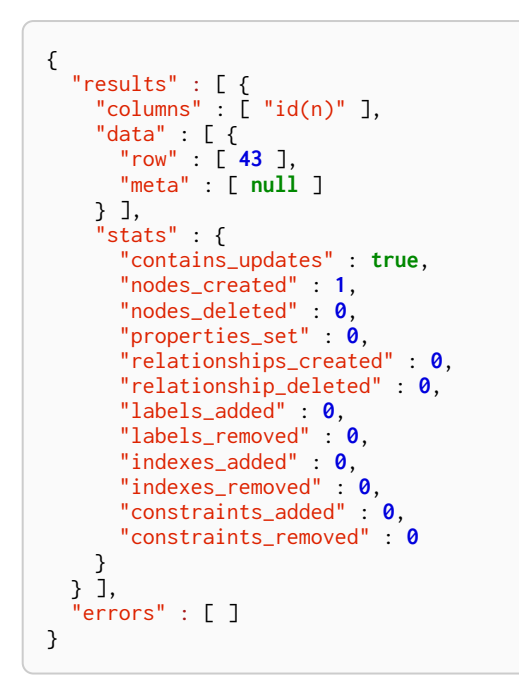

## 18.10. Return results in graph format

If you want to understand the graph structure of nodes and relationships returned by your query, you can specify the "graph" results data format. For example, this is useful when you want to visualize the graph structure. The format collates all the nodes and relationships from all columns of the result, and also flattens collections of nodes and relationships, including paths.

#### *Example request*

- **POST** http://localhost:7474/db/data/transaction/commit
- **Accept:** application/json; charset=UTF-8
- **Content-Type:** application/json

```
{
  "statements" : [ {
  "statement" : "CREATE ( bike:Bike { weight: 10 } ) CREATE ( frontWheel:Wheel { spokes: 3 } ) CREATE (
backWheel:Wheel { spokes: 32 } ) CREATE p1 = (bike)-[:HAS { position: 1 } ]->(frontWheel) CREATE p2 =
(bike)-[:HAS { position: 2 } ]->(backWheel) RETURN bike, p1, p2",
  "resultDataContents" : [ "row", "graph" ]
    } ]
}
```
*Example response*

- **200:** OK
- **Content-Type:** application/json

```
{
  "results" : [ {
  "columns" : [ "bike", "p1", "p2" ],
      "data" : [ {
      "row" : [ {
          "weight" : 10
      \}, \lbrack \; \rbrack  "weight" : 10
        }, {
           "position" : 1
  }, {
  "spokes" : 3
        } ], [ {
           "weight" : 10
```

```
  },
{
  "position"
:
2
  },
{
  "spokes"
: 32
     }
] ],
  "meta"
:
[
{
  "id"
: 46
,
  "type"
: "node"
,
  "deleted"
: false
  },
[
{
  "id"
: 46
,
  "type"
: "node"
,
  "deleted"
: false
  },
{
  "id"
: 51
,
  "type"
: "relationship"
,
  "deleted"
: false
  },
{
  "id"
: 47
,
  "type"
: "node"
,
  "deleted"
: false
     } ],
[
{
  "id"
: 46
,
  "type"
: "node"
,
  "deleted"
: false
  },
{
  "id"
: 52
,
  "type"
: "relationship"
,
  "deleted"
: false
  },
{
  "id"
: 48
,
  "type"
: "node"
,
  "deleted"
              : false
     }
] ],
  "graph"
:
{
  "nodes"
:
[
{
  "id"
: "48"
,
  "labels"
:
[ "Wheel" ],
  "properties"
:
{
  "spokes"
: 32
        }
  },
{
  "id"
: "46"
,
  "labels"
:
[ "Bike" ],
  "properties"
:
{
  "weight"
                : 10
        }
  },
         {
"id" "47",
  "labels"
:
[ "Wheel" ],
  "properties"
:
{
  "spokes"
:
3
        }
      } ],
  "relationships"
:
[
{
  "id"
: "51"
,
  "type"
: "HAS"
,
  "startNode"
: "46"
,
  "endNode"
: "47"
,
  "properties"
:
{
  "position"
:
1
        }
  },
{
  "id"
: "52"
,
  "type"
: "HAS"
,
  "startNode"
: "46"
,
  "endNode"
: "48"
,
  "properties"
:
{
  "position"
:
2
       }
      }
]
    }
   }
]

} ],
  "errors"
:
[
]
}
```
## 18.11. Handling errors

The result of any request against the transaction endpoint is streamed back to the client. Therefore the server does not know whether the request will be successful or not when it sends the HTTP status code.

Because of this, all requests against the transactional endpoint will return 200 or 201 status code, regardless of whether statements were successfully executed. At the end of the response payload, the server includes a list of errors that occurred while executing statements. If this list is empty, the request completed successfully.

If any errors occur while executing statements, the server will roll back the transaction.

In this example, we send the server an invalid statement to demonstrate error handling.

For more information on the status codes, see [Neo4j Status Codes.](#page-384-0)

#### *Example request*

- **POST** http://localhost:7474/db/data/transaction/11/commit
- **Accept:** application/json; charset=UTF-8
- **Content-Type:** application/json

```
{
  "statements" : [ {
  "statement" : "This is not a valid Cypher Statement."
   } ]
}
```
*Example response*

- **200:** OK
- **Content-Type:** application/json

```
{
    "results" : [ ],
    "errors" : [ {
  "code" : "Neo.ClientError.Statement.SyntaxError",
  "message" : "Invalid input 'T': expected <init> (line 1, column 1 (offset: 0))\n\"This is not a valid
Cypher Statement.\"\n ^"
    } ]
}
```
## 18.12. Handling errors in an open transaction

Whenever there is an error in a request the server will rollback the transaction. By inspecting the response for the presence/absence of the transaction key you can tell if the transaction is still open

*Example request*

- **POST** http://localhost:7474/db/data/transaction/9
- **Accept:** application/json; charset=UTF-8
- **Content-Type:** application/json

```
{
  "statements" : [ {
  "statement" : "This is not a valid Cypher Statement."
    } ]
}
```
*Example response*

- **200:** OK
- **Content-Type:** application/json

```
{
  "commit" : "http://localhost:7474/db/data/transaction/9/commit",
  "results" : [ ],
  "errors" : [ {
  "code" : "Neo.ClientError.Statement.SyntaxError",
  "message" : "Invalid input 'T': expected <init> (line 1, column 1 (offset: 0))\n\"This is not a valid
Cypher Statement.\"\n ^"
  } ]
}
```
## Chapter 19. Authentication and authorization

*This section describes authentication and authorization using the Neo4j HTTP API.*

The HTTP API supports authentication and authorization so that requests to the HTTP API must be authorized using the username and password of a valid user. Authentication and authorization are enabled by default. Refer to Operations Manual □ Enabling authentication and authorization for a description on how to enable and disable authentication and authorization.

When Neo4j is first installed you can authenticate with the default user neo4j and the default password neo4j. The default password must be changed before access to resources will be permitted. This is done either using Neo4j Browser or via direct HTTP calls (see [User status and password](#page-366-0) [changing\)](#page-366-0).

## 19.1. Authenticating

### 19.1.1. Missing authorization

If an Authorization header is not supplied, the server will reply with an error.

#### *Example request*

- **GET** http://localhost:7474/db/data/
- **Accept:** application/json; charset=UTF-8

#### *Example response*

- **401:** Unauthorized
- **Content-Type:** application/json; charset=UTF-8
- **WWW-Authenticate:** Basic realm="Neo4j"

```
{
    "errors" : [ {
      "code" : "Neo.ClientError.Security.Unauthorized",
      "message" : "No authentication header supplied."
    } ]
}
```
### 19.1.2. Authenticate to access the server

Authenticate by sending a username and a password to Neo4j using HTTP Basic Auth. Requests should include an Authorization header, with a value of Basic <payload>, where "payload" is a base64 encoded string of "username:password".

#### *Example request*

- **GET** http://localhost:7474/user/neo4j
- **Accept:** application/json; charset=UTF-8
- **Authorization:** Basic bmVvNGo6c2VjcmV0

#### *Example response*

• **200:** OK

• **Content-Type:** application/json; charset=UTF-8

```
{
    "password_change_required" : false,
  "password_change" : "http://localhost:7474/user/neo4j/password",
  "username" : "neo4j"
}
```
### 19.1.3. Incorrect authentication

If an incorrect username or password is provided, the server replies with an error.

#### *Example request*

- **POST** http://localhost:7474/db/data/
- **Accept:** application/json; charset=UTF-8
- **Authorization:** Basic bmVvNGo6aW5jb3JyZWN0

#### *Example response*

- **401:** Unauthorized
- **Content-Type:** application/json; charset=UTF-8
- **WWW-Authenticate:** Basic realm="Neo4j"

```
{
    "errors" : [ {
      "code" : "Neo.ClientError.Security.Unauthorized",
      "message" : "Invalid username or password."
    } ]
}
```
## 19.1.4. Required password changes

In some cases, like the very first time Neo4j is accessed, the user will be required to choose a new password. The database will signal that a new password is required and deny access.

See [User status and password changing](#page-366-0) for how to set a new password.

#### *Example request*

- **GET** http://localhost:7474/db/data/
- **Accept:** application/json; charset=UTF-8
- **Authorization:** Basic bmVvNGo6bmVvNGo=

#### *Example response*

- **403:** Forbidden
- **Content-Type:** application/json; charset=UTF-8

```
{
    "password_change" : "http://localhost:7474/user/neo4j/password",
  "errors" : [ {
  "code" : "Neo.ClientError.Security.Forbidden",
      "message" : "User is required to change their password."
    } ]
}
```
## <span id="page-366-0"></span>19.2. User status and password changing

### 19.2.1. User status

Given that you know the current password, you can ask the server for the user status.

#### *Example request*

- **GET** http://localhost:7474/user/neo4j
- **Accept:** application/json; charset=UTF-8
- **Authorization:** Basic bmVvNGo6c2VjcmV0

#### *Example response*

- **200:** OK
- **Content-Type:** application/json; charset=UTF-8

```
{
    "password_change_required" : false,
    "password_change" : "http://localhost:7474/user/neo4j/password",
    "username" : "neo4j"
}
```
## 19.2.2. User status on first access

On first access, and using the default password, the user status will indicate that the users password requires changing.

#### *Example request*

- **GET** http://localhost:7474/user/neo4j
- **Accept:** application/json; charset=UTF-8
- **Authorization:** Basic bmVvNGo6bmVvNGo=

#### *Example response*

- **200:** OK
- **Content-Type:** application/json; charset=UTF-8

```
{
  "password_change_required" : true,
  "password_change" : "http://localhost:7474/user/neo4j/password",
  "username" : "neo4j"
}
```
## 19.2.3. Changing the user password

Given that you know the current password, you can ask the server to change a users password. You can choose any password you like, as long as it is different from the current password.

#### *Example request*

- **POST** http://localhost:7474/user/neo4j/password
- **Accept:** application/json; charset=UTF-8
- **Authorization:** Basic bmVvNGo6bmVvNGo=
- **Content-Type:** application/json

```
{
    "password" : "secret"
}
```
#### *Example response*

• **200:** OK

## 19.3. Access when authentication and authorization are disabled

When authentication and authorization have been disabled, HTTP API requests can be sent without an Authorization header.

## 19.4. Copying security configuration from one instance to another

The username and password combination is local to each Neo4j instance. In many cases you want to start a Neo4j instance with preconfigured authentication and authorization. For instructions on how to do this, refer to Operation Manual □ Propagate users and roles.

# Extending Neo4j

*This chapter introduces three methods for extending Neo4j: procedures, functions, and plugins.*

- [Procedures](#page-368-0)
- [User-defined functions](#page-375-0)
- [Authentication and authorization plugins](#page-379-0)

## <span id="page-368-0"></span>Chapter 20. Procedures

*User-defined procedures are written in Java, deployed into the database, and called from Cypher.*

A *procedure* is a mechanism that allows Neo4j to be extended by writing custom code which can be invoked directly from Cypher. Procedures can take arguments, perform operations on the database, and return results.

Procedures are written in Java and compiled into *jar* files. They can be deployed to the database by dropping a *jar* file into the *\$NEO4J\_HOME/plugins* directory on each standalone or clustered server. The database must be re-started on each server to pick up new procedures.

Procedures are the preferred means for extending Neo4j. Examples of use cases for procedures are:

- 1. To provide access to functionality that is not available in Cypher, such as manual indexes and schema introspection.
- 2. To provide access to third party systems.
- 3. To perform graph-global operations, such as counting connected components or finding dense nodes.
- 4. To express a procedural operation that is difficult to express declaratively with Cypher.

## 20.1. Calling procedures

To call a stored procedure, use a Cypher CALL clause. The procedure name must be fully qualified, so a procedure named findDenseNodes defined in the package org.neo4j.examples could be called using:

CALL org.neo4j.examples.findDenseNodes(1000)

A CALL may be the only clause within a Cypher statement or may be combined with other clauses. Arguments can be supplied directly within the query or taken from the associated parameter set. For full details, see the Cypher documentation on [the](#page-131-0) [CALL](#page-131-0) [clause.](#page-131-0)

## 20.2. Built-in procedures

Neo4j comes bundled with a number of built-in procedures. These can be used to:

- Inspect schema.
- Inspect meta data.
- Explore procedures and components.
- Monitor management data.
- Set user password.

A subset of these are described in Operations Manual □ Built-in procedures. Running CALL dbms.procedures() will display the full list of all the procedures.

## 20.3. User-defined procedures

*This section covers how to write, test and deploy a procedure for Neo4j.*

Custom procedures are written in the Java programming language. Procedures are deployed via a *jar* file that contains the code itself along with any dependencies (excluding Neo4j). These files should be placed into the *plugin* directory of each standalone database or cluster member and will become available following the next database restart.

The example that follows shows the steps to create and deploy a new procedure.

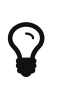

The example discussed below is available as [a repository on GitHub](https://github.com/neo4j-examples/neo4j-procedure-template) *(https://github.com/neo4j-examples/neo4j-procedure-template)*. To get started quickly you can fork the repository and work with the code as you follow along in the guide below.

### 20.3.1. Set up a new project

A project can be set up in any way that allows for compiling a procedure and producing a *jar* file. Below is an example configuration using the [Maven](https://maven.apache.org/) *(https://maven.apache.org/)* build system. For readability, only excerpts from the Maven *pom.xml* file are shown here, the whole file is available from the [Neo4j Procedure Template](https://github.com/neo4j-examples/neo4j-procedure-template) *(https://github.com/neo4j-examples/neo4j-procedure-template)* repository.

*Setting up a project with Maven*

```
<project xmlns="http://maven.apache.org/POM/4.0.0" xmlns:xsi="http://www.w3.org/2001/XMLSchema-instance"
          xsi:schemaLocation="http://maven.apache.org/POM/4.0.0
                       http://maven.apache.org/xsd/maven-4.0.0.xsd">
<modelVersion>4.0.0</modelVersion>
<groupId>org.neo4j.example</groupId>
<artifactId>procedure-template</artifactId>
<version>1.0.0-SNAPSHOT</version>
<packaging>jar</packaging>
<name>Neo4j Procedure Template</name>
<description>A template project for building a Neo4j Procedure</description>
<properties>
    <neo4j.version>3.3.2</neo4j.version>
</properties>
```
Next, the build dependencies are defined. The following two sections are included in the *pom.xml* between <dependencies></dependencies> tags.

The first dependency section includes the procedure API that procedures use at runtime. The scope is set to provided, because once the procedure is deployed to a Neo4j instance, this dependency is provided by Neo4j. If non-Neo4j dependencies are added to the project, their scope should normally be compile.

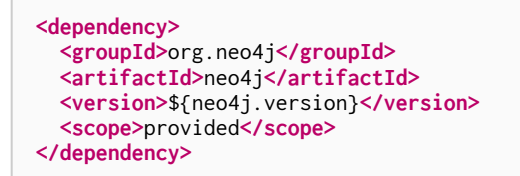

Next, the dependencies necessary for testing the procedure are added:

- Neo4j Harness, a utility that allows for starting a lightweight Neo4j instance. It is used to start Neo4j with a specific procedure deployed, which greatly simplifies testing.
- The Neo4j Java driver, used to send cypher statements that call the procedure.
- JUnit, a common Java test framework.

```
<dependency>
   <groupId>org.neo4j.test</groupId>
   <artifactId>neo4j-harness</artifactId>
   <version>${neo4j.version}</version>
    <scope>test</scope>
</dependency>
<dependency>
    <groupId>org.neo4j.driver</groupId>
    <artifactId>neo4j-java-driver</artifactId>
    <version>1.5.0</version>
    <scope>test</scope>
</dependency>
<dependency>
    <groupId>junit</groupId>
    <artifactId>junit</artifactId>
    <version>4.12</version>
    <scope>test</scope>
</dependency>
```
Along with declaring the dependencies used by the procedure it is also necessary to define the steps that Maven will go through to build the project. The goal is first to *compile* the source, then to *package* it in a *jar* that can be deployed to a Neo4j instance.

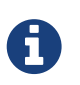

Procedures require at least Java 8, so the version 1.8 should be defined as the *source* and *target version* in the configuration for the Maven compiler plugin.

The [Maven Shade](https://maven.apache.org/plugins/maven-shade-plugin/) *(https://maven.apache.org/plugins/maven-shade-plugin/)* plugin is used to package the compiled procedure. It also includes all dependencies in the package, unless the dependency scope is set to *test* or *provided*.

Once the procedure has been deployed to the *plugins* directory of each Neo4j instance and the instances have restarted, the procedure is available for use.

```
<build>
 <plugins>
     <plugin>
       <artifactId>maven-compiler-plugin</artifactId>
       <version>3.1</version>
       <configuration>
         <source>1.8</source>
         <target>1.8</target>
       </configuration>
     </plugin>
     <plugin>
       <artifactId>maven-shade-plugin</artifactId>
       <executions>
          <execution>
            <phase>package</phase>
            <goals>
              <goal>shade</goal>
           </goals>
          </execution>
       </executions>
     </plugin>
 </plugins>
</build>
```
### 20.3.2. Writing integration tests

The test dependencies include *Neo4j Harness* and *JUnit*. These can be used to write integration tests for procedures.

First, we decide what the procedure should do, then we write a test that proves that it does it right. Finally we write a procedure that passes the test.

Below is a template for testing a procedure that accesses Neo4j's full-text indexes from Cypher.

*Writing tests for procedures*

```
package example;
import org.junit.Rule;
import org.junit.Test;
import org.neo4j.driver.v1.*;
import org.neo4j.graphdb.factory.GraphDatabaseSettings;
import org.neo4j.harness.junit.Neo4jRule;
import static org.hamcrest.core.IsEqual.equalTo;
import static org.junit.Assert.assertThat;
import static org.neo4j.driver.v1.Values.parameters;
public class ManualFullTextIndexTest
{
      // This rule starts a Neo4j instance
      @Rule
      public Neo4jRule neo4j = new Neo4jRule()
              // This is the Procedure we want to test
              .withProcedure( FullTextIndex.class );
      @Test
      public void shouldAllowIndexingAndFindingANode() throws Throwable
\overline{\mathcal{L}}  // In a try-block, to make sure we close the driver after the test
          try( Driver driver = GraphDatabase.driver( neo4j.boltURI() , Config.build().withoutEncryption
() . toConfig() ) )  {
              // Given I've started Neo4j with the FullTextIndex procedure class
                    which my 'neo4j' rule above does.
            Session session = driver.session();
              // And given I have a node in the database
              long nodeId = session.run( "CREATE (p:User {name:'Brookreson'}) RETURN id(p)" )
                       .single()
                     .get( 0 ).asLong();
              // When I use the index procedure to index a node
            session.run( "CALL example.index({id}, ['name'])", parameters( "id", nodeId ) );
              // Then I can search for that node with lucene query syntax
              StatementResult result = session.run( "CALL example.search('User', 'name:Brook*')" );
            assertThat( result.single().get( "nodeId" ).asLong(), equalTo( nodeId ) );
          }
      }
}
```
## 20.3.3. Writing a procedure

With the test in place, we write a procedure procedure that fulfils the expectations of the test. The full example is available in the [Neo4j Procedure Template](https://github.com/neo4j-examples/neo4j-procedure-template) *(https://github.com/neo4j-examples/neo4j-proceduretemplate)* repository.

Particular things to note:

- All procedures are annotated @Procedure. Procedures that write to the database specify mode = WRITE.
- The *context* of the procedure, which is the same as each resource that the procedure wants to use, is annotated @Context.
- The *input* and *output* to and from a procedure must be one of the supported types, see [Values and](#page-33-0) [types.](#page-33-0) In Java this corresponds to String, Long, Double, Boolean, org.neo4j.graphdb.Node, org.neo4j.graphdb.Relationship, org.neo4j.graphdb.Path, and org.neo4j.graphdb.spatial.Point. Composite types are also supported via List<T> where  $T$  is one the supported types and Map<String, Object> where the values in the map must have one of the supported types. For the

case where the type is not known beforehand we also support Object, however note that the actual value must still have one of the aforementioned types.

For more details, see the [API documentation for procedures](https://neo4j.com/docs/java-reference/3.3/javadocs/index.html?org/neo4j/procedure/Procedure.html) *(https://neo4j.com/docs/javareference/3.3/javadocs/index.html?org/neo4j/procedure/Procedure.html)*.

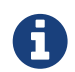

The correct way to signal an error from within a procedure is to throw a RuntimeException.

```
package example;
import java.util.List;
import java.util.Map;
import java.util.Set;
import java.util.stream.Stream;
import org.neo4j.graphdb.GraphDatabaseService;
import org.neo4j.graphdb.Label;
import org.neo4j.graphdb.Node;
import org.neo4j.graphdb.index.Index;
import org.neo4j.graphdb.index.IndexManager;
import org.neo4j.logging.Log;
import org.neo4j.procedure.Context;
import org.neo4j.procedure.Name;
import org.neo4j.procedure.PerformsWrites;
import org.neo4j.procedure.Procedure;
import static org.neo4j.helpers.collection.MapUtil.stringMap;
import static org.neo4j.procedure.Procedure.Mode.SCHEMA;
import static org.neo4j.procedure.Procedure.Mode.WRITE;
/**
  * This is an example showing how you could expose Neo4j's full text indexes as
  * two procedures - one for updating indexes, and one for querying by label and
  * the lucene query language.
 */
public class FullTextIndex
{
      // Only static fields and @Context-annotated fields are allowed in
      // Procedure classes. This static field is the configuration we use
      // to create full-text indexes.
      private static final Map<String,String> FULL_TEXT =
              stringMap( IndexManager.PROVIDER, "lucene", "type", "fulltext" );
      // This field declares that we need a GraphDatabaseService
      // as context when any procedure in this class is invoked
      @Context
      public GraphDatabaseService db;
      // This gives us a log instance that outputs messages to the
      // standard log, `neo4j.log`
      @Context
      public Log log;
  /**
      * This declares the first of two procedures in this class - a
       * procedure that performs queries in a manual index.
\qquad \qquad \star  * It returns a Stream of Records, where records are
       * specified per procedure. This particular procedure returns
       * a stream of {@link SearchHit} records.
\qquad \qquad \star  * The arguments to this procedure are annotated with the
       * {@link Name} annotation and define the position, name
       * and type of arguments required to invoke this procedure.
       * There is a limited set of types you can use for arguments,
       * these are as follows:
\qquad \qquad \star* \langle 11 \rangle  * <li>{@link String}</li>
             * <li>{@link Long} or {@code long}</li>
             * <li>{@link Double} or {@code double}</li>
       * <li>{@link Number}</li>
             * <li>{@link Boolean} or {@code boolean}</li>
           \langleli>{@link org.neo4j.graphdb.Node}</li>
```

```
  * <li>{@link org.neo4j.graphdb.Relationship}</li>
           <li>{@link org.neo4j.graphdb.Path}</li>
             * <li>{@link java.util.Map} with key {@link String} and value of any type in this list, including
{@link java.util.Map}</li>
             * <li>{@link java.util.List} of elements of any valid field type, including {@link
java.util.List}</li>
       * <li>{@link Object}, meaning any of the types above</li>
\qquad \qquad \star  * @param label the label name to query by
       * @param query the lucene query, for instance `name:Brook*` to
                     search by property `name` and find any value starting
                     with `Brook`. Please refer to the Lucene Query Parser
                    documentation for full available syntax.
       * @return the nodes found by the query
     */
      @Procedure( name = "example.search", mode = WRITE )
      public Stream<SearchHit> search( @Name("label") String label,
                                         @Name("query") String query )
      {
          String index = indexName( label );
          // Avoid creating the index, if it's not there we won't be
          // finding anything anyway!
          if( !db.index().existsForNodes( index ))
          {
              // Just to show how you'd do logging
              log.debug( "Skipping index query since index does not exist: `%s`", index );
              return Stream.empty();
\overline{\phantom{a}}  // If there is an index, do a lookup and convert the result
          // to our output record.
          return db.index()
                   .forNodes( index )
                  .query( query )
                   .stream()
                   .map( SearchHit::new );
     }
      /**
       * This is the second procedure defined in this class, it is used to update the
       * index with nodes that should be queryable. You can send the same node multiple
       * times, if it already exists in the index the index will be updated to match
       * the current state of the node.
\qquad \qquad \star  * This procedure works largely the same as {@link #search(String, String)},
       * with three notable differences. One, it is annotated with `mode = SCHEMA`,
       * which is <i>required</i> if you want to perform updates to the graph in your
       * procedure.
\qquad \qquad \star  * Two, it returns {@code void} rather than a stream. This is simply a short-hand
       * for saying our procedure always returns an empty stream of empty records.
\qquad \qquad \star  * Three, it uses a default value for the property list, in this way you can call
       * the procedure by simply invoking {@code CALL index(nodeId)}. Default values are
     * are provided as the Cypher string representation of the given type, e.g.
       * {@code {default: true}}, {@code null}, or {@code -1}.
\qquad \qquad \star  * @param nodeId the id of the node to index
       * @param propKeys a list of property keys to index, only the ones the node
       * actually contains will be added
     \star/  @Procedure( name = "example.index", mode = SCHEMA )
  public void index( @Name("nodeId") long nodeId,
  @Name(value = "properties", defaultValue = "[]") List<String> propKeys )
      {
        Node node = db.getNodeBvId( nodeId ):
          // Load all properties for the node once and in bulk,
          // the resulting set will only contain those properties in `propKeys`
          // that the node actually contains.
          Set<Map.Entry<String,Object>> properties =
                  node.getProperties( propKeys.toArray( new String[0] ) ).entrySet();
          // Index every label (this is just as an example, we could filter which labels to index)
          for ( Label label : node.getLabels() )
          {
              Index<Node> index = db.index().forNodes( indexName( label.name() ), FULL_TEXT );
              // In case the node is indexed before, remove all occurrences of it so
```

```
  // we don't get old or duplicated data
              index.remove( node );
              // And then index all the properties
              for ( Map.Entry<String,Object> property : properties )
\overline{\mathcal{L}}index.add( node, property.getKey(), property.getValue() );
  }
          }
      }
      /**
      * This is the output record for our search procedure. All procedures
       * that return results return them as a Stream of Records, where the
       * records are defined like this one - customized to fit what the procedure
     * is returning.
\qquad \qquad \star  * The fields must be one of the following types:
\qquad \qquad \star\star <ul>
           <li>{@link String}</li>
             * <li>{@link Long} or {@code long}</li>
             * <li>{@link Double} or {@code double}</li>
           <li>{@link Number}</li>
             * <li>{@link Boolean} or {@code boolean}</li>
  * <li>{@link org.neo4j.graphdb.Node}</li>
  * <li>{@link org.neo4j.graphdb.Relationship}</li>
             * <li>{@link org.neo4j.graphdb.Path}</li>
  * <li>{@link java.util.Map} with key {@link String} and value {@link Object}</li>
  * <li>{@link java.util.List} of elements of any valid field type, including {@link
java.util.List}</li>
      * <li>{@link Object}, meaning any of the valid field types</li>
     \star </ul>
\star/  public static class SearchHit
      {
          // This records contain a single field named 'nodeId'
          public long nodeId;
          public SearchHit( Node node )
          {
            this.nodeId = node.getId();
\overline{\phantom{a}}  }
      private String indexName( String label )
      {
          return "label-" + label;
      }
}
```
### 20.3.4. Injectable resources

When writing procedures, some resources can be injected into the procedure from the database. To inject these, use the @Context annotation. The classes that can be injected are:

- Log
- TerminationGuard
- GraphDatabaseService

All of the above classes are considered safe and future-proof, and will not compromise the security of the database. There are also several classes that can be injected that are unsupported restricted and can be changed with little or no notice. The database will not load all classes by default but can be toggled with dbms.security.procedures.unrestricted to load unsafe procedures.

## <span id="page-375-0"></span>Chapter 21. User-defined functions

*This section covers how to write, test and deploy a user-defined function for Neo4j.*

User-defined functions are a simpler form of procedures that are read-only and always return a single value. Although they are not as powerful in capability, they are often easier to use and more efficient than procedures for many common tasks.

## 21.1. Calling a user-defined function

User-defined functions are called in the same way as any other Cypher function. The function name must be fully qualified, so a function named join defined in the package org.neo4j.examples could be called using:

MATCH (p: Person) WHERE p.age = 36 RETURN org.neo4j.examples.join(collect(p.names))

## 21.2. Writing a user-defined function

User-defined functions are created similarly to how procedures are created, but are instead annotated with @UserFunction and instead of returning a stream of values it returns a single value. Valid output types are long, Long, double, Double, boolean, Boolean, String, Node, Relationship, Path, Map<String, Object, or List<T>, where  $T$  can be any of the supported types.

For more details, see the [API documentation for user-defined functions](https://neo4j.com/docs/java-reference/3.3/javadocs/org/neo4j/procedure/UserFunction.html) *(https://neo4j.com/docs/javareference/3.3/javadocs/org/neo4j/procedure/UserFunction.html)*.

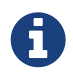

The correct way to signal an error from within a function is to throw a RuntimeException.

```
package example;
import org.neo4j.procedure.Name;
import org.neo4j.procedure.Procedure;
import org.neo4j.procedure.UserFunction;
public class Join
{
      @UserFunction
      @Description("example.join(['s1','s2',...], delimiter) - join the given strings with the given
delimiter.
     public String join(
  @Name("strings") List<String> strings,
  @Name(value = "delimiter", defaultValue = ",") String delimiter) {
        if (strings == null || delimiter == null) {
              return null;
\overline{\phantom{a}}  return String.join(delimiter, strings);
     }
}
```
## 21.2.1. Writing integration tests

Tests for user-defined functions are created in the same way as those for procedures.

Below is a template for testing a user-defined function that joins a list of strings.

*Writing tests for the join user-defined function*

```
package example;
import org.junit.Rule;
import org.junit.Test;
import org.neo4j.driver.v1.*;
import org.neo4j.harness.junit.Neo4jRule;
import static org.hamcrest.core.IsEqual.equalTo;
import static org.junit.Assert.assertThat;
public class JoinTest
{
      // This rule starts a Neo4j instance
    QRU1a  public Neo4jRule neo4j = new Neo4jRule()
               // This is the function we want to test
               .withFunction( Join.class );
      @Test
      public void shouldAllowIndexingAndFindingANode() throws Throwable
\overline{\mathcal{L}}  // This is in a try-block, to make sure we close the driver after the test
          try( Driver driver = GraphDatabase.driver( neo4j.boltURI() , Config.build().withEncryptionLevel(
Config.EncryptionLevel.NONE ).toConfig() ) )
          {
               // Given
            Session session = driver.session();
               // When
            String result = session.run( "RETURN example.join(['Hello', 'World']) AS result").single().
get("result").asString();
               // Then
            assertThat( result, equalTo( "Hello, World" ) );
          }
      }
}
```
## 21.3. User-defined aggregation functions

*This section covers how to write, test and deploy a user-defined aggregation function for Neo4j.*

User-defined aggregation functions are functions that aggregate data and return a single result.

## 21.3.1. Calling a user-defined aggregation function

User-defined aggregation functions are called in the same way as any other Cypher aggregation function. The function name must be fully qualified, so a function named longest String defined in the package org.neo4j.examples could be called using:

MATCH (p: Person) WHERE p.age = 36 RETURN org.neo4j.examples.longestString(p.name)

## 21.3.2. Writing a user-defined aggregation function

User-defined aggregation functions are annotated with @UserAggregationFunction. The annotated function must return an instance of an aggregator class. An aggregator class contains one method annotated with @UserAggregationUpdate and one method annotated with @UserAggregationResult. The method annotated with @UserAggregationUpdate will be called multiple times and allows the class to aggregate data. When the aggregation is done the method annotated with @UserAggregationResult is called once and the result of the aggregation will be returned. Valid output types are long, Long,

double, Double, boolean, Boolean, String, Node, Relationship, Path, Map<String, Object, or List<T>, where  $T$  can be any of the supported types.

For more details, see the [API documentation for user-defined aggregation functions](https://neo4j.com/docs/java-reference/3.3/javadocs/org/neo4j/procedure/UserAggregationFunction.html) *(https://neo4j.com/docs/java-reference/3.3/javadocs/org/neo4j/procedure/UserAggregationFunction.html)*.

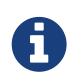

The correct way to signal an error from within an aggregation function is to throw a RuntimeException.

```
package example;
import org.neo4j.procedure.Description;
import org.neo4j.procedure.Name;
import org.neo4j.procedure.UserAggregationFunction;
import org.neo4j.procedure.UserAggregationResult;
import org.neo4j.procedure.UserAggregationUpdate;
public class LongestString
{
      @UserAggregationFunction
      @Description( "org.neo4j.function.example.longestString(string) - aggregates the longest string found"
\lambda  public LongStringAggregator longestString()
      {
           return new LongStringAggregator();
      }
      public static class LongStringAggregator
      {
           private int longest;
          private String longestString;
           @UserAggregationUpdate
           public void findLongest(
                   @Name( "string" ) String string )
\overline{\mathcal{L}}  if ( string != null && string.length() > longest)
\overline{\mathcal{L}}longest = string.length();  longestString = string;
               }
           }
           @UserAggregationResult
           public String result()
           {
               return longestString;
          }
      }
}
```
#### Writing integration tests

Tests for user-defined aggregation functions are created in the same way as those for normal userdefined functions.

Below is a template for testing a user-defined aggregation function that finds the longest string.

*Writing tests for the longestString user-defined function*

```
package example;
import org.junit.Rule;
import org.junit.Test;
import org.neo4j.driver.v1.*;
import org.neo4j.harness.junit.Neo4jRule;
import static org.hamcrest.core.IsEqual.equalTo;
import static org.junit.Assert.assertThat;
public class LongestStringTest
{
      // This rule starts a Neo4j instance
      @Rule
      public Neo4jRule neo4j = new Neo4jRule()
              // This is the function we want to test
              .withAggregationFunction( LongestString.class );
      @Test
      public void shouldAllowIndexingAndFindingANode() throws Throwable
      {
          // This is in a try-block, to make sure we close the driver after the test
          try( Driver driver = GraphDatabase.driver( neo4j.boltURI() , Config.build().withEncryptionLevel(
Config.EncryptionLevel.NONE ).toConfig() ) )
          {
              // Given
            Session session = driver.session();
  // When
  String result = session.run( "UNWIND ["abc", "abcd", "ab"] AS string RETURN
example.longestString(string) AS result").single().get("result").asString();
              // Then
              assertThat( result, equalTo( "abcd" ) );
          }
      }
}
```
## <span id="page-379-0"></span>Chapter 22. Authentication and authorization plugins

*This chapter describes Neo4j support for custom-built authentication and authorization plugins.*

Neo4j provides authentication and authorization plugin interfaces to support real-world deployment scenarios not covered by native users or the built-in configuration-based LDAP connector.

The SPI lives in the org.neo4j.server.security.enterprise.auth.plugin.spi package. Custom-built plugins have access to the *[<neo4j-home>](operations-manual.pdf#file-locations)* directory in case you want to load any custom settings from a file located there. Plugins can also write to the security event log.

The authentication plugin implements the AuthPlugin interface with the authenticate method. The example below shows a minimal authentication plugin that checks for Neo4j user with Neo4j password.

```
@Override
public AuthenticationInfo authenticate( AuthToken authToken )
{
    String principal = authToken.principal();
      char[] credentials = authToken.credentials();
      if ( principal.equals( "neo4j" ) && Arrays.equals( credentials, "neo4j".toCharArray() ) )
      {
        return (AuthenticationInfo) () -> "neo4j";
      }
      return null;
}
```
The authorization plugin implements the AuthPlugin interface with the authorize method. The example below shows a minimal authorization plugin that assigns the reader role to a user named neo4j. Note the usage of the helper class PredefinedRole.

```
@Override
public AuthorizationInfo authorize( Collection<PrincipalAndProvider> principals )
{
    if ( principals.stream().anyMatch( p \rightarrow "neo4j".equals( p.principal() ) )
      {
          return (AuthorizationInfo) () -> Collections.singleton( PredefinedRoles.READER );
      }
      return null;
}
```
There is also a simplified combined plugin interface that provides both authentication and authorization in a single method called authenticateAndAuthorize. The example below shows a combined plugin verifying neo4j/neo4j credentials and returning reader role authorization:

```
@Override
public AuthInfo authenticateAndAuthorize( AuthToken authToken )
{
    String principal = authToken.principal();
      char[] credentials = authToken.credentials();
      if ( principal.equals( "neo4j" ) && Arrays.equals( credentials, "neo4j".toCharArray() ) )
      {
          return AuthInfo.of( "neo4j", Collections.singleton( PredefinedRoles.READER ) );
      }
      return null;
}
```
Neo4j provides an extendable platform as some user deployment scenarios may not be easily configured through standard LDAP connector. One known complexity is integrating with LDAP user directory where groups have users as a member and the not other way around. The example below first searches for a group that the user is member of, and then maps that group to the Neo4j role by calling the custom-built getNeo4jRoleForGroupId method:

```
@Override
public AuthInfo authenticateAndAuthorize( AuthToken authToken ) throws AuthenticationException
{
      try
      {
        String username = authToken.principal();
        char<sup>[]</sup> password = authToken.credentials();
          LdapContext ctx = authenticate( username, password );
          Set<String> roles = authorize( ctx, username );
          return AuthInfo.of( username, roles );
      }
      catch ( NamingException e )
      {
          throw new AuthenticationException( e.getMessage() );
      }
}
private LdapContext authenticate( String username, char[] password ) throws NamingException
{
      Hashtable<String,Object> env = new Hashtable<>();
      env.put( Context.INITIAL_CONTEXT_FACTORY, "com.sun.jndi.ldap.LdapCtxFactory" );
      env.put( Context.PROVIDER_URL, "ldap://0.0.0.0:10389" );
      env.put( Context.SECURITY_PRINCIPAL, String.format( "cn=%s,ou=users,dc=example,dc=com", username ) );
      env.put( Context.SECURITY_CREDENTIALS, password );
      return new InitialLdapContext( env, null );
}
private Set<String> authorize( LdapContext ctx, String username ) throws NamingException
{
      Set<String> roleNames = new LinkedHashSet<>();
      // Set up our search controls
      SearchControls searchCtls = new SearchControls();
    searchCtls.setSearchScope( SearchControls.SUBTREE_SCOPE );
      searchCtls.setReturningAttributes( new String[]{GROUP_ID} );
      // Use a search argument to prevent potential code injection
      Object[] searchArguments = new Object[]{username};
      // Search for groups that has the user as a member
      NamingEnumeration result = ctx.search( GROUP_SEARCH_BASE, GROUP_SEARCH_FILTER, searchArguments,
searchCtls );
      if ( result.hasMoreElements() )
      {
          SearchResult searchResult = (SearchResult) result.next();
          Attributes attributes = searchResult.getAttributes();
          if ( attributes != null )
          {
              NamingEnumeration attributeEnumeration = attributes.getAll();
            while ( attributeEnumeration.hasMore() )
\overline{\mathcal{L}}  Attribute attribute = (Attribute) attributeEnumeration.next();
                String attributeId = \text{attribute.getID}();
                  if ( attributeId.equalsIgnoreCase( GROUP_ID ) )
\{  // We found a group that the user is a member of. See if it has a role mapped to it
                     String groupId = (String) attribute.get();
                       String neo4jGroup = getNeo4jRoleForGroupId( groupId );
                      if ( neo4jGroup != null )
  {
                             // Yay! Add it to our set of roles
                         roleNames.add( neo4jGroup );
\overline{\phantom{a}}  }
              }
          }
      }
      return roleNames;
}
```
Read more about this and other plugin examples at [https://github.com/neo4j/neo4j-example-auth-](https://github.com/neo4j/neo4j-example-auth-plugins)

#### [plugins](https://github.com/neo4j/neo4j-example-auth-plugins)

# Appendix A: Reference

*This appendix contains a complete reference of Neo4j status codes.*

## <span id="page-384-0"></span>Chapter 23. Neo4j Status Codes

The transactional endpoint may in any response include zero or more status codes, indicating issues or information for the client. Each status code follows the same format:

"Neo.[Classification].[Category].[Title]". The fact that a status code is returned by the server does always mean there is a fatal error. Status codes can also indicate transient problems that may go away if you retry the request.

What the effect of the status code is can be determined by its classification.

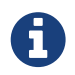

This is not the same thing as HTTP status codes. Neo4j Status Codes are returned in the response body, at the very end of the response.

## 23.1. Classifications

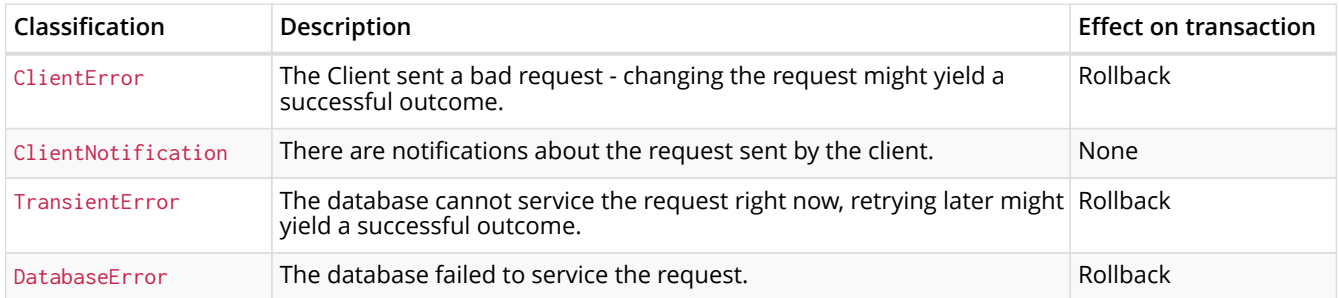

## 23.2. Status codes

This is a complete list of all status codes Neo4j may return, and what they mean.

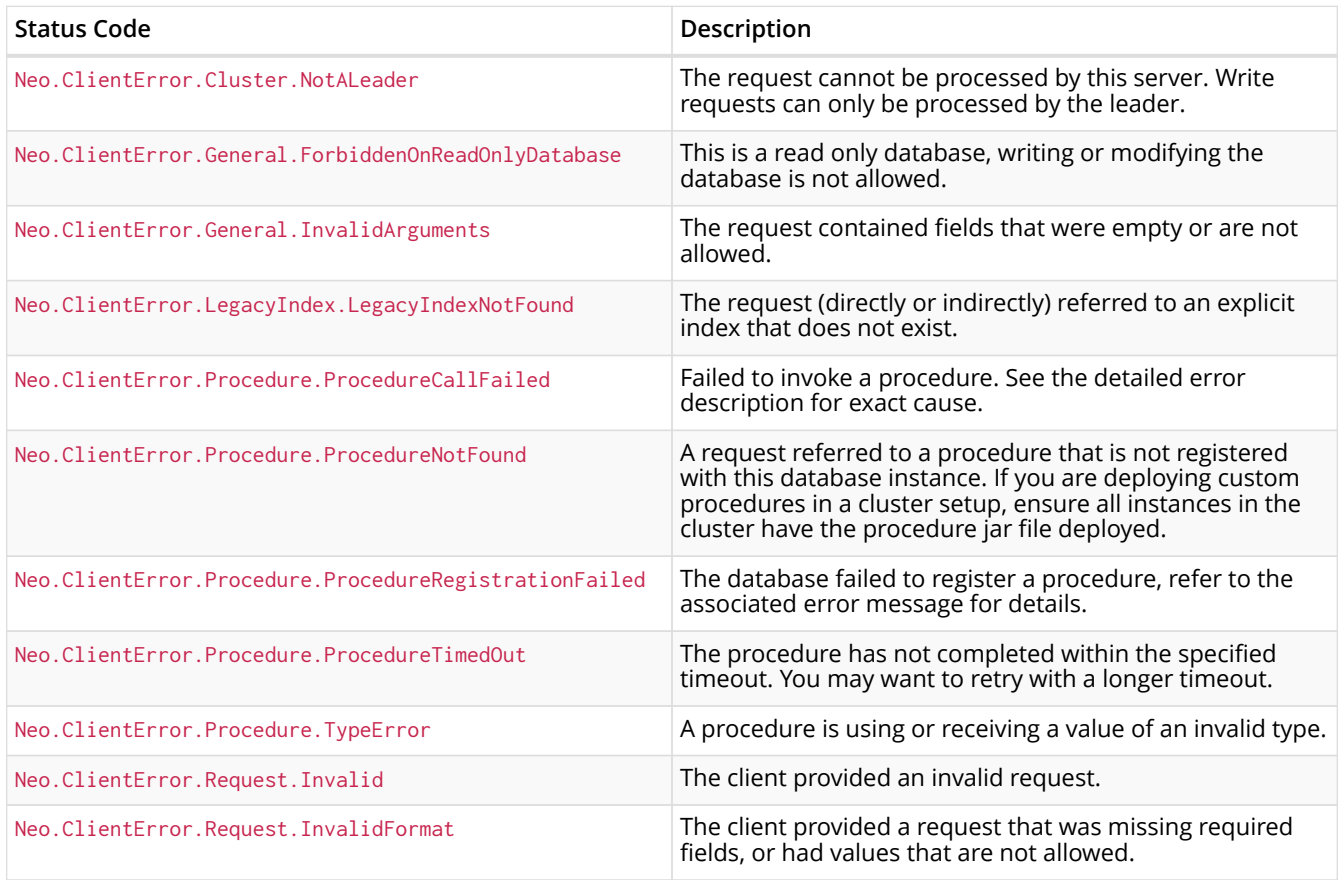

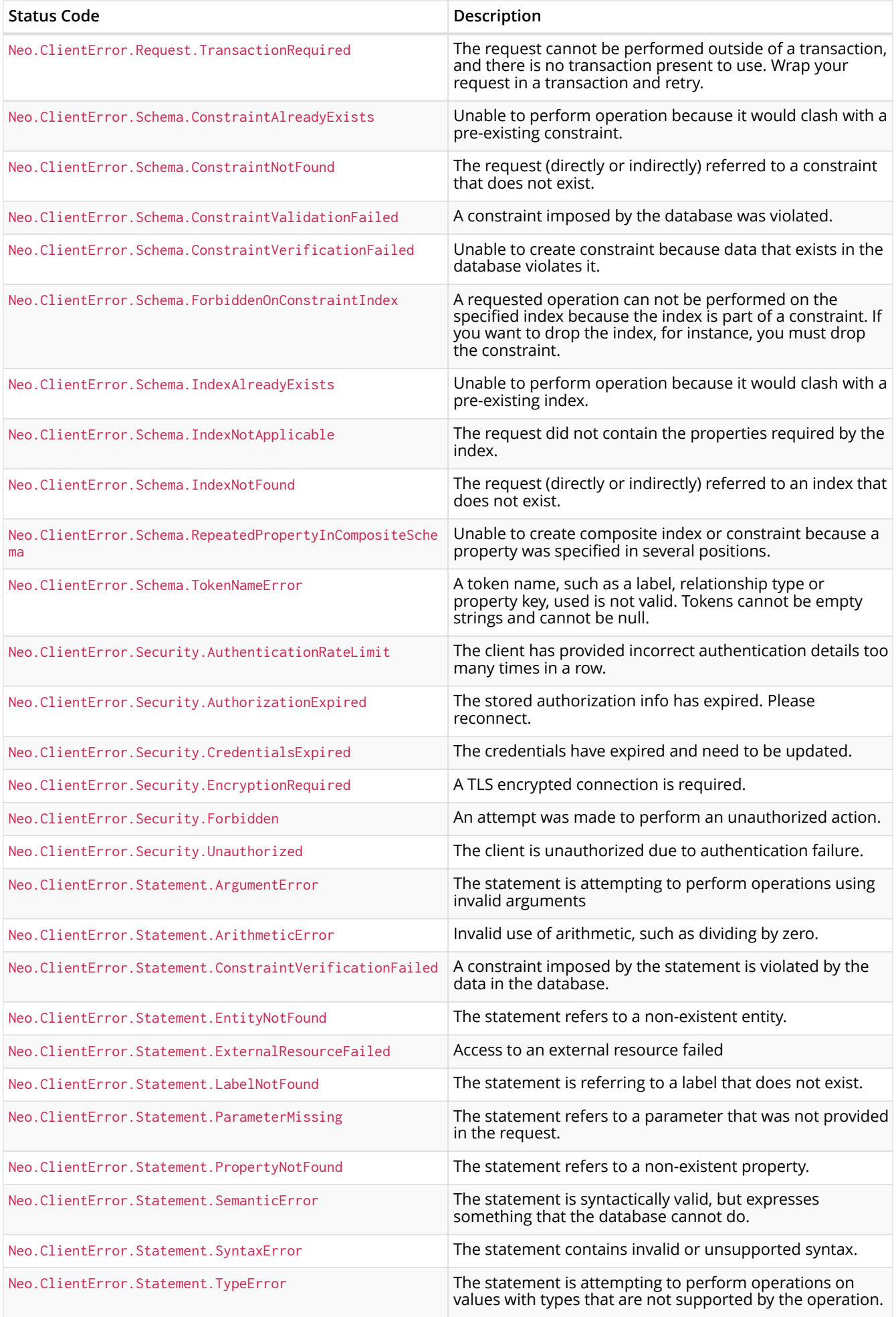

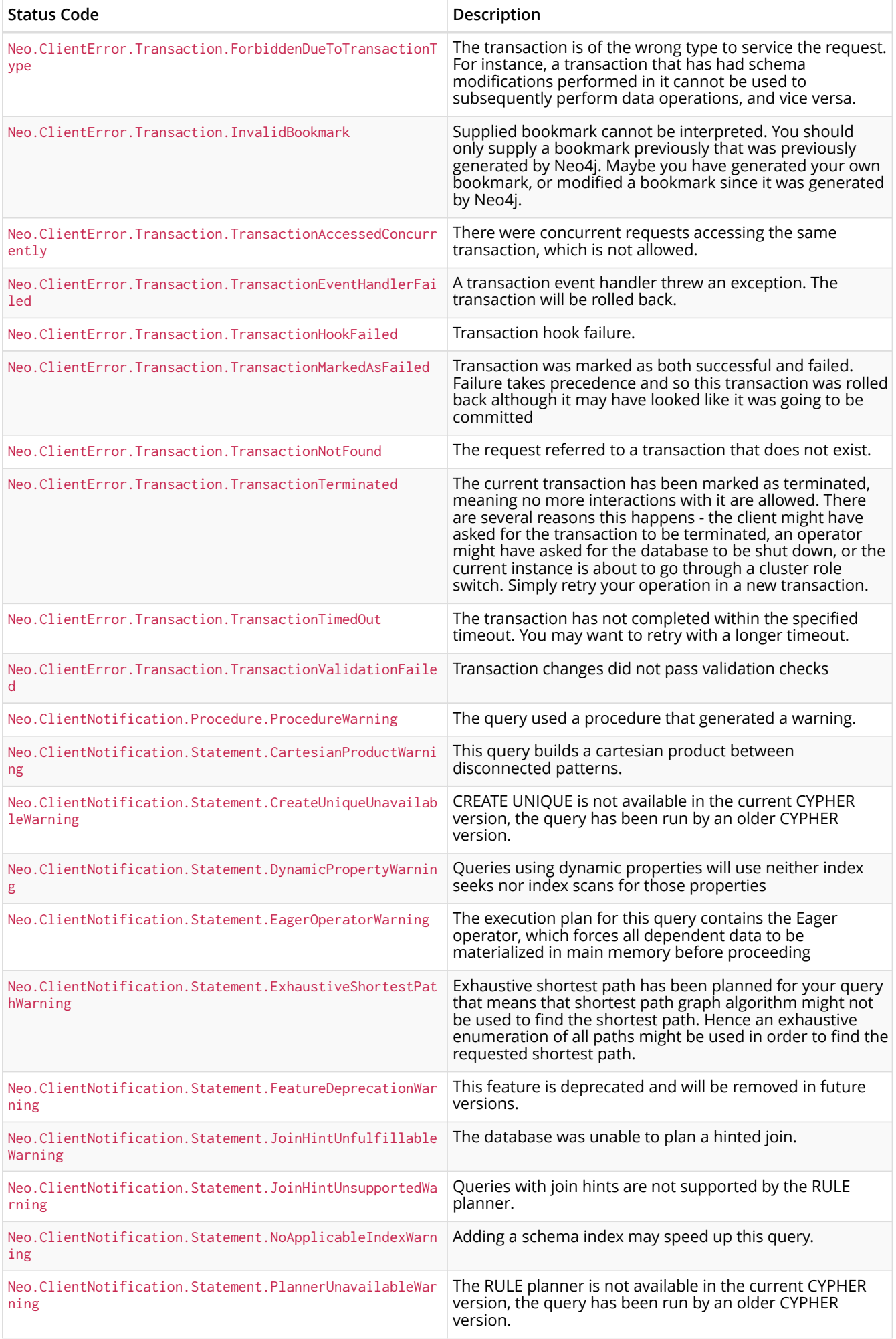

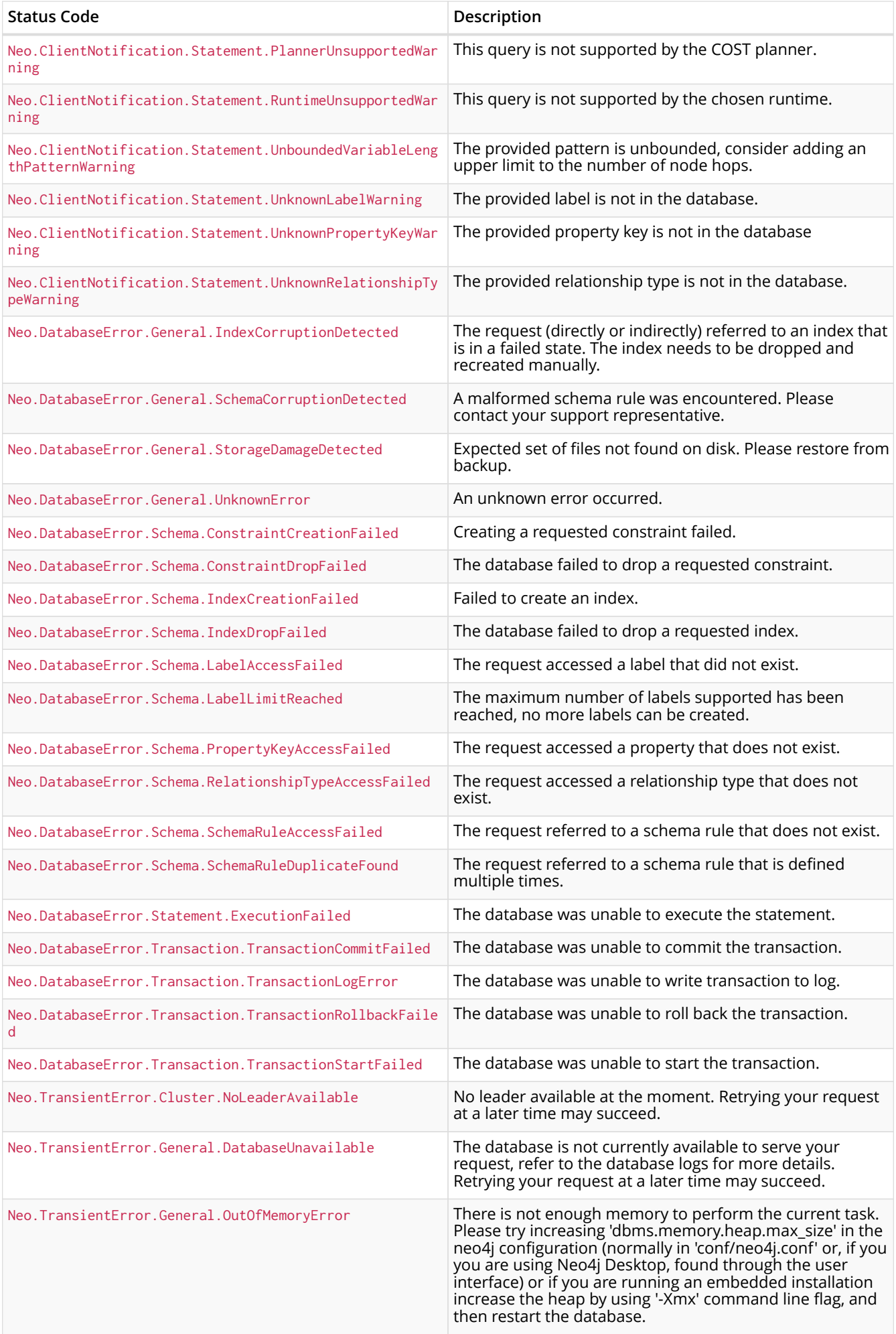

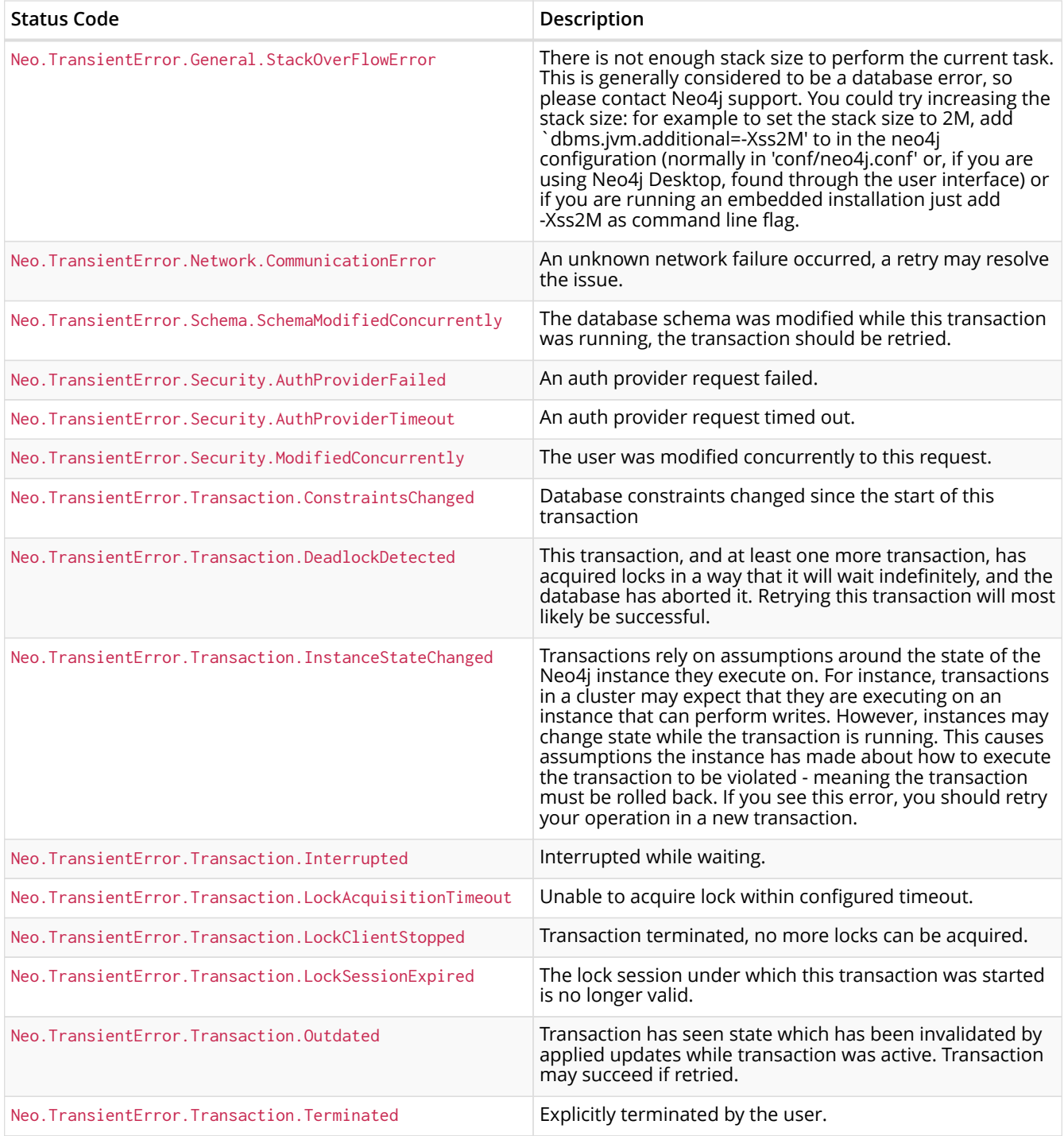

# Appendix B: Terminology

*This section provides a cross-linked glossary of key terms for working with graph databases in general, and with Neo4j and Cypher in particular.*

The terminology used for [Cypher](#page-390-0) and Neo4j is drawn from the worlds of database design and graph theory. This section provides cross-linked summaries of common terms.

In some cases, multiple terms (e.g., arc, edge, relationship) may be used for the same or similar concept. An asterisk (\*) to the right of a term indicates that the term is commonly used for Neo4j and Cypher.

#### *acquire (connection)*

To borrow a driver connection that is not currently in use from a connection pool.

#### <span id="page-389-1"></span>*acyclic*

*for a graph or subgraph:* when there is no way to start at some node n and follow a sequence of adjacent relationships that eventually loops back to n again. The opposite of [cyclic.](#page-390-1)

#### <span id="page-389-0"></span>*adjacent*

[nodes](#page-392-0) sharing an [incident](#page-391-0) (that is, directly-connected) [relationship](#page-393-0) or [relationships](#page-393-0) sharing an incident node.

#### <span id="page-389-4"></span>*attribute*

Synonym for [property.](#page-393-1)

#### <span id="page-389-5"></span>*arc*

*graph theory:* a synonym for a [directed relationship](#page-391-1).

#### *array*

container that holds a number of elements. The element types can be the types supported by the underlying graph storage layer, but all elements must be of the same type.

#### *aggregating expression*

expression that summarizes a set of values, like computing their sum or their maximum.

#### <span id="page-389-2"></span>*Bolt*

Bolt is a Neo4j proprietary, binary protocol used for communication between client applications and database servers. Bolt is versioned independently from the database and the drivers.

#### *Bolt Routing Protocol*

The steps required for a driver to obtain a routing table from a cluster member.

#### *Bolt server*

A Neo4j instance that can accept incoming Bolt connections.

#### *bookmark*

A marker for a point in the transactional history of Neo4j.

#### <span id="page-389-3"></span>*clause*

component of a [Cypher](#page-390-0) [query](#page-393-2) or [command](#page-390-2); starts with an identifying keyword (for example CREATE). The following clauses currently exist in Cypher: CREATE, CREATE UNIQUE, DELETE, FOREACH, LOAD CSV, MATCH, MERGE, OPTIONAL MATCH, REMOVE, RETURN, SET, START, UNION, and WITH.

#### *client application*

A piece of software that interacts with a database server via a driver.

#### *cluster member*

A server that is part of a cluster.

#### *co-incident*

alternative term for [adjacent](#page-389-0) [relationships,](#page-393-0) which share a common [node.](#page-392-0)

#### *collection*

container that holds a number of elements. The elements can have mixed types. This is the deprecated name of the Cypher type now called [List.](#page-392-1)

#### <span id="page-390-2"></span>*command*

a [statement](#page-393-3) that operates on the database without affecting the [data graph](#page-390-3) or returning content from it.

#### *commit*

successful completion of a [transaction](#page-394-0), ensuring durability of any changes made.

#### *connection*

A persistent communication channel between a client application and a database server.

#### *connection pool*

A set of connections maintained for quick access, that can be acquired and released as required.

#### <span id="page-390-5"></span>*constraint*

*part of a database schema:* defines a contract that the database will never break (for example, uniqueness of a [property](#page-393-1) on all [nodes](#page-392-0) that have a specific [label](#page-392-2)).

#### <span id="page-390-1"></span>*cyclic*

The opposite of [acyclic.](#page-389-1)

#### <span id="page-390-0"></span>*Cypher*

a special-purpose programming language for describing [queries](#page-393-2) and operations on a [graph](#page-391-2) [database](#page-391-2), with accompanying natural language concepts.

#### *Cypher type system*

The types used by Cypher.

#### *DAG*

a directed, [acyclic](#page-389-1) [graph:](#page-391-3) there are no [cyclic](#page-390-1) [paths](#page-392-3) and all the [relationships](#page-393-0) are directed.

#### <span id="page-390-3"></span>*data graph*

[graph](#page-391-3) stored in the database. See also [property graph](#page-393-4).

#### <span id="page-390-4"></span>*data record*

a unit of storage containing an arbitrary unordered collection of properties.

#### *degree*

*of a node:* is the number of relationships leaving or entering (if directed) the node; loops are counted twice.

#### *direct driver*

A driver that can connect to a single server address.

#### <span id="page-391-1"></span>*directed relationship*

a [relationship](#page-393-0) that has a direction; that is the relationship has a source node and a destination node. The opposite of an [undirected relationship.](#page-394-1) All relationships in a Neo4j graph are directed.

#### *driver (object)*

A globally accessible controller for all database access.

#### *driver (package)*

A software library that provides access to Neo4j from a particular programming language. The Neo4i drivers implement the [Bolt](#page-389-2) protocol.

#### <span id="page-391-4"></span>*edge*

*graph theory:* a synonym for undirected [relationship.](#page-393-0)

#### *execution result*

all statements return an execution result. For [queries](#page-393-2), this can contain an iterator of [result rows.](#page-393-5)

#### <span id="page-391-7"></span>*execution plan*

parsed and compiled [statement](#page-393-3) that is ready for Neo4j to execute. An execution plan consists of the physical operations that need to be performed in order to achieve the intent of the statement.

#### <span id="page-391-5"></span>*expression*

produces values; may be used in *projections*, as a *predicate*, or when setting *properties* on [graph](#page-391-3) elements.

#### <span id="page-391-3"></span>*graph*

- 1. [data graph](#page-390-3),
- 2. [property graph,](#page-393-4)
- 3. *graph theory:* set of [vertices](#page-394-2) and [edges.](#page-391-4)

#### <span id="page-391-2"></span>*graph database*

a database that uses [graph](#page-391-3)-based structures (for example, [nodes,](#page-392-0) [relationships,](#page-393-0) [properties\)](#page-393-1) to represent and store data.

#### *graph element*

a [node,](#page-392-0) [relationship](#page-393-0), or [path](#page-392-3) which is part of a [graph](#page-391-3).

#### <span id="page-391-8"></span>*variable*

variables are named bindings to values (for example, lists, scalars) in a [statement.](#page-393-3) For example, in MATCH (n) RETURN n, n is a variable.

#### <span id="page-391-0"></span>*incident*

[adjacent](#page-389-0) [relationship](#page-393-0) attached to a [node](#page-392-0) or a node attached to a relationship.

#### <span id="page-391-6"></span>*incoming relationship*

*pertaining to a [directed relationship:](#page-391-1)* from the point of view of a [node](#page-392-0) n, this is any [relationship](#page-393-0) r arriving at n, exemplified by  $()$ -[:r]→(n). The opposite of [outgoing](#page-392-4).

#### <span id="page-391-9"></span>*index*

data structure that improves performance of a database by redundantly storing the same information in a way that is faster to read.

#### *intermediate result*

set of variables and values (record) passed from one clause to another during query execution. This is internal to the execution of a given query.

#### <span id="page-392-2"></span>*label*

marks a [node](#page-392-0) as a member of a named subset. A node may be assigned zero or more labels. Labels are written as :label in [Cypher](#page-390-0) (the actual label is prefixed by a colon). Note: *graph theory:* This differs from mathematical graphs, where a label applies uniquely to a single vertex.

#### <span id="page-392-1"></span>*list*

container that holds a number of elements. The elements may have mixed types. This is the name of one of the types in the Cypher type system.

#### *loop*

a relationship that connects a node to itself.

#### *neighbor*

*of node:* another [node](#page-392-0), connected by a common [relationship;](#page-393-0) *of relationship:* another relationship, connected to a common node.

#### <span id="page-392-0"></span>*node\**

[data record](#page-390-4) within a [data graph;](#page-390-3) contains an arbitrary collection of [properties](#page-393-1). Nodes may have zero, one, or more [labels](#page-392-2) and are optionally connected by [relationships](#page-393-0). Similar to [vertex](#page-394-2).

#### *null*

NULL is a special marker, used to indicate that a data item does not exist in the [graph](#page-391-3) or that the value of an [expression](#page-391-5) is unknown or inapplicable.

#### *operator*

there are three categories of operators in Cypher:

- 1. *Arithmetic,* such as +, /, % etc.;
- 2. *Logical,* such as OR, AND, NOT etc.; and
- 3. *Comparison,* such as <, >, = etc.

#### <span id="page-392-4"></span>*outgoing relationship*

*pertaining to a [directed relationship:](#page-391-1)* from the point of view of a [node](#page-392-0) n, this is any [relationship](#page-393-0) r leaving n, exemplified by (n)-[:r]→(). The opposite of [incoming relationship.](#page-391-6)

#### *pattern graph*

[graph](#page-391-3) used to express the shape (that is, connectivity pattern) of the data being searched for in the [data graph](#page-390-3). This is what MATCH and WHERE describe in a Cypher query.

#### <span id="page-392-3"></span>*path\**

collection of alternating [nodes](#page-392-0) and [relationships](#page-393-0) that corresponds to a walk in the [data graph](#page-390-3).

#### *parameter*

named value provided when running a [statement](#page-393-3). Parameters allow Cypher to efficiently re-use [execution plans](#page-391-7) without having to parse and recompile every statement when only a literal value changes.

#### *predicate*

expression that returns TRUE, FALSE or NULL. When used in WHERE, NULL is treated as FALSE.

#### *projection*

an operation taking [result rows](#page-393-5) as both input and output data. This may be a subset of the [variables](#page-391-8) provided in the input, a calculation based on variables in the input, or both. The relevant [clauses](#page-389-3) are WITH and RETURN.

#### <span id="page-393-1"></span>*property\**

named value stored in a [node](#page-392-0) or [relationship.](#page-393-0) Synonym for [attribute.](#page-389-4)

#### <span id="page-393-4"></span>*property graph*

a [graph](#page-391-3) having [directed](#page-391-1), [typed](#page-393-6) [relationships](#page-393-0). Each [node](#page-392-0) or relationship may have zero or more associated [properties](#page-393-1).

#### <span id="page-393-2"></span>*query\**

statement that reads or writes data from the database

#### <span id="page-393-0"></span>*relationship\**

[data record](#page-390-4) in a [property graph](#page-393-4) that associates an ordered pair of [nodes.](#page-392-0) Similar to [arc](#page-389-5) and [edge](#page-391-4).

#### <span id="page-393-6"></span>*relationship type*

marks a relationship as a member of a named subset. A relationship must be assigned one and only one type. For example, in the [Cypher](#page-390-0) pattern (start)-[:TYPE]→(to), TYPE is the relationship type.

#### *release (connection)*

To return a connection back into a connection pool after use.

#### <span id="page-393-5"></span>*result row*

each [query](#page-393-2) returns an iterator of result rows, which represents the result of executing the query. Each result row is a set of key-value pairs (a record).

#### *role (clustering)*

An operation that can be carried out by a cluster member (e.g. read, write).

#### *rollback*

abort of the containing [transaction,](#page-394-0) effectively undoing any changes defined inside the transaction.

#### *routing driver*

A driver that can route traffic to multiple members of a cluster using the routing protocol.

#### *routing table*

A set of server addresses that identify cluster members associated with roles.

<span id="page-393-7"></span>*schema*

persistent database state that describes available [indexes](#page-391-9) and enabled [constraints](#page-390-5) for the [data](#page-390-3) [graph.](#page-390-3)

#### *schema command*

[statement](#page-393-3) that updates the [schema](#page-393-7).

#### *server address*

A combination of host name and port or IP address and port that targets a server.

#### *session*

A causally linked sequence of transactions.

#### <span id="page-393-3"></span>*statement*

text string containing a [Cypher](#page-390-0) [query](#page-393-2) or [command](#page-390-2).

#### *statement result*

The stream of records that are returned on execution of a statement.

#### *thread safety*

See [https://en.wikipedia.org/wiki/Thread\\_safety.](https://en.wikipedia.org/wiki/Thread_safety)

#### *type*

types classify values. Each value in [Cypher](#page-390-0) has a concrete type. Supported types are:

- string,
- boolean,
- the number types (double, integer, long),
- the map types (plain maps, nodes, and relationships),
- and lists of any concrete type.

The type hierarchy supports several other types (for example, any, scalar, derived map, list). These are used to classify values and [lists](#page-392-1) of values having different concrete types.

#### <span id="page-394-0"></span>*transaction*

A transaction comprises a unit of work performed against a database. It is treated in a coherent and reliable way, independent of other transactions. A transaction, by definition, must be atomic, consistent, isolated, and durable.

#### *transitive closure*

*of a graph:* is a [graph](#page-391-3) which contains a [relationship](#page-393-0) from [node](#page-392-0) x to node y whenever there is a directed [path](#page-392-3) from  $x$  to y; For example, if there is a relationship from a to b, and another from b to c, then the transitive closure includes a relationship from a to c.

#### <span id="page-394-1"></span>*undirected relationship*

a [relationship](#page-393-0) that doesn't have a direction. The opposite of [directed relationship](#page-391-1).

#### *value*

A unit of data belonging to the Cypher type system.

#### <span id="page-394-2"></span>*vertex*

*graph theory:* the fundamental unit used to form a mathematical graph (plural: vertices). See [node](#page-392-0).

# **License**

Creative Commons Attribution-NonCommercial-ShareAlike 4.0 International (CC BY-NC-SA 4.0)

#### *You are free to*

*Share*

copy and redistribute the material in any medium or format

#### *Adapt*

remix, transform, and build upon the material

The licensor cannot revoke these freedoms as long as you follow the license terms.

#### *Under the following terms*

#### *Attribution*

You must give appropriate credit, provide a link to the license, and indicate if changes were made. You may do so in any reasonable manner, but not in any way that suggests the licensor endorses you or your use.

#### *NonCommercial*

You may not use the material for commercial purposes.

#### *ShareAlike*

If you remix, transform, or build upon the material, you must distribute your contributions under the same license as the original.

#### *No additional restrictions*

You may not apply legal terms or technological measures that legally restrict others from doing anything the license permits.

#### *Notices*

You do not have to comply with the license for elements of the material in the public domain or where your use is permitted by an applicable exception or limitation.

No warranties are given. The license may not give you all of the permissions necessary for your intended use. For example, other rights such as publicity, privacy, or moral rights may limit how you use the material.

See<https://creativecommons.org/licenses/by-nc-sa/4.0/>for further details. The full license text is available at [https://creativecommons.org/licenses/by-nc-sa/4.0/legalcode.](https://creativecommons.org/licenses/by-nc-sa/4.0/legalcode)